## **IBM® ILOG® CPLEX®**

## **Concert Technology**

## **version 12.1**

## **C++ API**

## **Reference Manual**

### **2009**

*© Copyright International Business Machines Corporation 1987, 2009*

US Government Users Restricted Rights - Use, duplication or disclosure restricted by GSA ADP Schedule Contract with IBM Corp.

*IBM, the IBM logo, ibm.com, WebSphere, ILOG, the ILOG design, and CPLEX are trademarks or registered trademarks of International Business Machines Corp., registered in many jurisdictions worldwide. Other product and service names might be trademarks of IBM or other companies. A current list of IBM trademarks is available on the Web at "Copyright and trademark information" at http://www.ibm.com/legal/copytrade.shtml*

*Adobe, the Adobe logo, PostScript, and the PostScript logo are either registered trademarks or trademarks of Adobe Systems Incorporated in the United States, and/or other countries.*

*Linux is a registered trademark of Linus Torvalds in the United States, other countries, or both.*

*Java™ and all Java-based marks are trademarks of Sun Microsystems, Inc. in the United States, other countries, or both.*

*Microsoft, Windows, Windows NT, and the Windows logo are trademarks of Microsoft Corporation in the United States, other countries, or both.*

*All other brand, product and company names are trademarks or registered trademarks of their respective holders.*

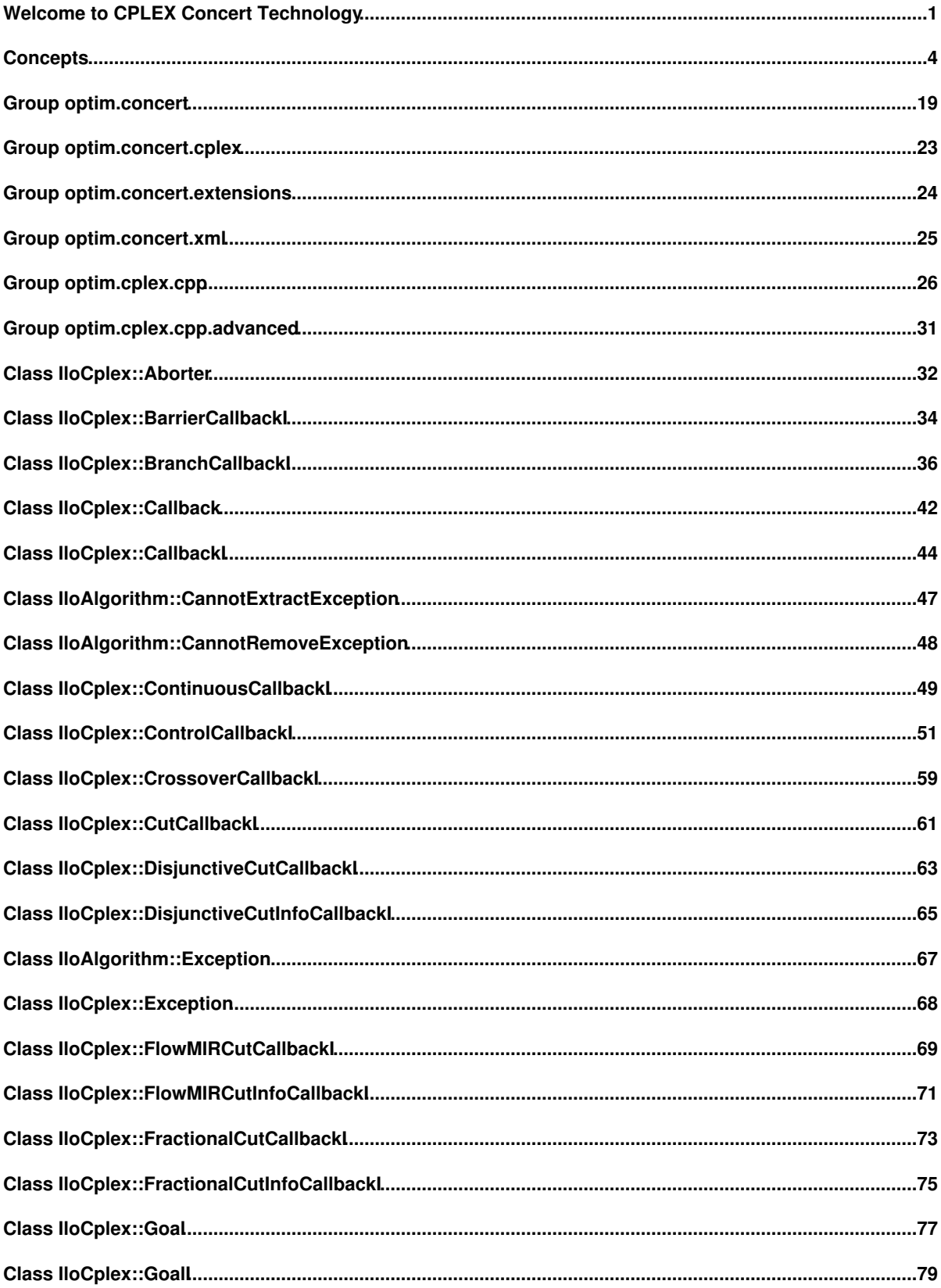

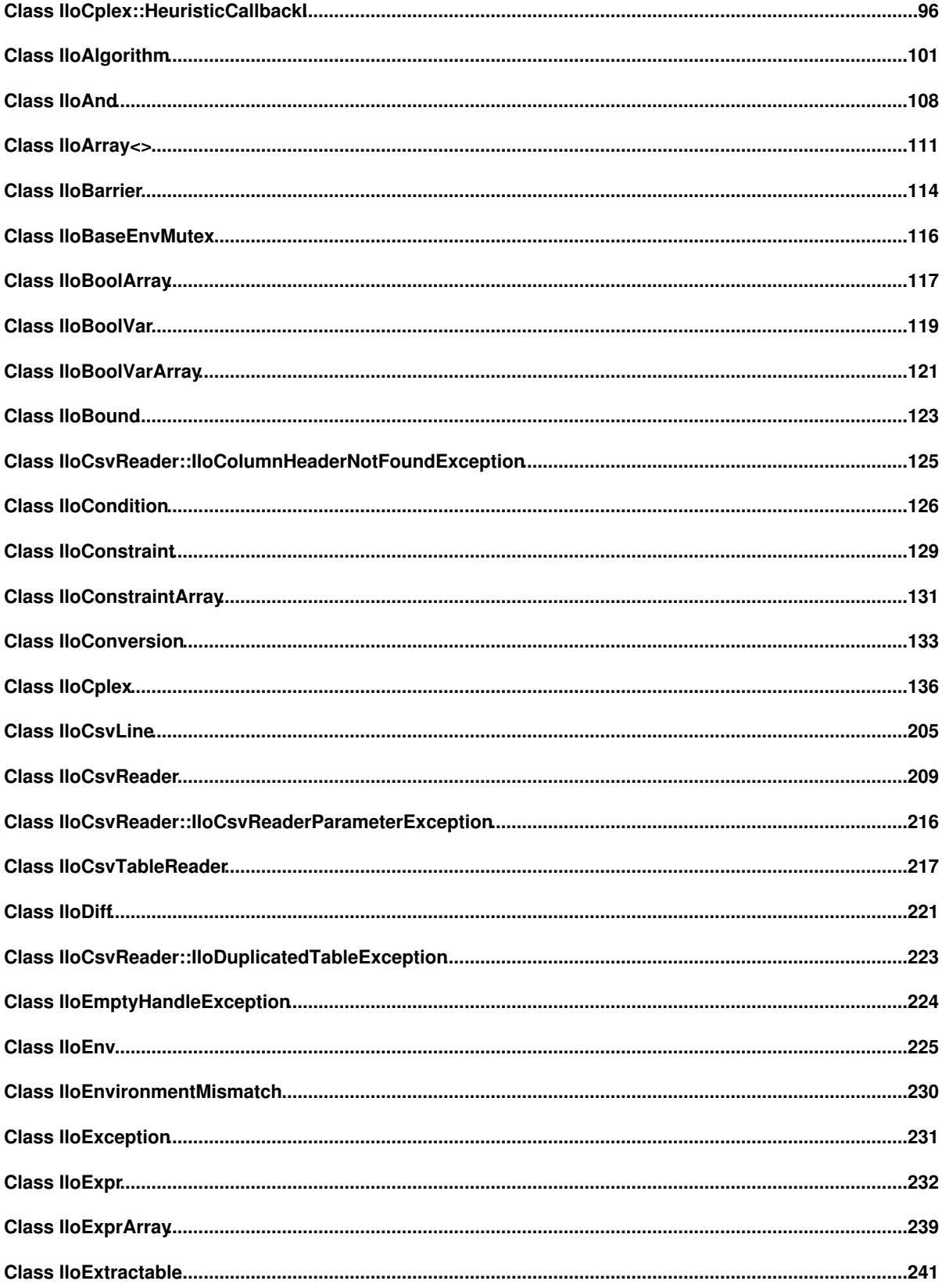

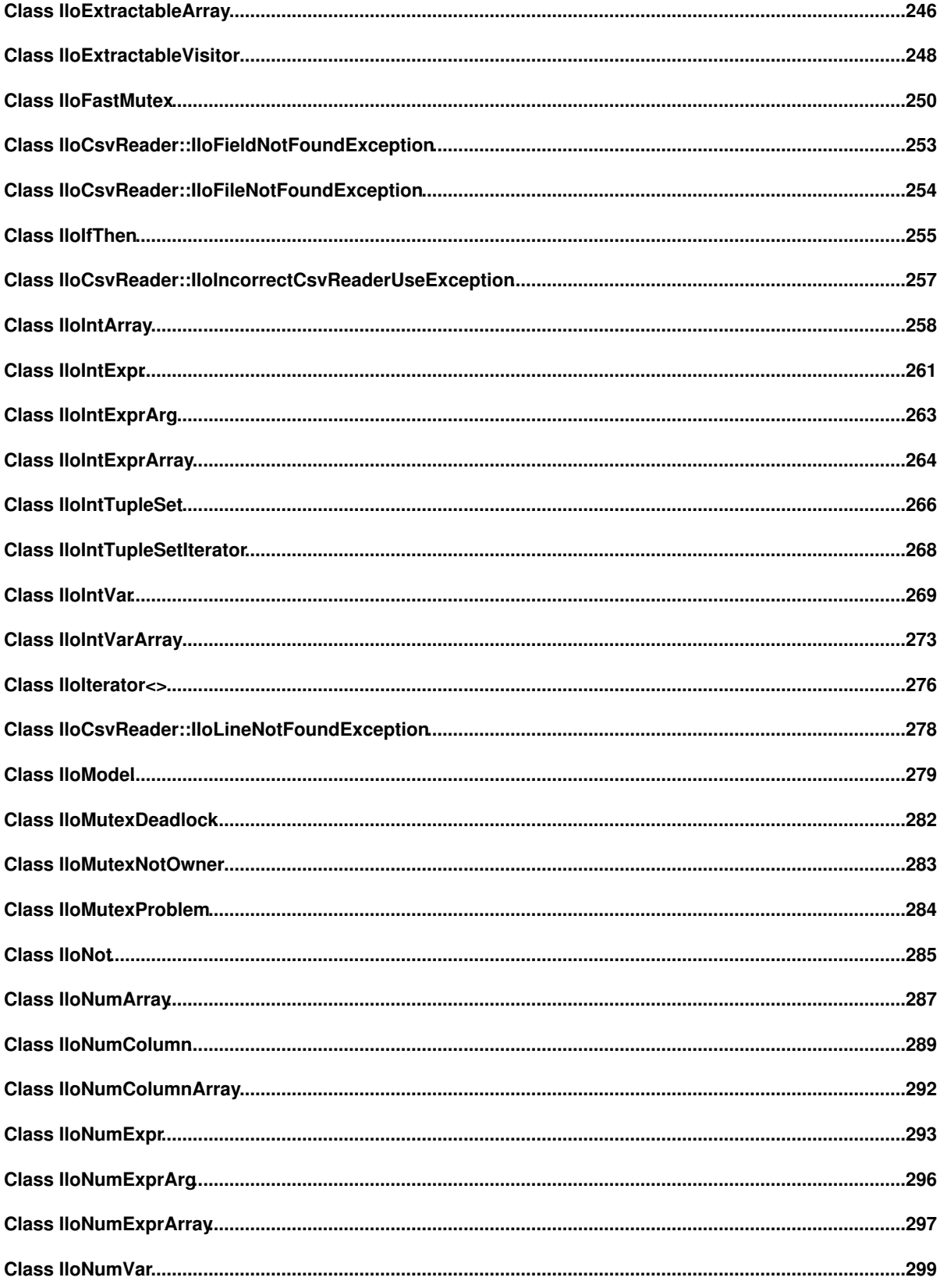

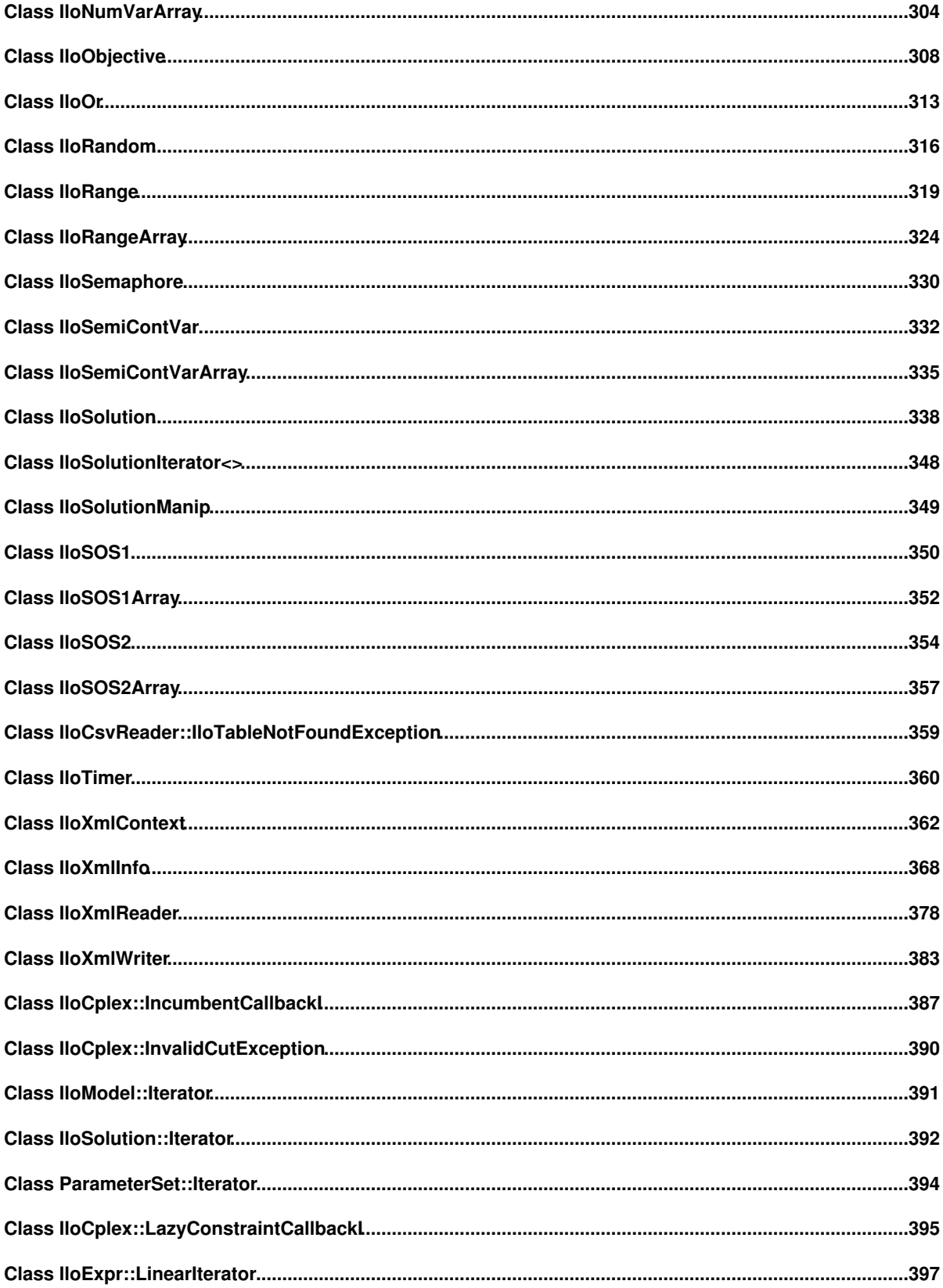

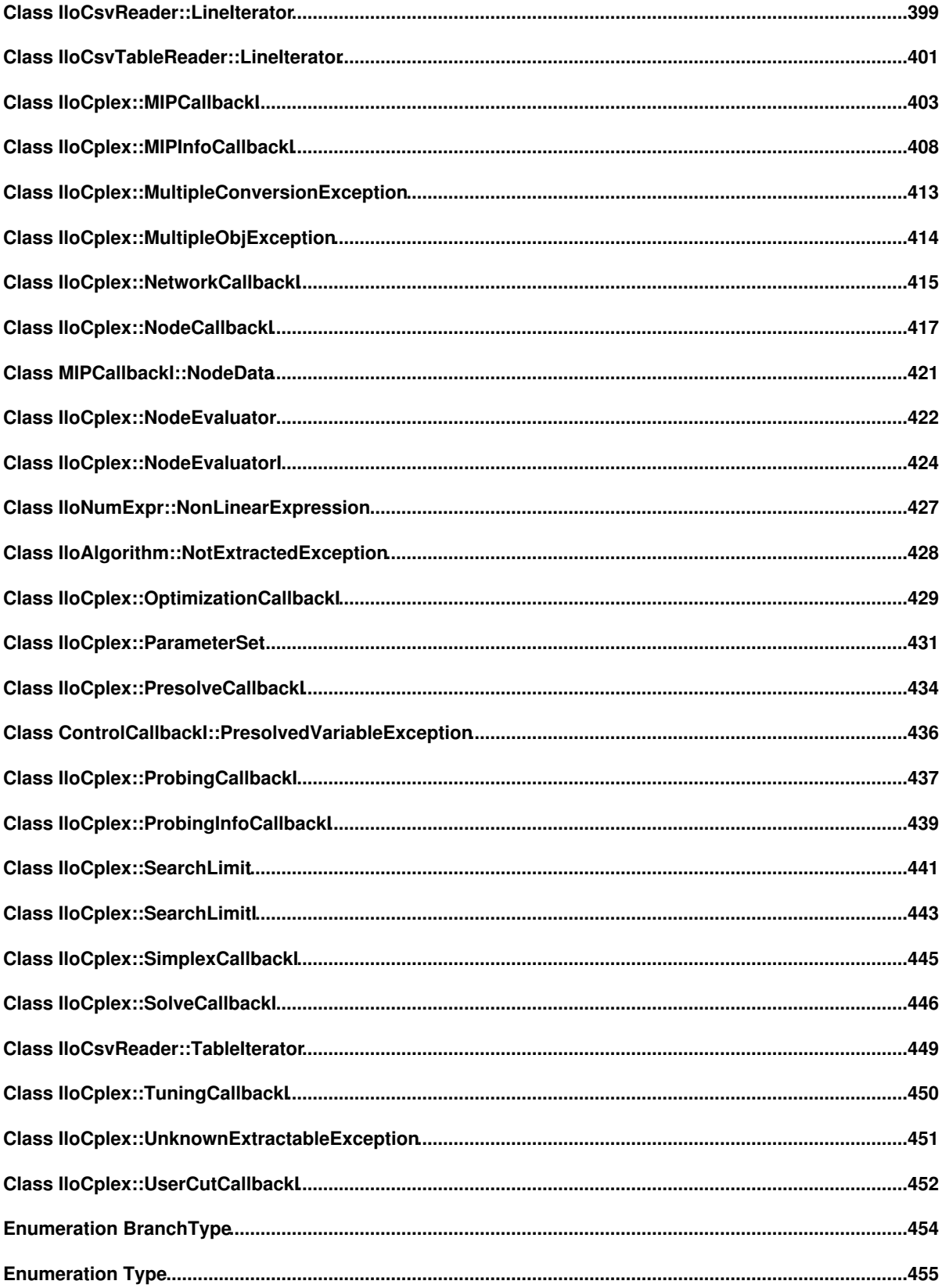

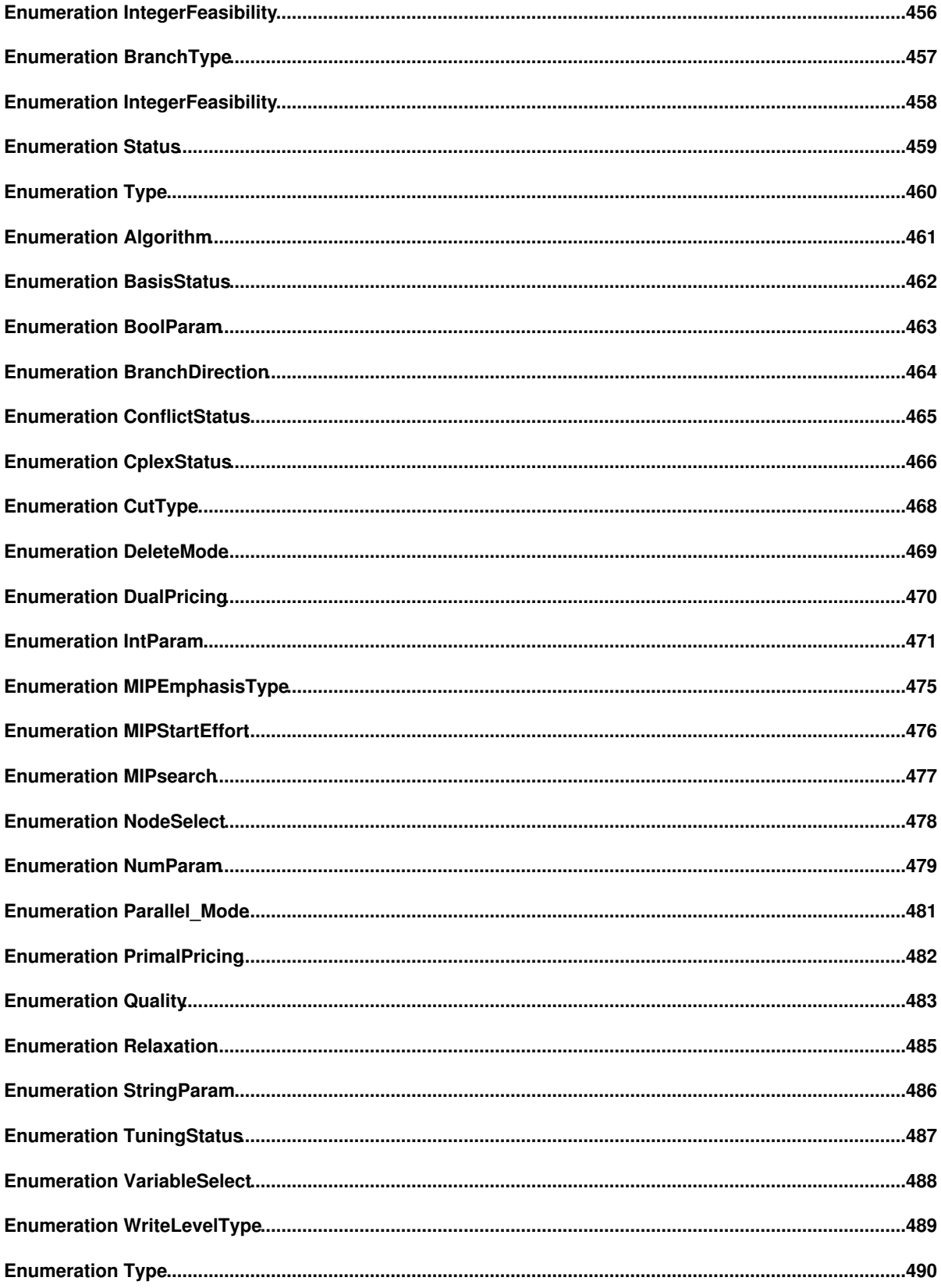

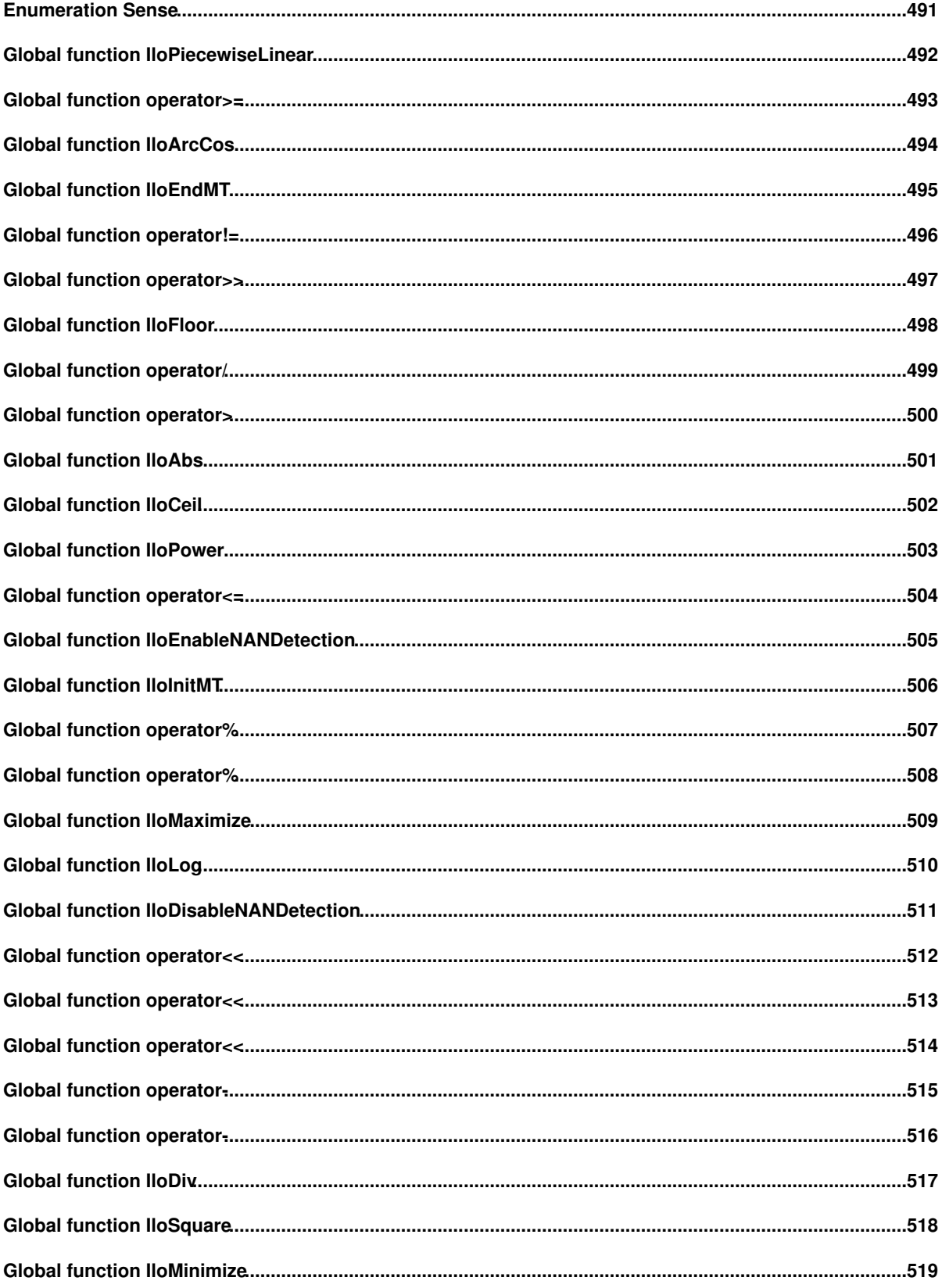

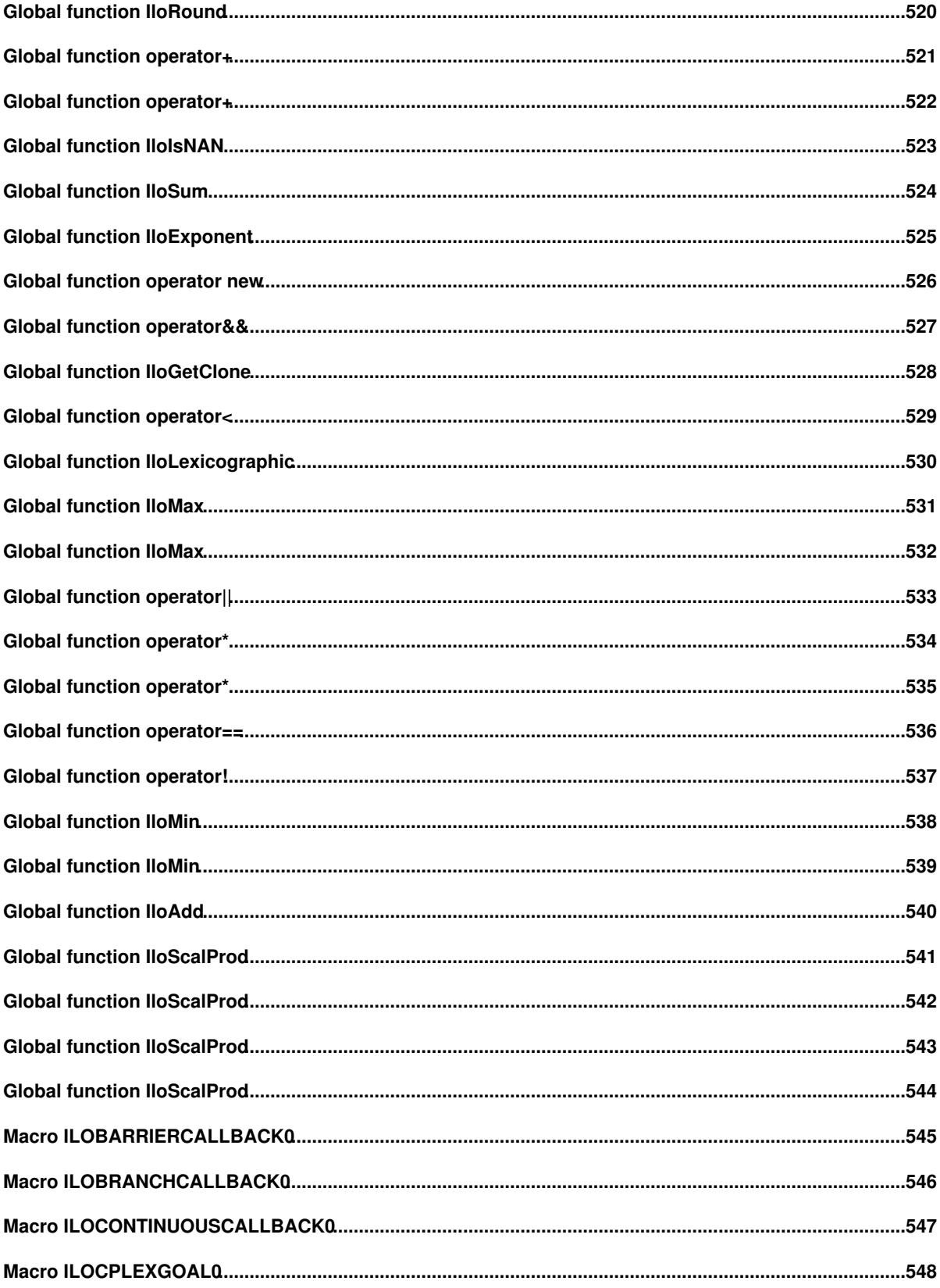

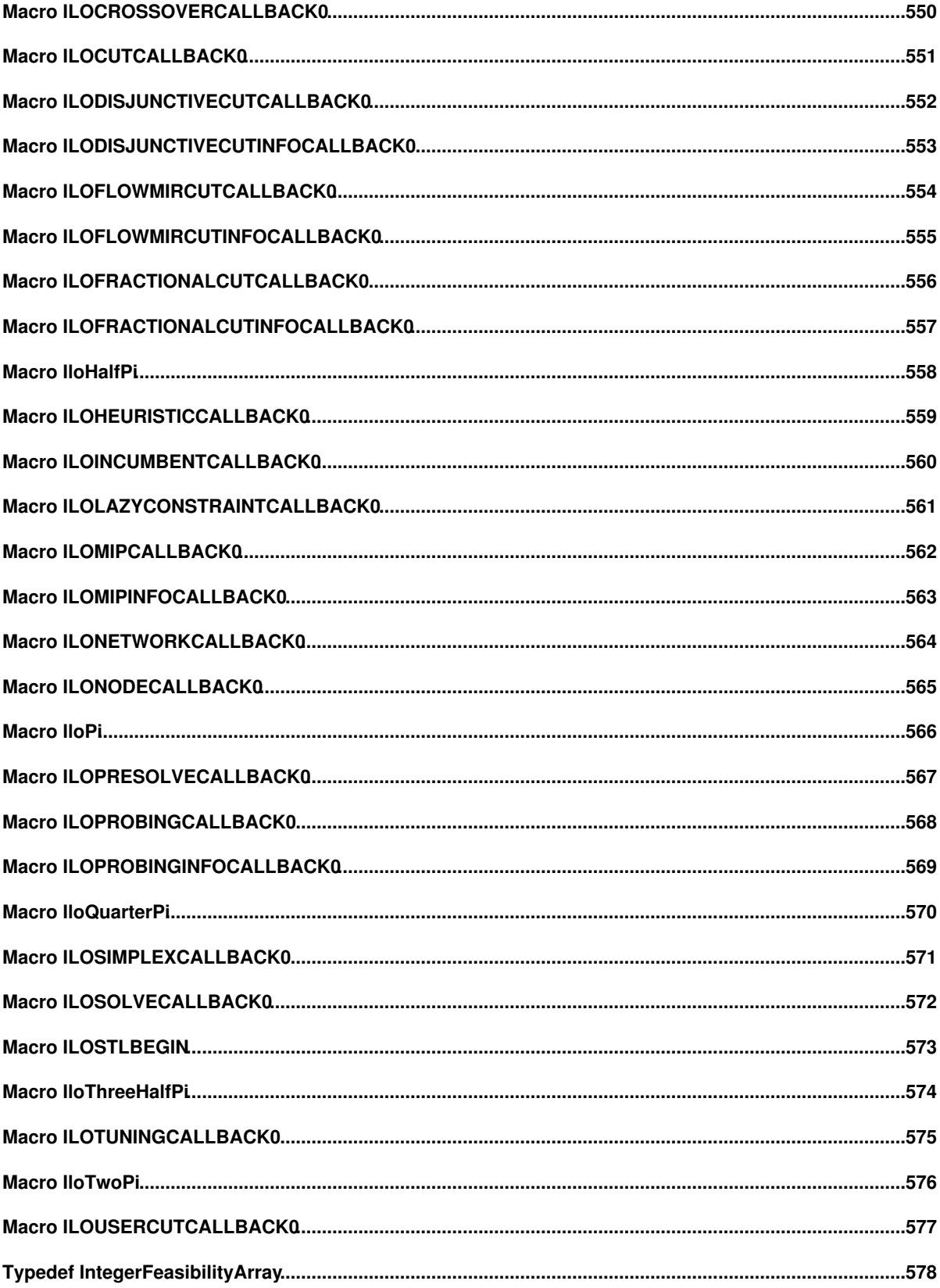

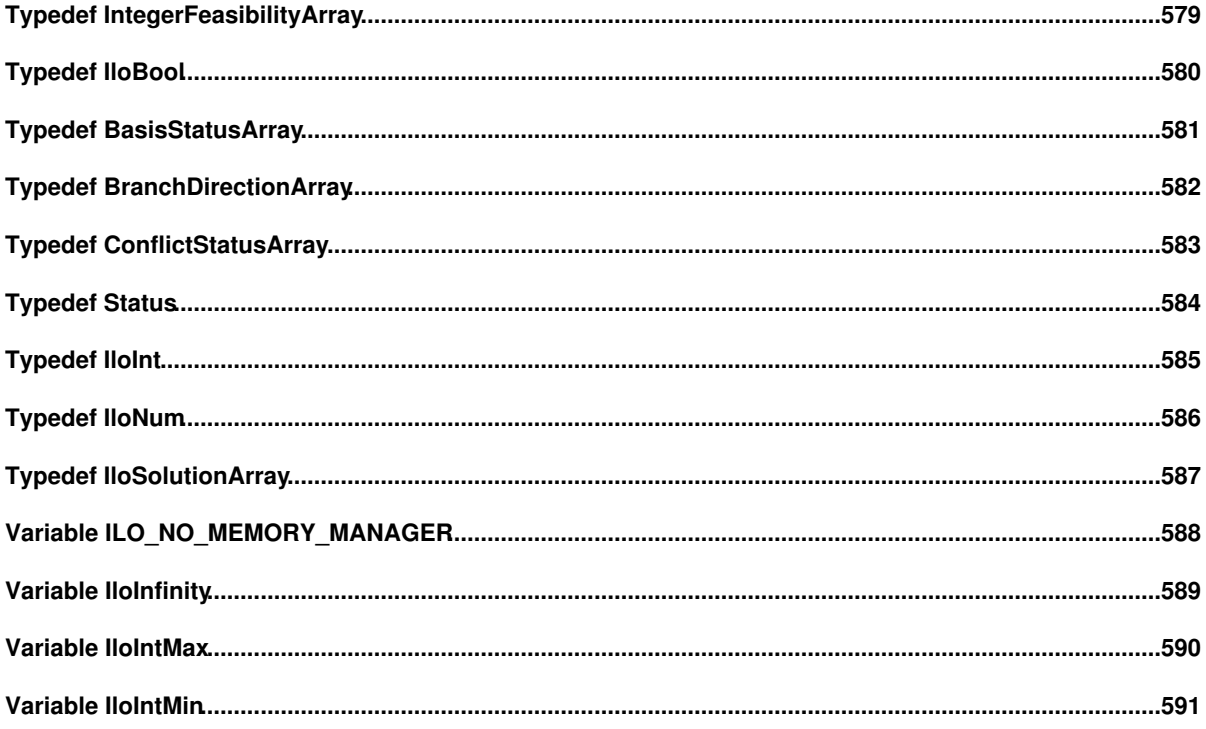

# **Welcome to CPLEX Concert Technology**

This reference manual documents the C++ API of IBM(R) ILOG(R) CPLEX(R) and Concert Technology.

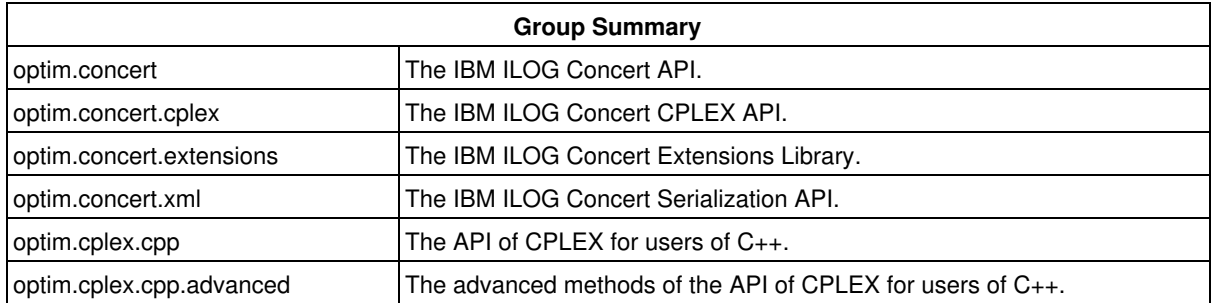

## **What Is CPLEX Concert Technology?**

CPLEX Concert Technology offers a C++ library of classes and functions that enable you to design models of problems for both math programming (including linear programming, mixed integer programming, quadratic programming, and network programming) and constraint programming solutions.

This library is not a new programming language: it lets you use data structures and control structures provided by C++. Thus, the CPLEX Concert Technology part of an application can be completely integrated with the rest of that application (for example, the graphic interface, connections to databases, etc.) because it can share the same objects.

Furthermore, you can use the same objects to model your problem whether you choose a constraint programming or math programming approach. In fact, Concert Technology enables you to combine these technologies simultaneously.

## **What You Need to Know**

This manual assumes that you are familiar with the operating system where you are using CPLEX Concert Technology. Since CPLEX Concert Technology is written for C++ developers, this manual assumes that you can write C++ code and that you have a working knowledge of your C++ development environment.

## **Notation**

Throughout this manual, the following typographic conventions apply:

- Samples of code are written in this typeface.
- $\bullet$  The names of constructors and member functions appear in this  $\text{typeface}$  in the section where they are documented.
- Important ideas are emphasized like *this*.

## **Naming Conventions**

The names of types, classes, and functions defined in the CPLEX Concert Technology library begin with 11o.

The names of classes are written as concatenated, capitalized words. For example:

IloNumVar

A lower case letter begins the first word in names of arguments, instances, and member functions. Other words in such a name begin with a capital letter. For example,

IloNumVarArray::setBounds

There are no public data members in CPLEX Concert Technology.

Accessors begin with the keyword get followed by the name of the data member. Accessors for Boolean members begin with is followed by the name of the data member. Like other member functions, the first word in such a name begins with a lower case letter, and any other words in the name begin with a capital letter.

Modifiers begin with the keyword set followed by the name of the data member.

## **Related Documents**

The CPLEX Concert Technology library comes with the following documentation. The online documentation, in HTML format, may be accessed through standard HTML browsers.

- The Reference Manual documents the predefined C++ classes, global functions, type definitions, and macros in the libraries. It also provides formal explanations of certain Concepts, such as arrays, handles, notification, and column-wise modeling.
- The README file, delivered in the standard distribution, contains the most current information about platform prerequisites for CPLEX Concert Technology.
- Source code for examples is located in the examples directory in the standard distribution.

## **For More Information**

CPLEX offers technical support, users' mailing lists, and comprehensive websites for the product, including Concert Technology.

#### **Technical Support**

For technical support of CPLEX Concert Technology, you should contact your local distributor, or, if you are a direct customer, contact the technical support center listed for your licensed product. We encourage you to use e-mail for faster, better service.

## **Web Sites**

There are two kinds of web pages available to users of CPLEX Concert Technology: web pages restricted to owners of a paid maintenance contract; web pages freely available to all.

#### **Web Pages for a Paid Maintenance Contract**

The technical support pages on our world wide web sites contain FAQ (Frequently Asked/Answered Questions) and the latest patches for some of our products. Changes are posted in the product mailing list. Access to these pages is restricted to owners of an ongoing maintenance contract. The maintenance contract number and the name of the person this contract is sent to in your company will be needed for access, as explained on the login page.

All three of these sites contain the same information, but access is localized, so we recommend that you connect to the site corresponding to your location, and select the Services page from the home page.

- Americas: http://www.ilog.com
- Asia & Pacific Nations: http://www.ilog.com.sg
- Europe, Africa, and Middle East: http://www.ilog.fr

#### **Web Pages for General Information**

In addition to those web pages for technical support of a paid maintenance contract, you will find other web pages containing additional information about CPLEX Concert Technology, including technical papers that have also appeared at industrial and academic conferences, models developed by CPLEX and its customers, news about progress in optimization. This freely available information is located at these localized web sites:

- http://www.ilog.com/products/optimization/
- http://www.ilog.com.sg/products/optimization/
- http://www.ilog.fr/products/optimization/

## **Concepts**

### **Arrays**

For most basic classes (such as IloNumVar or IloConstraint) in Concert Technology, there is also a corresponding class of arrays where the elements of the array are instances of that basic class. For example, elements of an instance of IloConstraintArray are instances of the class IloConstraint.

#### **Arrays in an Environment**

Every array must belong to an environment (an instance of  $11oEnv$ ). In other words, when you create a Concert Technology array, you pass an instance of  $I1oEnv$  as a parameter to the constructor. All the elements of a given array must belong to the same environment.

#### **Extensible Arrays**

Concert Technology arrays are extensible. That is, you can add elements to the array dynamically. You add elements by means of the add member function of the array class.

You can also remove elements from an array by means of its remove member function.

References to elements of an array change whenever an element is added to or removed from the array. For example,

```
IloNumArray x;
```

```
IloNum *x1ptr = \& (x[1]);x.add(1.3);
*x1ptr no longer valid!
```
#### **Arrays as Handles**

Like other Concert Technology objects, arrays are implemented by means of two classes: a handle class corresponding to an implementation class. An object of the handle class contains a data member (the handle pointer) that points to an object (its implementation object) of the corresponding implementation class. As a Concert Technology user, you will be working primarily with handles.

#### **Copying Arrays**

Many handles may point to the same implementation object. This principle holds true for arrays as well as other handle classes in Concert Technology. When you want to create more than one handle for the same implementation object, you should use either the copy constructor or the assignment operator of the array class. For example,

```
 IloNumArray array(env); // creates a handle pointing to new impl 
IloNumArray array1(array); // creates a handle pointing to same impl<br>IloNumArray array2; // creates an empty handle
                                // creates an empty handle
array2 = array; // sets impl of handle array2 to impl of array
```
To take another example, the following lines add all elements of a1 to a2, essentially copying the array.

IloNumArray a1; IloNumArray a2; a2.clear(); a2.add(a1);

#### **Programming Hint: Using Arrays Efficiently**

If your application only reads an array (that is, if your function does not modify an element of the array), then we recommend that you pass the array to your function as a constigation parameter. This practice forces Concert Technology to access the const conversion of the index operator (that is, operator[]), which is faster.

## **Assert and NDEBUG**

Most member functions of classes in Concert Technology are inline functions that contain an assert statement. This statement asserts that the invoking object and the member function parameters are consistent; in some member functions, the assert statement checks that the handle pointer is non-null. These statements can be suppressed by the macro NDEBUG. This option usually reduces execution time. The price you pay for this choice is that attempts to access through null pointers are not trapped and usually result in memory faults.

Compilation with assert statements will not prevent core dumps by incorrect code. Instead, compilation with assert statements moves the execution of the incorrect code (the core dump, for example) to a place where you can see what is causing the problem in a source code debugger. Correctly written code will never cause one of these Concert Technology assert statements to fail.

## **Branch and cut**

CPLEX uses *branch-and-cut search* when solving mixed integer programming (MIP) models. The branch-and-cut procedure manages a search tree consisting of *nodes*. Every node represents an LP or QP subproblem to be processed; that is, to be solved, to be checked for integrality, and perhaps to be analyzed further. Nodes are called *active* if they have not yet been processed. After a node has been processed, it is no longer active. Cplex processes active nodes in the tree until either no more active nodes are available or some limit has been reached.

A *branch* is the creation of two new nodes from a parent node. Typically, a branch occurs when the bounds on a single variable are modified, with the new bounds remaining in effect for that new node and for any of its descendants. For example, if a branch occurs on a binary variable, that is, one with a lower bound of 0 (zero) and an upper bound of 1 (one), then the result will be two new nodes, one node with a modified upper bound of 0 (the downward branch, in effect requiring this variable to take only the value 0), and the other node with a modified lower bound of 1 (the upward branch, placing the variable at 1). The two new nodes will thus have completely distinct solution domains.

A *cut* is a constraint added to the model. The purpose of adding any cut is to limit the size of the solution domain for the continuous LP or QP problems represented at the nodes, while not eliminating legal integer solutions. The outcome is thus to reduce the number of branches required to solve the MIP.

As an example of a cut, first consider the following constraint involving three binary (0-1) variables:

 $20x + 25y + 30z \leq 40$ 

That sample constraint can be strengthened by adding the following cut to the model:

1x + 1y + 1z <= 1

No feasible integer solutions are ruled out by the cut, but some fractional solutions, for example (0.0, 0.4, 1.0), can no longer be obtained in any LP or QP subproblems at the nodes, possibly reducing the amount of searching needed.

The branch-and-cut procedure, then, consists of performing branches and applying cuts at the nodes of the tree. Here is a more detailed outline of the steps involved.

First, the branch-and-cut tree is initialized to contain the root node as the only active node. The root node of the tree represents the entire problem, ignoring all of the explicit integrality requirements. Potential cuts are generated for the root node but, in the interest of keeping the problem size reasonable, not all such cuts are applied to the model immediately. If possible, an incumbent solution (that is, the best known solution that satisfies all the integrality requirements) is established at this point for later use in the algorithm. Such a solution may be established either by CPLEX or by a user who specifies a starting solution by means of the Callable Library routine CPXcopymipstart or the Concert Technology method  $I$ loCplex::setVectors.

If you are solving a sequence of problems by modifying the problem already in memory and re-solving, then you do not need to establish a starting solution explicitly every time, because for each revised problem, the solution of the previous problem will be retained as a possible starting solution.

When processing a node, CPLEX starts by solving the continuous relaxation of its subproblem. that is, the subproblem without integrality constraints. If the solution violates any cuts, CPLEX may add some or all of them to the node problem and may resolve it, if CPLEX has added cuts. This procedure is iterated until no more violated cuts are detected (or deemed worth adding at this time) by the algorithm. If at any point in the addition of cuts the node becomes infeasible, the node is pruned (that is, it is removed from the tree).

Otherwise, CPLEX checks whether the solution of the node-problem satisfies the integrality constraints. If so, and if its objective value is better than that of the current incumbent, the solution of the node-problem is used as the new incumbent. If not, branching will occur, but first a heuristic method may be tried at this point to see if a new incumbent can be inferred from the LP-QP solution at this node, and other methods of analysis may be performed on this node. The branch, when it occurs, is performed on a variable where the value of the present solution violates its integrality requirement. This practice results in two new nodes being added to the tree for later processing.

Each node, after its relaxation is solved, possesses an optimal objective function value Z. At any given point in the algorithm, there is a node whose Z value is better (less, in the case of a minimization problem, or greater for a maximization problem) than all the others. This Best Node value can be compared to the objective function value of the incumbent solution. The resulting MIP Gap, expressed as a percentage of the incumbent solution, serves as a measure of progress toward finding and proving optimality. When active nodes no longer exist, then these two values will have converged toward each other, and the MIP Gap will thus be zero, signifying that optimality of the incumbent has been proven.

It is possible to tell CPLEX to terminate the branch-and-cut procedure sooner than a completed proof of optimality. For example, a user can set a time limit or a limit on the number of nodes to be processed. Indeed, with default settings, CPLEX will terminate the search when the MIP Gap has been brought lower than 0.0001 (0.01%), because it is often the case that much computation is invested in moving the Best Node value after the eventual optimal incumbent has been located. This termination criterion for the MIP Gap can be changed by the user, of course.

## **Callbacks in Concert Technology**

A callback is an object with a main method implemented by a user. This user-written main method is called by the IloCplex algorithm at specific points during optimization.

Callbacks may be called repeatedly at various points during optimization; for each place a callback is called, CPLEX provides a separate callback class (derived from the class  $IloCplex::Callback]$ . Such a callback class provides the specific API as a protected method to use for the particular implementation.

There are several varieties of callbacks:

- **Informational callbacks** allow your application to gather information about the progress of MIP optimization without interfering with performance of the search. In addition, an informational callback also enables your application to terminate optimization.
- **Query callbacks**, also known as diagnostic callbacks, enable your application to retrieve information about the progress of optimization, whether continuous or discrete. The information available depends on the algorithm (primal simplex, dual simplex, barrier, mixed integer, or network) that you are using. For example, a query callback can return the current objective value, the number of simplex iterations that have been completed, and other details. Query callbacks can also be called from presolve, probing, fractional cuts, and disjunctive cuts. Query callbacks may impede performance because the internal data structures that support query callbacks must be updated frequently. Furthermore, query or diagnostic callbacks make assumptions about the path of the search, assumptions that are correct with respect to conventional branch and cut but that may be false with respect to dynamic search. For this reason, query or diagnostic callbacks are **not** compatible with dynamic search. In other words, CPLEX

normally turns off dynamic search in the presence of query or diagnostic callbacks in an application.

**Control callbacks** make it possible for you to define your own user-written routines and for your • application to call those routines to interrupt and resume optimization. Control callbacks enable you to direct the search when you are solving a MIP in an instance of  $I$ loCplex. For example, control callbacks enable you to select the next node to process or to control the creation of subnodes (among other possibilities). Control callbacks are an advanced feature of CPLEX, and as such, they require a greater degree of familiarity with CPLEX algorithms. Because control callbacks can alter the search path in this way, control callbacks are **not** compatible with dynammic search. In other words, CPLEX normally turns off dynamic search in the presence of control callbacks in an application.

If you want to take advantage of dynamic search in your application, you should restrict your use of callbacks to the informational callbacks.

If you see a need for query, diagnostic, or control callbacks in your application, you can override the normal behavior of CPLEX by nondefault settings of the parameters MIPSearch, ParallelMode, and Threads. For more details about these parameters and their settings, see the *CPLEX Parameters Reference Manual*.

You do not create instances of the class  $I1oCplex::CallbackI; rather, you use one of its child classes to$ implement your own callback. In order to implement your user-written callbacks with an instance of  $I$ loCplex, you should follow these steps:

- 1. Determine which kind of callback you want to write, and choose the appropriate class for it. The class 1. hierarchy (displayed online when you click Tree on the menu) may give you some ideas about which kind of callback suits your purpose.
- 2. 2. Derive your own subclass, MyCallbackI, say, from the appropriate predefined callback class.
- 3. In your subclass of the callback class, use the protected API defined in the base class to implement 3. the main routine of your user-written callback. (All constructors of predefined callback classes are protected; they can be called only from user-written derived subclasses.)
- 4. 4. In your subclass, implement the method duplicateCallback.
- 5. 5. Write a function  $\text{myCallback},$  say, that creates an instance of your implementation class in the Concert Technology environment and returns it as an IloCplex: : Callback handle.
- 6. 6. Create an instance of your callback class and pass it to the member function  $ILOCplex:: use.$

There are macros of the form ILOXXXCALLBACKn (for n from 0 to 7) available to facilitate steps 2 through 5, where XXX stands for the particular callback under construction and n stands for the number of arguments that the function written in step 5 is to receive in addition to the environment argument.

You can use one instance of a callback with only one instance of  $I10CD$  ex. When you use a callback with a second instance of IloCplex, a copy will be automatically created using the method duplicateCallback, and that copy will be used instead.

Also, an instance of IloCplex takes account of only one instance of a particular callback at any given time. That is, if you call  $I1oCplex:; use more than once with the same class of callback, the last call overrides any$ previous one. For example, you can use only one primal simplex callback at a time, or you can use only one network callback at a time; and so forth.

Existing extractables should never be modified within a callback. Temporary extractables, such as arrays, expressions, and range constraints, can be created and modified. Temporary extractables are often useful, for example, for computing cuts.

#### **Example**

Here is an example showing you how to terminate optimization after a given period of time if the solution is good enough. It uses one of the predefined macros to facilitate writing a control callback with a timer, a time limit, and a way to recognize a good enough solution.

```
ILOMIPINFOCALLBACK3(nodeLimitCallback,
                    IloBool, aborted,
                    IloNum, nodeLimit,
                    IloNum, acceptableGap)
{
   if ( !aborted && hasIncumbent() ) {
 IloNum objval = getIncumbentObjValue();
 IloNum bound = getBestObjValue();
```

```
IloNum gap = fabs(objval - bound) / (1.0 + fabs(bound)) * 100.0; if ( getNnodes() > nodeLimit &&
            gap < acceptableGap ) {
          getEnv().out() << endl
                         << "Good enough solution at "
                         << getNnodes() << " nodes, gap = "
                         << gap << "%, quitting." << endl;
          aborted = IloTrue;
         abort();
      }
   }
}
```
## **Column-Wise Modeling**

Concert Technology supports column-wise modeling, a technique widely used in the math programming and operations research communities to build a model column by column. In Concert Technology, creating a new column is comparable to creating a new variable and adding it to a set of constraints. You use an instance of IloNumColumn to do so. An instance of IloNumColumn allows you to specify to which constraints or other extractable objects Concert Technology should add the new variable along with its data. For example, in a linear programming problem (an LP), if the new variable will appear in some linear constraints as ranges (instances of IloRange), you need to specify the list of such constraints along with the non zero coefficients (a value of IloNum) for each of them.

You then create a new column in your model when you create a new variable with an instance of IloNumColumn as its parameter. When you create the new variable, Concert Technology will add it along with appropriate parameters to all the extractable objects you have specified in the instance of IloNumColumn.

Instead of building an instance of IloNumColumn, as an alternative, you can use a column expression directly in the constructor of the variable. You can also use instances of IloNumColumn within column expressions.

The following undocumented classes provide the underlying mechanism for column-wise modeling:

```
• IloAddValueToObj
```
• IloAddValueToRange

The following operators are useful in column-wise modeling:

```
• in the class IloRange.
```

```
IloAddValueToRange operator() (IloNum value);
```
• in the class IloObjective,

```
IloAddValueToObj operator () (IloNum value);
```
That is, the operator () in extractable classes, such as IloRange or IloObjective, creates descriptors of how Concert Technology should add the new, yet-to-be-created variable to the invoking extractable object.

You can use the operator + to link together the objects returned by operator () to form a column. You can then use an instance of IloNumColumn to build up column expressions within a programming loop and thus save them for later use or to pass them to functions.

Here is how to use an instance of IloNumColumn with operators from IloRange and IloObjective to create a column with a coefficient of 2 in the objective, with 10 in  $range1$ , and with 3 in  $range2$ . The example then uses that column when it creates the new variable newvar1, and it uses column expressions when it creates newvar2 and newvar3.

```
IloNumColumn col = obj(2) + range1(10) + range2(3);
 IloNumVar newvar1(col);
 IloNumVar newvar2(col + range3(17));
 IloNumVar newvar3(range1(1) + range3(3));
```
In other words, given an instance obj of IloObjective and the instances range1, range2, and range3 of IloRange, those lines create the new variables newvar1, newvar2, and newvar3 and add them as linear terms to obj, range1, and range3 in the following way:

```
 obj: + 2*newvar1 + 2*newvar2
 range1: +10*newvar1 + 10*newvar2 + 1*newvar3
 range2: + 3*newvar1 + 3*newvar2
 range3: + 17*newvar2 +3*newvar3
```
For more information, refer to the documentation of IloNumColumn,IloObjective, and IloRange.

### **Creation of Extractable Objects**

For most Concert applications, you can simply create the extractable objects that you need to build your model, then let their destructors manage the subsequent deletions. However, when memory use is critical to your application, you may need to take control of the deletion of extractable objects. In such cases, you will need a deeper understanding of how Concert Technology creates and maintains extractable objects. The following guidelines, along with the concept Deletion of Extractable Objects, should help.

1. An **expression** (that is, an instance of the class IloExpr) is **passed by value** to an extractable object (an instance of the class IloExtractable). Therefore, you can delete the original expression after passing it by value without affecting the extractable object that received it.

Similarly, instances of IloNumColumn and IloIntSet are passed by value to any predefined Concert Technology objects. More generally, if you have multiple handles passed to Concert objects pointing to an instance of IloExpr, IloNumColumn, or IloIntSet, and you call a method that modifies one of those handles, Concert Technology performs a **lazy copy**. In other words, it first copies the implementation object for the handle you are modifying and then makes the modification. The other handles pointing to the original implementation object remain unchanged, and your modification has no impact on them.

Lazy copying does not apply to other Concert Technology objects. In general, it is recommended that you avoid using multiple handles to the same object if you do not feel comfortable with lazy copying.

2. A **variable** (that is, an instance of IloNumVar, IloIntVar, or IloBoolVar) is **passed by reference** to an extractable object. Therefore, when your Concert application is in linear deleter mode, deleting a variable will remove it from any extractables that received it.

3. An extractable object is **passed by reference** to a logical constraint (such as IloIfThen) or to a nonlinear expression (such as  $I1oMax$ ). Therefore, you should not delete the original expression after passing it to such functions unless you have finished with the associated model.

Here are some examples to consider in light of these guidelines. The first example illustrates guidelines 2 and 3.

```
 IloEnv env;
 IloNumVar x(env, 0, IloInfinity, "X");
 IloNumVar y(env, 0, IloInfinity, "Y");
 IloNumVar z(env, 0, IloInfinity, "Z");
IloExpr e = x + y;
IloConstraint c1 = (e \le z);
IloConstraint c2 = (e \geq z); IloConstraint c3 = IloIfThen(env, c1, c2);
e.end(); // OK; c1 and c2 use copies of e; c1.end(); // BAD IDEA; c3 still references c1
 IloModel m(env);
m.add (c3); \frac{1}{2} // c3 is not correctly represented in m.
```
In that example, since c1 is passed by reference, the call to c1, end raises errors. In contrast, the call to e, end causes no harm because e is passed by value.

The following example illustrates guidelines 1 and 2.

```
 IloEnv env;
      IloModel model(env);
      IloNumVar y(env, 0, 10, "y");
#ifdef WILLDELETE
     IloNumVar y2 = y; // second handle pointing to implementation of y
#else
     IloExpr y2 = y; // first handle pointing to expression 1*y#endif
     IloConstraint cst = y2 \leq 6;
      model.add(cst);
      y2.end();
```
When y2 is an instance of the class IloNumVar, the call to y2, and will remove y2 from the constraint cst, according to guideline 2.

When  $y2$  is an expression, it will be passed by value to the constraint  $cst$ , according to guideline 1. Hence, the call to y2.end will leave cst untouched.

While a thorough understanding of these conventions provides you with complete control over management of the extractable objects in your application, in general, you should simply avoid creating extra handles to extractable objects that can result in unexpected behavior.

In light of that observation, the previous example can be simplified to the following lines:

```
 IloEnv env;
 IloModel model(env);
 IloNumVar y(env, 0, 10, "y");
IloConstraint \text{cst} = y \leq 6;
 model.add(cst);
```
## **Deletion of Extractable Objects**

As a modeling layer, Concert allows the creation and destruction of extractables through the methods IloExtractable::end and IloExtractableArray::endElements. The purpose of these methods is to reclaim memory associated with the deleted objects while maintaining the safest possible Concert environment. In this context, a safe Concert environment is defined by the property that no object points to a deleted object; a pointer to a deleted object is referred to as a dangling pointer in C++.

There exist two paradigms to make sure of the safety of the delete operation. The first, linear mode, comes from math programming; in a Concert application, linear mode is possible only on extractable and other objects used in linear programming. The second, safe generic mode, is stricter and is valid on all Concert extractable objects.

You can access both paradigms by calling IloEnv::setDeleter(IloDeleterMode mode), where mode may be IloLinearDeleterMode or IloSafeDeleterMode.

#### **Linear Mode**

To use linear mode, you must either

- call IloEnv::setDeleter(IloLinearDeleterMode), or
- refrain from calling IloEnv::setDeleter, as linear is the default mode.

In linear mode, the following behavior is implemented:

- If a range constraint is deleted, it is removed from the models that contain it.
- $\bullet$  If a variable is deleted, its coefficient is set to 0 (zero) in the ranges, expressions, and objectives where it appears. The variable is removed from the special ordered sets of type 1 and 2 (that is, SOS1 and SOS2), as well as from instances of IloConversion where it appears.

#### **Example**

This example tests the linear mode deletion of a variable x.

```
 void TestLinearDeleter() {
```

```
 IloEnv env;
 env.out() << "TestLinearDeleter" << endl;
 try {
  IloModel model(env);
  IloNumVar x(env, 0, 10, "x");
  IloNumVar y(env, 0, 10, "y");
  IloConstraint con = (x + y \le 0);
  IloConstraint con2 = y \ge 6;
   IloNumVarArray ar(env, 2, x, y);
   IloSOS1 sos(env, ar, "sos");
   model.add(con);
   model.add(con2);
   model.add(sos);
   env.out() << "Before Delete" << endl;
   env.out() << model << endl;
   x.end();
   con2.end();
  env.out() << "After Delete" << endl;
  env.out() << model << endl; 
 } catch (IloException& e) {
 cout << "Error : " << e << endl;
 }
 env.end();
```
The example produces the following output:

```
 TestLinearDeleter
  Before Delete
 IloModel model0 = IIloRange rng3( 1 * x + 1 * y) <= 0
 IloRange rng46 \leq ( 1 * y )
  IloSOS1I (sos)
    _varArray [x(F)[0..10], y(F)[0..10]]
     _valArray []
   }
  After Delete 
  IloModel model0 = {
 IloRange rng3( 1 * v) \leq 0 IloSOS1I (sos)
   \lbrack \text{varArray } [\text{y}(\text{F}) [0..10]] \rbrack _valArray []
 }
```
#### **Safe Generic Mode**

}

To use safe generic mode, you must:

- call IloEnv::setDeleter(IloSafeDeleterMode), and
- add #include <ilconcert/ilodeleter.h> to your application.

In this mode, the environment builds a dependency graph between all extractable objects. This graph contains all extractable objects created

- after a call to IloEnv::setDeleter(IloSafeDeleterMode) and
- before a call to IloEnv::unsetDeleter.

Objects not managed by this dependency graph are referred to here as "nondeletable". An attempt to delete a nondeletable object will throw an exception.

It is recommended that you create this graph just after the creation of the environment and that you refrain from using IloEnv::unsetDeleter because building an incomplete dependency graph is very error prone and should only be attempted by advanced users. A clear example of this incomplete graph is the separation of a model between a nondeletable base model and deletable extensions of this base model.

Calling IloExtractable::end on extractable xi will succeed only if no other extractable object uses extractable  $xi$ . If this is not the case, a call to  $I$ loExtractable::end will throw an exception IloDeleter::RequiresAnotherDeletionException indicating which extractable object uses the extractable object that you want to delete.

#### **Example**

This example shows an attempt to delete one extractable object that is used by another.

```
 void TestSafeDeleter() {
  IloEnv env;
  env.out() << "TestSafeDeleter" << endl;
   env.setDeleter(IloSafeDeleterMode);
   try {
     IloModel model(env);
     IloNumVar x(env, 0, 10);
    IloNumVar y(env, 0, 10);
    IloConstraint con = (x + y \le 0);
     try {
       x.end();
     } catch (IloDeleter::RequiresAnotherDeletionException &e) {
      cout << "Caught " << e << endl;
       e.getUsers()[0].end();
       e.end();
     }
     x.end();
  } catch (IloException& e) {
   cout << "Error : " << e << endl;
  }
  env.unsetDeleter();
   env.end();
 }
```
The example produces the following output:

```
 TestSafeDeleter
Caught You cannot end x1(F)[0..10] before IloRange rng3( 1 * x1 + 1 * x2 ) <= 0
```
To address this situation, you should use the method IloExtractableArray::endElements. With this method, all extractable objects in the array are deleted one after another. Thus, if an extractable object is used by another extractable object and this other extractable object is deleted before the first one, the system will not complain and will not throw an exception.

#### **Example**

This example illustrates the use of the endElements method

```
 void TestSafeDeleterWithArray() {
  IloEnv env;
  env.out() << "TestSafeDeleterWithArray" << endl;
  env.setDeleter(IloSafeDeleterMode);
  try {
    IloModel model(env);
    IloNumVar x(env, 0, 10);
    IloNumVar y(env, 0, 10);
   IloConstraint con = (x + y \le 0);
    IloExtractableArray ar(env, 2, con, x);
    ar.endElements();
  } catch (IloException& e) {
   cout << "Error : " << e << endl;
 \lambda env.unsetDeleter();
  env.end();
 }
```
That example will not throw an exception.

#### **Note**

In this last example, the constraint con must appear before the variable  $x$  as it will be deleted before the variable x.

## **Exceptions, Errors**

An exception is thrown; it is not allocated in a Concert Technology environment; it is not allocated on the C++ heap. It is not necessary for you as a programmer to delete an exception explicitly. Instead, the system calls the constructor of the exception to create it, and the system calls the destructor of the exception to delete it.

When exceptions are enabled on a platform that supports C++ exceptions, an instance of a class of Concert Technology is able to throw an exception in case of error. On platforms that do not support C++ exceptions, it is possible for Concert Technology to exit in case of error.

#### **Programming Hint: Throwing and Catching Exceptions**

Exceptions are thrown by value. They are not allocated on the C++ heap, nor in a Concert Technology environment. The correct way to catch an exception is to catch a reference to the error (indicated by the ampersand &), like this:

```
catch(IloException& oops);
```
## **Extraction**

Concert Technology offers classes for you to design a *model* of your problem. You can then invoke an algorithm to extract information from your model to solve the problem. In this context, an algorithm is an instance of a class such as IloCplex, documented in the *CPLEX Reference Manual*, or IloCP, documented in the *CP Optimizer Reference Manual*.

For details about what each algorithm extracts from a model, see the reference manual documenting that algorithm. For example, the *CPLEX Reference Manual* lists precisely which classes of Concert Technology are extracted by an instance of IloCplex. In general terms, an instance of IloCplex extracts a model as rows and columns, where the columns indicate decision variables of the model. Also in general terms, an instance of IloCP extracts an instance of a class whose name begins Ilo to a corresponding instance of a class whose name begins Ilc. For example, an instance of IloAllDiff is extracted by IloCP as an instance of IlcAllDiff.

### **Goals**

Goals can be used to control the branch and cut search in  $I1oCplex$ . Goals are implemented in the class IloCplex::GoalI . The class IloCplex::Goal is the handle class. That is, it contains a pointer to an instance of IloCplex::GoalI along with accessors of objects in the implmenetation class.

To implement your own goal, you need to subclass IloCplex::GoalI and implement its virtual member functions execute and duplicateGoal. The method execute controls the branch-and-cut search. The method duplicateGoal creates a copy of the invoking goal object to be used for parallel branch-and-cut search. Implementing your goal can be greatly simplified if you use one of the macros ILOCPLEXGOALn.

Every branch-and-cut node maintains a goal stack, possibly containing IloCplex::GoalI objects. After IloCplex solves the relaxation of a node, it pops the top goal from the goal stack and calls its method execute. There are several types of goals:

• If  $\rm or$ Goal is executed,  $\rm 11oCplex$  will create child nodes. Each of the child nodes will be initialized with a copy of the goal stack of the current node. Then, for each child node, the specified goal in the OrGoal is pushed onto the corresponding goal stack of the child node. Finally, the current node is deleted. (See IloCplex#GoalI::OrGoal for a more detailed discussion.)

- If a cut goal is executed, the constraint will be added to the current node relaxation. Constraint goals are provided to represent both local and global cuts. Local cut goals are conventionally used to express branching.
- $\bullet$  If  $\texttt{AndGoal}$  is executed, its subgoals are simply pushed onto the stack. (See IloCplex::GoalI::AndGoal for a more detailed discussion.)
- $\bullet$  If  $\mathtt{IloCplex}:\mathtt{GoalI}:\mathtt{FailGoal}$  is executed,  $\mathtt{IloCplex}$  will prune the current node; that is, it will discontinue the search at the current node. IloCplex will continue with another node if there is one still available in the tree.
- $\bullet$  If  $\mathtt{IloCplex}:\mathtt{GoalI}::\mathtt{SolutionGoal}$  is executed,  $\mathtt{IloCplex}$  will attempt to inject a user-provided solution as a new incumbent. Before CPLEX accepts the injected solution, it first tests whether the injected solution is feasible with respect to the model and goals.
- When CPLEX executes any other goal, the returned goal is simply pushed onto the stack.

IloCplex continues popping goals from the goal stack until OrGoal or FailGoal is executed, or until the stack becomes empty; in the case of an empty stack, it will continue with a built-in search strategy.

The predefined goals OrGoal and AndGoal allow you to combine goals. AndGoal allows you to execute different goals at one node, while  $OrGoal$  allows you to execute different goals on different, newly created nodes. A conventional use of these two goals in a return statement of a user-written goal looks like this:

return AndGoal ( OrGoal (branch1, branch2), this);

This AndGoal first pushes this (the goal currently being executed) onto the goal stack, and then it pushes the OrGoal. Thus the OrGoal is on top of the stack and will be executed next. When the OrGoal executes, it creates two new nodes and copies the remaining goal stack to both of them. Thus both new nodes will have this goal on top of the goal stack at this point. Then the OrGoal proceeds to push branch1 onto the goal stack of the first child node and branch2 onto the goal stack of the second goal child node. Conventionally, branch1 and branch2 contain cut goals, so by executing branch1 and branch2 at the respective child nodes, the child nodes will be restricted to represent smaller subproblems than their parent. After **branch1** and branch2 have been executed, this is on top of the node stack of both child nodes; that is, both child nodes will continue branching according to the same rule. In summary, this example creates the branches branch1 and branch2 and continues in both branches to control the same search strategy this.

To perform a search using a goal, you need to solve the extracted model by calling the method IloCplex::solve(goal) with the goal to use as an argument instead of the standard IloCplex::solve. The method  $solve(goal)$  simply pushes the goal onto the goal stack of the root node before calling the standard solve.

#### **See Also**

IloCplex::Goal and IloCplex::GoalI

## **Handle Class**

Most Concert Technology entities are implemented by means of two classes: a handle class and an implementation class, where an object of the handle class contains a data member (the handle pointer) that points to an object (its implementation object) of the corresponding implementation class. As a Concert Technology user, you will be working primarily with handles.

As handles, these objects should be passed in either of these ways:

- as const by value (when no change is involved);
- by reference (when the function to which the handle is passed changes the implementation of that handle).

They should be created as automatic objects, where "automatic" has the usual C++ meaning.

Member functions of a handle class correspond to member functions of the same name in the implementation class.

## **Infeasibility Tools**

When you problem is infeasible, CPLEX offers tools to help you diagnose the cause or causes of infeasibility in your model and possibly repair it: IloCplex::refineConflict and IloCplex::feasOpt.

## **Conflict Refiner**

Given an infeasible model, the conflict refiner can identify conflicting constraints and bounds within the model to help you identify the causes of the infeasibility. In this context, a conflict is a subset of the constraints and bounds of the model which are mutually contradictory. The conflict refiner first examines the full infeasible model to identify portions of the conflict that it can remove. By this process of refinement, the conflict refiner arrives at a minimal conflict. A minimal conflict is usually smaller than the full infeasible model and thus makes infeasibility analysis easier. To invoke the conflict refiner, call the method  $IloCplex::refineConflict$ .

If a model happens to include multiple independent causes of infeasibility, then it may be necessary for the user to repair one such cause and then repeat the diagnosis with further conflict analysis.

A conflict does not provide information about the magnitude of change in data values needed to achieve feasibility. The techniques that CPLEX uses to refine a conflict include or remove constraints or bounds in trial conflicts; the techniques do not vary the data in constraints nor in bounds. To gain insight about changes in bounds on variables and constraints, consider the FeasOpt feature.

Also consider FeasOpt for an approach to automatic repair of infeasibility.

Refining a conflict in an infeasible model as defined here is similar to finding an irreducibly inconsistent set (IIS), an established technique in the published literature, long available within CPLEX. Both tools (conflict refiner and IIS finder) attempt to identify an infeasible subproblem in an infeasible model. However, the conflict refiner is more general than the IIS finder. The IIS finder is applicable only in continuous (that is, LP) models, whereas the conflict refiner can work on any type of problem, even mixed integer programs (MIP) and those containing quadratic elements (QP or QCP).

Also the conflict refiner differs from the IIS finder in that a user may organize constraints into one or more groups for a conflict. When a user specifies a group, the conflict refiner will make sure that either the group as a whole will be present in a conflict (that is, all its members will participate in the conflict, and removal of one will result in a feasible subproblem) or that the group will not participate in the conflict at all.

See the method IloCplex::refineConflictExt for more about groups.

A user may also assign a numeric preference to constraints or to groups of constraints. In the case of an infeasible model having more than one possible conflict, preferences guide the conflict refiner toward identifying constraints in a conflict as the user prefers.

In these respects, the conflict refiner represents an extension and generalization of the IIS finder.

## **FeasOpt**

Alternatively, after a model have been proven infeasible,  $IloCplex:$ : feasOpt performs an additional optimization that computes a minimal relaxation of the constraints over variables, of the bounds on variables, and of the righthand sides of constraints to make the model feasible. The parameter FeasOptMode lets you guide feasOpt in its computation of this relaxation.

IloCplex::feasOpt works in two phases. In its first phase, it attempts to minimize its relaxation of the infeasible model. That is, it attempts to find a feasible solution that requires minimal change. In its second phase, it finds an optimal solution among those that require only as much relaxation as it found necessary in the first phase.

Your choice of values for the parameter FeasOptMode indicates two aspects to CPLEX:

• whether to stop in phase one or continue to phase two:

- ♦ Min means stop in phase one with a minimal relaxation.
- ♦ Opt means continue to phase two for an optimum among those minimal relaxations.
- how to measure the minimality of the relaxation:
	- ♦ Sum means CPLEX should minimize the sum of all relaxations
	- ♦ Inf means that CPLEX should minimize the number of constraints and bounds relaxed.

The possible values of FeasOptMode are documented in the method IloCplex::feasOpt.

The status of the bounds and constraints of a relaxation returned by a call of  $ILOCplex:feasOpt$  are documented in the enumeration IloCplex: : Status.

## **Logical Constraints**

For CPLEX, a logical constraint combines linear constraints by means of logical operators, such as logical and, logical or, negation (that is, not), conditional statements (that is, if ... then ...) to express complex relations between linear constraints. CPLEX can also handle certain logical expressions appearing within a linear constraint. One such logical expression is the minimum of a set of variables. Another such logical expression is the absolute value of a variable.

In C++ applications, the class IloCplex can extract modeling objects to solve a wide variety of MIPs and LPs. Under some conditions, a problem expressed in terms of logical constraints may be equivalent to a continuous LP, rather than a MIP. In such a case, there is no need for branching during the search for a solution. Whether a problem (or parts of a problem) represented by logical terms can be modeled and solved by LP depends on the shape of those logical terms. In this context, shape means convex or concave in the formal, mathematical sense.

For more about convexity, see that topic in the *CPLEX User's Manual*.

In fact, the class IloCplex can extract logical constraints as well as some logical expressions. The logical constraints that IloCplex can extract are these:

- IloAnd which can also be represented by the overloaded operator &&;
- IloOr which can also be represented by the overloaded operator  $||$ ;
- IloDiff which can also be represented by the overloaded operator !=;
- IloNot, negation, which can also be represented by the overloaded operator!;
- IloIfThen
- $\bullet$  == (that is, the equivalence relation)
- != (that is, the exclusive-or relation)

For examples of logical constraints in CPLEX, see the *CPLEX User's Manual*.

## **Normalization: Reducing Linear Terms**

*Normalizing* is sometimes known as *reducing the terms* of a linear expression.

Linear expressions consist of terms made up of constants and variables related by arithmetic operations; for example, x + 3y is a linear expression of two terms consisting of two variables. In some expressions, a given variable may appear in more than one term, for example, x + 3y +2x. Concert Technology has more than one way of dealing with linear expressions in this respect, and you control which way Concert Technology treats expressions from your application.

In one mode, Concert Technology analyzes linear expressions that your application passes it and attempts to reduce them so that a given variable appears in only one term in the linear expression. This is the default mode. You set this mode with the member function IloEnv::setNormalizer(IloTrue).

In the other mode, Concert Technology assumes that no variable appears in more than one term in any of the linear expressions that your application passes to Concert Technology. We call this mode assume normalized linear expressions. You set this mode with the member function  $\text{IloEnv}: \text{setNormalizer}(\text{IloFalse}).$ 

In classes such as IloExpr or IloRange, there are member functions that check the setting of the member function IloEnv::setNormalizer in the environment and behave accordingly. The documentation of those member functions indicates how they behave with respect to normalization.

When you set IloEnv::setNormalizer(IloFalse), those member functions assume that no variable appears in more than one term in a linear expression. This mode may save time during computation, but it entails the risk that a linear expression may contain one or more variables, each of which appears in one or more terms. Such a case may cause certain assertions in member functions of a class to fail if you do not compile with the flag -DNDEBUG.

By default, those member functions attempt to reduce expressions. This mode may require more time during preliminary computation, but it avoids of the possibility of a failed assertion in case of duplicates.

For more information, refer to the documentation of IloEnv, IloExpr, and IloRange.

## **Notification**

You may modify the elements of a model in Concert Technology. For example, you may add or remove constraints, change the objective, add or remove columns, add or remove rows, and so forth.

In order to maintain consistency between a model and the algorithms that may use it, Concert Technology notifies algorithms about changes in the objects that the algorithms have extracted. In this manual, member functions that are part of this notification system are indicated like this:

#### **Note**

This member function notifies Concert Technology algorithms about this change of this invoking object.

## **Piecewise Linearity**

Some problems are most naturally represented by constraints over functions that are not purely linear but consist of linear segments. Such functions are sometimes known as piecewise linear.

#### **How to Define a Piecewise Linear Function**

To define a piecewise linear function in CPLEX, you need these components:

- the variable of the piecewise linear function;
- the breakpoints of the piecewise linear function;
- the slope of each segment (that is, the rate of increase or decrease of the function between two breakpoints);
- the geometric coordinates of at least one point of the function.

In other words, for a piecewise linear function of n breakpoints, you need to know n+1 slopes. Typically, the breakpoints of a piecewise linear function are specified as an array of numeric values. The slopes of its segments are indicated as an array of numeric values as well. The geometric coordinates of at least one point of the function must also be specified. Then in CPLEX, those details are brought together by the global function IloPiecewiseLinear.

Another way to specify a piecewise linear function is to give the slope of the first segment, two arrays for the coordinates of the breakpoints, and the slope of the last segment.

For examples of these ways of defining a piecewise linear function, see this topic in the *CPLEX User's Manual*.

#### **Discontinuous Piecewise Linear Functions**

Intuitively, in a continuous piecewise linear function, the endpoint of one segment has the same coordinates as the initial point of the next segment. There are piecewise linear functions, however, where two consecutive breakpoints may have the same x coordinate but differ in the value of f(x). Such a difference is known as a *step* in the piecewise linear function, and such a function is known as *discontinuous*.

Syntactically, a step is represented in this way:

- The value of the first point of a step in the array of slopes is the height of the step.
- The value of the second point of the step in the array of slopes is the slope of the function after the step.

By convention, a breakpoint belongs to the segment that starts at that breakpoint.

In CPLEX, a discontinuous piecewise linear function is also represented as an instance of the class created by the global function IloPiecewiseLinear.

For examples of discontinuous piecewise linear functions, see this topic in the *CPLEX User's Manual*.

#### **Using IloPiecewiseLinear**

Whether it represents a continuous or a discontinuous piecewise linear function, an instance of the class created by the global function IloPiecewiseLinear behaves like a floating-point expression. That is, you may use it in a term of a linear expression or in a constraint added to a model (an instance of IloModel).

### **Unboundedness**

The treatment of models that are unbounded involves a few subtleties. Specifically, a declaration of unboundedness means that CPLEX has determined that the model has an unbounded ray. Given any feasible solution x with objective z, a multiple of the unbounded ray can be added to x to give a feasible solution with objective z-1 (or z+1 for maximization models). Thus, if a feasible solution exists, then the optimal objective is unbounded. Note that CPLEX has not necessarily concluded that a feasible solution exists. Users can call the methods IloCplex::isPrimalFeasible and IloCplex::isDualFeasible to determine whether CPLEX has also concluded that the model has a feasible solution.

# **Group optim.concert**

The IBM ILOG Concert API.

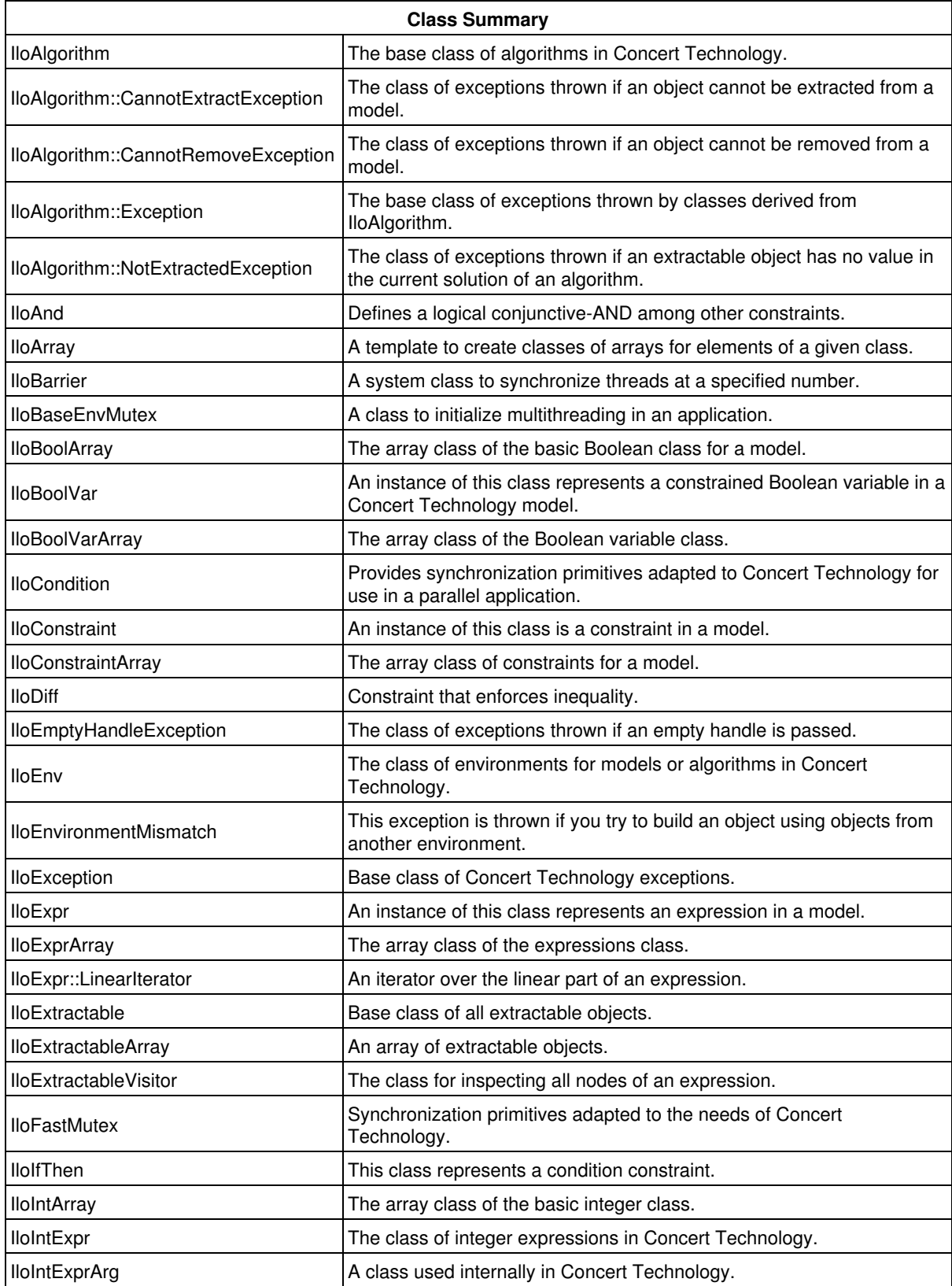

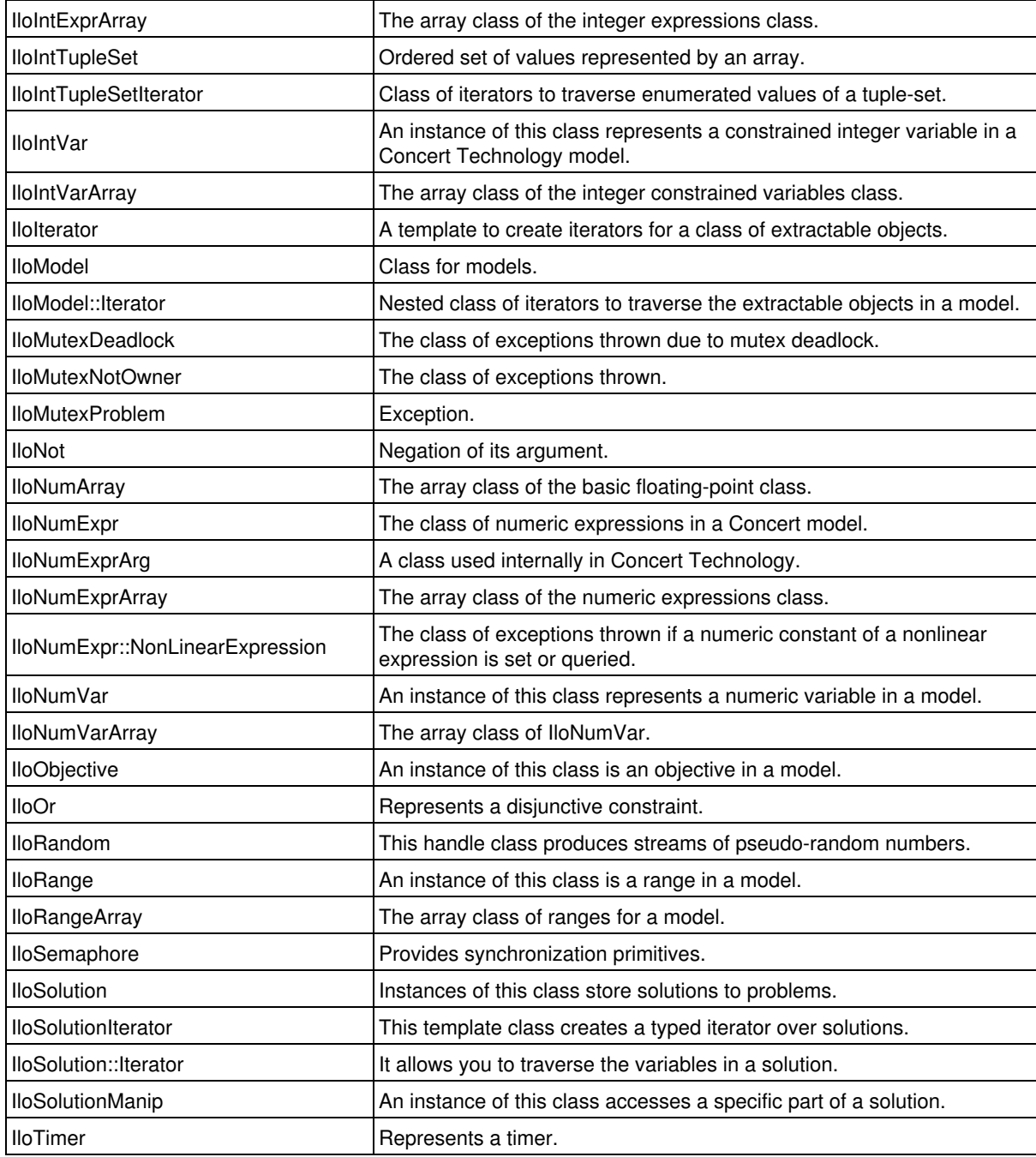

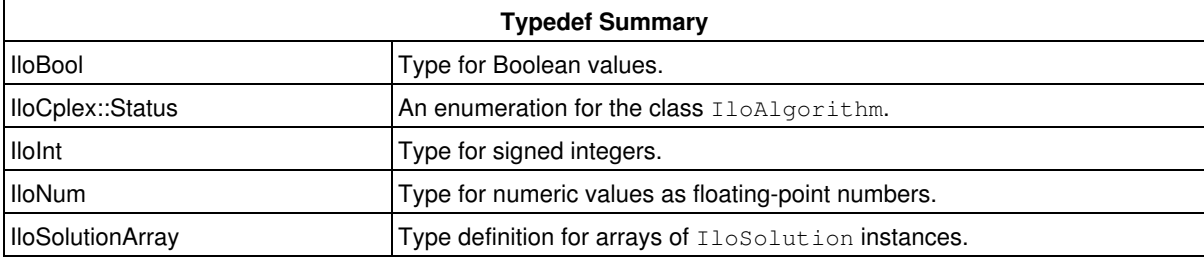

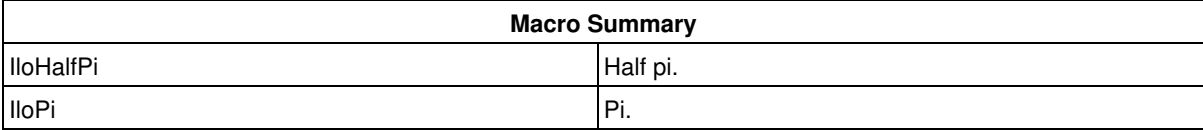

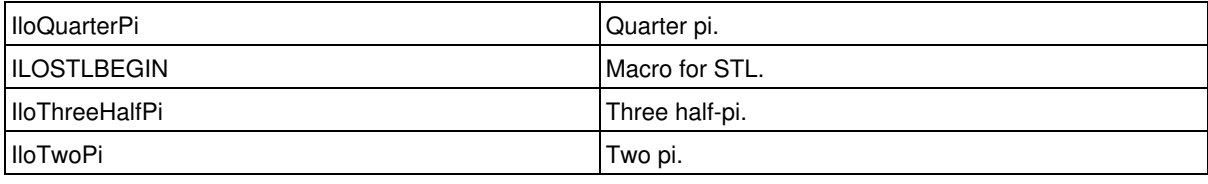

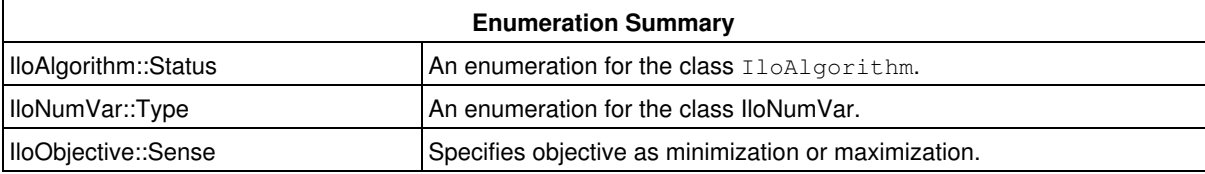

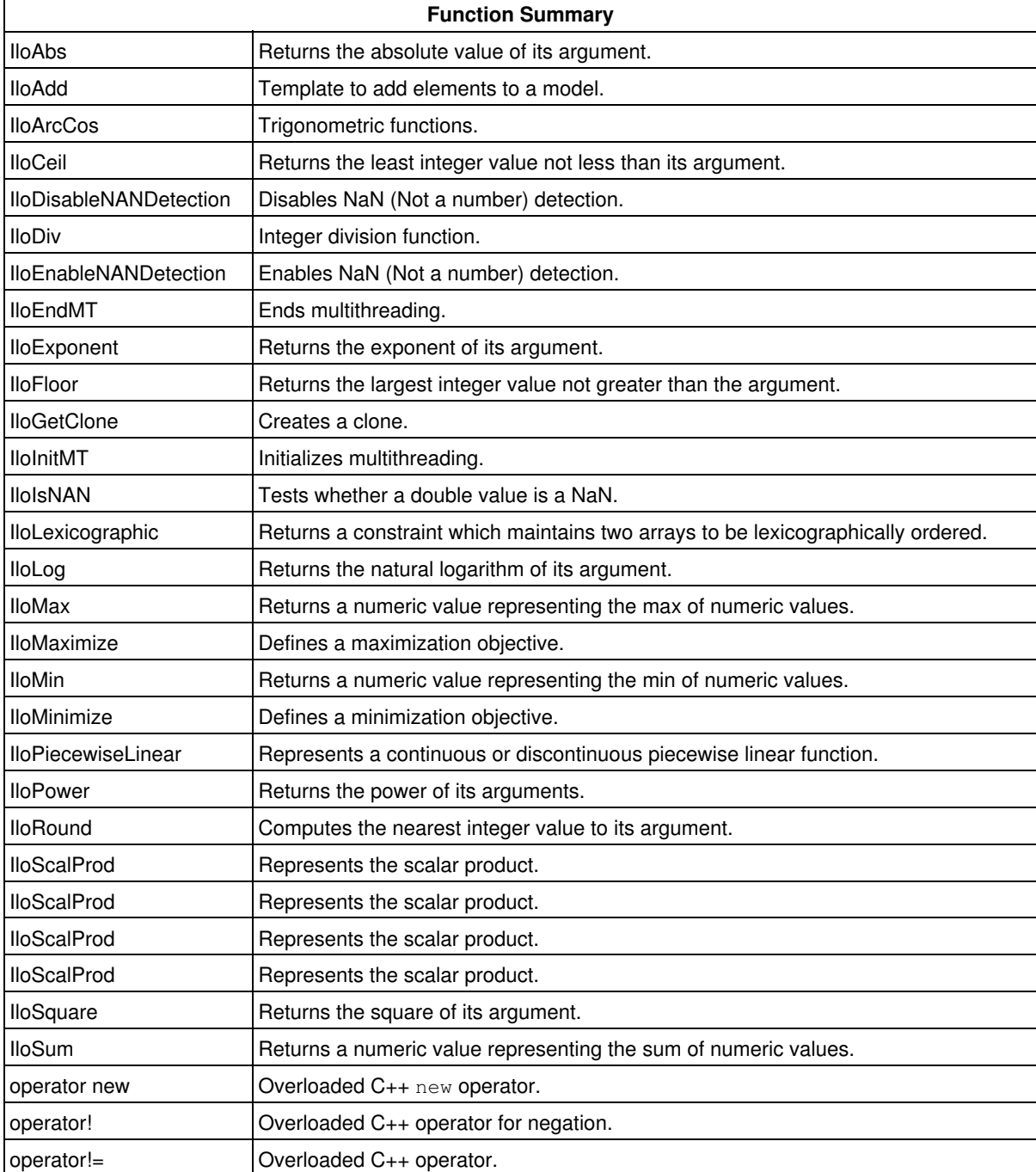

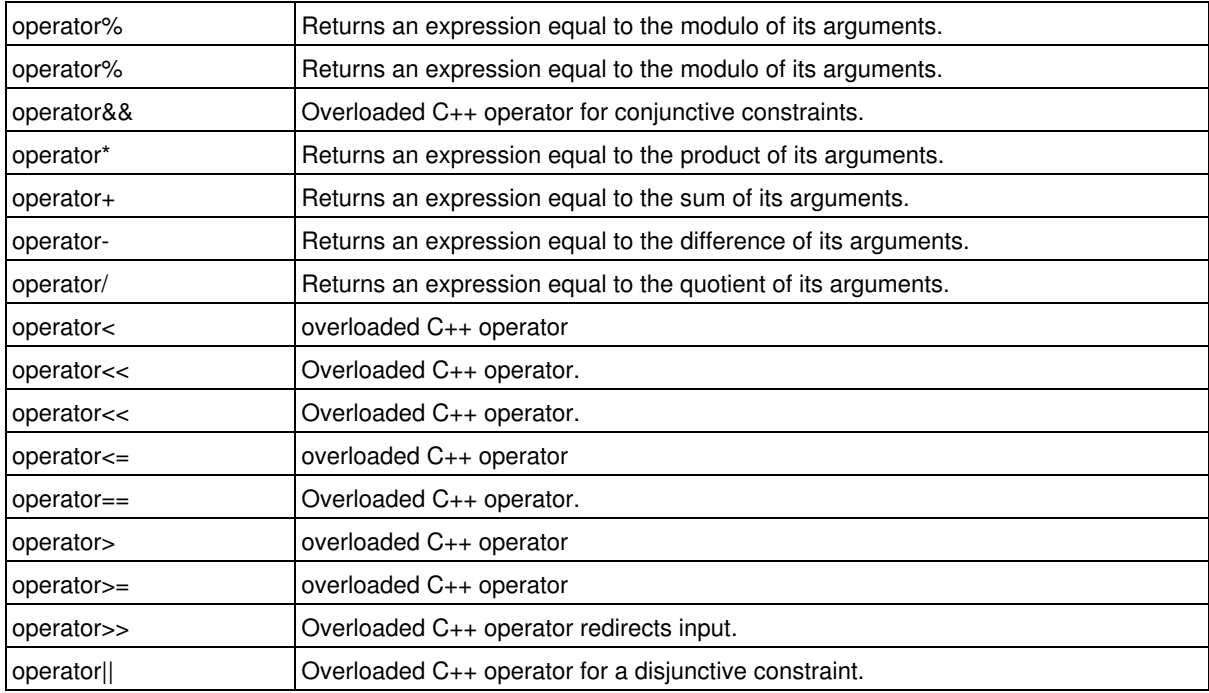

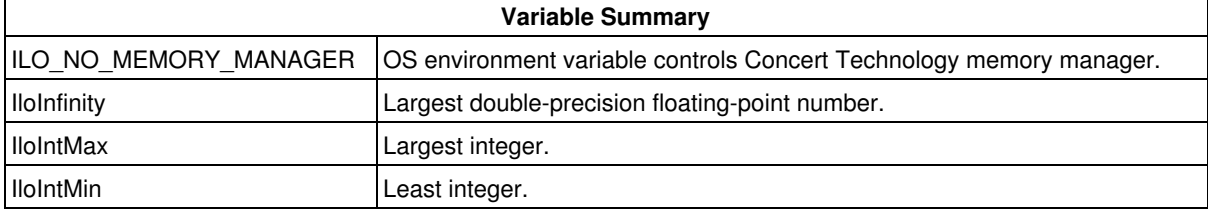

Concert Technology offers a C++ library of classes and functions that enable you to design models of problems for both math programming (including linear programming, mixed integer programming, quadratic programming, and network programming) and constraint programming solutions.

# **Group optim.concert.cplex**

The IBM ILOG Concert CPLEX API.

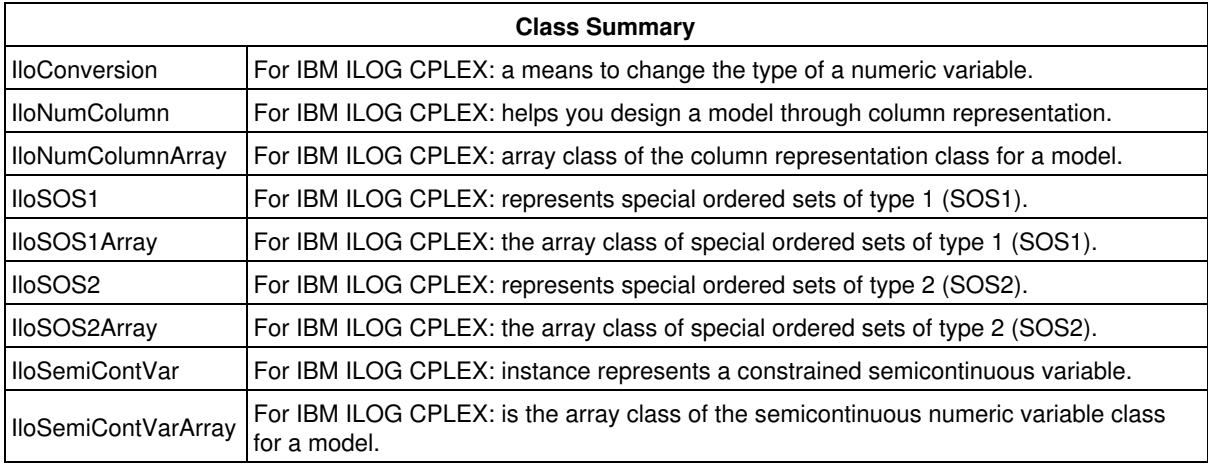

The IBM ILOG Concert API specific to CPLEX.

This group contains IBM ILOG Concert classes and functions specific to IBM ILOG CPLEX.

This group contains IBM ILOG Concert classes and functions specific to IBM ILOG CPLEX. (Other classes and functions of CPLEX are available in the group optim.cplex.cpp.)

# **Group optim.concert.extensions**

The IBM ILOG Concert Extensions Library.

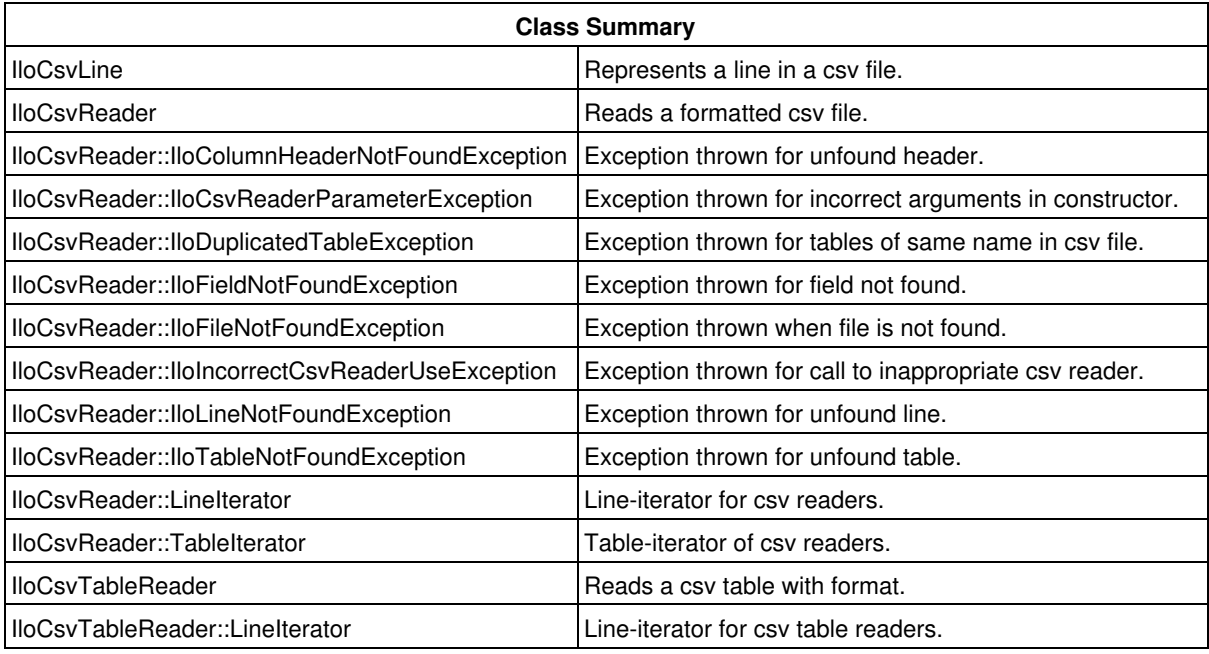

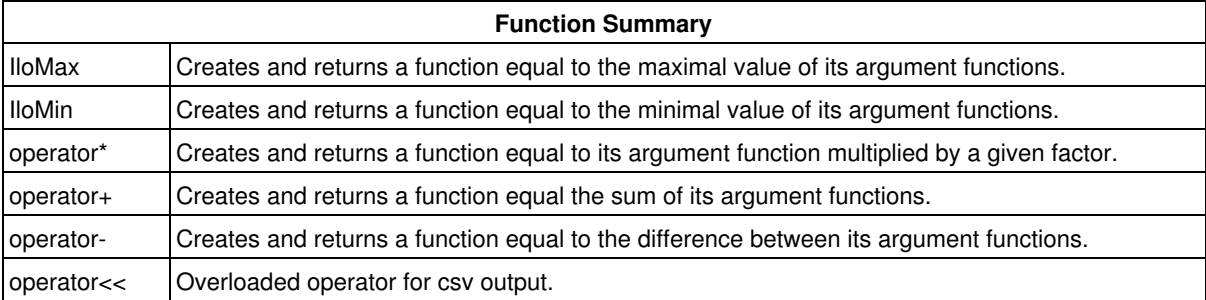

# **Group optim.concert.xml**

The IBM ILOG Concert Serialization API.

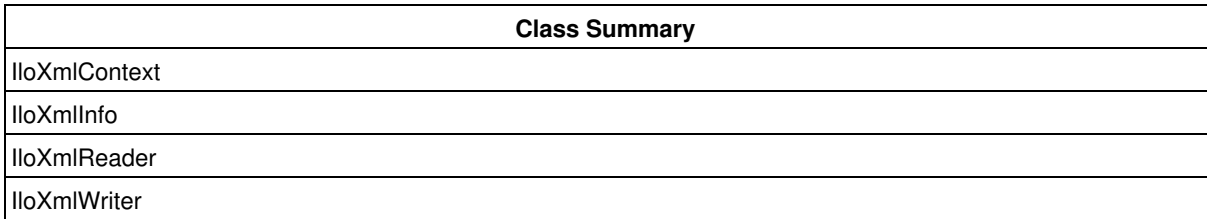
# **Group optim.cplex.cpp**

The API of CPLEX for users of C++.

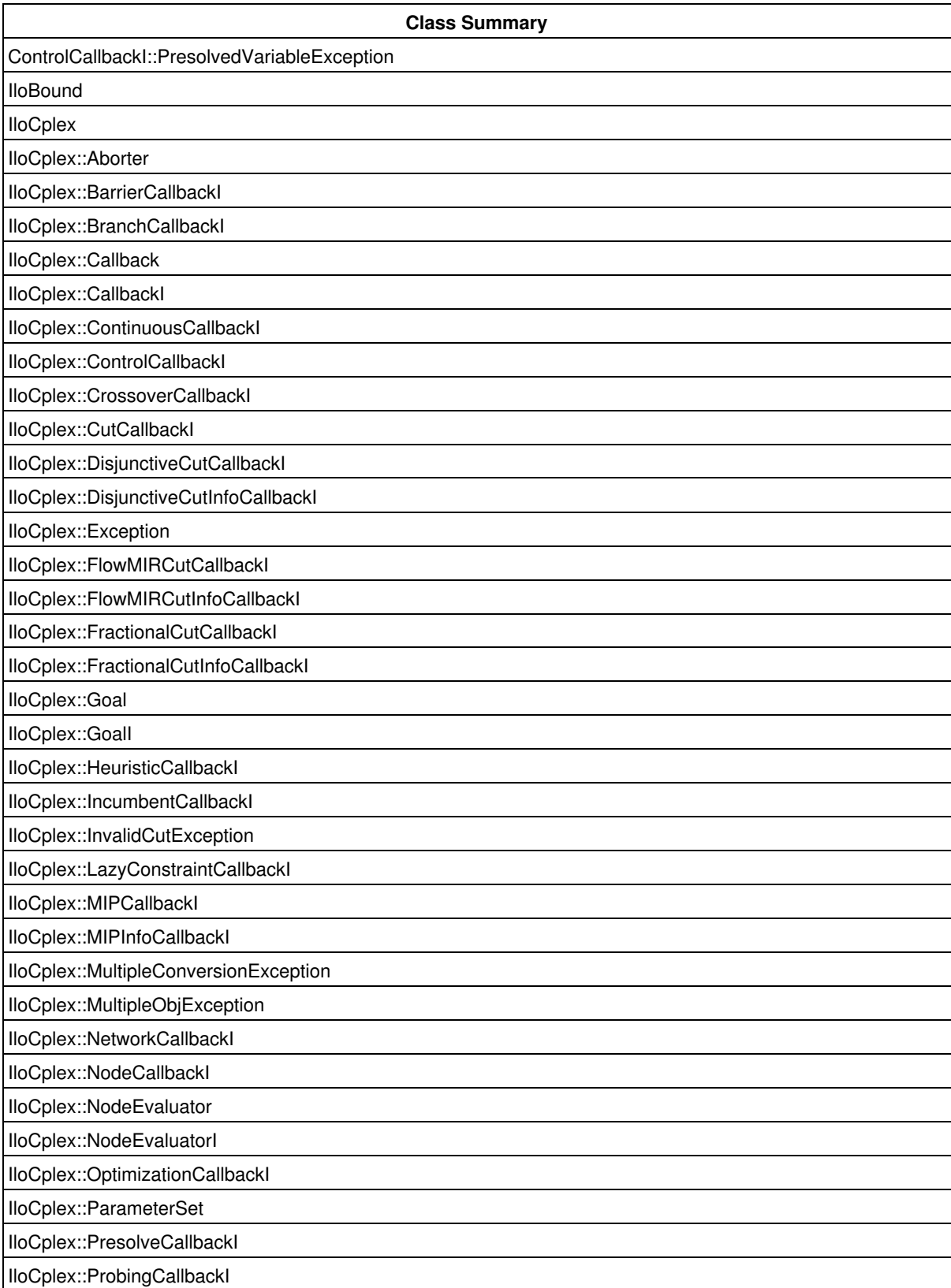

IloCplex::ProbingInfoCallbackI

IloCplex::SearchLimit

IloCplex::SearchLimitI

IloCplex::SimplexCallbackI

IloCplex::SolveCallbackI

IloCplex::TuningCallbackI

IloCplex::UnknownExtractableException

IloCplex::UserCutCallbackI

MIPCallbackI::NodeData

ParameterSet::Iterator

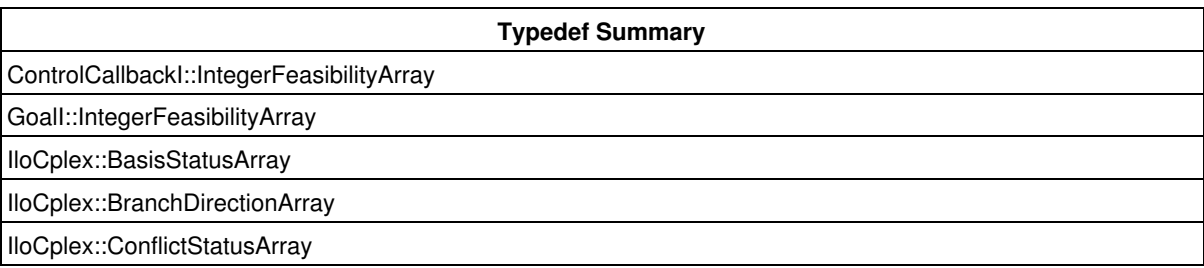

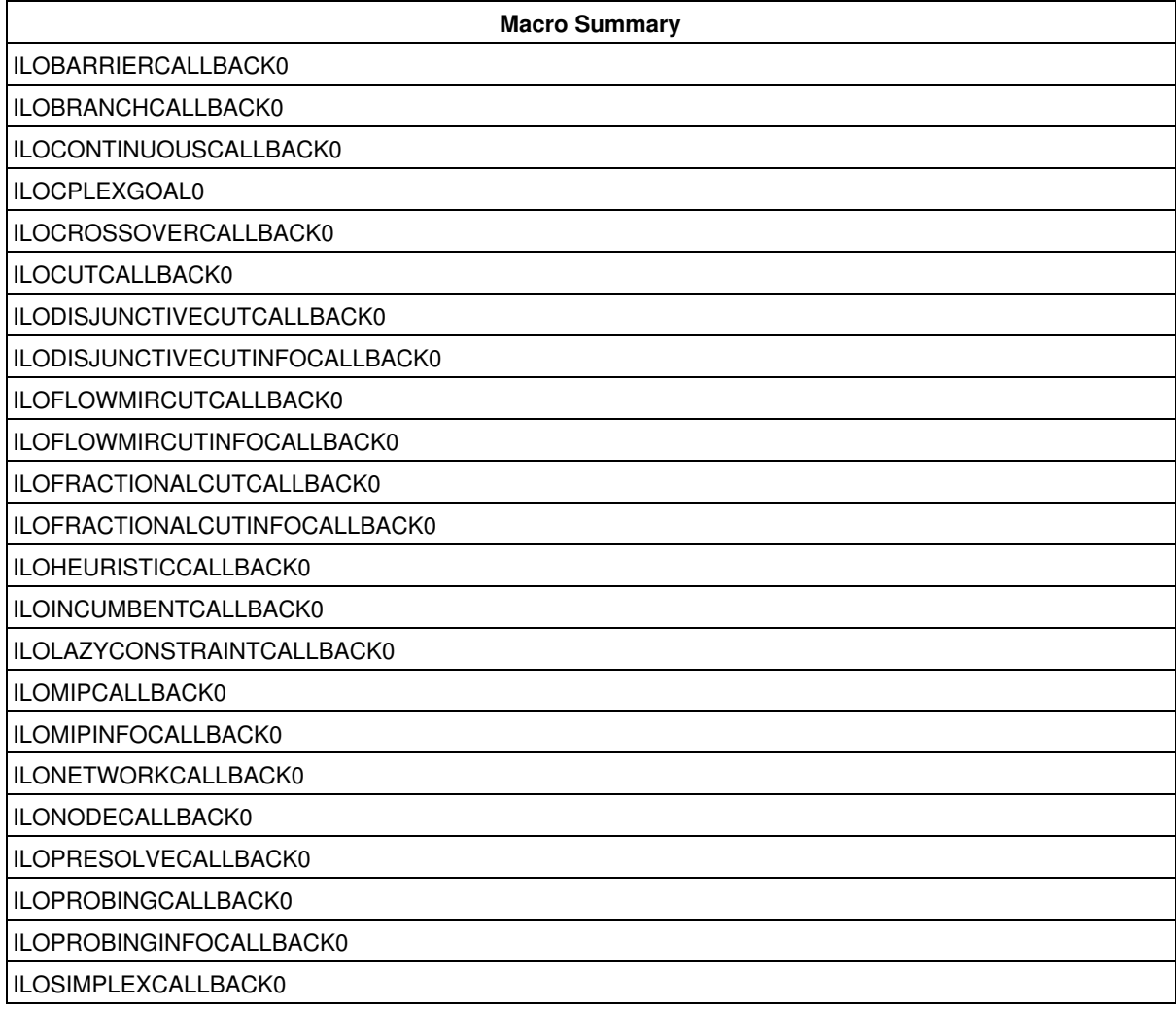

## ILOSOLVECALLBACK0

## ILOTUNINGCALLBACK0

## ILOUSERCUTCALLBACK0

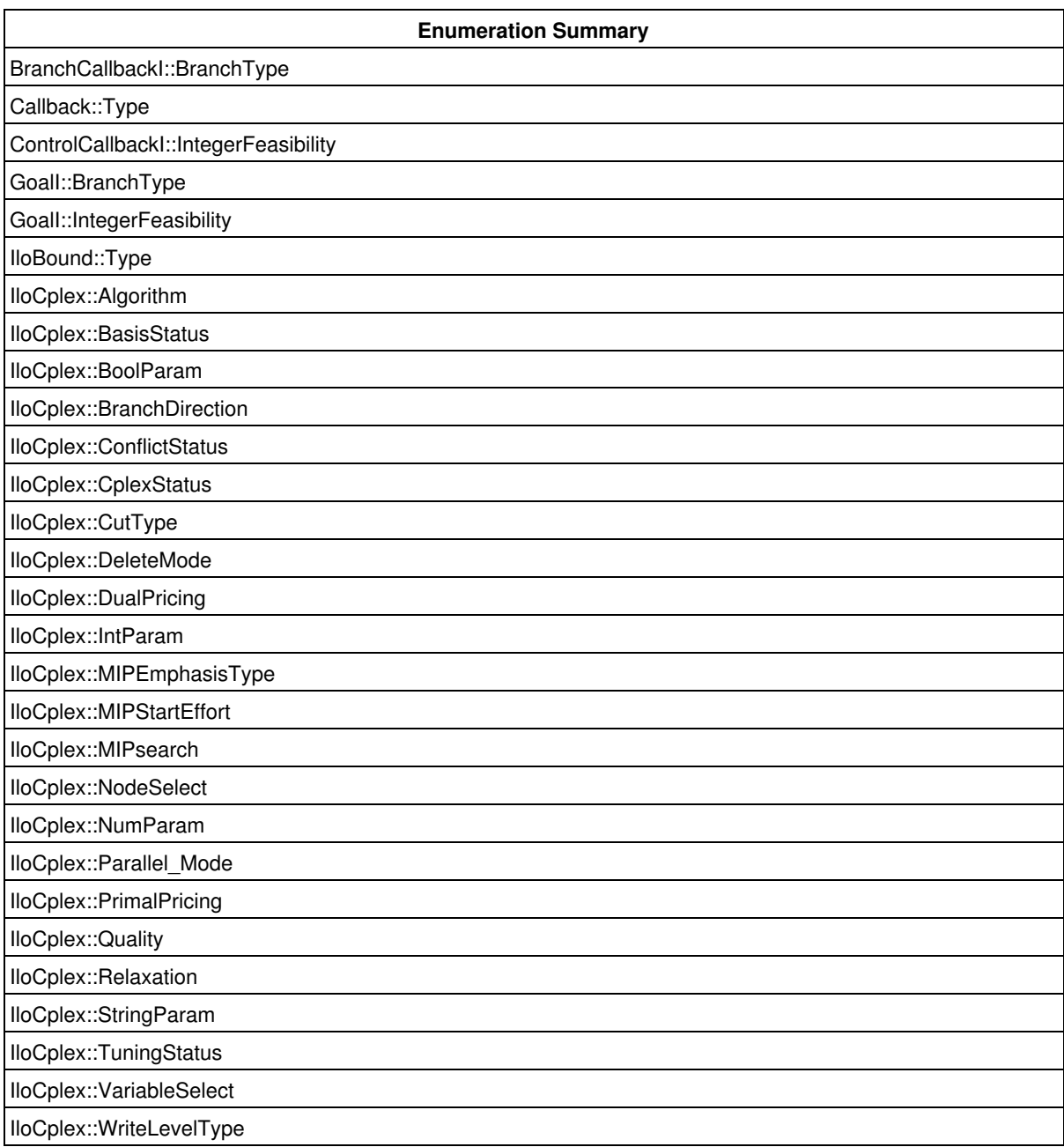

## **What is IloCplex?**

IloCplex is a Concert Technology class derived from IloAlgorithm. Instances of this class are capable of solving optimization problems of the following types:

- Linear Programs (LPs),
- Mixed Integer Linear Programs (MILPs),
- Mixed Integer Programs (MIPs),
- Quadratic Programs (QPs),
- Mixed Integer Quadratic Programs (MIQPs),
- Quadratically Constrained Programs (QCPs);

• Mixed Integer Quadratically Constrained Programs (MIQCPs).

An instance of IloCplex can extract and solve models consisting of the following Concert Technology extractables:

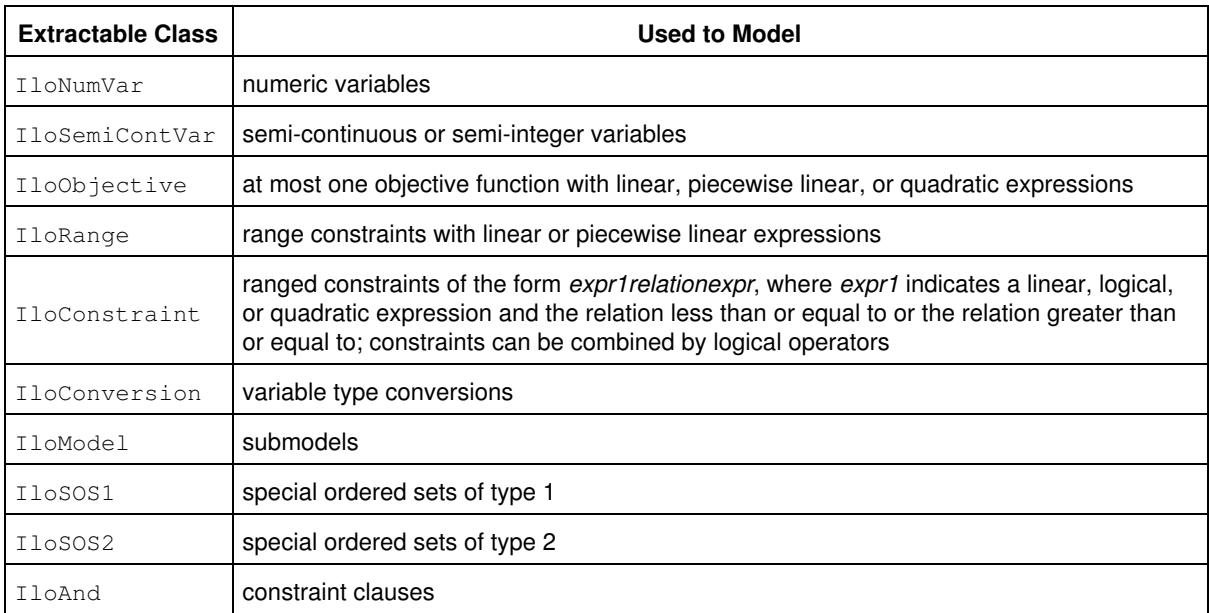

What is special about this set of extractable classes recognized by  $I10CDex$  is that models consisting of these objects can be transformed into mathematical programming problems of the form:

 $min/max$   $cx + \frac{1}{2}x^TQx$  $\texttt{s.t.}\ \texttt{L}\ \Longleftarrow\ \texttt{Ax}\ \Longleftarrow\ \texttt{U}$  $1 \le x \le u$ 

When all variables are continuous and Q is zero, problems of this form are known as Linear Programs (LPs). If Q is not zero, such problems are known as Quadratic Programs (QPs). If any variables are integer, semi-continuous, or Boolean, such problems are called Mixed Integer Programs (MIPs). A MIP with a zero Q matrix is called a Mixed Integer Linear Program (MILP), and a MIP with a non-zero Q is called a Mixed Integer Quadratic Program (MIQP). If there are quadratic constraints in the problem, and its variables are continuous, it is known as a Quadratically Constrained Program (QCP). If in addition to the quadratic constraints, there are discrete variables in the problem (such as integer, Boolean, or semi-continuous variables), then it is known as MIQCP.

- Objects of the class  $I$ loNumVar represent modeling variables. They are defined by the lower and upper bounds of the variable, and the type of the variable. The type of the variable can be one of these:
	- ♦ ILOFLOAT, for continuous,
	- ♦ ILOINT, for integer,
	- ♦ ILOBOOL, for Boolean variables.
- Objects of the class IloSemiContVar represent semi-continuous variables. A semi-continous variable may be 0 (zero) or may take a value within an interval defined by its semi-continuous lower and upper bounds. Semi-continuous variables are usually defined as continuous variables, but you can designate an instance of  $I$ loSemiContVar as integer by using the type indicator it inherits from  $I$ loNumVar.
- $\bullet$  Objects of the class  $\texttt{1loopfective}$  represent objective functions of optimization models.  $\texttt{1looplex}$ deals with models containing at most one objective function, and the objective function must be linear, piecewise linear, or quadratic.
- $\bullet$  Objects of the class <code>IloRange</code> represent constraints of the form: <code>lower bound</code>  $\leq$  <code>expression</code>  $\leq$ upper bound. Any floating-point value or +/- IloInfinity can be used for the bounds.
- $\bullet$  Objects of the class  $\texttt{IloConversion}$  change the type of a variable in a model. This class allows you to use the same variable with different types in different models.
- $\bullet$  Objects of the class  $\texttt{I1oModel}$  represent models which consist of extractable objects. They can be used to create submodels or additional models in a given environment.
- $\bullet$  Objects of the class  $\text{\tt IloSOS1}}$  represent type 1 Special Ordered Sets (SOSs). A type 1 SOS specifies that at most one variable from a set of variables may take a nonzero value. Similarly, objects of the class Ilosos2 represent type 2 SOSs. A type 2 SOS specifies that at most two variables from a set of variables may take nonzero values and that these two variables must be neighbors with respect to a specified order of the variables. SOS1 are rarely used and SOS2 are mostly used to model piecewise linear functions, for which Concert Technology provides direct support (with the class IloPiecewiseLinear).
- Objects of the class IloAnd are used in conjunction with objects of the class IloSolution.

### **IloCplex Optimizer Options**

An instance of the class  $I1oCplex$  is not really only one algorithm, but, in fact, consists of a set of highly configurable algorithms, also known as optimizer options. They include primal and dual simplex algorithms, barrier algorithm, a sifting algorithm, a network simplex algorithm, and a branch-and-cut algorithm for MIPs. Though in most cases  $\overline{1} \circ Cp1 ex$  can be used like a black box, the optimizer options can be selected individually to provide a wealth of parameters that allow you to fine tune the algorithm to your particular model. In the case of the mixed integer optimizer, you can use your own goals or callbacks and directly control the branch-and-cut search carried out by IloCplex.

The most general kind of problem is a MIP. You might think of the LPs as a subset of MIPs: an LP is a problem in which the model is:

- without integer variables,
- without Boolean variables.
- without semi-continuous variables,
- without piecewise linear functions,
- without a quadratic component in the objective function,
- without quadratic constraints,
- and without a special ordered set (SOS).

For linear programming problems (LPs), a variety of additional solution information can be queried. These queries include dual information or, with the appropriate optimizer option, basis information. Sensitivity analysis allows you to analyze how you can modify your model while preserving the same solution. Or, if your model is infeasible, the infeasibility finder enables you to analyze the source of the infeasibility.

# **Group optim.cplex.cpp.advanced**

The advanced methods of the API of CPLEX for users of C++.

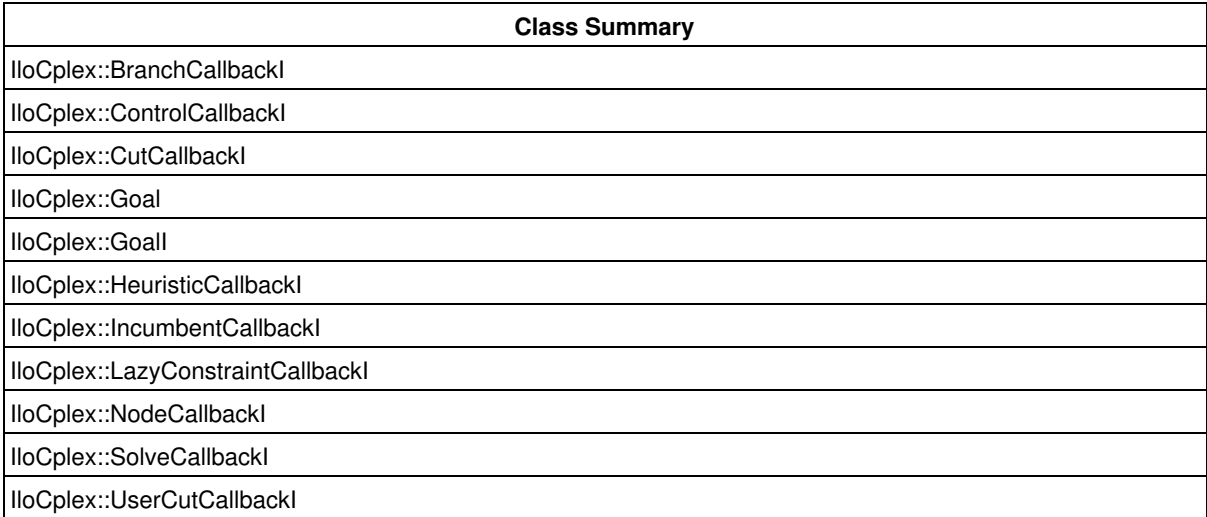

These are advanced methods. Advanced methods typically demand a profound understanding of the algorithms used by CPLEX. Thus they incur a higher risk of incorrect behavior in your application, behavior that can be difficult to debug. Therefore, the team encourages you to consider carefully whether you can accomplish the same task by means of other methods instead.

# **Class IloCplex::Aborter**

**Definition file:** ilcplex/ilocplexi.h

#### IloCplex: Aborter

An instance of this class gracefully terminates the solving and tuning methods of  $ILOCplex$ . You can pass an instance of this class to one or more IloCplex objects. Calling the method abort will then terminate the solve or tuning method of the IloCplex object.

In particular, if you install an instance of this class in an instance of  $ILOCplex$ , call the method IloCplex::solve, and later call the method IloCplex::Aborter::abort, then the solve will gracefully terminate, even if the methods are in separate threads. This convention makes it possible, for example, in a GUI application to terminate CPLEX when an end user presses a stop button.

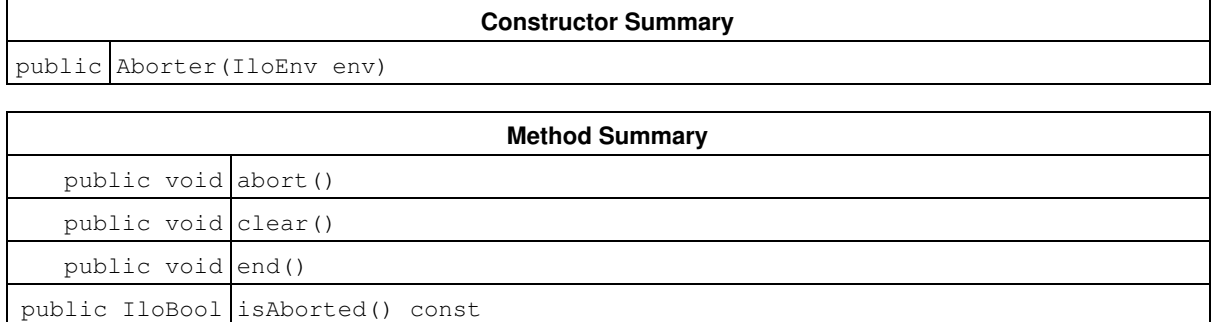

# **Constructors**

```
public Aborter(IloEnv env)
```
Constructs an instance of the Aborter class. It requires an instance of the same IloEnv as the IloCplex object with which to use the aborter.

# **Methods**

public void **abort**()

Aborts the solving and tuning methods.

public void **clear**()

Clears the aborter.

public void **end**()

Ends the aborter.

```
public IloBool isAborted() const
```
Returns IloTrue if abort has been called.

# **Class IloCplex::BarrierCallbackI**

**Definition file:** ilcplex/ilocplexi.h

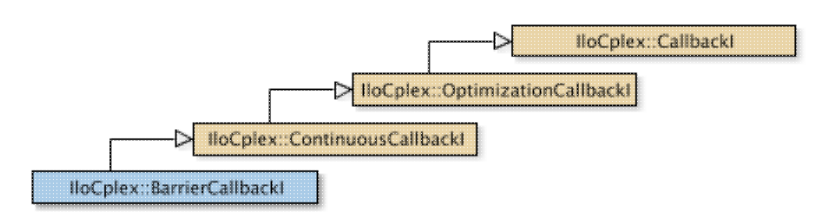

An instance of the class IloCplex::BarrierCallbackI represents a user-written callback in an application that uses an instance of  $IloCplex$  to solve a problem by means of the barrier optimizer.  $IloCplex$  calls the user-written callback after each iteration during optimization with the barrier method. If an attempt is made to access information not available to an instance of this class, an exception is thrown.

The constructor and methods of this class are for use in deriving a user-written callback class and in implementing the main method there.

For more information about the barrier optimizer, see the *CPLEX User's Manual*.

See Also: ILOBARRIERCALLBACK0, IloCplex, IloCplex::Callback, IloCplex::CallbackI, IloCplex::ContinuousCallbackI, IloCplex::OptimizationCallbackI

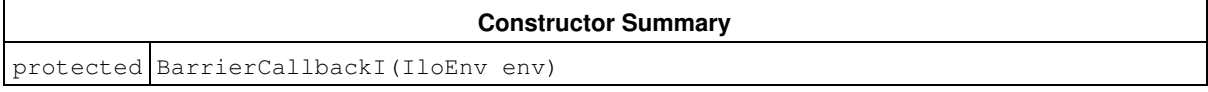

#### **Method Summary**

public IloNum getDualObjValue() const

#### **Inherited Methods from ContinuousCallbackI**

```
getDualInfeasibility, getInfeasibility, getNiterations, getObjValue,
isDualFeasible, isFeasible
```
#### **Inherited Methods from OptimizationCallbackI**

getModel, getNcols, getNQCs, getNrows

### **Inherited Methods from CallbackI**

abort, duplicateCallback, getEndTime, getEnv, main

## **Constructors**

protected **BarrierCallbackI**(IloEnv env)

This constructor creates a callback for use in an application of the barrier optimizer.

## **Methods**

```
public IloNum getDualObjValue() const
```
This method returns the current dual objective value of the solution in the instance of  $\texttt{llocplex}$  at the time the invoking callback is executed.

# **Class IloCplex::BranchCallbackI**

**Definition file:** ilcplex/ilocplexi.h

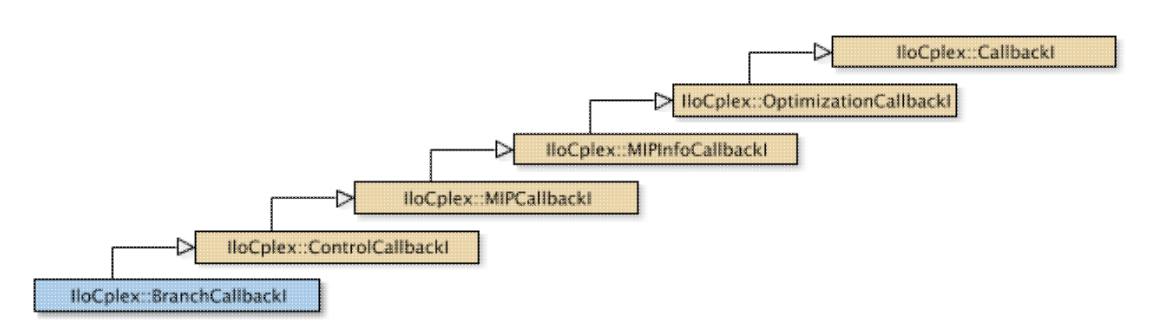

## **Note**

This is an advanced class. Advanced classes typically demand a profound understanding of the algorithms used by CPLEX. Thus they incur a higher risk of incorrect behavior in your application, behavior that can be difficult to debug. Therefore, the team encourages you to consider carefully whether you can accomplish the same task by means of other classes instead.

An instance of the class  $IloCplex: : BranchCallback_I$  represents a user-written callback in an application that invokes an instance of  $IloCplex$  to solve a mixed integer program (MIP). The user-written callback is called prior to branching at a node in the branch-and-cut tree during the optimization of a MIP. It allows the user to query how the invoking instance of  $Ilocplex$  is about to create subnodes at the current node and gives the user the option to override the selection made by the invoking instance of  $1 \text{locplex}$ . The user can create zero, one, or two branches.

- $\bullet$  The method <code>BranchCallbackI::prune</code> removes the current node from the search tree. No subnodes from the current node will be added to the search tree.
- $\bullet$  The method <code>BranchCallbackI::makeBranch</code> tells an instance of <code>IloCplex</code> how to create a subproblem. You may call this method zero, one, or two times in every invocation of the branch callback. If you call it once, it creates one node; it you call it twice, it creates two nodes (one node at each call).
- $\bullet$  If you call neither <code>IloCplex::BranchCallBackI::prune</code> <code>nor</code> IloCplex::BranchCallBackI::makeBranch, the instance of IloCplex proceeds with its own selection.
- Calling both IloCplex::BranchCallBackI::prune and IloCplex::BranchCallBackI::makeBranch in one invocation of a branch callback is an error and results in unspecified behavior.

The methods of this class are for use in deriving a user-written callback class and in implementing the main method there.

If an attempt is made to access information not available to an instance of this class, an exception is thrown.

**See Also:** ILOBRANCHCALLBACK0, IloCplex::BranchDirection, IloCplex::Callback, IloCplex::CallbackI, IloCplex::MIPCallbackI, IloCplex::ControlCallbackI, IloCplex::OptimizationCallbackI

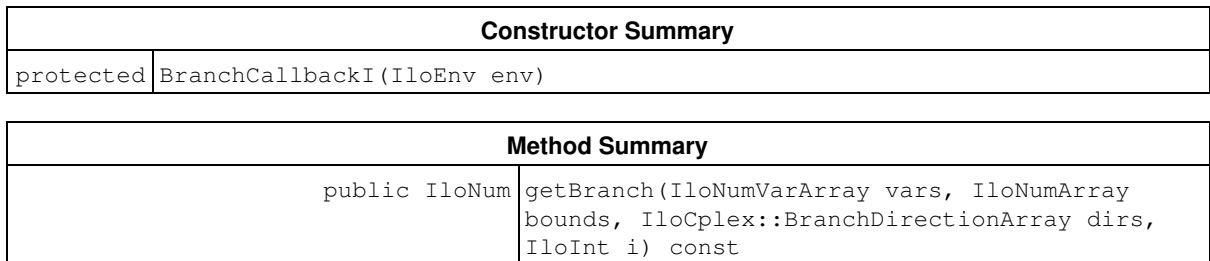

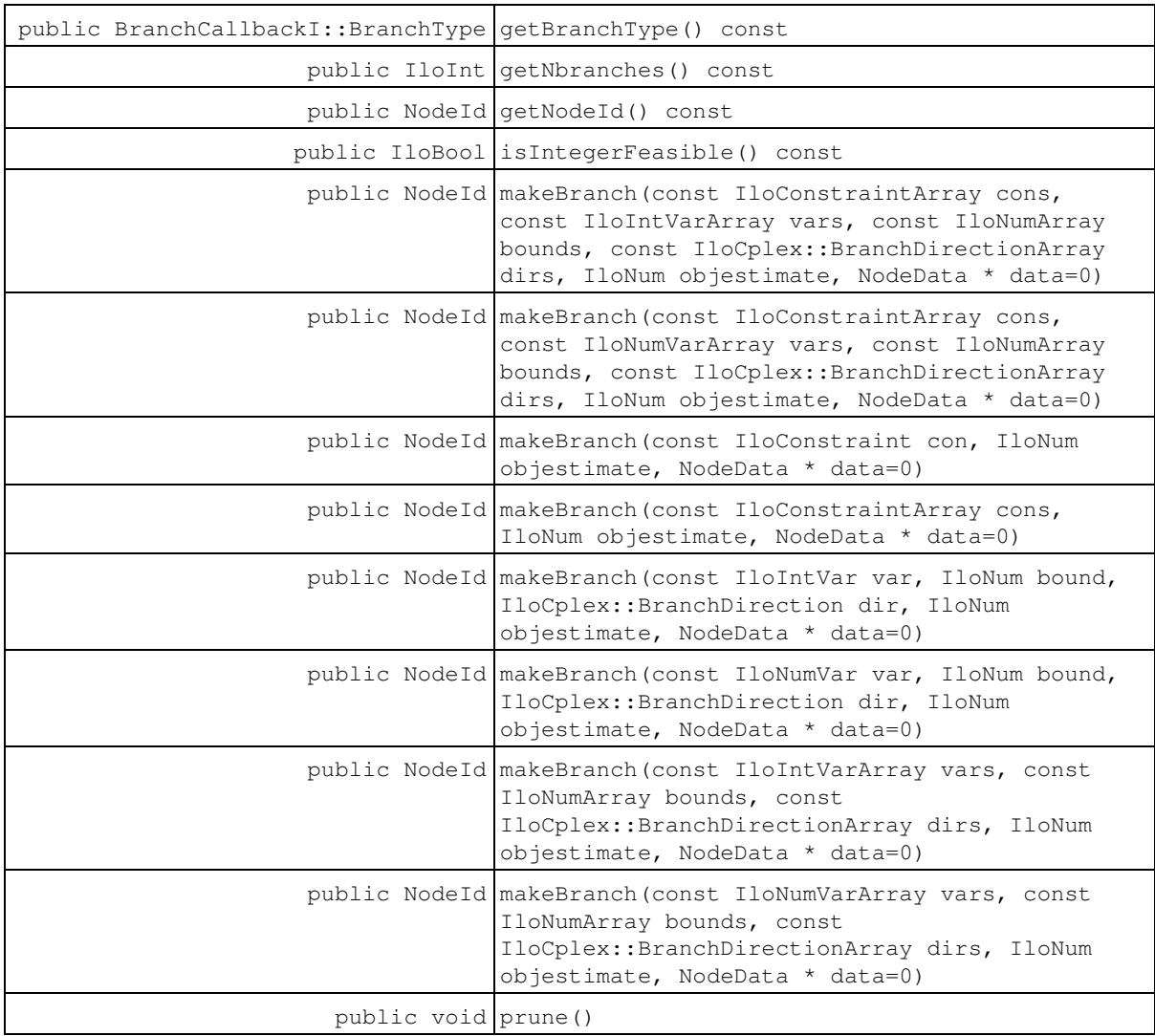

## **Inherited Methods from ControlCallbackI**

getDownPseudoCost, getDownPseudoCost, getFeasibilities, getFeasibilities, getFeasibility, getFeasibility, getFeasibility, getFeasibility, getLB, getLB, getLBs, getLBs, getNodeData, getObjValue, getSlack, getSlacks, getUB, getUB, getUBs, getUBs, getUpPseudoCost, getUpPseudoCost, getValue, getValue, getValue, getValues, getValues, isSOSFeasible, isSOSFeasible

### **Inherited Methods from MIPCallbackI**

getNcliques, getNcovers, getNcuts, getNdisjunctiveCuts, getNflowCovers, getNflowPaths, getNfractionalCuts, getNGUBcovers, getNimpliedBounds, getNMIRs, getNzeroHalfCuts, getObjCoef, getObjCoef, getObjCoefs, getObjCoefs, getUserThreads

### **Inherited Methods from MIPInfoCallbackI**

getBestObjValue, getCutoff, getDirection, getDirection, getIncumbentObjValue, getIncumbentSlack, getIncumbentSlacks, getIncumbentValue, getIncumbentValue, getIncumbentValues, getIncumbentValues, getMIPRelativeGap, getMyThreadNum, getNiterations, getNnodes, getNremainingNodes, getPriority, getPriority, hasIncumbent

### **Inherited Methods from OptimizationCallbackI**

getModel, getNcols, getNQCs, getNrows

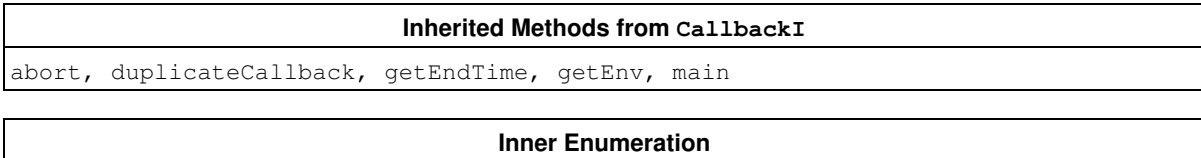

BranchCallbackI::BranchType

# **Constructors**

protected **BranchCallbackI**(IloEnv env)

This constructor creates a branch callback, that is, a control callback for splitting a node into two branches.

# **Methods**

```
public IloNum getBranch(IloNumVarArray vars, IloNumArray bounds,
IloCplex::BranchDirectionArray dirs, IloInt i) const
```
This method accesses branching information for the i-th branch that the invoking instance of  $11oCplex$  is about to create. The parameter  $\pm$  must be between 0 (zero) and  $(qetNbranches - 1)$ ; that is, it must be a valid index of a branch; normally, it will be zero or one.

A branch is normally defined by a set of variables and the bounds for these variables. Branches that are more complex cannot be queried. The return value is the node estimate for that branch.

- The parameter vars contains the variables for which new bounds will be set in the i-th branch.
- $\bullet$  The parameter  $\rm{bounds}$  contains the new bounds for the variables listed in  $\rm{vars}$ ; that is,  $\rm{bounds}$  [  $\rm{j}$  ] is the new bound for  $vars[i].$
- The parameter dirs specifies the branching direction for the variables in vars.

```
dir[j] == IloCplex::BranchUp
```
means that bounds [j] specifies a lower bound for vars [j].

dirs[j] == IloCplex::BranchDown

means that bounds  $[j]$  specifies an upper bound for vars  $[j]$ .

public BranchCallbackI::BranchType **getBranchType**() const

This method returns the type of branching  $I1oCp1ex$  is going to do for the current node.

public IloInt **getNbranches**() const

This method returns the number of branches  $I$ loCplex is going to create at the current node.

public NodeId **getNodeId**() const

Returns the NodeId of the current node.

public IloBool **isIntegerFeasible**() const

This method returns IloTrue if the solution of the current node is integer feasible.

public NodeId **makeBranch**(const IloConstraintArray cons, const IloIntVarArray vars, const IloNumArray bounds, const IloCplex::BranchDirectionArray dirs, IloNum objestimate, NodeData \* data=0)

This method offers the same facilities as the other methods  $11oCplex: : BranchCallbackI: ;makeBranch,$ but for a branch specified by a set of constraints and a set of variables.

public NodeId **makeBranch**(const IloConstraintArray cons, const IloNumVarArray vars, const IloNumArray bounds, const IloCplex::BranchDirectionArray dirs, IloNum objestimate, NodeData \* data=0)

This method offers the same facilities as the other methods  $11oCplex::BranchCallbackI::makeBranch,$ but for a branch specified by a set of constraints and a set of variables.

public NodeId **makeBranch**(const IloConstraint con, IloNum objestimate, NodeData \* data=0)

This method offers the same facilities for a branch specified by only one constraint as IloCplex::BranchCallbackI::makeBranch does for a branch specified by a set of constraints.

```
public NodeId makeBranch(const IloConstraintArray cons, IloNum objestimate,
NodeData * data=0)
```
This method overrides the branch chosen by an instance of IloCplex, by specifying a branch on constraints. A method named makeBranch can be called zero, one, or two times in every invocation of the branch callback. If you call it once, it creates one node; it you call it twice, it creates two nodes (one node at each call). If you call it more than twice, it throws an exception.

- The parameter  $\cos$  specifies an array of constraints that are to be added for the subnode being created.
- $\bullet$  The parameter  $\circ$ bjestimate provides an estimate of the resulting optimal objective value for the subnode specified by this branch. The invoking instance of  $I$ loCplex may use this estimate to select nodes to process. Providing a wrong estimate will not influence the correctness of the solution, but it may influence performance. Using the objective value of the current node is usually a safe choice.
- $\bullet$  The parameter <code>data</code> allows you to add an object of type <code>IloCplex::MIPCallbackI::NodeData</code> to the node representing the branch created by the makeBranch call. Such data objects must be instances of a user-written subclass of IloCplex::MIPCallbackI::NodeData.

public NodeId **makeBranch**(const IloIntVar var, IloNum bound, IloCplex::BranchDirection dir, IloNum objestimate, NodeData \* data=0)

For a branch specified by only one variable, this method offers the same facilities as IloCplex::BranchCallbackI::makeBranch for a branch specified by a set of variables.

public NodeId **makeBranch**(const IloNumVar var, IloNum bound,

IloCplex::BranchDirection dir, IloNum objestimate, NodeData \* data=0)

For a branch specified by only one variable, this method offers the same facilities as IloCplex::BranchCallbackI::makeBranch for a branch specified by a set of variables.

```
public NodeId makeBranch(const IloIntVarArray vars, const IloNumArray bounds, const
IloCplex::BranchDirectionArray dirs, IloNum objestimate, NodeData * data=0)
```
This method overrides the branch chosen by an instance of  $I1oCplex$ . A method named makeBranch can be called zero, one, or two times in every invocation of the branch callback. If you call it once, it creates one node; it you call it twice, it creates two nodes (one node at each call). If you call it more than twice, it throws an exception.

Each call specifies a branch; in other words, it instructs the invoking  $11 \circ Cp \text{lex}$  object how to create a subnode from the current node by specifying new, tighter bounds for a set of variables.

- The parameter  $vars$  contains the variables for which new bounds will be set in the branch.
- $\bullet$  The parameter  $\rm{bounds}$  contains the new bounds for the variables listed in  $\rm{vars}$ ; that is,  $\rm{bounds}$  [  $\rm{j}$  ] is the new bound to be set for  $vars[i].$
- The parameter dirs specifies the branching direction for the variables in vars.

dir[j] == IloCplex::BranchUp

means that bounds  $\lceil j \rceil$  specifies a lower bound for vars  $\lceil j \rceil$ .

dirs[j] == IloCplex::BranchDown

means that bounds [j] specifies an upper bound for vars [j].

- $\bullet$  The parameter  $\circ$ b $\,$ j $\!$ est<code>imate</code> provides an estimate of the resulting optimal objective value for the subnode specified by this branch. The invoking instance of  $ILOCplex$  may use this estimate to select nodes to process. Providing a wrong estimate will not influence the correctness of the solution, but it may influence performance. Using the objective value of the current node is usually a safe choice.
- $\bullet$  The parameter <code>data</code> allows you to add an object of type <code>IloCplex::MIPCallbackI::NodeData</code> to the node representing the branch created by the makeBranch call. Such data objects must be instances of a user-written subclass of  $Ilocplex::MIPCallbackI::NodeData$ .

public NodeId **makeBranch**(const IloNumVarArray vars, const IloNumArray bounds, const IloCplex::BranchDirectionArray dirs, IloNum objestimate, NodeData \* data=0)

This method overrides the branch chosen by an instance of IloCplex. A method named makeBranch can be called zero, one, or two times in every invocation of the branch callback. If you call it once, it creates one node; it you call it twice, it creates two nodes (one node at each call). If you call it more than twice, it throws an exception.

Each call specifies a branch; in other words, it instructs the invoking IloCplex object how to create a subnode from the current node by specifying new, tighter bounds for a set of variables.

- The parameter vars contains the variables for which new bounds will be set in the branch.
- $\bullet$  The parameter  $\rm{bounds}$  contains the new bounds for the variables listed in  $\rm{vars}$ ; that is,  $\rm{bounds}$  [  $\rm{j}$  ] is the new bound to be set for  $vars[i].$
- The parameter  $\text{dirs}$  specifies the branching direction for the variables in  $\text{vars}.$

dir[j] == IloCplex::BranchUp

means that bounds [j] specifies a lower bound for vars [j].

dirs[j] == IloCplex::BranchDown

means that bounds [j] specifies an upper bound for vars [j].

- $\bullet$  The parameter  $\circ$ bjestimate provides an estimate of the resulting optimal objective value for the subnode specified by this branch. The invoking instance of  $I$ loCplex may use this estimate to select nodes to process. Providing a wrong estimate will not influence the correctness of the solution, but it may influence performance. Using the objective value of the current node is usually a safe choice.
- $\bullet$  The parameter <code>data</code> allows you to add an object of type <code>IloCplex::MIPCallbackI::NodeData</code> to the node representing the branch created by the makeBranch call. Such data objects must be instances of a user-written subclass of  $I$ loCplex::MIPCallbackI::NodeData.

public void **prune**()

By calling this method, you instruct the CPLEX branch-and-cut search not to create any child nodes from the current node, or, in other words, to discard nodes below the current node; it does not revisit the discarded nodes below the current node. In short, it creates no branches. It is an error to call both prune and makeBranch in one invocation of a callback.

# **Inner Enumerations**

# **Enumeration BranchType**

**Definition file:** ilcplex/ilocplexi.h

```
IloCplex::BranchCallbackI::BranchType is an enumeration limited in scope to the class
IloCplex::BranchCallbackI. This enumeration is used by the method
IloCplex::BranchCallbackI::getBranchType to tell what kind of branch IloCplex is about to do:
```
- BranchOnVariable specifies branching on a single variable.
- BranchOnAny specifies multiple bound changes and constraints will be used for branching.
- BranchOnSOS1 specifies branching on an SOS of type 1.
- BranchOnSOS2 specifies branching on an SOS of type 2.

#### **See Also:** IloCplex::BranchCallbackI

**Fields:**

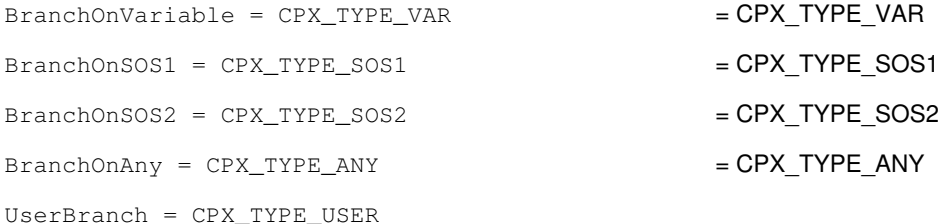

# **Class IloCplex::Callback**

**Definition file:** ilcplex/ilocplexi.h

IloCplex::Callback

This class is the handle class for all callback implementation classes available for IloCplex. Callback implementation classes are user-defined classes derived from a subclass of IloCplex::CallbackI.

See Also: lloCplex, lloCplex::CallbackI

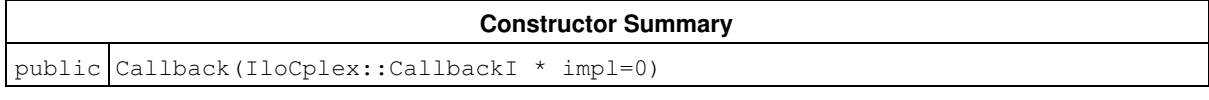

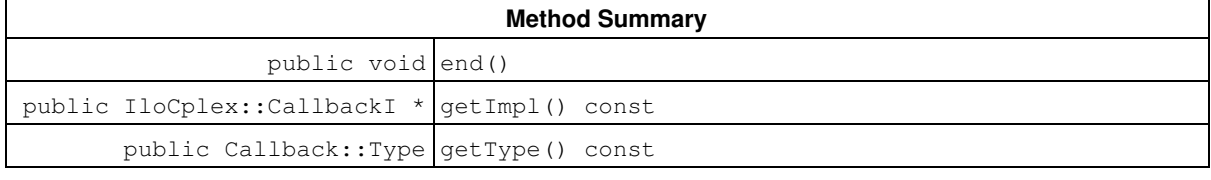

### **Inner Enumeration**

Callback::Type

# **Constructors**

```
public Callback(IloCplex::CallbackI * impl=0)
```
This constructor creates a callback handle object and initializes it to the implementation object passed as the argument.

# **Methods**

public void **end**()

This method deletes the implementation object pointed to by the invoking handle and sets the pointer to 0 (zero).

```
public IloCplex::CallbackI * getImpl() const
```
This method returns a pointer to the implementation object of the invoking handle.

```
public Callback::Type getType() const
```
This method returns the type of the callback implementation object referenced by the invoking handle.

# **Inner Enumerations**

# **Enumeration Type**

## **Definition file:** ilcplex/ilocplexi.h

This enumeration type is used to identify the type of a callback implementation object referred to by an IloCplex::Callback handle.

## **See Also:** IloCplex::Callback

## **Fields:**

```
Presolve = 0
Simplex = 1
Barrier = 2
Crossover = 3
Network = 4
MIP = 5Probing = 6
FractionalCut = 7
DisjunctiveCut = 8Branch = 9Cut = 10Node = 11Heuristic = 12
Incumbent = 13
Solve = 14FlowMIRCut = 15
Continuous = 16
MIPInfo = 17
ProbingInfo = 18
FractionalCutInfo = 19
DisjunctiveCutInfo = 20
FlowMIRCutInfo = 21
Tuning = 22
_Number = 23
```
# **Class IloCplex::CallbackI**

**Definition file:** ilcplex/ilocplexi.h

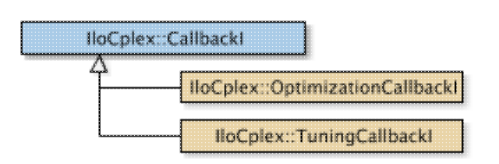

This is the abstract base class for user-written callback classes. It provides their common application programming interface (API). Callbacks may be called repeatedly at various points during an optimization; for each place a callback is called, CPLEX provides a separate callback class (derived from this class). Such a callback class provides the specific API as a protected method to use for the particular implementation.

You do not create instances of this class; rather, you use one of its child classes to implement your own callback. In order to implement your user-written callbacks with an instance of  $ILOCplex$ , you should follow these steps:

- 1. Determine which kind of callback you want to write, and choose the appropriate class for it. The class hierarchy in Tree may give you some ideas here.
- 2. Derive your own subclass,  $MyCallbackI$ , say, from the appropriate predefined callback class.
- 3. In your subclass of the callback class, use the protected API defined in the base class to implement the main routine of your user-written callback. (All constructors of predefined callback classes are protected; they can be called only from user-written derived subclasses.)
- 4. In your subclass, implement the method duplicateCallback.
- 5. Write a function  $\text{myCallback}$ , say, that creates an instance of your implementation class in the Concert Technology environment and returns it as a handle of IloCplex:: Callback.
- 6. Create an instance of your callback class and pass it to the member function  $I1oCplex::use.$

## **Note**

Macros ILOXXXCALLBACKn (for n from 0 to 7) are available to facilitate steps 2 through 5, where XXX stands for the particular callback under construction and  $n$  stands for the number of parameters that the function written in step 5 is to receive in addition to the environment parameter.

You can use one instance of a callback with only one instance of  $Ilocplex$ . When you use a callback with a second instance of IloCplex, a copy will be automatically created using the method duplicateCallback, and that copy will be used instead.

Also, an instance of IloCplex takes account of only one instance of a particular callback at any given time. That is, if you call  $I1oCplex::\text{use more than once with the same class of callback, the last call overrides any }$ previous one. For example, you can use only one primal simplex callback at a time, or you can use only one network callback at a time; and so forth.

There are two varieties of callbacks:

- Query callbacks enable your application to retrieve information about the current solution in an instance of IloCplex. The information available depends on the algorithm (primal simplex, dual simplex, barrier, mixed integer, or network) that you are using. For example, a query callback can return the current objective value, the number of simplex iterations that have been completed, and other details. Query callbacks can also be called from presolve, probing, fractional cuts, and disjunctive cuts.
- Control callbacks enable you to direct the search when you are solving a MIP in an instance of IloCplex. For example, control callbacks enable you to select the next node to process or to control the creation of subnodes (among other possibilities).

Existing extractables should never be modified within a callback. Temporary extractables, such as arrays, expressions, and range constraints, can be created and modified. Temporary extractables are often useful, for example, for computing cuts.

**See Also:** ILOBARRIERCALLBACK0, ILOBRANCHCALLBACK0, IloCplex, IloCplex::BarrierCallbackI, IloCplex::BranchCallbackI, IloCplex::Callback, IloCplex::ControlCallbackI, IloCplex::CrossoverCallbackI, IloCplex::CutCallbackI, IloCplex::DisjunctiveCutCallbackI, IloCplex::FlowMIRCutCallbackI, IloCplex::FractionalCutCallbackI, IloCplex::HeuristicCallbackI, IloCplex::IncumbentCallbackI, IloCplex::ContinuousCallbackI, IloCplex::MIPCallbackI, IloCplex::NetworkCallbackI, IloCplex::NodeCallbackI, IloCplex::OptimizationCallbackI, IloCplex::PresolveCallbackI, IloCplex::ProbingCallbackI, IloCplex::SimplexCallbackI, IloCplex::SolveCallbackI, IloCplex::TuningCallbackI, ILOCROSSOVERCALLBACK0, ILOCUTCALLBACK0, ILOBRANCHCALLBACK0, ILODISJUNCTIVECUTCALLBACK0, ILOFLOWMIRCUTCALLBACK0, ILOFRACTIONALCUTCALLBACK0, ILOHEURISTICCALLBACK0, ILOINCUMBENTCALLBACK0, ILOCONTINUOUSCALLBACK0, ILOMIPCALLBACK0, ILONETWORKCALLBACK0, ILONODECALLBACK0, ILOPRESOLVECALLBACK0, ILOPROBINGCALLBACK0, ILOSIMPLEXCALLBACK0, ILOSOLVECALLBACK0, ILOTUNINGCALLBACK0

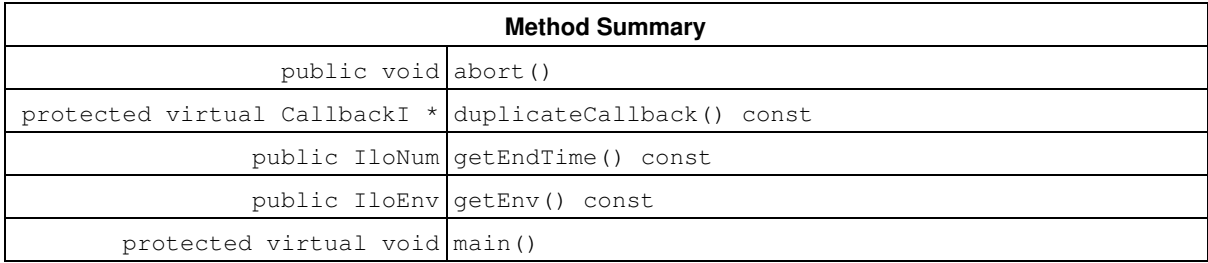

# **Methods**

public void **abort**()

This method instructs CPLEX to stop the current optimization after the user callback finishes. Note that executing additional IloCplex callback methods in the callback can lead to unpredictable behavior. For example, callback methods such as IloCplex::SolveCallbackI::solve or IloCplex::BranchCallbackI::makeBranch can overwrite the callback status and thus enable the optimization to continue. Therefore, to abort an optimization effectively, a user should exit the callback by one of the following ways:

- Call return immediately after the call of abort.
- $\bullet$  Structure the callback so that it calls no additional methods of  $\texttt{llocplex}:\texttt{CallbackI}$  and its subclasses after abort.

```
protected virtual CallbackI * duplicateCallback() const
```
This virtual method must be implemented to create a copy of the invoking callback object on the same environment. Typically the following implementation will work for a callback class called MyCallbackI:

```
 IloCplex::CallbackI* MyCallbackI::duplicateCallback() const {
   return (new (getEnv()) MyCallbackI(*this));
 }
```
This method is called by an IloCplex object in two cases:

- When  $_{\rm{cplex.use\, (cb)}}$  is called for a callback object  $_{\rm{cb}}$  that is already used by another instance of  $I$ loCplex, a copy of the implementation object of cb is created by calling duplicateCallback and used in its place. The method use will return a handle to that copy.
- $\bullet$  When a parallel optimizer is used,  $\texttt{llocplex}$  creates copies of every callback that it uses by calling duplicateCallback. One copy of a callback is created for each additional thread being used in the parallel optimizer. During the optimization, each thread will invoke the copy corresponding to the thread number. The methods provided by the callback APIs are guaranteed to be threadsafe. However, when accessing parameters passed to callbacks or members stored in a callback, it is up to the user to make

sure of thread safety by synchronizing access or creating distinct copies of the data in the implementation of duplicateCallback.

public IloNum **getEndTime**() const

This method returns a time stamp specifying when the time limit will occur. To compute remaining time in seconds, substract the result of  $IloCplex::\text{getCplexTime}$  from the result of this method. This computation yields either wall clock time (also known as real time) or CPU time, depending on the clock type set by the parameter ClockType. The absolute value of the time stamp is not meaningful.

public IloEnv **getEnv**() const

This method returns the environment belonging to the IloCplex object that invoked the method main.

```
protected virtual void main()
```
This virtual method is to be implemented by the user in a derived callback class to define the functionality of the callback. When an instance of IloCplex uses a callback (an instance of IloCplex::CallbackI or one of its derived subclasses), IloCplex calls this virtual method main at the point during the optimization at which the callback is executed.

# **Class IloAlgorithm::CannotExtractException**

**Definition file:** ilconcert/iloalg.h

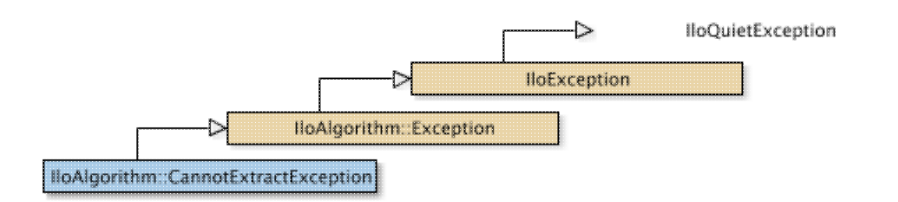

The class of exceptions thrown if an object cannot be extracted from a model. If an attempt to extract an object from a model fails, this exception is thrown.

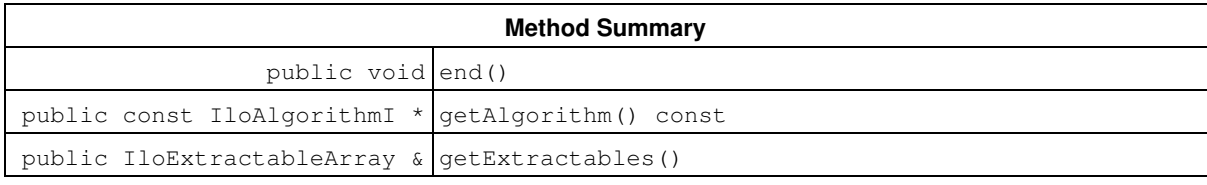

## **Inherited Methods from IloException**

end, getMessage

## **Methods**

public void **end**()

This member function deletes the invoking exception. That is, it frees memory associated with the invoking exception.

public const IloAlgorithmI \* **getAlgorithm**() const

The member function **getAlgorithm** returns the algorithm from which the exception was thrown.

```
public IloExtractableArray & getExtractables()
```
The member function **getExtractables** returns the extractable objects that triggered the exception.

# **Class IloAlgorithm::CannotRemoveException**

**Definition file:** ilconcert/iloalg.h

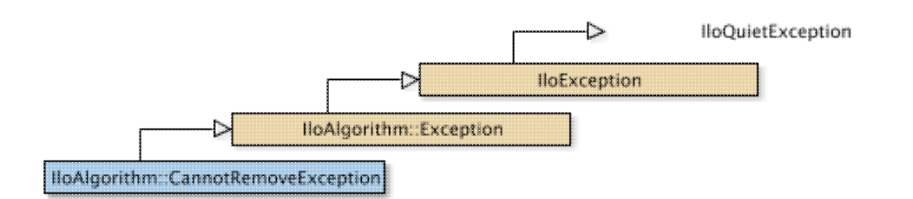

The class of exceptions thrown if an object cannot be removed from a model. If an attempt to remove an extractable object from a model fails, this exception is thrown.

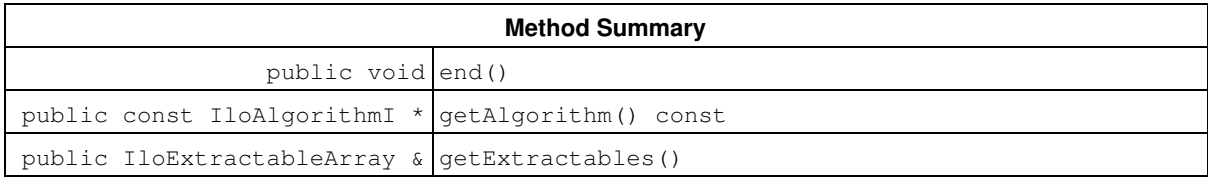

## **Inherited Methods from IloException**

end, getMessage

# **Methods**

public void **end**()

This member function deletes the invoking exception. That is, it frees memory associated with the invoking exception.

public const IloAlgorithmI \* **getAlgorithm**() const

The member function **getAlgorithm** returns the algorithm from which the exception was thrown.

public IloExtractableArray & **getExtractables**()

The member function **getExtractables** returns the extractable objects that triggered the exception.

# **Class IloCplex::ContinuousCallbackI**

**Definition file:** ilcplex/ilocplexi.h

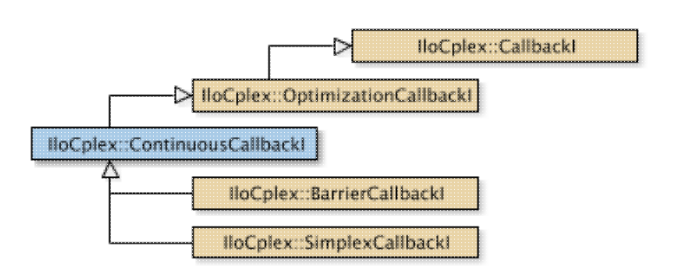

An instance of a class derived from  $I1oCplex::ContinuousCallbackI$  represents a user-written callback in a CPLEX application that uses an instance of  $Ilocplex$  with the primal simplex, dual simplex, or barrier optimizer. IloCplex calls the user-written callback after each iteration during an optimization of a problem solved at a node. This class offers methods for use within the callbacks you write. In particular, there are methods in this class to access primal and dual feasibility, number of iterations, and objective value.

The methods of this class are protected for use in deriving a user-written callback class and in implementing the main method there.

If an attempt is made to access information not available to an instance of this class, an exception is thrown.

**Note**

There are special callbacks for simplex and barrier, that is,  $110Cplex::SimplexCallbackI$  and IloCplex::BarrierCallbackI, respectively. Using a continous callback sets this callback in both of these algorithms. If a special callback was already set for one of these algorithms, (for example, simplex) it is replaced by the general continuous callback.

See Also: IloCplex, IloCplex::Callback, IloCplex::CallbackI, IloCplex::OptimizationCallbackI, ILOCONTINUOUSCALLBACK0

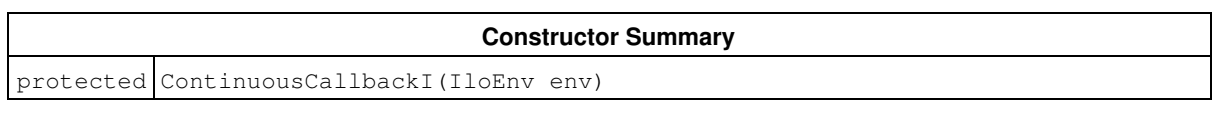

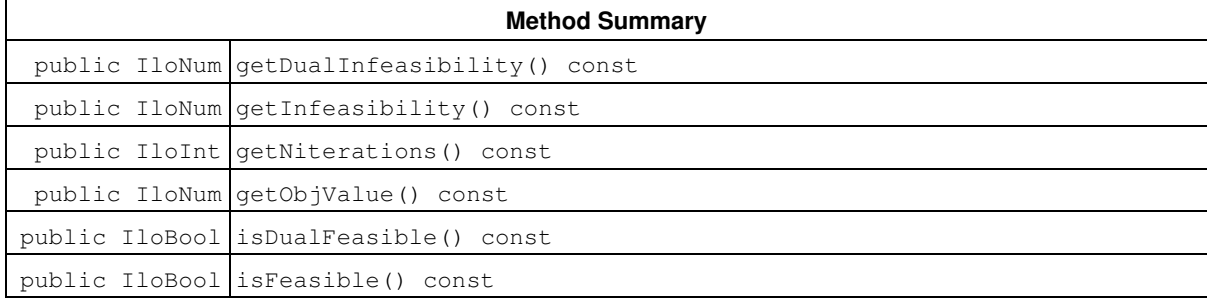

## **Inherited Methods from OptimizationCallbackI**

getModel, getNcols, getNQCs, getNrows

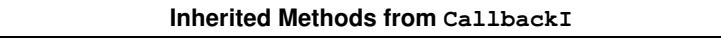

abort, duplicateCallback, getEndTime, getEnv, main

# **Constructors**

```
protected ContinuousCallbackI(IloEnv env)
```
This constructor creates a callback for use in an application that solves continuous models.

# **Methods**

```
public IloNum getDualInfeasibility() const
```
This method returns the current dual infeasibility measure of the solution in the instance of IloCplex at the time the invoking callback is executed.

public IloNum **getInfeasibility**() const

This method returns the current primal infeasibility measure of the solution in the instance of  $ILODlex$  at the time the invoking callback is executed.

public IloInt **getNiterations**() const

This method returns the number of iterations completed so far by an instance of  $IloCplex$  at the invoking callback is executed.

public IloNum **getObjValue**() const

This method returns the current objective value of the solution in the instance of  $IloCplex$  at the time the invoking callback is executed.

If you need the object representing the objective itself, consider the method IloCplex::getObjective instead.

public IloBool **isDualFeasible**() const

This method returns IloTrue if the current solution is dual feasible.

public IloBool **isFeasible**() const

This method returns IloTrue if the current solution is primal feasible.

# **Class IloCplex::ControlCallbackI**

**Definition file:** ilcplex/ilocplexi.h

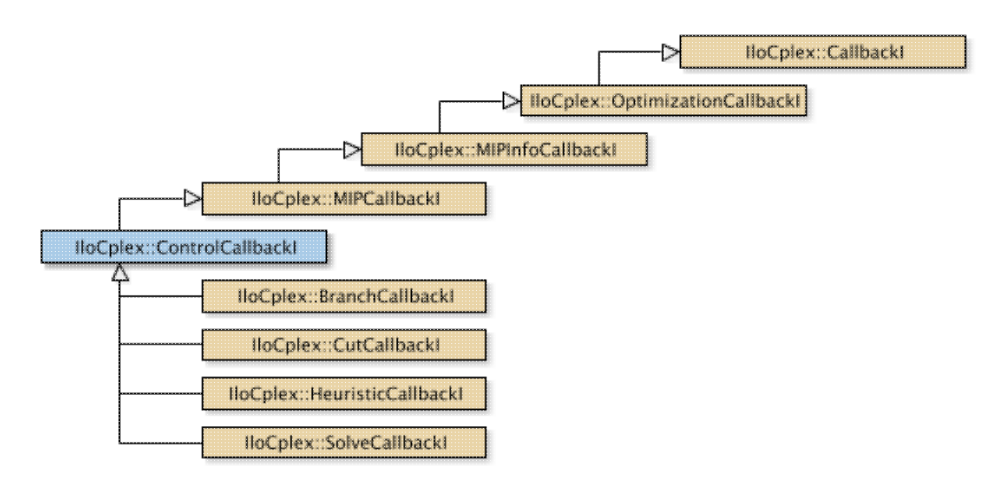

### **Note**

This is an advanced class. Advanced classes typically demand a profound understanding of the algorithms used by CPLEX. Thus they incur a higher risk of incorrect behavior in your application, behavior that can be difficult to debug. Therefore, the team encourages you to consider carefully whether you can accomplish the same task by means of other classes instead.

This class defines the common application programming interface (API) for the following classes that allow you to control the MIP search:

- IloCplex::SolveCallbackI
- IloCplex::CutCallbackI
- IloCplex::HeuristicCallbackI
- IloCplex::BranchCallbackI

An instance of one of these classes represents a user-written callback that intervenes in the search for a solution at a given node in an application that uses an instance of  $11 \circ Cp \le x$  to solve a mixed integer program (MIP). Control callbacks are tied to a node. They are called at each node during  $I$ loCplex branch-and-cut search. The user never subclasses the IloCplex::ControlCallbackI class directly; it only defines the common interface of thosee listed callbacks.

In particular, SolveCallbackI is called before solving the node relaxation and optionally allows substitution of its solution. IloCplex does this by default. After the node relaxation has been solved, either by an instance of  $SolveCallbackI$  or by  $Ilocplex$ , the other control callbacks are called in the following order:

- 1. IloCplex::CutCallbackI 2. IloCplex::HeuristicCallbackI
- 3. IloCplex::BranchCallbackI

If the cut callback added new cuts to the node relaxation, the node relaxation will be solved again using the solve callback, if used. The same is true if IloCplex generated its own cuts.

The methods of this class are protected and its constructor is private; you cannot directly subclass this class; you must derive from its subclasses.

If an attempt is made to access information not available to an instance of this class, an exception is thrown.

**See Also:** IloCplex, IloCplex::Callback, IloCplex::CallbackI, ControlCallbackI::IntegerFeasibility, ControlCallbackI::IntegerFeasibilityArray, IloCplex::MIPCallbackI, IloCplex::OptimizationCallbackI

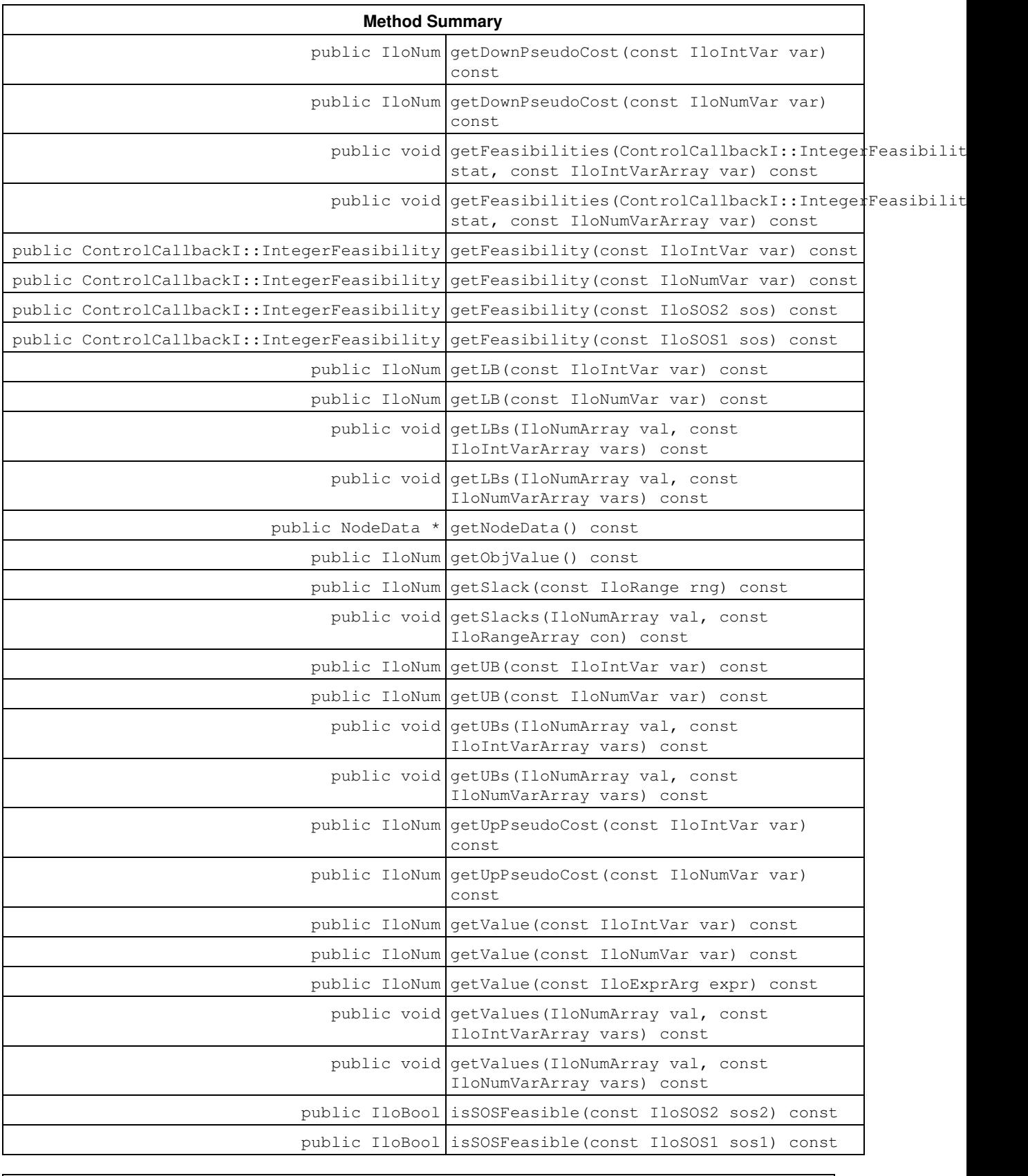

**Inherited Methods from MIPCallbackI**

getNcliques, getNcovers, getNcuts, getNdisjunctiveCuts, getNflowCovers, getNflowPaths, getNfractionalCuts, getNGUBcovers, getNimpliedBounds, getNMIRs, getNzeroHalfCuts, getObjCoef, getObjCoef, getObjCoefs, getObjCoefs, getUserThreads

### **Inherited Methods from MIPInfoCallbackI**

getBestObjValue, getCutoff, getDirection, getDirection, getIncumbentObjValue, getIncumbentSlack, getIncumbentSlacks, getIncumbentValue, getIncumbentValue, getIncumbentValues, getIncumbentValues, getMIPRelativeGap, getMyThreadNum, getNiterations, getNnodes, getNremainingNodes, getPriority, getPriority, hasIncumbent

## **Inherited Methods from OptimizationCallbackI**

getModel, getNcols, getNQCs, getNrows

## **Inherited Methods from CallbackI**

abort, duplicateCallback, getEndTime, getEnv, main

### **Inner Enumeration**

ControlCallbackI::IntegerFeasibility

## **Inner Typedef**

ControlCallbackI::IntegerFeasibilityArray

### **Inner Class**

ControlCallbackI::PresolvedVariableException

# **Methods**

public IloNum **getDownPseudoCost**(const IloIntVar var) const

This method returns the current pseudo cost for branching downward on the variable  $var$ .

public IloNum **getDownPseudoCost**(const IloNumVar var) const

This method returns the current pseudo cost for branching downward on the variable  $var$ .

```
public void getFeasibilities(ControlCallbackI::IntegerFeasibilityArray stat, const
IloIntVarArray var) const
```
This method specifies whether each of the variables in the array vars is integer feasible, integer infeasible, or implied integer feasible by putting the status in the corresponding element of the array stats.

```
public void getFeasibilities(ControlCallbackI::IntegerFeasibilityArray stat, const
IloNumVarArray var) const
```
This method specifies whether each of the variables in the array vars is integer feasible, integer infeasible, or implied integer feasible by putting the status in the corresponding element of the array stats.

public ControlCallbackI::IntegerFeasibility **getFeasibility**(const IloIntVar var) const

This method specifies whether the variable  $var$  is integer feasible, integer infeasible, or implied integer feasible in the current node solution.

public ControlCallbackI::IntegerFeasibility **getFeasibility**(const IloNumVar var) const

This method specifies whether the variable  $var$  is integer feasible, integer infeasible, or implied integer feasible in the current node solution.

```
public ControlCallbackI::IntegerFeasibility getFeasibility(const IloSOS2 sos) const
```
This method specifies whether the Special Ordered Set sos is integer feasible, integer infeasible, or implied integer feasible in the current node solution.

public ControlCallbackI::IntegerFeasibility **getFeasibility**(const IloSOS1 sos) const

This method specifies whether the Special Ordered Set sos is integer feasible, integer infeasible, or implied integer feasible in the current node solution.

public IloNum **getLB**(const IloIntVar var) const

This method returns the lower bound of  $var$  at the current node. This bound is likely to be different from the bound in the original model because an instance of IloCplex tightens bounds when it branches from a node to its subnodes. The corresponding solution value from  $\text{getValue}$  may violate this bound at a node where a new incumbent has been found because the bound is tightened when an incumbent is found.

#### **Unbounded Variables**

If a variable lacks a lower bound, then  $q$ etLB returns a value greater than or equal to  $-I$ loInfinity for greater than or equal to constraints with no lower bound.

public IloNum **getLB**(const IloNumVar var) const

This method returns the lower bound of  $var$  at the current node. This bound is likely to be different from the bound in the original model because an instance of IloCplex tightens bounds when it branches from a node to its subnodes. The corresponding solution value from getValue may violate this bound at a node where a new incumbent has been found because the bound is tightened when an incumbent is found.

### **Unbounded Variables**

If a variable lacks a lower bound, then  $q$ etLB returns a value greater than or equal to  $-ILOInfinity$  for greater than or equal to constraints with no lower bound.

```
public void getLBs(IloNumArray val, const IloIntVarArray vars) const
```
For each element of the array vars, this method puts the lower bound at the current node into the corresponding element of the array vals. These bounds are likely to be different from the bounds in the original model because an instance of IloCplex tightens bounds when it branches from a node to its subnodes. The corresponding solution values from  $q$ etValues may violate these bounds at a node where a new incumbent has been found because the bounds are tightened when an incumbent is found.

#### **Unbounded Variables**

If a variable lacks a lower bound, then  $q$ etLBs returns a value greater than or equal to  $-I$ loInfinity for greater than or equal to constraints with no lower bound.

public void **getLBs**(IloNumArray val, const IloNumVarArray vars) const

This method puts the lower bound at the current node of each element of the array vars into the corresponding element of the array vals. These bounds are likely to be different from the bounds in the original model because an instance of  $IloCplex$  tightens bounds when it branches from a node to its subnodes. The corresponding solution values from  ${\tt detValue}$  may violate these bounds at a node where a new incumbent has been found because the bounds are tightened when an incumbent is found.

#### **Unbounded Variables**

If a variable lacks a lower bound, then  $q$ etLBs returns a value greater than or equal to  $-I$ loInfinity for greater than or equal to constraints with no lower bound.

```
public NodeData * getNodeData() const
```
This method retrieves the NodeData object that may have previously been assigned to the current node by the user with the method IloCplex::BranchCallbackI::makeBranch. If no data object has been assigned to the current node, 0 (zero) will be returned.

public IloNum **getObjValue**() const

This method returns the objective value of the solution of the relaxation at the current node.

If you need the object representing the objective itself, consider the method IloCplex::getObjective instead.

public IloNum **getSlack**(const IloRange rng) const

This method returns the slack value for the constraint specified by  $r n q$  in the solution of the relaxation at the current node.

public void **getSlacks**(IloNumArray val, const IloRangeArray con) const

For each of the constraints in the array of ranges  $rngs$ , this method puts the slack value in the solution of the relaxation at the current node into the corresponding element of the array vals.

public IloNum **getUB**(const IloIntVar var) const

This method returns the upper bound of the variable var at the current node. This bound is likely to be different from the bound in the original model because an instance of IloCplex tightens bounds when it branches from a node to its subnodes. The corresponding solution value from getValue may violate this bound at a node where a new incumbent has been found because the bound is tightened when an incumbent is found.

#### **Unbounded Variables**

If a variable lacks an upper bound, then getUB returns a value less than or equal to IloInfinity for less than or equal to constraints with no lower bound.

```
public IloNum getUB(const IloNumVar var) const
```
This method returns the upper bound of the variable  $var$  at the current node. This bound is likely to be different from the bound in the original model because an instance of IloCplex tightens bounds when it branches from a node to its subnodes. The corresponding solution value from getValue may violate this bound at a node where a new incumbent has been found because the bound is tightened when an incumbent is found.

#### **Unbounded Variables**

If a variable lacks an upper bound, then getUB returns a value less than or equal to IloInfinity for less than or equal to constraints with no lower bound.

```
public void getUBs(IloNumArray val, const IloIntVarArray vars) const
```
For each element in the array  $vars$ , this method puts the upper bound at the current node into the corresponding element of the array vals. The bounds are those in the relaxation at the current node. These bounds are likely to be different from the bounds in the original model because an instance of  $I$ loCplex tightens bounds when it branches from a node to its subnodes. The corresponding solution values from  $q$ etValues may violate these bounds at a node where a new incumbent has been found because the bounds are tightened when an incumbent is found.

## **Unbounded Variables**

If a variable lacks an upper bound, then getUBs returns a value less than or equal to IloInfinity for less than or equal to constraints with no lower bound.

```
public void getUBs(IloNumArray val, const IloNumVarArray vars) const
```
For each element in the array  $vars$ , this method puts the upper bound at the current node into the corresponding element of the array vals. The bounds are those in the relaxation at the current node. These bounds are likely to be different from the bounds in the original model because an instance of  $ILOCplex$  tightens bounds when it branches from a node to its subnodes. The corresponding solution values from getValues may violate these bounds at a node where a new incumbent has been found because the bounds are tightened when an incumbent is found.

### **Unbounded Variables**

If a variable lacks an upper bound, then getUBs returns a value less than or equal to IloInfinity for less than or equal to constraints with no lower bound.

```
public IloNum getUpPseudoCost(const IloIntVar var) const
```
This method returns the current pseudo cost for branching upward on the variable  $var$ .

public IloNum **getUpPseudoCost**(const IloNumVar var) const

This method returns the current pseudo cost for branching upward on the variable var.

public IloNum **getValue**(const IloIntVar var) const

This method returns the value of the variable  $var$  in the solution of the relaxation at the current node.

public IloNum **getValue**(const IloNumVar var) const

This method returns the value of the variable  $var$  in the solution of the relaxation at the current node.

public IloNum **getValue**(const IloExprArg expr) const

This method returns the value of the expression  $\exp r$  in the solution of the relaxation at the current node.

public void **getValues**(IloNumArray val, const IloIntVarArray vars) const

For each variable in the array  $\text{vars}$ , this method puts the value in the solution of the relaxation at the current node into the corresponding element of the array vals.

public void **getValues**(IloNumArray val, const IloNumVarArray vars) const

For each variable in the array vars, this method puts the value in the solution of the relaxation at the current node into the corresponding element of the array vals.

public IloBool **isSOSFeasible**(const IloSOS2 sos2) const

This method returns IloTrue if the solution of the LP at the current node is SOS feasible for the special ordered set specified in its argument. The SOS set passed as a parameter to this method may be of type 2. See the *CPLEX User's Manual* for more explanation of types of special ordered sets.

public IloBool **isSOSFeasible**(const IloSOS1 sos1) const

This method returns IloTrue if the solution of the LP at the current node is SOS feasible for the special ordered set specified in its argument. The SOS set passed as a parameter to this method may be of type 1. See the *CPLEX User's Manual* for more explanation about these types of special ordered sets.

# **Inner Enumerations**

# **Enumeration IntegerFeasibility**

**Definition file:** ilcplex/ilocplexi.h

The enumeration IloCplex::ControlCallbackI::IntegerFeasibility is an enumeration limited in scope to the class IloCplex:: ControlCallbackI. This enumeration is used by IloCplex::ControlCallbackI::getFeasibility to represent the integer feasibility of a variable or SOS in the current node solution:

- Feasible specifies the variable or SOS is integer feasible.
- $\bullet$  ImpliedFeasible specifies the variable or SOS has been presolved out. It will be feasible when all other integer variables or SOS are integer feasible.
- Infeasible specifies the variable or SOS is integer infeasible.

**See Also:** IloCplex, ControlCallbackI::IntegerFeasibilityArray

### **Fields:**

```
ImpliedInfeasible = -1
Feasible = CPX_INTEGER_FEASIBLE Not applicable = CPX_INTEGER_FEASIBLE
Intfeasible = CPX_INTEGR_INFERSIBLE = CPX_INTEGR_INERASIBLEImpliedFeasible = CPX_IMPLIED_INTEGER_FEASIBLE = CPX_IMPLIED_INTEGER_FEASIBLE
```
# **Inner Typdefs**

# **Typedef IntegerFeasibilityArray**

## **Definition file:** ilcplex/ilocplexi.h

IloArray< IntegerFeasibility > IntegerFeasibilityArray

This type defines an array-type for IloCplex::ControlCallbackI::IntegerFeasibility. The fully qualified name of an integer feasibility array is IloCplex::ControlCallbackI::IntegerFeasibility::Array.

**See Also:** IloCplex, IloCplex::ControlCallbackI, ControlCallbackI::IntegerFeasibility

# **Class IloCplex::CrossoverCallbackI**

**Definition file:** ilcplex/ilocplexi.h

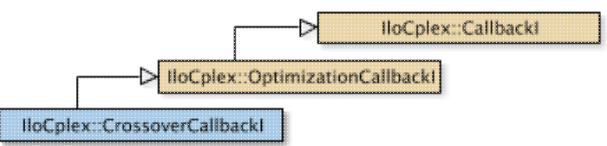

An instance of the class  $11oCplex::CrossoverCallback$  represents a user-written callback in an application that uses an instance of IloCplex to solve a problem by means of the barrier optimizer with the crossover option. An instance of  $11oCp1ex$  calls this callback regularly during crossover. For details about the crossover option, see the *CPLEX User's Manual*.

The constructor and methods of this class are protected for use in deriving a user-written callback class and in implementing the main method there.

If an attempt is made to access information not available to an instance of this class, an exception is thrown.

See Also: IloCplex, IloCplex::Callback, IloCplex::CallbackI, IloCplex::OptimizationCallbackI, ILOCROSSOVERCALLBACK0

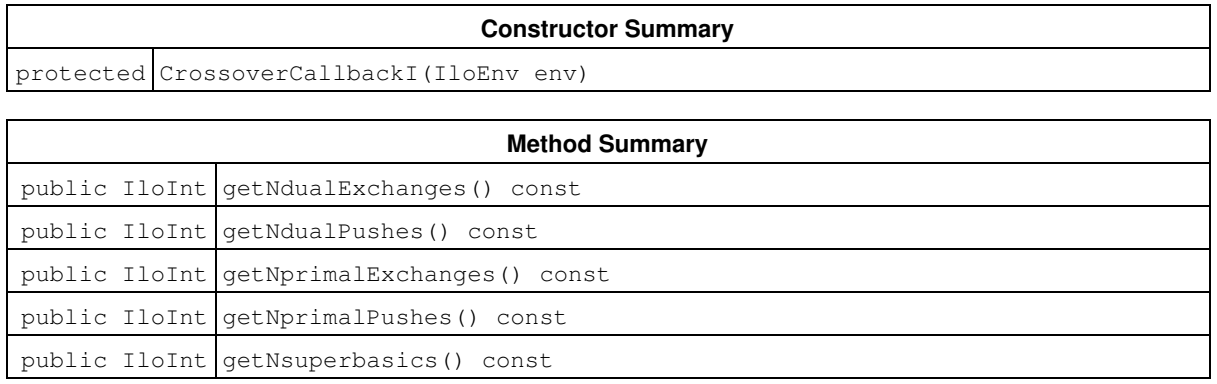

#### **Inherited Methods from OptimizationCallbackI**

getModel, getNcols, getNQCs, getNrows

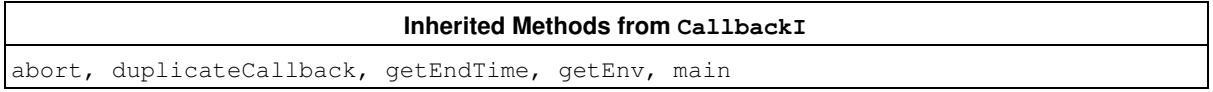

# **Constructors**

protected **CrossoverCallbackI**(IloEnv env)

This constructor creates a callback for use in an application with the crossover option of the barrier optimizer.

# **Methods**

public IloInt **getNdualExchanges**() const

This method returns the number of dual exchange operations executed so far during crossover by the instance of IloCplex that executes the invoking callback.

public IloInt **getNdualPushes**() const

This method returns the number of dual push operations executed so far during crossover by the instance of IloCplex that executes the invoking callback.

public IloInt **getNprimalExchanges**() const

This method returns the number of primal exchange operations executed so far during crossover by the instance of IloCplex that executes the invoking callback.

public IloInt **getNprimalPushes**() const

This method returns the number of primal push operations executed so far during crossover by the instance of IloCplex that executes the invoking callback.

```
public IloInt getNsuperbasics() const
```
This method returns the number of super basics currently present in the basis being generated with crossover by the instance of IloCplex that executes the invoking callback.

# **Class IloCplex::CutCallbackI**

**Definition file:** ilcplex/ilocplexi.h

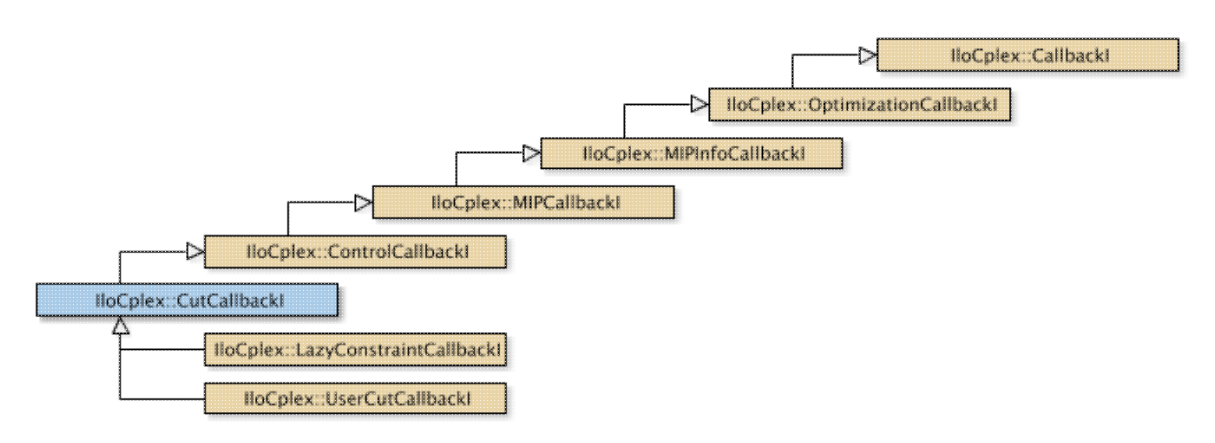

## **Note**

This is an advanced class. Advanced classes typically demand a profound understanding of the algorithms used by CPLEX. Thus they incur a higher risk of incorrect behavior in your application, behavior that can be difficult to debug. Therefore, the team encourages you to consider carefully whether you can accomplish the same task by means of other classes instead.

An instance of the class  $IloCplex::CutCallbackI represent$  represents a user-written callback in an application that uses an instance of IloCplex to solve a mixed integer programming problem (a MIP). This class offers a method to add a local or global cut to the current node LP subproblem from a user-written callback. CPLEX also calls the callback when comparing an integer feasible solution, including one provided by a MIP start before any nodes exist, against lazy constraints. More than one cut can be added in this callback by calling the method add or addLocal multiple times. All added cuts must be linear.

The constructor and methods of this class are protected for use in deriving a user-written callback class and in implementing the main method there.

If an attempt is made to access information not available to an instance of this class, an exception is thrown.

**See Also:** IloCplex, IloCplex::Callback, IloCplex::CallbackI, IloCplex::MIPCallbackI, IloCplex::ControlCallbackI, IloCplex::OptimizationCallbackI, ILOCUTCALLBACK0

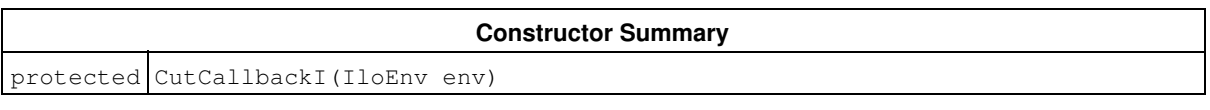

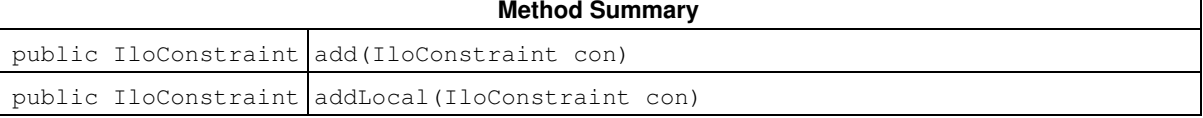

### **Inherited Methods from ControlCallbackI**

getDownPseudoCost, getDownPseudoCost, getFeasibilities, getFeasibilities, getFeasibility, getFeasibility, getFeasibility, getFeasibility, getLB, getLB, getLBs, getLBs, getNodeData, getObjValue, getSlack, getSlacks, getUB, getUB, getUBs, getUBs, getUpPseudoCost, getUpPseudoCost, getValue, getValue, getValue, getValues, getValues, isSOSFeasible, isSOSFeasible

### **Inherited Methods from MIPCallbackI**
getNcliques, getNcovers, getNcuts, getNdisjunctiveCuts, getNflowCovers, getNflowPaths, getNfractionalCuts, getNGUBcovers, getNimpliedBounds, getNMIRs, getNzeroHalfCuts, getObjCoef, getObjCoef, getObjCoefs, getObjCoefs, getUserThreads

#### **Inherited Methods from MIPInfoCallbackI**

getBestObjValue, getCutoff, getDirection, getDirection, getIncumbentObjValue, getIncumbentSlack, getIncumbentSlacks, getIncumbentValue, getIncumbentValue, getIncumbentValues, getIncumbentValues, getMIPRelativeGap, getMyThreadNum, getNiterations, getNnodes, getNremainingNodes, getPriority, getPriority, hasIncumbent

#### **Inherited Methods from OptimizationCallbackI**

getModel, getNcols, getNQCs, getNrows

#### **Inherited Methods from CallbackI**

abort, duplicateCallback, getEndTime, getEnv, main

### **Constructors**

```
protected CutCallbackI(IloEnv env)
```
This constructor creates a callback for use in an application with a user-defined cut to solve a MIP.

### **Methods**

public IloConstraint **add**(IloConstraint con)

This method adds a cut to the current node LP subproblem for the constraint specified by  $\text{con.}$  This cut must be globally valid; it will not be removed by backtracking or any other means during the search. The added cut must be linear.

```
public IloConstraint addLocal(IloConstraint con)
```
This method adds a local cut to the current node LP subproblem for the constraint specified by con. IloCplex will manage the local cut in such a way that it will be active only when processing nodes of this subtree. The added cut must be linear.

# **Class IloCplex::DisjunctiveCutCallbackI**

**Definition file:** ilcplex/ilocplexi.h

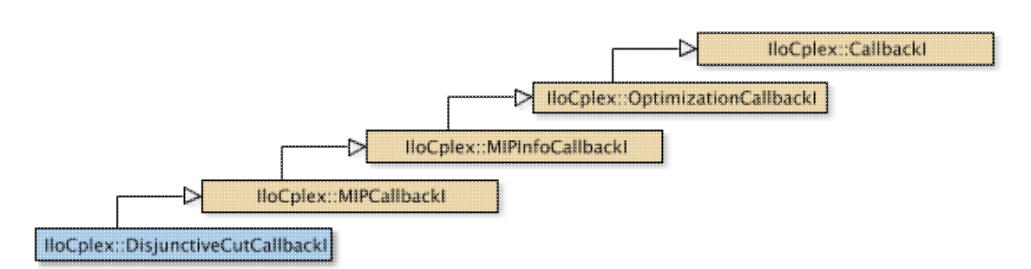

An instance of the class IloCplex: :DisjunctiveCutCallbackI represents a user-written callback in an application that uses an instance of  $I1oCplex$  to solve a mixed integer programming problem (a MIP). This class offers a method to check on the progress of the generation of disjunctive cuts.

The constructor and methods of this class are protected for use in deriving a user-written callback class and in implementing the main method there.

If an attempt is made to access information not available to an instance of this class, an exception is thrown.

See Also: IloCplex, IloCplex::Callback, IloCplex::CallbackI, IloCplex::MIPCallbackI, IloCplex::OptimizationCallbackI, ILODISJUNCTIVECUTCALLBACK0

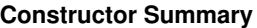

protected DisjunctiveCutCallbackI(IloEnv env)

#### **Method Summary**

public IloNum getProgress() const

#### **Inherited Methods from MIPCallbackI**

getNcliques, getNcovers, getNcuts, getNdisjunctiveCuts, getNflowCovers, getNflowPaths, getNfractionalCuts, getNGUBcovers, getNimpliedBounds, getNMIRs, getNzeroHalfCuts, getObjCoef, getObjCoef, getObjCoefs, getObjCoefs, getUserThreads

#### **Inherited Methods from MIPInfoCallbackI**

getBestObjValue, getCutoff, getDirection, getDirection, getIncumbentObjValue, getIncumbentSlack, getIncumbentSlacks, getIncumbentValue, getIncumbentValue, getIncumbentValues, getIncumbentValues, getMIPRelativeGap, getMyThreadNum, getNiterations, getNnodes, getNremainingNodes, getPriority, getPriority, hasIncumbent

#### **Inherited Methods from OptimizationCallbackI**

getModel, getNcols, getNQCs, getNrows

#### **Inherited Methods from CallbackI**

abort, duplicateCallback, getEndTime, getEnv, main

## **Constructors**

protected **DisjunctiveCutCallbackI**(IloEnv env)

This constructor creates a callback for use in an application where disjunctive cuts are generated.

## **Methods**

public IloNum **getProgress**() const

This method returns the fraction of completion of the disjunctive cut generation pass.

# **Class IloCplex::DisjunctiveCutInfoCallbackI**

**Definition file:** ilcplex/ilocplexi.h

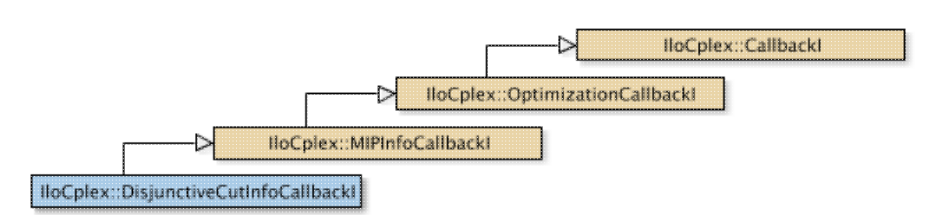

An instance of the class IloCplex::DisjunctiveCutInfoCallbackI represents a user-written callback in an application that uses an instance of  $11 \circ Cp \, \text{lex}$  to solve a mixed integer programming problem (a MIP). This class offers a method to check on the progress of the generation of disjunctive cuts.

User-written callbacks of this class are compatible with MIP dynamic search.

The constructor and methods of this class are protected for use in deriving a user-written callback class and in implementing the main method there.

If an attempt is made to access information not available to an instance of this class, an exception is thrown.

**See Also:** IloCplex, IloCplex::Callback, IloCplex::CallbackI, IloCplex::MIPInfoCallbackI, IloCplex::OptimizationCallbackI, ILODISJUNCTIVECUTINFOCALLBACK0

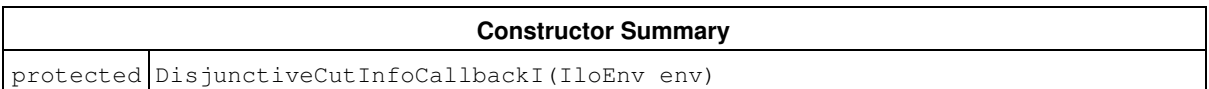

#### **Method Summary**

public IloNum getProgress() const

#### **Inherited Methods from MIPInfoCallbackI**

getBestObjValue, getCutoff, getDirection, getDirection, getIncumbentObjValue, getIncumbentSlack, getIncumbentSlacks, getIncumbentValue, getIncumbentValue, getIncumbentValues, getIncumbentValues, getMIPRelativeGap, getMyThreadNum, getNiterations, getNnodes, getNremainingNodes, getPriority, getPriority, hasIncumbent

#### **Inherited Methods from OptimizationCallbackI**

getModel, getNcols, getNQCs, getNrows

#### **Inherited Methods from CallbackI**

abort, duplicateCallback, getEndTime, getEnv, main

### **Constructors**

protected **DisjunctiveCutInfoCallbackI**(IloEnv env)

This constructor creates a callback for use in an application where disjunctive cuts are generated.

## **Methods**

public IloNum **getProgress**() const

This method returns the fraction of completion of the disjunctive cut generation pass.

# **Class IloAlgorithm::Exception**

**Definition file:** ilconcert/iloalg.h

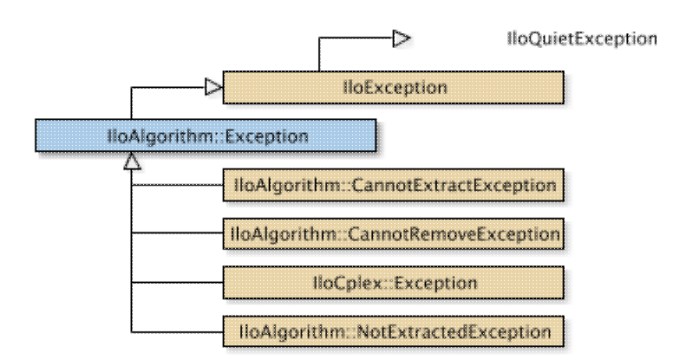

The base class of exceptions thrown by classes derived from IloAlgorithm. IloAlgorithm is the base class of algorithms in Concert Technology.

The class IloAlgorithm::Exception, derived from the class IloException, is the base class of exceptions thrown by classes derived from IloAlgorithm.

On platforms that support C++ exceptions, when exceptions are enabled, the member function IloAlgorithm::extract will throw an exception if you attempt to extract an unsuitable object from your model for an algorithm. An extractable object is unsuitable for an algorithm if there is no member function to extract the object from your model to that algorithm.

For example, an attempt to extract more than one objective into an algorithm that accepts only one objective will throw an exception.

Similarly, the member function IloAlgorithm::getValue will throw an exception if you attempt to access the value of a variable that has not yet been bound to a value.

**See Also:** IloAlgorithm, IloException

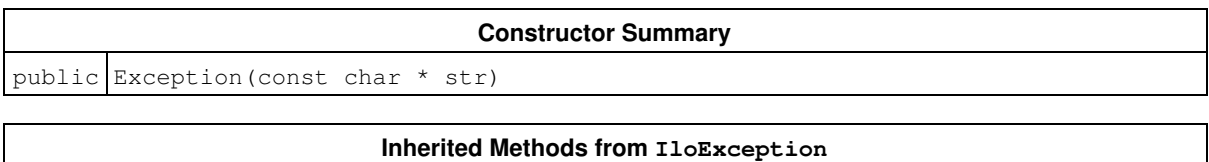

end, getMessage

## **Constructors**

public **Exception**(const char \* str)

This constructor creates an exception thrown from a member of IloAlgorithm. The exception contains the message string str, which can be queried with the member function IloException::getMessage.

# **Class IloCplex::Exception**

**Definition file:** ilcplex/ilocplexi.h

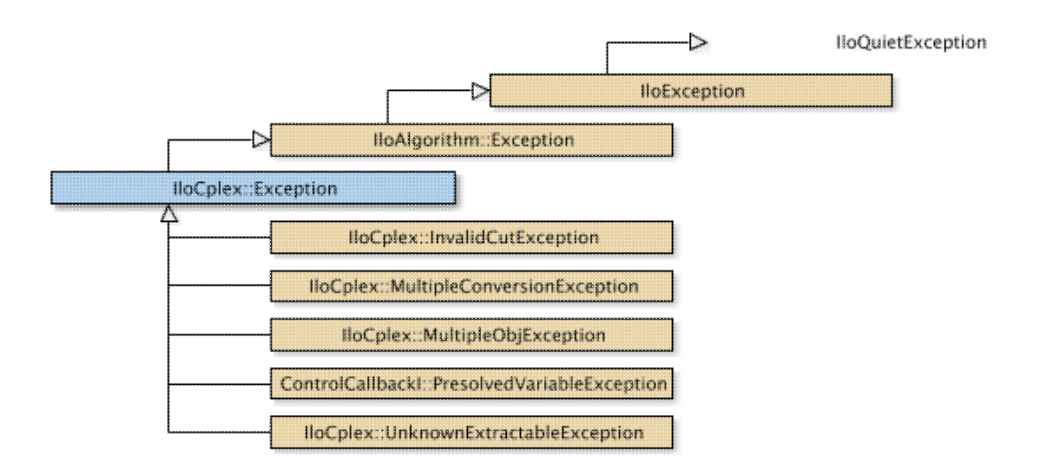

The class IloCplex::Exception, derived from the nested class IloAlgorithm::Exception, is the base class of exceptions thrown by classes derived from IloCplex.

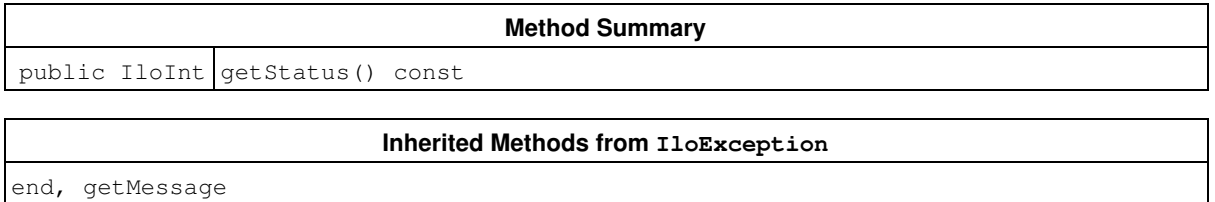

## **Methods**

public IloInt **getStatus**() const

This method returns the CPLEX error code of an exception thrown by a member of IloCplex. These error codes are detailed in the reference manual as the group optim.cplex.errorcodes.

This method may also return negative values for subclasses of  $IloCplex::Exception$ , which are not listed in the reference manual. The exceptions listed in the reference manual are always thrown as instances of IloCplex::Exception and not as an instance of one of its derived classes.

# **Class IloCplex::FlowMIRCutCallbackI**

**Definition file:** ilcplex/ilocplexi.h

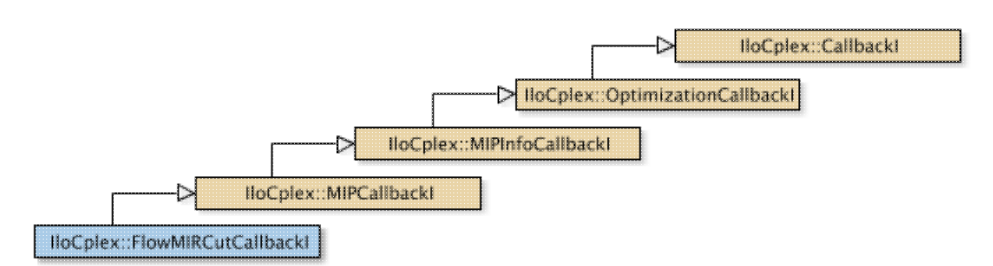

An instance of the class  $IloCplex::FlowMIRCutCallbackI$  represents a user-written callback in an application that uses an instance of IloCplex to solve a mixed integer programming problem (a MIP). This class offers a member function to check on the progress of the generation of Flow MIR cuts.

The constructor and methods of this class are protected for use in deriving a user-written callback class and in implementing the main method there.

If an attempt is made to access information not available to an instance of this class, an exception is thrown.

See Also: IloCplex, IloCplex::Callback, IloCplex::CallbackI, IloCplex::MIPCallbackI, IloCplex::OptimizationCallbackI, ILOFLOWMIRCUTCALLBACK0

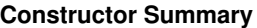

protected FlowMIRCutCallbackI(IloEnv env)

#### **Method Summary**

public IloNum getProgress() const

#### **Inherited Methods from MIPCallbackI**

getNcliques, getNcovers, getNcuts, getNdisjunctiveCuts, getNflowCovers, getNflowPaths, getNfractionalCuts, getNGUBcovers, getNimpliedBounds, getNMIRs, getNzeroHalfCuts, getObjCoef, getObjCoef, getObjCoefs, getObjCoefs, getUserThreads

#### **Inherited Methods from MIPInfoCallbackI**

getBestObjValue, getCutoff, getDirection, getDirection, getIncumbentObjValue, getIncumbentSlack, getIncumbentSlacks, getIncumbentValue, getIncumbentValue, getIncumbentValues, getIncumbentValues, getMIPRelativeGap, getMyThreadNum, getNiterations, getNnodes, getNremainingNodes, getPriority, getPriority, hasIncumbent

#### **Inherited Methods from OptimizationCallbackI**

getModel, getNcols, getNQCs, getNrows

#### **Inherited Methods from CallbackI**

abort, duplicateCallback, getEndTime, getEnv, main

## **Constructors**

```
protected FlowMIRCutCallbackI(IloEnv env)
```
This constructor creates a callback for use in an application where flow MIR cuts are generated.

## **Methods**

```
public IloNum getProgress() const
```
This method returns the fraction of completion of the cut generation pass for FlowMIR cuts.

# **Class IloCplex::FlowMIRCutInfoCallbackI**

**Definition file:** ilcplex/ilocplexi.h

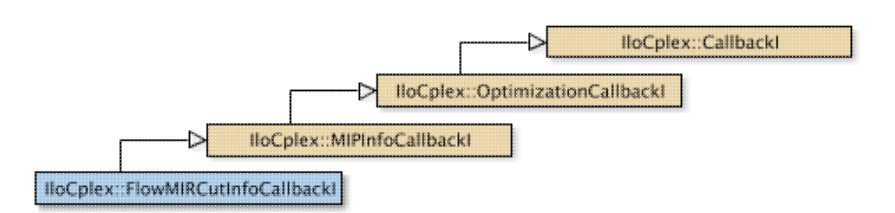

An instance of the class IloCplex::FlowMIRCutInfoCallbackI represents a user-written callback in an application that uses an instance of  $11oCplex$  to solve a mixed integer programming problem (a MIP). This class offers a member function to check on the progress of the generation of Flow MIR cuts.

User-written callbacks of this class are compatible with MIP dynamic search.

The constructor and methods of this class are protected for use in deriving a user-written callback class and in implementing the main method there.

If an attempt is made to access information not available to an instance of this class, an exception is thrown.

**See Also:** IloCplex, IloCplex::Callback, IloCplex::CallbackI, IloCplex::MIPInfoCallbackI, IloCplex::OptimizationCallbackI, ILOFLOWMIRCUTINFOCALLBACK0

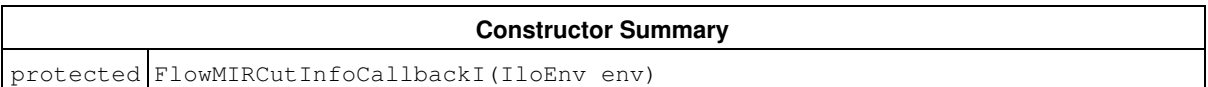

#### **Method Summary**

public IloNum getProgress() const

#### **Inherited Methods from MIPInfoCallbackI**

getBestObjValue, getCutoff, getDirection, getDirection, getIncumbentObjValue, getIncumbentSlack, getIncumbentSlacks, getIncumbentValue, getIncumbentValue, getIncumbentValues, getIncumbentValues, getMIPRelativeGap, getMyThreadNum, getNiterations, getNnodes, getNremainingNodes, getPriority, getPriority, hasIncumbent

#### **Inherited Methods from OptimizationCallbackI**

getModel, getNcols, getNQCs, getNrows

#### **Inherited Methods from CallbackI**

abort, duplicateCallback, getEndTime, getEnv, main

### **Constructors**

protected **FlowMIRCutInfoCallbackI**(IloEnv env)

This constructor creates a callback for use in an application where flow MIR cuts are generated.

## **Methods**

public IloNum **getProgress**() const

This method returns the fraction of completion of the cut generation pass for FlowMIR cuts.

# **Class IloCplex::FractionalCutCallbackI**

**Definition file:** ilcplex/ilocplexi.h

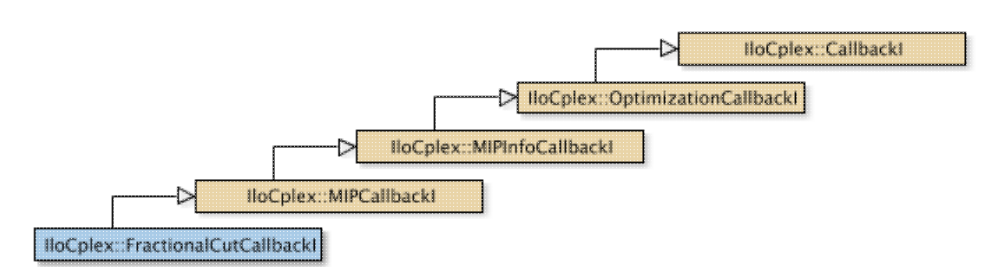

An instance of the class  $IloCplex: :FractionalCutCallbackI$  represents a user-written callback in an application that uses an instance of IloCplex to solve a mixed integer programming problem (a MIP). This class offers a method to check on the progress of the generation of fractional cuts.

The constructor and methods of this class are protected for use in deriving a user-written callback class and in implementing the main method there.

If an attempt is made to access information not available to an instance of this class, an exception is thrown.

See Also: IloCplex, IloCplex::Callback, IloCplex::CallbackI, IloCplex::MIPCallbackI, IloCplex::OptimizationCallbackI, ILOFRACTIONALCUTCALLBACK0

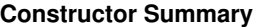

protected FractionalCutCallbackI(IloEnv env)

#### **Method Summary**

public IloNum getProgress() const

#### **Inherited Methods from MIPCallbackI**

getNcliques, getNcovers, getNcuts, getNdisjunctiveCuts, getNflowCovers, getNflowPaths, getNfractionalCuts, getNGUBcovers, getNimpliedBounds, getNMIRs, getNzeroHalfCuts, getObjCoef, getObjCoef, getObjCoefs, getObjCoefs, getUserThreads

#### **Inherited Methods from MIPInfoCallbackI**

getBestObjValue, getCutoff, getDirection, getDirection, getIncumbentObjValue, getIncumbentSlack, getIncumbentSlacks, getIncumbentValue, getIncumbentValue, getIncumbentValues, getIncumbentValues, getMIPRelativeGap, getMyThreadNum, getNiterations, getNnodes, getNremainingNodes, getPriority, getPriority, hasIncumbent

#### **Inherited Methods from OptimizationCallbackI**

getModel, getNcols, getNQCs, getNrows

#### **Inherited Methods from CallbackI**

abort, duplicateCallback, getEndTime, getEnv, main

## **Constructors**

protected **FractionalCutCallbackI**(IloEnv env)

This constructor creates a callback for use in an application where fractional cuts are generated.

## **Methods**

public IloNum **getProgress**() const

This method returns the fraction of completion of the fractional cut generation pass.

# **Class IloCplex::FractionalCutInfoCallbackI**

**Definition file:** ilcplex/ilocplexi.h

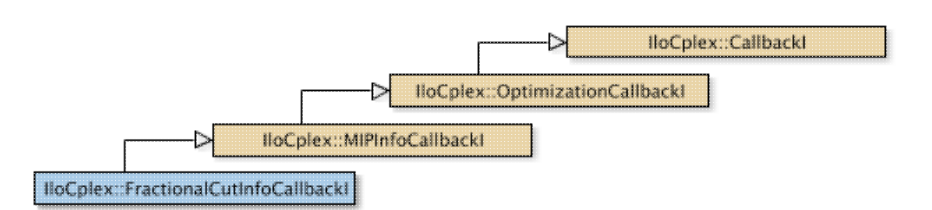

An instance of the class IloCplex::FractionalCutInfoCallbackI represents a user-written callback in an application that uses an instance of  $11 \circ Cp \, \text{lex}$  to solve a mixed integer programming problem (a MIP). This class offers a method to check on the progress of the generation of fractional cuts.

User-written callbacks of this class are compatible with MIP dynamic search.

The constructor and methods of this class are protected for use in deriving a user-written callback class and in implementing the main method there.

If an attempt is made to access information not available to an instance of this class, an exception is thrown.

**See Also:** IloCplex, IloCplex::Callback, IloCplex::CallbackI, IloCplex::MIPInfoCallbackI, IloCplex::OptimizationCallbackI, ILOFRACTIONALCUTINFOCALLBACK0

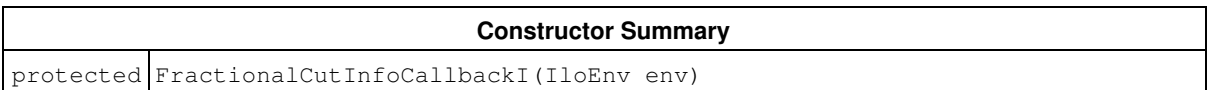

#### **Method Summary**

public IloNum getProgress() const

#### **Inherited Methods from MIPInfoCallbackI**

getBestObjValue, getCutoff, getDirection, getDirection, getIncumbentObjValue, getIncumbentSlack, getIncumbentSlacks, getIncumbentValue, getIncumbentValue, getIncumbentValues, getIncumbentValues, getMIPRelativeGap, getMyThreadNum, getNiterations, getNnodes, getNremainingNodes, getPriority, getPriority, hasIncumbent

#### **Inherited Methods from OptimizationCallbackI**

getModel, getNcols, getNQCs, getNrows

#### **Inherited Methods from CallbackI**

abort, duplicateCallback, getEndTime, getEnv, main

### **Constructors**

protected **FractionalCutInfoCallbackI**(IloEnv env)

This constructor creates a callback for use in an application where fractional cuts are generated.

## **Methods**

public IloNum **getProgress**() const

This method returns the fraction of completion of the fractional cut generation pass.

# **Class IloCplex::Goal**

**Definition file:** ilcplex/ilocplexi.h

IloCplex::Goal

#### **Note**

This is an advanced class. Advanced classes typically demand a profound understanding of the algorithms used by CPLEX. Thus they incur a higher risk of incorrect behavior in your application, behavior that can be difficult to debug. Therefore, the team encourages you to consider carefully whether you can accomplish the same task by means of other classes instead.

Goals can be used to control the branch-and-cut search in  $110Cplex$ . Goals are implemented in the class IloCplex::GoalI. This is the handle class for CPLEX goals.

Goal objects are reference-counted. This means every instance of  $IloCplex::Goal$  keeps track about how many handle objects refer to it. If this number drops to 0 (zero) the IloCplex::GoalI object is automatically deleted. As a consequence, whenever you deal with a goal, you must keep a handle object around, rather than only a pointer to the implementation object. Otherwise, you risk ending up with a pointer to an implementation object that has already been deleted.

See *Goals* among the Concepts in this manual. See also goals in the *CPLEX User's Manual*.

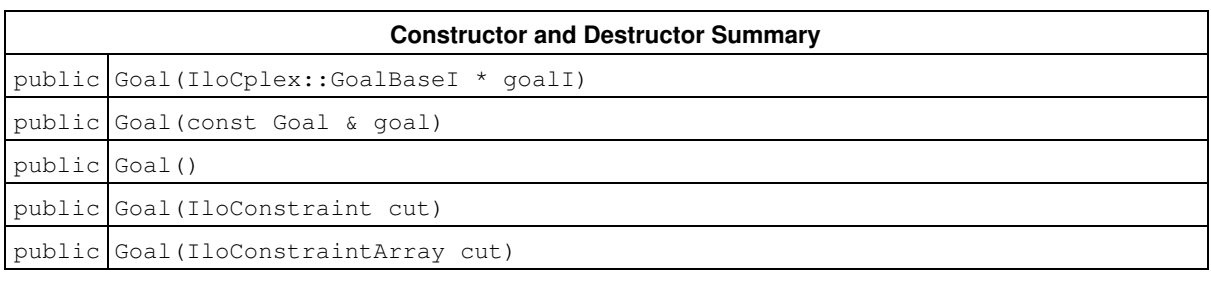

#### **Method Summary**

public Goal operator=(const Goal & goal)

### **Constructors and Destructors**

```
public Goal(IloCplex::GoalBaseI * goalI)
```
Creates a new goal from a pointer to the implementation object.

public **Goal**(const Goal & goal)

This is the copy constructor of the goal.

public **Goal**()

Creates a 0 goal handle, that is, a goal with a 0 implementation object pointer. This is also referred to as an empty goal.

public **Goal**(IloConstraint cut)

Creates a new goal that will add the constraint cut as a local cut to the node where the goal is executed. As a local cut, the constraint will be active only in the subtree rooted at the node where the goal was executed. The lifetime of the constraint passed to a goal is tied to the lifetime of the Goal. That is, the constraint's method end is called when the goal's implementation object is deleted. As a consequence, the method end must not be called for constraints passed to this constructor explicitly.

```
public Goal(IloConstraintArray cut)
```
Creates a new goal that adds the constraints given in the array cut as local cuts to the node where the goal is executed. As local cuts, the constraints will be active only in the subtree rooted at the node where the goal was executed. The lifetime of the constraints and the array passed to a goal is tied to the lifetime of the Goal. That is, the constraint's method end is called when the goal's implementation object is deleted. As a consequence, method end must not be called for the constraints and the array passed to this constructor explicitly.

## **Methods**

```
public Goal operator=(const Goal & goal)
```
This is the assignment operator. It increases the reference count of the implementation object of goal. If the invoking handle referred to an implementation object before the assignment operation, its reference count is decreased. If thereby the reference count becomes 0, the implementation object is deleted.

# **Class IloCplex::GoalI**

**Definition file:** ilcplex/ilocplexi.h

-> IloCplex::GoalBasel IloCplex::Goall

#### **Note**

This is an advanced class. Advanced classes typically demand a profound understanding of the algorithms used by CPLEX. Thus they incur a higher risk of incorrect behavior in your application, behavior that can be difficult to debug. Therefore, the team encourages you to consider carefully whether you can accomplish the same task by means of other classes instead.

Goals can be used to control the branch-and-cut search in  $I1oCplex$ . Goals are implemented in subclasses of the class IloCplex::GoalI. This is the base class for user-written implementation classes of CPLEX goals.

To implement your own goal you need to create a subclass of  $11oCplex::Goal$  and implement its pure virtual methods execute and duplicateGoal. You may use one of the ILOCPLEXGOAL0 macros to assist you in doing so. After implementing your goal class, you use an instance of the class by passing it to the solve method when solving the model.

The method duplicateGoal may be called by IloCplex to create copies of a goal when needed for parallel branch-and-cut search. Thus the implementation of this method must create and return an exact copy of the invoked object itself.

The method execute controls the branch-and-cut search of  $I$ loCplex by the goal it returns. When  $I$ loCplex processes a node, it pops the top goal from the node's goal stack and calls method execute of that goal. It continues executing the top goal from the stack until the node is deactivated or the goal stack is empty. If the goal stack is empty, IloCplex proceeds with the built-in search strategy for the subtree rooted at the current node.

The class IloCplex::GoalI provides several methods for querying information about the current node. The method execute controls how to proceed with the branch-and-cut search via the goal it returns. The returned goal, unless it is the 0 goal, is pushed on the goal stack and will thus be executed next.

See also the chapter about goals in the *CPLEX User's Manual*.

#### **Constructor Summary**

public GoalI(IloEnv env)

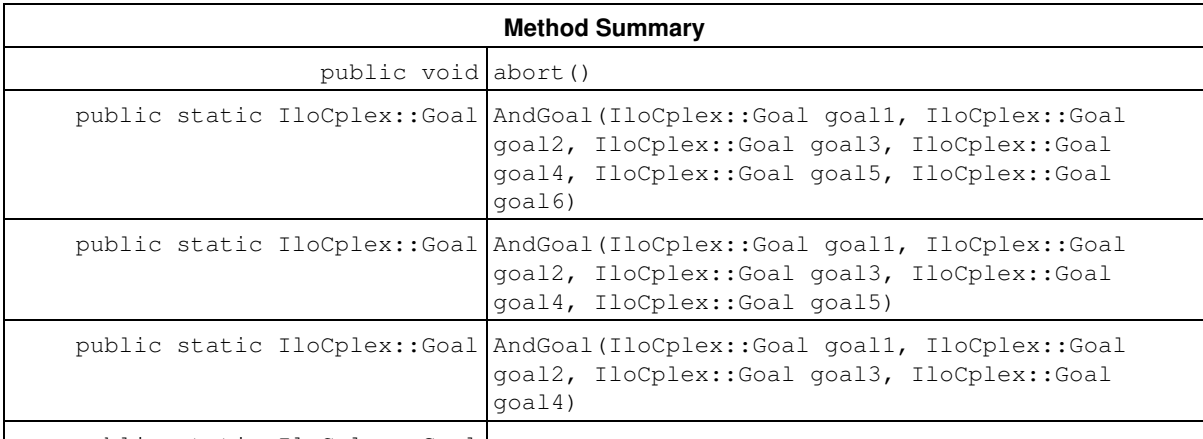

public static IloCplex::Goal

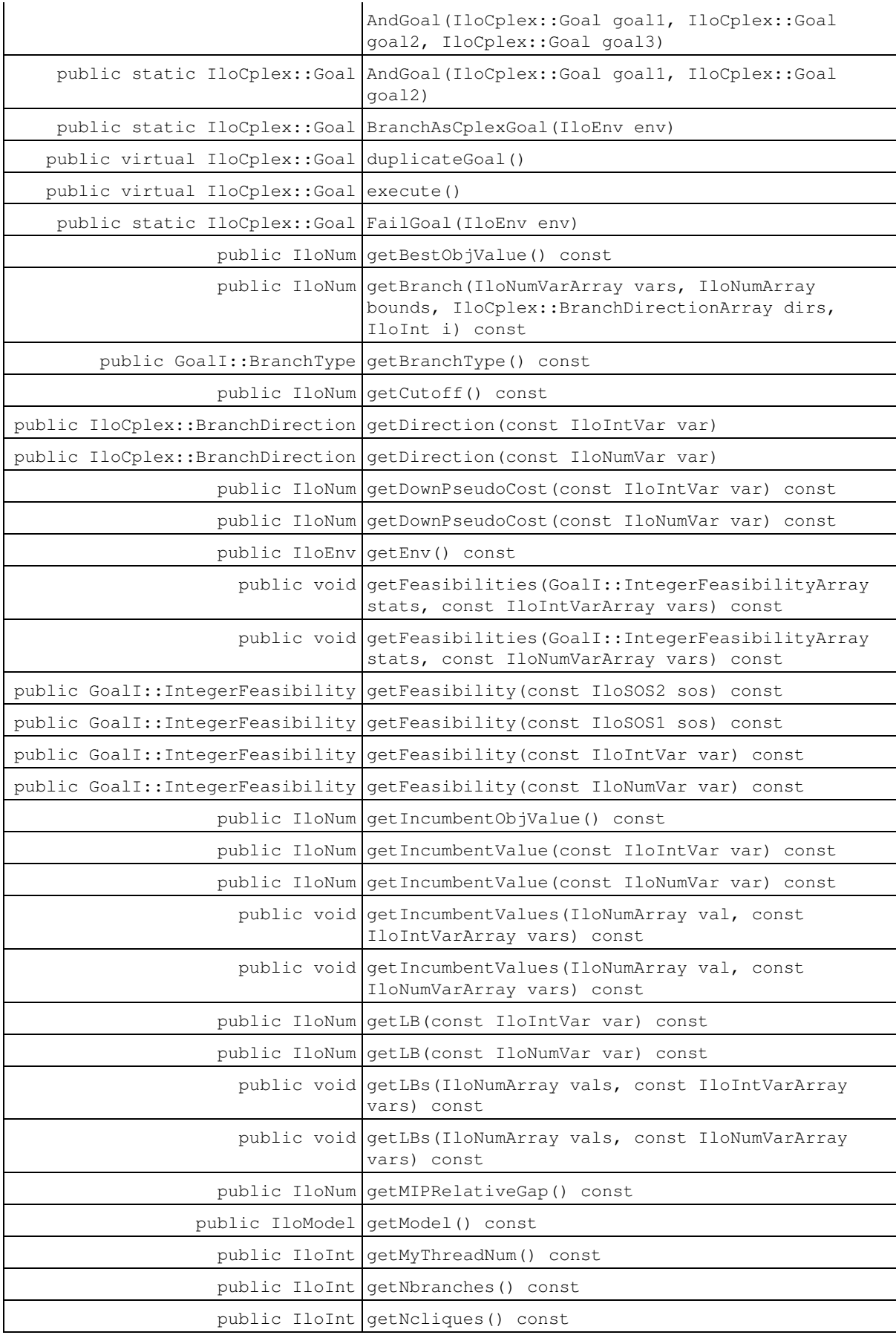

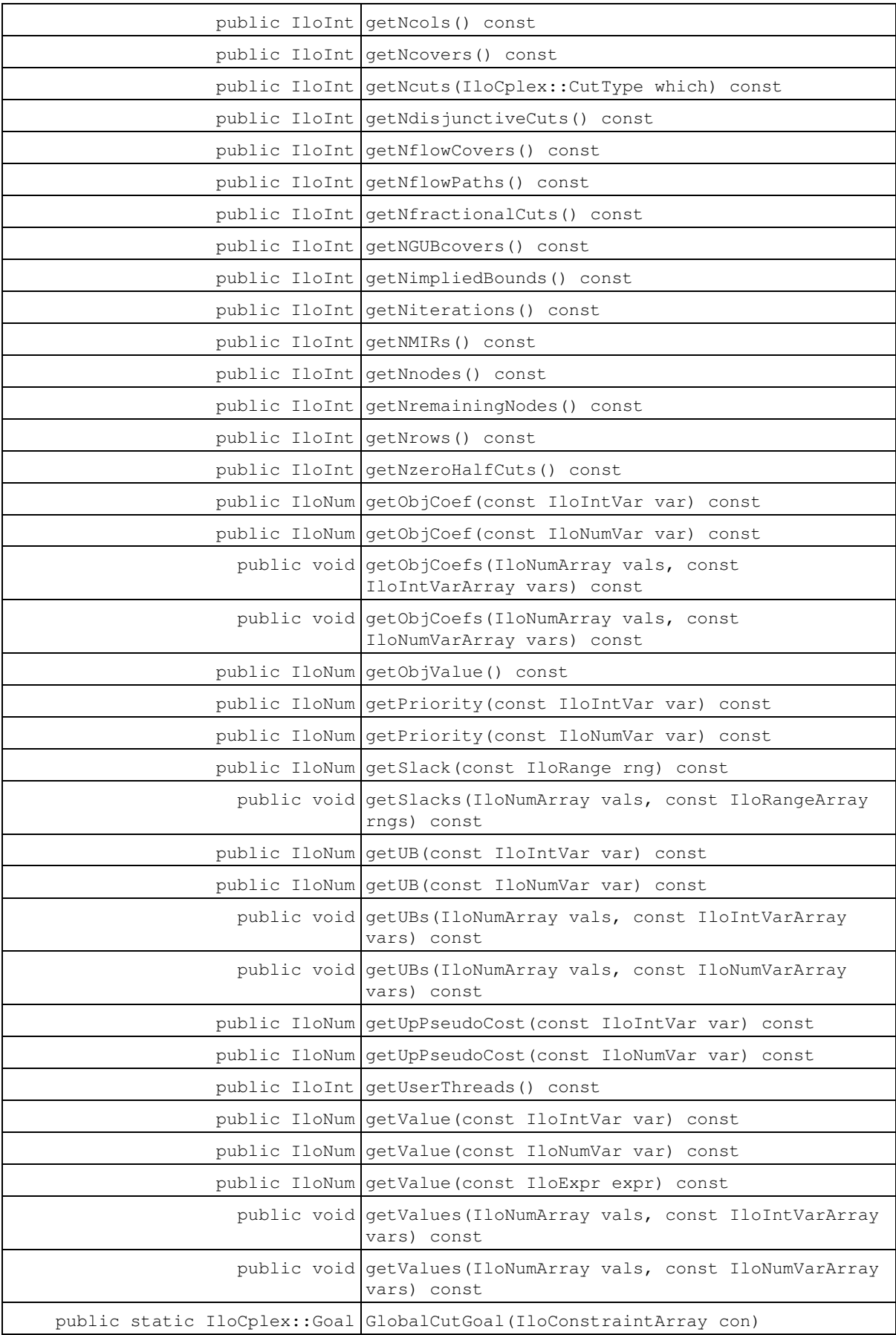

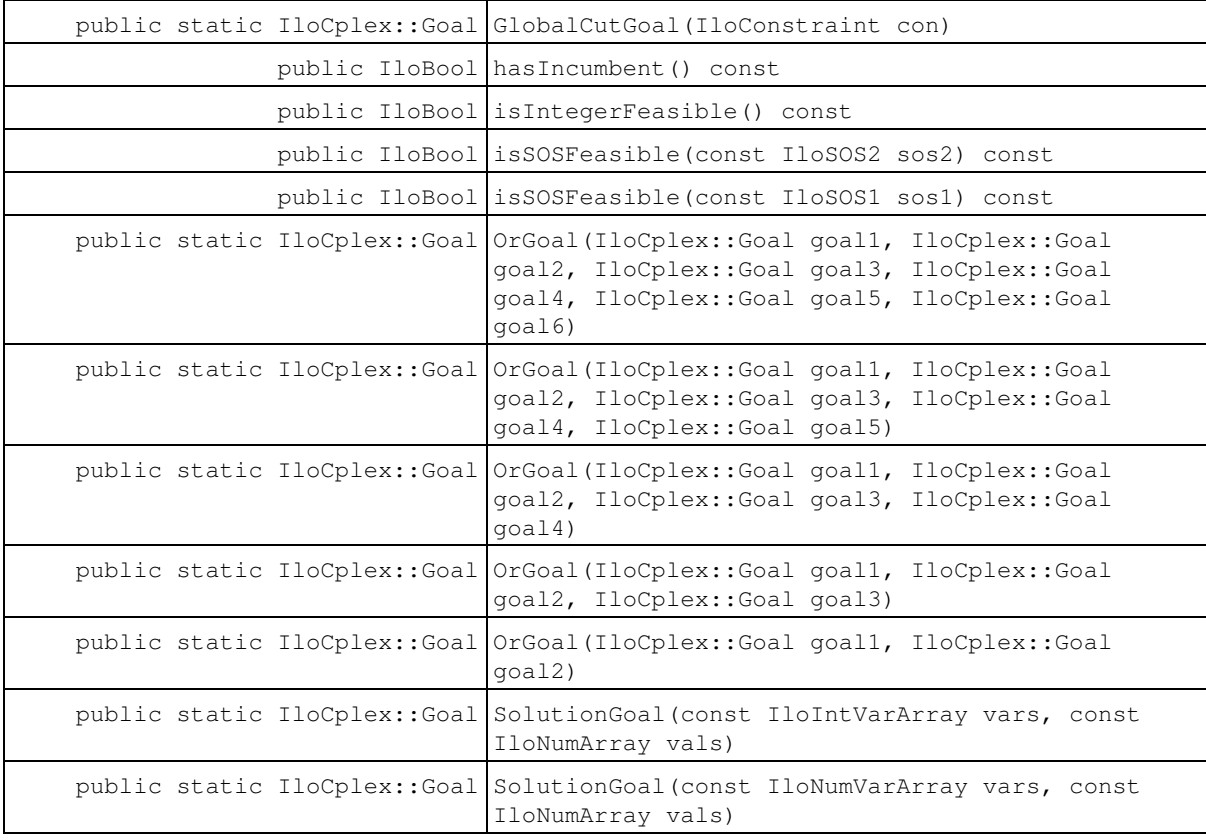

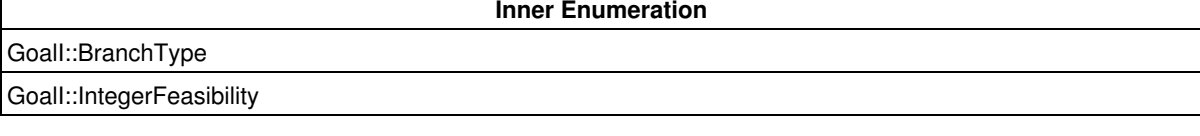

**Inner Typedef**

GoalI::IntegerFeasibilityArray

### **Constructors**

```
public GoalI(IloEnv env)
```
The goal constructor. It requires an instance of the same IloEnv as the IloCplex object with which to use the goal. The environment can later be queried by calling method getEnv.

### **Methods**

```
public void abort()
```
Abort the optimization, that is, the execution of method IloCplex::solve currently in process.

```
public static IloCplex::Goal AndGoal(IloCplex::Goal goal1, IloCplex::Goal goal2)
public static IloCplex::Goal AndGoal(IloCplex::Goal goal1, IloCplex::Goal goal2,
IloCplex::Goal goal3, IloCplex::Goal goal4, IloCplex::Goal goal5, IloCplex::Goal
goal6)
public static IloCplex::Goal AndGoal(IloCplex::Goal goal1, IloCplex::Goal goal2,
```
IloCplex::Goal goal3, IloCplex::Goal goal4, IloCplex::Goal goal5) public static IloCplex::Goal **AndGoal**(IloCplex::Goal goal1, IloCplex::Goal goal2, IloCplex::Goal goal3, IloCplex::Goal goal4) public static IloCplex::Goal **AndGoal**(IloCplex::Goal goal1, IloCplex::Goal goal2, IloCplex::Goal goal3)

The static methods AndGoal all return a goal that pushes the goals passed as parameters onto the goal stack in reverse order. As a consequence, the goals will be executed in the order they are passed as parameters to the AndGoal function.

public static IloCplex::Goal **BranchAsCplexGoal**(IloEnv env)

This static function returns a goal that creates the same branches as the currently selected built-in branch strategy of IloCplex would choose at the current node. This goal allows you to proceed with the IloCplex search strategy, but keeps the search under goal control, thereby giving you the option to intervene at any point.

This goal is also important when you use node evaluators while you use a built-in branching strategy.

For example, consider the execute method of a goal starting like this:

```
 if (!isIntegerFeasible())
     return AndGoal(BranchAsCplexGoal(getEnv()), this);
```

```
 // do something
```
It would do something only when IloCplex found a solution it considers to be a candidate for a new incumbent. Note there is a test of integer feasibility before returning BranchAsCplexGoal. Without the test, BranchAsCplex would be executed for a solution IloCplex considers to be feasible, but IloCplex would not know how to branch on it. An endless loop would result.

public virtual IloCplex::Goal **duplicateGoal**()

This virtual method must be implemented by the user. It must return a copy of the invoking goal object. This method may be called by  $\text{IloCplex}$  when doing parallel branch-and-cut search.

public virtual IloCplex::Goal **execute**()

This virtual method must be implemented by the user to specify the logic of the goal. The instance of IloCplex::Goal returned by this method will be added to the goal stack of the node where the invoking goal is being executed for further execution.

public static IloCplex::Goal **FailGoal**(IloEnv env)

This static method creates a goal that fails. That means that the branch where the goal is executed will be pruned or, equivalently, the search is discontinued at that node and the node is discarded.

public IloNum **getBestObjValue**() const

This method accesses the currently best known bound of all the remaining open nodes in a branch-and-cut tree.

It is computed for a minimization problem as the minimum objective function value of all remaining unexplored nodes. Similarly, it is computed for a maximization problem as the maximum objective function value of all remaining unexplored nodes.

For a regular MIP optimization, this value is also the best known bound on the optimal solution value of the MIP problem. In fact, when a problem has been solved to optimality, this value matches the optimal solution value.

However, for the method populate, the value can also exceed the optimal solution value if CPLEX has already solved the model to optimality but continues to search for additional solutions.

```
public IloNum getBranch(IloNumVarArray vars, IloNumArray bounds,
IloCplex::BranchDirectionArray dirs, IloInt i) const
```
This method accesses branching information for the  $\pm$ -th branch that the invoking instance of  $\pm$ loCplex is about to create. The parameter  $\pm$  must be between 0 (zero) and  $getNbranches - 1$ ; that is, it must be a valid index of a branch; normally, it will be zero or one.

A branch is normally defined by a set of variables and the bounds for these variables. Branches that are more complex cannot be queried. The return value is the node estimate for that branch.

- The parameter  $vars$  contains the variables for which new bounds will be set in the  $i$ -th branch.
- $\bullet$  The parameter  $\rm{bounds}$  contains the new bounds for the variables listed in  $\rm{vars}$ ; that is,  $\rm{bounds}$  [  $\rm{j}$  ] is the new bound for  $vars[i]$ .
- The parameter  $\text{dirs}$  specifies the branching direction for the variables in  $\text{vars}.$

dir[j] == IloCplex::BranchUp

means that bounds [j] specifies a lower bound for vars [j].

dirs[j] == IloCplex::BranchDown

means that bounds  $[j]$  specifies an upper bound for vars  $[j]$ .

public GoalI::BranchType **getBranchType**() const

This method returns the type of branching  $I$ loCplex is going to do for the current node.

public IloNum **getCutoff**() const

The method returns the current cutoff value. An instance of IloCplex uses the cutoff value (the value of the objective function of the subproblem at a node in the search tree) to decide when to prune nodes from the search tree (that is, when to cut off that node and discard the nodes beyond it). The cutoff value is updated whenever a new incumbent is found.

```
public IloCplex::BranchDirection getDirection(const IloIntVar var)
```
This method returns the branch direction previously assigned to variable  $var$ ar with the method IloCplex::setDirection or IloCplex::setDirections. If no direction has been assigned, IloCplex::BranchGlobal will be returned.

```
public IloCplex::BranchDirection getDirection(const IloNumVar var)
```
This method returns the branch direction previously assigned to variable var with the method IloCplex::setDirection or IloCplex::setDirections. If no direction has been assigned, IloCplex::BranchGlobal will be returned.

public IloNum **getDownPseudoCost**(const IloIntVar var) const

This method returns the current pseudo cost for branching downward on the variable  $var$ .

public IloNum **getDownPseudoCost**(const IloNumVar var) const

This method returns the current pseudo cost for branching downward on the variable  $var$ .

public IloEnv **getEnv**() const

Returns the instance of IloEnv passed to the constructor of the goal.

```
public void getFeasibilities(GoalI::IntegerFeasibilityArray stats, const
IloIntVarArray vars) const
```
This method considers whether each of the variables in the array vars is integer feasible, integer infeasible, or implied integer feasible and puts the status in the corresponding element of the array stats.

```
public void getFeasibilities(GoalI::IntegerFeasibilityArray stats, const
IloNumVarArray vars) const
```
This method considers whether each of the variables in the array vars is integer feasible, integer infeasible, or implied integer feasible and puts the status in the corresponding element of the array stats.

public GoalI::IntegerFeasibility **getFeasibility**(const IloSOS2 sos) const

This method specifies whether the SOS sos is integer feasible, integer infeasible, or implied integer feasible in the current node solution.

public GoalI::IntegerFeasibility **getFeasibility**(const IloSOS1 sos) const

This method specifies whether the SOS sos is integer feasible, integer infeasible, or implied integer feasible in the current node solution.

public GoalI::IntegerFeasibility **getFeasibility**(const IloIntVar var) const

This method specifies whether the variable var is integer feasible, integer infeasible, or implied integer feasible in the current node solution.

public GoalI::IntegerFeasibility **getFeasibility**(const IloNumVar var) const

This method specifies whether the variable  $var$  is integer feasible, integer infeasible, or implied integer feasible in the current node solution.

public IloNum **getIncumbentObjValue**() const

This method returns the value of the objective function of the incumbent solution (that is, the best integer solution found so far). If there is no incumbent, this method throws an exception.

public IloNum **getIncumbentValue**(const IloIntVar var) const

This method returns the value of  $var$  in the incumbent solution. If there is no incumbent, this method throws an exception.

public IloNum **getIncumbentValue**(const IloNumVar var) const

This method returns the value of  $var$  in the incumbent solution. If there is no incumbent, this method throws an exception.

public void **getIncumbentValues**(IloNumArray val, const IloIntVarArray vars) const

Returns the value of each variable in the array vars with respect to the current incumbent solution, and it puts those values into the corresponding array vals. If there is no incumbent, this method throws an exception.

public void **getIncumbentValues**(IloNumArray val, const IloNumVarArray vars) const

Returns the value of each variable in the array vars with respect to the current incumbent solution, and it puts those values into the corresponding array vals. If there is no incumbent, this method throws an exception.

```
public IloNum getLB(const IloIntVar var) const
```
This method returns the lower bound of  $var$  in the current node relaxation. This bound is likely to be different from the bound in the original model because an instance of IloCplex tightens bounds when it branches from a node to its subnodes.

#### **Unbounded Variables**

If a variable lacks a lower bound, then getLB returns a value greater than or equal to -IloInfinity for greater than or equal to constraints with no lower bound.

```
public IloNum getLB(const IloNumVar var) const
```
This method returns the lower bound of  $var$  in the current node relaxation. This bound is likely to be different from the bound in the original model because an instance of IloCplex tightens bounds when it branches from a node to its subnodes.

#### **Unbounded Variables**

If a variable lacks a lower bound, then  $g$ etLB returns a value greater than or equal to  $-I$ loInfinity for greater than or equal to constraints with no lower bound.

public void **getLBs**(IloNumArray vals, const IloIntVarArray vars) const

This method puts the lower bound in the current node relaxation of each element of the array  $vars$  into the corresponding element of the array  $\text{vals}$ . These bounds are likely to be different from the bounds in the original model because an instance of  $IloCplex$  tightens bounds when it branches from a node to its subnodes.

#### **Unbounded Variables**

If a variable lacks a lower bound, then  $q$ etLBs returns a value greater than or equal to  $-I$ loInfinity for greater than or equal to constraints with no lower bound.

```
public void getLBs(IloNumArray vals, const IloNumVarArray vars) const
```
This method puts the lower bound in the current node relaxation of each element of the array vars into the corresponding element of the array  $\text{vals}$ . These bounds are likely to be different from the bounds in the original model because an instance of  $IloCplex$  tightens bounds when it branches from a node to its subnodes.

#### **Unbounded Variables**

If a variable lacks a lower bound, then getLBs returns a value greater than or equal to  $-ILOInfinity$  for greater than or equal to constraints with no lower bound.

public IloNum **getMIPRelativeGap**() const

This method accesses the current relative objective gap.

For a **minimization** problem, this value is computed by

```
 (bestinteger - bestobjective) / (1e-10 + |bestobjective|)
```
where bestinteger is the value returned by IloCplex::GoalI::getIncumbentValue and bestobjective is the value returned by IloCplex::GoalI::getBestObjValue.

For a **maximization** problem, the value is computed by:

```
 (bestobjective - bestinteger) / (1e-10 + |bestobjective|)
```
public IloModel **getModel**() const

This method returns the model currently extracted for the instance of  $I$ loCplex where the invoking goal applies.

public IloInt **getMyThreadNum**() const

Returns the identifier of the parallel thread being currently executed. This number is between 0 (zero) and the value returned by the method getUserThreads()-1.

public IloInt **getNbranches**() const

This method returns the number of branches  $I$ loCplex is going to create at the current node.

public IloInt **getNcliques**() const

This method has been **deprecated**. Instead, use the method IloCplex::getNcuts with an argument specifying the type of cut to count.

Returns the total number of clique cuts that have been added to the model so far during the current optimization.

```
public IloInt getNcols() const
```
This method returns the number of columns in the current optimization model.

```
public IloInt getNcovers() const
```
This method has been **deprecated**. Instead, use the method IloCplex::getNcuts with an argument specifying the type of cut to count.

Returns the total number of cover cuts that have been added to the model so far during the current optimization.

public IloInt **getNcuts**(IloCplex::CutType which) const

Returns the total number of cuts of the type which that CPLEX has added to the model so far during the current optimization.

public IloInt **getNdisjunctiveCuts**() const

This method has been **deprecated**. Instead, use the method  $I1oCplex: qetNext$  with an argument specifying the type of cut to count.

Returns the total number of disjunctive cuts that have been added to the model so far during the current optimization.

```
public IloInt getNflowCovers() const
```
Returns the total number of flow cover cuts that have been added to the model so far during the current optimization.

```
public IloInt getNflowPaths() const
```
This method has been **deprecated**. Instead, use the method IloCplex::getNcuts with an argument specifying the type of cut to count.

Returns the total number of flow path cuts that have been added to the model so far during the current optimization.

public IloInt **getNfractionalCuts**() const

This method has been **deprecated**. Instead, use the method IloCplex::getNcuts with an argument specifying the type of cut to count.

Returns the total number of fractional cuts that have been added to the model so far during the current optimization.

public IloInt **getNGUBcovers**() const

This method has been **deprecated**. Instead, use the method IloCplex::getNcuts with an argument specifying the type of cut to count.

Returns the total number of GUB cover cuts that have been added to the model so far during the current optimization.

public IloInt **getNimpliedBounds**() const

This method has been **deprecated**. Instead, use the method IloCplex::getNcuts with an argument specifying the type of cut to count.

Returns the total number of implied bound cuts that have been added to the model so far during the current optimization.

public IloInt **getNiterations**() const

Returns the total number of iterations executed so far during the current optimization to solve the node relaxations.

public IloInt **getNMIRs**() const

This method has been **deprecated**. Instead, use the method IloCplex::getNcuts with an argument specifying the type of cut to count.

Returns the total number of MIR cuts that have been added to the model so far during the current optimization.

public IloInt **getNnodes**() const

This method returns the number of nodes already processed in the current optimization.

public IloInt **getNremainingNodes**() const

This method returns the number of nodes left to explore in the current optimization.

public IloInt **getNrows**() const

This method returns the number of rows in the current optimization model.

public IloInt **getNzeroHalfCuts**() const

This method has been **deprecated**. Instead, use the method IloCplex::getNcuts with an argument specifying the type of cut to count.

Returns the total number of zero-half cuts that have been added to the model so far during the current optimization.

public IloNum **getObjCoef**(const IloIntVar var) const

Returns the linear objective coefficient for var in the model currently being solved.

public IloNum **getObjCoef**(const IloNumVar var) const

Returns the linear objective coefficient for var in the model currently being solved.

public void **getObjCoefs**(IloNumArray vals, const IloIntVarArray vars) const

This method puts the linear objective coefficient of each of the variables in the array vars into the corresponding element of the array vals.

public void **getObjCoefs**(IloNumArray vals, const IloNumVarArray vars) const

This method puts the linear objective coefficient of each of the variables in the array vars into the corresponding element of the array vals.

public IloNum **getObjValue**() const

This method returns the objective value of the solution of the current node.

If you need the object representing the objective itself, consider the method IloCplex:: getObjective instead.

public IloNum **getPriority**(const IloIntVar var) const

Returns the branch priority used for variable var in the current optimization.

public IloNum **getPriority**(const IloNumVar var) const

Returns the branch priority used for variable  $var$  in the current optimization.

public IloNum **getSlack**(const IloRange rng) const

This method returns the slack value for the constraint specified by  $rng$  in the solution of the current node relaxation.

```
public void getSlacks(IloNumArray vals, const IloRangeArray rngs) const
```
This method puts the slack value in the solution of the current node relaxation of each of the constraints in the array of ranges  $rngs$  into the corresponding element of the array vals.

public IloNum **getUB**(const IloIntVar var) const

This method returns the upper bound of the variable var in the current node relaxation. This bound is likely to be different from the bound in the original model because an instance of  $I1oCplex$  tightens bounds when it branches from a node to its subnodes.

#### **Unbounded Variables**

If a variable lacks an upper bound, then getUB returns a value less than or equal to  $\text{IloInfinite}$  for less than or equal to constraints with no lower bound.

public IloNum **getUB**(const IloNumVar var) const

This method returns the upper bound of the variable  $var$  in the current node relaxation. This bound is likely to be different from the bound in the original model because an instance of  $IloCplex$  tightens bounds when it branches from a node to its subnodes.

#### **Unbounded Variables**

If a variable lacks an upper bound, then  $getUB$  returns a value less than or equal to  $IloInfinitv$  for less than or equal to constraints with no lower bound.

public void **getUBs**(IloNumArray vals, const IloIntVarArray vars) const

This method puts the upper bound in the current node relaxation of each element of the array vars into the corresponding element of the array vals. These bounds are likely to be different from the bounds in the original model because an instance of IloCplex tightens bounds when it branches from a node to its subnodes.

#### **Unbounded Variables**

If a variable lacks an upper bound, then getUBs returns a value less than or equal to IloInfinity for less than or equal to constraints with no lower bound.

public void **getUBs**(IloNumArray vals, const IloNumVarArray vars) const

This method puts the upper bound in the current node relaxation of each element of the array  $\text{vars}$  into the corresponding element of the array  $\text{vals}$ . These bounds are likely to be different from the bounds in the original model because an instance of  $Ilocplex$  tightens bounds when it branches from a node to its subnodes.

#### **Unbounded Variables**

If a variable lacks an upper bound, then getUBs returns a value less than or equal to IloInfinity for less than or equal to constraints with no lower bound.

public IloNum **getUpPseudoCost**(const IloIntVar var) const

This method returns the current pseudo cost for branching upward on the variable var.

public IloNum **getUpPseudoCost**(const IloNumVar var) const

This method returns the current pseudo cost for branching upward on the variable  $var$ .

public IloInt **getUserThreads**() const

This method returns the total number of parallel threads currently running.

public IloNum **getValue**(const IloIntVar var) const

This method returns the value of the variable  $var$  in the solution of the current node relaxation.

public IloNum **getValue**(const IloNumVar var) const

This method returns the value of the variable  $var$  in the solution of the current node relaxation.

public IloNum **getValue**(const IloExpr expr) const

This method returns the value of the expression  $\exp r$  in the solution of the current node relaxation.

public void **getValues**(IloNumArray vals, const IloIntVarArray vars) const

This method puts the current node relaxation solution value of each variable in the array vars into the corresponding element of the array vals.

public void **getValues**(IloNumArray vals, const IloNumVarArray vars) const

This method puts the current node relaxation solution value of each variable in the array  $vars$  into the corresponding element of the array vals.

public static IloCplex::Goal **GlobalCutGoal**(IloConstraintArray con)

This method creates a goal that when executed adds the constraints (provided in the paramter array  $\text{con}$ ) as global cuts to the model. These global cuts must be valid for the entire model, not only for the current subtree. In other words, these global cuts will be respected at every node.

IloCplex takes over memory managment for the cuts passed to the method GlobalCutGoal. Thus IloCplex will call the method end as soon as it can be discarded after the goal executes. Calling end yourself or the constraints in the array con passed to method GlobalCutGoal or the array itself is an error and must be avoided.

public static IloCplex::Goal **GlobalCutGoal**(IloConstraint con)

This method creates a goal that when executed adds the constraint con (provided as a parameter) as global cuts to the model. These global cuts must be valid for the entire model, not only for the current subtree. In other words, these global cuts will be respected at every node.

IloCplex takes over memory managment for the cut passed to the method GlobalCutGoal. Thus IloCplex will call the method end as soon as it can be discarded after the goal executes. Calling end yourself for the constraint passed to method GlobalCutGoal is an error and must be avoided.

```
public IloBool hasIncumbent() const
```
This method returns IloTrue if an integer feasible solution has been found.

public IloBool **isIntegerFeasible**() const

This method returns IloTrue if the solution of the current node is integer feasible.

public IloBool **isSOSFeasible**(const IloSOS2 sos2) const

This method returns IloTrue if the solution of the current node is SOS feasible for the special ordered set specified in its argument. The SOS passed as a parameter to this method must be of type 2; the equivalent method for an SOS of type 1 is also available. See the *User's Manual* for more about these types of special ordered sets.

public IloBool **isSOSFeasible**(const IloSOS1 sos1) const

This method returns **IloTrue** if the solution of the current node is SOS feasible for the special ordered set specified in its argument. The SOS passed as a parameter to this method must be of type 1; the equivalent method for an SOS of type 2 is also available. See the *User's Manual* for more about these types of special ordered sets.

```
public static IloCplex::Goal OrGoal(IloCplex::Goal goal1, IloCplex::Goal goal2)
public static IloCplex::Goal OrGoal(IloCplex::Goal goal1, IloCplex::Goal goal2,
IloCplex::Goal goal3, IloCplex::Goal goal4, IloCplex::Goal goal5, IloCplex::Goal
goal6)
public static IloCplex::Goal OrGoal(IloCplex::Goal goal1, IloCplex::Goal goal2,
IloCplex::Goal goal3, IloCplex::Goal goal4, IloCplex::Goal goal5)
public static IloCplex::Goal OrGoal(IloCplex::Goal goal1, IloCplex::Goal goal2,
IloCplex::Goal goal3, IloCplex::Goal goal4)
public static IloCplex::Goal OrGoal(IloCplex::Goal goal1, IloCplex::Goal goal2,
IloCplex::Goal goal3)
```
The static methods  $\text{OrGoal}$  all return a goal that creates as many branches (or, equivalently, subproblems) as there are parameters. Each of the subnodes will be initialized with the remaining goal stack of the current node. In addition, the goal parameter will be pushed on the goal stack of the corresponding subgoal. If more than six branches need to be created, instances of OrGoal can be combined.

public static IloCplex::Goal **SolutionGoal**(const IloIntVarArray vars, const

IloNumArray vals)

This static method creates and returns a goal that attempts to inject a solution specified by setting the variables listed in array vars to the corresponding values listed in the array vals.

IloCplex will not blindly accept such a solution as a new incumbent. Instead, it will make sure that this solution is compatible with both the model and the goals. When checking feasibility with goals, it checks feasibility with both the goals that have already been executed and the goals that are still on the goal stack. Thus, in particular, IloCplex will reject any solution that is not compatible with the branching that has been done so far.

IloCplex takes over memory managment for arrays vars and vals passed to SolutionGoal. Thus IloCplex will call method end for these arrays as soon as they can be discarded. Calling end for the arrays passed to SolutionGoal is an error and must be avoided.

```
public static IloCplex::Goal SolutionGoal(const IloNumVarArray vars, const
IloNumArray vals)
```
This static method creates and returns a goal that attempts to inject a solution specified by setting the variables listed in array vars to the corresponding values listed in the array vals.

IloCplex will not blindly accept such a solution as a new incumbent. Instead, it will make sure that this solution is compatible with both the model and the goals. When checking feasibility with goals, it checks feasibility with both the goals that have already been executed and the goals that are still on the goal stack. Thus, in particular, IloCplex will reject any solution that is not compatible with the branching that has been done so far.

IloCplex takes over memory managment for arrays vars and vals passed to SolutionGoal. Thus IloCplex will call method end for these arrays as soon as they can be discarded. Calling end for the arrays passed to SolutionGoal is an error and must be avoided.

### **Inner Enumerations**

## **Enumeration BranchType**

**Definition file:** ilcplex/ilocplexi.h

IloCplex::GoalI::BranchType is an enumeration limited in scope to the class IloCplex::GoalI. This enumeration is used by the method  $\text{Ilocplex}$ ::GoalI::getBranchType to tell what kind of branch IloCplex is about to make:

- BranchOnVariable specifies branching on a single variable.
- BranchOnAny specifies multiple bound changes and constraints will be used for branching.
- BranchOnSOS1 specifies branching on an SOS of type 1.
- BranchOnSOS2 specifies branching on an SOS of type 2.

#### **See Also:** IloCplex::GoalI

#### **Fields:**

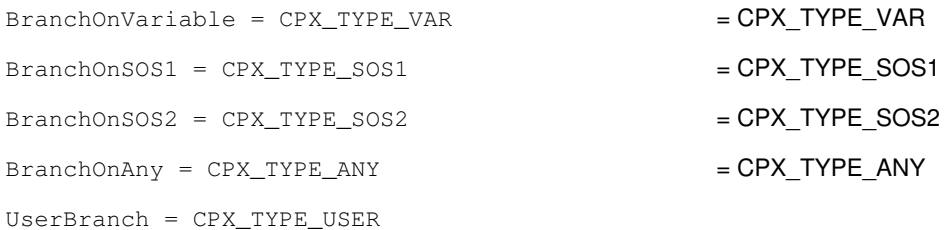

## **Enumeration IntegerFeasibility**

#### **Definition file:** ilcplex/ilocplexi.h

The enumeration IloCplex::GoalI::IntegerFeasibility is an enumeration limited in scope to the class IloCplex::GoalI. This enumeration is used by IloCplex::GoalI::getFeasibility to access the integer feasibility of a variable or SOS in the current node solution:

- Feasible specifies the variable or SOS is integer feasible.
- $\bullet$  ImpliedFeasible specifies the variable or SOS has been presolved out. It will be feasible when all other integer variables or SOS are integer feasible.
- Infeasible specifies the variable or SOS is integer infeasible.

**See Also:** IloCplex, GoalI::IntegerFeasibilityArray, ControlCallbackI::IntegerFeasibility

#### **Fields:**

```
ImpliedInfeasible = -1Feasible = CPX_INTEGER_FEASIBLE Not applicable = CPX_INTEGER_FEASIBLE
Infeasible = \texttt{CPX\_INTER\_INFEASIBLE} \qquad \qquad = \texttt{CPX\_INTEGR\_INFEASIBLE}ImpliedFeasible = CPX_IMPLIED_INTEGER_FEASIBLE = CPX_IMPLIED_INTEGER_FEASIBLE
```
## **Inner Typdefs**

## **Typedef IntegerFeasibilityArray**

#### **Definition file:** ilcplex/ilocplexi.h

```
IloArray< IntegerFeasibility > IntegerFeasibilityArray
```
This type defines an array type for IloCplex::GoalI::IntegerFeasibility. The fully qualified name of an integer feasibility array is IloCplex::GoalI::IntegerFeasibilityArray.

**See Also:** IloCplex, GoalI::IntegerFeasibility

# **Class IloCplex::HeuristicCallbackI**

**Definition file:** ilcplex/ilocplexi.h

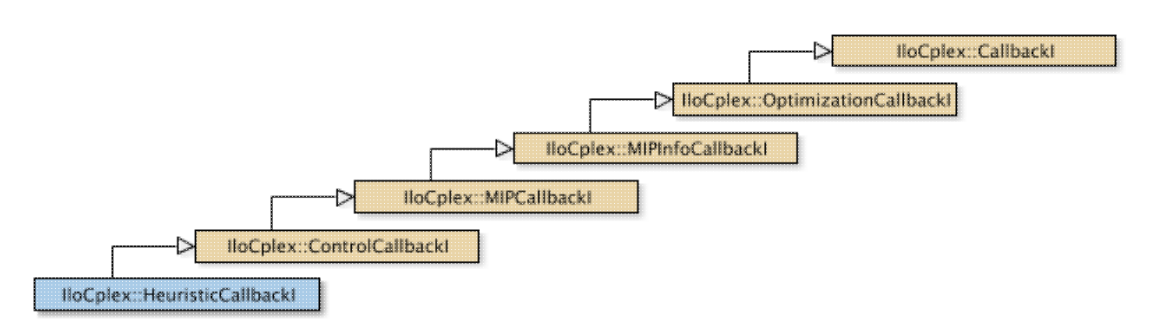

#### **Note**

This is an advanced class. Advanced classes typically demand a profound understanding of the algorithms used by CPLEX. Thus they incur a higher risk of incorrect behavior in your application, behavior that can be difficult to debug. Therefore, the team encourages you to consider carefully whether you can accomplish the same task by means of other classes instead.

An instance of the class  $IloCplex::HeuristicCallbackI$  represents a user-written callback in an application that uses an instance of  $11 \circ CP \text{lex}$  to solve a mixed integer programming problem (MIP). When you derive a user-defined class of callbacks, this class offers protected methods for you to:

- give the instance of  $ILOCplex$  a potential new incumbent solution;
- query the instance of  $IloCplex$  about the solution status for the current node;
- query the instance of  $I$ loCplex about the variable bounds at the current node;
- change bounds temporarily on a variable or group of variables at the current node;
- re-solve the problem at the node with the changed bounds;
- use all the query functions inherited from parent classes.

During branching, the heuristic callback is called after each node subproblem has been solved, including any cuts that may have been newly generated. Before branching, at the root node, the heuristic callback is also called before each round of cuts is added to the problem and re-solved.

In short, this callback allows you to attempt to construct an integer feasible solution at a node and pass it to the invoking instance of IloCplex to use as its new incumbent. The API supports you in finding such a solution by allowing you iteratively to change bounds of the variables and re-solve the node relaxation. Changing the bounds in the heuristic callback has no effect on the search beyond the termination of the callback.

If an attempt is made to access information not available at the node for the invoking instance of  $11oCp1ex$ , an exception is thrown.

**See Also:** IloCplex, IloCplex::Callback, IloCplex::CallbackI, IloCplex::ControlCallbackI, IloCplex::MIPCallbackI, IloCplex::OptimizationCallbackI, ILOHEURISTICCALLBACK0

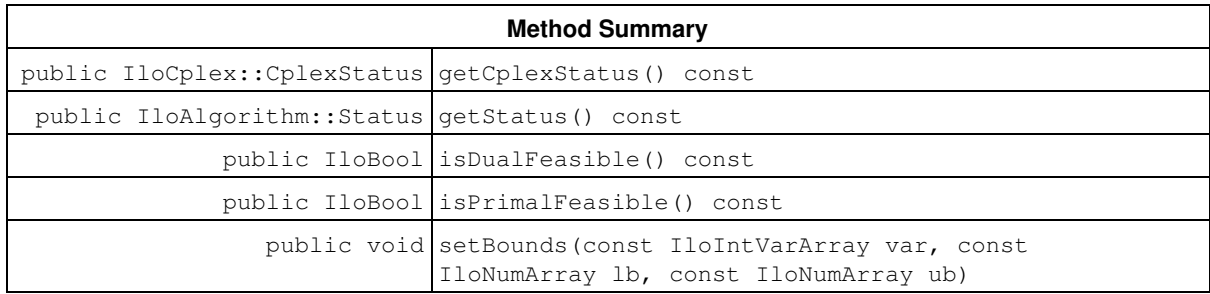

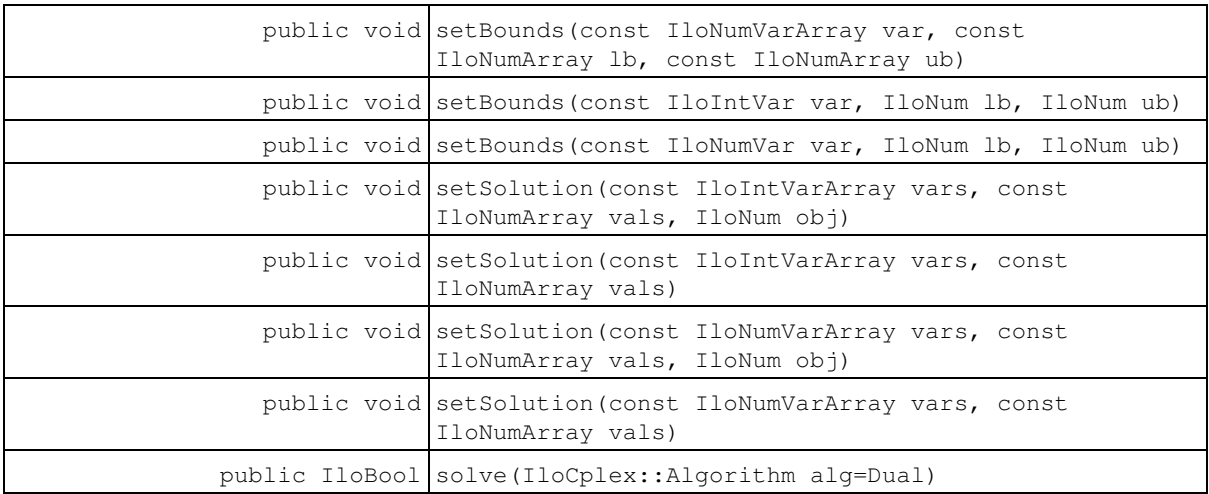

#### **Inherited Methods from ControlCallbackI**

getDownPseudoCost, getDownPseudoCost, getFeasibilities, getFeasibilities, getFeasibility, getFeasibility, getFeasibility, getFeasibility, getLB, getLB, getLBs, getLBs, getNodeData, getObjValue, getSlack, getSlacks, getUB, getUB, getUBs, getUBs, getUpPseudoCost, getUpPseudoCost, getValue, getValue, getValue, getValues, getValues, isSOSFeasible, isSOSFeasible

#### **Inherited Methods from MIPCallbackI**

getNcliques, getNcovers, getNcuts, getNdisjunctiveCuts, getNflowCovers, getNflowPaths, getNfractionalCuts, getNGUBcovers, getNimpliedBounds, getNMIRs, getNzeroHalfCuts, getObjCoef, getObjCoef, getObjCoefs, getObjCoefs, getUserThreads

#### **Inherited Methods from MIPInfoCallbackI**

getBestObjValue, getCutoff, getDirection, getDirection, getIncumbentObjValue, getIncumbentSlack, getIncumbentSlacks, getIncumbentValue, getIncumbentValue, getIncumbentValues, getIncumbentValues, getMIPRelativeGap, getMyThreadNum, getNiterations, getNnodes, getNremainingNodes, getPriority, getPriority, hasIncumbent

#### **Inherited Methods from OptimizationCallbackI**

getModel, getNcols, getNQCs, getNrows

#### **Inherited Methods from CallbackI**

abort, duplicateCallback, getEndTime, getEnv, main

### **Methods**

public IloCplex::CplexStatus **getCplexStatus**() const

This method returns the CPLEX status of the instance of  $IloCplex$  at the current node (that is, the state of the optimizer at the node) during the last call to HeuristicCallbackI::solve (which may have been called directly in the callback or by **IloCplex** when processing the node).

The enumeration IloCplex:: CplexStatus lists the possible status values.

```
public IloAlgorithm::Status getStatus() const
```
This method returns the status of the solution found by the instance of  $IloCplex$  at the current node during the last call to HeuristicCallbackI::solve (which may have been called directly in the callback or by IloCplex when processing the node).

The enumeration IloAlgorithm:: Status lists the possible status values.

```
public IloBool isDualFeasible() const
```
This method returns IloTrue if the solution provided by the last solve call is dual feasible. Note that an IloFalse return value does not necessarily mean that the solution is not dual feasible. It simply means that the relevant algorithm was not able to conclude it was dual feasible when it terminated.

```
public IloBool isPrimalFeasible() const
```
This method returns IloTrue if the solution provided by the last solve call is primal feasible. Note that an IloFalse return value does not necessarily mean that the solution is not primal feasible. It simply means that the relevant algorithm was not able to conclude it was primal feasible when it terminated.

```
public void setBounds(const IloIntVarArray var, const IloNumArray lb, const
IloNumArray ub)
```
For each variable in the array  $var$ , this method sets its upper bound to the corresponding value in the array ub and its lower bound to the corresponding value in the array lb, provided var has not been removed by presolve. Setting bounds has no effect beyond the scope of the current invocation of the callback.

When using this method, you must avoid changing the bounds of a variable that has been removed by presolve. To check whether presolve is off, consider the parameter  $IloCplex:Prelnd$ . Alternatively, you can check whether a particular variable has been removed by presolve by checking the status of the variable. To do so, call IloCplex::ControlCallback::getFeasibilities. A variable that has been removed by presolve will have the status ImpliedFeasible.

public void **setBounds**(const IloNumVarArray var, const IloNumArray lb, const IloNumArray ub)

For each variable in the array  $\text{var}$ , this method sets its upper bound to the corresponding value in the array ub and its lower bound to the corresponding value in the array 1b, provided the variable has not been removed by presolve. Setting bounds has no effect beyond the scope of the current invocation of the callback.

public void **setBounds**(const IloIntVar var, IloNum lb, IloNum ub)

This method sets the lower bound to  $1b$  and the upper bound to ub for the variable var at the current node, provided var has not been removed by presolve. Setting bounds has no effect beyond the scope of the current invocation of the callback.

When using this method, you must avoid changing the bounds of a variable that has been removed by presolve. To check whether presolve is off, consider the parameter  $_{11oCplex::PreInd}$ . Alternatively, you can check whether a particular variable has been removed by presolve by checking the status of the variable. To do so, call IloCplex::ControlCallback::getFeasibilities. A variable that has been removed by presolve will have the status ImpliedFeasible.

public void **setBounds**(const IloNumVar var, IloNum lb, IloNum ub)

This method sets the lower bound to  $1b$  and the upper bound to  $ub$  for the variable var at the current node, provided var has not been removed by presolve. Setting bounds has no effect beyond the scope of the current invocation of the callback.

When using this method, you must avoid changing the bounds of a variable that has been removed by presolve. To check whether presolve is off, consider the parameter  $IloCplex:Prelnd$ . Alternatively, you can check whether a particular variable has been removed by presolve by checking the status of the variable. To do so, call IloCplex::ControlCallback::getFeasibilities. A variable that has been removed by presolve will have the status ImpliedFeasible.

public void **setSolution**(const IloIntVarArray vars, const IloNumArray vals, IloNum obj)

For each variable in the array  $vars$ , this method uses the value in the corresponding element of the array  $vars$ to define a heuristic solution to be considered as a new incumbent.

If the user heuristic was successful in finding a new candidate for an incumbent, setSolution can be used to pass it over to IloCplex. IloCplex then analyses the solution and, if it is both feasible and better than the current incumbent, uses it as the new incumbent. A solution is specified using arrays vars and vals, where vals[i] specifies the solution value for vars[i].

The parameter  $\phi$  is used to tell  $\text{Ilocplex}$  the objective value of the injected solution. This allows  $\text{Ilocplex}$ to skip the computation of that value, but care must be taken not to provide an incorrect value.

Do not call this method multiple times. Calling it again will overwrite any previously specified solution.

public void **setSolution**(const IloIntVarArray vars, const IloNumArray vals)

For each variable in the array  $vars$ , this method uses the value in the corresponding element of the array  $vars$ to define a heuristic solution to be considered as a new incumbent.

If the user heuristic was successful in finding a new candidate for an incumbent, setSolution can be used to pass it over to IloCplex. IloCplex then analyses the solution and, if it is both feasible and better than the current incumbent, uses it as the new incumbent. A solution is specified using arrays  $vars$  and  $vars$ ), where vals[i] specifies the solution value for vars[i].

Do not call this method multiple times. Calling it again will overwrite any previously specified solution.

```
public void setSolution(const IloNumVarArray vars, const IloNumArray vals, IloNum
obj)
```
For each variable in the array  $vars$ , this method uses the value in the corresponding element of the array  $vars$ . to define a heuristic solution to be considered as a new incumbent.

If the user heuristic was successful in finding a new candidate for an incumbent, setSolution can be used to pass it over to IloCplex. IloCplex then analyses the solution and, if it is both feasible and better than the current incumbent, uses it as the new incumbent. A solution is specified using arrays vars and vals, where vals[i] specifies the solution value for vars[i].

The parameter  $\phi$  is used to tell  $\text{Ilocplex}$  the objective value of the injected solution. This allows  $\text{Ilocplex}$ to skip the computation of that value, but care must be taken not to provide an incorrect value.

Do not call this method multiple times. Calling it again will overwrite any previously specified solution.

public void **setSolution**(const IloNumVarArray vars, const IloNumArray vals)

For each variable in the array vars, this method uses the value in the corresponding element of the array vals to define a heuristic solution to be considered as a new incumbent.

If the user heuristic was successful in finding a new candidate for an incumbent, setSolution can be used to pass it over to IloCplex. IloCplex then analyses the solution and, if it is both feasible and better than the current incumbent, IloCplex uses it as the new incumbent. A solution is specified using arrays vars and vals, where  $\text{vals}[\text{i}]$  specifies the solution value for  $\text{vars}[\text{i}].$ 

Do not call this method multiple times. Calling it again will overwrite any previously specified solution.

```
public IloBool solve(IloCplex::Algorithm alg=Dual)
```
This method can be used to solve the current node relaxation, usually after some bounds have been changed by HeuristicCallbackI::setBounds. By default it uses the dual simplex algorithm, but this behavior can be overridden by the optional parameter  $a lq$ . See the enumeration  $llcCplex$ :: $A lqor$ ithm for a list of the available optimizers.

# **Class IloAlgorithm**

**Definition file:** ilconcert/iloalg.h

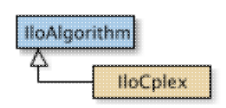

The base class of algorithms in Concert Technology. An instance of IloAlgorithm represents an algorithm in Concert Technology.

In general terms, you define a model, and Concert Technology extracts objects from it for your target algorithm and then solves for solutions.

Most member functions in this class contain assert statements. For an explanation of the macro NDEBUG (a way to turn on or turn off these assert statements), see the concept Assert and NDEBUG.

#### **Status**

The member function getStatus returns a status showing information about the currently extracted model and the solution (if there is one). For explanations of the status, see the nested enumeration IloAlgorithm::Status.

#### **Exceptions**

The class IloAlgorithm::Exception, derived from the class IloException, is the base class of exceptions thrown by classes derived from IloAlgorithm. For an explanation of exceptions thrown by instances of IloAlgorithm, see IloAlgorithm::Exception.

#### **Streams and Output**

The class IloAlgorithm supports these communication streams:

- ostream& IloAlgorithm::error() const; for error messages.
- ostream& IloAlgorithm::out() const; for general output.
- ostream& IloAlgorithm::warning() const; for warning messages about nonfatal conditions.

#### **Child classes:**

- the class IloCplex in the *IBM ILOG CPLEX Reference Manual*
- the class IloCP in the *IBM ILOG CP Optimizer Reference Manual*.
- the class IloSolver in the *IBM ILOG Solver Reference Manual* .

#### **See Also:** IloEnv, IloModel, IloAlgorithm::Status, IloAlgorithm::Exception

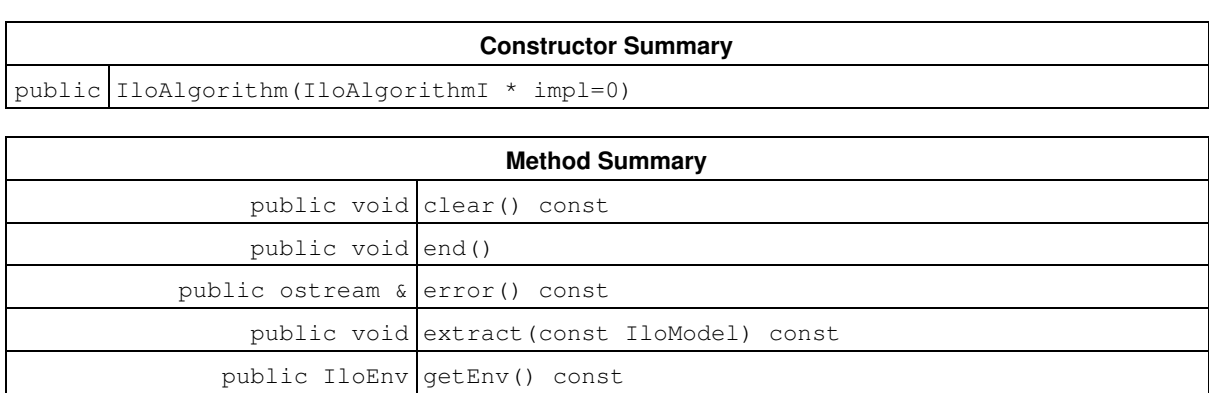

public IloInt getIntValue(const IloIntVar) const

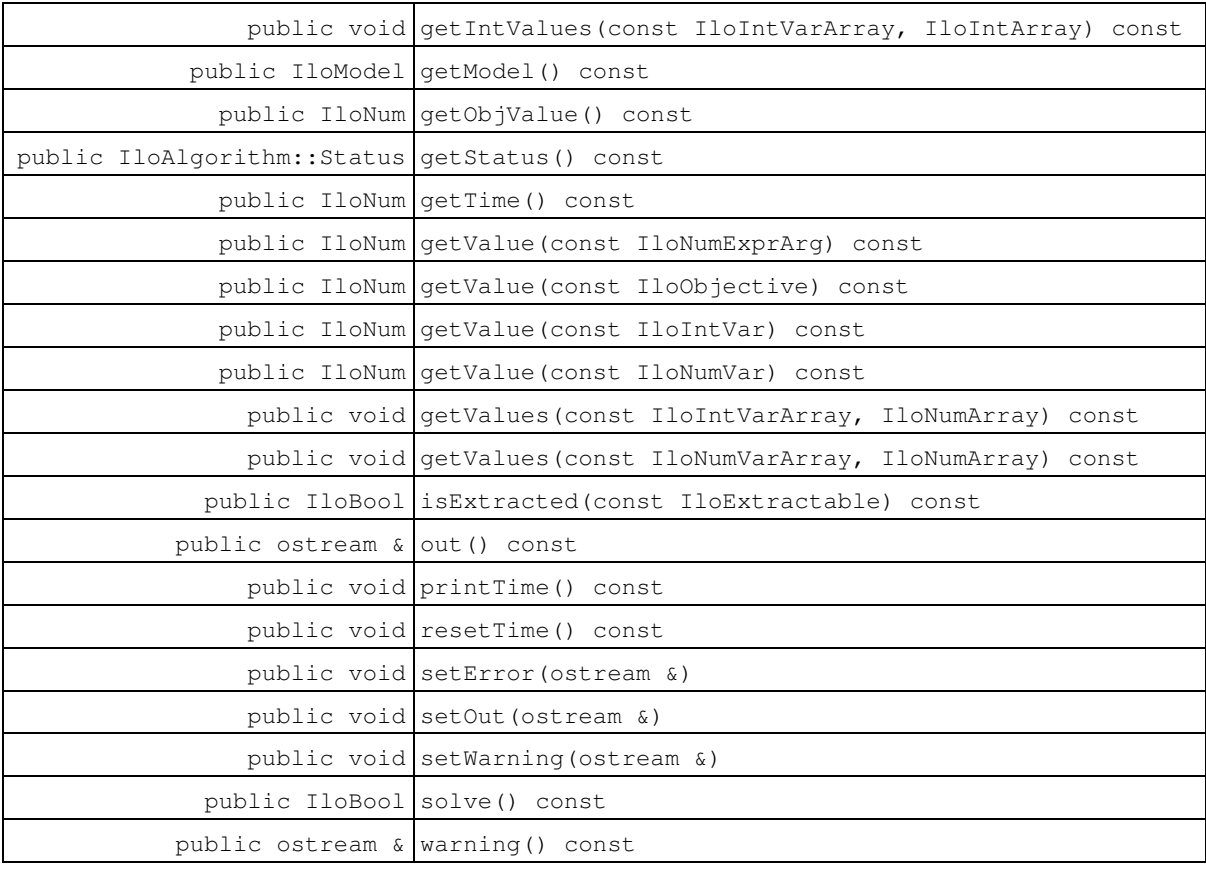

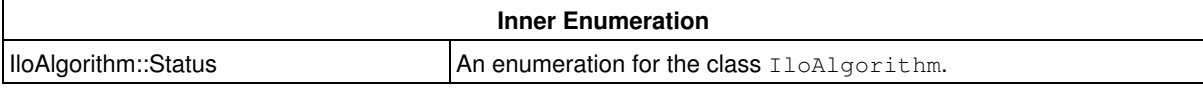

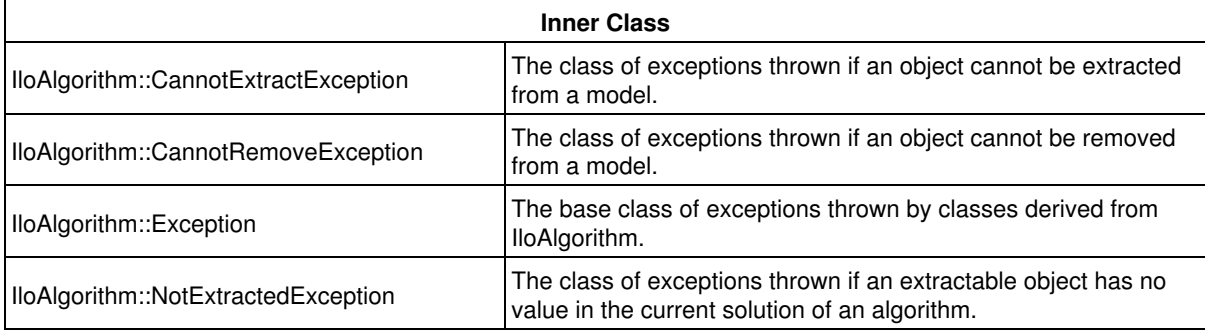

## **Constructors**

public **IloAlgorithm**(IloAlgorithmI \* impl=0)

This constructor creates an algorithm in Concert Technology from its implementation object. This is the default constructor.

## **Methods**

public void **clear**() const

This member function clears the current model from the algorithm.

public void **end**()

This member function deletes the invoking algorithm. That is, it frees memory associated with the invoking algorithm.

```
public ostream & error() const
```
This member function returns a reference to the stream currently used for error messages from the invoking algorithm. IloAlgorithm::error is initialized with the value of IloEnv::error.

public void **extract**(const IloModel) const

This member function extracts the extractable objects from a model into the invoking algorithm if a member function exists to extract the objects from the model for the invoking algorithm. Not all extractable objects can be extracted by all algorithms; see the documentation of the algorithm class you are using for a list of extractable classes it supports.

When you use this member function to extract extractable objects from a model, it extracts all the elements of that model for which Concert Technology creates the representation of the extractable object suitable for the invoking algorithm.

The attempt to extract may fail. In case such a failure occurs, Concert Technology throws the exception CannotExtractException on platforms that support C++ exceptions when exceptions are enabled.

For example, a failure will occur if you attempt to extract more than one objective for an invoking algorithm that accepts only one objective, and Concert Technology will throw the exception MultipleObjException.

public IloEnv **getEnv**() const

This member function returns the environment of the invoking algorithm.

public IloInt **getIntValue**(const IloIntVar) const

This member function returns the integer value of an integer variable in the current solution of the invoking algorithm. For example, to access the variable, use the member function  $getIntValue(var)$  where  $var$ is an instance of the class IloIntVar.

If there is no value to return for var, this member function raises an error. This member function throws the exception NotExtractedException if there is no value to return (for example, if var was not extracted by the invoking algorithm).

public void **getIntValues**(const IloIntVarArray, IloIntArray) const

This member function accepts an array of variables vars and puts the corresponding values into the array vals; the corresponding values come from the current solution of the invoking algorithm. The array  $\text{vals}$  must be a clean, empty array when you pass it to this member function.

If there are no values to return for vars, this member function raises an error. On platforms that support C++ exceptions, when exceptions are enabled, this member function throws the exception NotExtractedException in such a case.

public IloModel **getModel**() const

This member function returns the model of the invoking algorithm.

public IloNum **getObjValue**() const

This member function returns the numeric value of the objective function associated with the invoking algorithm.

public IloAlgorithm::Status **getStatus**() const

This member function returns a status showing information about the current model and the solution. For explanations of the status, see the nested enumeration IloAlgorithm::Status.

public IloNum **getTime**() const

This member function returns the amount of time elapsed in seconds since the most recent reset of the invoking algorithm. (The member function IloAlgorithm::printTime directs the output of getTime to the output channel of the invoking algorithm.)

**See Also:** IloTimer

public IloNum **getValue**(const IloNumExprArg) const

This member function returns the value of an expression in the current solution of the invoking algorithm. For example, to access the expression, use the member function  $\det \text{Value}(\exp)$  where  $\exp i$  is an instance of the class IloNumExprArg.

If there is no value to return for  $\exp r$ , this member function raises an error. This member function throws the exception NotExtractedException if there is no value to return (for example, if expr was not extracted by the invoking algorithm).

public IloNum **getValue**(const IloObjective) const

This member function returns the value of an objective in the current solution of the invoking algorithm. For example, to access the objective, use the member function  $getValue(obj)$  where  $obj$  is an instance of the class IloObjective.

If there is no value to return for  $\circ \circ j$ , this member function raises an error. This member function throws the exception NotExtractedException if there is no value to return (for example, if  $obj$  was not extracted by the invoking algorithm).

public IloNum **getValue**(const IloIntVar) const

This member function returns the numeric value of an integer variable in the current solution of the invoking algorithm. For example, to access the variable, use the member function  $q$ etValue (var) where var is an instance of the class IloIntVar.

If there is no value to return for  $var$ , this member function raises an error. This member function throws the exception NotExtractedException if there is no value to return (for example, if var was not extracted by the invoking algorithm).

```
public IloNum getValue(const IloNumVar) const
```
This member function returns the numeric value of a numeric variable in the current solution of the invoking algorithm. For example, to access the value of the variable, use the member function  $q$ etValue (var) where var is an instance of the class IloNumVar.

If there is no value to return for  $var$ , this member function raises an error. This member function throws the exception NotExtractedException if there is no value to return (for example, if var was not extracted by the invoking algorithm).

public void **getValues**(const IloIntVarArray, IloNumArray) const

This member function accepts an array of variables vars and puts the corresponding values into the array vals; the corresponding values come from the current solution of the invoking algorithm. The array  $\text{vals}$  must be a clean, empty array when you pass it to this member function.

If there are no values to return for vars, this member function raises an error. On platforms that support C++ exceptions, when exceptions are enabled, this member function throws the exception NotExtractedException in such a case.

public void **getValues**(const IloNumVarArray, IloNumArray) const

This member function accepts an array of variables vars and puts the corresponding values into the array vals; the corresponding values come from the current solution of the invoking algorithm. The array  $\text{vals}$  must be a clean, empty array when you pass it to this member function.

If there are no values to return for vars, this member function raises an error. On platforms that support C++ exceptions, when exceptions are enabled, this member function throws the exception NotExtractedException in such a case.

public IloBool **isExtracted**(const IloExtractable) const

This member function returns IloTrue if extr has been extracted for the invoking algorithm; otherwise, it returns IloFalse.

public ostream & **out**() const

This member function returns a reference to the stream currently used for logging. General output from the invoking algorithm is accessible through this member function. IloAlgorithm::out is initialized with the value of IloEnv::out.

public void **printTime**() const

This member function directs the output of the member function IloAlgorithm::getTime to an output channel of the invoking algorithm. (The member function IloAlgorithm:: getTime accesses the elapsed time in seconds since the most recent reset of the invoking algorithm.)

```
public void resetTime() const
```
This member function resets the timer on the invoking algorithm. The type of timer is platform dependent. On Windows systems, the time is elapsed wall clock time. On UNIX systems, the time is CPU time.

public void **setError**(ostream &)

This member function sets the stream for errors generated by the invoking algorithm. By default, the stream is defined by an instance of IloEnv as cerr.

public void **setOut**(ostream &)

This member function redirects the  $_{\text{out}}$  () stream with the stream given as an argument.

This member function can be used with IloEnv::getNullStream to suppress screen output by redirecting it to the null stream.

```
public void setWarning(ostream &)
```
This member function sets the stream for warnings from the invoking algorithm. By default, the stream is defined by an instance of IloEnv as cout.

public IloBool **solve**() const

This member function solves the current model in the invoking algorithm. In other words, solve works with all extractable objects extracted from the model for the algorithm. The member function returns IloTrue if it finds a solution (not necessarily an optimal one). Here is an example of its use:

```
 if (algo.solve()) {
 algo.out() << "Status is " << algo.getStatus() << endl;
 };
```
If an objective of the model has been extracted into the invoking algorithm, this member function solves the model to optimality. If there is currently no objective, this member function searches for the first feasible solution. A feasible solution is not necessarily optimal, though it satisfies all constraints.

public ostream & **warning**() const

This member function returns a reference to the stream currently used for warnings from the invoking algorithm. IloAlgorithm::warning is initialized with the value of IloEnv::warning.

## **Inner Enumerations**

## **Enumeration Status**

**Definition file:** ilconcert/iloalg.h

An enumeration for the class IloAlgorithm.

IloAlgorithm is the base class of algorithms in Concert Technology, and IloAlgorithm:: Status is an enumeration limited in scope to the class IloAlgorithm. The member function IloAlgorithm::getStatus returns a status showing information about the current model and the solution.

Unknown specifies that the algorithm has no information about the solution of the model.

Feasible specifies that the algorithm found a feasible solution (that is, an assignment of values to variables that satisfies the constraints of the model, though it may not necessarily be optimal). The member functions IloAlgorithm::getValue access this feasible solution.

Optimal specifies that the algorithm found an optimal solution (that is, an assignment of values to variables that satisfies all the constraints of the model and that is proved optimal with respect to the objective of the model). The member functions IloAlgorithm::getValue access this optimal solution.

Infeasible specifies that the algorithm proved the model infeasible; that is, it is not possible to find an assignment of values to variables satisfying all the constraints in the model.

Unbounded specifies that the algorithm proved the model unbounded.

InfeasibleOrUnbounded specifies that the model is infeasible or unbounded.

Error specifies that an error occurred and, on platforms that support exceptions, that an exception has been thrown.

#### See Also: IloAlgorithm, operator<<

#### **Fields:**

Unknown

Feasible

Optimal

Infeasible

Unbounded

InfeasibleOrUnbounded

Error

# **Class IloAnd**

**Definition file:** ilconcert/ilomodel.h

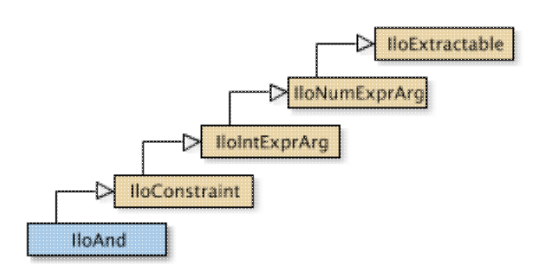

Defines a logical conjunctive-AND among other constraints.

An instance of IloAnd represents a conjunctive constraint. In other words, it defines a logical conjunctive-AND among any number of constraints. It lets you represent a constraint on constraints in your model. Since an instance of IloAnd is a constraint itself, you can build up extensive conjunctions by adding constraints to an instance of IloAnd by means of the member function IloAnd: : add. You can also remove constraints from an instance of IloAnd by means of the member function IloAnd:: remove.

The elements of a conjunctive constraint must be in the same environment.

In order for the constraint to take effect, you must add it to a model with the template IloAdd or the member function IloModel: : add and extract the model for an algorithm with the member function IloAlgorithm::extract.

Most member functions in this class contain assert statements. For an explanation of the macro NDEBUG (a way to turn on or turn off these assert statements), see the concept Assert and NDEBUG.

#### **Conjunction of Goals**

If you want to represent the conjunction of goals (rather than constraints) in your model, then you should consider the function IloAndGoal (documented in the IBM ILOG Solver Reference Manual).

#### **What Is Extracted**

All the constraints (that is, instances of IloConstraint or one of its subclasses) that have been added to a conjunctive constraint (an instance of  $1$ loAnd) and that have not been removed from it will be extracted when an algorithm such as IloCplex, IloCP, or IloSolver extracts the constraint.

#### **Example**

For example, you may write:

```
 IloAnd and(env);
 and.add(constraint1);
 and.add(constraint2);
 and.add(constraint3);
```
#### Those lines are equivalent to :

IloAnd and = constraint1 && constraint2 && constraint3;

#### **See Also:** IloConstraint, IloOr, operator&&

**Constructor Summary**

```
public IloAnd()
```
public IloAnd(IloAndI \* impl)

public IloAnd(const IloEnv env, const char \* name=0)

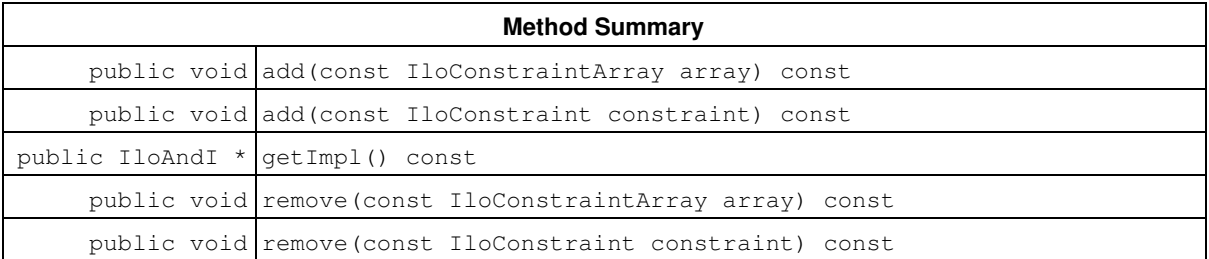

**Inherited Methods from IloConstraint**

getImpl

**Inherited Methods from IloIntExprArg**

getImpl

**Inherited Methods from IloNumExprArg**

getImpl

#### **Inherited Methods from IloExtractable**

asConstraint, asIntExpr, asModel, asNumExpr, asObjective, asVariable, end, getEnv, getId, getImpl, getName, getObject, isConstraint, isIntExpr, isModel, isNumExpr, isObjective, isVariable, setName, setObject

### **Constructors**

public **IloAnd**()

This constructor creates an empty handle. You must initialize it before you use it.

public **IloAnd**(IloAndI \* impl)

This constructor creates a handle object from a pointer to an implementation object.

public **IloAnd**(const IloEnv env, const char \* name=0)

This constructor creates a conjunctive constraint for use in the environment env. In order for the constraint to take effect, you must add it to a model with the template IloAdd or the member function IloModel::add and extract the model for an algorithm with the member function IloAlgorithm::extract.

The optional argument name is set to 0 by default.

### **Methods**

public void **add**(const IloConstraintArray array) const

This member function makes all the elements in array elements of the invoking conjunctive constraint. In other words, it applies the invoking conjunctive constraint to all the elements of  $array$ .

**Note**

The member function add notifies Concert Technology algorithms about this change to the invoking object.

public void **add**(const IloConstraint constraint) const

This member function makes constraint one of the elements of the invoking conjunctive constraint. In other words, it applies the invoking conjunctive constraint to constraint.

#### **Note**

The member function add notifies Concert Technology algorithms about this change to the invoking object.

public IloAndI \* **getImpl**() const

This member function returns a pointer to the implementation object of the invoking handle.

public void **remove**(const IloConstraintArray array) const

This member function removes all the elements of array from the invoking conjunctive constraint so that the invoking conjunctive constraint no longer applies to any of those elements.

#### **Note**

The member function remove notifies Concert Technology algorithms about this change to the invoking object.

public void **remove**(const IloConstraint constraint) const

This member function removes constraint from the invoking conjunctive constraint so that the invoking conjunctive constraint no longer applies to constraint.

#### **Note**

The member function remove notifies Concert Technology algorithms about this change to the invoking object.

# **Class IloArray<>**

**Definition file:** ilconcert/iloenv.h

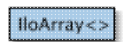

A template to create classes of arrays for elements of a given class.

This C++ template creates a class of arrays for elements of a given class. In other words, you can use this template to create arrays of Concert Technology objects; you can also use this template to create arrays of arrays (that is, multidimensional arrays).

In its synopsis,  $X$  represents a class,  $X$  is an instance of the class  $X$ . This template creates the array class (IloArrayX) for any class in Concert Technology, including classes with names in the form IloXArray, such as IloExtractableArray. Concert Technology predefines the array classes listed here as **See Also**. The member functions defined by this template are documented in each of those predefined classes.

The classes you create in this way consist of extensible arrays. That is, you can add elements to the array as needed.

#### **Deleting Arrays**

The member function end created by this template deletes only the array; the member function does not delete the elements of the array.

#### **Copying Arrays**

Like certain other Concert Technology classes, a class of arrays created by  $I1oArray$  is a handle class corresponding to an implementation class. In other words, an instance of an  $ILOArray$  class is a handle pointing to a corresponding implementation object. More than one handle may point to the same implementation object.

#### **Input and Output of Multidimensional Arrays**

The template operator  $\gg$  makes it possible to read numeric values from a file in the format [x, y, z, ...] where x, y, z are the results of the operator  $\gg$  for class X. Class X must provide a default constructor for operator  $\gg$  to work. That is, the statement  $X \times$ ; must work for X. This input operator is limited to numeric values.

Likewise, the template operator  $\leq$  makes it possible to write to a file in the format [x, y, z, ...] where x, y, z are the results of the operator << for class X. (This output operator is *not* limited to numeric values, as the input operator is.)

These two operators make it possible to read and write multidimensional arrays of numeric values like this:

IloArray<IloArray<IloIntArray> >

(Notice the space between  $>$  > at the end of that statement. It is necessary in  $C_{++}$ .)

However, there is a practical limit of four on the number of dimensions supported by the input operator for reading multidimensional arrays. This limit is due to the inability of certain C++ compilers to support templates correctly. Specifically, you can read input by means of the input operator for multidimensional arrays of one, two, three, or four dimensions. There is no such limit on the number of dimensions with respect to the output operator for multidimensional arrays.

**See Also** these classes in the *IBM ILOG CPLEX Reference Manual*: IloSemiContVarArray, IloSOS1Array, IloSOS2Array, IloNumColumnArray.

See Also these classes in the *IBM ILOG Solver Reference Manual*: IloAnyArray, IloAnySetVarArray, IloAnyVarArray, IloFloatArray, IloFloatVarArray.

See Also: IloBoolArray, IloBoolVarArray, IloConstraintArray, IloExprArray, IloExtractableArray, IloIntArray, IloIntVarArray, IloNumVarArray, IloRangeArray, IloSolutionArray

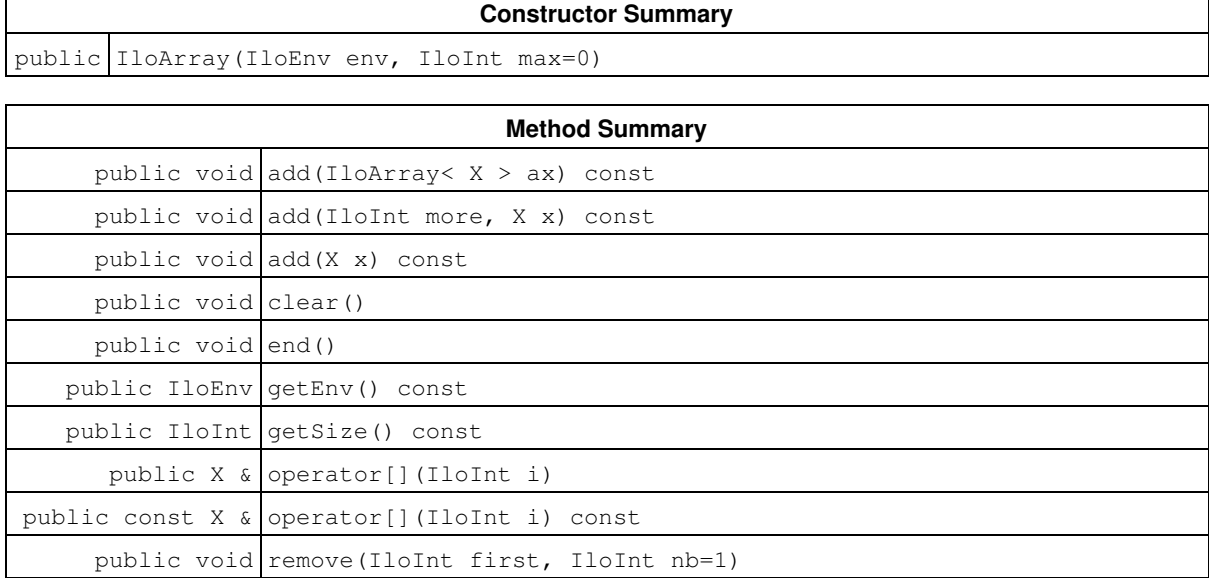

### **Constructors**

public **IloArray**(IloEnv env, IloInt max=0)

This constructor creates an array of max elements, all of which are empty handles.

## **Methods**

public void **add**(IloArray< X > ax) const

This member function appends the elements in ax to the invoking array.

```
public void add(IloInt more, X x) const
```
This member function appends  $x$  to the invoking array multiple times. The argument  $more$  specifies how many times.

public void **add**(X x) const

This member function appends  $x$  to the invoking array.

public void **clear**()

This member function removes all the elements from the invoking array. In other words, it produces an empty array.

public void **end**()

This member function first removes the invoking extractable object from all other extractable objects where it is used (such as a model, ranges, etc.) and then deletes the invoking extractable object. That is, it frees all the resources used by the invoking object. After a call to this member function, you cannot use the invoking extractable object again.

```
public IloEnv getEnv() const
```
This member function returns the environment where the invoking array was created. The elements of the invoking array belong to the same environment.

public IloInt **getSize**() const

This member function returns an integer specifying the size of the invoking array. An empty array has size 0 (zero).

```
public X & operator[](IloInt i)
```
This operator returns a reference to the object located in the invoking array at the position specified by the index i.

public const X & **operator[]**(IloInt i) const

This operator returns a reference to the object located in the invoking array at the position specified by the index i. On const arrays, Concert Technology uses the const operator:

```
 IloArray operator[] (IloInt i) const;
```
public void **remove**(IloInt first, IloInt nb=1)

This member function removes elements from the invoking array. It begins removing elements at the index specified by  $first$ , and it removes nb elements (nb = 1 by default).

# **Class IloBarrier**

**Definition file:** ilconcert/ilothread.h

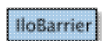

A system class to synchronize threads at a specified number.

The class IloBarrier provides synchronization primitives adapted to Concert Technology. A barrier, an instance of this class, serves as a rendezvous for a specific number of threads. After you create a barrier for n threads, the first n-1 threads to reach that barrier will be blocked. The nth thread to arrive at the barrier completes the synchronization and wakes up the n-1 threads already waiting at that barrier. When the nth thread arrives, the barrier resets itself. Any other thread that arrives at this point is blocked and will participate in a new barrier of size n.

#### **Note**

The class IloBarrier has nothing to do with the IBM ILOG CPLEX barrier optimizer.

#### **System Class**

IloBarrier is a system class.

Most Concert Technology classes are actually handle classes whose instances point to objects of a corresponding implementation class. For example, instances of the Concert Technology class IloNumVar are handles pointing to instances of the implementation class IloNumVarI. Their allocation and de-allocation in a Concert Technology environment are managed by an instance of IloEnv.

However, system classes, such as IloBarrier, differ from that Concert Technology pattern. IloBarrier is an ordinary C++ class. Its instances are allocated on the C++ heap.

Instances of IloBarrier are not automatically de-allocated by a call to IloEnv::end. You must explicitly destroy instances of IloBarrier by means of a call to the delete operator (which calls the appropriate destructor) when your application no longer needs instances of this class.

Furthermore, you should not allocate—neither directly nor indirectly—any instance of IloBarrier in a Concert Technology environment because the destructor for that instance of IloBarrier will never be called automatically by IloEnv::end when it cleans up other Concert Technology objects in that Concert Technology environment.

For example, it is not a good idea to make an instance of IloBarrier part of a conventional Concert Technology model allocated in a Concert Technology environment because that instance will not automatically be de-allocated from the Concert Technology environment along with the other Concert Technology objects.

#### **De-allocating Instances of IloBarrier**

Instances of IloBarrier differ from the usual Concert Technology objects because they are not allocated in a Concert Technology environment, and their de-allocation is not managed automatically for you by IloEnv::end. Instead, you must explicitly destroy instances of IloBarrier by calling the delete operator when your application no longer needs those objects.

#### **See Also:** IloCondition, IloFastMutex

**Constructor Summary** public IloBarrier(int count)

**Method Summary**

public int wait()

## **Constructors**

```
public IloBarrier(int count)
```
This constructor creates an instance of IloBarrier of size count and allocates it on the C++ heap (not in a Concert Technology environment).

# **Methods**

public int **wait**()

The first count-1 calls to this member function block the calling thread. The last call (that is, the call numbered count) wakes up all the count-1 waiting threads. Once a thread has been woken up, it leaves the barrier. When a thread leaves the barrier (that is, when it returns from the wait call), it will return either 1 (one) or 0 (zero). If the thread returns 0, the barrier is not yet empty. If the thread returns 1, it was the last thread at the barrier.

A nonempty barrier contains blocked threads or exiting threads.

# **Class IloBaseEnvMutex**

**Definition file:** ilconcert/iloenv.h

IloBaseEnvMutex

A class to initialize multithreading in an application.

An instance of this base class in the function IloInitMT initializes multithreading in a Concert Technology application. For a general purpose mutex, see the class IloFastMutex.

**See Also:** IloFastMutex, IloInitMT

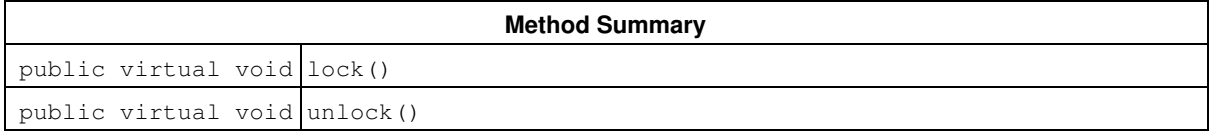

### **Methods**

```
public virtual void lock()
```
This member function locks a mutex.

```
public virtual void unlock()
```
This member function unlocks a mutex.

# **Class IloBoolArray**

**Definition file:** ilconcert/iloenv.h

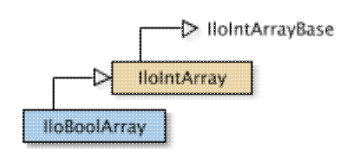

The array class of the basic Boolean class for a model.

IloBoolArray is the array class of the basic Boolean class for a model. It is a handle class. The implementation class for IloBoolArray is the undocumented class IloBoolArrayI.

Instances of IloBoolArray are extensible. (They differ from instances of IlcBoolArray in this respect.) References to an array change whenever an element is added to or removed from the array.

For each basic type, Concert Technology defines a corresponding array class. That array class is a handle class. In other words, an object of that class contains a pointer to another object allocated in a Concert Technology environment associated with a model. Exploiting handles in this way greatly simplifies the programming interface since the handle can then be an automatic object: as a developer using handles, you do not have to worry about memory allocation.

As handles, these objects should be passed by value, and they should be created as automatic objects, where "automatic" has the usual C++ meaning.

Member functions of a handle class correspond to member functions of the same name in the implementation class.

#### **Assert and NDEBUG**

Most member functions of the class IloBoolArray are inline functions that contain an assert statement. This statement checks that the handle pointer is not null. These statements can be suppressed by the macro NDEBUG. This option usually reduces execution time. The price you pay for this choice is that attempts to access through null pointers are not trapped and usually result in memory faults.

#### **See Also:** IloBool

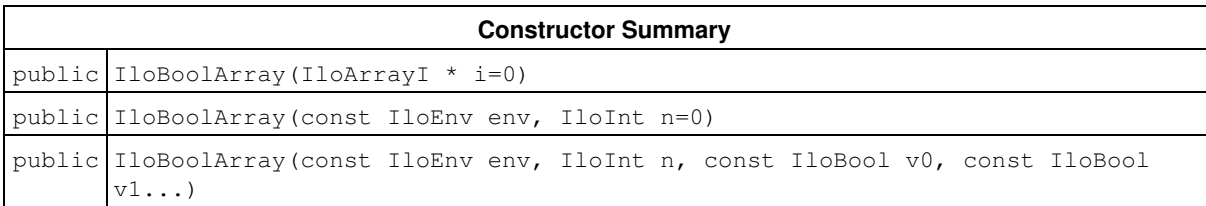

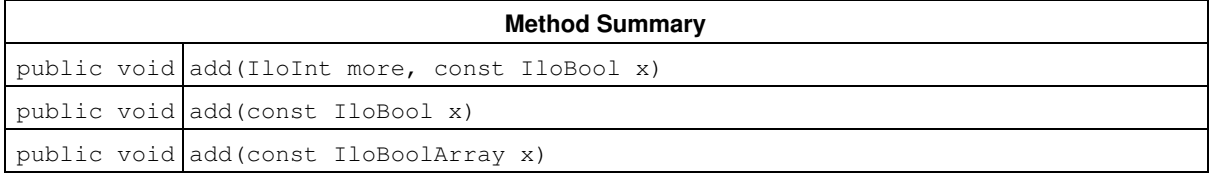

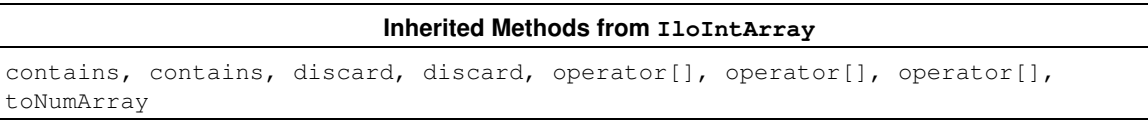

## **Constructors**

```
public IloBoolArray(IloArrayI * i=0)
```
This constructor creates an array of Boolean values from an implementation object.

```
public IloBoolArray(const IloEnv env, IloInt n=0)
```
This constructor creates an array of  $n$  Boolean values for use in a model in the environment specified by  $env$ . By default, its elements are empty handles.

public **IloBoolArray**(const IloEnv env, IloInt n, const IloBool v0, const IloBool v1...)

This constructor creates an array of  $n$  Boolean values; the elements of the new array take the corresponding values:  $v0, v1, \ldots, v(n-1)$ .

## **Methods**

public void **add**(IloInt more, const IloBool x)

This member function appends  $x$  to the invoking array of Boolean values; it appends  $x$  more times.

```
public void add(const IloBool x)
```
This member function appends the value  $x$  to the invoking array.

```
public void add(const IloBoolArray x)
```
This member function appends the values in the array  $x$  to the invoking array.

# **Class IloBoolVar**

**Definition file:** ilconcert/iloexpression.h

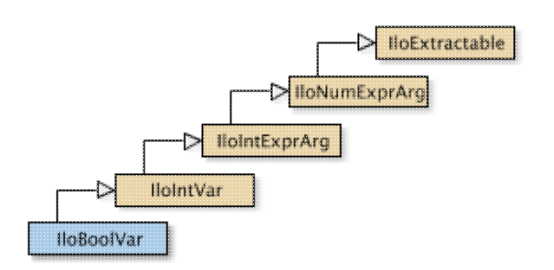

An instance of this class represents a constrained Boolean variable in a Concert Technology model. Boolean variables are also known as binary decision variables. They can assume the values 0 (zero) or 1 (one).

Most member functions in this class contain assert statements. For an explanation of the macro NDEBUG (a way to turn on or turn off these assert statements), see the concept Assert and NDEBUG.

#### **What Is Extracted**

An instance of IloBoolVar is extracted by IloSolver (documented in the *IBM ILOG Solver Reference Manual*) as an instance of the class IlcBoolVar (also documented in the *IBM ILOG Solver Reference Manual).*

An instance of IloBoolVar is extracted by IloCplex (documented in the *IBM ILOG CPLEX Reference Manual*) as a column representing a numeric variable of type Bool with bounds as specified by IloBoolVar.

See Also: IloIntVar, IloNumVar

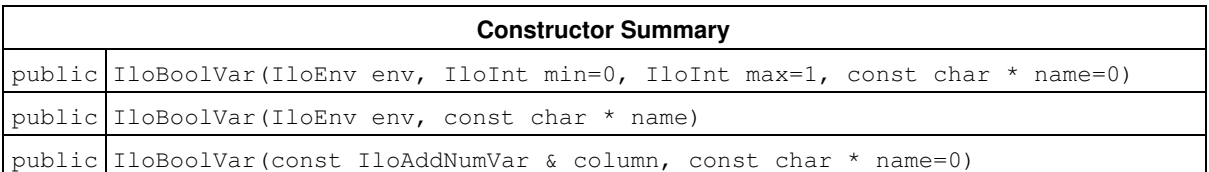

#### **Inherited Methods from IloIntVar**

getImpl, getLB, getMax, getMin, getUB, setBounds, setLB, setMax, setMin, setPossibleValues, setUB

#### **Inherited Methods from IloIntExprArg**

getImpl

#### **Inherited Methods from IloNumExprArg**

getImpl

#### **Inherited Methods from IloExtractable**

asConstraint, asIntExpr, asModel, asNumExpr, asObjective, asVariable, end, getEnv, getId, getImpl, getName, getObject, isConstraint, isIntExpr, isModel, isNumExpr, isObjective, isVariable, setName, setObject

## **Constructors**

public **IloBoolVar**(IloEnv env, IloInt min=0, IloInt max=1, const char \* name=0)

This constructor creates a Boolean variable and makes it part of the environment env. By default, the Boolean variable assumes a value of 0 (zero) or 1 (one). By default, its name is the empty string, but you can specify a name of your own choice.

public **IloBoolVar**(IloEnv env, const char \* name)

This constructor creates a Boolean variable and makes it part of the environment env. By default, its name is the empty string, but you can specify a name of your own choice.

public **IloBoolVar**(const IloAddNumVar & column, const char \* name=0)

This constructor creates an instance of IloBoolVar like this:

IloNumVar(column, 0.0, 1.0, ILOBOOL, name);

# **Class IloBoolVarArray**

**Definition file:** ilconcert/iloexpression.h

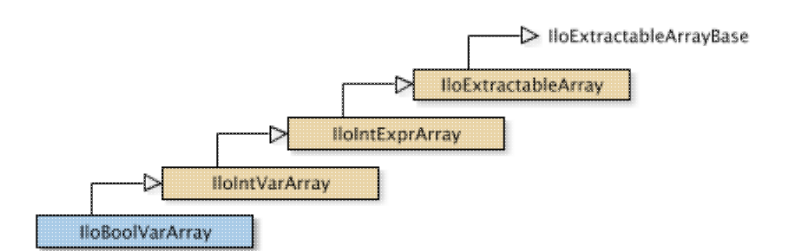

The array class of the Boolean variable class.

For each basic type, Concert Technology defines a corresponding array class. IloBoolVarArray is the array class of the Boolean variable class for a model. It is a handle class.

Instances of IloBoolVarArray are extensible.

Most member functions in this class contain assert statements. For an explanation of the macro NDEBUG (a way to turn on or turn off these assert statements), see the concept Assert and NDEBUG.

#### **See Also:** IloBoolVar

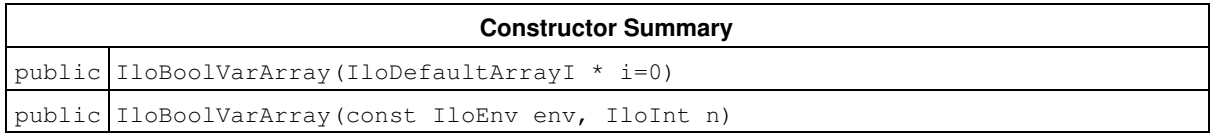

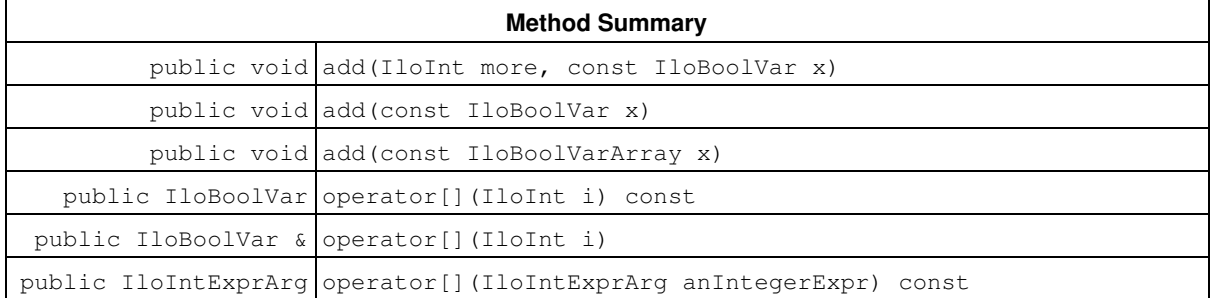

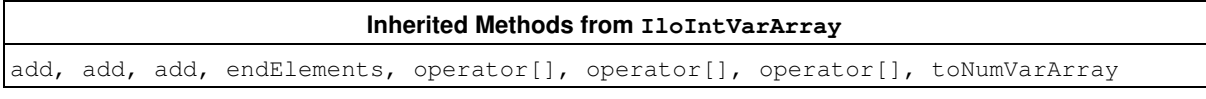

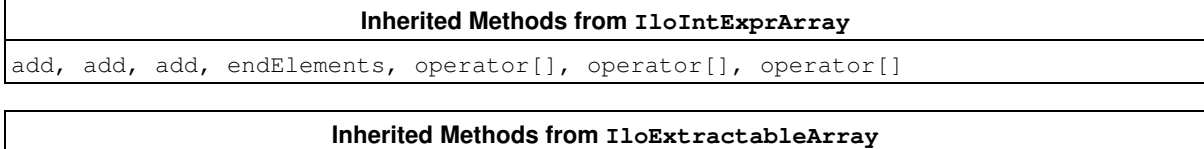

add, add, add, endElements, setNames

## **Constructors**

public **IloBoolVarArray**(IloDefaultArrayI \* i=0)

This constructor creates an empty extensible array of Boolean variables.

public **IloBoolVarArray**(const IloEnv env, IloInt n)

This constructor creates an extensible array of n Boolean variables.

### **Methods**

```
public void add(IloInt more, const IloBoolVar x)
```
This member function appends  $x$  to the invoking array of Boolean variables. The argument more specifies how many times.

```
public void add(const IloBoolVar x)
```
This member function appends the value  $x$  to the invoking array.

public void **add**(const IloBoolVarArray x)

This member function appends the variables in the array  $x$  to the invoking array.

public IloBoolVar **operator[]**(IloInt i) const

This operator returns a reference to the extractable object located in the invoking array at the position specified by the index i. On const arrays, Concert Technology uses the const operator:

```
 IloBoolVar operator[] (IloInt i) const;
```

```
public IloBoolVar & operator[](IloInt i)
```
This operator returns a reference to the extractable object located in the invoking array at the position specified by the index i.

public IloIntExprArg **operator[]**(IloIntExprArg anIntegerExpr) const

This subscripting operator returns an expression argument for use in a constraint or expression. For clarity, let's call A the invoking array. When  $\arctan\sec x$  is bound to the value i, the domain of the expression is the domain of A[i]. More generally, the domain of the expression is the union of the domains of the expressions A[i] where the i are in the domain of anIntegerExpr.

This operator is also known as an element expression.

# **Class IloBound**

**Definition file:** ilcplex/ilocplexi.h

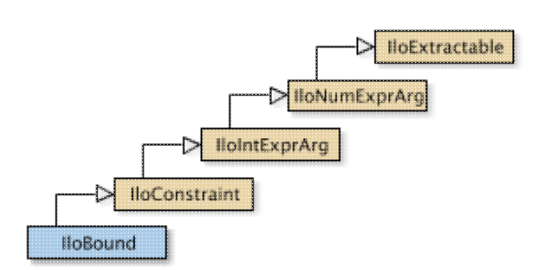

This class represents a bound as a constraint in a conflict.

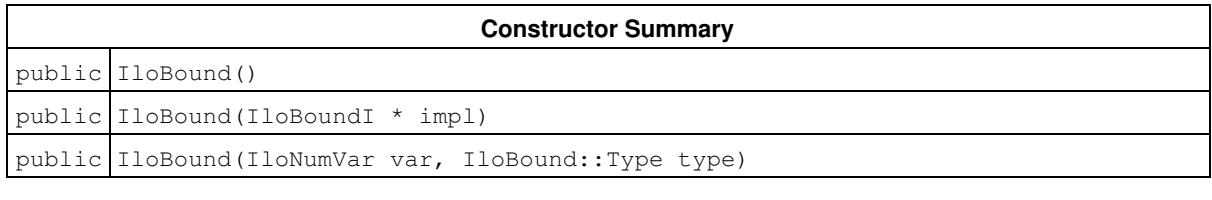

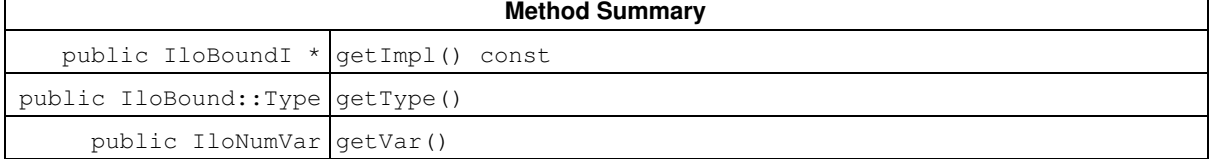

**Inherited Methods from IloConstraint**

getImpl

**Inherited Methods from IloIntExprArg**

getImpl

**Inherited Methods from IloNumExprArg**

getImpl

**Inherited Methods from IloExtractable**

asConstraint, asIntExpr, asModel, asNumExpr, asObjective, asVariable, end, getEnv, getId, getImpl, getName, getObject, isConstraint, isIntExpr, isModel, isNumExpr, isObjective, isVariable, setName, setObject

#### **Inner Enumeration**

IloBound::Type

### **Constructors**

public **IloBound**()

This constructor creates an empty handle. You must initialize it before you use it.

```
public IloBound(IloBoundI * impl)
```
This constructor creates a handle object from a pointer to an implementation object.

public **IloBound**(IloNumVar var, IloBound::Type type)

This constructor creates a bound for use in conflicts.

## **Methods**

```
public IloBoundI * getImpl() const
```
This member function returns a pointer to the implementation object of the invoking handle.

public IloBound::Type **getType**()

Accesses the bound specified by the invoking object.

public IloNumVar **getVar**()

Accesses the variable for which the invoking object specifies a bound.

## **Inner Enumerations**

# **Enumeration Type**

**Definition file:** ilcplex/ilocplexi.h

This enumeration lists the types of bounds that may appear in a conflict.

### **Fields:**

Lower

Upper

# **Class IloCsvReader::IloColumnHeaderNotFoundException**

**Definition file:** ilconcert/ilocsvreader.h

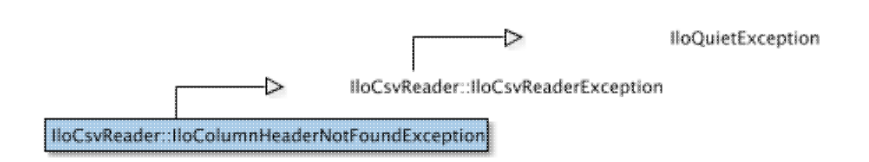

Exception thrown for unfound header.

This exception is thrown by the member functions listed below if a header (column name) that you use does not exist.

- IloCsvLine::getFloatByHeader
- IloCsvLine::getIntByHeader
- IloCsvLine::getStringByHeader
- IloCsvLine::getFloatByHeaderOrDefaultValue
- IloCsvLine::getIntByHeaderOrDefaultValue
- IloCsvLine::getStringByHeaderOrDefaultValue
- IloCsvReader::getPosition
- IloCsvTableReader::getPosition

# **Class IloCondition**

**Definition file:** ilconcert/ilothread.h

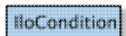

Provides synchronization primitives adapted to Concert Technology for use in a parallel application. The class IloCondition provides synchronization primitives adapted to Concert Technology for use in a parallel application.

An instance of the class IloCondition allows several threads to synchronize on a specific event. In this context, inter-thread communication takes place through signals. A thread expecting a condition of the computation state (say, conditionC) to be true before it executes a treatmentT can wait until the condition is true. When computation reaches a state where conditionC holds, then another thread can signal this fact by notifying a single waiting thread or by broadcasting to all the waiting threads that conditionC has now been met.

The conventional template for waiting on conditionC looks like this:

```
 mutex.lock();
 while (conditionC does not hold)
        condition.wait(&mutex);
 doTreatmentT();
 mutex.unlock();
```
That template has the following properties:

- $\bullet$  The whole fragment is a critical section so that the evaluation of  $\texttt{conditionC}$  is protected. (Indeed, it would be unsafe to evaluate conditionC while at the same time another thread modifies the computation state and affects the truth value of conditionC.) The pair of member functions IloFastMutex::lock and IloFastMutex::unlock delimit the critical section.
- When a thread enters the wait call, the mutex is automatically unlocked by the system.
- $\bullet$  The loop that repeatedly checks  $\text{conditionC}$  is essential to the correctness of the code fragment. It protects against the following possibility: between the time that a thread modifies the computation state (so that conditionC holds) and notifies a waiting thread and the moment the waiting thread wakes up, the computation state might have been changed by another thread, and conditionC might very well be false.
- Upon returning from the wait call, the mutex is locked. The operation of waking up and locking the mutex is atomic. In other words, nothing can happen between the waking and the locking.

#### **System Class**

IloCondition is a system class.

Most Concert Technology classes are actually handle classes whose instances point to objects of a corresponding implementation class. For example, instances of the Concert Technology class IloNumVar are handles pointing to instances of the implementation class IloNumVarI. Their allocation and de-allocation on the Concert Technology heap are managed by an instance of IloEnv.

However, system classes, such as IloCondition, differ from that Concert Technology pattern. IloCondition is an ordinary C++ class. Its instances are allocated on the C++ heap.

Instances of IloCondition are not automatically de-allocated by a call to IloEnv::end. You must explicitly destroy instances of IloCondition by means of a call to the delete operator (which calls the appropriate destructor) when your application no longer needs instances of this class.

Furthermore, you should not allocate—neither directly nor indirectly—any instance of IloCondition on the Concert Technology heap because the destructor for that instance of IloCondition will never be called automatically by  $I1oEnv$ : : end when it cleans up other Concert Technology objects on the Concert Technology heap.

For example, it is not a good idea to make an instance of IloCondition part of a conventional Concert Technology model allocated on the Concert Technology heap because that instance will not automatically be de-allocated from the Concert Technology heap along with the other Concert Technology objects.

#### **De-allocating Instances of IloCondition**

Instances of IloCondition differ from the usual Concert Technology objects because they are not allocated on the Concert Technology heap, and their de-allocation is not managed automatically for you by IloEnv::end. Instead, you must explicitly destroy instances of **IloCondition** by calling the delete operator when your application no longer needs those objects.

#### **See Also:** IloFastMutex

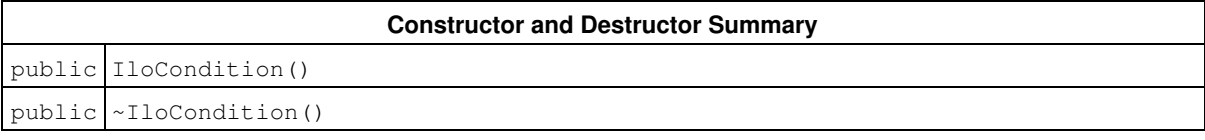

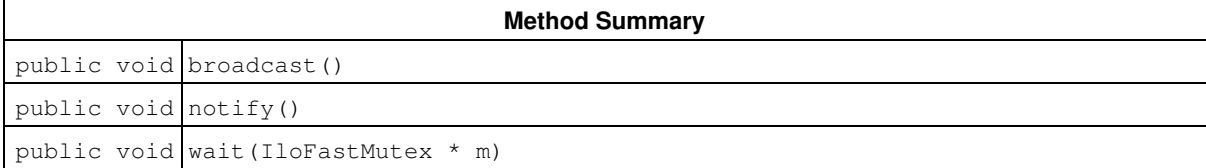

### **Constructors and Destructors**

```
public IloCondition()
```
This constructor creates an instance of IloCondition and allocates it on the C++ heap (not in a Concert Technology environment). The instance contains data structures specific to an operating system.

```
public ~IloCondition()
```
The delete operator calls this destructor to de-allocate an instance of IloCondition. This destructor is called automatically by the runtime system. The destructor de-allocates data structures (specific to an operating system) of the invoking condition.

### **Methods**

public void **broadcast**()

This member function wakes all threads currently waiting on the invoking condition. If there are no threads waiting, this member function does nothing.

public void **notify**()

This member function wakes one of the threads currently waiting on the invoking condition.

```
public void wait(IloFastMutex * m)
```
This member function first puts the calling thread to sleep while it unlocks the mutex m. Then, when either of the member functions <code>broadcast</code> or  $\text{notify}$  wakes up that thread, this member function acquires the lock on  $\text{\tiny m}$  and returns.

# **Class IloConstraint**

**Definition file:** ilconcert/iloexpression.h

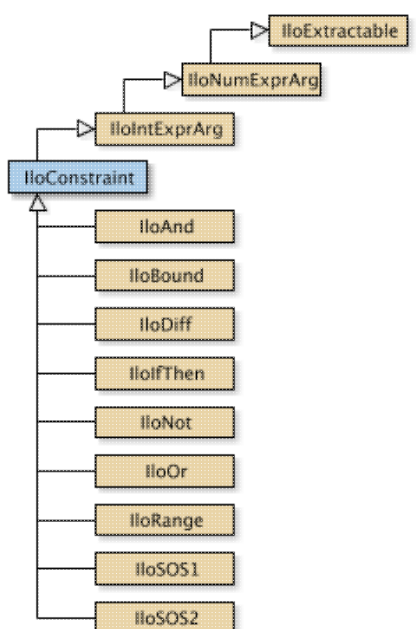

An instance of this class is a constraint in a model. To create a constraint, you can:

> $\bullet$  use a constructor from a subclass of <code>IloConstraint</code>, such as <code>IloRange</code>, <code>IloAllDiff</code>, etc. For example:

```
 IloAllDiff allDiff(env, vars);
```
• use a logical operator between constraints to return a constraint. For example, you can use the logical operators on other constraints, like this:

```
 IloOr myOr = myConstraint1 || myConstraint2;
```
use an arithmetic operator between a numeric variable and an expression to return a constraint. For • example, you can use the arithmetic operators on numeric variables or expressions, like this:

IloRange rng =  $(x + 3*y \le 7)$ ;

After you create a constraint, you must explicitly add it to the model in order for it to be taken into account. To do so, use the member function IloModel::add or the template IloAdd. Then extract the model for an algorithm with the member function IloAlgorithm::extract.

Most member functions in this class contain assert statements. For an explanation of the macro NDEBUG (a way to turn on or turn off these assert statements), see the concept Assert and NDEBUG.

#### **See Also:** IloConstraintArray, IloModel, IloRange

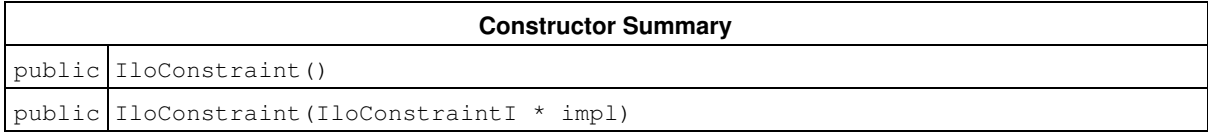

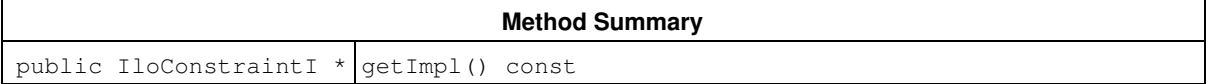

#### **Inherited Methods from IloIntExprArg**

getImpl

#### **Inherited Methods from IloNumExprArg**

getImpl

#### **Inherited Methods from IloExtractable**

```
asConstraint, asIntExpr, asModel, asNumExpr, asObjective, asVariable, end, getEnv,
getId, getImpl, getName, getObject, isConstraint, isIntExpr, isModel, isNumExpr,
isObjective, isVariable, setName, setObject
```
### **Constructors**

public **IloConstraint**()

This constructor creates an empty handle. You must initialize it before you use it.

public **IloConstraint**(IloConstraintI \* impl)

This constructor creates a handle object from a pointer to an implementation object.

### **Methods**

```
public IloConstraintI * getImpl() const
```
This member function returns a pointer to the implementation object of the invoking handle.

# **Class IloConstraintArray**

**Definition file:** ilconcert/iloexpression.h

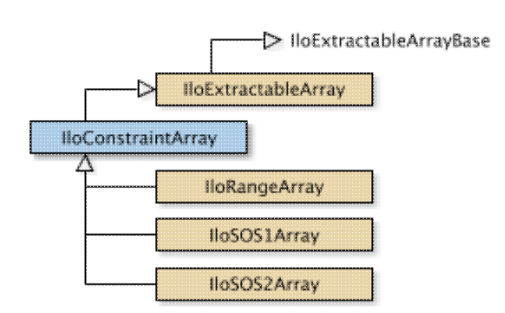

The array class of constraints for a model.

For each basic type, Concert Technology defines a corresponding array class. IloConstraintArray is the array class of constraints for a model.

Instances of IloConstraintArray are extensible. That is, you can add more elements to such an array. References to an array change whenever an element is added or removed from the array.

Most member functions in this class contain assert statements. For an explanation of the macro NDEBUG (a way to turn on or turn off these assert statements), see the concept Assert and NDEBUG.

Arrays

See Also: IloConstraint, operator>>, operator<<

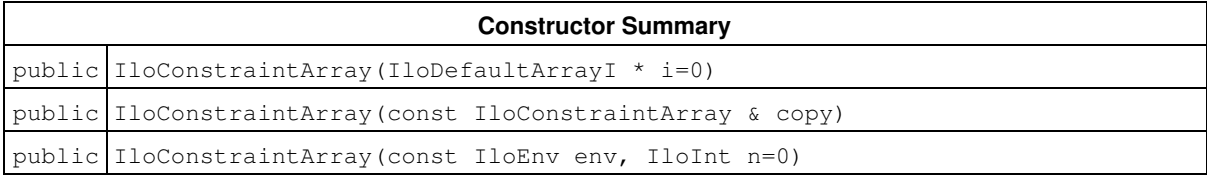

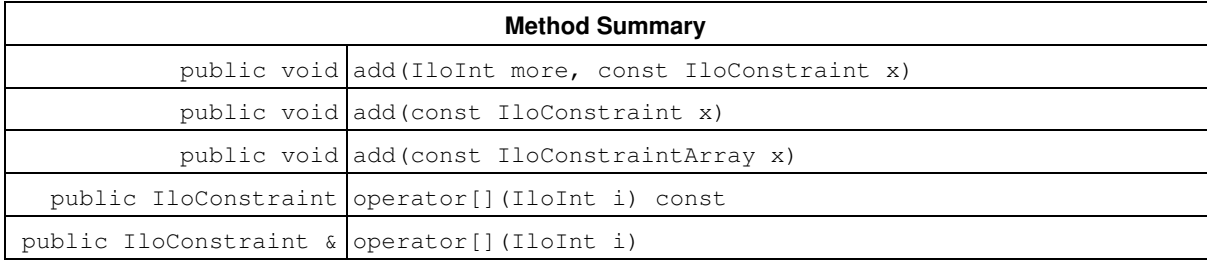

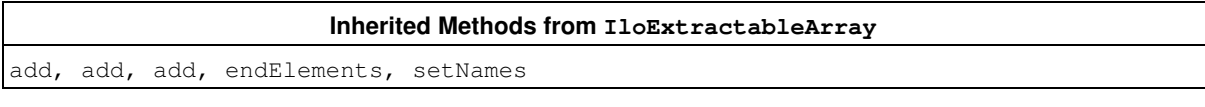

## **Constructors**

public **IloConstraintArray**(IloDefaultArrayI \* i=0)

This constructor creates an empty array. You cannot create instances of the undocumented class IloDefaultArrayI. As an argument in this default constructor, it allows you to pass 0 (zero) as a value to an optional argument in functions and member functions that accept an array as an argument.

public **IloConstraintArray**(const IloConstraintArray & copy)

This copy constructor makes a copy of the array specified by  $\text{copy.}$ 

```
public IloConstraintArray(const IloEnv env, IloInt n=0)
```
This constructor creates an array of  $n$  elements, each of which is an empty handle.

### **Methods**

```
public void add(IloInt more, const IloConstraint x)
```
This member function appends constraint to the invoking array multiple times. The argument more specifies how many times.

public void **add**(const IloConstraint x)

This member function appends constraint to the invoking array.

public void **add**(const IloConstraintArray x)

This member function appends the elements in array to the invoking array.

public IloConstraint **operator[]**(IloInt i) const

This operator returns a reference to the constraint located in the invoking array at the position specified by the index i. On const arrays, Concert Technology uses the const operator:

IloConstraint operator[] (IloInt i) const;

public IloConstraint & **operator[]**(IloInt i)

This operator returns a reference to the constraint located in the invoking array at the position specified by the index i.

# **Class IloConversion**

**Definition file:** ilconcert/iloexpression.h

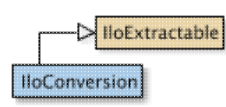

For IBM ILOG CPLEX: a means to change the type of a numeric variable.

An instance of this class offers you a means to change the type of a numeric variable. For example, in a model (an instance of  $I1_0$ Model) extracted for an algorithm (such as an instance of the class  $I1_0$ Cplex), you may want to convert the type of a given numeric variable (an instance of IloNumVar) from ILOFLOAT to ILOINT or to ILOBOOL (or from IloNumVar::Float to IloNumVar::Int or to IloNumVar::Bool). Such a change is known as a conversion.

After you create a conversion, you must explicitly add it to the model in order for it to be taken into account. To do so, use the member function  $I$ loModel::add or the template  $I$ loAdd. Then extract the model for an algorithm (such as an instance of  $IloCplex$ ) with the member function  $IloAlqorithm$ : : extract.

#### **Multiple Type Conversions of the Same Variable**

You can convert the type of a numeric variable in a model. To do so, create an instance of IloConversion and add it to the model. You can also convert the type of a numeric variable after the model has been extracted for an algorithm (such as an instance of  $11oCp1ex$ , documented in the IBM ILOG CPLEX Reference Manual).

An instance of IloCplex will not accept more than one type conversion of the same variable. That is, you can change the type once, but not twice, in a single instance of  $I1oCplex$ . Attempts to convert the type of the same variable more than once will throw the exception IloCplex:: MultipleConversionException, documented in the IBM ILOG CPLEX Reference Manual.

In situations where you want to change the type of a numeric variable more than once (for example, from Boolean to integer to floating-point), there are these possibilities:

- You can remove a prior conversion of a given variable in a given model. To do so, use its member function IloExtractable::end to delete it and optionally add a new conversion.
- You can apply different conversions to a given variable in more than one model, like this:

```
 IloNumVar x(env, 0, 10, ILOBOOL);
IloRange rng = (x \le 10);
 IloModel mdl1(env);
 mdl1.add(rng);
 mdl1.add(IloConversion(env, x, ILOINT));
 IloCplex cplex1(mdl1);
 IloModel mdl2(env);
 mdl2.add(rng);
 mdl2.add(IloConversion(env, x, ILOFLOAT));
 IloCplex cplex2(mdl2);
```
Most member functions in this class contain assert statements. For an explanation of the macro NDEBUG (a way to turn on or turn off these assert statements), see the concept Assert and NDEBUG.

**See Also** the class IloCplex in the *IBM ILOG CPLEX Reference Manual*.

#### **See Also:** IloModel

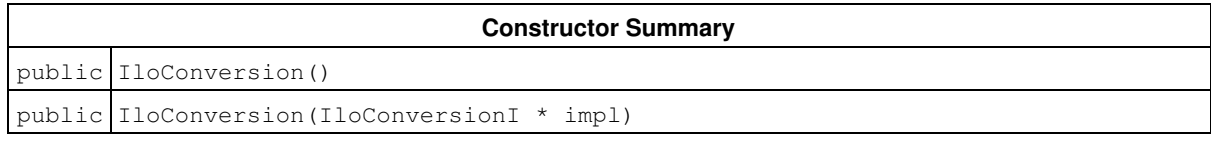
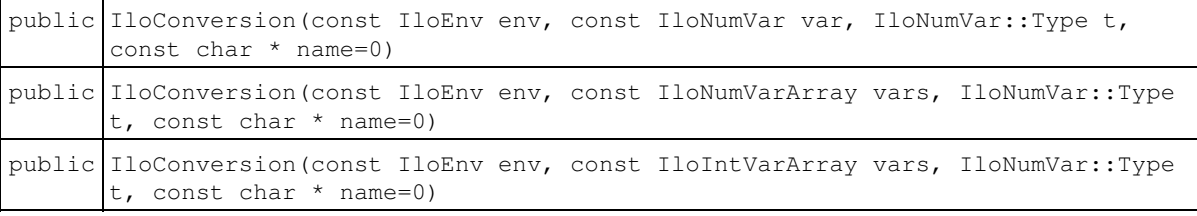

#### **Method Summary**

public IloConversionI \* getImpl() const

#### **Inherited Methods from IloExtractable**

asConstraint, asIntExpr, asModel, asNumExpr, asObjective, asVariable, end, getEnv, getId, getImpl, getName, getObject, isConstraint, isIntExpr, isModel, isNumExpr, isObjective, isVariable, setName, setObject

## **Constructors**

public **IloConversion**()

This constructor creates an empty handle. You must initialize it before you use it.

public **IloConversion**(IloConversionI \* impl)

This constructor creates a handle object from a pointer to an implementation object.

```
public IloConversion(const IloEnv env, const IloNumVar var, IloNumVar::Type t,
const char * name=0)
```
This constructor accepts a numeric variable and a type; it creates a handle to a type conversion to change the type of the variable var to the type specified by  $t$ . You may use the argument name to name the type conversion so that you can refer to it by a string identifier.

```
public IloConversion(const IloEnv env, const IloNumVarArray vars, IloNumVar::Type
t, const char * name=0)
```
This constructor accepts an array of numeric variables and a type; it creates a handle to a type conversion to change the type of each variable in the array  $vars$  to the type specified by  $t$ . You may use the argument name to name the type conversion so that you can refer to it by a string identifier.

```
public IloConversion(const IloEnv env, const IloIntVarArray vars, IloNumVar::Type
t, const char * name=0)
```
This constructor accepts an array of integer variables and a type; it creates a handle to a type conversion to change the type of each variable in the array  $vars$  to the type specified by  $t$ . You may use the argument name to name the type conversion so that you can refer to it by a string identifier.

## **Methods**

```
public IloConversionI * getImpl() const
```
This member function returns a pointer to the implementation object of the invoking handle.

# **Class IloCplex**

**Definition file:** ilcplex/ilocplexi.h

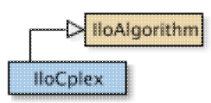

IloCplex derives from the class IloAlgorithm. Use it to solve Mathematical Programming models, such as:

- LP (linear programming) problems,
- QP (programs with quadratic terms in the objective function),
- QCP (quadratically constrained programming), including the special case of SOCP (second order cone programming) problems, and
- MIP (mixed integer programming) problems.

An algorithm (that is, an instance of IloAlgorithm) extracts a model in an environment. The model extracted by an algorithm is known as the active model.

More precisely, models to be solved by  $11 \text{oCplex}$  should contain only  $11 \text{oExtractable}$  objects from the following list:

- **variables:** objects of type IloNumVar and its extensions IloIntVar and IloSemiContVar
- **range constraints:** objects of type IloRange
- **other relational constraints:** objects of type IloConstraint of the form *expr1* relation *expr2*, where the relation is one of  $==, >=, <-, or !=$
- **objective function:** one object of type IloObjective
- **variable type conversions:** objects of type IloConversion
- **special ordered sets:** objects of type IloSOS1 or IloSOS2

The expressions used in the constraints and objective function handled by  $I$ loCplex are built from variables of those listed types and can be linear or quadratic. In addition, expressions may contain the following constructs:

- **minimum:**IloMin
- **maximum:**IloMax
- **absolute value:**IloAbs
- **piecewise linear functions:**IloPiecewiseLinear

Expressions that evaluate only to 0 (zero) and 1 (one) are referred to as Boolean expressions. Such expressions also support:

- **negation:**operator !
- **conjunction:**operator && or, equivalently, IloAnd
- disjunction: operator | | or, equivalently, IloOr

Moreover, Boolean expressions can be constucted not only from variables, but also from constraints.

IloCplex will automatically transform all of these constructs into an equivalent representation amenable to IloCplex. Such models can be represented in the following way:

```
 Minimize (or Maximize) c'x + x'Qx
subject to L \leq Ax \leq Ua_i'x + x'Q_i x \leq r_i, for i = 1, ..., q1 \le x \le u.
```
That is, in fact, the standard math programming matrix representation that  $ILOCplex$  uses internally. A is the matrix of linear constraint coefficients, and L and U are the vectors of lower and upper bounds on the vector of variables in the array x. The Q matrix must be positive semi-definite (or negative semi-definite in the maximization case) and represents the quadratic terms of the objective function. The matrices Q i must be positive semi-definite and represent the quadratic terms of the i-th quadratic constraint. The a\_i are vectors

containing the correponding linear terms. For details about the Q\_i, see the chapter about quadratically constrained programs (QCP) in the *CPLEX User's Manual*.

Special ordered sets (SOS) fall outside the conventional representation in terms of A and Q matrices and are stored separately.

If the model contains integer, Boolean, or semicontinuous variables, or if the model has special ordered sets (SOSs), the model is referred to as a *mixed integer program* (MIP). You can query whether the active model is a MIP with the method IloCplex::isMIP.

A model with quadratic terms in the objective is referred to as a *mixed integer quadratic program* (MIQP) if it is also a MIP, and a *quadratic program* (QP) otherwise. You can query whether the active model has a quadratic objective by calling method IloCplex::isQO.

A model with quadratic constraints is referred to as a *mixed integer quadratically constrained program* (MIQCP) if it is also a MIP, and as a *quadratically constrained program* (QCP) otherwise. You can query whether the active model is quadratically constrained by calling the method  $\text{Ilocplex:}\,:\text{isQC.}$  A QCP may or may not have a quadratic objective; that is, a given problem may be both QP and QCP. Likewise, a MIQCP may or may not have a quadratic objective; that is, a given problem may be both MIQP and MIQCP.

If there are no quadratic terms in the objective, no integer constraints, and the problem is not quadratically constrained, and all variables are continuous it is called a *linear program* (LP).

Information related to the matrix representation of the model can be queried through these methods:

- IloCplex::  $q$ etNcols for querying the number of columns of A,
- IloCplex: : getNrows for querying the number of rows of A; that is, the number of linear constraints,
- IloCplex: : getNOCs for querying the number of quadratic constraints,
- IloCplex: : getNNZs for querying the number of nonzero elements in A, and
- IloCplex::  $q$ etNSOSs for querying the number of special ordered sets (SOSs).

Additional information about the active model can be obtained through iterators defined on the different types of modeling objects in the extracted or active model.

IloCplex effectively treats all models as MIQCP models. That is, it allows the most general case, although the solution algorithms make efficient use of special cases, such as taking advantage of the absence of quadratic terms in the formulation. The method IloCplex::solve begins by solving the *root relaxation* of the MIQCP model, where all integrality constraints and SOSs are ignored. If the model has no integrality constraints or SOSs, then the optimization is complete once the root relaxation is solved. Otherwise, IloCplex uses a branch and cut procedure to reintroduce the integrality constraints or SOSs. See the *CPLEX User's Manual* for more information about branch and cut.

Most users can simply call solve to solve their models. However, several parameters are available for users who require more control. These parameters are documented in the *CPLEX Parameters Reference Manual*. Perhaps the most important parameter is  $I1oCplex: :RootA1q,$  which determines the algorithm used to solve the root relaxation. Possible settings, as defined in the class IloCplex::Algorithm, are:

- **IloCplex::Auto** IloCplex automatically selects an algorithm. This is the default setting.
- **IloCplex::Primal** Use the primal simplex algorithm. This option is not available for quadratically constrained problems (QCPs).
- **IloCplex::Dual** Use the dual simplex algorithm. This option is not available for quadratically constrained problems (QCPs).
- **IloCplex::Network** Use network simplex on the embedded network part of the model, followed by dual simplex on the entire model. This option is not available for quadratically constrained problems.
- **IloCplex::Barrier** Use the barrier algorithm.
- **IloCplex::Sifting** Use the sifting algorithm. This option is not available for quadratic problems. If selected nonetheless, IloCplex defaults to the IloCplex: : Auto setting.
- **IloCplex::Concurrent** Use the several algorithms concurrently. This option is not available for quadratic problems. If selected nonetheless,  $IloCplex$  defaults to the  $IloCplex$ ::Auto setting.

Numerous other parameters allow you to control algorithmic aspects of the optimizer. See the nested enumerations IloCplex::IntParam, IloCplex::NumParam, and IloCplex#StringParam for further information. Parameters are set with the method setParam.

Even higher levels of control can be achieved through goals (see  $I1oCplex::Goal$ ) or through callbacks (see IloCplex::Callback and its extensions).

#### **Information about a Solution**

The solve method returns an IloBool value specifying whether (IloTrue) or not (IloFalse) a solution (not necessarily the optimal one) has been found. Further information about the solution can be queried with the method getStatus. The return code of type IloAlgorithm::Status specifies whether the solution is feasible, bounded, or optimal, or if the model has been proven to be infeasible or unbounded.

The method IloCplex:: getCplexStatus provides more detailed information about the status of the optimizer after solve returns. For example, it can provide information on why the optimizer terminated prematurely (time limit, iteration limit, or other similar limits). The methods  $IloCplex::isPrimalFeasible$ and IloCplex::isDualFeasible can determine whether a primal or dual feasible solution has been found and can be queried.

The most important solution information computed by  $I1oCplex$  are usually the solution vector and the objective function value. The method  $IloCplex: qetValue$  queries the solution vector. The method IloCplex::getObjValue queries the objective function value. Most optimizers also compute additional solution information, such as dual values, reduced costs, simplex bases, and others. This additional information can also be queried through various methods of  $I$ loCplex. If you attempt to retrieve solution information that is not available from a particular optimizer, IloCplex will throw an exception.

If you are solving an LP and a basis is available, the solution can be further analyzed by performing sensitivity analysis. This information tells you how sensitive the solution is with respect to changes in variable bounds, constraint bounds, or objective coefficients. The information is computed and accessed with the methods IloCplex::getBoundSA, IloCplex::getRangeSA, IloCplex::getRHSSA, and IloCplex::getObjSA.

An important consideration when you access solution information is the numeric quality of the solution. Since IloCplex performs arithmetic operations using finite precision, solutions are always subject to numeric errors. For most problems, numeric errors are well within reasonable tolerances. However, for numerically difficult models, you are advised to verify the quality of the solution using the method  $IloCplex: qetQuality$ , which offers a variety of quality measures.

#### **More about Solving Problems**

By default when the method IloCplex::solve is called, IloCplex first presolves the model; that is, it transforms the model into a smaller, yet equivalent model. This operation can be controlled with the following parameters:

- IloCplex::PreInd,
- IloCplex::PreDual,
- IloCplex::AggInd, and
- IloCplex::AggFill.

For the rare occasion when a user wants to monitor progress during presolve, the callback class IloCplex::PresolveCallbackI is provided.

After the presolve is completed, IloCplex solves the first node relaxation and (in cases of a true MIP) enters the branch-and-cut process. IloCplex provides callback classes that allow the user to monitor solution progress at each level. Callbacks derived from IloCplex::ContinuousCallbackI or one of its derived classes are called regularly during the solution of a node relaxation (including the root), and callbacks derived from IloCplex::MIPCallbackI or one of its derived callbacks are called regularly during branch-and-cut search. All callbacks provide the option to abort the current optimization.

#### **Branch Priorities and Directions**

When a branch occurs at a node in the branch-and-cut tree, usually there is a set of fractional-valued variables available to pick from for branching.  $I1oCplex$  has several built-in rules for making such a choice, and they can be controlled by the parameter  $11oCplex::VarSel.$  Also, the method  $11oCplex::setPriority$  allows the

user to specify a priority order. An instance of  $I$ loCplex branches on variables with an assigned priority before variables without a priority. It also branches on variables with higher priority before variables with lower priority, when the variables have fractional values.

Frequently, when two new nodes have been created (controlled by the parameter IloCplex: :BtTol), one of the two nodes is processed next. This activity is known as diving. The branch direction determines which of the branches, the up or the down branch, is used when diving. By default,  $I10Cplex$  automatically selects the branch direction. The user can control the branch direction by the method  $IloCplex: isetDirection.$ 

As mentioned before, the greatest flexibility for controlling the branching during branch-and-cut search is provided through goals (see IloCplex::Goal) or through the callbacks (see IloCplex::BranchCallbackI). With these concepts, you can control the branching decision based on runtime information during the search, instead of statically through branch priorities and directions, but the default strategies work well on many problems.

#### **Cuts**

An instance of  $IloCplex$  can also generate certain cuts in order to strengthen the relaxation, that is, in order to make the relaxation a better approximation of the original MIP. Cuts are constraints added to a model to restrict (cut away) noninteger solutions that would otherwise be solutions of the relaxation. The addition of cuts usually reduces the number of branches needed to solve a MIP.

When solving a MIP, IloCplex tries to generate violated cuts to add to the problem after solving a node. After IloCplex adds cuts, the subproblem is re-optimized. IloCplex then repeats the process of adding cuts at a node and reoptimizing until it finds no further effective cuts.

An instance of  $I$ loCplex generates its cuts in such a way that they are valid for all subproblems, even when they are discovered during analysis of a particular node. After a cut has been added to the problem, it will remain in the problem to the end of the optimization. However, cuts are added only internally; that is, they will not be part of the model extracted to the IloCplex object after the optimization. Cuts are most frequently seen at the root node, but they may be added by an instance of  $I_{\text{locplex}}$  at other nodes as conditions warrant.

IloCplex looks for various kinds of cuts that can be controlled by the following parameters:

- IloCplex::Cliques,
- IloCplex::Covers,
- IloCplex::FlowCovers,
- IloCplex::GUBCovers,
- IloCplex::FracCuts,
- IloCplex::MIRCuts,
- IloCplex::FlowPaths,
- IloCplex::ImplBd, and
- IloCplex::DisjCuts.

During the search, you can query information about those cuts with a callback (see  $I$ loCplex::MIPCallbackI and its subclasses). For types of cuts that may take a long time to generate, callbacks are provided to monitor the progress and potentially abort the cut generation progress. In particular, those callback classes are IloCplex::FractionalCutCallbackI and IloCplex::DisjunctiveCutCallbackI. The callback class IloCplex::CutCallbackI allows you to add your own problem-specific cuts during search. This callback also allows you to generate and add local cuts, that is cuts that are only valid within the subtree where they have been added.

Instead of using callbacks, you can use goals to add your own cuts during the optimization.

#### **Heuristics**

After a node has been processed, that is, the LP has been solved and no more cuts were generated,  $Ilocplex$ may try to construct an integer feasible solution from the LP solution at that node. The parameter IloCplex::HeurFreq and other parameters provide some control over this activity. In addition, goals or the callback class IloCplex::HeuristicCallbackI make it possible to call user-written heuristics to find an integer feasible solution.

Again, instead of using callbacks, you can use goals to add inject your own heuristically constructed solution into the running optimization.

#### **Node Selection**

When  $ILOCplex$  is not diving but picking an unexplored node from the tree, several options are available that can be controlled with the parameter  $ILOCplex::NodeSel. Again, ILOCplex offers a callback class,$ IloCplex::NodeCallbackI, to give the user full control over this selection. With goals, objects of type IloCplex::NodeEvaluatorI can be used to define your own selection strategy.

See also IloAlgorithm in the *CPLEX Reference Manual of the C++ API*.

See also *Goals* among the Concepts in this manual. See also goals in the *CPLEX User's Manual*.

**See Also:** IloCplex::Algorithm, IloCplex::BasisStatus, IloCplex::BasisStatusArray, IloCplex::BranchDirection, IloCplex::BranchDirectionArray, IloCplex::CallbackI, IloCplex::DeleteMode, IloCplex::DualPricing, IloCplex::Exception, IloCplex::IntParam, IloCplex::MIPEmphasisType, IloCplex::NodeSelect, IloCplex::NumParam, IloCplex::PrimalPricing, IloCplex::Quality, IloCplex::CplexStatus, IloCplex::StringParam, IloCplex::VariableSelect, IloCplex::GoalI

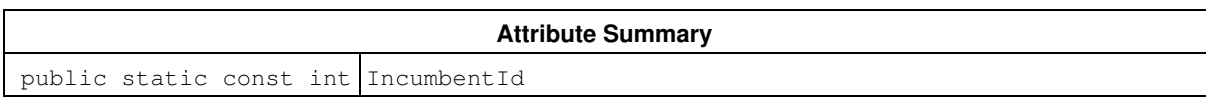

#### **Constructor Summary**

public IloCplex(IloEnv env) public IloCplex(const IloModel model)

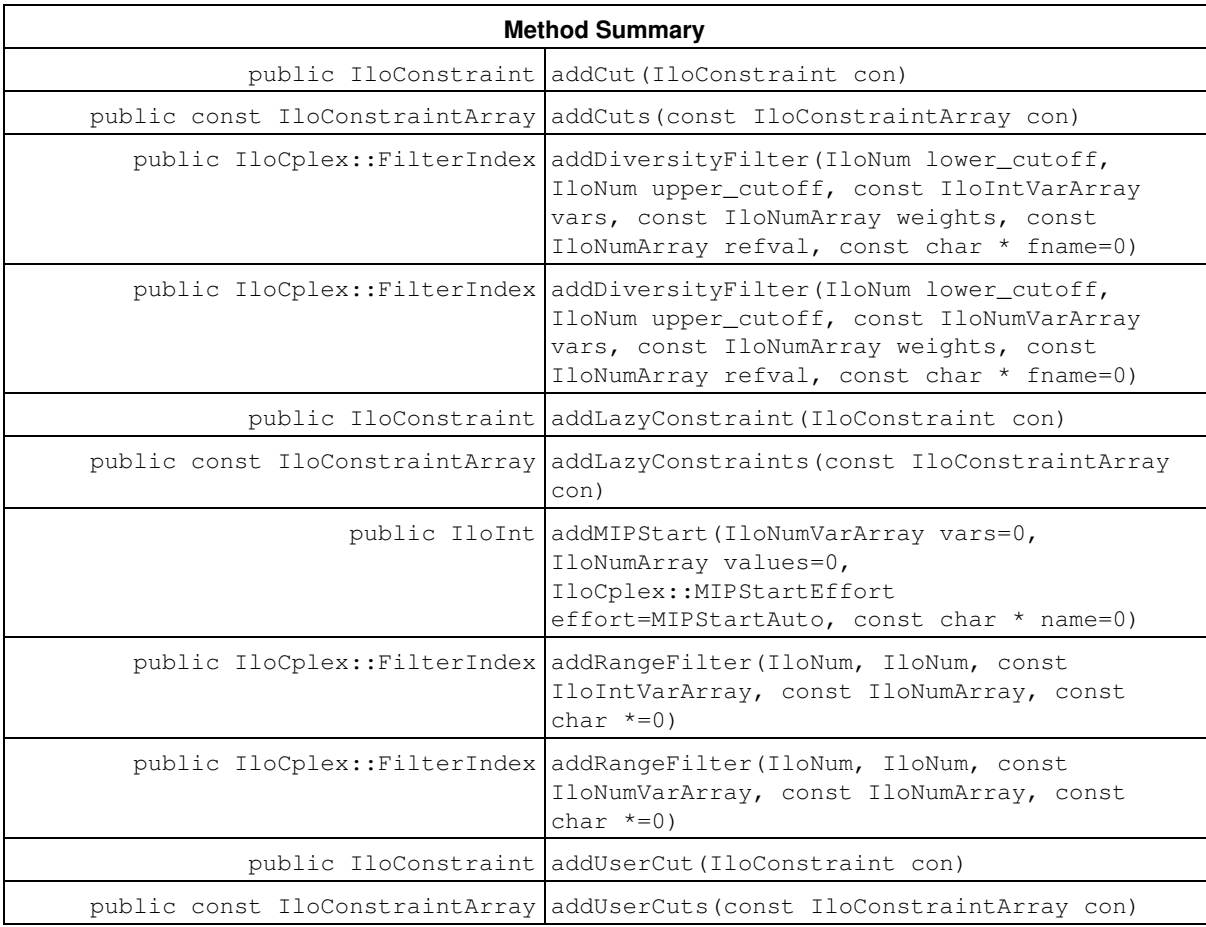

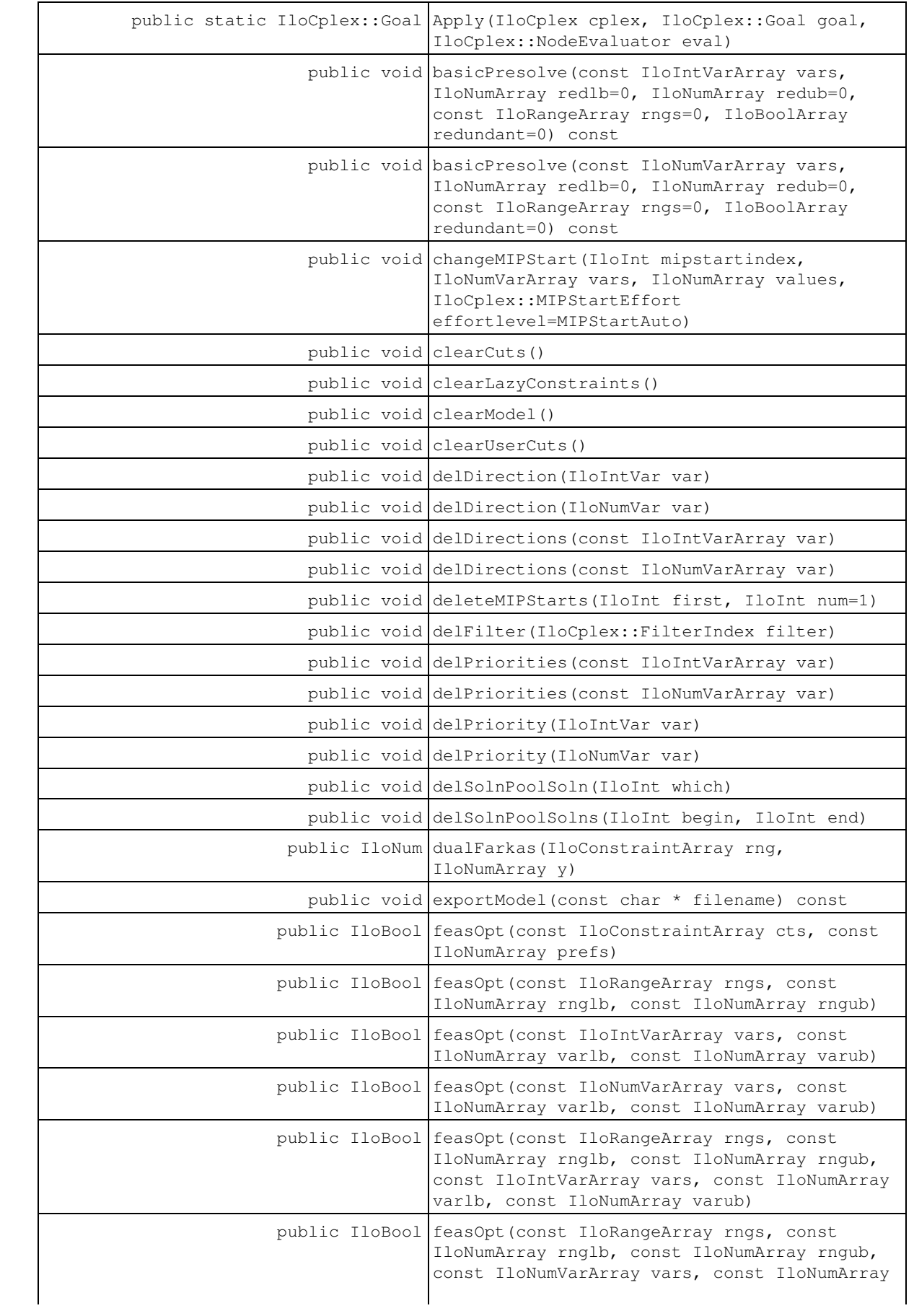

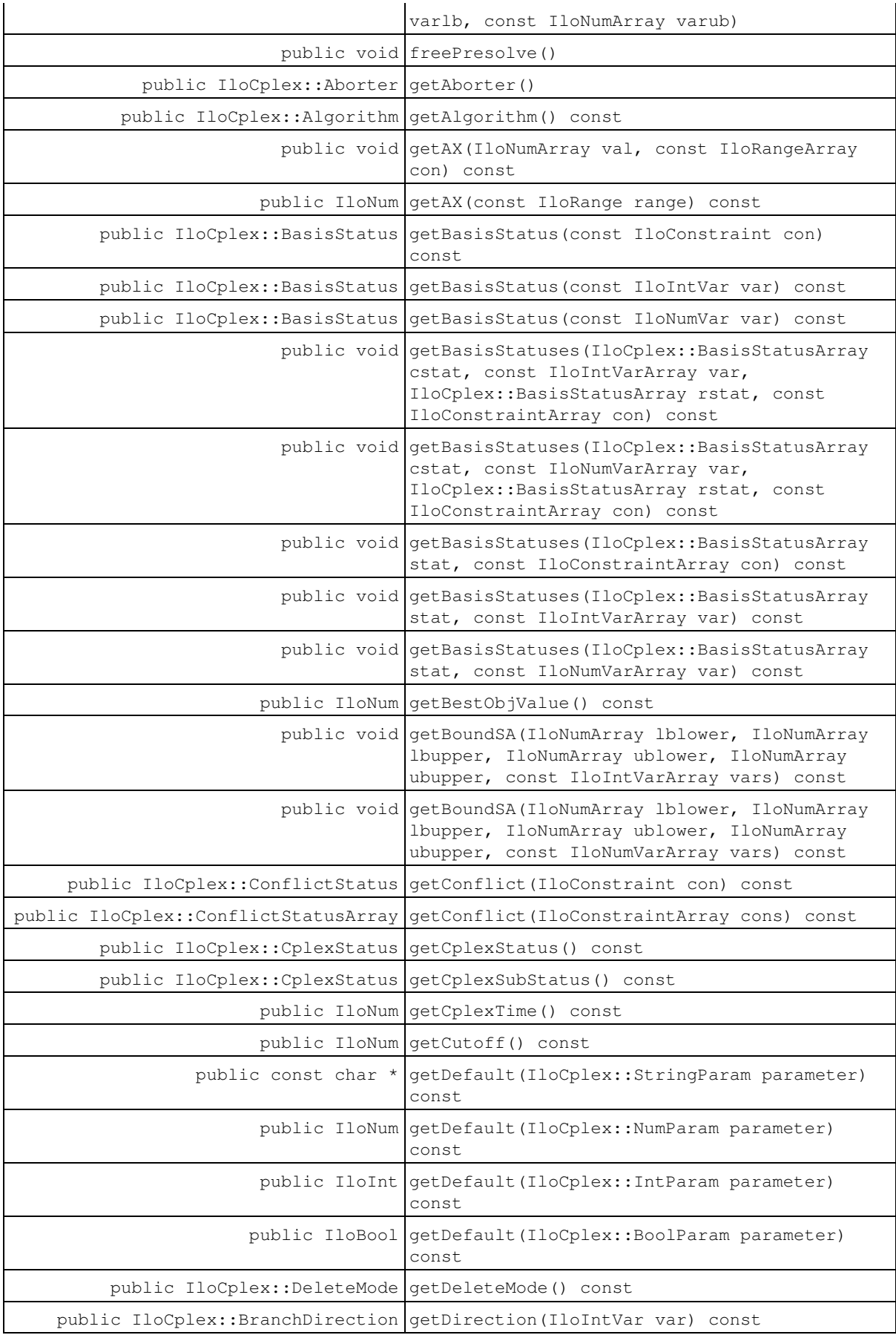

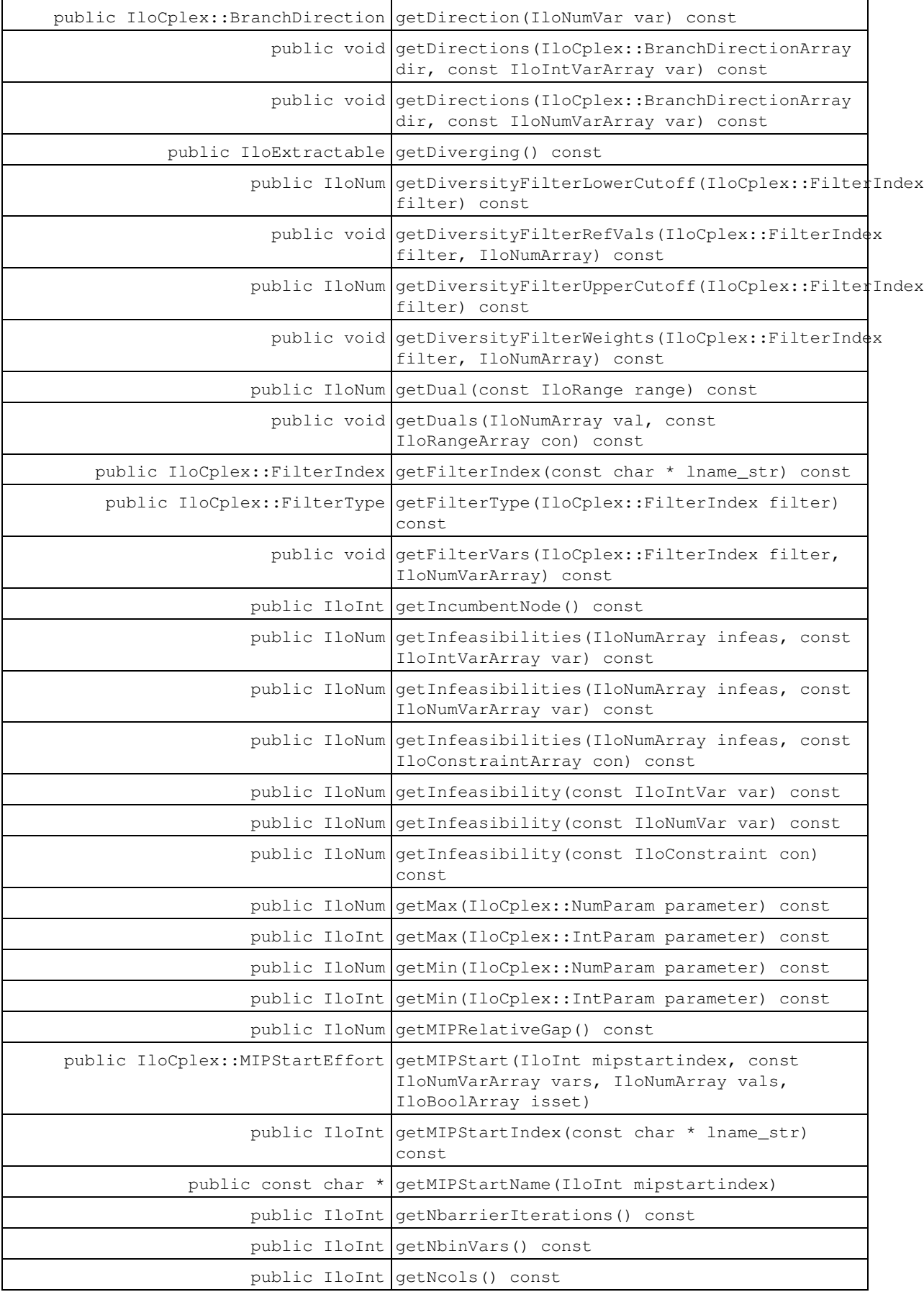

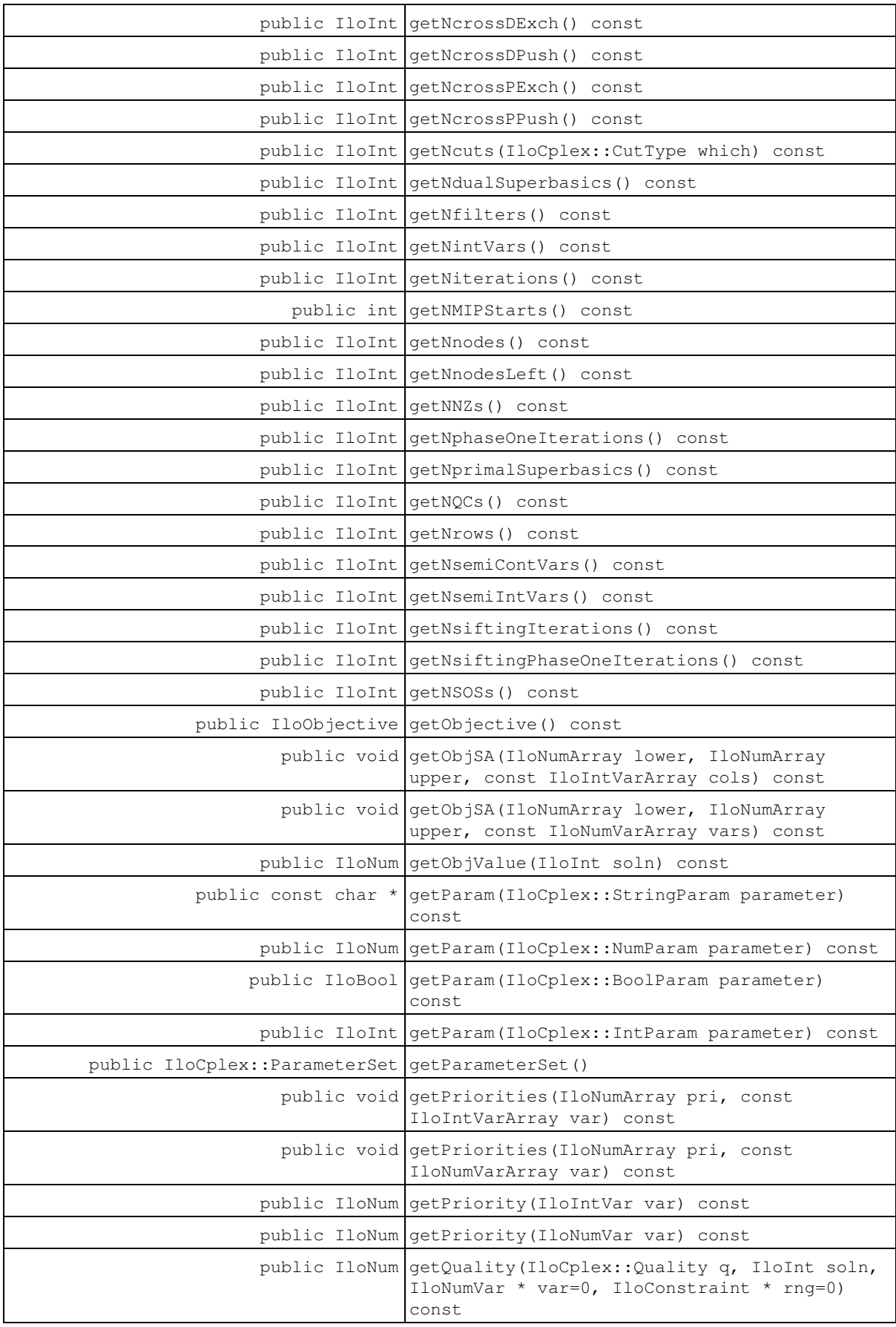

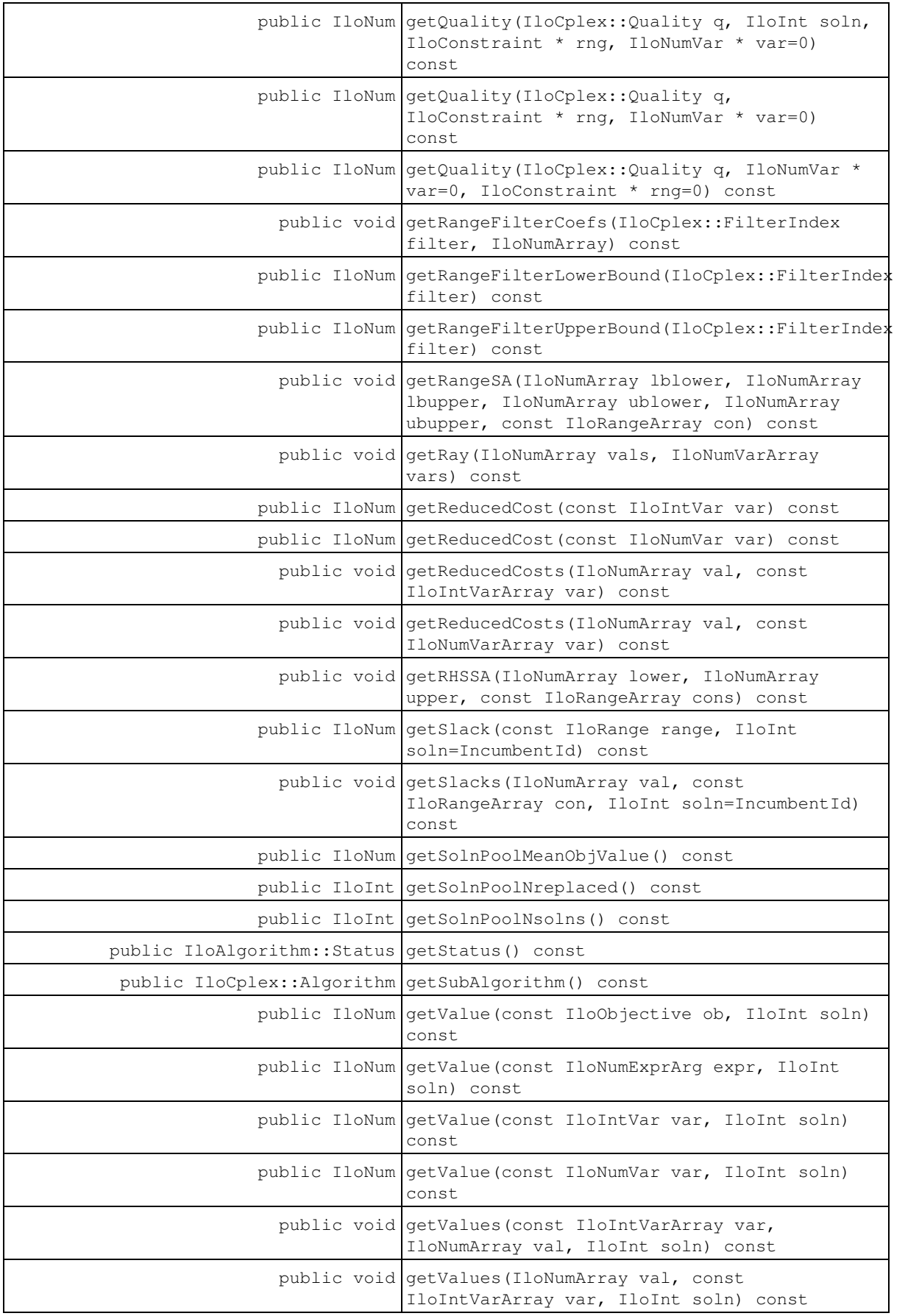

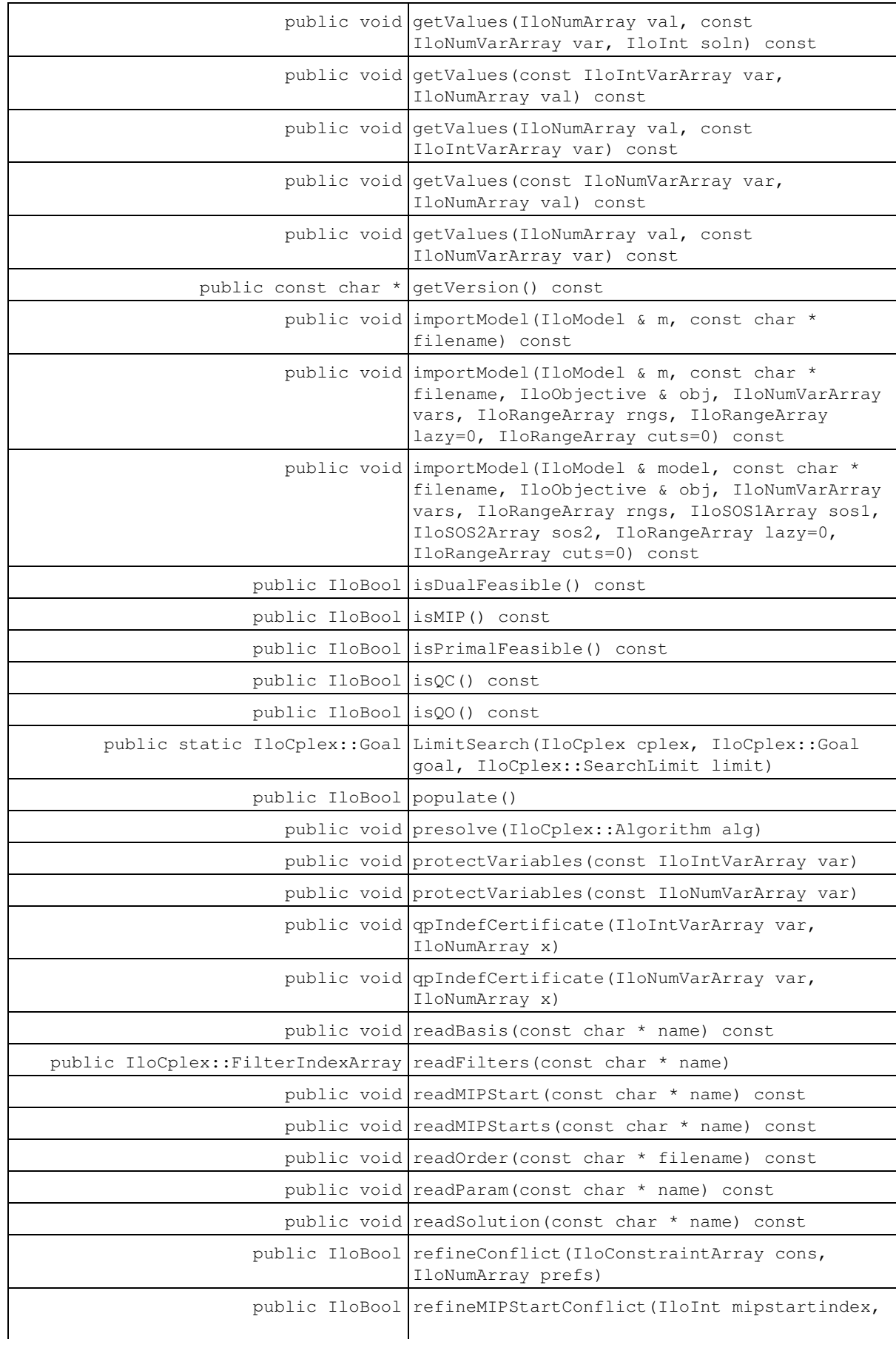

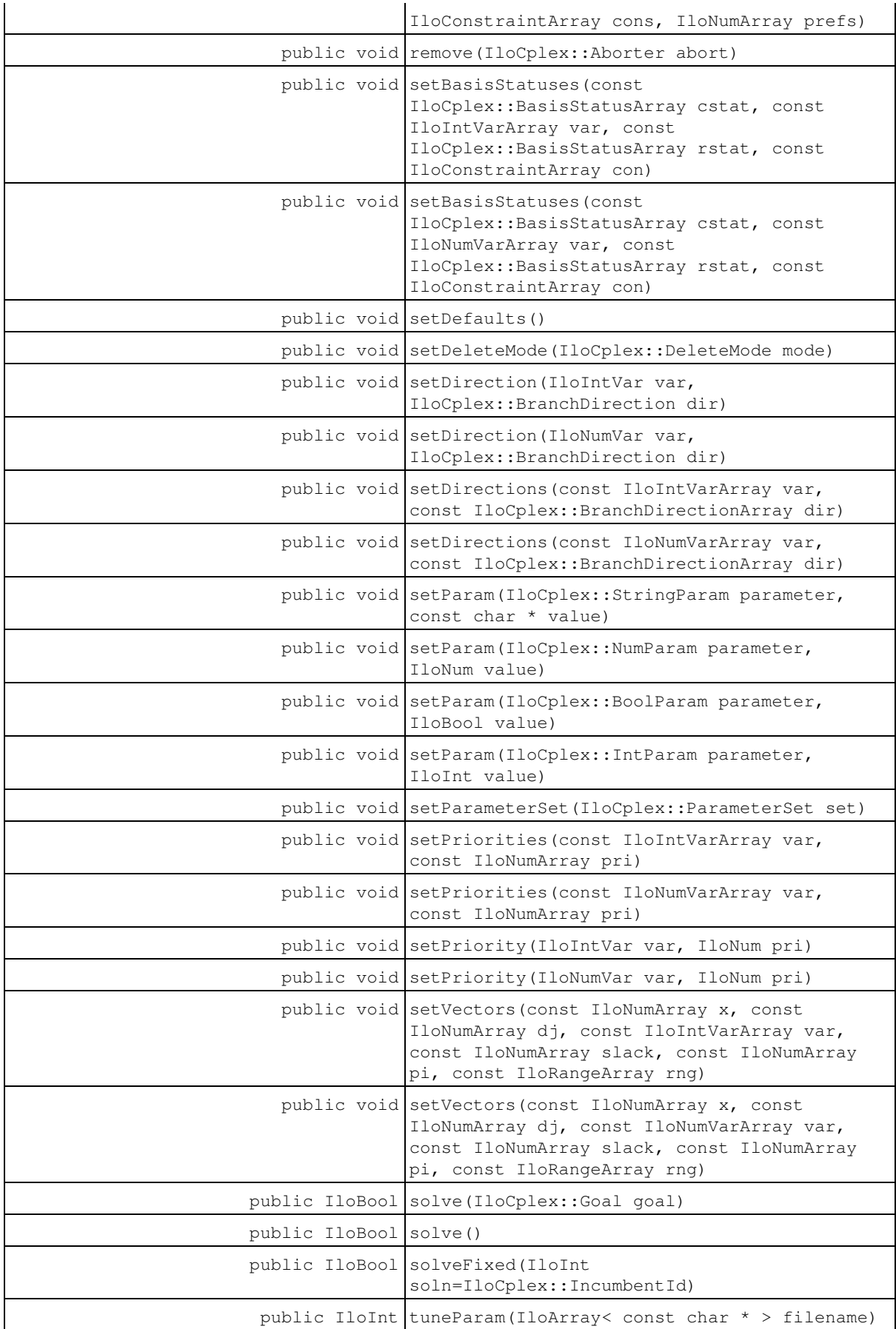

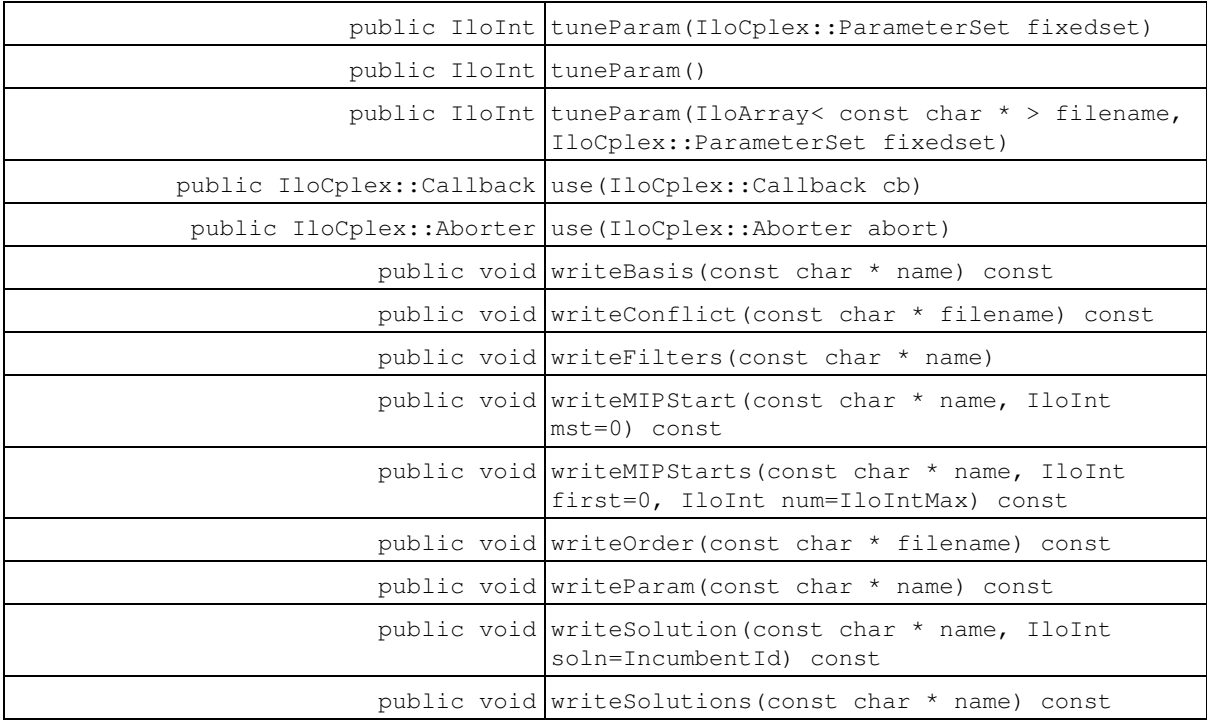

### **Inherited Methods from IloAlgorithm**

clear, end, error, extract, getEnv, getIntValue, getIntValues, getModel, getObjValue, getStatus, getTime, getValue, getValue, getValue, getValue, getValues, getValues, isExtracted, out, printTime, resetTime, setError, setOut, setWarning, solve, warning

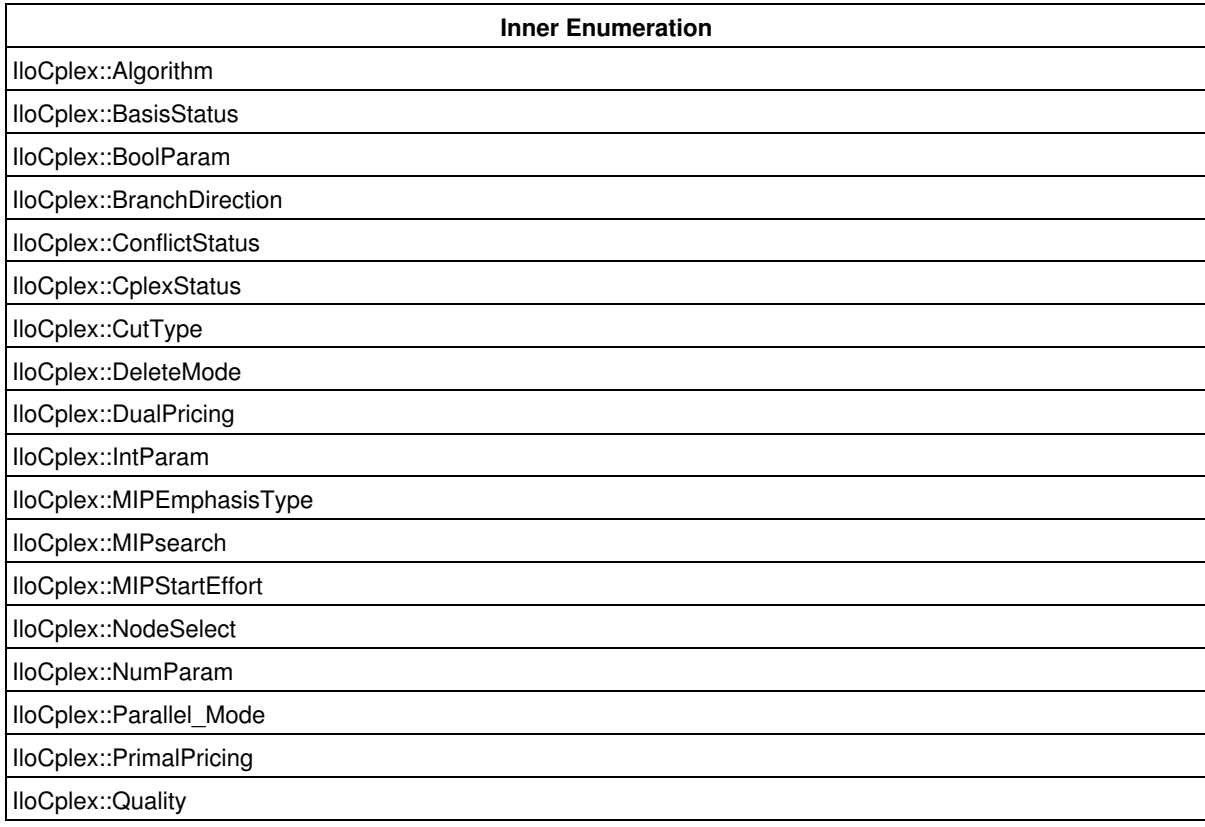

IloCplex::Relaxation

IloCplex::StringParam

IloCplex::TuningStatus

IloCplex::VariableSelect

IloCplex::WriteLevelType

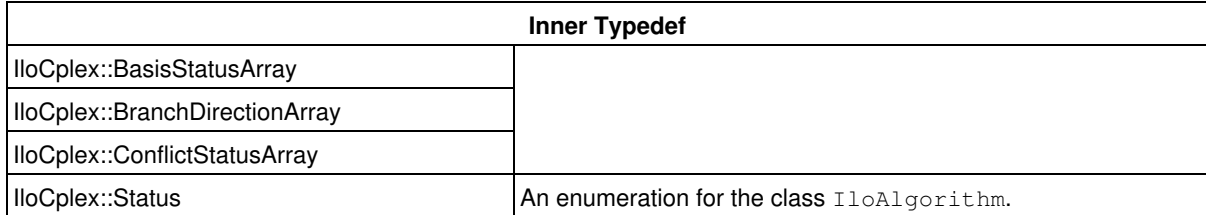

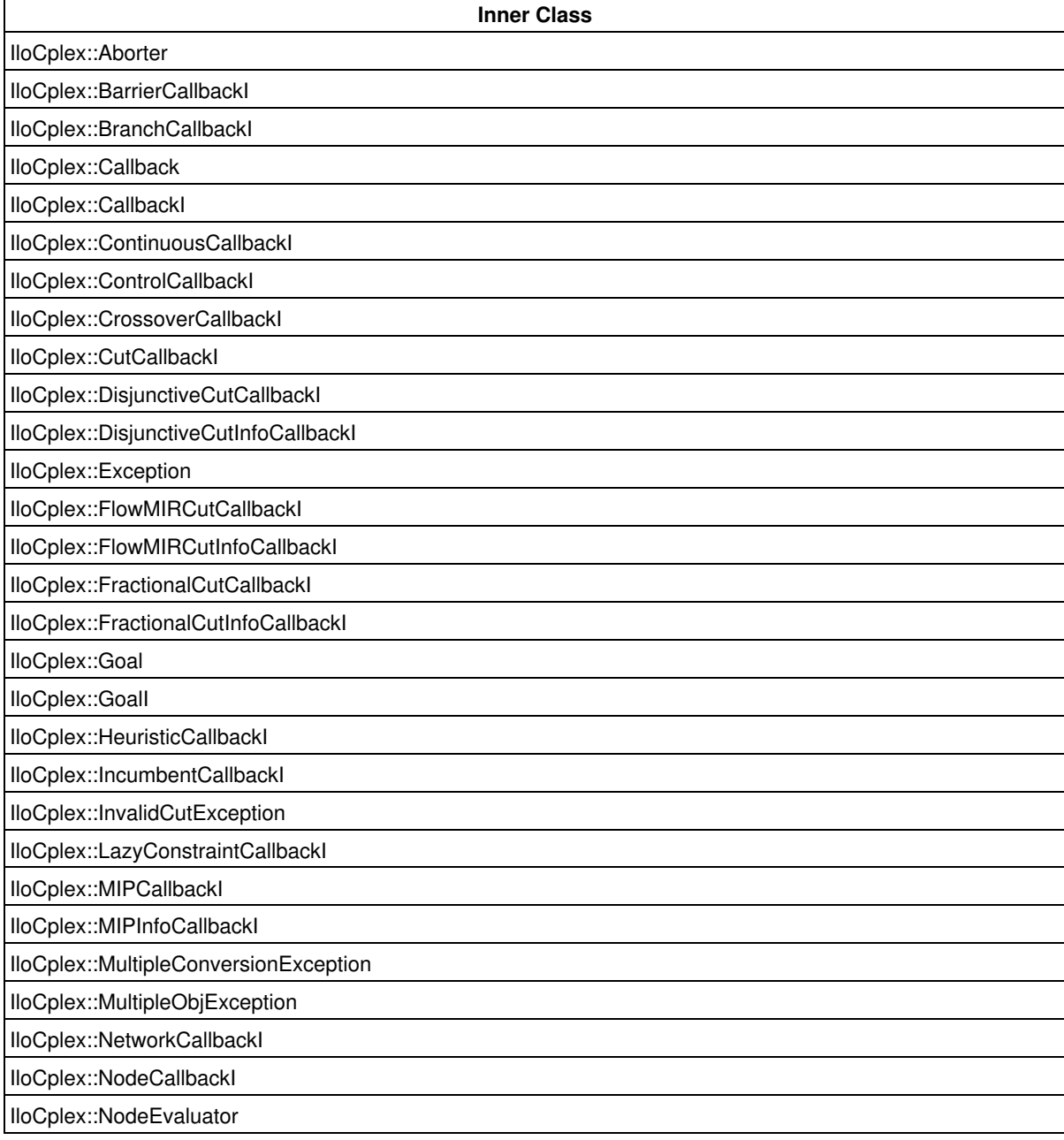

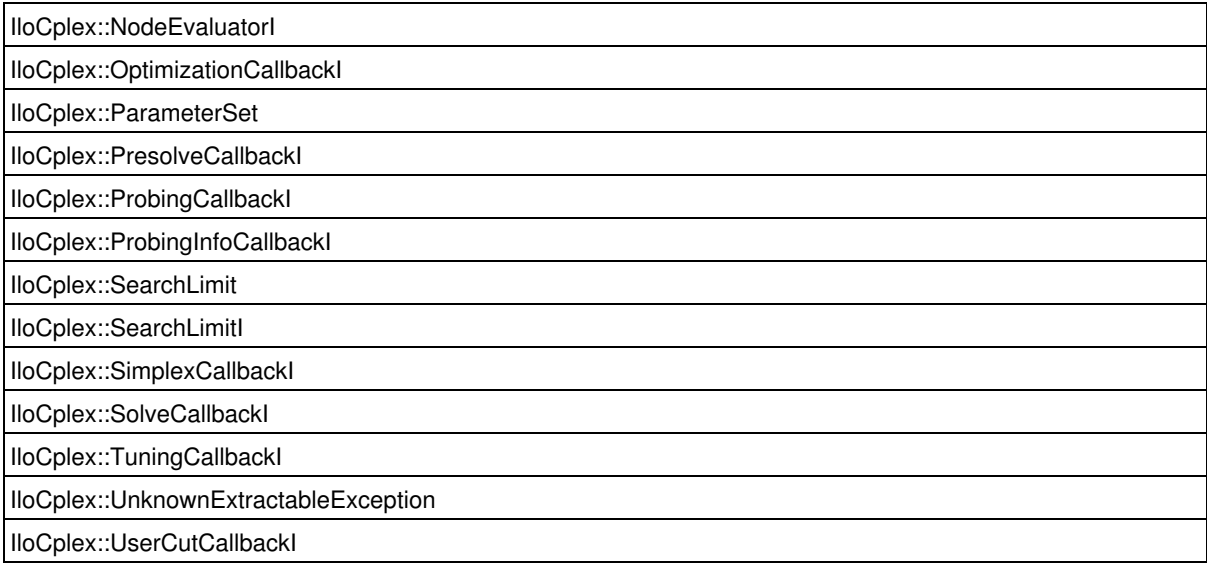

# **Attributes**

public static const int **IncumbentId**

This constant identifies the incumbent solution for a MIP in methods which require a solution index.

# **Constructors**

public **IloCplex**(IloEnv env)

This constructor creates a CPLEX algorithm. The new IloCplex object has no IloModel loaded (or extracted) to it.

public **IloCplex**(const IloModel model)

This constructor creates a CPLEX algorithm and extracts model for that algorithm.

When you create an algorithm (an instance of IloCplex, for example) and extract a model for it, you can write either this line:

IloCplex cplex(model);

or these two lines:

```
 IloCplex cplex(env);
 cplex.extract(model);
```
# **Methods**

public IloConstraint **addCut**(IloConstraint con)

This method adds con as a cut to the invoking IloCplex object. The cut is not extracted as the regular

constraints in a model, but is only copied when invoking the method addCut. Thus, con may be deleted or modified after addCut has been called and the change will not be notified to the invoking IloCplex object.

When columns are deleted from the extracted model, all cuts are deleted as well and need to be reextracted if they should be considered. Cuts are not part of the root problem, but are considered on an as-needed basis. A solution computed by  $Ilocplex$  is quaranteed to satisfy all cuts added with this method.

public const IloConstraintArray **addCuts**(const IloConstraintArray con)

This method adds the constraints in  $\cos$  as cuts to the invoking  $I1oCDlex$  object. Everything said for IloCplex::addCut applies equally to each of the cuts given in array con.

```
public IloCplex::FilterIndex addDiversityFilter(IloNum lower_cutoff, IloNum
upper_cutoff, const IloIntVarArray vars, const IloNumArray weights, const
IloNumArray refval, const char * fname=0)
```
Creates and installs a named diversity filter for the designated integer variables with the specified lower and upper cutoff values, reference values, and weights.

A *diversity filter* drives the search for multiple solutions toward new solutions that satisfy a measure of diversity specified in the filter.

This diversity measure applies only to binary variables.

Potential new solutions are compared to a reference set. You must specify which variables are to be compared. You do so with the argument vars designating the indices of variables to include in the diversity measure.

A *reference set* is the set of values specified by the argument refval.

You may optionally specify weights (that is, coefficients to form a linear expression in terms of the variables) in the diversity measure; if you do not specify weights, all differences between the reference set and potential new solutions will be weighted by the value 1.0 (one). CPLEX computes the diversity measure by summing the pair-wise weighted absolute differences from the reference values, like this:

differences(x) = sum {weight[i] times  $|x[vars[i]] - refval[i]]$ }.

A diversity filter makes sure that the solutions satisfy the constraint:

lower bound <= differences(x) <= upper bound

You may specify both a lower and upper bound on diversity.

In order to say, *Give me solutions that are close to this one, within this specified set of variables,* specify a lower\_bound of 0.0 (zero) and a finite upper\_bound. CPLEX then looks for solutions that differ from the reference values by at most the value of upper\_bound, within the specified set of variables.

In order to say, *Give me solutions that are different from this one*, specify a finite lower bound and an infinite (that is, very large) upper\_bound on the diversity. CPLEX then looks for solutions that differ from the reference values by at least the value of  $lower-bound$ , within the specified set of variables.

#### **Parameters:**

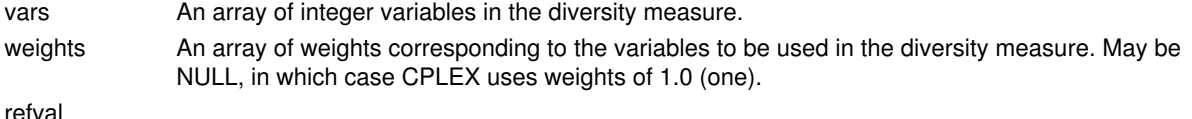

An array of reference values for the the variables in the diversity filter to compare with a solution when CPLEX computes the diversity measure. fname The name of the filter. May be NULL.

```
Returns:
```
This method returns the index of the added filter.

```
public IloCplex::FilterIndex addDiversityFilter(IloNum lower_cutoff, IloNum
upper_cutoff, const IloNumVarArray vars, const IloNumArray weights, const
IloNumArray refval, const char * fname=0)
```
This method creates and installs a named diversity filter for the designated numeric variables with the specified lower and upper bounds, reference values, and weights.

A *diversity filter* drives the search for multiple solutions toward new solutions that satisfy a measure of diversity specified in the filter.

This diversity measure applies only to binary variables.

Potential new solutions are compared to a reference set. You must specify which variables are to be compared. You do so with the argument vars designating the indices of variables to include in the diversity measure.

A *reference set* is the set of values specified by the argument refval.

You may optionally specify weights (that is, coefficients to form a linear expression in terms of the variables) in the diversity measure; if you do not specify weights, all differences between the reference set and potential new solutions will be weighted by the value 1.0 (one). CPLEX computes the diversity measure by summing the pair-wise weighted absolute differences from the reference values, like this:

differences(x) = sum {weight[i] times  $|x[vars[i]]$  - refval[i]|}.

A diversity filter makes sure that the solutions satisfy the constraint:

lower bound  $\leq$  differences (x)  $\leq$  upper bound

You may specify both a lower and upper bound on diversity.

In order to say, *Give me solutions that are close to this one, within this specified set of variables,* specify a lower\_bound of 0.0 (zero) and a finite upper\_bound. CPLEX then looks for solutions that differ from the reference values by at most the value of upper\_bound, within the specified set of variables.

In order to say, *Give me solutions that are different from this one*, specify a finite lower\_bound and an infinite (that is, very large) upper\_bound on the diversity. CPLEX then looks for solutions that differ from the reference values by at least the value of  $lower\_bound$ , within the specified set of variables.

#### **Parameters:**

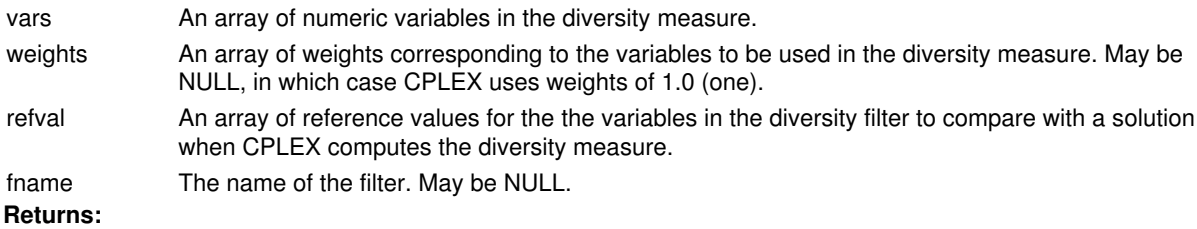

This method returns the index of the added filter.

#### **Note**

This is an advanced method. Advanced methods typically demand a profound understanding of the algorithms used by CPLEX. Thus they incur a higher risk of incorrect behavior in your application, behavior that can be difficult to debug. Therefore, the team encourages you to consider carefully whether you can accomplish the same task by means of other methods instead.

This method adds con as a lazy constraint to the invoking  $I$ loCplex object. The constraint con is copied into the lazy constraint pool; the con itself is not part of the pool, so changes to con after it has been copied into the lazy constraint pool will not affect the lazy constraint pool.

Lazy constraints added with addLazyConstraint are typically constraints of the model that are not expected to be violated when left out. The idea behind this is that the LPs that are solved when solving the MIP can be kept smaller when these constraints are not included.  $I10Cplex$  will, however, include a lazy constraint in the LP as soon as it becomes violated. In other words, the solution computed by  $ILOCplex$  makes sure that all the lazy constraints that have been added are satisfied.

By contrast, if the constraint does not change the feasible region of the extracted model but only strengthens the formulation, it is referred to as a user cut. While user cuts can be added to  $ILOCplex$  with addLazyConstraint, it is generally preferable to do so with addUserCuts. It is an error, however, to add lazy constraints by means of the method addUserCuts.

When columns are deleted from the extracted model, all lazy constraints are deleted as well and need to be recopied into the lazy constraint pool. Use of this method in place of addCuts allows for further presolve reductions

This method is equivalent to IloCplex:: addCut.

public const IloConstraintArray **addLazyConstraints**(const IloConstraintArray con)

#### **Note**

This is an advanced method. Advanced methods typically demand a profound understanding of the algorithms used by CPLEX. Thus they incur a higher risk of incorrect behavior in your application, behavior that can be difficult to debug. Therefore, the team encourages you to consider carefully whether you can accomplish the same task by means of other methods instead.

This method adds a set of lazy constraints to the invoking  $I1oCplex$  object. Everything said for IloCplex::addLazyConstraint applies to each of the lazy constraints given in array con.

This method is equivalent to IloCplex:: addCuts.

```
public IloInt addMIPStart(IloNumVarArray vars=0, IloNumArray values=0,
IloCplex::MIPStartEffort effort=MIPStartAuto, const char * name=0)
```
Adds a named MIP start with the specified level of effort defined by the specified variables and their corresponding values to the current problem.

```
public IloCplex::FilterIndex addRangeFilter(IloNum, IloNum, const IloIntVarArray,
const IloNumArray, const char *=0)
```
Creates a named range filter, using the specified lower bound, upper bound, integer variables, and weights, adds the filter to the solution pool of the invoking model, and returns the index of the filter.

A range filter drives the search for multiple solutions toward new solutions that satisfy criteria specified as a ranged linear expression in the filter. A range filter sets a lower and an upper bound on a linear expression consisting of variables designated in the array vars and coefficient values designated in the argument weights, like this:

lower bound <= sum{weights[i] times vars[i]} <= upper bound

A range filter applies to variables of any type; that is, binary, general integer, continuous.

#### **Returns:**

This method returns the index of the added filter.

```
public IloCplex::FilterIndex addRangeFilter(IloNum, IloNum, const IloNumVarArray,
const IloNumArray, const char *=0)
```
This method creates a named range filter, using the specified lower cutoff, upper cutoff, numeric variables, and weights, adds the filter to the solution pool of the invoking model, and returns its index.

A range filter drives the search for multiple solutions toward new solutions that satisfy criteria specified as a ranged linear expression in the filter. A range filter sets a lower and an upper bound on a linear expression consisting of variables designated in the array vars and coefficient values designated in the argument weights, like this:

lower bound <= sum{weights[i] times vars[i]} <= upper bound

A range filter applies to variables of any type; that is, binary, general integer, continuous.

#### **Returns:**

This method returns the index of the added filter.

```
public IloConstraint addUserCut(IloConstraint con)
```
### **Note**

This is an advanced method. Advanced methods typically demand a profound understanding of the algorithms used by CPLEX. Thus they incur a higher risk of incorrect behavior in your application, behavior that can be difficult to debug. Therefore, the team encourages you to consider carefully whether you can accomplish the same task by means of other methods instead.

This method adds con as a user cut to the invoking IloCplex object. The constraint con is copied into the user cut pool; the con itself is not part of the pool, so changes to con after it has been copied into the user cut pool will not affect the user cut pool.

Cuts added with addUserCut must be real cuts, in that the solution of a MIP does not depend on whether the cuts are added or not. Instead, they are there only to strengthen the formulation.

When columns are deleted from the extracted model, all user cuts are deleted as well and need to be recopied into the user cut pool.

#### **Note**

It is an error to use addUserCut for lazy constraints, that is, constraints whose absence may potentially change the solution of the problem. Use addLazyConstraints or, equivalently, addCut when you add such

```
a constraint.
```
public const IloConstraintArray **addUserCuts**(const IloConstraintArray con)

#### **Note**

This is an advanced method. Advanced methods typically demand a profound understanding of the algorithms used by CPLEX. Thus they incur a higher risk of incorrect behavior in your application, behavior that can be difficult to debug. Therefore, the team encourages you to consider carefully whether you can accomplish the same task by means of other methods instead.

This method adds a set of user cuts to the invoking  $I$ loCplex object. Everything said for IloCplex::addUserCut applies to each of the user cuts given in array con.

```
public static IloCplex::Goal Apply(IloCplex cplex, IloCplex::Goal goal,
IloCplex::NodeEvaluator eval)
```
This method is used to create and return a goal that applies the node selection strategy defined by  $eval$  to the search strategy defined by  $q\circ a1$ . The resulting goal will use the node strategy defined by  $e\vee a1$  for the subtree generated by goal.

```
public void basicPresolve(const IloNumVarArray vars, IloNumArray redlb=0,
IloNumArray redub=0, const IloRangeArray rngs=0, IloBoolArray redundant=0) const
public void basicPresolve(const IloIntVarArray vars, IloNumArray redlb=0,
IloNumArray redub=0, const IloRangeArray rngs=0, IloBoolArray redundant=0) const
```
This method can be used to compute tighter bounds for the variables of a model and to detect redundant constraints in the model extracted to the invoking IloCplex object. For every variable specified by the argument vars, this method will return possibly tightened bounds in the corresponding elements of arrays redlb and redub. Similarly, for every constraint specified by the argument rngs, this method will return a Boolean value reporting whether or not the constraint is redundant in the model in the corresponding element of array redundant.

For a semicontinuous or semi-integer variable, this method produces the lower bound of the variable, **not** the semicontinuous or semi-integer lower bound. If this method produces a lower bound less than or equal to zero, then the variable persists as a semicontinuous or semi-integer variable. In contrast, if this method produces a lower bound strictly greater than zero, then basic presolve has concluded that zero can be eliminated from the domain of the variable. Consequently, it is possible to change the type of the variable from semicontinuous to continuous or from semi-integer to integer. Afterwards, you can use the tightened bound without affecting the feasible region of the model.

```
public void changeMIPStart(IloInt mipstartindex, IloNumVarArray vars, IloNumArray
values, IloCplex::MIPStartEffort effortlevel=MIPStartAuto)
```
Changes the MIP start designated by its index by assigning corresponding values to the designated variables and by associating the specified level of effort.

public void **clearCuts**()

This method deletes all cuts that have previously been added to the invoking  $1 \text{locplex}$  object with the methods addCut and addCuts.

#### **Note**

This is an advanced method. Advanced methods typically demand a profound understanding of the algorithms used by CPLEX. Thus they incur a higher risk of incorrect behavior in your application, behavior that can be difficult to debug. Therefore, the team encourages you to consider carefully whether you can accomplish the same task by means of other methods instead.

This method deletes all lazy constraints added to the invoking  $I1oCplex$  object with the methods IloCplex::addLazyConstraint and IloCplex::addLazyConstraints.

This method is equivalent to IloCplex::clearCuts.

public void **clearModel**()

This method can be used to unextract the model that is currently extracted to the invoking IloCplex object.

```
public void clearUserCuts()
```
#### **Note**

This is an advanced method. Advanced methods typically demand a profound understanding of the algorithms used by CPLEX. Thus they incur a higher risk of incorrect behavior in your application, behavior that can be difficult to debug. Therefore, the team encourages you to consider carefully whether you can accomplish the same task by means of other methods instead.

This method deletes all user cuts that have previously been added to the invoking  $ILOCplex$  object with the methods IloCplex::addUserCut and IloCplex::addUserCuts.

```
public void delDirection(IloNumVar var)
public void delDirection(IloIntVar var)
```
This method removes any existing branching direction assignment from variable var.

```
public void delDirections(const IloNumVarArray var)
public void delDirections(const IloIntVarArray var)
```
This method removes any existing branching direction assignments from all variables in the array  $var$ .

public void **deleteMIPStarts**(IloInt first, IloInt num=1)

Deletes the designated number of MIP starts, starting from the MIP start specified by its index.

public void **delFilter**(IloCplex::FilterIndex filter)

Deletes the speficied filter from the solution pool.

```
public void delPriorities(const IloNumVarArray var)
public void delPriorities(const IloIntVarArray var)
```
This method removes any existing priority order assignments from all variables in the array  $var$ .

```
public void delPriority(IloNumVar var)
public void delPriority(IloIntVar var)
```
This method removes any existing priority order assignment from variable var.

```
public void delSolnPoolSoln(IloInt which)
```
Deletes the specified solution from the solution pool and renumbers the indices of the remaining solutions in the pool.

public void **delSolnPoolSolns**(IloInt begin, IloInt end)

Deletes a range of solutions from the solution pool and renumbers the indices of the remaining solutions in the pool.

```
public IloNum dualFarkas(IloConstraintArray rng, IloNumArray y)
```
#### **Note**

This is an advanced method. Advanced methods typically demand a profound understanding of the algorithms used by CPLEX. Thus they incur a higher risk of incorrect behavior in your application, behavior that can be difficult to debug. Therefore, the team encourages you to consider carefully whether you can accomplish the same task by means of other methods instead.

This method returns a Farkas proof of infeasibility for the active LP model after it has been proven to be infeasible by one of the simplex optimizers. For every constraint i of the active LP this method computes a value  $y[i]$  such that  $y'A \geq y'b$ , where A denotes the constraint matrix. For more detailed information about the Farkas proof of infeasibility, see the C routine CPXdualfarkas, documented in the reference manual of the Callable Library.

#### **Parameters:**

rng An array of length  $q$ etNrows where constraints corresponding to the values in  $y$  are returned.

v An array of length getNrows.

#### **Returns:**

The value of y'b - y'A z for the vector z defined such that  $z[i] = ub[i]$  if y'A[j] > 0 and  $z[i]$  =  $lb[j]$  if  $y'A[j] < 0$  for all variables j.

public void **exportModel**(const char \* filename) const

This method writes the active model (that is, the model that has been extracted by the invoking algorithm) to the file filename. The file format is determined by the extension of the filename. The following extensions are recognized on most platforms:

- .sav
- .mps
- .lp
- .sav.gz (if gzip is properly installed) • .mps.gz (if gzip is properly installed)
- $\bullet$  .  $1p$ .  $qz$  (if gzip is properly installed)

Microsoft Windows does not support gzipped files for this API.

If no name has been assigned to a variable or range (that is, the method IloExtractable::getName returns null for that variable or range),  $I$ loCplex uses a default name when writing the model to the file (or to the optimization log). Default names are of the form IloXj for variables and IloCi, where i and j are internal indices of IloCplex.

See the reference manual *CPLEX File Formats* for more detail and the *CPLEX User's Manual* for additional information about file formats.

public IloBool **feasOpt**(const IloConstraintArray cts, const IloNumArray prefs)

The method feasOpt computes a minimal relaxation of constraints in the active model in order to make the model feasible. On successful completion, the method installs a solution vector that is feasible for the minimum-cost relaxation. This solution can be queried with query methods, such as IloCplex:: getValues or IloCplex::getInfeasibility.

The method feasOpt provides several different metrics for determining what constitutes a minimum relaxation. The metric is specified by the parameter FeasOptMode. The method feasOpt can also optionally perform a second optimization phase where the original objective is optimized, subject to the constraint that the associated relaxation metric must not exceed the relaxation value computed in the first phase.

The user may specify values (known as preferences) to express relative preferences for relaxing constraints. A larger preference specifies a greater willingness to relax the corresponding constraint. Internally, feasOpt uses the reciprocal of the preference to weight the relaxations of the associated bounds in the phase one cost function. A negative or 0 (zero) value as a preference specifies that the corresponding constraint must **not** be relaxed. If a preference is specified for a ranged constraint, that preference is used for both, its upper and lower bound. The preference for relaxing constraint  $\text{cts[i]}$  should be provided in prefs[i].

The array cts need not contain all constraints in the model. Only constraints directly added to the model can be specified. If a constraint is not present, it will not be relaxed.

IloAnd can be used to group constraints to be treated as one. Thus, according to the various Inf relaxation penalty metrics, all constraints in a group can be relaxed for a penalty of one unit. Similarly, according to the various Quad metrics, the penalty for relaxing a group grows as the square of the sum of the individual member relaxations, rather than as the sum of the squares of the individual relaxations.

If enough variables or constraints were allowed to be relaxed, the function will return IloTrue; otherwise, it returns IloFalse.

The active model is not changed by this method. If  $f$ easOpt finds a feasible solution, it returns the solution and the corresponding objective in terms of the original model.

The parameters CutUp, CutLo, ObjULim, ObjLLim do not influence this method. If you want to study infeasibilities introduced by those parameters, consider adding an objective function constraint to your model to enforce their effect before you invoke this method.

#### **See Also:** IloCplex::Relaxation

public IloBool **feasOpt**(const IloRangeArray rngs, const IloNumArray rnglb, const IloNumArray rngub)

Attempts to find a minimum feasible relaxation of the active model by relaxing the bounds of the constraints specified in rngs. Preferences are specified in rnglb and rngub on input.

The parameters CutUp, CutLo, ObjULim, ObjLLim do not influence this method. If you want to study infeasibilities introduced by those parameters, consider adding an objective function constraint to your model to enforce their effect before you invoke this method.

The method returns IloTrue if it finds a feasible relaxation.

```
public IloBool feasOpt(const IloNumVarArray vars, const IloNumArray varlb, const
IloNumArray varub)
public IloBool feasOpt(const IloIntVarArray vars, const IloNumArray varlb, const
IloNumArray varub)
```
Attempts to find a minimum feasible relaxation of the active model by relaxing the bounds of the variables specified in vars as specified in varlb and varub.

The parameters CutUp, CutLo, ObjULim, ObjLLim do not influence this method. If you want to study infeasibilities introduced by those parameters, consider adding an objective function constraint to your model to enforce their effect before you invoke this method.

The method returns  $I \circ T$ rue if it finds a feasible relaxation.

```
public IloBool feasOpt(const IloRangeArray rngs, const IloNumArray rnglb, const
IloNumArray rngub, const IloNumVarArray vars, const IloNumArray varlb, const
IloNumArray varub)
public IloBool feasOpt(const IloRangeArray rngs, const IloNumArray rnglb, const
IloNumArray rngub, const IloIntVarArray vars, const IloNumArray varlb, const
IloNumArray varub)
```
The method feasOpt computes a minimal relaxation of the range and variable bounds of the active model in order to make the model feasible. On successful completion, the method installs a solution vector that is feasible for the minimum-cost relaxation. This solution can be queried with query methods, such as IloCplex::getValues or IloCplex::getInfeasibility.

The method feasOpt provides several different metrics for determining what constitutes a minimum relaxation. The metric is specified by the parameter FeasOptMode. The method feasOpt can also optionally perform a second optimization phase where the original objective is optimized, subject to the constraint that the associated relaxation metric must not exceed the relaxation value computed in the first phase.

The user may specify values (known as preferences) to express relative preferences for relaxing bounds. A larger preference specifies a greater willingness to relax the corresponding bound. Internally, feasOpt uses the reciprocal of the preference to weight the relaxations of the associated bounds in the phase one cost function. A negative or 0 (zero) value as a preference specifies that the corresponding bound must **not** be relaxed. The preference for relaxing the lower bound of constraint rngs [i] should be provided in rnglb[i]; and likewise the preference for relaxing the upper bound of constraint rngs [i] in rngub[i]. Similarly, the preference for relaxing the lower bound of variable vars [i] should be provided in varlb[i], and the preference for relaxing its upper bound in  $varub[i]$ .

Arrays  $rngs$  and  $vars$  need not contain all ranges and variables in the model. If a range or variable is not present, its bounds are not relaxed. Only constraints directly added to the model can be specified.

If enough variables or constraints were allowed to be relaxed, the function will return IloTrue; otherwise, it returns IloFalse.

The active model is not changed by this method. If feasOpt finds a feasible solution, it returns the solution and the corresponding objective in terms of the original model.

The parameters CutUp, CutLo, ObjULim, ObjLLim do not influence this method. If you want to study infeasibilities introduced by those parameters, consider adding an objective function constraint to your model to enforce their effect before you invoke this method.

See Also: lloCplex::Relaxation

```
public void freePresolve()
```
This method frees the presolved problem. Under the default setting of parameter Reduce, the presolved problem is freed when an optimal solution is found; however, it is not freed if Reduce has been set to 1 (primal reductions) or to 2 (dual reductions). In these instances, the function  $freePresident$  ean be used when necessary to free it manually.

```
public IloCplex::Aborter getAborter()
```
Returns a handle to the aborter being used by the invoking  $I$ loCplex object.

public IloCplex::Algorithm **getAlgorithm**() const

This method returns the algorithm type that was used to solve the most recent model in cases where it was not a MIP.

public void **getAX**(IloNumArray val, const IloRangeArray con) const

Computes A times X, where A is the corresponding LP constraint matrix.

For the constraints in con, this method places the values of the expressions, or, equivalently, the activity levels of the constraints for the current solution of the invoking  $I$ loCplex object into the array val. Array val is resized to the same size as array con, and val [i] will contain the slack value for constraint con [i]. All ranges in con must be part of the extracted model.

public IloNum **getAX**(const IloRange range) const

Computes A times X, where A is the corresponding LP constraint matrix.

This method returns the value of the expression of the constraint range, or, equivalently, its activity level, for the current solution of the invoking IloCplex object. The range must be part of the extracted model.

public IloCplex::BasisStatus **getBasisStatus**(const IloConstraint con) const

This method returns the basis status of the implicit slack or artificial variable created for the constraint con.

public IloCplex::BasisStatus **getBasisStatus**(const IloIntVar var) const

This method returns the basis status for the variable var.

public IloCplex::BasisStatus **getBasisStatus**(const IloNumVar var) const

This method returns the basis status for the variable  $var$ .

```
public void getBasisStatuses(IloCplex::BasisStatusArray cstat, const IloNumVarArray
var, IloCplex::BasisStatusArray rstat, const IloConstraintArray con) const
public void getBasisStatuses(IloCplex::BasisStatusArray cstat, const IloIntVarArray
var, IloCplex::BasisStatusArray rstat, const IloConstraintArray con) const
```
This method puts the basis status of each variable in  $var$ into the corresponding element of the array  $cstat$ , and it puts the status of each row in  $\cos$  (an array of ranges or constraints) into the corresponding element of the array rstat. Arrays rstat and estat are resized accordingly.

```
public void getBasisStatuses(IloCplex::BasisStatusArray stat, const
IloConstraintArray con) const
```
This method puts the basis status of each constraint in con into the corresponding element of the array stat. Array stat is resized accordingly.

```
public void getBasisStatuses(IloCplex::BasisStatusArray stat, const IloNumVarArray
var) const
public void getBasisStatuses(IloCplex::BasisStatusArray stat, const IloIntVarArray
var) const
```
This method puts the basis status of each variable in  $var$  into the corresponding element of the array stat. Array stat is resized accordingly.

```
public IloNum getBestObjValue() const
```
This method accesses the currently best known bound of all the remaining open nodes in a branch-and-cut tree.

It is computed for a minimization problem as the minimum objective function value of all remaining unexplored nodes. Similarly, it is computed for a maximization problem as the maximum objective function value of all remaining unexplored nodes.

For a regular MIP optimization, this value is also the best known bound on the optimal solution value of the MIP problem. In fact, when a problem has been solved to optimality, this value matches the optimal solution value.

However, for the method populate, the value can also exceed the optimal solution value if CPLEX has already solved the model to optimality but continues to search for additional solutions.

```
public void getBoundSA(IloNumArray lblower, IloNumArray lbupper, IloNumArray
ublower, IloNumArray ubupper, const IloNumVarArray vars) const
public void getBoundSA(IloNumArray lblower, IloNumArray lbupper, IloNumArray
ublower, IloNumArray ubupper, const IloIntVarArray vars) const
```
For the given set of variables vars, bound sensitivity information is computed. When the method returns, the element lblower [j] and lbupper [j] will contain the lowest and highest value the lower bound of variable vars [j] can assume without affecting the optimality of the solution. Likewise, ublower [j] and ubupper [j] will contain the lowest and highest value the upper bound of variable vars [j] can assume without affecting the optimality of the solution. The arrays lblower, lbupper, ublower, and ubupper will be resized to the size of array vars. The value 0 (zero) can be passed for any of the return arrays if the information is not desired.

public IloCplex::ConflictStatus **getConflict**(IloConstraint con) const

Returns the conflict status for the constraint con.

Possible return values are:

IloCplex::ConflictMember the constraint has been proven to participate in the conflict.

IloCplex::ConflictPossibleMember the constraint has not been proven **not** to participate in the conflict; in other words, it might participate, though it might not.

The constraint con must be one that has previously been passed to refineConflict including IloAnd constraints.

public IloCplex::ConflictStatusArray **getConflict**(IloConstraintArray cons) const

Returns the conflict status for each of the constraints specified in cons.

The element  $\pm$  is the conflict status for the constraint  $\cos[\pm]$  and can take the following values:

IloCplex::ConflictMember the constraint has been proven to participate in the conflict.

IloCplex::ConflictPossibleMember the constraint has not been proven **not** to participate in the conflict; in other words, it might participate, though it might not.

The constraints passed in cons must be among the same ones that have previously been passed to refineConflict, including IloAnd constraints.

public IloCplex::CplexStatus **getCplexStatus**() const

This method returns the CPLEX status of the invoking algorithm. For possible CPLEX values, see the enumeration type IloCplex::CplexStatus.

See also the topic *Interpreting Solution Quality* in the *CPLEX User's Manual* for more information about a status associated with infeasibility or unboundedness.

public IloCplex::CplexStatus **getCplexSubStatus**() const

This method accesses the solution status of the last node problem that was solved in the event of an error termination in the previous invocation of IloCplex::solve. The method IloCplex::getCplexSubStatus returns 0 in the event of a normal termination. If the invoking IloCplex object is continuous, this is equivalent to the status returned by the method IloCplex::getCplexStatus.

public IloNum **getCplexTime**() const

This method returns a time stamp.

To measure elapsed time in seconds between a starting point and ending point of an operation, take the time stamp at the starting point; take the time stamp at the ending point; subtract the starting time stamp from the ending time stamp.

This computation measures either wall clock time (also known as real time) or CPU time, depending on the parameter ClockType.

The absolute value of the time stamp is not meaningful.

public IloNum **getCutoff**() const

This method returns the MIP cutoff value being used during the MIP optimization. In a minimization problem, all nodes are pruned that have an optimal solution value of the continuous relaxation that is larger than the current cutoff value. The cutoff is updated with the incumbent. If the invoking  $I1oCplex$  object is an LP or QP, +IloInfinity or -IloInfinity is returned, depending on the optimization sense.

public IloBool **getDefault**(IloCplex::BoolParam parameter) const public const char \* **getDefault**(IloCplex::StringParam parameter) const public IloNum **getDefault**(IloCplex::NumParam parameter) const public IloInt **getDefault**(IloCplex::IntParam parameter) const

This method returns the default setting of the specified parameter.

public IloCplex::DeleteMode **getDeleteMode**() const

This method returns the current delete mode of the invoking IloCplex object.

```
public IloCplex::BranchDirection getDirection(IloNumVar var) const
public IloCplex::BranchDirection getDirection(IloIntVar var) const
```
This method returns the branch direction previously assigned to variable  $var$ ar with the method IloCplex::setDirection or IloCplex::setDirections. If no direction has been assigned, IloCplex::BranchGlobal will be returned.

public void **getDirections**(IloCplex::BranchDirectionArray dir, const IloNumVarArray var) const public void **getDirections**(IloCplex::BranchDirectionArray dir, const IloIntVarArray var) const

This method returns the branch directions previously assigned to variables listed in  $var$  with the method setDirection or setDirections. When the function returns, dir[i] will contain the branch direction assigned for variables  $var[i]$ . If no branch direction has been assigned to  $var[i]$ ,  $dir[i]$  will be set to IloCplex::BranchGlobal.

public IloExtractable **getDiverging**() const

This method returns the diverging variable or constraint, in a case where the primal Simplex algorithm has determined the problem to be infeasible. The returned extractable is either an IloNumVar or an IloConstraint object extracted to the invoking IloCplex optimizer; it is of type IloNumVar if the diverging column corresponds to a variable, or of type IloConstraint if the diverging column corresponds to the slack variable of a constraint.

public IloNum **getDiversityFilterLowerCutoff**(IloCplex::FilterIndex filter) const

Given the index of a diversity filter associated with the solution pool, this method returns the lower cutoff value of that filter.

public void **getDiversityFilterRefVals**(IloCplex::FilterIndex filter, IloNumArray) const

Accesses the reference values declared in a diversity filter specified by its index in the solution pool.

public IloNum **getDiversityFilterUpperCutoff**(IloCplex::FilterIndex filter) const

Given the index of a diversity filter associated with the solution pool, this method returns the lower cutoff value of that filter.

public void **getDiversityFilterWeights**(IloCplex::FilterIndex filter, IloNumArray) const

Accesses the weights declared in a diversity filter specified by its index in the solution pool.

public IloNum **getDual**(const IloRange range) const

This method returns the dual value associated with the constraint range in the current solution of the invoking algorithm.

public void **getDuals**(IloNumArray val, const IloRangeArray con) const

This method puts the dual values associated with the ranges in the array con into the array val. Array val is resized to the same size as array con, and val $[i]$  will contain the dual value for constraint con $[i]$ .

public IloCplex::FilterIndex **getFilterIndex**(const char \* lname\_str) const

Accesses the index of a filter specified by its name.

public IloCplex::FilterType **getFilterType**(IloCplex::FilterIndex filter) const

Given the index of a filter associated with the solution pool, this method returns the type of that filter.

public void **getFilterVars**(IloCplex::FilterIndex filter, IloNumVarArray) const

Accesses the variables of a diversity filter specified by its index.

public IloInt **getIncumbentNode**() const

This method returns the node number where the current incumbent was found. If the invoking  $I1oCplex$  object is an LP or a QP, 0 (zero) is returned.

public IloNum **getInfeasibilities**(IloNumArray infeas, const IloIntVarArray var) const

This method puts the infeasibility values of the integer variables in array  $var$  for the current solution into the array infeas. The infeasibility value is 0 (zero) if the variable bounds are satisfied. If the infeasibility value is negative, it specifies the amount by which the lower bound of the variable must be changed; if the value is positive, it specifies the amount by which the upper bound of the variable must be changed. This method does not check for integer infeasibility. The array infeas is automatically resized to the same length as array var, and infeas [i] will contain the infeasibility value for variable  $var[i]$ . This method returns the maximum absolute infeasibility value over all integer variables in var.

public IloNum **getInfeasibilities**(IloNumArray infeas, const IloNumVarArray var) const

This method puts the infeasibility values of the numeric variables in array  $var$  for the current solution into the array infeas. The infeasibility value is 0 (zero) if the variable bounds are satisfied. If the infeasibility value is negative, it specifies the amount by which the lower bound of the variable must be changed; if the value is positive, it specifies the amount by which the upper bound of the variable must be changed. The array infeas is automatically resized to the same length as array var, and infeas [i] will contain the infeasibility value for variable var [i]. This method returns the maximum absolute infeasibility value over all numeric variables in var.

public IloNum **getInfeasibilities**(IloNumArray infeas, const IloConstraintArray con) const

This method puts the infeasibility values of the current solution for the constraints specified by the array  $\cos$  into the array infeas. The infeasibility value is 0 (zero) if the constraint is satisfied. More specifically, for a range with finite lower bound and upper bound, if the infeasibility value is negative, it specifies the amount by which the lower bound of the range must be changed; if the value is positive, it specifies the amount by which the upper bound of the range must be changed. For a more general constraint such as  $I100r$ ,  $I100nd$ ,  $I100031$ , or IloSOS2, the infeasibility value returned is the maximal absolute infeasibility value over all range constraints and variables created by the extraction of the queried constraint. Array infeas is resized to the same size as array range, and infeas [i] will contain the infeasibility value for constraint range [i]. This method returns the maximum absolute infeasibility value over all constraints in con.

public IloNum **getInfeasibility**(const IloIntVar var) const

This method returns the infeasibility of the integer variable  $var$  in the current solution. The infeasibility value returned is 0 (zero) if the variable bounds are satisfied. If the infeasibility value is negative, it specifies the amount by which the lower bound of the variable must be changed; if the value is positive, it specifies the amount by which the upper bound of the variable must be changed. This method does not check for integer infeasibility.

public IloNum **getInfeasibility**(const IloNumVar var) const

This method returns the infeasibility of the numeric variable  $var$  in the current solution. The infeasibility value returned is 0 (zero) if the variable bounds are satisfied. If the infeasibility value is negative, it specifies the amount by which the lower bound of the variable must be changed; if the value is positive, it specifies the amount by which the upper bound of the variable must be changed.

public IloNum **getInfeasibility**(const IloConstraint con) const

This method returns the infeasibility of the current solution for the constraint code. The infeasibility value is 0 (zero) if the constraint is satisfied. More specifically, for a range with finite lower bound and upper bound, if the infeasibility value is negative, it specifies the amount by which the lower bound of the range must be changed; if the value is positive, it specifies the amount by which the upper bound of the range must be changed. For a more general constraint such as IloOr, IloAnd, IloSOS1, or IloSOS2, the infeasibility value returned is the maximal absolute infeasibility value over all range constraints and variables created by the extraction of the queried constraint.

```
public IloInt getMax(IloCplex::IntParam parameter) const
public IloNum getMax(IloCplex::NumParam parameter) const
```
These method return the maximum allowed value for the parameter  $\frac{1}{2}$  parameter.

```
public IloInt getMin(IloCplex::IntParam parameter) const
public IloNum getMin(IloCplex::NumParam parameter) const
```
These method return the minimum allowed value for the parameter parameter.

public IloNum **getMIPRelativeGap**() const

This method accesses the relative objective gap for a MIP optimization.

For a **minimization** problem, this value is computed by

(bestinteger - bestobjective) / (1e-10 + |bestobjective|)

where bestinteger is the value returned by  $11oCplex: qetObjValue$  and bestobjective is the value returned by IloCplex::getBestObjValue. For a **maximization** problem, the value is computed by:

(bestobjective - bestinteger) / (1e-10 + |bestobjective|)

```
public IloCplex::MIPStartEffort getMIPStart(IloInt mipstartindex, const
IloNumVarArray vars, IloNumArray vals, IloBoolArray isset)
```
Returns the level of effort associated with the MIP start identified by mipstartindex and defined by the arrays vars and vals. The argument isset designates which members of vars and which corresponding values of vals participate in the MIP start.

public IloInt **getMIPStartIndex**(const char \* lname\_str) const

Returns the index of the MIP start designated by its name.

public const char \* **getMIPStartName**(IloInt mipstartindex)

Returns the name of the MIP start identified by its index.

public IloInt **getNbarrierIterations**() const

This method returns the number of barrier iterations from the last solve.

```
public IloInt getNbinVars() const
```
This method returns the number of binary variables in the matrix representation of the active model in the invoking IloCplex object.

```
public IloInt getNcols() const
```
This method returns the number of columns extracted for the invoking algorithm. There may be differences in the number returned by this function and the number of object of type  $I1_0$ NumVar and its subclasses in the model that is extracted. This is because automatic transformation of nonlinear constraints and expressions may introduce new variables.

public IloInt **getNcrossDExch**() const

This method returns the number of dual exchange operations in the crossover of the last call to method solve or solveFixed, if barrier with crossover has been used for solving an LP or QP.

public IloInt **getNcrossDPush**() const

This method returns the number of dual push operations in the crossover of the last call to  $11oCplex: : solve$ or IloCplex::solveFixed, if barrier with crossover was used for solving an LP or QP.

public IloInt **getNcrossPExch**() const

This method returns the number of primal exchange operations in the crossover of the last call of method IloCplex::solve or IloCplex::solveFixed, if barrier with crossover was used for solving an LP of QP.

public IloInt **getNcrossPPush**() const

This method returns the number of primal push operations in the crossover of the last call of method IloCplex::solve or IloCplex::solveFixed, if barrier with crossover was used for solving an LP or QP.

public IloInt **getNcuts**(IloCplex::CutType which) const

This method returns the number of cuts of the specified type in use at the end of the previous mixed integer optimization. If the invoking IloCplex object is not a MIP, it returns 0.

public IloInt **getNdualSuperbasics**() const

This method returns the number of dual superbasic variables in the current solution of the invoking  $Ilocplex$ object.

public IloInt **getNfilters**() const

Returns the number of filters currently associated with the solution pool.

```
public IloInt getNintVars() const
```
This method returns the number of integer variables in the matrix representation of the active model in the invoking IloCplex object.

public IloInt **getNiterations**() const

This method returns the number of iterations that occurred during the last call to the method IloCplex::solve in the invoking algorithm.

public int **getNMIPStarts**() const

Returns the number of MIP starts associated with the current problem.

public IloInt **getNnodes**() const

This method returns the number of branch-and-cut nodes that were processed in the current solution. If the invoking IloCplex object is not a MIP, it returns 0.

public IloInt **getNnodesLeft**() const

This method returns the number of branch-and-cut nodes that remain to be processed in the current solution. If the invoking IloCplex object is not a MIP, it returns 0.

public IloInt **getNNZs**() const

This method returns the number of nonzeros extracted to the constraint matrix A of the invoking algorithm.

public IloInt **getNphaseOneIterations**() const

If a simplex method was used for solving continuous model, this method returns the number of iterations in phase 1 of the last call to IloCplex::solve or IloCplex::solveFixed.

public IloInt **getNprimalSuperbasics**() const

This method returns the number of primal superbasic variables in the current solution of the invoking  $11oCplex$ object.

public IloInt **getNQCs**() const

This method returns the number of quadratic constraints extracted from the active model for the invoking algorithm. This number may be different from the total number of constraints in the active model because linear constraints are not accounted for in this function.

**See Also:** IloCplex::getNrows

```
public IloInt getNrows() const
```
This method returns the number of rows extracted for the invoking algorithm. There may be differences in the number returned by this function and the number of IloRanges and IloConstraints in the model that is extracted. This is because quadratic constraints are not accounted for by method getNrows and automatic transformation of nonlinear constraints and expressions may introduce new constraints.

**See Also:** IloCplex::getNQCs

public IloInt **getNsemiContVars**() const

This method returns the number of semicontinuous variables in the matrix representation of the active model in the invoking IloCplex object.

```
public IloInt getNsemiIntVars() const
```
This method returns the number of semi-integer variables in the matrix representation of the active model in the invoking IloCplex object.

public IloInt **getNsiftingIterations**() const

This method returns the number of sifting iterations performed for solving the last LP with algorithm type IloCplex::Sifting, or, equivalently, the number of work LPs that have been solved for it.

public IloInt **getNsiftingPhaseOneIterations**() const

This method returns the number of sifting iterations performed for solving the last LP with algorithm type IloCplex::Sifting in order to achieve primal feasibility.

public IloInt **getNSOSs**() const

This method returns the number of SOSs extracted for the invoking algorithm. There may be differences in the number returned by this function and the number of numeric variables (that is, instances of the class IloNumVar, and so forth) in the model that is extracted because piecewise linear functions are extracted as a set of SOSs.

public IloObjective **getObjective**() const
This method returns the instance of IloObjective that has been extracted to the invoking instance of IloCplex. If no objective has been extracted, an empty handle is returned.

If you need only the current value of the objective, for example to use in a callback, consider one of these methods instead:

- ContinuousCallbackI::getObjValue
- ControlCallbackI::getObjValue
- GoalI::getObjValue
- IncumbentCallbackI::getObjValue
- NetworkCallbackI::getObjValue
- NodeCallbackI::getObjValue
- NodeEvaluatorI::getObjValue

```
public void getObjSA(IloNumArray lower, IloNumArray upper, const IloNumVarArray
vars) const
public void getObjSA(IloNumArray lower, IloNumArray upper, const IloIntVarArray
cols) const
```
This method performs objecitve sensitivity analysis for the variables specified in array vars. When this method returns lower[i] and upper[i] will contain the lowest and highest value the objective function coefficient for variable vars [i] can assume without affecting the optimality of the solution. The arrays lower and upper will be resized to the size of array  $vars$ . If any of the information is not requested, 0 (zero) can be passed for the corresponding array parameter.

public IloNum **getObjValue**(IloInt soln) const

This member function returns the numeric value of the objective function for the solution pool member indexed by soln. The soln argument may be omitted or given a value of -1 in order to access the current solution.

```
public IloBool getParam(IloCplex::BoolParam parameter) const
public const char * getParam(IloCplex::StringParam parameter) const
public IloNum getParam(IloCplex::NumParam parameter) const
public IloInt getParam(IloCplex::IntParam parameter) const
```
This method returns the current setting of  $parameter in the invoking algorithm.$ 

See the *CPLEX Parameters Reference Manual* and the *CPLEX User's Manual* for more information about these parameters. Also see the *CPLEX User's Manual* for examples of their use.

public IloCplex::ParameterSet **getParameterSet**()

Returns a parameter set corresponding to the present parameter state.

If the method fails, an exception of type IloException, or one of its derived classes, is thrown.

**Returns:**

The parameter set.

```
public void getPriorities(IloNumArray pri, const IloNumVarArray var) const
public void getPriorities(IloNumArray pri, const IloIntVarArray var) const
```
This method returns query branch priorities previously assigned to variables listed in var with the method setPriority or setPriorities. When the function returns, pri[i] will contain the priority value assigned for variables  $var[i]$ . If no priority has been assigned to  $var[i]$ ,  $pri[i]$  will contain 0 (zero).

```
public IloNum getPriority(IloNumVar var) const
public IloNum getPriority(IloIntVar var) const
```
This method returns the priority previously assigned to the variable var with the method setPriority or setPriorities. It returns 0 (zero) if no priority has been assigned.

```
public IloNum getQuality(IloCplex::Quality q, IloInt soln, IloConstraint * rng,
IloNumVar * var=0) const
public IloNum getQuality(IloCplex::Quality q, IloInt soln, IloNumVar * var=0,
IloConstraint * rng=0) const
```
These methods return the requested quality measure for a member of the solution pool. The soln argument may be given a value of -1 to return the quality meausre for the current solution.

Some quality measures are related to a variable or a constraint. For example,  $IloCplex::MaxPrimallIfeas$ is related to the variable or constraint where the maximum infeasibility (bound violation) occurs. If this information is also requested, pointers to instances of IloNumVar or IloConstraint may be passed as optional arguments specifying where the relevant variable or range will be written. However, if the constraint has been implicitly created (for example, because of automatic linearization), a null handle will be returned for these arguments.

```
public IloNum getQuality(IloCplex::Quality q, IloNumVar * var=0, IloConstraint *
rng=0) const
public IloNum getQuality(IloCplex::Quality q, IloConstraint * rng, IloNumVar *
var=0) const
```
These methods return the requested quality measure.

Some quality measures are related to a variable or a constraint. For example,  $I1oCplex::MaxPrimalInfeas$ is related to the variable or constraint where the maximum infeasibility (bound violation) occurs. If this information is also requested, pointers to instances of IloNumVar or IloConstraint may be passed as optional arguments specifying where the relevant variable or range will be written. However, if the constraint has been implicitly created (for example, because of automatic linearization), a null handle will be returned for these arguments.

public void **getRangeFilterCoefs**(IloCplex::FilterIndex filter, IloNumArray) const

Accesses the coefficients (that is, the weights) declared in the range filter specified by its index.

```
public IloNum getRangeFilterLowerBound(IloCplex::FilterIndex filter) const
```
Given the index of a range filter associated with the solution pool, this method returns the lower bound of that filter.

public IloNum **getRangeFilterUpperBound**(IloCplex::FilterIndex filter) const

Given the index of a range filter associated with the solution pool, this method returns the upper bound of that  $filtor$ 

```
public void getRangeSA(IloNumArray lblower, IloNumArray lbupper, IloNumArray
ublower, IloNumArray ubupper, const IloRangeArray con) const
```
This method performs sensistivity analysis for the upper and lower bounds of the ranged constraints passed in the array con. When the method returns, lblower[i] and lbupper[i] will contain, respecitively, the lowest and the highest value that the lower bound of constraint  $\cosh[i]$  can assume without affecting the optimality of the solution. Similarly, ublower [i] and ubupper [i] will contain, respectively, the lowest and the highest value that the upper bound of the constraint  $\text{conf}$  i can assume without affecting the optimality of the solution. The arrays lblower, lbupper, ublower, and ubupper will be resized to the size of array con. If any of the information is not requested,  $0$  can be passed for the corresponding array parameter.

public void **getRay**(IloNumArray vals, IloNumVarArray vars) const

This method returns an unbounded direction (also known as a ray) corresponding to the present basis for an LP that has been determined to be an unbounded problem. CPLEX puts the the nonzero values of the unbounded direction into the array vals, and it puts the corresponding variables of the extracted model into the array vars.

#### **Note**

CPLEX modifies these arrays, resizing them if necessary. Any previous values in them will be overwritten.

public IloNum **getReducedCost**(const IloIntVar var) const

This method returns the reduced cost associated with  $var$  in the invoking algorithm.

public IloNum **getReducedCost**(const IloNumVar var) const

This method returns the reduced cost associated with  $var$  in the invoking algorithm.

public void **getReducedCosts**(IloNumArray val, const IloIntVarArray var) const

This method puts the reduced costs associated with the numeric variables of the array  $var$  into the array  $val$ . The array val is automatically resized to the same length as array var, and val [i] will contain the reduced cost for variable var [i].

public void **getReducedCosts**(IloNumArray val, const IloNumVarArray var) const

This method puts the reduced costs associated with the variables in the array var into the array val. Array val is resized to the same size as array  $var$ , and  $val[i]$  will contain the reduced cost for variable var[i].

public void **getRHSSA**(IloNumArray lower, IloNumArray upper, const IloRangeArray cons) const

This method performs righthand side sensitivity analysis for the constraints specified in array cons. The

constraints must be of the form  $\cosh[i]$ :  $\exp[i]$  rel rhs[i]. When this method returns lower[i] and upper  $[i]$  will contain the lowest and highest value  $rhs[i]$  can assume without affecting the optimality of the solution. The arrays lower and upper will be resized to the size of array cons. If any of the information is not requested, 0 (zero) can be passed for the corresponding array parameter.

public IloNum **getSlack**(const IloRange range, IloInt soln=IncumbentId) const

This method returns the slack value associated with the constraint range for a solution of the invoking algorithm. For a range with finite lower and upper bounds, the slack value consists of the difference between the expression of the range and its lower bound. The current solution is used if the soln argument is omitted or given the value -1; otherwise, the solution pool member indexed by soln is used.

public void **getSlacks**(IloNumArray val, const IloRangeArray con, IloInt soln=IncumbentId) const

This method puts the slack values associated with the constraints specified by the array con into the array val. For a ranged constraint with finite lower and upper bounds, the slack value consists of the difference between the expression in the range and its lower bound. The current solution is used if the  $\frac{\text{soln}}{\text{soln}}$  argument is omitted or given the value -1; otherwise, the solution pool member indexed by soln is used. Array val is resized to the same size as array con, and val [i] will contain the slack value for constraint con [i].

public IloNum **getSolnPoolMeanObjValue**() const

Computes the mean of the objective values of the solutions currently in the solution pool.

public IloInt **getSolnPoolNreplaced**() const

Accesses the number of solutions that have been replaced according to the solution pool replacement strategy.

public IloInt **getSolnPoolNsolns**() const

Accesses the number of solutions currently in the solution pool.

public IloAlgorithm::Status **getStatus**() const

This method returns the status of the invoking algorithm.

For its CPLEX status, see the method IloCplex:: getCplexStatus.

See also the topic *Interpreting Solution Quality* in the *CPLEX User's Manual* for more information about a status associated with infeasibility or unboundedness.

public IloCplex::Algorithm **getSubAlgorithm**() const

This method returns the type of the algorithm type that was used to solve most recent node of a MIP in the case of termination because of an error during mixed integer optimization.

public IloNum **getValue**(const IloObjective ob, IloInt soln) const

This method returns the value of the objective using the solution pool member indexed by soln. The soln argument may be omitted or given a value of -1 in order to access the current solution.

public IloNum **getValue**(const IloNumExprArg expr, IloInt soln) const

This method returns the value of the expression using the solution pool member indexed by  $\text{soln}$ . The  $\text{soln}$ argument may be omitted or given a value of -1 in order to access the current solution.

public IloNum **getValue**(const IloIntVar var, IloInt soln) const

This method returns the value from the solution pool member indexed by  $\text{soln}$  for the integer variable specified by var. The soln argument may be omitted or given a value of -1 in order to access the current solution.

public IloNum **getValue**(const IloNumVar var, IloInt soln) const

This method returns the value from the solution pool member indexed by soln for the numeric variable specified by var. The soln argument may be omitted or given a value of -1 in order to access the current solution.

public void **getValues**(const IloIntVarArray var, IloNumArray val, IloInt soln) const

This method puts the values from the solution pool member indexed by  $\sinh$  for the integer variables specified by the array  $var$  into the array  $val$ . The soln argument may be omitted or given a value of -1 in order to access the current solution. Array val is resized to the same size as array var, and val [i] will contain the solution value for variable var [i].

public void **getValues**(IloNumArray val, const IloIntVarArray var, IloInt soln) const

This method puts the values from the solution pool member indexed by soln for the numeric variables specified by the array var into the array val. The soln argument may be omitted or given a value of -1 in order to access the current solution. Array value is resized to the same size as array var, and valium will contain the solution value for variable var[i].

public void **getValues**(IloNumArray val, const IloNumVarArray var, IloInt soln) const

This method puts the values from the solution pool member indexed by soln for the numeric variables specified by the array  $var$  into the array  $val$ . The soln argument may be omitted or given a value of -1 in order to access the current solution. Array val is resized to the same size as array var, and val [i] will contain the solution value for variable var[i].

public void **getValues**(const IloIntVarArray var, IloNumArray val) const

This method puts the solution values of the integer variables specified by the array  $var$  into the array val. Array val is resized to the same size as array var, and val [i] will contain the solution value for variable var[i].

public void **getValues**(IloNumArray val, const IloIntVarArray var) const

This method puts the solution values of the integer variables specified by the array  $var$  into the array val. Array val is resized to the same size as array var, and val [i] will contain the solution value for variable var [i].

public void **getValues**(const IloNumVarArray var, IloNumArray val) const

This member function accepts an array of variables  $vars$  and puts the corresponding values into the array  $vars$ : the corresponding values come from the current solution of the invoking algorithm. The array  $\text{vals}$  must be a clean, empty array when you pass it to this member function.

If there are no values to return for vars, this member function raises an error. On platforms that support C++ exceptions, when exceptions are enabled, this member function throws the exception NotExtractedException in such a case.

public void **getValues**(IloNumArray val, const IloNumVarArray var) const

This method puts the solution values of the numeric variables specified by the array  $var$  into the array  $val$ . Array val is resized to the same size as array var, and val [i] will contain the solution value for variable var[i].

```
public const char * getVersion() const
```
This method returns a string specifying the version of IloCplex.

public void **importModel**(IloModel & m, const char \* filename) const

This method reads a model from the file specified by filename into model. Typically model will be an empty, unextracted model on entry to this method. The invoking  $I1oCplex$  object is not affected when you call this method unless model is its extracted model; follow this method with a call to IloCplex: : extract in order to extract the imported model to the invoking IloCplex object.

When this methods reads a file, new modeling objects, as required by the input file, are created and added to any existing modeling objects in the model passed as an argument. Note that any previous modeling objects in model are not removed; precede the call to importModel with explicit calls to IloModel::remove if you need to remove them.

public void **importModel**(IloModel & m, const char \* filename, IloObjective & obj, IloNumVarArray vars, IloRangeArray rngs, IloRangeArray lazy=0, IloRangeArray cuts=0) const

This method is a simplification of the method importModel that does not provide arrays to return SOSs. This method is easier to use in the case where you are dealing with continuous models because in such a case you already know that no SOS will be present.

```
public void importModel(IloModel & model, const char * filename, IloObjective &
obj, IloNumVarArray vars, IloRangeArray rngs, IloSOS1Array sos1, IloSOS2Array sos2,
IloRangeArray lazy=0, IloRangeArray cuts=0) const
```
This method reads a model from the file specified by filename into model. Typically model will be an empty, unextracted model on entry to this method. The invoking  $11 \circ Cp1 \text{ex}$  object is not affected when you call this method unless model is its extracted model; follow this method with a call to IloCplex::extract in order to extract the imported model to the invoking IloCplex object.

When this methods reads a file, new modeling objects, as required by the input file, are created and added to any existing modeling objects in the model passed as an argument. Note that any previous modeling objects in model are not removed; precede the call to importModel with explicit calls to IloModel::remove if you need to remove them.

As this method reads a model from a file, it places the objective it has read in  $\phi$ , the variables it has read in the array vars, \* the ranges it has read in the array  $r_{\text{ngs}}$ ; and the Special Ordered Sets (SOS) it has read in the arrays sos1 and sos2.

#### **Note**

CPLEX resizes these arrays for you to accomodate the returned objects.

### **Note**

This note is for advanced users only. The two arrays  $lazy$  and cuts are filled with the lazy constraints and user cuts that may be included in the model in the file filename.

The format of the file is determined by the extension of the file name. The following extensions are recognized on most platforms:

- .sav
- .mps
- $\bullet$ .lp
- . sav. qz (if gzip is properly installed)
- $\bullet$  . mps. qz (if gzip is properly installed)
- $\bullet$  .  $1p$ . gz (if gzip is properly installed)

Microsoft Windows does not support gzipped files for this API.

public IloBool **isDualFeasible**() const

This method returns IloTrue if a dual feasible solution is recorded in the invoking IloCplex object and can be queried.

public IloBool **isMIP**() const

This method returns IloTrue if the invoking algorithm has extracted a model that is a MIP (mixed-integer programming problem) and IloFalse otherwise. Member functions for accessing duals and reduced cost basis work only if the model is not a MIP.

public IloBool **isPrimalFeasible**() const

This method returns IloTrue if a primal feasible solution is recorded in the invoking IloCplex object and can be queried.

public IloBool **isQC**() const

This method returns IloTrue if the invoking algorithm has extracted a model that is quadratically constrained. Otherwise, it returns IloFalse. For an explanation of *quadratically constrained* see the topic QCP in the *CPLEX User's Manual*.

public IloBool **isQO**() const

This method returns IloTrue if the invoking algorithm has extracted a model that has quadratic objective function terms. Otherwise, it returns IloFalse.

```
public static IloCplex::Goal LimitSearch(IloCplex cplex, IloCplex::Goal goal,
IloCplex::SearchLimit limit)
```
This method creates and returns a goal that puts the search specified by goal under the limit defined by limit. Only the subtree controlled by  $q$ oal will be subjected to limit limit.

```
public IloBool populate()
```
The method populate generates multiple solutions to a mixed integer programming (MIP) model. In other words, it populates the solution pool of the model currently extracted by the invoking  $I$ loCplex object. Like the method solve, this method returns IloTrue if it finds a solution (not necessarily an optimal solution).

The algorithm that populates the solution pool works in two phases:

**In the first phase**, it solves the model to optimality (or some stopping criterion set by the user) while it sets up a branch and cut tree for the second phase.

**In the second phase**, it generates multiple solutions by using the information computed and stored in the first phase and by continuing to explore the tree.

The amount of preparation in the first phase and the intensity of exploration in the second phase are controlled by the solution pool intensity parameter SolnPoolIntensity.

Optimality is not a stopping criterion for the populate method. Even if the optimality gap is zero, this method will still try to find alternative solutions. The **stopping criteria** for populate are these:

- $\bullet$  Popoulate limit <code>PopulateLim</code>. This parameter controls how many solutions are generated before the method stops. Its default value is 20.
- Time limit TiLim, as in standard MIP optimization.
- Node limit NodeLim, as in standard MIP optimization.
- $\bullet$  In the absence of other stopping criteria,  $\text{populate}$  stops when it cannot enumerate any more solutions. In particular, if the user specifies an objective tolerance with the relative or absolute solution pool gap parameters, populate stops if it cannot enumerate any more solutions within the specified objective tolerance. There may exist additional solutions that satisfy the specified objective tolerance; depending on the solution pool intensity parameter, populate may or may not enumerate all of them; according to certain settings of the solution pool intensity parameter, populate may stop when it has enumerated a subset of additional solutions satisfying the specified objective tolerance.

Successive calls to populate create solutions that are stored in the solution pool. However, each call to populate applies only to the subset of solutions created in the current call; the call does not affect the solutions already in the pool. In other words, solutions in the pool are persistent.

The user may call this routine independently of any MIP optimization of a model. In that case, it carries out the first and second phase itself.

The user may also call populate after standard MIP optimization. In the general case, the user reads the model, calls MIP optimization, then calls populate. The activity of MIP optimization constitutes the first phase of the populate algorithm; populate then re-uses the information computed and stored by MIP optimization and thus carries out only the second phase.

The method populate does not try to generate multiple solutions for unbounded MIP models. As soon as the proof of unboundedness is obtained, populate stops.

public void **presolve**(IloCplex::Algorithm alg)

This method performs Presolve on the model. The enumeration  $\Delta \log$  tells Presolve which algorithm is intended to be used on the reduced model;  $N \circ A \perp q$  should be specified for MIP models.

```
public void protectVariables(const IloIntVarArray var)
```
#### **Note**

This is an advanced method. Advanced methods typically demand a profound understanding of the algorithms used by CPLEX. Thus they incur a higher risk of incorrect behavior in your application, behavior that can be difficult to debug. Therefore, the team encourages you to consider carefully whether you can accomplish the same task by means of other methods instead.

This method specifies a set of integer variables that should not be substituted out of the problem. If presolve can fix a variable to a value, it is removed, even if it is specified in the protected list.

```
public void protectVariables(const IloNumVarArray var)
```
#### **Note**

This is an advanced method. Advanced methods typically demand a profound understanding of the algorithms used by CPLEX. Thus they incur a higher risk of incorrect behavior in your application, behavior that can be difficult to debug. Therefore, the team encourages you to consider carefully whether you can accomplish the same task by means of other methods instead.

This method specifies a set of numeric variables that should not be substituted out of the problem. If presolve can fix a variable to a value, it is removed, even if it is specified in the protected list.

```
public void qpIndefCertificate(IloNumVarArray var, IloNumArray x)
public void qpIndefCertificate(IloIntVarArray var, IloNumArray x)
```
The quadratic objective terms in a QP model must form a positive semi-definite Q matrix (negative semi-definite for maximization). If  $I$ loCplex finds that this is not true, it will discontinue the optimization. In such cases, the  $q$ pIndefCertificate method can be used to compute assignments (returned in array  $x$ ) to all variables (returned in array  $var$ ) such that the quadratic term of the objective function evaluates to a negative value ( $x$ ' $\circ$ )  $x < 0$  in matrix terms) to prove the indefiniteness.

#### **Note**

CPLEX resizes these arrays for you.

```
public void readBasis(const char * name) const
```
Reads a simplex basis from the BAS file specified by  $name$ , and copies that basis into the invoking  $11oCplex$ object. The parameter AdvInd must be set to a nonzero value (e.g. its default setting) for the simplex basis to be used to start a subsequent optimization with one of the Simplex algorithms.

By convention, the file extension is .bas. The BAS file format is documented in the reference manual *CPLEX File Formats*.

public IloCplex::FilterIndexArray **readFilters**(const char \* name)

Reads solution pool filters from a file in FLT format and copies the filters into an instance of IloCplex. This format is documented in the reference manual *CPLEX File Formats*.

```
public void readMIPStart(const char * name) const
```
This method has been **deprecated**. Use the method IloCplex::readMIPStarts instead.

public void **readMIPStarts**(const char \* name) const

This method reads the MST file denoted by name and copies the MIP start information into the invoking IloCplex object. The parameter AdvInd must be turned on (its default: 1 (one)) in order for the MIP start information to be used to with a subsequent MIP optimization.

By convention, the file extension is .mst. The MST file format is documented in the reference manual *CPLEX File Formats* and in the stylesheet solution.xsl and schema solution.xsd in the include directory of the product. Examples of its use appear in the examples distributed with the product and in the *CPLEX User's Manual*.

public void **readOrder**(const char \* filename) const

This method reads a priority order from a file in ORD format into the invoking  $I$  ocplex object. The names in the ORD file must match the names in the active model. The priority order will be associated with the model. The parameter MipOrdInd must be nonzero for the next invocation of the method IloCplex: : solve to take the order into account.

By convention, the file extension is .ord. The ORD file format is documented in the reference manual *CPLEX File Formats*.

public void **readParam**(const char \* name) const

Reads parameters and their settings from the file specified by  $n$ ame and applies them to the invoking  $11 \circ Cp1 \in x$ object. Parameters not listed in the parameter file will be reset to their default setting.

By convention, the file extension is .prm. The PRM file format is documented in the reference manual *CPLEX File Formats*.

public void **readSolution**(const char \* name) const

Reads a solution from the SOL file denoted by name and copies this information into a CPLEX problem object. This routine is able to initiate a crossover from the barrier solution, to restart the simplex method with an advanced basis or to specify variable values for a MIP start. The parameter AdvInd must set to a nonzero value (such as its default setting: 1 (one)) in order for the solution file to take effect with the method  $\text{solve.}$ 

By convention, the file extension is .sol. The SOL file format is documented in the reference manual *CPLEX File Formats* and in the stylesheet solution.xsl and schema solution.xsd in the include directory of the product. Examples of its use appear in the examples distributed with the product and in the *CPLEX User's Manual*.

public IloBool **refineConflict**(IloConstraintArray cons, IloNumArray prefs)

The method refineConflict identifies a minimal conflict for the infeasibility of the current model or for a subset of the constraints of the current model. Since the conflict is minimal, removal of any one of these constraints will remove that particular cause for infeasibility. There may be other conflicts in the model; consequently, repair of a given conflict does not guarantee feasibility of the remaining model.

The constraints among which to look for a conflict are passed to this method through the argument cons. Only constraints directly added to the model can be specified.

Constraints may also be grouped by  $I$  loAnd. If any constraint in a group participates in the conflict, the entire group is determined to do so. No further detail about the constraints within that group is returned.

Groups or constraints may be assigned preference. A group or constraint with a higher preference is more likely to be included in the conflict. However, no guarantee is made when a minimal conflict is returned that other conflicts containing groups or constraints with higher preference do not exist.

To check whether the bounds of a variable cause a conflict, use an instance of the class IloBound to specify the lower and upper bounds of the variable in question. Use those bounds like constraints among the arguments you pass to refineConflict.

When this method returns, the conflict can be queried with the methods  $qetConflict$ . The method writeConflict can write a file in LP format containing the conflict.

The parameters CutUp, CutLo, ObjULim, ObjLLim do not influence this method. If you want to study infeasibilities introduced by those parameters, consider adding an objective function constraint to your model to enforce their effect before you invoke this method.

### **Parameters:**

- cons An array of constraints among which to look for a conflict. The constraints may be any constraint in the active model, or a group of constraints organized by  $I$ loAnd. If a constraint does not appear in this array, the constraint is assigned a preference of 0 (zero). Thus such constraints are included in the conflict without any analysis. Only constraints directly added to the model can be specified.
- prefs An array containing the preferences for the groups or constraints. prefs[i] specifies the preference for group or constraint  $\cos[i]$ . A negative value specifies that the corresponding group or constraint should not be considered in the computation of a conflict. In other words, such groups are not considered part of the model. Groups with a preference of 0 (zero) are always considered to be part of the conflict. No further checking is performed on such groups.

#### **Returns:**

Boolean value reporting whether or not a conflict has been found.

public IloBool **refineMIPStartConflict**(IloInt mipstartindex, IloConstraintArray cons, IloNumArray prefs)

This method accepts a MIP start, designated by its index, and identifies a minimal conflict for the infeasibility of that MIP start or for a subset of the constraints of that MIP start.

The parameters  $CutUp$ ,  $CutLo$ ,  $ObjULim$ ,  $ObjLLim$  do not influence this method. If you want to study infeasibilities introduced by those parameters, consider adding an objective function as a constraint to your model to enforce their effect before you invoke this method.

When the MIP start was added to the current model, an effort level may have been associated with it to specify to CPLEX how much effort to expend in transforming the MIP start into a feasible solution. This method respects effort levels **except** level 1 (one): check feasibility. It does not check feasibility. Instead, CPLEX increases the effort level to 2 in order to solve the fixed model.

When this method returns, you can query the conflict with the method  $IloCplex:$  getConflict and write the conflict to a file in LP format with the method IloCplex::writeConflict.

#### **Parameters:**

- cons An array of constraints among which to look for a conflict. The constraints may be any constraint in the MIP start, or a group of constraints organized by IloAnd. If a constraint does not appear in this array, the constraint is assigned a preference of 0 (zero). Thus such constraints are included in the conflict without any analysis. Only constraints directly added to the model can be specified.
- prefs An array containing the preferences for the groups or constraints. prefs[i] specifies the preference for group or constraint cons [i]. A negative value specifies that the corresponding group or constraint should not be considered in the computation of a conflict. In other words, such groups are not considered part of the model. Groups with a preference of 0 (zero) are always considered to be part of the conflict. No further checking is performed on such groups.

public void **remove**(IloCplex::Aborter abort)

This method removes the aborter object abort from the invoking IloCplex object.

```
public void setBasisStatuses(const IloCplex::BasisStatusArray cstat, const
IloNumVarArray var, const IloCplex::BasisStatusArray rstat, const
IloConstraintArray con)
public void setBasisStatuses(const IloCplex::BasisStatusArray cstat, const
IloIntVarArray var, const IloCplex::BasisStatusArray rstat, const
IloConstraintArray con)
```
This method uses the array cstats to set the basis status of the variables in the array var; it uses the array rstats to set the basis status of the ranges in the array con.

public void **setDefaults**()

This method resets all CPLEX parameters to their default values.

public void **setDeleteMode**(IloCplex::DeleteMode mode)

This method sets the delete mode in the invoking IloCplex object to mode.

```
public void setDirection(IloNumVar var, IloCplex::BranchDirection dir)
public void setDirection(IloIntVar var, IloCplex::BranchDirection dir)
```
This method sets the preferred branching direction for variable var to dir. This setting will cause CPLEX first to explore the branch specified by  $\text{dir}$  after branching on variable  $\text{var}.$ 

```
public void setDirections(const IloNumVarArray var, const
IloCplex::BranchDirectionArray dir)
public void setDirections(const IloIntVarArray var, const
IloCplex::BranchDirectionArray dir)
```
This method sets the preferred branching direction for each variable in the array  $var$  to the corresponding value in the array dir. This will cause CPLEX first to explore the branch specified by dir [i] after branching on variable var[i].

public void **setParam**(IloCplex::BoolParam parameter, IloBool value) public void **setParam**(IloCplex::StringParam parameter, const char \* value) public void **setParam**(IloCplex::NumParam parameter, IloNum value) public void **setParam**(IloCplex::IntParam parameter, IloInt value)

This method sets parameter to value in the invoking algorithm. See the *CPLEX User's Manual* for more detailed information about parameters and for examples of their use.

public void **setParameterSet**(IloCplex::ParameterSet set)

Sets the parameter state using a parameter set.

If the method fails, an exception of type IloException, or one of its derived classes, is thrown.

#### **Parameters:**

set The parameter set.

```
public void setPriorities(const IloNumVarArray var, const IloNumArray pri)
public void setPriorities(const IloIntVarArray var, const IloNumArray pri)
```
This method sets the priority order for all variables in the array  $var$  to the corresponding value in the array  $pri$ . During branching, integer variables with higher priorities are given preference over integer variables with lower priorities. Further, variables that have priority assigned to them are given preference over variables that do not. Priorities must be nonnegative integers. By default, the priority of a variable without a user-assigned priority is 0 (zero). The parameter MIPOrdInd by default specifies that user-assigned priority orders should be taken into account. When MIPOrdInd is reset to its nondefault value 0 (zero), CPLEX ignores user-assigned priorities. To remove user-assigned priority from a variable, see the method IloCplex:: delPriorities. For more detail about how priorities are applied, see the topic *Issuing Priority Orders* in the *CPLEX User's Manual*.

public void **setPriority**(IloNumVar var, IloNum pri) public void **setPriority**(IloIntVar var, IloNum pri)

This method sets the priority order for the variable var to pri. During branching, integer variables with higher priorities are given preference over integer variables with lower priorities. Further, variables that have priority assigned to them are given preference over variables that do not. Priorities must be nonnegative integers. By default, the priority of a variable without a user-assigned priority is 0 (zero). The parameter MIPOrdInd by default specifies that user-assigned priority orders should be taken into account. When MIPOrdInd is reset to its nondefault value 0 (zero), CPLEX ignores user-assigned priorities. To remove user-assigned priority from a variable, see the method  $\text{IloCplex}:$  delPriority. For more detail about how priorities are applied, see the topic *Issuing Priority Orders* in the *CPLEX User's Manual*.

```
public void setVectors(const IloNumArray x, const IloNumArray dj, const
IloNumVarArray var, const IloNumArray slack, const IloNumArray pi, const
IloRangeArray rng)
public void setVectors(const IloNumArray x, const IloNumArray dj, const
IloIntVarArray var, const IloNumArray slack, const IloNumArray pi, const
IloRangeArray rng)
```
This method allows a user to specify a starting point for the following invocation of the method IloCplex::solve.

For all variables in var,  $x[i]$  specifies the starting value for the variable var [i]. Similarly,  $dj[i]$  specifies the starting reduced cost for variable var [i]. For all ranged constraints specified in rng, slack [i] specifies the starting slack value for  $\text{rng}[i]$ . Similarly,  $\text{pi}[i]$  specifies the starting dual value for  $\text{rng}[i]$ .

Zero can be passed for any individual parameter. However, the arrays  $x$  and  $var$  must be the same length. Likewise, pi and rng must be the same length.

In other words, you must provide starting values for either the primal or dual variables  $x$  and  $pi$ . If you provide values for  $di$ , then you must provide the corresponding values for x. If you provide values for slack, then you must provide the corresponding values for  $pi$ .

This information is exploited at the next call to  $11oCplex::solve$ , to construct a starting point for the algorithm, provided that the AdvInd parameter is set to a value greater than or equal to one. In particular, if the extracted model is an LP, and the root algorithm is dual or primal, the information is used to construct a starting basis for the simplex method for the original model, if  $\text{AdvInd}$  is set to 1 (one). If  $\text{AdvInd}$  is set to 2, the information is used to construct a starting basis for the presolved model.

If the extracted model is a MIP, only  $x$  values can be used. Values may be specified for any subset of the integer and continuous variables in the model, either through a single invocation of setVectors, or incrementally through multiple calls.

If this method is called several time with different values for the same variable, then the last value replaces the previous values. If the value specified for a variable is greater than or equal to CPX\_INFBOUND, then no value is set for that variable.

When optimization commences or resumes, CPLEX will attempt to find a feasible MIP solution that is compatible with the set of specified  $x$  values. When start values are not provided for all integer variables, CPLEX tries to extend the partial solution to a complete solution by solving a MIP on the unspecified variables. The parameter SubMIPNodeLim controls the amount of effort CPLEX expends in trying to solve this secondary MIP. If CPLEX finds a complete feasible solution, that solution becomes the incumbent. If the specified values are infeasible, they are retained for use in a subsequent solution repair heuristic. The amount of effort spent in this heuristic can be controlled by the parameter RepairTries.

public IloBool **solve**(IloCplex::Goal goal)

This method initializes the goal stack of the root node with  $q \circ a \cdot b$  before starting the branch-and-cut search. The search tree will be defined by the execute method of  $q_{\text{oal}}$  and its subgoals. See the concept Goals and the nested class IloCplex::GoalI for more information.

public IloBool **solve**()

This method solves the model currently extracted to the invoking IloCplex object. The method returns IloTrue if it finds a solution (not necessarily an optimal one).

public IloBool **solveFixed**(IloInt soln=IloCplex::IncumbentId)

After the invoking algorithm has solved the extracted MIP model to a feasible (but not necessarily optimal) solution as a MIP, this member function solves the relaxation of the model obtained by fixing all the integer variables of the extracted MIP to the values of a solution. The current solution is used if the soln argument is omitted or given the value -1; otherwise, the solution pool member indexed by soln is used.

A call to this method causes CPLEX to view the extracted MIP model as a continuous model, so that you can obtain information normally available for a continuous solution but normally unavailable for MIP models. CPLEX continues to view the model as continuous until a call to another method restores the model as a MIP. For example, a call to  $11 \circ CPlex: : \text{solve}$  restores the model back to MIP and solves the model immediately, provided the advanced start parameter has not been disabled.

```
public IloInt tuneParam(IloArray< const char * > filename, IloCplex::ParameterSet
fixedset)
public IloInt tuneParam(IloArray< const char * > filename)
public IloInt tuneParam(IloCplex::ParameterSet fixedset)
public IloInt tuneParam()
```
The method  $t$ uneParam tunes the parameters of an instance of  $I$ loCplex for improved optimizer performance on the current model, or a set of models if the filename argument is used. Tuning is carried out by CPLEX making a number of trial runs with a variety parameter settings. Parameters and associated values which should not be changed by the tuning process are specified in the parameter set fixedset.

After tuneParam has finished, the  $IloCplex$  parameters will be set to the tuned and fixed settings which can be queried or written to a file. There will not be a solution to the current model.

The parameter TuningRepeat specifies how many problem variations for CPLEX to try while tuning when tuning the current model. Using a number of variations can give more robust results when tuning is applied to a single model.

Note that the tuning evaluation measure is meaningful only when TuningRepeat is larger than one or when a set of models is being tuned.

A few of the parameter settings control the tuning process. They are specified in the table below; other parameter settings are ignored.

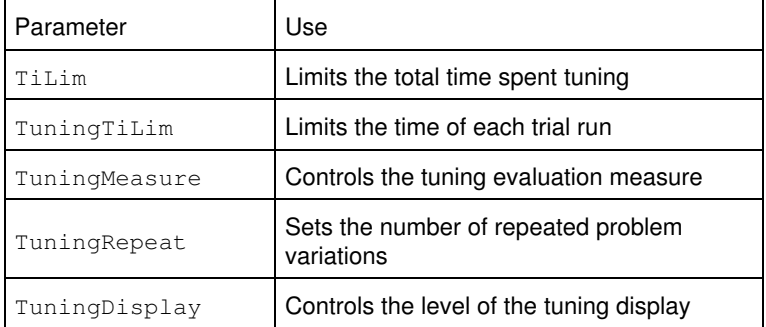

All callbacks, except the tuning callback, will be ignored. Tuning will monitor the method abort and terminate when an abort has been issued.

### **Returns:**

IloInt value specifying the completion status of the tuning. The values returned are from the enumeration TuningStatus.

public IloCplex::Callback **use**(IloCplex::Callback cb)

This method instructs the invoking  $I$ loCplex object to use cb as a callback. If a callback of the same type as cb is already being used by the invoking  $I$ loCplex object, the previously used callback will be overridden. If the callback object cb is already being used by another  $I$ loCplex object, a copy of cb will be used instead. A handle to the callback that is installed in the invoking IloCplex object is returned. See IloCplex::CallbackI for a discussion of how to implement callbacks.

public IloCplex::Aborter **use**(IloCplex::Aborter abort)

This method instructs the invoking  $1 \text{locplex}$  object to use the aborter object abort to control termination of its solving and tuning methods. If an aborter is already being used by the invoking  $11 \circ Cp \text{lex}$  object, the previously used aborter will be overridden. A handle to the aborter that is installed in the invoking  $1 \text{loCplex}$  object is returned.

**See Also:** IloCplex::Aborter

public void **writeBasis**(const char \* name) const

Writes the current simplex basis to the file specified by name.

By convention, the file extension is .bas. The BAS file format is documented in the reference manual *CPLEX File Formats*.

public void **writeConflict**(const char \* filename) const

Writes a conflict file named filename.

public void **writeFilters**(const char \* name)

Writes filters from the invoking model to a file in FLT format. This format is documented in the reference manual *CPLEX File Formats*.

public void **writeMIPStart**(const char \* name, IloInt mst=0) const

This method has been **deprecated**. Use the method IloCplex::writeMIPStarts instead.

public void **writeMIPStarts**(const char \* name, IloInt first=0, IloInt num=IloIntMax) const

Writes MIP start information to the file denoted by name. The designated MIP starts begin with the one designated by the index first and continue to the specified number num of members. All MIP starts will be written if the first and num arguments are omitted. The single MIP start designated by first will be written if the num argument is omitted.

By convention, the file extension is .mst. The MST file format is documented in the reference manual *CPLEX File Formats* as well as the stylesheet solution.xsl and schema solution.xsd found in the include directory of the product.

The parameter  $WriteLevel$  tells CPLEX the level of detail to write to the file. The enumeration IloCplex::WriteLevelType lists values that may be used.

public void **writeOrder**(const char \* filename) const

Writes a priority order to the file filename.

If a priority order has been associated with the CPLEX problem object, or the parameter  $\text{MipordType}$  is nonzero, this method writes the priority order into the specified file.

By convention, the file extension is .ord. The ORD file format is documented in the reference manual *CPLEX File Formats*.

public void **writeParam**(const char \* name) const

Writes the parameter name and its current setting into the file specified by name for all the CPLEX parameters that are not currently set at their default.

By convention, the file extension is .prm. The PRM file format is documented in the reference manual *CPLEX File Formats*.

public void **writeSolution**(const char \* name, IloInt soln=IncumbentId) const

The method writes a solution for the current problem into the file specified by  $n$ ame. The solution written is the current solution if the argument soln is omitted; otherwise, it is the solution pool member indexed by soln.

By convention, the file extension is .sol. The SOL file format is documented in the reference manual *CPLEX File Formats* as well as the stylesheet solution.xsl and schema solution.xsd found in the include directory of the product.

The parameter  $W$ riteLevel tells CPLEX the level of detail to write to the file. The enumeration IloCplex::WriteLevelType lists values that may be used.

```
public void writeSolutions(const char * name) const
```
Writes a formatted file containing all members of the solution pool for the current problem into the file specified by name and does so in SOL format.

By convention, the file extension is .sol. The SOL file format is documented in the reference manual *CPLEX File Formats* as well as the stylesheet solution.xsl and schema solution.xsd found in the include directory of the product.

The parameter  $W$ riteLevel tells CPLEX the level of detail to write to the file. The enumeration IloCplex::WriteLevelType lists values that may be used.

### **Inner Enumerations**

### **Enumeration Algorithm**

**Definition file:** ilcplex/ilocplexi.h

The enumeration IloCplex::Algorithm lists the algorithms available in CPLEX to solve continuous models as controlled by the parameters IloCplex::RootAlg and IloCplex::NodeAlg.

These values are also returned by  $I$ loCplex::getAlgorithm to specify the algorithm used to generate the current solution. The values FeasOpt and MIP are returned by IloCplex::getAlgorithm but should **not** be used with IloCplex::RootAlg nor with IloCplex::NodeAlg.

**See Also:** IloCplex, IloCplex::getAlgorithm, IloCplex::getSubAlgorithm, IloCplex::IntParam, RootAlg, NodeAlg

#### **Fields:**

 $NoAlg = CPX_ALG_NONE$  = CPX ALG NONE

 $Aut\odot$ AutoAlg = CPX\_ALG\_AUTOMATIC  $=$  CPX\_ALG\_AUTOMATIC  $Primal = CPX_ALG_PRIMAL$  = CPX ALG PRIMAL  $Dual = CPX_ALG_DUAL$  = CPX ALG DUAL  $Barrier = CPX ALG$  BARRIER  $= CPX$  ALG BARRIER Sifting = CPX\_ALG\_SIFTING  $=$  CPX\_ALG\_SIFTING Concurrent = CPX\_ALG\_CONCURRENT = CPX\_ALG\_CONCURRENT  $Network = CPX ALG NET$  = CPX ALG NET  $FeasOpt = CPX\_ALG\_FEASOPT$  = CPX ALG FEASOPT  $MIP = CPX ALG MIP$  = CPX ALG MIP

## **Enumeration BasisStatus**

**Definition file:** ilcplex/ilocplexi.h

The enumeration  $IloCplex::BasisStatus$  lists values that the status of variables or range constraints may assume in a basis. Not ABasicStatus is not a valid status for a variable. A basis containing such a status does not constitute a valid basis. The basis status of a ranged constraint corresponds to the basis status of the corresponding slack or artificial variable that  $11 \text{ocplex}$  manages for it. FreeOrSuperbasic specifies that the variable is nonbasic, but not at a bound.

**See Also:** IloCplex, IloCplex::BasisStatusArray

#### **Fields:**

```
NotABasicStatus = -1Basic = 1AtLower = 0AtUpper = 2FreeOrSuperbasic = 3
```
## **Enumeration BoolParam**

#### **Definition file:** ilcplex/ilocplexi.h

The enumeration IloCplex::BoolParam lists the parameters of CPLEX that require Boolean values. Boolean values are also known in certain contexts as binary values or as zero-one (0-1) values. Use these values with the methods that accept Boolean parameters: IloCplex::getParam and IloCplex::setParam.

See the *CPLEX Parameters Reference Manual* for more information about these parameters. Also see the *CPLEX User's Manual* for examples of their use.

**See Also:** IloCplex

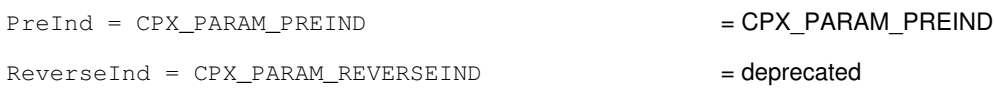

```
XXXInd = CPX_{PARM_{XXXIND}}MIPOrdInd = CPX_PARAM_MIPORDIND = CPX_PARAM_MIPORDIND
MPSLongNum = CPX_PARAM_MPSLONGNUM = CPX_PARAM_MPSLONGNUM
LBHeur = CPX_PARAM_LBHEUR = CPX_PARAM_LBHEUR
PerInd = CPX_PARAM_PERIND = CPX_PARAM_PERIND = CPX_PARAM_PERIND
PreLinear = CPX_PARAM_PRELINEAR = CPX PARAM_PRELINEAR
DataCheck = CPX_PARAM_DATACHECK = CPX_PARAM_DATACHECK
QPmakePSDInd = CPX_PARAM_QPMAKEPSDIND = CPX PARAM QPMAKEPSDIND
MemoryEmphasis = CPX_PARAM_MEMORYEMPHASIS = CPX_PARAM_MEMORYEMPHASIS
NumericalEmphasis = CPX_PARAM_NUMERICALEMPHASIS = CPX_PARAM_NUMERICALEMPHASIS
```
## **Enumeration BranchDirection**

### **Definition file:** ilcplex/ilocplexi.h

The enumeration IloCplex::BranchDirection lists values that can be used for specifying branch directions either with the branch direction parameter  $ILOCplex::Brbir$  or with the methods IloCplex::setDirection and IloCplex::setDirections. The branch direction specifies which direction to explore first after branching on one variable.

See the *CPLEX Parameters Reference Manual* and the *CPLEX User's Manual* for more information about these parameters. Also see the *CPLEX User's Manual* for examples of their use.

**See Also:** IloCplex, IloCplex::BranchDirectionArray

### **Fields:**

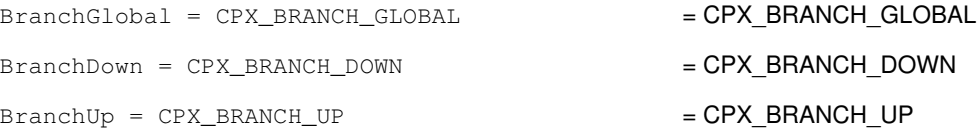

## **Enumeration ConflictStatus**

#### **Definition file:** ilcplex/ilocplexi.h

This enumeration lists the values that tell the status of a constraint or bound with respect to a conflict.

- ConflictPossibleMember
- ConflictMember

The value ConflictExcluded is internal, undocumented, not available to users.

```
ConflictExcluded = CPX_CONFLICT_EXCLUDED
ConflictPossibleMember = CPX_CONFLICT_POSSIBLE_MEMBER
ConflictMember = CPX_CONFLICT_MEMBER
```
## **Enumeration CplexStatus**

### **Definition file:** ilcplex/ilocplexi.h

The enumeration IloCplex::CplexStatus lists values that the status of an IloCplex algorithm can assume. The methods IloCplex::getCplexStatus and IloCplex::getCplexSubStatus access the status values, providing information about what the algorithm learned about the active model in the most recent invocation of the method solve or feasOpt. The status may also tell why the algorithm terminated.

See the group optim.cplex.solutionstatus in the *Callable Library Reference Manual*, where they are listed in alphabetic order, or the topic *Interpreting Solution Status Codes* in the Overview of the APIs, where they are listed in numeric order, for more information about these values. Also see the *CPLEX User's Manual* for examples of their use.

See also the enumeration IloAlgorithm::Status in the *Reference Manual* of the C++ API.

#### **See Also:** IloCplex

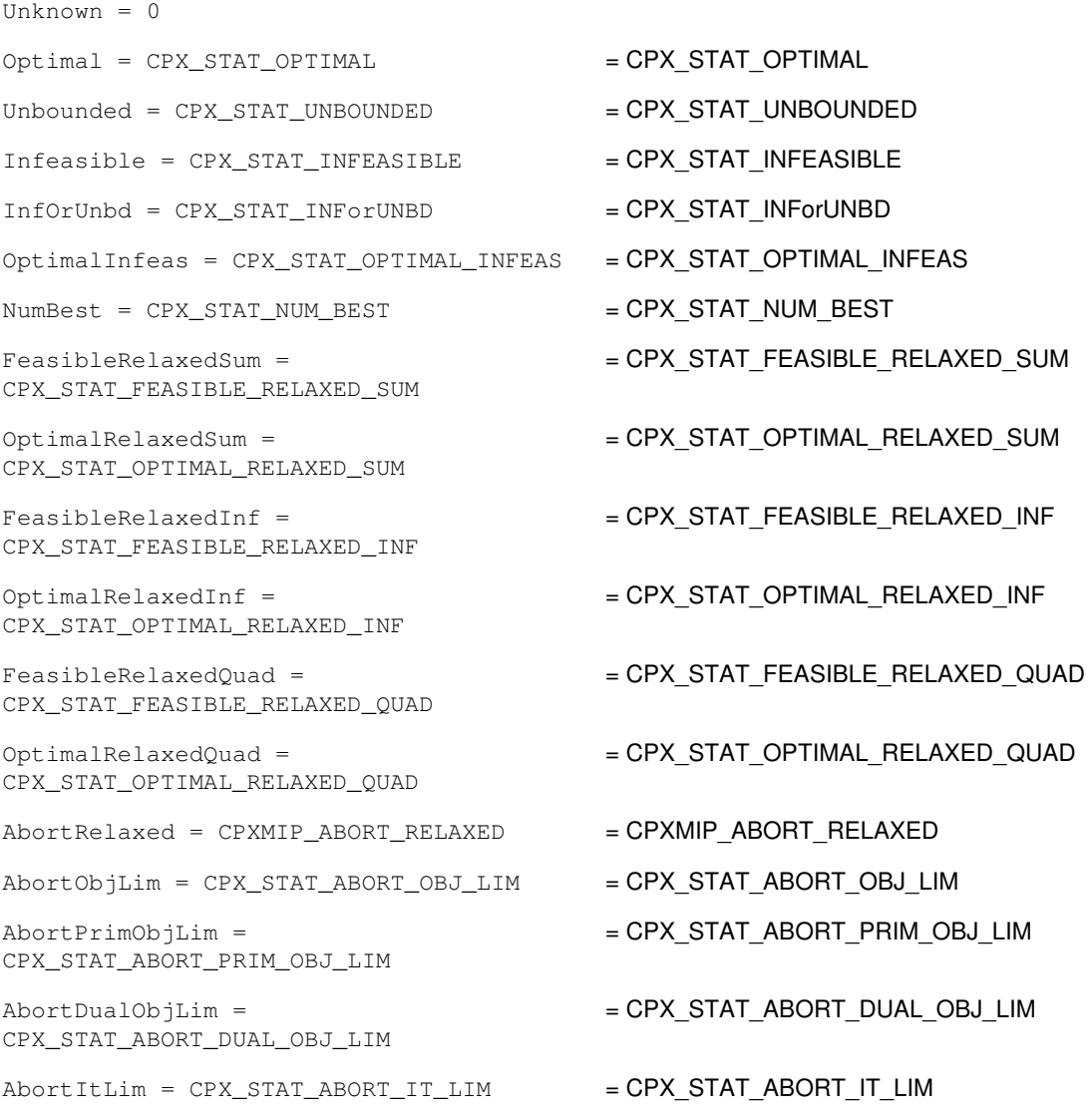

AbortTimeLim = CPX\_STAT\_ABORT\_TIME\_LIM = CPX\_STAT\_ABORT\_TIME\_LIM AbortUser = CPX\_STAT\_ABORT\_USER = CPX\_STAT\_ABORT\_USER OptimalFaceUnbounded = CPX\_STAT\_OPTIMAL\_FACE\_UNBOUNDED = CPX\_STAT\_OPTIMAL\_FACE\_UNBOUNDED OptimalTol = CPXMIP\_OPTIMAL\_TOL = CPXMIP\_OPTIMAL\_TOL SolLim = CPXMIP\_SOL\_LIM = CPXMIP\_SOL\_LIM PopulateSolLim = CPXMIP\_POPULATESOL\_LIM = CPXMIP\_POPULATESOL\_LIM NodeLimFeas = CPXMIP\_NODE\_LIM\_FEAS = CPXMIP\_NODE\_LIM\_FEAS NodeLimInfeas = CPXMIP\_NODE\_LIM\_INFEAS = CPXMIP\_NODE\_LIM\_INFEAS FailFeas = CPXMIP\_FAIL\_FEAS = CPXMIP FAIL FEAS FailInfeas = CPXMIP\_FAIL\_INFEAS = cPXMIP FAIL INFEAS  $M$ emLimFeas = CPXMIP MEM LIM FEAS  $=$  CPXMIP MEM LIM FEAS  $MemLimInfeas = CPXMIP_MEM_LIM_INFEAS$  = CPXMIP MEM LIM INFEAS FailFeasNoTree = CPXMIP\_FAIL\_FEAS\_NO\_TREE = CPXMIP\_FAIL\_FEAS\_NO\_TREE FailInfeasNoTree = CPXMIP\_FAIL\_INFEAS\_NO\_TREE = CPXMIP\_FAIL\_INFEAS\_NO\_TREE ConflictFeasible = CPX\_STAT\_CONFLICT\_FEASIBLE = CPX\_STAT\_CONFLICT\_FEASIBLE ConflictMinimal = CPX\_STAT\_CONFLICT\_MINIMAL = CPX\_STAT\_CONFLICT\_MINIMAL ConflictAbortContradiction = CPX\_STAT\_CONFLICT\_ABORT\_CONTRADICTION = CPX\_STAT\_CONFLICT\_ABORT\_CONTRADICTION ConflictAbortTimeLim = CPX\_STAT\_CONFLICT\_ABORT\_TIME\_LIM = CPX\_STAT\_CONFLICT\_ABORT\_TIME\_LIM ConflictAbortItLim = CPX\_STAT\_CONFLICT\_ABORT\_IT\_LIM = CPX\_STAT\_CONFLICT\_ABORT\_IT\_LIM ConflictAbortNodeLim = CPX\_STAT\_CONFLICT\_ABORT\_NODE\_LIM = CPX\_STAT\_CONFLICT\_ABORT\_NODE\_LIM ConflictAbortObjLim = CPX\_STAT\_CONFLICT\_ABORT\_OBJ\_LIM = CPX\_STAT\_CONFLICT\_ABORT\_OBJ\_LIM ConflictAbortMemLim = CPX\_STAT\_CONFLICT\_ABORT\_MEM\_LIM = CPX\_STAT\_CONFLICT\_ABORT\_MEM\_LIM ConflictAbortUser = CPX\_STAT\_CONFLICT\_ABORT\_USER = CPX\_STAT\_CONFLICT\_ABORT\_USER  $Feasible = CPX_STAT_FEASIBLE$  =  $CPX_STAT_FEASIBLE$ OptimalPopulated = CPXMIP\_OPTIMAL\_POPULATED = CPXMIP\_OPTIMAL\_POPULATED OptimalPopulatedTol = CPXMIP\_OPTIMAL\_POPULATED\_TOL = CPXMIP\_OPTIMAL\_POPULATED\_TOL

## **Enumeration CutType**

### **Definition file:** ilcplex/ilocplexi.h

The enumeration IloCplex::CutType lists the values that may be used in querying the number of cuts used in a mixed integer optimization with getNcuts().

### **Fields:**

```
CutCover = CPX_CUT_COVER
CutGubCover = CPX_CUT_GUBCOVER
CutFlowCover = CPX_CUT_FLOWCOVER
CutClique = CPX_CUT_CLIQUE
CutFrac = CPX_CUT_FRAC
CutMCF = CPX_CUT_MCF
CutMir = CPX_CUT_MIR
CutFlowPath = CPX_CUT_FLOWPATH
CutDisj = CPX_CUT_DISJ
CutImplBd = CPX_CUT_IMPLBD
CutZeroHalf = CPX_CUT_ZEROHALF
CutLocalCover = CPX_CUT_LOCALCOVER
CutTighten = CPX_CUT_TIGHTEN
CutObjDisj = CPX_CUT_OBJDISJ
CutUser = CPX_CUT_USER
CutTable = CPX_CUT_TABLE
```
CutSolnPool = CPX\_CUT\_SOLNPOOL

## **Enumeration DeleteMode**

#### **Definition file:** ilcplex/ilocplexi.h

This enumeration lists the possible settings for the delete mode of  $Ilocplex$  as controlled by the method IloCplex::setDeleteMode and queried by the method IloCplex::getDeleteMode.

• IloCplex::LeaveBasis

With the default setting IloCplex::LeaveBasis, an existing basis will remain unchanged if variables or constraints are removed from the loaded LP model. This choice generally renders the basis unusable for a restart when CPLEX is solving the modified LP and the advanced indicator (parameter  $IloCplex:iAdvInd$ ) is set to IloTrue.

• IloCplex::FixBasis

In contrast, with delete mode set to  $11oCplex: : FixBasis$ , the invoking object will do basis pivots in order to maintain a valid basis when variables or constraints are removed. This choice makes the delete operation more computation-intensive, but may give a better starting point for reoptimization after modification of the extracted model.

If no basis is present in the invoking object, the setting of the delete mode has no effect.

**See Also:** IloCplex

**Fields:**

LeaveBasis

FixBasis

## **Enumeration DualPricing**

### **Definition file:** ilcplex/ilocplexi.h

The enumeration  $IloCplex:$ : DualPricing lists values that the dual pricing parameter  $IloColes:$  DPriInd can assume in  $IloCplex$  for use with the dual simplex algorithm. Use these values with the method IloCplex::setParam(IloCplex::DPriInd, value) when you set the dual pricing indicator.

See the *CPLEX Parameters Reference Manual* and the *CPLEX User's Manual* for more information about these parameters. Also see the *CPLEX User's Manual* for examples of their use.

#### **See Also:** IloCplex

### **Fields:**

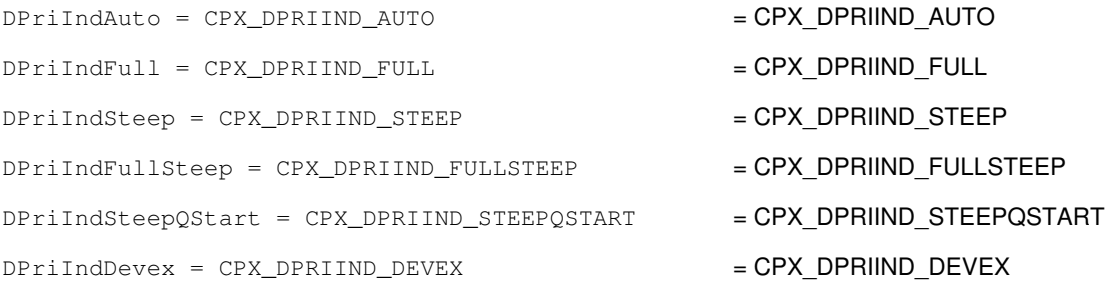

### **Enumeration IntParam**

#### **Definition file:** ilcplex/ilocplexi.h

IloCplex is the class for the algorithms in CPLEX. The enumeration IloCplex:: IntParam lists the parameters of CPLEX that require integer values. Use these values with the methods IloCplex::getParam and IloCplex::setParam.

See the *CPLEX Parameters Reference Manual* and the *CPLEX User's Manual* for more information about these parameters. Also see the *CPLEX User's Manual* for examples of their use.

**See Also:** IloCplex

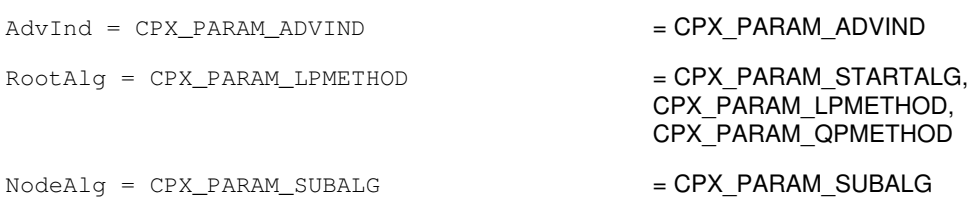

 $MIPEmphasis = CPX\_PARAM\_MIPEMPHASIS$  = CPX PARAM\_MIPEMPHASIS  $AqqFill = CPX$  PARAM AGGFILL  $= CPX$  PARAM AGGFILL  $AqqInd = CPX$  PARAM AGGIND  $= CPX$  PARAM AGGIND  $BasInterval = CPX$  *PARAM BASINTERVAL*  $= CPX$  *PARAM BASINTERVAL*ClockType = CPX\_PARAM\_CLOCKTYPE = CPX\_PARAM\_CLOCKTYPE  $CraInd = CPX$  PARAM CRAIND  $= CPX$  PARAM CRAIND  $DepInd = CPX\_PARAM\_DEFIND$  = CPX PARAM DEPIND  $PreDual = CPX\_PARAM\_PREDUAL$  = CPX PARAM\_PREDUAL PrePass = CPX\_PARAM\_PREPASS = CPX\_PARAM\_PREPASS RelaxPreInd = CPX\_PARAM\_RELAXPREIND = CPX\_PARAM\_RELAXPREIND RepeatPresolve = CPX\_PARAM\_REPEATPRESOLVE = CPX\_PARAM\_REPEATPRESOLVE Symmetry = CPX\_PARAM\_SYMMETRY = CPX\_PARAM\_SYMMETRY DPriInd = CPX\_PARAM\_DPRIIND = CPX\_PARAM\_DPRIIND PriceLim = CPX\_PARAM\_PRICELIM = CPX PARAM PRICELIM SimDisplay = CPX\_PARAM\_SIMDISPLAY = CPX\_PARAM\_SIMDISPLAY ItLim = CPX\_PARAM\_ITLIM  $= CPX$  = CPX\_PARAM\_ITLIM  $NetFind = CPX$  *PARAM NETFIND* = *CPX PARAM NETFIND*PerLim = CPX\_PARAM\_PERLIM = CPX\_PARAM\_PERLIM PPriInd = CPX\_PARAM\_PPRIIND = CPX\_PARAM\_PPRIIND ReInv = CPX\_PARAM\_REINV = CPX\_PARAM\_REINV  $Scalar = CPX$  PARAM SCAIND  $= CPX$  PARAM SCAIND Threads = CPX\_PARAM\_THREADS = CPX\_PARAM\_THREADS ParallelMode = CPX\_PARAM\_PARALLELMODE = CPX PARAM\_PARALLELMODE  $SingLim = CPX$  PARAM SINGLIM  $= CPX$  PARAM SINGLIM  $Reduce = CPX\_PARAM\_REDUCE$  =  $CPX$  PARAM REDUCE  $NzReadLim = CPX_PARAM_NZREADLIM = CPX PARAM NZREADLIM$ ColReadLim = CPX\_PARAM\_COLREADLIM = CPX PARAM COLREADLIM RowReadLim = CPX\_PARAM\_ROWREADLIM = CPX\_PARAM\_ROWREADLIM QPNzReadLim = CPX\_PARAM\_QPNZREADLIM = CPX\_PARAM\_QPNZREADLIM WriteLevel = CPX\_PARAM\_WRITELEVEL = CPX PARAM\_WRITELEVEL SiftDisplay = CPX\_PARAM\_SIFTDISPLAY = CPX PARAM SIFTDISPLAY  $SiftAlg = CPX$  PARAM SIFTALG  $= CPX$  PARAM SIFTALG SiftItLim = CPX\_PARAM\_SIFTITLIM = CPX PARAM SIFTITLIM  $BrDir = CPX\_PARAM\_BRDIR$  =  $CPX$  PARAM BRDIR Cliques = CPX\_PARAM\_CLIQUES = CPX PARAM CLIQUES CoeRedInd = CPX\_PARAM\_COEREDIND = CPX PARAM COEREDIND

Covers = CPX\_PARAM\_COVERS = CPX\_PARAM\_COVERS MIPDisplay = CPX\_PARAM\_MIPDISPLAY = CPX\_PARAM\_MIPDISPLAY  $MIPInterval = CPX$  PARAM\_MIPINTERVAL = CPX\_PARAM\_MIPINTERVAL IntSolLim = CPX\_PARAM\_INTSOLLIM = CPX\_PARAM\_INTSOLLIM  $NodeFileInd = CPX$  *PARAM NODEFILEIND*  $= CPX$  *PARAM NODEFILEND*NodeLim = CPX\_PARAM\_NODELIM = CPX\_PARAM\_NODELIM  $NodeSel = CPX$  PARAM NODESEL = CPX PARAM MODESELVarSel = CPX\_PARAM\_VARSEL = CPX PARAM VARSEL BndStrenInd = CPX\_PARAM\_BNDSTRENIND = CPX\_PARAM\_BNDSTRENIND HeurFreq = CPX\_PARAM\_HEURFREQ = CPX\_PARAM\_HEURFREQ RINSHeur = CPX\_PARAM\_RINSHEUR = CPX\_PARAM\_RINSHEUR FPHeur = CPX\_PARAM\_FPHEUR = CPX\_PARAM\_FPHEUR  $RepairTries = CPX_PARAM_REPAIRTRIES$  =  $CPX_PARAM_REPAIRTRIES$ SubMIPNodeLim = CPX\_PARAM\_SUBMIPNODELIM = CPX\_PARAM\_SUBMIPNODELIM  $MIPOrdType = CPX\_PARAM_MIPORDType = CPX\_PARAM_MIPORDType$ BBInterval = CPX\_PARAM\_BBINTERVAL = CPX\_PARAM\_BBINTERVAL FlowCovers = CPX\_PARAM\_FLOWCOVERS =  $CPX$ \_PARAM\_FLOWCOVERS  $ImplBd = CPX$  PARAM\_IMPLBD  $= CPX$  PARAM\_IMPLBD Probe = CPX\_PARAM\_PROBE  $=$  CPX\_PARAM\_PROBE GUBCovers = CPX\_PARAM\_GUBCOVERS = CPX\_PARAM\_GUBCOVERS StrongCandLim = CPX\_PARAM\_STRONGCANDLIM = CPX\_PARAM\_STRONGCANDLIM StrongItLim = CPX\_PARAM\_STRONGITLIM = CPX\_PARAM\_STRONGITLIM  $FracCand = CPX\_PARAM\_FRACCAND$  = CPX\_PARAM\_FRACCAND  $Fraccuts = CPX$  PARAM\_FRACCUTS  $= CPX$  PARAM\_FRACCUTS FracPass = CPX\_PARAM\_FRACPASS = CPX\_PARAM\_FRACPASS  $PreslvNd = CPX_PARAM_PRESLVND = CPX-PARAM PRESLVND$  $FlowPaths = CPX$  PARAM  $FLOWPATHS$  = CPX PARAM FLOWPATHS MIRCuts = CPX\_PARAM\_MIRCUTS = CPX\_PARAM\_MIRCUTS DisjCuts = CPX\_PARAM\_DISJCUTS = CPX PARAM DISJCUTS  $ZeroHalfCuts = CPX PARAM ZEROHALFCUTS$  = CPX PARAM ZEROHALFCUTS  $MCFCuts = CPX\_PARAM_MCFCUTS$  = CPX PARAM\_MCFCUTS  $AqqCutLim = CPX\_PARAM\_AGGCUTLIM$  = CPX PARAM AGGCUTLIM CutPass = CPX\_PARAM\_CUTPASS = CPX\_PARAM\_CUTPASS EachCutLim = CPX\_PARAM\_EACHCUTLIM = CPX PARAM EACHCUTLIM DiveType = CPX\_PARAM\_DIVETYPE = CPX PARAM\_DIVETYPE MIPSearch = CPX\_PARAM\_MIPSEARCH = CPX\_PARAM\_MIPSEARCH

```
MIQCPStrat = CPX_PARAM_MIQCPSTRAT = CPX_PARAM_MIQCPSTRAT
SolnPoolCapacity =
CPX_PARAM_SOLNPOOLCAPACITY
                                      = CPX_PARAM_SOLNPOOLCAPACITY
SolnPoolReplace = CPX_PARAM_SOLNPOOLREPLACE = CPX_PARAM_SOLNPOOLREPLACE
SolnPoolIntensity =
CPX_PARAM_SOLNPOOLINTENSITY
                                      = CPX_PARAM_SOLNPOOLINTENSITY
PopulateLim = CPX_PARAM_POPULATELIM = CPX_PARAM_POPULATELIM
BarAlg = CPX PARAM_BARALG = CPX_PARAM_BARALG
BarColNz = CPX_PARAM_BARCOLNZ = CPX_PARAM_BARCOLNZ
BarDisplay = CPX_PARAM_BARDISPLAY = CPX_PARAM_BARDISPLAY
BarItLim = CPX_PARAM_BARITLIM = CPX_PARAM_BARITLIM
BarMaxCor = CPX_PARAM_BARMAXCOR = CPX_PARAM_BARMAXCOR
BarOrder = CPX PARAM_BARORDER = CPX PARAM_BARORDER
BarCrossAlg = CPX PARAM_BARCROSSALG = CPX_PARAM_BARCROSSALG
BarStatAlg = CPX PARAM_BARSTARTALG = CPX PARAM_BARSTARTALG
NetItLim = CPX PARAM_NETITLIM = CPX_PARAM_NETITLIM
NetPPriInd = CPX_PARAM_NETPPRIIND = CPX_PARAM_NETPPRIIND
NetDisplay = CPX_PARAM_NETDISPLAY = CPX_PARAM_NETDISPLAY
ConflictDisplay = CPX_PARAM_CONFLICTDISPLAY = CPX_PARAM_CONFLICTDISPLAY
FeasOptMode = CPX_PARAM_FEASOPTMODE = CPX_PARAM_FEASOPTMODE
TuningMeasure = CPX_PARAM_TUNINGMEASURE = CPX_PARAM_TUNINGMEASURE
TuningRepeat = CPX_PARAM_TUNINGREPEAT = CPX_PARAM_TUNINGREPEAT
TuningDisplay = CPX_PARAM_TUNINGDISPLAY = CPX_PARAM_TUNINGDISPLAY
PolishAfterNode = CPX_PARAM_POLISHAFTERNODE = CPX_PARAM_POLISHAFTERNODE
PolishAfterIntSol =
CPX_PARAM_POLISHAFTERINTSOL
                                      = CPX_PARAM_POLISHAFTERINTSOL
```
## **Enumeration MIPEmphasisType**

#### **Definition file:** ilcplex/ilocplexi.h

The enumeration  $IloCplex::MIPEmphasisType$  lists the values that the MIP emphasis parameter IloCplex::MIPEmphasis can assume in an instance of IloCplex for use when it is solving MIP problems. Use these values with the method IloCplex::setParam(IloCplex::MIPEmphasis, value) when you set MIP emphasis.

With the default setting of  $Ilocplex::MIPEmbassisBalance, Ilocplex tries to compute the branch-and-cut$ algorithm in such a way as to find a proven optimal solution quickly. For a discussion about various settings, refer to the *CPLEX User's Manual*.

See the *CPLEX Parameters Reference Manual* and the information about these parameters. Also see the *CPLEX User's Manual* for examples of their use.

**See Also:** IloCplex

### **Fields:**

MIPEmphasisBalanced = CPX\_MIPEMPHASIS\_BALANCED = CPX\_MIPEMPHASIS\_BALANCED MIPEmphasisOptimality = CPX\_MIPEMPHASIS\_OPTIMALITY = CPX\_MIPEMPHASIS\_OPTIMALITY MIPEmphasisFeasibility = CPX\_MIPEMPHASIS\_FEASIBILITY = CPX\_MIPEMPHASIS\_FEASIBILITY MIPEmphasisBestBound = CPX\_MIPEMPHASIS\_BESTBOUND = CPX\_MIPEMPHASIS\_BESTBOUND MIPEmphasisHiddenFeas = CPX\_MIPEMPHASIS\_HIDDENFEAS = CPX\_MIPEMPHASIS\_HIDDENFEAS

### **Enumeration MIPsearch**

#### **Definition file:** ilcplex/ilocplexi.h

The enumeration  $I1oCplex::MIPsearch$  lists values that the dynamic search parameter IloCplex::MIPSearch can assume in IloCplex. Use these values with the method IloCplex::setParam(IloCplex::MIPSearch, value).

See the *CPLEX Parameters Reference Manual* and the *CPLEX User's Manual* for more information about this parameter. Also see the *CPLEX User's Manual* for examples of their use.

#### **See Also:** IloCplex

### **Fields:**

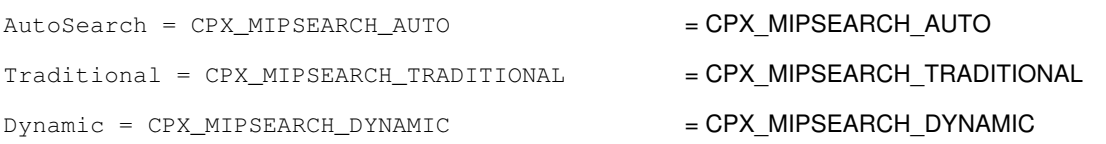

### **Enumeration MIPStartEffort**

**Definition file:** ilcplex/ilocplexi.h

This enumeration defines the possible levels of effort for CPLEX to expend when CPLEX evaluates a MIP start.

- Level 0 (zero) MIPStartAuto: Automatic, let CPLEX decide.
- Level 1 (one) MIPStartCheckFeas: CPLEX checks the feasibility of the MIP start.
- Level 2 MIPStartSolveFixed: CPLEX solves the fixed problem specified by the MIP start.
- Level 3 MIPStartSolveMIP: CPLEX solves a subMIP.
- Level 4 MIPStartRepair:CPLEX attempts to repair the MIP start if it is infeasible, according to the parameter that sets the frequency to try to repair infeasible MIP start, CPX\_PARAM\_REPAIRTRIES.

```
MIPStartAuto = CPX_MIPSTART_AUTO
MIPStartCheckFeas = CPX_MIPSTART_CHECKFEAS
MIPStartSolveFixed = CPX_MIPSTART_SOLVEFIXED
MIPStartSolveMIP = CPX_MIPSTART_SOLVEMIP
MIPStartRepair = CPX_MIPSTART_REPAIR
```
## **Enumeration NodeSelect**

### **Definition file:** ilcplex/ilocplexi.h

The enumeration IloCplex::NodeSelect lists values that the parameter IloCplex::NodeSel can assume in IloCplex. Use these values with the method IloCplex::setParam(IloCplex::NodeSel, value).

See the *CPLEX Parameters Reference Manual* and the *CPLEX User's Manual* for more information about these parameters. Also see the *CPLEX User's Manual* for examples of their use.

#### **See Also:** IloCplex

### **Fields:**

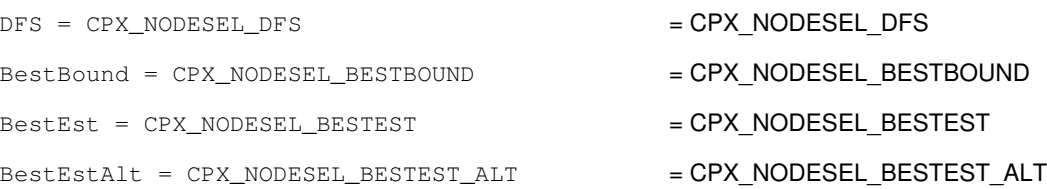

## **Enumeration NumParam**

#### **Definition file:** ilcplex/ilocplexi.h

The enumeration  $I1oCplex::NumParam$  lists the parameters of CPLEX that require numeric values. Use these values with the member functions: IloCplex::getParam and IloCplex::setParam.

See the *CPLEX Parameters Reference Manual* for more information about these parameters. Also see the *CPLEX User's Manual* for more examples of their use.

### **See Also:** IloCplex

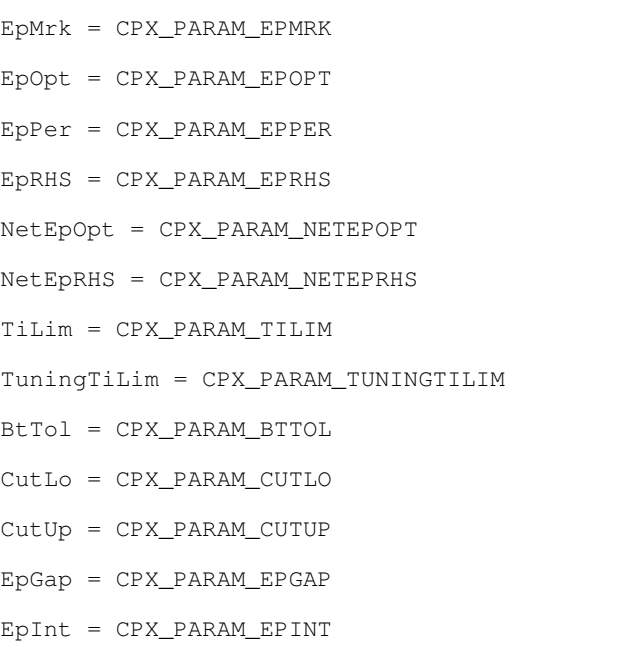

- $=$  CPX\_PARAM\_EPMRK
- $=$  CPX\_PARAM\_EPOPT
- $=$  CPX\_PARAM\_EPPER
- $=$  CPX\_PARAM\_EPRHS
- $=$  CPX\_PARAM\_NETEPOPT
- $=$  CPX\_PARAM\_NETEPRHS
- $=$  CPX\_PARAM\_TILIM
- $=$  CPX\_PARAM\_TUNINGTILIM
- $=$  CPX\_PARAM\_BTTOL
- $=$  CPX\_PARAM\_CUTLO
- $=$  CPX\_PARAM\_CUTUP
- $=$  CPX\_PARAM\_EPGAP
- $=$  CPX\_PARAM\_EPINT
- $EpAGap = CPX_PARAM_EPAGAP$  = CPX\_PARAM\_EPAGAP

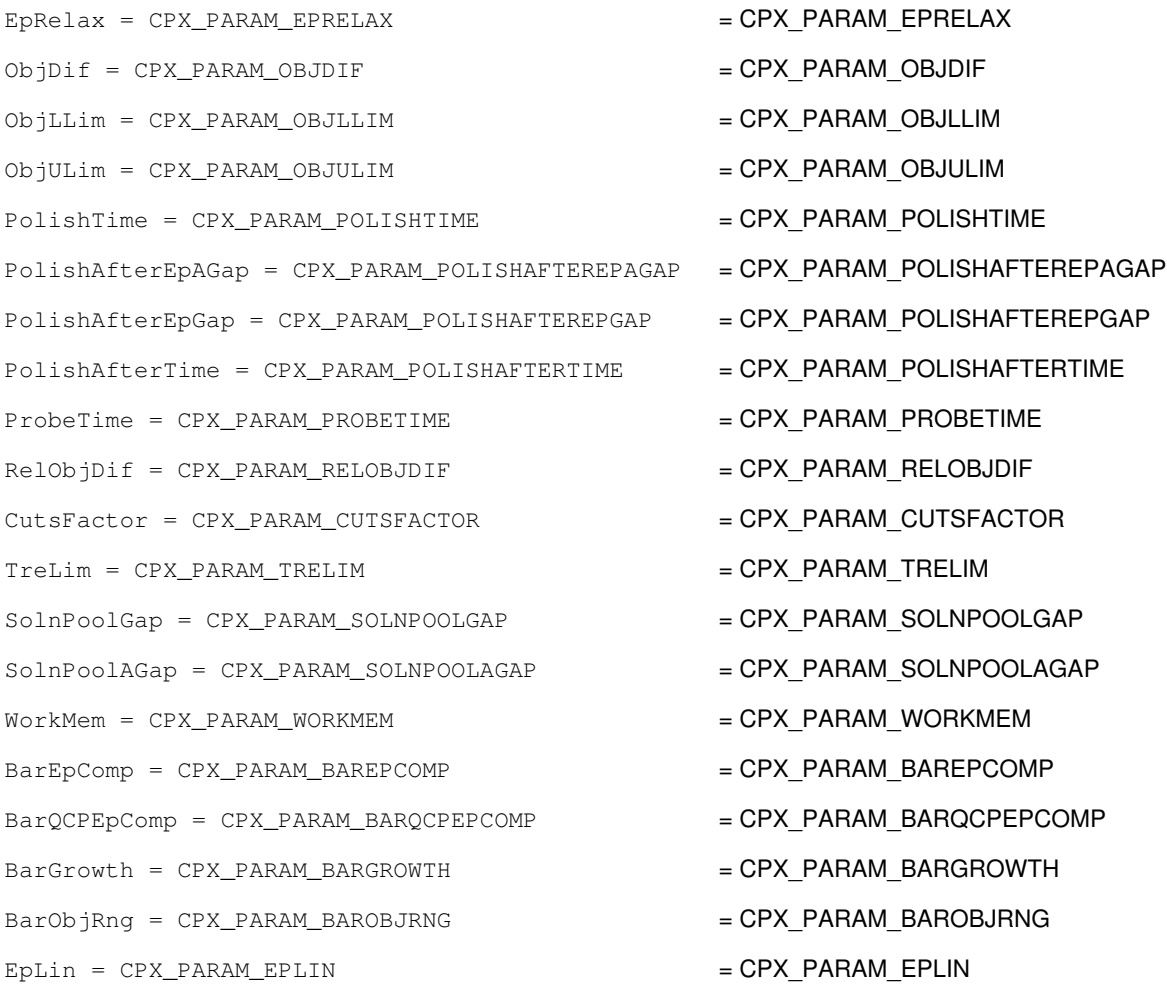

## **Enumeration Parallel\_Mode**

### **Definition file:** ilcplex/ilocplexi.h

The enumeration IloCplex:: ParallelMode lists values that the parallel mode parameter IloCplex::ParallelMode can assume in IloCplex for use on multiprocessor or multithread platforms, if your application is licensed for parallel optimization. Use these values with the method IloCplex::setParam(IloCplex::ParallelMode, value).

See the *CPLEX Parameters Reference Manual* and the *CPLEX User's Manual* for more information about this parameter. Also see the *CPLEX User's Manual* for examples of their use.

#### **See Also:** IloCplex

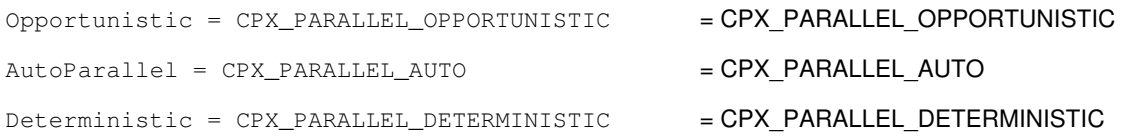

## **Enumeration PrimalPricing**

### **Definition file:** ilcplex/ilocplexi.h

The enumeration IloCplex:: PrimalPricing lists values that the primal pricing parameter IloCplex::PPriInd can assume in IloCplex for use with the primal simplex algorithm. Use these values with the method IloCplex::setParam(IloCplex::PPriInd, value) when setting the primal pricing indicator.

See the *CPLEX Parameters Reference Manual* and the *CPLEX User's Manual* for more information about these parameters. Also see the *CPLEX User's Manual* for examples of their use.

#### **See Also:** IloCplex

### **Fields:**

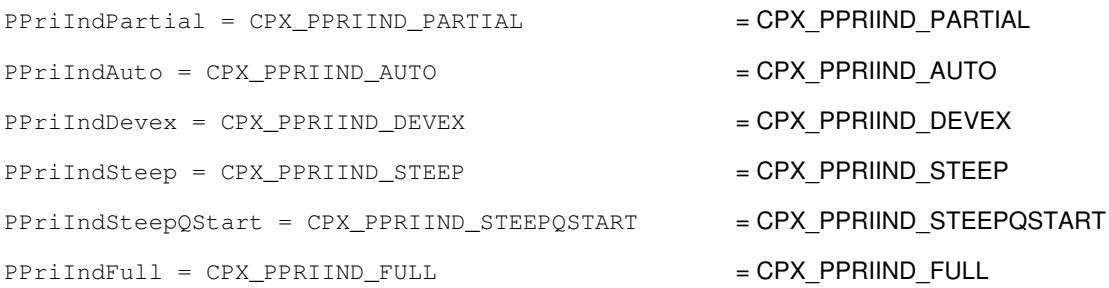

## **Enumeration Quality**

### **Definition file:** ilcplex/ilocplexi.h

The enumeration  $IloCplex: :$  Quality lists types of quality measures that can be queried for a solution with the method IloCplex::getQuality.

See the group optim.cplex.solutionquality in the *Callable Library Reference Manual* for more information about these values. Also see the *CPLEX User's Manual* for examples of their use.

### **See Also:** IloCplex

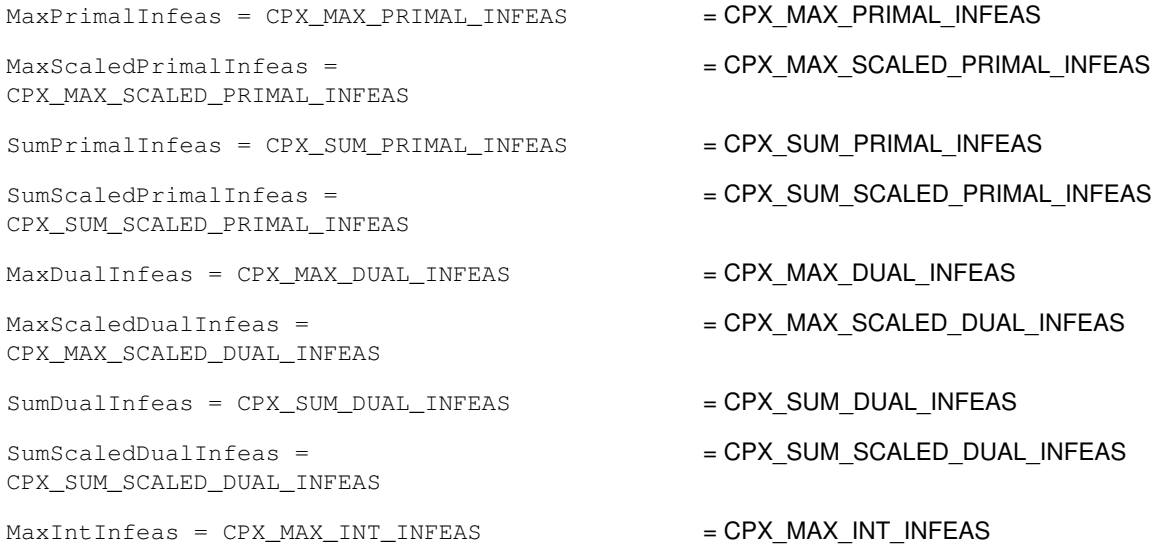

SumIntInfeas = CPX\_SUM\_INT\_INFEAS =  $CPX$  SUM\_INT\_INFEAS  $MaxPrimalResidual = CPX$  MAX\_PRIMAL\_RESIDUAL = CPX\_MAX\_PRIMAL\_RESIDUAL MaxScaledPrimalResidual = CPX\_MAX\_SCALED\_PRIMAL\_RESIDUAL SumPrimalResidual = CPX\_SUM\_PRIMAL\_RESIDUAL = CPX\_SUM\_PRIMAL\_RESIDUAL SumScaledPrimalResidual = CPX\_SUM\_SCALED\_PRIMAL\_RESIDUAL  $MaxDualResidual = CPX_MAX_DUAL\_RESIDUAL$  = CPX\_MAX\_DUAL = CPX\_MAX\_DUAL MaxScaledDualResidual = CPX\_MAX\_SCALED\_DUAL\_RESIDUAL SumDualResidual = CPX\_SUM\_DUAL\_RESIDUAL = CPX\_SUM\_DUAL\_RESIDUAL SumScaledDualResidual = CPX\_SUM\_SCALED\_DUAL\_RESIDUAL MaxCompSlack = CPX\_MAX\_COMP\_SLACK = CPX MAX COMP SLACK SumCompSlack = CPX\_SUM\_COMP\_SLACK =  $C$ PX\_SUM\_COMP\_SLACK  $MaxX = CPX$   $MAX_X$ MaxScaledX = CPX\_MAX\_SCALED\_X = CPX\_MAX\_SCALED\_X  $MaxPi = CPX$   $MAX$   $PI$   $= CPX$   $MAX$   $PI$  $MaxScaledPi = CPX_MAX_SCALED_PI$  = CPX MAX SCALED PI MaxSlack = CPX\_MAX\_SLACK =  $C$ PX MAX SLACK MaxScaledSlack = CPX\_MAX\_SCALED\_SLACK = CPX\_MAX\_SCALED\_SLACK MaxRedCost = CPX\_MAX\_RED\_COST = CPX\_MAX\_RED\_COST  $MaxScaleRedCost = CPX$  MAX SCALED RED\_COST = CPX MAX SCALED RED COST  $SumX = CPX$  SUM\_X  $= CPX$  SUM\_X SumScaledX = CPX\_SUM\_SCALED\_X = CPX\_SUM\_SCALED\_X  $SumPi = CPX$  SUM PI  $= CPX$  SUM PI  $SumScaleDFi = CPX$  SUM SCALED PI  $= CPX$  SUM SCALED PI SumSlack = CPX\_SUM\_SLACK = CPX\_SUM\_SLACK SumScaledSlack = CPX\_SUM\_SCALED\_SLACK = CPX\_SUM\_SCALED\_SLACK SumRedCost = CPX\_SUM\_RED\_COST = CPX\_SUM\_RED\_COST SumScaledRedCost = CPX\_SUM\_SCALED\_RED\_COST = CPX\_SUM\_SCALED\_RED\_COST  $Kappa = CPX$   $KAPPA$   $= CPX$   $KAPPA$  $ObjGap = CPX_OBJ_GAP$  =  $CPX_OBJ_GAP$ DualObj = CPX\_DUAL\_OBJ = CPX\_DUAL\_OBJ PrimalObj = CPX\_PRIMAL\_OBJ = CPX\_PRIMAL\_OBJ ExactKappa = CPX\_EXACT\_KAPPA = CPX\_EXACT\_KAPPA

= CPX\_MAX\_SCALED\_PRIMAL\_RESIDUAL = CPX\_SUM\_SCALED\_PRIMAL\_RESIDUAL  $=$  CPX\_MAX\_SCALED\_DUAL\_RESIDUAL = CPX\_SUM\_SCALED\_DUAL\_RESIDUAL

## **Enumeration Relaxation**

### **Definition file:** ilcplex/ilocplexi.h

The enumeration Relaxation lists the values that can be taken by the parameter FeasOptMode. This parameter controls several aspects of how the method feasOpt performs its relaxation.

The method feasOpt works in two phases. In its first phase, it attempts to find a minimum-penalty relaxation of a given infeasible model. If you want feasopt to stop after this first phase, choose a value with Min in its symbolic name. If you want feasOpt to continue beyond its first phase to find a solution that is optimal with respect to the original objective function, subject to the constraint that the penalty of the relaxation must not exceed the value found in the first phase, then choose a value with  $Opt$  in its symbolic name.

In both phases, the suffixes Sum, Inf, and Quad specify the relaxation metric:

- $\bullet$  Sum tells feasOpt to mimimize the weighted sum of the required relaxations of bounds and constraints according to the formula penalty = sum (penalty i times relaxation amount i)
- $\bullet$  <code>Inf</code> tells <code>feasOpt</code> to minimize the weighted number of bounds and constraints that are relaxed according to the formula penalty = sum (penalty\_i times relaxation\_indicator\_i)
- $\bullet$   $\mathop{\text{Quad}}$  tells <code>feasOpt</code> to mimimize the weighted sum of the squares of required relaxations of bounds and constraints according to the formula penalty = sum (penalty i times relaxation amount i times relaxation\_amount\_i)

Weights are determined by the preference values you provide as input to the method  $f$ easOpt.

When  $I$ loAnd is used to group constraints as input to  $f$ easOpt, the relaxation penalty is computed on groups instead of on individual constraints. For example, all constraints in a group can be relaxed for a total penalty of one unit under the various Inf metrics.

### **Fields:**

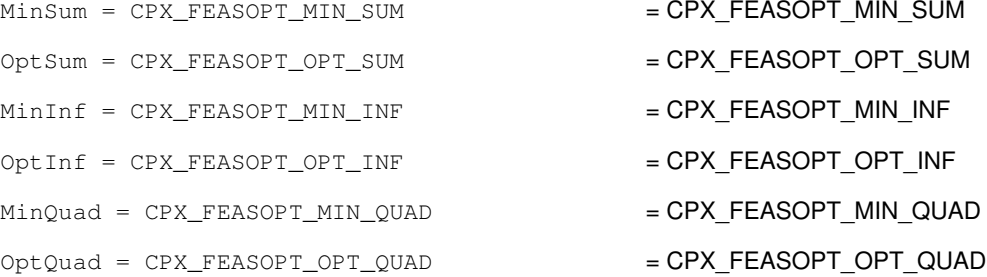

## **Enumeration StringParam**

#### **Definition file:** ilcplex/ilocplexi.h

The enumeration  $IloCplex::StringParam$  lists the parameters of CPLEX that require a character string as a value. Use these values with the methods IloCplex::getParam and IloCplex::setParam.

See the *CPLEX Parameters Reference Manual* and the *CPLEX User's Manual* for more information about these parameters. Also see the *CPLEX User's Manual* for examples of their use.

**See Also:** IloCplex

### **Fields:**

WorkDir = CPX\_PARAM\_WORKDIR = CPX\_PARAM\_WORKDIR = CPX\_PARAM\_WORKDIR

## **Enumeration TuningStatus**

### **Definition file:** ilcplex/ilocplexi.h

This enumeration lists the values that are returned by tuneParam.

- TuningComplete
- TuningAbort
- TuningTimeLim

The value ConflictExcluded is internal, undocumented, not available to users.

#### **Fields:**

```
TuningComplete = 0
TuningAbort = CPX_TUNE_ABORT
TuningTimeLim = CPX_TUNE_TILIM
```
## **Enumeration VariableSelect**

#### **Definition file:** ilcplex/ilocplexi.h

The enumeration IloCplex::VariableSelect lists values that the parameter IloCplex::VarSel can assume in IloCplex. Use these values with the method IloCplex::setParam(IloCplex::VarSel, value).

See the *CPLEX Parameters Reference Manual* and the *CPLEX User's Manual* for more information about these parameters. Also see the *CPLEX User's Manual* for examples of their use.

#### **See Also:** IloCplex

### **Fields:**

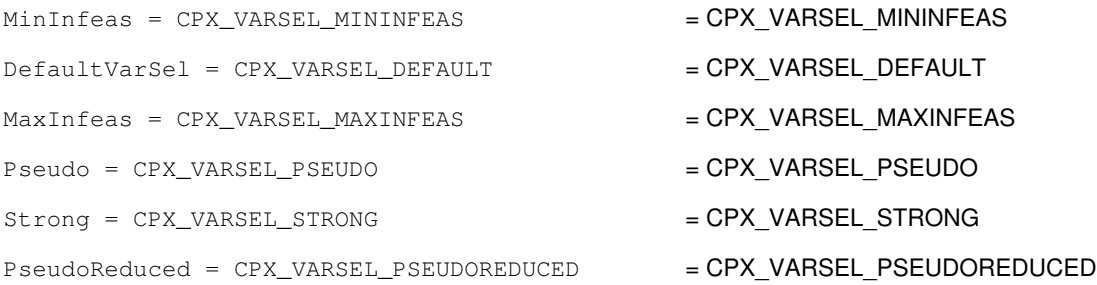

## **Enumeration WriteLevelType**

**Definition file:** ilcplex/ilocplexi.h

Values of this enumeration specify how much detail CPLEX includes when it writes MIP starts and solutions to a formatted file.

```
Auto = CPX_WRITELEVEL_AUTO
AllVars = CPX_WRITELEVEL_ALLVARS
```

```
DiscreteVars = CPX_WRITELEVEL_DISCRETEVARS
NonzeroVars = CPX_WRITELEVEL_NONZEROVARS
NonZeroDiscreteVars = CPX_WRITELEVEL_NONZERODISCRETEVARS
```
## **Inner Typdefs**

## **Typedef BasisStatusArray**

### **Definition file:** ilcplex/ilocplexi.h

IloArray< BasisStatus > BasisStatusArray

This type defines an array-type for IloCplex::BasisStatus. The fully qualified name of a basis status array is IloCplex::BasisStatusArray.

**See Also:** IloCplex, IloCplex::BasisStatus

## **Typedef BranchDirectionArray**

### **Definition file:** ilcplex/ilocplexi.h

IloArray< BranchDirection > BranchDirectionArray

This type defines an array-type for  $\text{Ilocplex:}$ : BranchDirection. The fully qualified name of a branch direction array is IloCplex:: BranchDirectionArray.

**See Also:** IloCplex, IloCplex::BranchDirection

## **Typedef ConflictStatusArray**

**Definition file:** ilcplex/ilocplexi.h

IloArray< ConflictStatus > ConflictStatusArray

This type defines an array-type for IloCplex:: ConflictStatus.

**See Also:** IloCplex, IloCplex::ConflictStatus

## **Typedef Status**

**Definition file:** ilcplex/ilocplexi.h

CplexStatus Status

An enumeration for the class IloAlgorithm.

IloAlgorithm is the base class of algorithms in Concert Technology, and IloAlgorithm::Status is an enumeration limited in scope to the class IloAlgorithm. The member function IloAlgorithm::getStatus returns a status showing information about the current model and the solution.

Unknown specifies that the algorithm has no information about the solution of the model.

Feasible specifies that the algorithm found a feasible solution (that is, an assignment of values to variables that satisfies the constraints of the model, though it may not necessarily be optimal). The member functions IloAlgorithm::getValue access this feasible solution.

Optimal specifies that the algorithm found an optimal solution (that is, an assignment of values to variables that satisfies all the constraints of the model and that is proved optimal with respect to the objective of the model). The member functions IloAlgorithm::getValue access this optimal solution.

Infeasible specifies that the algorithm proved the model infeasible; that is, it is not possible to find an assignment of values to variables satisfying all the constraints in the model.

Unbounded specifies that the algorithm proved the model unbounded.

InfeasibleOrUnbounded specifies that the model is infeasible or unbounded.

Error specifies that an error occurred and, on platforms that support exceptions, that an exception has been thrown.

See Also: IloAlgorithm, operator<<

# **Class IloCsvLine**

**Definition file:** ilconcert/ilocsvreader.h

**IloCsvLine** 

Represents a line in a csv file.

An instance of IloCsvLine represents a single line in a file of comma-separated values (csv file).

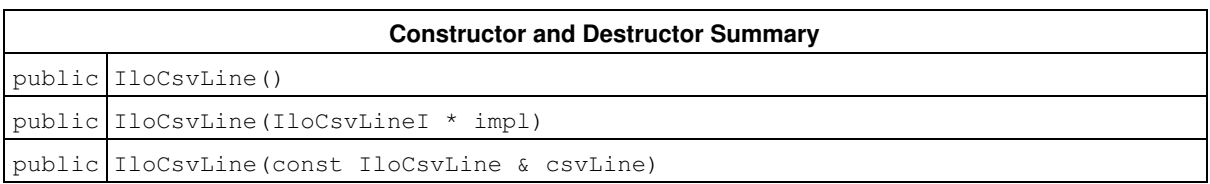

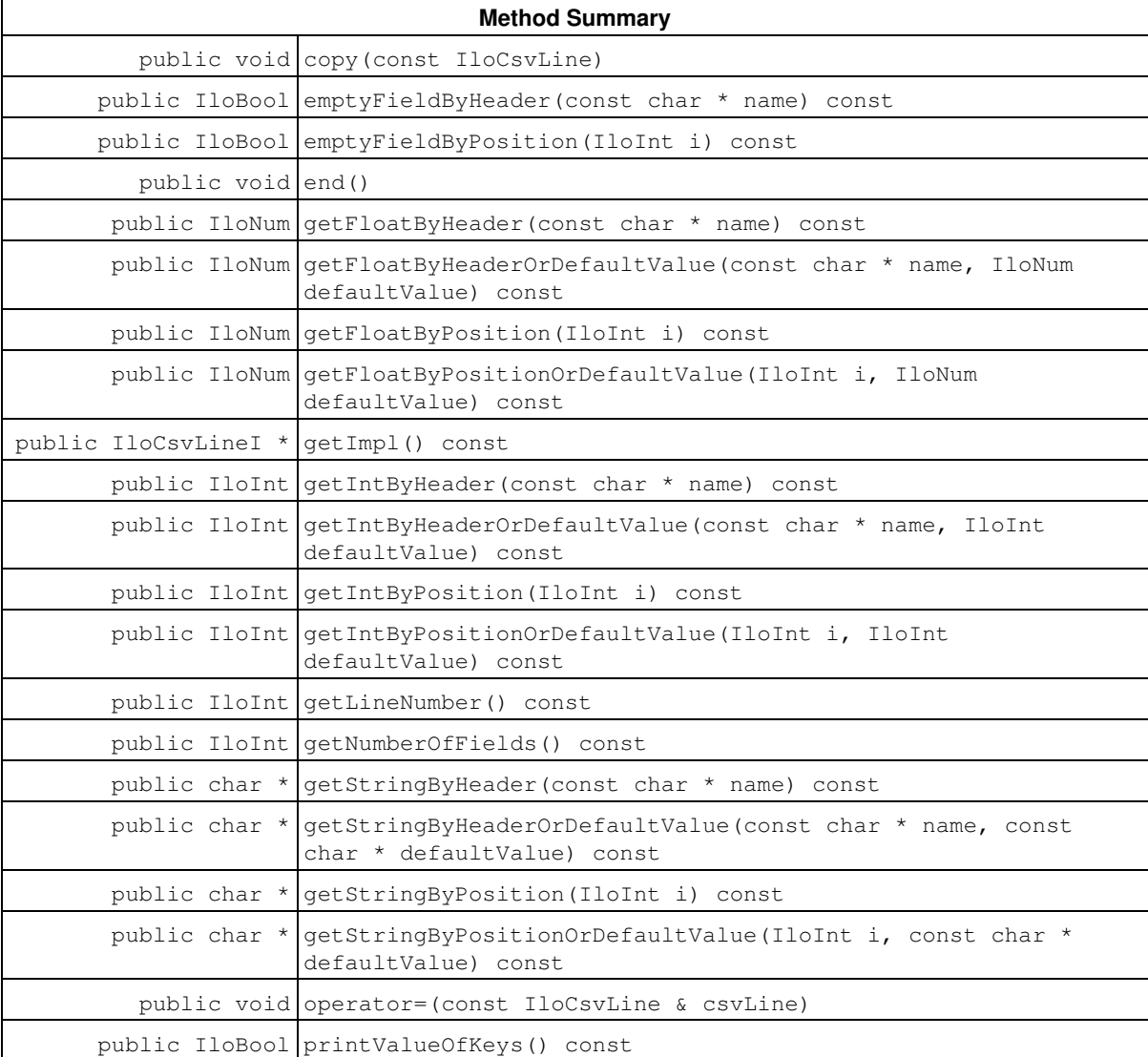
## **Constructors and Destructors**

```
public IloCsvLine()
```
This constructor creates a csv line object whose handle pointer is null. This object must be assigned before it can be used.

```
public IloCsvLine(IloCsvLineI * impl)
```
This constructor creates a handle object (an instance of IloCsvLine) from a pointer to an implementation object (an instance of the class IloCsvLineI).

public **IloCsvLine**(const IloCsvLine & csvLine)

This copy constructor creates a handle from a reference to a csv line object. The csv line object and csvLine both point to the same implementation object.

## **Methods**

```
public void copy(const IloCsvLine)
```
This member function returns the real number of the invoking csv line in the data file.

public IloBool **emptyFieldByHeader**(const char \* name) const

This member function returns IloTrue if the field denoted by the string name in the invoking csv line is empty. Otherwise, it returns IloFalse

```
public IloBool emptyFieldByPosition(IloInt i) const
```
This member function returns IloTrue if the field denoted by i in the invoking csv line is empty. Otherwise, it returns IloFalse

public void **end**()

This member function deallocates the memory used by the csv line. If you no longer need a csv line, you can call this member function to reduce memory consumption.

public IloNum **getFloatByHeader**(const char \* name) const

This member function returns the float contained in the field name in the invoking csv line.

If you have a loop in which you are getting a string, integer, or float by header on several lines with the same header name, it is better for performance to get the position of the header named name using the member function IloCsvReader::getPosition(name) than using IloCsvLine::getFloatByPosition (position of name in the header line).

public IloNum **getFloatByHeaderOrDefaultValue**(const char \* name, IloNum defaultValue) const

This member function returns the float contained in the field  $n$ ame in the invoking csv line if this field contains a value. Otherwise, it returns defaultValue.

public IloNum **getFloatByPosition**(IloInt i) const

This member function returns the float contained in the field  $\pm$  in the invoking csv line.

public IloNum **getFloatByPositionOrDefaultValue**(IloInt i, IloNum defaultValue) const

This member function returns the float contained in the field  $\pm$  in the invoking csy line if this field contains a value. Otherwise, it returns defaultValue.

public IloCsvLineI \* **getImpl**() const

This member function returns a pointer to the implementation object corresponding to the invoking csv line.

public IloInt **getIntByHeader**(const char \* name) const

This member function returns the integer contained in the field name in the invoking csv line.

If you have a loop in which you are getting a string, integer, or float by header on several lines with the same header name, it is better for performance to get the position of the header named name using the member function IloCsvReader::getPosition(name) than using IloCsvLine::getIntByPosition (position of name in the header line).

public IloInt **getIntByHeaderOrDefaultValue**(const char \* name, IloInt defaultValue) const

This member function returns the integer contained in the field name in the invoking csv line if this field contains a value. Otherwise, it returns defaultValue.

public IloInt **getIntByPosition**(IloInt i) const

This member function returns the integer contained in the field  $\pm$  in the invoking csv line.

public IloInt **getIntByPositionOrDefaultValue**(IloInt i, IloInt defaultValue) const

This member function returns the integer contained in the field i in the invoking csv line if this field contains a value. Otherwise, it returns defaultValue.

public IloInt **getLineNumber**() const

This member function returns the real number of the invoking csv line in the data file.

```
public IloInt getNumberOfFields() const
```
This member function returns the number of fields in the line.

```
public char * getStringByHeader(const char * name) const
```
This member function returns a reference to the string contained in the field name in the invoking csv line.

If you have a loop in which you are getting a string, integer, or float by header on several lines with the same header name, it is better for performance to get the position of the header named name using the member function IloCsvReader::getPosition(name) than using IloCsvLine::getStringByPosition (position of name in the header line).

```
public char * getStringByHeaderOrDefaultValue(const char * name, const char *
defaultValue) const
```
This member function returns the string contained in the field name in the invoking csv line if this field contains a value. Otherwise, it returns defaultValue.

public char \* **getStringByPosition**(IloInt i) const

This member function returns a reference to the string contained in the field number i in the invoking csv line.

```
public char * getStringByPositionOrDefaultValue(IloInt i, const char *
defaultValue) const
```
This member function returns the string contained in the field  $\pm$  in the invoking csy line if this field contains a value. Otherwise, it returns defaultValue.

public void **operator=**(const IloCsvLine & csvLine)

This operator assigns an address to the handle pointer of the invoking csv line. This address is the location of the implementation object of the argument csvLine.

After execution of this operator, the invoking csv line and csvLine both point to the same implementation object.

public IloBool **printValueOfKeys**() const

This member function prints the values of the keys fields in this line.

## **Class IloCsvReader**

**Definition file:** ilconcert/ilocsvreader.h

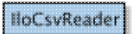

Reads a formatted csv file.

An instance of IloCsvReader reads a file of comma-separated values of a specified format. The csv file can be a multitable or a single table file. Empty lines and commented lines are allowed everywhere in the file.

#### **Format of multitable files**

The first column of the table must contain the name of the table.

Each table can begin with a line containing column headers, the first field of this line must have this format: tableName|NAMES

The keys can be specified in the data file by adding a line at the beginning of the table. This line is formatted as follows:

- the first field is tableName|KEYS
- the other fields have the value 1 if the corresponding column is a key for the table; if not they have the value 0.

If this line doesn't exist, all columns form a key. If you need to get a line having a specific value for a field, you must add the key line in which you specify that this field is a key for the table.

Any line containing '|' in its first field is ignored by the reader.

A table can be split in several parts in the file (for example, you have a part of table TA, then table TB, then the end of table TA).

#### **Example**

```
 NODES|NAMES,node_type,node_name,xcoord,ycoord
 NODES|KEYS,1,1,0,0
 NODES,1,node1,0,1
 NODES,1,node2,0,2
 NODES,2,node1,0,4
```
### **Format of single table files**

The line containing the column headers, if it exists, must have a first field of the following format: Field|NAMES.

Table keys can be specified by adding a line at the beginning of the table. This line must have a first field with this format: tableName|KEYS. If this line doesn't exist, all columns form a key.

#### **Example**

```
Field|NAMES, nodeName, xCoord, yCoord
 Field|KEYS,1,0,0
 node1,0,1
 node2,0,2
```
#### **Constructor and Destructor Summary**

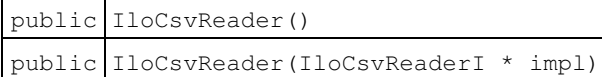

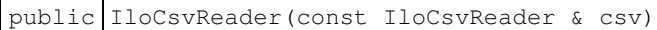

public IloCsvReader(IloEnv env, const char \* problem, IloBool multiTable=IloFalse, IloBool allowTableSplitting=IloFalse, const char \* separator=",;\t", const char decimalp='.', const char quote='\"', const char comment='#')

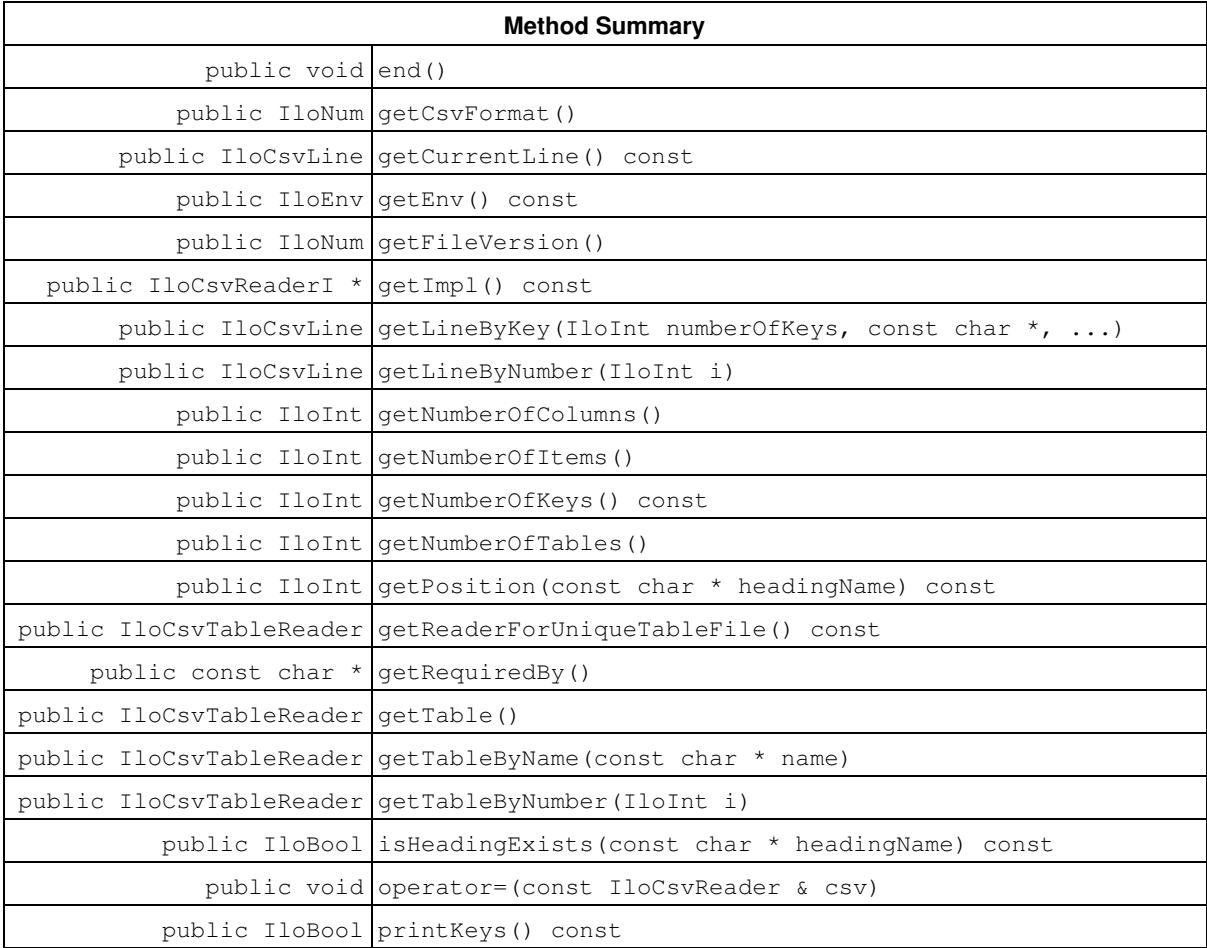

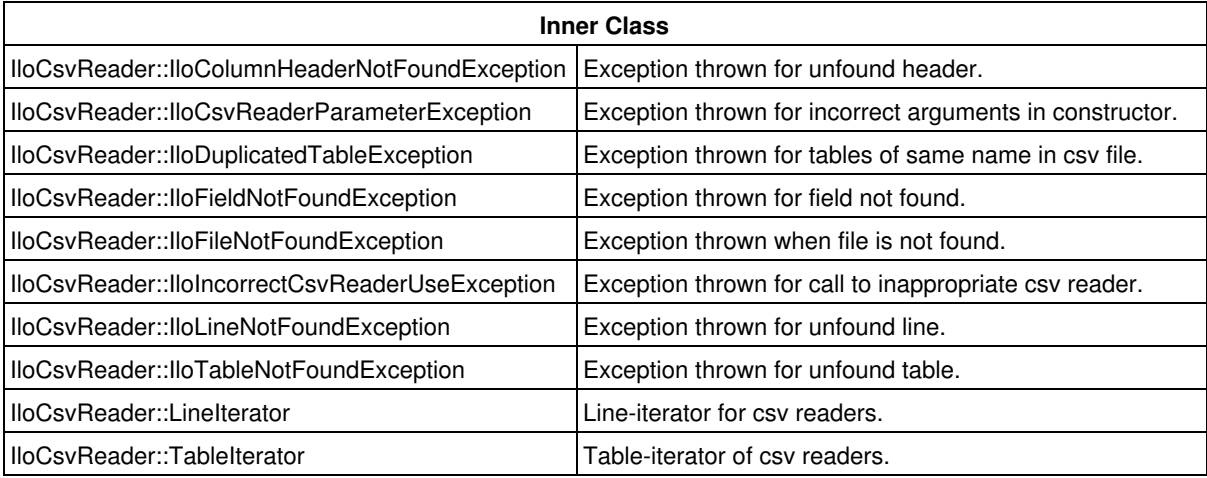

## **Constructors and Destructors**

public **IloCsvReader**()

This constructor creates a csv reader object whose handle pointer is null. This object must be assigned before it can be used.

public **IloCsvReader**(IloCsvReaderI \* impl)

This constructor creates a handle object (an instance of  $I$ loCsvReader) from a pointer to an implementation object (an instance of the class IloCsvReaderI).

public **IloCsvReader**(const IloCsvReader & csv)

This copy constructor creates a handle from a reference to a csv reader object. Both the csv reader object and csv point to the same implementation object.

public **IloCsvReader**(IloEnv env, const char \* problem, IloBool multiTable=IloFalse, IloBool allowTableSplitting=IloFalse, const char \* separator=",;\t", const char decimalp='.', const char quote='\"', const char comment='#')

This constructor creates a csv reader object for the file problem in the environment env. If the argument isCached has the value IloTrue, the data of the file will be stored in the memory.

The cached mode is useful only if you need to read lines by keys. It needs consequent memory consumption and takes time to load data according to the csv file size.

If the argument isMultiTable has the value IloTrue, the file problem is read as a multitable file. The default value is IloFalse.

If the argument allowTableSplitting has the value IloFalse, splitting the table into several parts in the file is not permitted. The default value is IloFalse.

The string separator represents the characters used as separator in the data file. The default values are  $, j$ t.

The character decimal represents the character used to write decimal numbers in the data file. The default value is . (period).

The character quote represents the character used to quote expressions.

The character comment represents the character used at the beginning of each commented line. The default value is #.

### **Methods**

public void **end**()

This member function deallocates the memory used by the csv reader. If you no longer need a csv reader, you can reduce memory consumption by calling this member function.

public IloNum **getCsvFormat**()

This member function returns the format of the csv data file. This format is identified in the data file by ILOG\_CSV\_FORMAT.

### **Example**

ILOG\_CSV\_FORMAT;1

getCsvFormat() returns 1.

### **Note**

This member function can be used only if isMultiTable has the value IloTrue.

public IloCsvLine **getCurrentLine**() const

This member function returns the last line read by getLineByKey or getLineByNumber.

### **Note**

This member function can be used only if isMultiTable has the value IloFalse.

public IloEnv **getEnv**() const

This member function returns the environment object corresponding to the invoking csv reader.

public IloNum **getFileVersion**()

This member function returns the version of the csv data file. This information is identified in the data file by ILOG\_DATA\_SCHEMA.

#### **Example**

```
ILOG_DATA_SCHEMA;PROJECTNAME;0.9
```

```
getFileVersion() returns 0.9.
```
#### **Note**

This member function can be used only if isMultiTable has the value IloTrue.

```
public IloCsvReaderI * getImpl() const
```
This member function returns a pointer to the implementation object corresponding to the invoking csv reader.

```
public IloCsvLine getLineByKey(IloInt numberOfKeys, const char *, ...)
```
This member function takes numberOfKeys arguments; these arguments are used as one key to identify a line. It returns an instance of  $\text{Ilocsylinder}$  representing the line having (key1, key2, ...) in the data file. If the number of keys specified is less than the number of keys in the table, this member function throws an exception. Each time getLineByNumber or getLineByKey is called, the previous line read by one of these methods is deleted.

**Note**

This member function can be used only if isMultiTable has the value IloFalse.

```
public IloCsvLine getLineByNumber(IloInt i)
```
This member function returns an instance of  $I$ loCsvLine representing the line numbered i in the data file. If i does not exist, this member function throws an exception. Each time getLineByNumber or getLineByKey is called, the previous line read by one of these methods is deleted.

### **Note**

This member function can be used only if isMultiTable has the value IloFalse.

public IloInt **getNumberOfColumns**()

This member function returns the number of columns in the table. If the first column contains the name of the table it is ignored.

### **Note**

This member function can be used only if isMultiTable has the value IloFalse.

public IloInt **getNumberOfItems**()

This member function returns the number of lines of the table excluding blank lines, commented lines, and the header line.

### **Note**

This member function can be used only if isMultiTable has the value IloFalse.

public IloInt **getNumberOfKeys**() const

This member function returns the number of keys for the table.

### **Note**

This member function can be used only if isMultiTable has the value IloFalse.

public IloInt **getNumberOfTables**()

This member function returns the number of tables in the data file.

public IloInt **getPosition**(const char \* headingName) const

This member function returns the position (column number) of the headingName in the file.

### **Note**

This member function can be used only if isMultiTable has the value IloFalse.

public IloCsvTableReader **getReaderForUniqueTableFile**() const

This member function returns an IloCsvTableReader for the unique table contained in the csv data file.

### **Note**

This member function can be used only if isMultiTable has the value IloFalse.

public const char \* **getRequiredBy**()

This member function returns the name of the project that uses the csv data file. This information is identified in the data file by ILOG\_DATA\_SCHEMA.

#### **Example**

```
ILOG_DATA_SCHEMA;PROJECTNAME;0.9
```
getRequiredBy() returns PROJECTNAME.

### **Note**

This member function can be used only if isMultiTable has the value IloTrue.

public IloCsvTableReader **getTable**()

This member function returns an instance of  $I$ loCsvTableReader representing the unique table in the data file.

### **Note**

This member function can be used only if isMultiTable has the value IloFalse.

public IloCsvTableReader **getTableByName**(const char \* name)

This member function returns an instance of IloCsvTableReader representing the table named name in the data file.

### **Note**

This member function can be used only if isMultiTable has the value IloTrue.

public IloCsvTableReader **getTableByNumber**(IloInt i)

This member function returns an instance of IloCsvTableReader representing the table numbered i in the data file.

**Note**

This member function can be used only if isMultiTable has the value IloTrue.

public IloBool **isHeadingExists**(const char \* headingName) const

This member function returns IloTrue if the column header headingName exists. Otherwise, it returns IloFalse.

**Note**

This member function can be used only if isMultiTable has the value IloFalse.

public void **operator=**(const IloCsvReader & csv)

This operator assigns an address to the handle pointer of the invoking csv reader. This address is the location of the implementation object of the argument csv.

After execution of this operator, both the invoking csv reader and csv point to the same implementation object.

```
public IloBool printKeys() const
```
This member function prints the column header of keys if the header exists. Otherwise, it prints the column numbers of keys.

### **Note**

This member function can be used only if isMultiTable has the value IloFalse.

# **Class IloCsvReader::IloCsvReaderParameterException**

**Definition file:** ilconcert/ilocsvreader.h

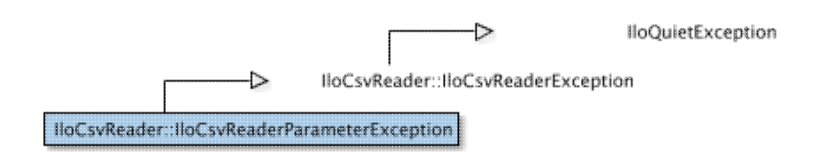

Exception thrown for incorrect arguments in constructor.

This exception is thrown in the constructor of the csv reader if the argument values used in the csv reader constructor are incorrect.

# **Class IloCsvTableReader**

**Definition file:** ilconcert/ilocsvreader.h

IloCsvTableReader

Reads a csv table with format.

An instance of IloCsvTableReader is used to read a table of comma-separated values (csv) with a specified format.

An instance is built using a pointer to an implementation class of  $I$ loCsvReader, which must be created first.

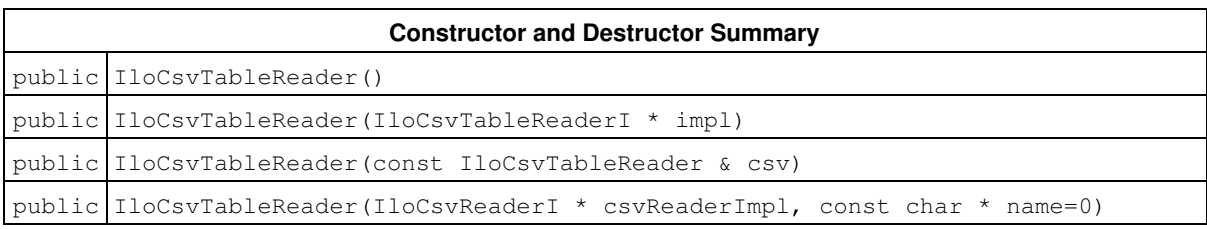

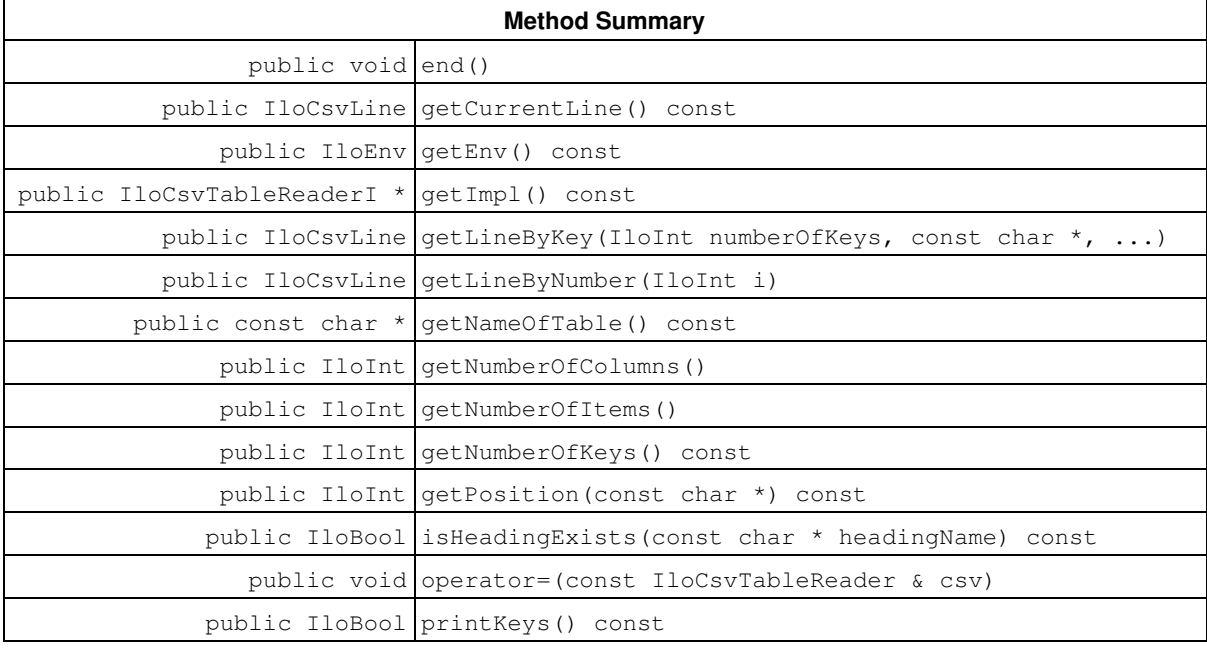

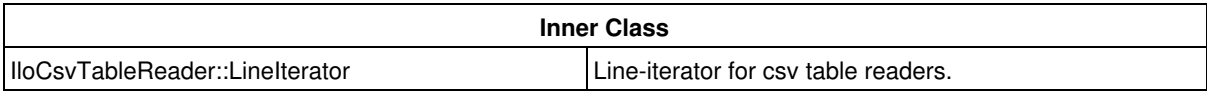

## **Constructors and Destructors**

public **IloCsvTableReader**()

This constructor creates a table csv reader object whose handle pointer is null. This object must be assigned before it can be used.

public **IloCsvTableReader**(IloCsvTableReaderI \* impl)

This constructor creates a handle object (an instance of IloCsvReader) from a pointer to an implementation object (an instance of the class IloCsvReaderI).

public **IloCsvTableReader**(const IloCsvTableReader & csv)

This copy constructor creates a handle from a reference to a table csv reader object.

The table csv reader object and csv both point to the same implementation object.

public **IloCsvTableReader**(IloCsvReaderI \* csvReaderImpl, const char \* name=0)

This constructor creates a table csv reader object using the implementation class of a csv reader  $csvimpl$ . The second argument is the name of the table.

### **Methods**

```
public void end()
```
This member function deallocates the memory used by the table csv reader.

If you no longer need the table csv reader, calling this member function can reduce memory consumption.

public IloCsvLine **getCurrentLine**() const

This member function returns the last line read using getLineByKey or getLineByNumber.

```
public IloEnv getEnv() const
```
This member function returns the environment object corresponding to the invoking table csv reader.

```
public IloCsvTableReaderI * getImpl() const
```
This member function returns a pointer to the implementation object corresponding to the invoking table csv reader.

public IloCsvLine **getLineByKey**(IloInt numberOfKeys, const char \*, ...)

This member function takes numberOfKeys arguments. These arguments are used as one key to identify a line. If the specified number of keys is less than the number of keys of the table, this member function throws an exception.

Otherwise, it returns an instance of  $11oCsvLine$  representing the line having (key1, key2, ...) in the data file.

public IloCsvLine **getLineByNumber**(IloInt i)

This member function returns an instance of  $I$ loCsvLine representing the line number i in the data file if it exists. Otherwise, it throws an exception.

Each time getLineByNumber or getLineByKey is called, the previous line read by one of those methods is deleted.

public const char \* **getNameOfTable**() const

This member function returns the name of the table.

```
public IloInt getNumberOfColumns()
```
This member function returns the number of columns in the table. If the first column contains the name of the table, it is ignored.

```
public IloInt getNumberOfItems()
```
This member function returns the number of lines of the table excluding blank lines, commented lines, and the header line.

### **Note**

This member function can be used only if isMultiTable has the value IloFalse.

public IloInt **getNumberOfKeys**() const

This member function returns the number of keys in the table.

public IloInt **getPosition**(const char \*) const

This member function returns the position (column number) of headingName in the table.

public IloBool **isHeadingExists**(const char \* headingName) const

This member function returns IloTrue if the column header named headingName exists. Otherwise, it returns IloFalse.

public void **operator=**(const IloCsvTableReader & csv)

This operator assigns an address to the handle pointer of the invoking table csv reader.

This address is the location of the implementation object of the argument csv.

After execution of this operator, the invoking table csv reader and csv both point to the same implementation object.

public IloBool **printKeys**() const

This member function prints the column headers of keys if they exist. Otherwise, it prints the column numbers of keys.

# **Class IloDiff**

**Definition file:** ilconcert/ilomodel.h

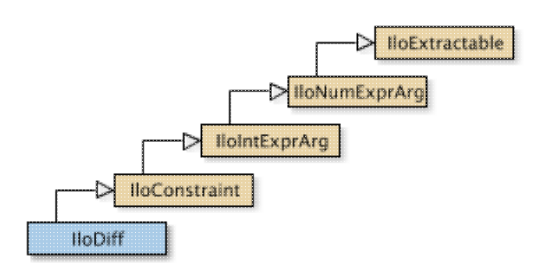

Constraint that enforces inequality.

An instance of this class is a constraint that enforces inequality (that is, "not equal" as specified by  $!=$ ) in Concert Technology.

To create a constraint, you can:

- use the inequality  $\text{operator}!=$  on constrained variables (instances of <code>IloNumVar</code> and its subclasses) or expressions (instances of IloExpr and its subclasses).
- use a constructor from this class.

In order for the constraint to take effect, you must add it to a model with the template IloAdd or the member function IloModel: : add and extract the model for an algorithm with the member function IloAlgorithm::extract.

Most member functions in this class contain assert statements. For an explanation of the macro NDEBUG (a way to turn on or turn off these assert statements), see the concept Assert and NDEBUG.

### **See Also:** IloConstraint, IloExpr, IloNumVar

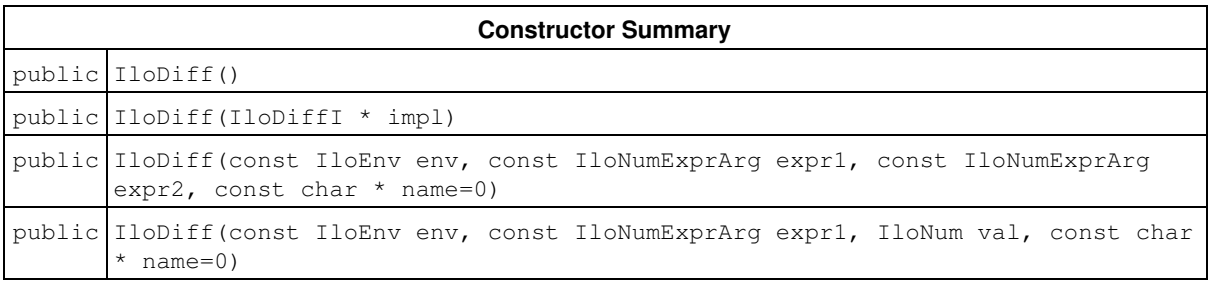

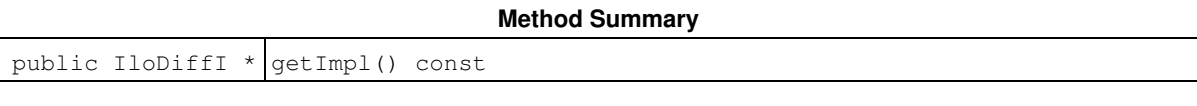

**Inherited Methods from IloConstraint**

getImpl

**Inherited Methods from IloIntExprArg**

getImpl

### **Inherited Methods from IloNumExprArg**

getImpl

```
Inherited Methods from IloExtractable
asConstraint, asIntExpr, asModel, asNumExpr, asObjective, asVariable, end, getEnv,
getId, getImpl, getName, getObject, isConstraint, isIntExpr, isModel, isNumExpr,
isObjective, isVariable, setName, setObject
```
## **Constructors**

public **IloDiff**()

This constructor creates an empty handle. You must initialize it before you use it.

```
public IloDiff(IloDiffI * impl)
```
This constructor creates a handle object from a pointer to an implementation object.

```
public IloDiff(const IloEnv env, const IloNumExprArg expr1, const IloNumExprArg
expr2, const char * name=0)
```
This constructor creates a constraint that enforces inequality  $(!=)$  in a model between the two expressions that are passed as its arguments. You must use the template IloAdd or the member function IloModel: : add to add this constraint to a model in order for it to be taken into account.

The optional argument name is set to  $0$  by default.

```
public IloDiff(const IloEnv env, const IloNumExprArg expr1, IloNum val, const char
* name=0)
```
This constructor creates a constraint that enforces inequality  $(!=)$  in a model between the expression  $\exp r1$  and the floating-point value that are passed as its arguments. You must use the template IloAdd or the member function IloModel: : add to add this constraint to a model in order for it to be taken into account.

The optional argument name is set to 0 by default.

## **Methods**

```
public IloDiffI * getImpl() const
```
This member function returns a pointer to the implementation object of the invoking handle.

# **Class IloCsvReader::IloDuplicatedTableException**

**Definition file:** ilconcert/ilocsvreader.h

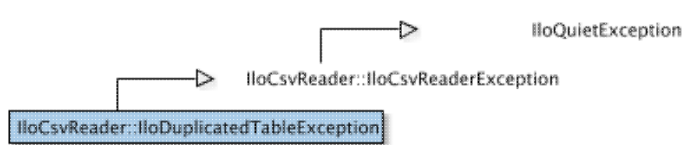

Exception thrown for tables of same name in csv file.

This exception is thrown in the constructor of the csv reader if you read a multitable file in which two tables have the same name but table splitting has not been specified.

# **Class IloEmptyHandleException**

**Definition file:** ilconcert/iloenv.h

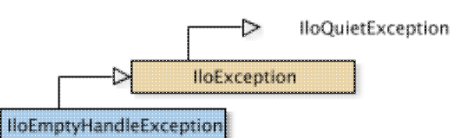

The class of exceptions thrown if an empty handle is passed.

The exception IloEmptyHandleException is thrown if an empty handle is passed as an argument to a method, function, or class constructor.

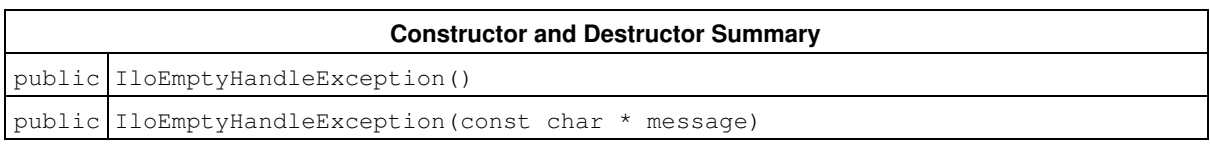

**Inherited Methods from IloException**

end, getMessage

## **Constructors and Destructors**

public **IloEmptyHandleException**()

public **IloEmptyHandleException**(const char \* message)

This constructor creates an exception containing the message string message.

# **Class IloEnv**

**Definition file:** ilconcert/iloenv.h

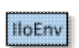

The class of environments for models or algorithms in Concert Technology.

An instance of this class is an environment, managing memory and identifiers for modeling objects. Every Concert Technology object, such as an extractable object, a model, or an algorithm, must belong to an environment. In C++ terms, when you construct a model (an instance of IloModel) or an algorithm (an instance of IloCplex, IloCP, or IloSolver, for example), then you must pass one instance of IloEnv as an argument of that constructor.

### **Environment and Memory Management**

An environment (an instance of  $I$ loEnv) efficiently manages memory allocations for the objects constructed with that environment as an argument. For example, when Concert Technology objects in your model are extracted by an algorithm, those extracted objects are handled as efficiently as possible with respect to memory management; there is no unnecessary copying that might cause memory explosions in your application on the part of Concert Technology.

When your application deletes an instance of  $I1oEnv$ , Concert Technology will automatically delete all models and algorithms depending on that environment as well. You delete an environment by calling the member function env. end.

The memory allocated for Concert Technology arrays, expressions, sets, and columns is not freed until all references to these objects have terminated and the objects themselves have been deleted.

Certain classes documented in this manual, such as IloFastMutex, are known as system classes. They do not belong to a Concert Technology environment; in other words, an instance of IloEnv is *not* an argument in their constructors. As a consequence, a Concert Technology environment does *not* attempt to manage their memory allocation and de-allocation; a call of IloEnv:end will *not* delete an instance of a system class. These system classes are clearly designated in this documentation, and the appropriate constructors and destructors for them are documented in this manual as well.

### **Environment and Initialization**

An instance of  $I1oEnv$  in your application initializes certain data structures and modeling facilities for Concert Technology. For example, IloEnv initializes the symbolic constant IloInfinity.

The environment also specifies the current assumptions about normalization or the reduction of terms in linear expressions. For an explanation of this concept, see the concept Normalization: Reducing Linear Terms

### **Environment and Communication Streams**

An instance of IloEnv in your application initializes the default output streams for general information, for error messages, and for warnings.

### **Environment and Extractable Objects**

Every extractable object in your problem must belong to an instance of  $I1oEnv$ . In C++ terms, in the constructor of certain extractable objects that you create, such as a constrained variable, you must pass an instance of IloEnv as an argument to specify which environment the extractable object belongs to. An extractable object (that is, an instance of IloExtractable or one of its derived subclasses) is tied throughout its lifetime to the environment where it is created. It can be used only with extractable objects belonging to the same environment. It can be extracted only for an algorithm attached to the same environment.

Two different environments cannot share the same extractable object.

You can extract objects from only one environment into a given algorithm. In other words, algorithms do not extract objects from two or more different environments.

Most member functions in this class contain assert statements. For an explanation of the macro NDEBUG (a way to turn on or turn off these assert statements), see the concept Assert and NDEBUG.

### **See Also:** IloException, IloModel

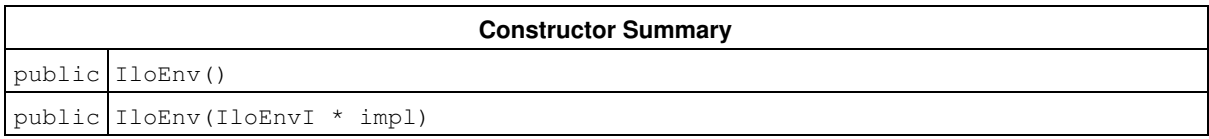

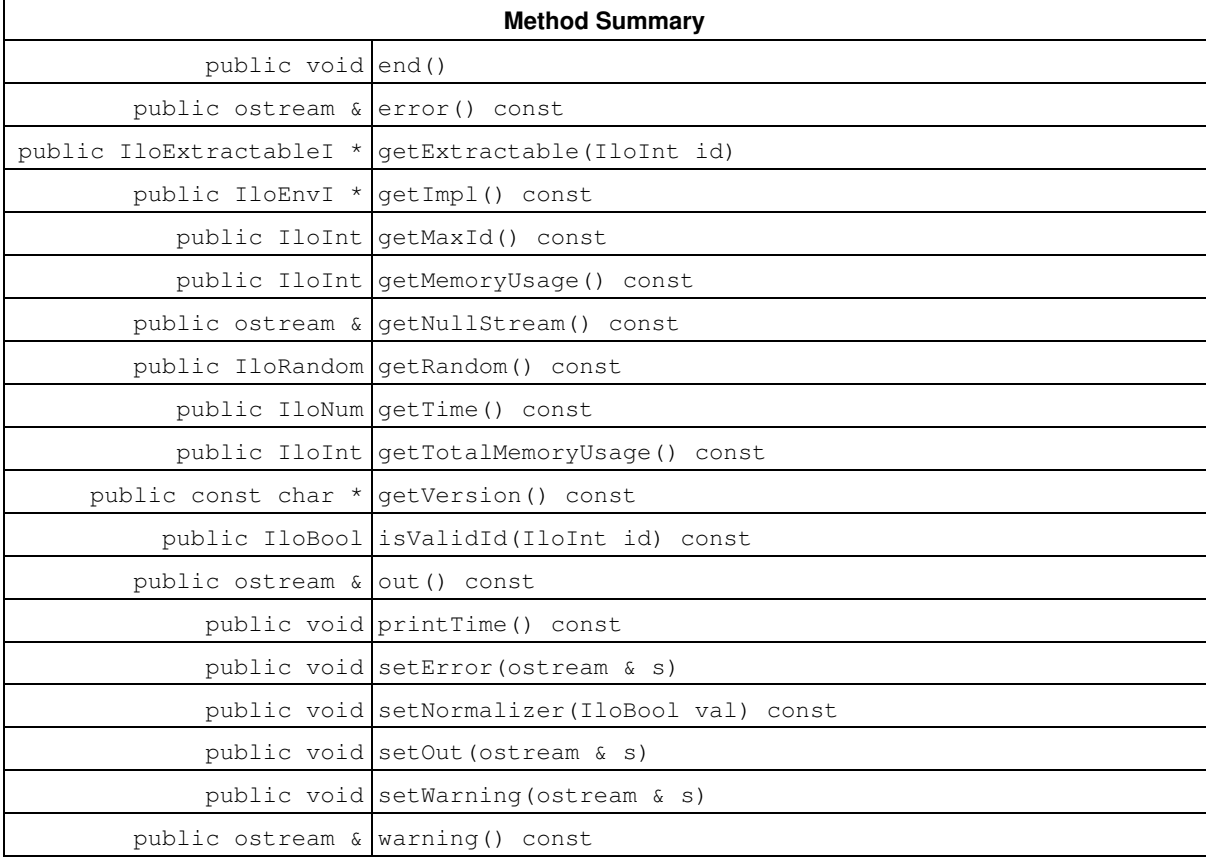

### **Constructors**

public **IloEnv**()

This constructor creates an environment to manage the extractable objects in Concert Technology.

public **IloEnv**(IloEnvI \* impl)

This constructor creates an environment (a handle) from its implementation object.

### **Methods**

public void **end**()

When you call this member function, it cleans up the invoking environment. In other words, it deletes all the extractable objects (instances of IloExtractable and its subclasses) created in that environment and frees the memory allocated for them. It also deletes all algorithms (instances of IloAlgorithm and its subclasses) created in that environment and frees memory allocated for them as well, including the representations of extractable objects extracted for those algorithms.

```
public ostream & error() const
```
This member function returns a reference to the output stream currently used for error messages from the invoking environment. It is initialized as cerr.

public IloExtractableI \* **getExtractable**(IloInt id)

This member function returns the extractable associated with the specified identifier id.

```
public IloEnvI * getImpl() const
```
This member function returns the implementation object of the invoking environment.

public IloInt **getMaxId**() const

This member function returns the highest id of all extractables int the current  $I1oEnv$ 

public IloInt **getMemoryUsage**() const

This member function returns a value in bytes specifying how full the heap is.

public ostream & **getNullStream**() const

This member function calls the null stream of the environment. This member function can be used with IloAlgorithm::setOut() to suppress screen output by redirecting it to the null stream.

public IloRandom **getRandom**() const

Each instance of IloEnv contains a random number generator, an instance of the class IloRandom. This member function returns that  $I$ loRandom instance.

public IloNum **getTime**() const

This member function returns the amount of time elapsed in seconds since the construction of the invoking environment. (The member function  $I1oEnv:$ : printTime directs this information to the output stream of the invoking environment.)

public IloInt **getTotalMemoryUsage**() const

This member function returns a value in bytes specifying how large the heap is.

public const char \* **getVersion**() const

This member function returns a string specifying the version of IBM ILOG Concert Technology.

public IloBool **isValidId**(IloInt id) const

This methods tells you if the current  $id$  is associated with a live extractable.

public ostream & **out**() const

This member function returns a reference to the output stream currently used for logging. General output from the invoking environment is accessible through this member function. By default, the logging output stream is defined by an instance of IloEnv as cout.

public void **printTime**() const

This member function directs the output of the member function  $I1oEnv$ : :  $getTime$  to the output stream of the invoking environment. (The member function IloEnv:: qetTime accesses the elapsed time in seconds since the creation of the invoking environment.)

public void **setError**(ostream & s)

This member function sets the stream for errors generated by the invoking environment. By default, the stream is defined by an instance of IloEnv as cerr.

public void **setNormalizer**(IloBool val) const

This member function turns on or off the facilities in Concert Technology for normalizing linear expressions. Normalizing linear expressions is also known as reducing the terms of a linear expression. In this context, a linear expression that does not contain multiple terms with the same variable is said to be normalized. The concept in this manual offers examples of this idea.

When val is IloTrue, (the default), then Concert Technology analyzes linear expressions to determine whether any variable appears more than once in a given linear expression. It then combines terms in the linear expression to eliminate any duplication of variables. This mode may require more time during preliminary computation, but it avoids the possibility of an assertion failing in the case of duplicated variables in the terms of a linear expression.

When val is IloFalse, then Concert Technology assumes that all linear expressions in the invoking environment have already been processed to reduce them to their most efficient form. In other words, Concert Technology assumes that linear expressions have been normalized. This mode may save time during computation, but it entails the risk that a linear expression may contain one or more variables, each of which

appears in one or more terms. This situation will cause certain assert statements in Concert Technology to fail if you do not compile with the flag -DNDEBUG.

public void **setOut**(ostream & s)

This member function redirects the  $out()$  stream with the stream given as an argument.

This member function can be used with IloEnv::getNullStream to suppress screen output by redirecting it to the null stream.

public void **setWarning**(ostream & s)

This member function sets the stream for warnings from the invoking environment. By default, the stream is defined by an instance of IloEnv as cout.

public ostream & **warning**() const

This member function returns a reference to the output stream currently used for warnings from the invoking environment. By default, the warning output stream is defined by an instance of IloEnv as cout.

# **Class IloEnvironmentMismatch**

**Definition file:** ilconcert/iloenv.h

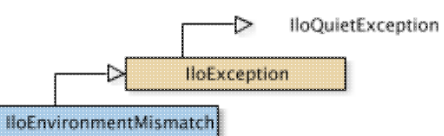

This exception is thrown if you try to build an object using objects from another environment. The IloEnvironmentMismatch exception is thrown if you try to build an object using objects from another environment.

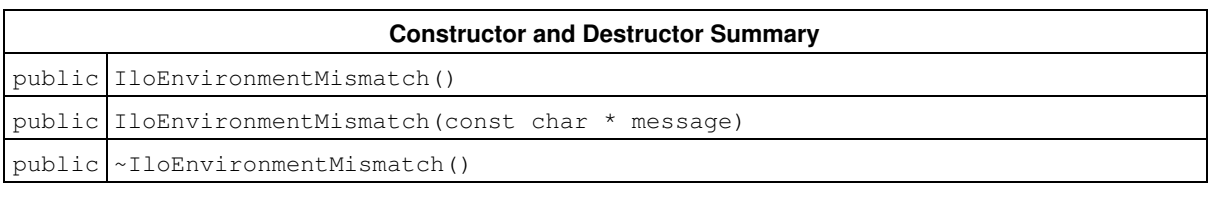

**Inherited Methods from IloException**

end, getMessage

## **Constructors and Destructors**

public **IloEnvironmentMismatch**()

```
public IloEnvironmentMismatch(const char * message)
```
public **~IloEnvironmentMismatch**()

## **Class IloException**

**Definition file:** ilconcert/ilosys.h

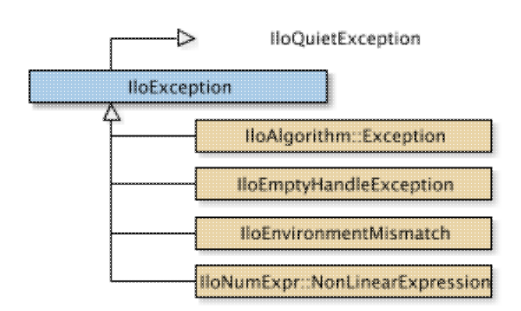

Base class of Concert Technology exceptions.

This class is the base class for exceptions in Concert Technology. An instance of this class represents an exception on platforms that support exceptions when exceptions are enabled.

See Also: IloEnv, operator<<

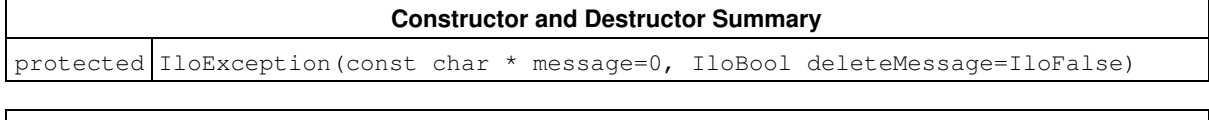

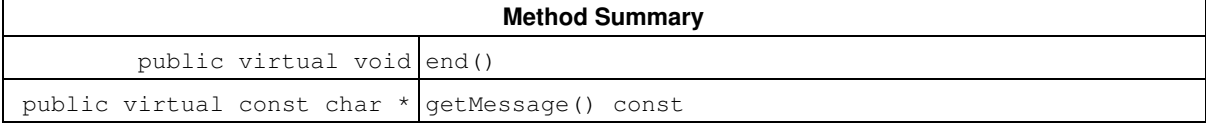

## **Constructors and Destructors**

protected **IloException**(const char \* message=0, IloBool deleteMessage=IloFalse)

This protected constructor creates an exception.

## **Methods**

public virtual void **end**()

This member function deletes the invoking exception. That is, it frees memory associated with the invoking exception.

public virtual const char \* **getMessage**() const

This member function returns the message (a character string) of the invoking exception.

## **Class IloExpr**

**Definition file:** ilconcert/iloexpression.h

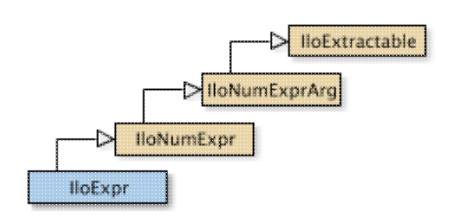

An instance of this class represents an expression in a model. An instance of IloExpr is a handle.

### **Expressions in Environments**

The variables in an expression must all belong to the same environment as the expression itself. In other words, you must not mix variables from different environments within the same expression.

Most member functions in this class contain assert statements. For an explanation of the macro NDEBUG (a way to turn on or turn off these assert statements), see the concept Assert and NDEBUG.

#### **Programming Hint: Creating Expressions**

In addition to using a constructor of this class to create an expression, you may also initialize an instance of IloExpr as a C++ expression built from variables of a model. For example:

 IloNumVar x; IloNumVar y; IloExpr  $\exp r = x + y;$ 

### **Programming Hint: Empty Handles and Null Expressions**

This statement creates an empty handle:

IloExpr e1;

You must initialize it before you use it. For example, if you attempt to use it in this way:

e1 += 10; // BAD IDEA

Without the compiler option -DNDEBUG, that line will cause an assert statement to fail because you are attempting to use an empty handle.

In contrast, the following statement

IloExpr e2(env);

creates a handle to a null expression. You can use this handle to build up an expression, for example, in this way:

e2 += 10; // OK

#### **Normalizing Linear Expressions: Reducing the Terms**

*Normalizing* is sometimes known as *reducing the terms* of a linear expression.

Linear expressions consist of terms made up of constants and variables related by arithmetic operations; for example, x + 3y is a linear expression of two terms consisting of two variables. In some expressions, a given variable may appear in more than one term, for example, x + 3y +2x. Concert Technology has more than one way of dealing with linear expressions in this respect, and you control which way Concert Technology treats expressions from your application.

In one mode, Concert Technology analyzes linear expressions that your application passes it and attempts to reduce them so that a given variable appears in only one term in the linear expression. This is the default mode. You set this mode with the member function IloEnv::setNormalizer(IloTrue).

In the other mode, Concert Technology assumes that no variable appears in more than one term in any of the linear expressions that your application passes to Concert Technology. We call this mode assume normalized linear expressions. You set this mode with the member function  $\text{IloEnv}$ : : setNormalizer (IloFalse).

Certain constructors and member functions in this class check this setting in the environment and behave accordingly: they assume that no variable appears in more than one term in a linear expression. This mode may save time during computation, but it entails the risk that a linear expression may contain one or more variables, each of which appears in one or more terms. Such a case may cause certain assertions in member functions of this class to fail if you do not compile with the flag -DNDEBUG.

Certain constructors and member functions in this class check this setting in the environment and behave accordingly: they attempt to reduce expressions. This mode may require more time during preliminary computation, but it avoids of the possibility of a failed assertion in case of duplicates.

### **See Also:** IloExprArray, IloModel

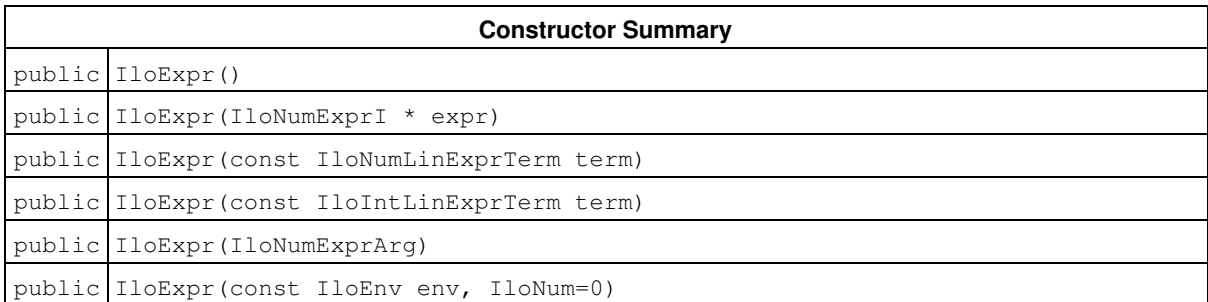

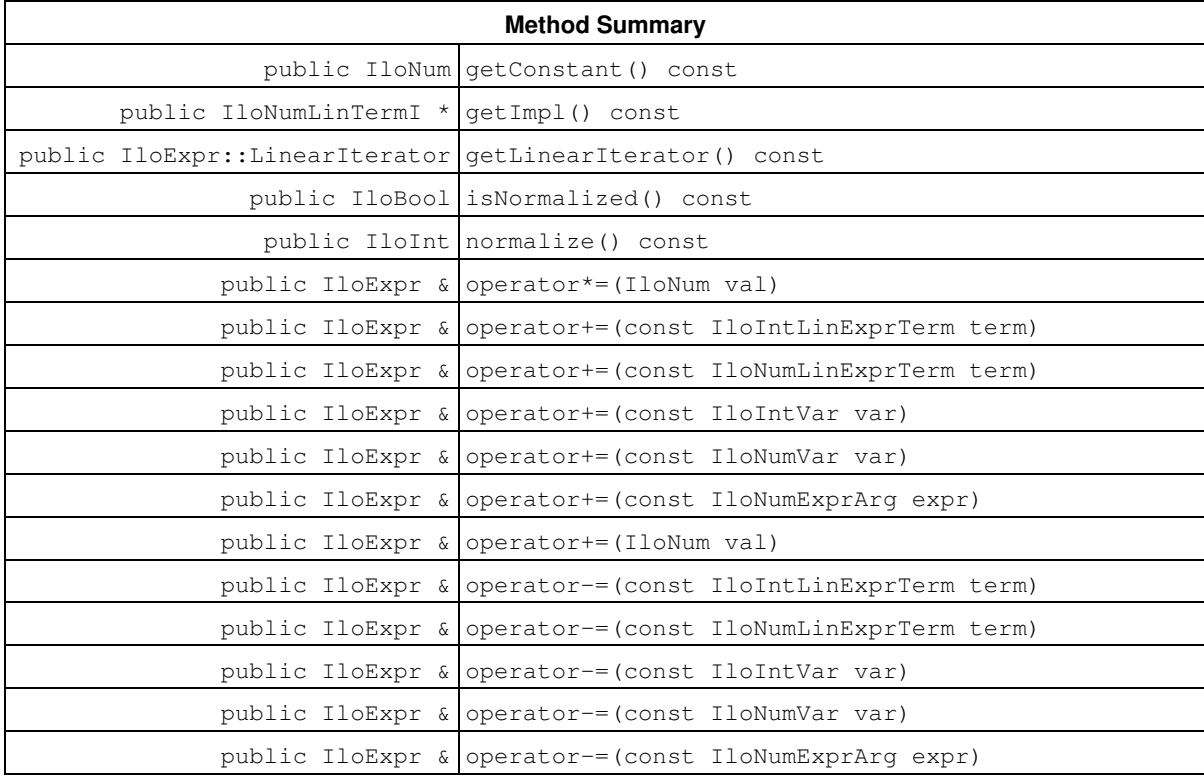

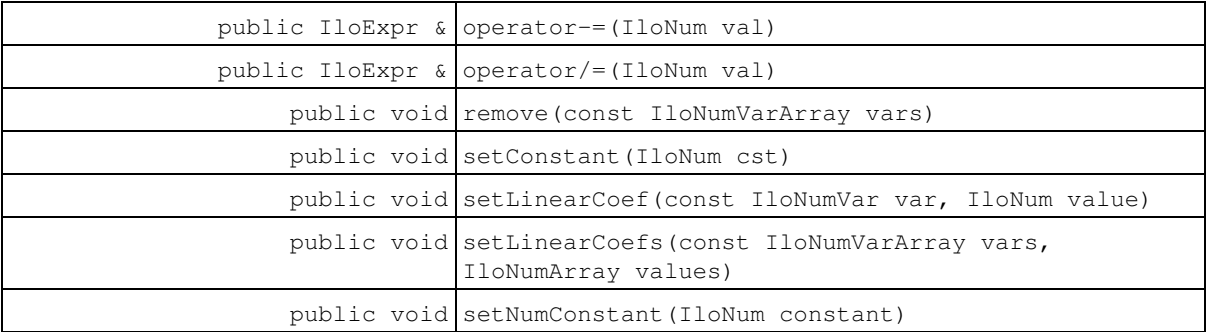

#### **Inherited Methods from IloNumExpr**

getImpl, operator\*=, operator+=, operator+=, operator-=, operator-=, operator/=

### **Inherited Methods from IloNumExprArg**

getImpl

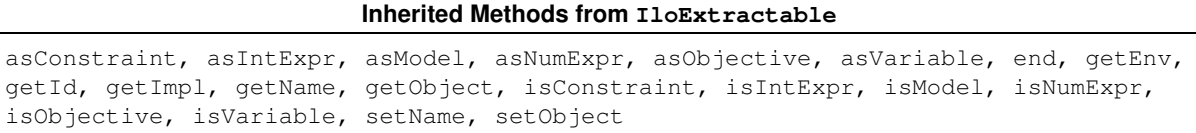

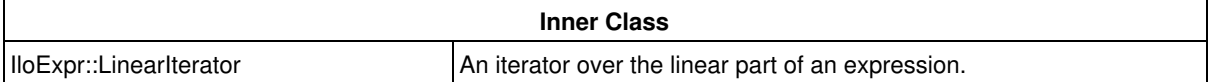

### **Constructors**

public **IloExpr**()

This constructor creates an empty handle. You must initialize it before you use it.

```
public IloExpr(IloNumExprI * expr)
```
This constructor creates an expression from a pointer to the implementation class of numeric expressions IloNumExprI\*.

```
public IloExpr(const IloNumLinExprTerm term)
```
This constructor creates an integer expression with linear terms using the undocumented class IloNumLinExprTerm.

public **IloExpr**(const IloIntLinExprTerm term)

This constructor creates an integer expression with linear terms using the undocumented class IloIntLinExprTerm.

public **IloExpr**(IloNumExprArg)

This constructor creates an expression using the undocumented class IloNumExprArg.

public **IloExpr**(const IloEnv env, IloNum=0)

This constructor creates an expression in the environment specified by  $env$ . It may be used to build other expressions from variables belonging to env. You must not mix variables of different environments within an expression.

### **Methods**

```
public IloNum getConstant() const
```
This member function returns the constant term in the invoking expression.

public IloNumLinTermI \* **getImpl**() const

This member function returns the implementation object of the invoking enumerated variable.

public IloExpr::LinearIterator **getLinearIterator**() const

This methods returns a linear iterator on the invoking expression.

public IloBool **isNormalized**() const

This member function returns IloTrue if the invoking expression has been normalized using IloExpr::normalize.

public IloInt **normalize**() const

This member function normalizes the invoking linear expression. Normalizing is sometimes known as reducing the terms of a linear expression. That is, if there is more than one linear term using the same variable in the invoking linear expression, then this member function merges those linear terms into a single term expressed in that variable. The return value specifies the number of merged terms.

For example,  $1 \times x + 17 \times y - 3 \times x$  becomes  $17 \times y - 2 \times x$ , and the member function returns 1 (one).

If you attempt to use this member function on a nonlinear expression, it throws an exception.

public IloExpr & **operator\*=**(IloNum val)

This operator is recommended for building a Concert Technology expression in a loop. It is more efficient than  $x$  $= x * \dots$ 

public IloExpr & **operator+=**(const IloIntLinExprTerm term)

This operator is recommended for building a Concert Technology expression in a loop. It is more efficient than  $x$  $= x + \dots$ 

public IloExpr & **operator+=**(const IloNumLinExprTerm term)

This operator is recommended for building a Concert Technology expression in a loop. It is more efficient than  $x$  $= x + \dots$ 

public IloExpr & **operator+=**(const IloIntVar var)

This operator is recommended for building a Concert Technology expression in a loop. It is more efficient than  $x$  $= x + \dots$ 

public IloExpr & **operator+=**(const IloNumVar var)

This operator is recommended for building a Concert Technology expression in a loop. It is more efficient than  $x$  $= x + \dots$ 

public IloExpr & **operator+=**(const IloNumExprArg expr)

This operator is recommended for building a Concert Technology expression in a loop. It is more efficient than  $x$  $= x + \dots$ 

public IloExpr & **operator+=**(IloNum val)

This operator is recommended for building a Concert Technology expression in a loop. It is more efficient than  $x$  $= x + \dots$ 

public IloExpr & **operator-=**(const IloIntLinExprTerm term)

This operator is recommended for building a Concert Technology expression in a loop. It is more efficient than  $x$  $= x - \ldots$ 

public IloExpr & **operator-=**(const IloNumLinExprTerm term)

This operator is recommended for building a Concert Technology expression in a loop. It is more efficient than  $x$  $= x - \ldots$ 

public IloExpr & **operator-=**(const IloIntVar var)

This operator is recommended for building a Concert Technology expression in a loop. It is more efficient than x  $= x - \dots$ 

public IloExpr & **operator-=**(const IloNumVar var)

This operator is recommended for building a Concert Technology expression in a loop. It is more efficient than  $x$  $= x - \ldots$ 

public IloExpr & **operator-=**(const IloNumExprArg expr)

This operator is recommended for building a Concert Technology expression in a loop. It is more efficient than  $x$  $= x - \dots$ 

public IloExpr & **operator-=**(IloNum val)

This operator is recommended for building a Concert Technology expression in a loop. It is more efficient than  $x$  $= x - \ldots$ 

public IloExpr & **operator/=**(IloNum val)

This operator is recommended for building a Concert Technology expression in a loop. It is more efficient than  $x$  $= x / ...$ 

public void **remove**(const IloNumVarArray vars)

This member function removes all occurrences of all variables listed in the array  $varsigma$  from the invoking expression. For linear expressions, the effect of this member function is equivalent to setting the coefficient for all the variables listed in vars to 0 (zero).

```
public void setConstant(IloNum cst)
```
This member function assigns cst as the constant term in the invoking expression.

public void **setLinearCoef**(const IloNumVar var, IloNum value)

This member function assigns value as the coefficient of var in the invoking expression if the invoking expression is linear. This member function applies only to linear expressions. In other words, you can not use this member function to change the coefficient of a non linear expression. An attempt to do so will cause Concert Technology to throw an exception.

public void **setLinearCoefs**(const IloNumVarArray vars, IloNumArray values)

For each of the variables in vars, this member function assigns the corresponding value of values as its linear coefficient if the invoking expression is linear. This member function applies only to linear expressions. In other words, you can not use this member function to change the coefficient of a nonlinear expression. An attempt to do so will cause Concert Technology to throw an exception.

public void **setNumConstant**(IloNum constant)

This member function assigns  $cst$  as the constant term in the invoking expression.

# **Class IloExprArray**

**Definition file:** ilconcert/iloexpression.h

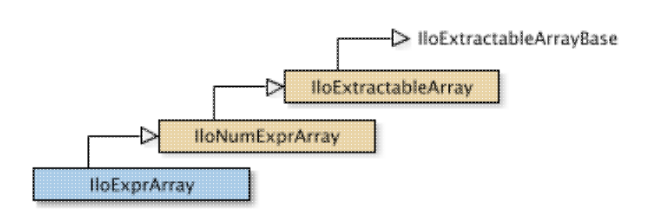

The array class of the expressions class.

For each basic type, Concert Technology defines a corresponding array class. IloExprArray is the array class of the expressions class  $(11oExpr)$  for a model.

Instances of IloExprArray are extensible. That is, you can add more elements to such an array. References to an array change whenever an element is added to or removed from the array.

Most member functions in this class contain assert statements. For an explanation of the macro NDEBUG (a way to turn on or turn off these assert statements), see the concept Assert and NDEBUG.

**See Also:** IloExpr

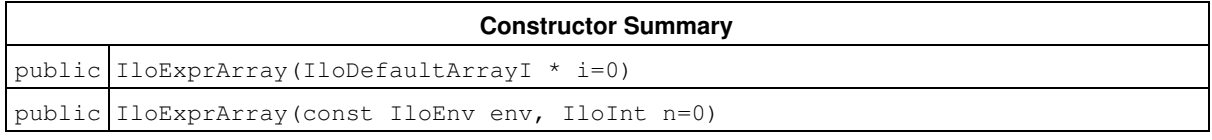

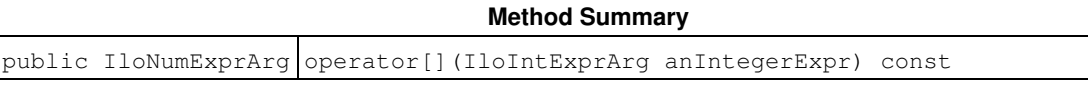

### **Inherited Methods from IloNumExprArray**

add, add, add, endElements, operator[]

### **Inherited Methods from IloExtractableArray**

add, add, add, endElements, setNames

## **Constructors**

```
public IloExprArray(IloDefaultArrayI * i=0)
```
This constructor creates an empty array of expressions for use in a model. You cannot create instances of the undocumented class IloDefaultArrayI. As an argument in this default constructor, it allows you to pass 0 (zero) as a value to an optional argument in functions and member functions that accept an array as an argument.

```
public IloExprArray(const IloEnv env, IloInt n=0)
```
This constructor creates an array of  $n$  elements. Initially, the  $n$  elements are empty handles.

## **Methods**

public IloNumExprArg **operator[]**(IloIntExprArg anIntegerExpr) const

This subscripting operator returns an expression argument for use in a constraint or expression. For clarity, let's call A the invoking array. When anIntegerExpr is bound to the value i, the domain of the expression is the domain of A[i]. More generally, the domain of the expression is the union of the domains of the expressions A[i] where the i are in the domain of anIntegerExpr.

This operator is also known as an element expression.

# **Class IloExtractable**

**Definition file:** ilconcert/iloextractable.h

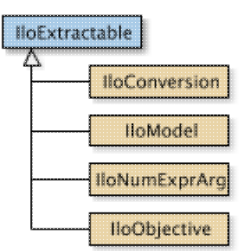

Base class of all extractable objects.

This class is the base class of all extractable objects (that is, instances of such classes as IloConstraint, IloNumVar, and so forth). Instances of subclasses of this class represent objects (such as constraints, constrained variables, objectives, and so forth) that can be extracted by Concert Technology from your model for use by your application in Concert Technology algorithms.

Not every algorithm can extract every extractable object of a model. For example, a model may include more than one objective, but you can extract only one objective for an instance of  $I_{\text{locplex}}$ .

Most member functions in this class contain assert statements. For an explanation of the macro NDEBUG (a way to turn on or turn off these assert statements), see the concept Assert and NDEBUG.

### **Adding Extractable Objects**

Generally, for an extractable object to be taken into account by one of the algorithms in Concert Technology, you must add the extractable object to a model with the member function IloModel::add and extract the model for the algorithm with the member function IloAlgorithm::extract.

### **Environment and Extractable Objects**

Every extractable object in your model must belong to one instance of IloEnv. An extractable object (that is, an instance of IloExtractable or one of its derived subclasses) is tied throughout its lifetime to the environment where it is created. It can be used only with extractable objects belonging to the same environment. It can be extracted only for an algorithm attached to the same environment.

### **Notification**

When you change an extractable object, for example by removing it from a model, Concert Technology notifies algorithms that have extracted the model containing this extractable object about the change. Member functions that carry out such notification are noted in this documentation.

### **See Also:** IloEnv, IloGetClone, IloModel

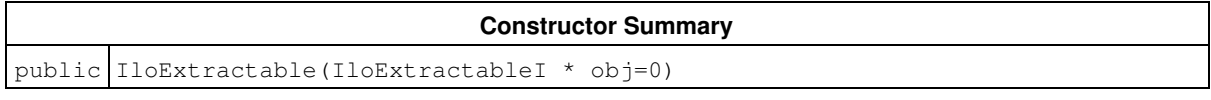

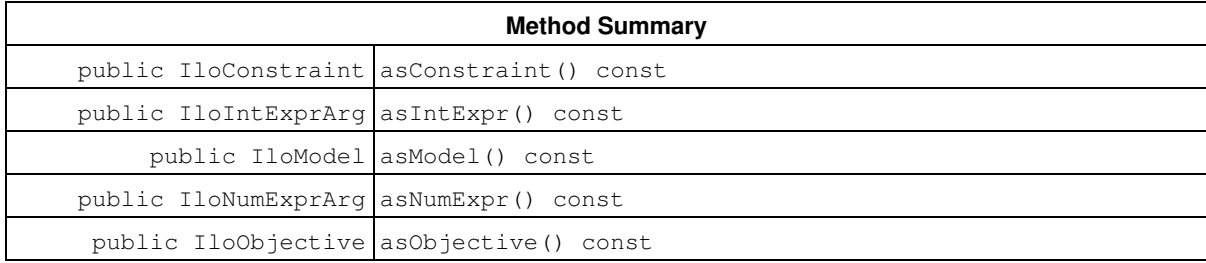
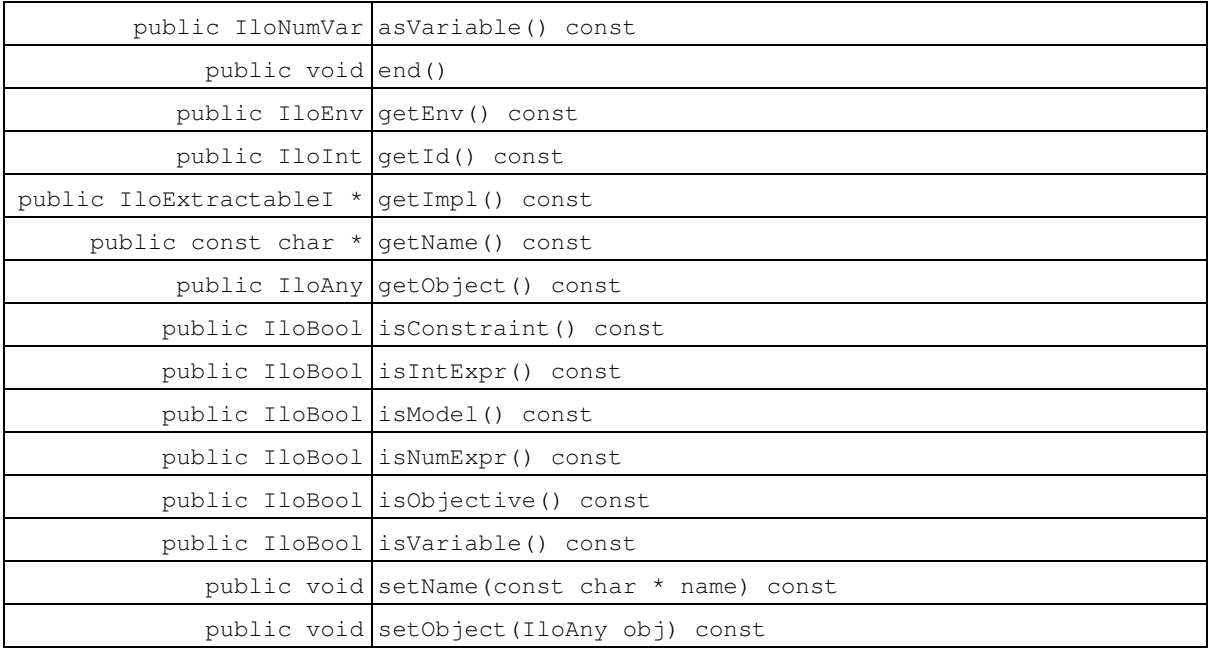

### **Constructors**

public **IloExtractable**(IloExtractableI \* obj=0)

This constructor creates a handle to the implementation object.

### **Methods**

```
public IloConstraint asConstraint() const
```
This method returns the given extractable as a constraint or a null pointer

See IloExtractableVisitor if you want to introspect an expression

**See Also:** IloExtractableVisitor

public IloIntExprArg **asIntExpr**() const

This method returns the given extractable as an integer expression or a null pointer

See IloExtractableVisitor if you want to introspect an expression

**See Also:** IloExtractableVisitor

public IloModel **asModel**() const

This method returns the given extractable as a model or a null pointer See IloExtractableVisitor if you want to introspect an expression

**See Also:** IloExtractableVisitor

public IloNumExprArg **asNumExpr**() const

This method returns the given extractable as a floating expression or a null pointer

See IloExtractableVisitor if you want to introspect an expression

**See Also:** IloExtractableVisitor

public IloObjective **asObjective**() const

This method returns the given extractable as an objective or a null pointer

See IloExtractableVisitor if you want to introspect an expression

**See Also:** IloExtractableVisitor

public IloNumVar **asVariable**() const

This method returns the given extractable as a variable or a null pointer

See IloExtractableVisitor if you want to introspect an expression

**See Also:** IloExtractableVisitor

public void **end**()

This member function first removes the invoking extractable object from all other extractable objects where it is used (such as a model, ranges, etc.) and then deletes the invoking extractable object. That is, it frees all the resources used by the invoking object. After a call to this member function, you can not use the invoking extractable object again.

#### **Note**

The member function end notifies Concert Technology algorithms about the destruction of this invoking object.

public IloEnv **getEnv**() const

This member function returns the environment to which the invoking extractable object belongs. An extractable object belongs to exactly one environment; different environments can not share the same extractable object.

public IloInt **getId**() const

This member function returns the ID of the invoking extractable object.

public IloExtractableI \* **getImpl**() const

This member function returns a pointer to the implementation object of the invoking extractable object. This

member function is useful when you need to be sure that you are using the same copy of the invoking extractable object in more than one situation.

public const char \* **getName**() const

This member function returns a character string specifying the name of the invoking object (if there is one).

public IloAny **getObject**() const

This member function returns the object associated with the invoking object (if there is one). Normally, an associated object contains user data pertinent to the invoking object.

public IloBool **isConstraint**() const

This method tells you whether or not the given extractable is a constraint or not

See IloExtractableVisitor if you want to introspect an expression

**See Also:** IloExtractableVisitor

public IloBool **isIntExpr**() const

This method tells you whether or not the given extractable is an integer expression or not

See IloExtractableVisitor if you want to introspect an expression

**See Also:** IloExtractableVisitor

public IloBool **isModel**() const

This method tells you whether ot not the given extractable is a model or not

See IloExtractableVisitor if you want to introspect an expression

**See Also:** IloExtractableVisitor

public IloBool **isNumExpr**() const

This method tells you whether or not the given extractable is a floating expression or not

See IloExtractableVisitor if you want to introspect an expression

**See Also:** IloExtractableVisitor

public IloBool **isObjective**() const

This method tells you whether or not the given extractable is an objective or not

See IloExtractableVisitor if you want to introspect an expression

**See Also:** IloExtractableVisitor

public IloBool **isVariable**() const

This method tells you whether or not the given extractable is a variable or not

See IloExtractableVisitor if you want to introspect an expression

**See Also:** IloExtractableVisitor

public void **setName**(const char \* name) const

This member function assigns name to the invoking object.

public void **setObject**(IloAny obj) const

This member function associates obj with the invoking object. The member function getObject accesses this associated object afterward. Normally, obj contains user data pertinent to the invoking object.

# **Class IloExtractableArray**

#### **Definition file:** ilconcert/iloextractable.h

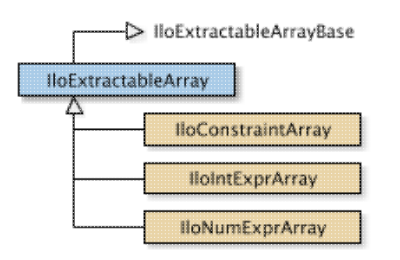

An array of extractable objects.

An instance of this class is an array of extractable objects (instances of the class IloExtractable or its subclasses).

Instances of IloExtractableArray are extensible. That is, you can add more elements to such an array. References to an array change whenever an element is added to or removed from the array.

Most member functions in this class contain assert statements. For an explanation of the macro NDEBUG (a way to turn on or turn off these assert statements), see the concept Assert and NDEBUG.

For information on arrays, see the concept Arrays

See Also: IloArray, IloExtractable, operator<<

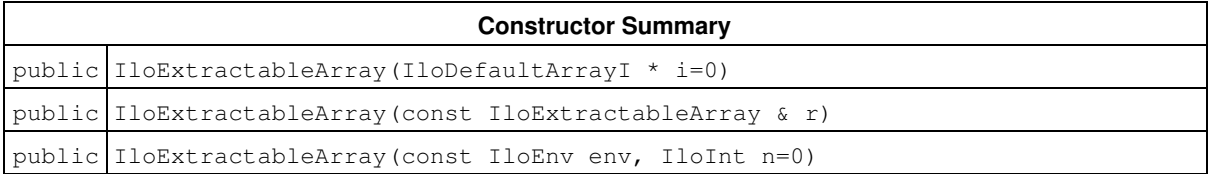

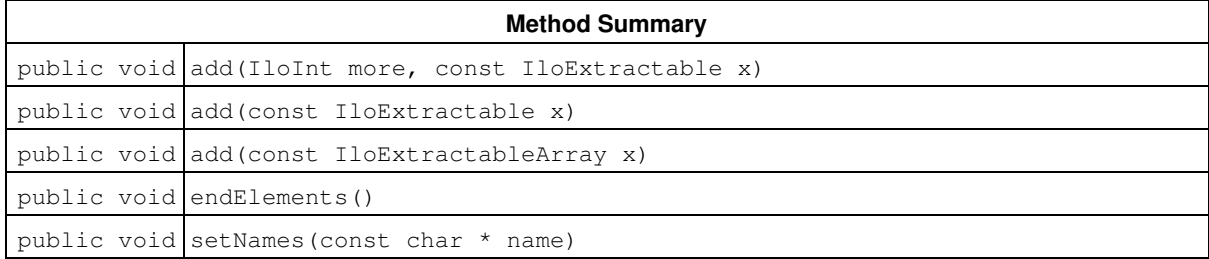

## **Constructors**

public **IloExtractableArray**(IloDefaultArrayI \* i=0)

This constructor creates an empty array of elements. You cannot create instances of the undocumented class IloDefaultArrayI. As an argument in this default constructor, it allows you to pass 0 (zero) as a value to an optional argument in functions and member functions that accept an array as an argument.

```
public IloExtractableArray(const IloExtractableArray & r)
```
This copy constructor creates a handle to the array of extractable objects specified by  $r$ .

public **IloExtractableArray**(const IloEnv env, IloInt n=0)

This constructor creates an array of  $n$  elements, each of which is an empty handle.

## **Methods**

public void **add**(IloInt more, const IloExtractable x)

This member function appends  $x$  to the invoking array multiple times. The argument more specifies how many times.

public void **add**(const IloExtractable x)

This member function appends  $x$  to the invoking array.

public void **add**(const IloExtractableArray x)

This member function appends the elements in the arrayx to the invoking array.

public void **endElements**()

This member function calls IloExtractable::end for each of the elements in the invoking array. This deletes all the extractables identified by the array, leaving the handles in the array intact. This member function is the recommended way to delete the elements of an array.

public void **setNames**(const char \* name)

This member function set the name for all elements of the invoking array. All elements must be different, otherwise raise an error.

## **Class IloExtractableVisitor**

**Definition file:** ilconcert/iloextractable.h

IloExtractableVisitor

The class for inspecting all nodes of an expression.

The class IloExtractableVisitor is used to introspect a Concert object and inspect all nodes of the expression.

For example, you can introspect a given expression and look for all the variables within.

You can do this by specializing the visitChildren methods and calling the beginVisit method on the extractable you want to introspect.

For example, if you visit an IloDiff object, you will visit the first expression, then the second expression. When visiting the first or second expression, you will visit their sub-expressions, and so on.

#### **Constructor and Destructor Summary**

public IloExtractableVisitor()

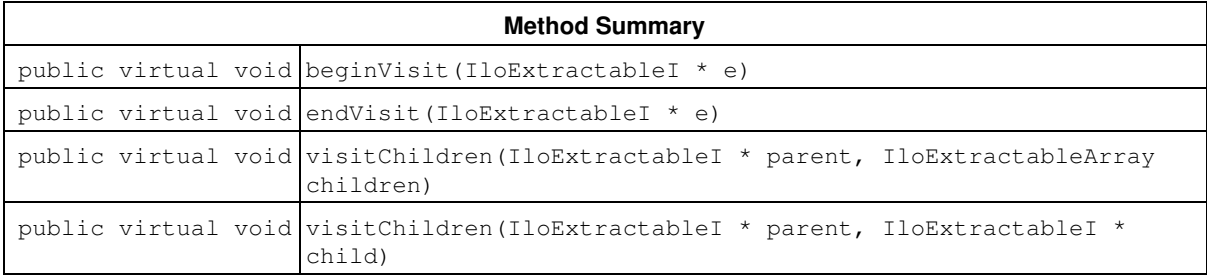

### **Constructors and Destructors**

public **IloExtractableVisitor**()

The default constructor.

### **Methods**

public virtual void **beginVisit**(IloExtractableI \* e)

This method begins the introspection.

public virtual void **endVisit**(IloExtractableI \* e)

This method ends the inspection.

public virtual void **visitChildren**(IloExtractableI \* parent, IloExtractableArray children)

This method is called when the member of the object is an array.

For example, when visiting an IloAllDiff(env,  $[x, y, z]$ ), you use

```
 visitChildren(AllDiff, [x,y,z])
```

```
public virtual void visitChildren(IloExtractableI * parent, IloExtractableI *
child)
```
This method is called when visiting a sub-extractable.

For example, if you want to display all the variables in your object, you use:

```
 visitChildren(IloExtractableI* parent, IloExtractableI* child){
 IloExtractable extr(child); if (child.isVariable()) cout << extr;
 }
```
If you visit IloDiff(env,  $X$ ,  $Y$ ), for example, you would call this method as:

```
 visitChildren(Diff, X)
```
#### then

visitChildren(Diff, Y)

## **Class IloFastMutex**

**Definition file:** ilconcert/ilothread.h

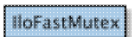

Synchronization primitives adapted to the needs of Concert Technology.

The class IloFastMutex provides synchronization primitives adapted to the needs of Concert Technology. In particular, an instance of the class IloFastMutex is a nonrecursive mutex that implements mutual exclusion from critical sections of code in multithreaded applications. The purpose of a mutex is to guarantee that concurrent calls to a critical section of code in a multithreaded application are serialized. If a critical section of code is protected by a mutex, then two (or more) threads cannot execute the critical section simultaneously. That is, an instance of this class makes it possible for you to serialize potentially concurrent calls.

Concert Technology implements a mutex by using a single resource that you lock when your application enters the critical section and that you unlock when you leave. Only one thread can own that resource at a given time.

#### **Protection by a Mutex**

A critical section of code in a multithreaded application is protected by a mutex when that section of code is encapsulated by a pair of calls to the member functions IloFastMutex::lock and IloFastMutex::unlock.

In fact, we say that a pair of calls to the member functions  $\text{lock}$  and  $\text{unc}$  defines a critical section. The conventional way of defining a critical section looks like this:

```
 mutex.lock();
 while (conditionC does not hold)
        condition.wait(&mutex);
 doTreatmentT();
 mutex.unlock();
```
The class IloCondition provides synchronization primitives to express conditions in critical sections of code.

#### **State of a Mutex**

A mutex (an instance of IloFastMutex) has a state; the state may be locked or unlocked. You can inquire about the state of a mutex to determine whether it is locked or unlocked by using the member function IloFastMutex::isLocked. When a thread enters a critical section of code in a multithreaded application and then locks the mutex defining that critical section, we say that the thread owns that lock and that lock belongs to the thread until the thread unlocks the mutex.

#### **Exceptions**

The member functions IloFastMutex::lock and IloFastMutex::unlock can throw C++ exceptions when exceptions are enabled on platforms that support them. These are the possible exceptions:

- $\bullet$  IloMutexDeadlock: Instances of <code>IloFastMutex</code> are not recursive. Consequently, if a thread locks a mutex and then attempts to lock that mutex again, the member function lock throws the exception MutexDeadlock. On platforms that do not support exceptions, it causes the application to exit.
- $\bullet$  <code>IloMutexNotOwner: The thread that releases a given lock (that is, the thread that unlocks a mutex)</code> must be the same thread that locked the mutex in the first place. For example, if a thread A takes lock  $L$ and thread  $B$  attempts to unlock  $L$ , then the member function  $unlock$  throws the exception MutexNotOwner. On platforms that do not support exceptions, it causes the application to exit.
- $\bullet$  IloMutexNotOwner: The member function unlock throws this exception whenever a thread attempts to unlock an instance of IloFastMutex that is not already locked. On platforms that do not support exceptions, it causes the application to exit.

#### **System Class: Memory Management**

IloFastMutex is a system class.

Most Concert Technology classes are actually handle classes whose instances point to objects of a corresponding implementation class. For example, instances of the Concert Technology class IloNumVar are handles pointing to instances of the implementation class IloNumVarI. Their allocation and de-allocation in internal data structures of Concert Technology are managed by an instance of  $I1oEnv$ .

However, system classes, such as IloFastMutex, differ from that pattern. IloFastMutex is an ordinary C++ class. Its instances are allocated on the C++ heap.

Instances of IloFastMutex are not automatically de-allocated by a call to IloEnv::end. You must explicitly destroy instances of  $\text{11} \circ \text{FastMutes}$  by means of a call to the delete operator (which calls the appropriate destructor) when your application no longer needs instances of this class.

Furthermore, you should not allocate—neither directly nor indirectly—any instance of IloFastMutex in the Concert Technology environment because the destructor for that instance of IloFastMutex will never be called automatically by IloEnv::end when it cleans up other Concert Technology objects in the Concert Technology environment. In other words, allocation of any instance of IloFastMutex in the Concert Technology environment will produce memory leaks.

For example, it is not a good idea to make an instance of IloFastMutex part of a conventional Concert Technology model allocated in the Concert Technology environment because that instance will not automatically be de-allocated from the Concert Technology environment along with the other Concert Technology objects.

#### **De-allocating Instances of IloFastMutex**

Instances of IloFastMutex differ from the usual Concert Technology objects because they are not allocated in the Concert Technology environment, and their de-allocation is not managed automatically for you by IloEnv::end. Instead, you must explicitly destroy instances of IloFastMutex by calling the delete operator when your application no longer needs those objects.

#### **See Also: IloBarrier, IloCondition**

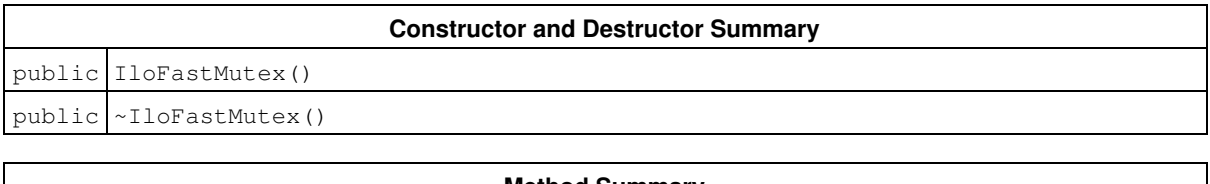

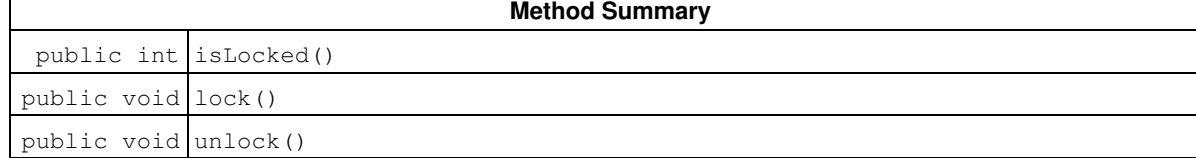

### **Constructors and Destructors**

public **IloFastMutex**()

This constructor creates an instance of IloFastMutex and allocates it on the C++ heap (not in the Concert Technology environment). This mutex contains operating system-specific resources to represent a lock. You may use this mutex for purposes that are private to a process. Its behavior is undefined for inter-process locking.

public **~IloFastMutex**()

The delete operator calls this destructor to de-allocate an instance of  $I10FastMutzex$ . This destructor is called automatically by the runtime system. The destructor releases operating system-specific resources of the invoking mutex.

## **Methods**

```
public int isLocked()
```
This member function returns a Boolean value that shows the state of the invoking mutex. That is, it tells you whether the mutex is locked by the calling thread (0) or unlocked (1) or locked by a thread other than the calling thread (also 1).

public void **lock**()

This member function acquires a lock for the invoking mutex on behalf of the calling thread. That lock belongs to the calling thread until the member function unlock is called.

If you call this member function and the invoking mutex has already been locked, then the calling thread is suspended until the first lock is released.

```
public void unlock()
```
This member function releases the lock on the invoking mutex, if there is such a lock.

If you call this member function on a mutex that has not been locked, then this member function throws an exception if C++ exceptions have been enabled on a platform that supports exceptions. Otherwise, it causes the application to exit.

# **Class IloCsvReader::IloFieldNotFoundException**

**Definition file:** ilconcert/ilocsvreader.h

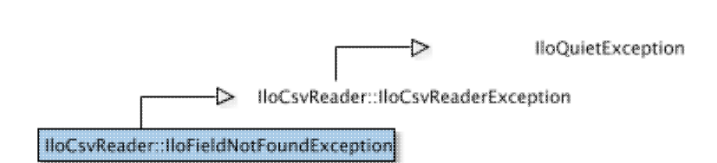

Exception thrown for field not found.

This exception is thrown by the IloCsvLine methods listed below if the corresponding field does not exist.

- IloCsvLine::getFloatByPosition
- IloCsvLine::getIntByPosition
- IloCsvLine::getStringByPosition
- IloCsvLine::getFloatByHeader
- IloCsvLine::getIntByHeader
- IloCsvLine::getStringByHeader
- IloCsvLine::getFloatByPositionOrDefaultValue
- IloCsvLine::getIntByPositionOrDefaultValue
- IloCsvLine::getStringByPositionOrDefaultValue
- IloCsvLine::getFloatByHeaderOrDefaultValue
- IloCsvLine::getIntByHeaderOrDefaultValue
- IloCsvLine::getStringByHeaderOrDefaultValue

# **Class IloCsvReader::IloFileNotFoundException**

**Definition file:** ilconcert/ilocsvreader.h

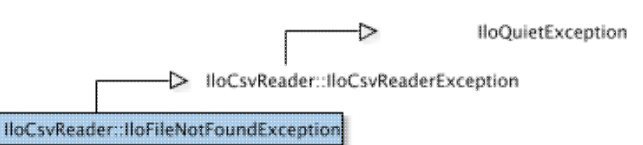

Exception thrown when file is not found.

This exception is thrown in the constructor of the csv reader if a specified file is not found.

# **Class IloIfThen**

**Definition file:** ilconcert/ilomodel.h

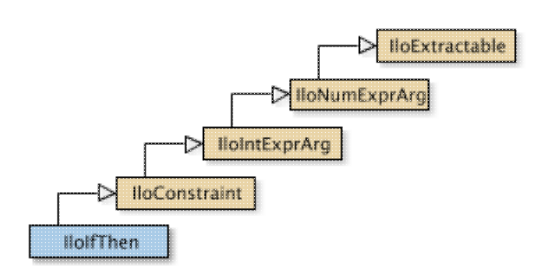

This class represents a condition constraint.

An instance of IloIfThen represents a condition constraint. Generally, a condition constraint is composed of an if part (the conditional statement or left side) and a then part (the consequence or right side).

In order for a constraint to take effect, you must add it to a model with the template IloAdd or the member function IloModel::add and extract the model for an algorithm with the member function IloAlgorithm::extract.

Most member functions in this class contain assert statements. For an explanation of the macro NDEBUG (a way to turn on or turn off these assert statements), see the concept Assert and NDEBUG.

#### **See Also:** IloConstraint

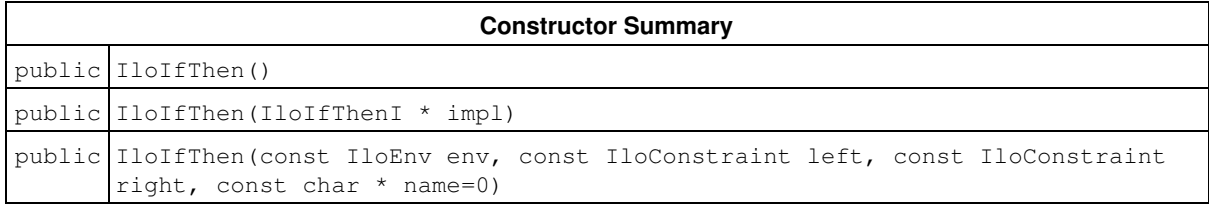

#### **Method Summary**

public IloIfThenI \* getImpl() const

#### **Inherited Methods from IloConstraint**

getImpl

#### **Inherited Methods from IloIntExprArg**

getImpl

#### **Inherited Methods from IloNumExprArg**

getImpl

#### **Inherited Methods from IloExtractable**

asConstraint, asIntExpr, asModel, asNumExpr, asObjective, asVariable, end, getEnv, getId, getImpl, getName, getObject, isConstraint, isIntExpr, isModel, isNumExpr, isObjective, isVariable, setName, setObject

## **Constructors**

public **IloIfThen**()

This constructor creates an empty handle. You must initialize it before you use it.

public **IloIfThen**(IloIfThenI \* impl)

This constructor creates a handle object from a pointer to an implementation object.

public **IloIfThen**(const IloEnv env, const IloConstraint left, const IloConstraint right, const char \* name=0)

This constructor creates a condition constraint in the environment specified by  $env$ . The argument  $1eft$ specifies the if-part of the condition. The argument right specifies the then-part of the condition. The string name specifies the name of the constraint; it is 0 (zero) by default. For the constraint to take effect, you must add it to a model and extract the model for an algorithm.

## **Methods**

```
public IloIfThenI * getImpl() const
```
This member function returns a pointer to the implementation object of the invoking handle.

# **Class IloCsvReader::IloIncorrectCsvReaderUseException**

**Definition file:** ilconcert/ilocsvreader.h

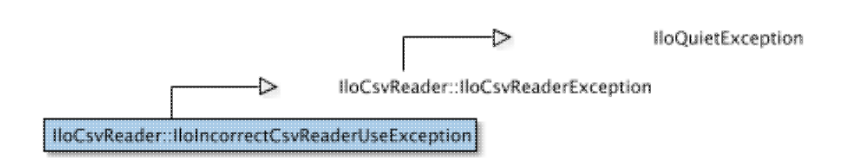

Exception thrown for call to inappropriate csv reader.

This exception is thrown in the following member functions if you call them from a reader built as a multitable csv reader.

- IloCsvReader::getLineByNumber
- IloCsvReader::getLineByKey
- IloCsvReader::getNumberOfItems
- IloCsvReader::getNumberOfColumns
- IloCsvReader::getNumberOfKeys
- IloCsvReader::getReaderForUniqueTableFile
- IloCsvReader::getTable
- IloCsvReader::isHeadingExists
- IloCsvReader::printKeys

This exception is throw in the following member functions if you call them from a reader built as a unique table csv reader.

- IloCsvReader::getCsvFormat
- IloCsvReader::getFileVersion
- IloCsvReader::getTableByName
- IloCsvReader::getTableByNumber
- IloCsvReader::getRequiredBy

# **Class IloIntArray**

**Definition file:** ilconcert/iloenv.h

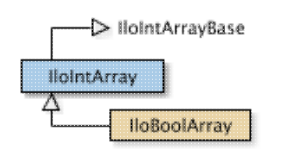

The array class of the basic integer class.

IloIntArray is the array class of the basic integer class for a model. It is a handle class. The implementation class for IloIntArray is the undocumented class IloIntArrayI.

Instances of IloIntArray are extensible. (They differ from instances of IlcIntArray in this respect.) References to an array change whenever an element is added to or removed from the array.

For each basic type, Concert Technology defines a corresponding array class. That array class is a handle class. In other words, an object of that class contains a pointer to another object allocated in a Concert Technology environment associated with a model. Exploiting handles in this way greatly simplifies the programming interface since the handle can then be an automatic object: as a developer using handles, you do not have to worry about memory allocation.

As handles, these objects should be passed by value, and they should be created as automatic objects, where "automatic" has the usual C++ meaning.

Member functions of a handle class correspond to member functions of the same name in the implementation class.

#### **Assert and NDEBUG**

Most member functions of the class IloIntArray are inline functions that contain an assert statement. This statement checks that the handle pointer is not null. These statements can be suppressed by the macro NDEBUG. This option usually reduces execution time. The price you pay for this choice is that attempts to access through null pointers are not trapped and usually result in memory faults.

IloIntArray inherits additional methods from the template IloArray:

- IloArray::add
- IloArray::add
- IloArray::clear
- IloArray::getEnv
- IloArray::getSize
- IloArray::remove
- IloArray::operator[]
- IloArray::operator[]

#### **See Also:** IloInt

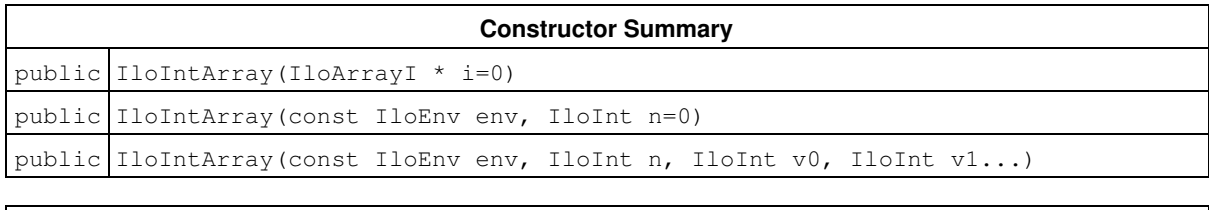

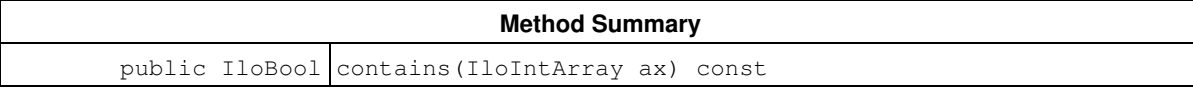

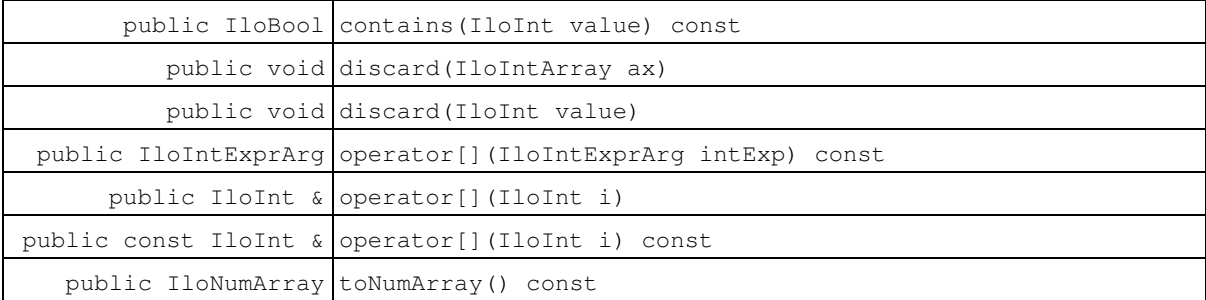

### **Constructors**

public **IloIntArray**(IloArrayI \* i=0)

This constructor creates an array of integers from an implementation object.

```
public IloIntArray(const IloEnv env, IloInt n=0)
```
This constructor creates an array of n integers for use in a model in the environment specified by  $env$ . By default, its elements are empty handles.

public **IloIntArray**(const IloEnv env, IloInt n, IloInt v0, IloInt v1...)

This constructor creates an array of  $n$  integers; the elements of the new array take the corresponding values:  $v0, v1, ..., v(n-1).$ 

### **Methods**

```
public IloBool contains(IloIntArray ax) const
```
This member function checks whether all the values of ax are contained or not.

```
public IloBool contains(IloInt value) const
```
This member function checks whether the value is contained or not.

public void **discard**(IloIntArray ax)

This member function removes elements from the invoking array. It removes the array  $ax$ .

public void **discard**(IloInt value)

This member function removes elements from the invoking array. It removes the element.

public IloIntExprArg **operator[]**(IloIntExprArg intExp) const

This subscripting operator returns an expression node for use in a constraint or expression. For clarity, let's call A the invoking array. When  $intExp$  is bound to the value  $i$ , then the domain of the expression is the domain of A[i]. More generally, the domain of the expression is the union of the domains of the expressions A[i] where the i are in the domain of intExp.

This operator is also known as an element expression.

public IloInt & **operator[]**(IloInt i)

This operator returns a reference to the object located in the invoking array at the position specified by the index i.

public const IloInt & **operator[]**(IloInt i) const

This operator returns a reference to the object located in the invoking array at the position specified by the index i. On const arrays, Concert Technology uses the const operator:

```
 IloArray operator[] (IloInt i) const;
```
public IloNumArray **toNumArray**() const

This constructor creates an array of integers from an array of numeric values.

# **Class IloIntExpr**

**Definition file:** ilconcert/iloexpression.h

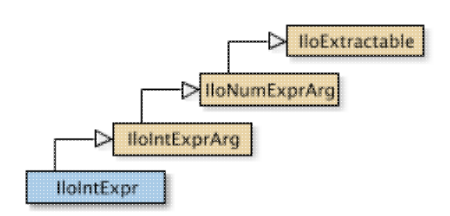

The class of integer expressions in Concert Technology. Integer expressions in Concert Technology are represented using objects of type IloIntExpr.

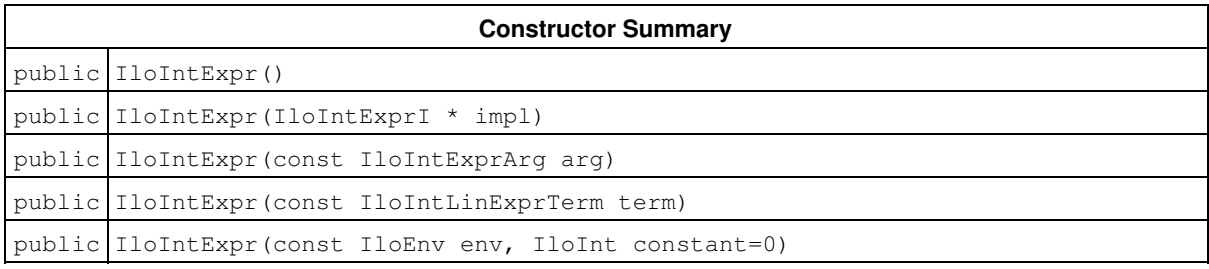

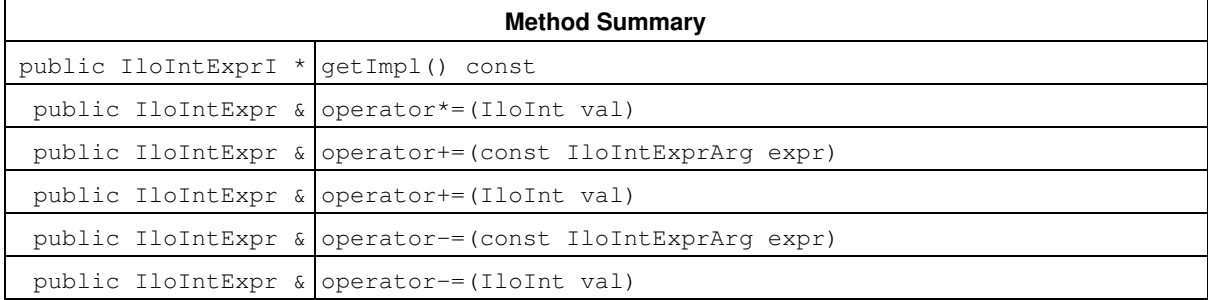

#### **Inherited Methods from IloIntExprArg**

getImpl

#### **Inherited Methods from IloNumExprArg**

getImpl

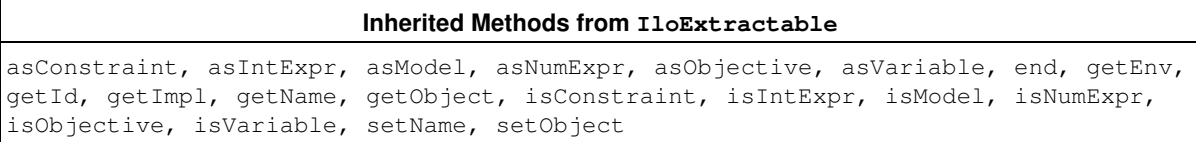

## **Constructors**

public **IloIntExpr**()

This constructor creates an empty handle. You must initialize it before you use it.

```
public IloIntExpr(IloIntExprI * impl)
```
This constructor creates a handle object from a pointer to an implementation object.

public **IloIntExpr**(const IloIntExprArg arg)

This constructor creates an integer expression using the undocumented class IloIntExprArg.

```
public IloIntExpr(const IloIntLinExprTerm term)
```
This constructor creates an integer expression with linear terms using the undocumented class IloIntLinExprTerm.

public **IloIntExpr**(const IloEnv env, IloInt constant=0)

This constructor creates a constant integer expression with the value constant that the user can modify subsequently with the operators  $+=, -=, =$  in the environment env.

### **Methods**

public IloIntExprI \* **getImpl**() const

This member function returns a pointer to the implementation object of the invoking handle.

public IloIntExpr & **operator\*=**(IloInt val)

This operator is recommended for building a Concert Technology expression in a loop. It is more efficient than  $x$  $= x * \dots$ 

public IloIntExpr & **operator+=**(const IloIntExprArg expr)

This operator is recommended for building a Concert Technology expression in a loop. It is more efficient than  $x$  $=$   $x + \dots$ 

public IloIntExpr & **operator+=**(IloInt val)

This operator is recommended for building a Concert Technology expression in a loop. It is more efficient than  $x$  $= x + \dots$ 

public IloIntExpr & **operator-=**(const IloIntExprArg expr)

This operator is recommended for building a Concert Technology expression in a loop. It is more efficient than  $x$  $=$   $x - ...$ 

public IloIntExpr & **operator-=**(IloInt val)

This operator is recommended for building a Concert Technology expression in a loop. It is more efficient than  $x$  $= x - \ldots$ 

# **Class IloIntExprArg**

**Definition file:** ilconcert/iloexpression.h

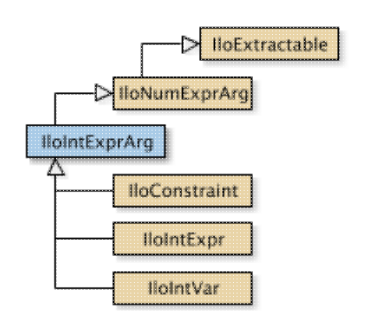

A class used internally in Concert Technology.

Concert Technology uses instances of these classes internally as temporary objects when it is parsing a C++ expression in order to build an instance of IloIntExpr. As a Concert Technology user, you will not need this class yourself; in fact, you should not use them directly. They are documented here because the return value of certain functions, such as IloSum or IloScalProd, can be an instance of this class.

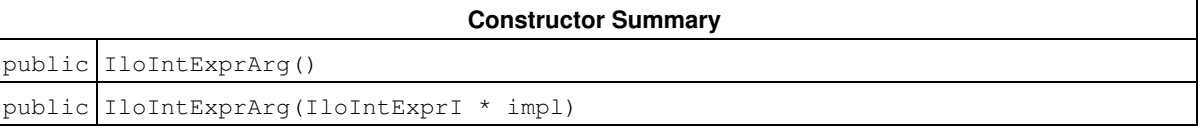

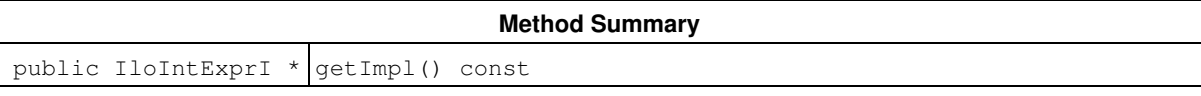

#### **Inherited Methods from IloNumExprArg**

getImpl

#### **Inherited Methods from IloExtractable**

asConstraint, asIntExpr, asModel, asNumExpr, asObjective, asVariable, end, getEnv, getId, getImpl, getName, getObject, isConstraint, isIntExpr, isModel, isNumExpr, isObjective, isVariable, setName, setObject

## **Constructors**

public **IloIntExprArg**()

This constructor creates an empty handle. You must initialize it before you use it.

public **IloIntExprArg**(IloIntExprI \* impl)

This constructor creates a handle object from a pointer to an implementation object.

### **Methods**

public IloIntExprI \* **getImpl**() const

This member function returns a pointer to the implementation object of the invoking handle.

# **Class IloIntExprArray**

**Definition file:** ilconcert/iloexpression.h

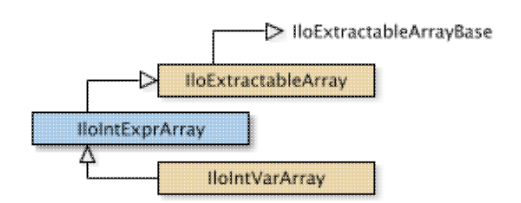

The array class of the integer expressions class.

For each basic type, Concert Technology defines a corresponding array class. IloIntExprArray is the array class of the integer expressions class  $(110IntExpr)$  for a model.

Instances of IloIntExprArray are extensible. That is, you can add more elements to such an array. References to an array change whenever an element is added to or removed from the array.

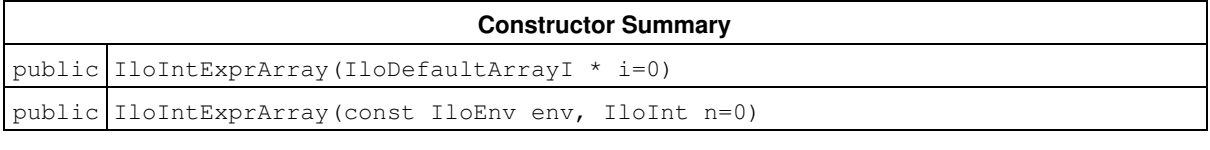

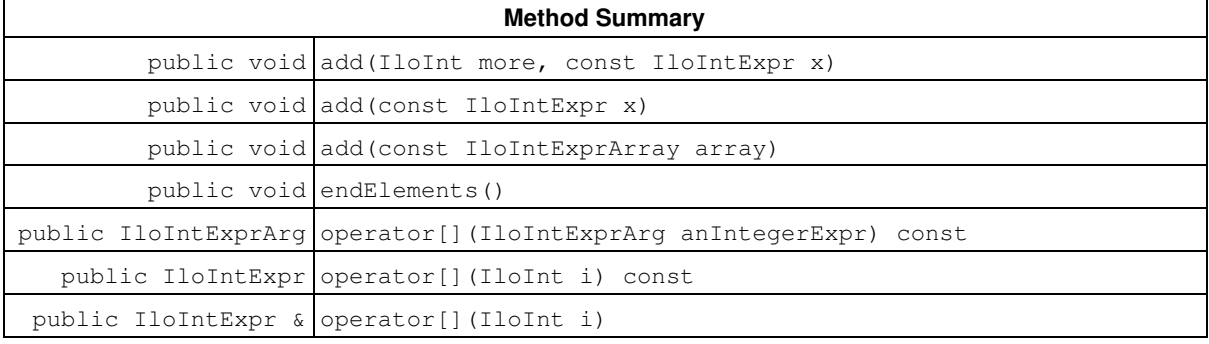

#### **Inherited Methods from IloExtractableArray**

add, add, add, endElements, setNames

## **Constructors**

```
public IloIntExprArray(IloDefaultArrayI * i=0)
```
This constructor creates an empty array of elements. You cannot create instances of the undocumented class IloDefaultArrayI. As an argument in this default constructor, it allows you to pass 0 (zero) as a value to an optional argument in functions and member functions that accept an array as an argument.

public **IloIntExprArray**(const IloEnv env, IloInt n=0)

This constructor creates an array of n elements. Initially, the n elements are empty handles.

### **Methods**

```
public void add(IloInt more, const IloIntExpr x)
```
This member function appends  $x$  to the invoking array multiple times. The argument  $more$  specifies how many times.

```
public void add(const IloIntExpr x)
```
This member function appends  $x$  to the invoking array.

```
public void add(const IloIntExprArray array)
```
This member function appends the elements in array to the invoking array.

public void **endElements**()

This member function calls IloExtractable::end for each of the elements in the invoking array. This deletes all the extractables identified by the array, leaving the handles in the array intact. This member function is the recommended way to delete the elements of an array.

```
public IloIntExprArg operator[](IloIntExprArg anIntegerExpr) const
```
This subscripting operator returns an expression argument for use in a constraint or expression. For clarity, let's call A the invoking array. When  $\arctan\text{Interexpr}$  is bound to the value i, the domain of the expression is the domain of A[i]. More generally, the domain of the expression is the union of the domains of the expressions A[i] where the i are in the domain of anIntegerExpr.

This operator is also known as an element expression.

public IloIntExpr **operator[]**(IloInt i) const

This operator returns a reference to the extractable object located in the invoking array at the position specified by the index i. On const arrays, Concert Technology uses the const operator:

```
 IloIntExpr operator[] (IloInt i) const;
```
public IloIntExpr & **operator[]**(IloInt i)

This operator returns a reference to the extractable object located in the invoking array at the position specified by the index i.

# **Class IloIntTupleSet**

**Definition file:** ilconcert/ilotupleset.h

#### **IlointTupleSet**

Ordered set of values represented by an array.

A tuple is an ordered set of values represented by an array. A *set* of enumerated tuples in a model is represented by an instance of IloIntTupleSet. That is, the elements of a tuple *set* are tuples of enumerated values (such as pointers). The number of values in a tuple is known as the *arity* of the tuple, and the arity of the tuples in a set is called the *arity* of the set. (In contrast, the number of tuples in the set is known as the *cardinality* of the set.)

As a handle class, IloIntTupleSet manages certain set operations efficiently. In particular, elements can be added to such a set. It is also possible to search a given set with the member function IloIntTupleSet::isIn to see whether or not the set contains a given element.

In addition, a set of tuples can represent a constraint defined on a constrained variable, either as the set of *allowed* combinations of values of the constrained variable on which the constraint is defined, or as the set of *forbidden* combinations of values.

There are a few conventions governing tuple sets:

- When you create the set, you must specify the arity of the tuple-elements it contains.
- You use the member function  $\texttt{libIntTupleset::add}$  to add tuples to the set. You can add tuples to the set in a model; you cannot add tuples to an instance of this class during a search, nor inside a constraint, nor inside a goal.

Concert Technology will throw an exception if you attempt:

- to add a tuple with a different number of variables from the arity of the set;
- to search for a tuple with an arity different from the set arity.

See Also: lloIntTupleSetIterator, IloExtractable

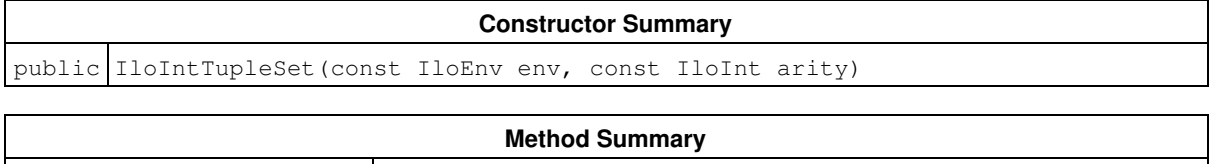

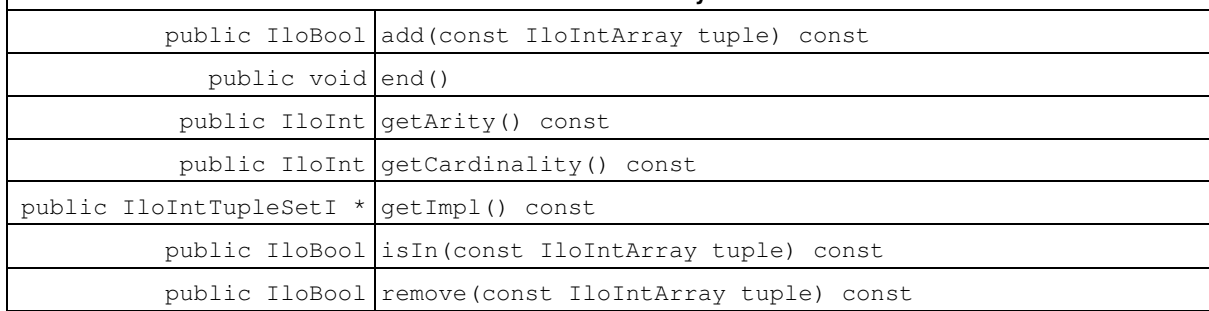

### **Constructors**

public **IloIntTupleSet**(const IloEnv env, const IloInt arity)

This constructor creates a set of tuples (an instance of the class IloIntTupleSet) with the arity specified by arity.

## **Methods**

public IloBool **add**(const IloIntArray tuple) const

This member function adds a tuple represented by the array tuple to the invoking set. If you attempt to add an element that is already in the set, that element will *not* be added again. Added elements are not copied; that is, there is no memory duplication. Concert Technology will throw an exception if the size of the array is not equal to the arity of the invoking set. You may use this member function to add tuples to the invoking set in a model; you may not add tuples in this way during a search, inside a constraint, or inside a goal. For those purposes, see IlcIntTupleSet, documented in the *IBM ILOG CP Optimizer Reference Manual* and the *IBM ILOG Solver Reference Manual*.

public void **end**()

This member function deletes the invoking set. That is, it frees all the resources used by the invoking object. After a call to this member function, you cannot use the invoking extractable object again.

public IloInt **getArity**() const

This member function returns the arity of the tupleset.

public IloInt **getCardinality**() const

This member function returns the cardinality of the tupleset.

public IloIntTupleSetI \* **getImpl**() const

This member function returns a pointer to the implementation object of the invoking extractable object. This member function is useful when you need to be sure that you are using the same copy of the invoking extractable object in more than one situation.

public IloBool **isIn**(const IloIntArray tuple) const

This member function returns IloTrue if tuple belongs to the invoking set. Otherwise, it returns IloFalse. Concert Technology will throw an exception if the size of the array is not equal to the arity of the invoking set.

public IloBool **remove**(const IloIntArray tuple) const

This member function removes  $t_{\text{tuple}}$  from the invoking set in a model. You may use this member function to remove tuples from the invoking set in a model; you may not remove tuples in this way during a search, inside a constraint, or inside a goal.

# **Class IloIntTupleSetIterator**

**Definition file:** ilconcert/ilotupleset.h

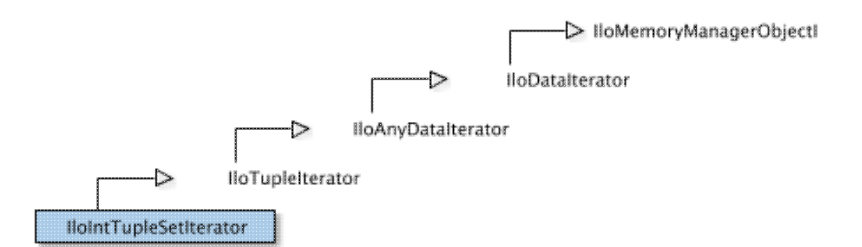

Class of iterators to traverse enumerated values of a tuple-set.

An instance of the class IloIntTupleSetIterator is an iterator that traverses the elements of a finite set of tuples of enumerated values (instance of IloIntTupleSet).

**See Also** the classes IlcIntTupleSet in the *IBM ILOG CP Optimizer Reference Manual* and the *IBM ILOG Solver Reference Manual*.

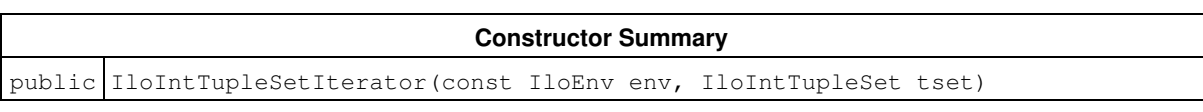

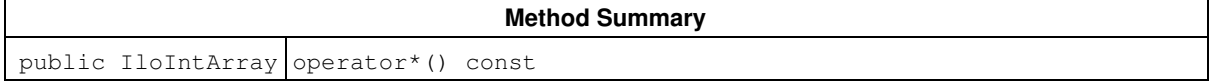

## **Constructors**

public **IloIntTupleSetIterator**(const IloEnv env, IloIntTupleSet tset)

This constructor creates an iterator associated with  $t$  Set to traverse its elements.

## **Methods**

public IloIntArray **operator\***() const

This operator returns the current element, the one to which the invoking iterator points.

# **Class IloIntVar**

**Definition file:** ilconcert/iloexpression.h

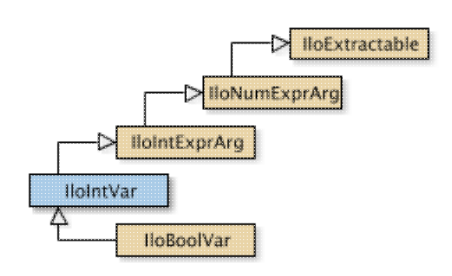

An instance of this class represents a constrained integer variable in a Concert Technology model. An instance of this class represents a constrained integer variable in a Concert Technology model. If you are looking for a class of numeric variables that may assume integer values and may be relaxed to assume floating-point values, then consider the class IloNumVar. If you are looking for a class of binary decision variables (that is, variables that assume only the values 0 (zero) or 1 (one), then consider the class IloBoolVar.

#### **Bounds of an Integer Variable**

The lower and upper bound of an instance of this class is an integer.

If you are looking for a symbol to specify an infinite bound, that is, no lower or upper bound, consider  $I1oIntMin$ or IloIntMax.

#### **What Is Extracted**

An instance of IloIntVar is extracted by IloCP or IloSolver as an instance of IlcIntVar.

An instance of IloIntVar is extracted by IloCplex as a column representing a numeric variable of type Int with bounds as specified by IloIntVar.

Most member functions in this class contain assert statements. For an explanation of the macro NDEBUG (a way to turn on or turn off these assert statements), see the concept Assert and NDEBUG.

#### **Note**

When numeric bounds are given to an integer variable (an instance of  $I1 \circ IntVar$  or  $I1 \circ NumVar$  with Type = Int) in the constructors or via a modifier (such as setUB, setLB, setBounds), they are inwardly rounded to an integer value. LB is rounded down and UB is rounded up.

#### **See Also:** IloBoolVar, IloNumVar

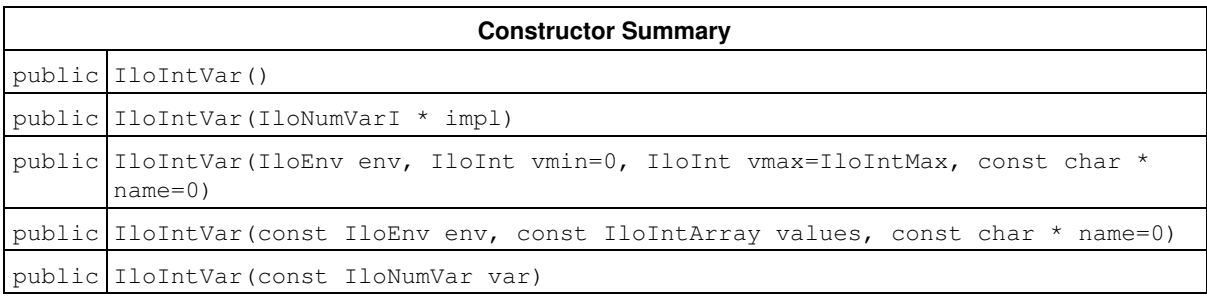

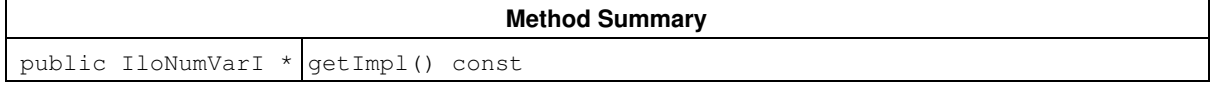

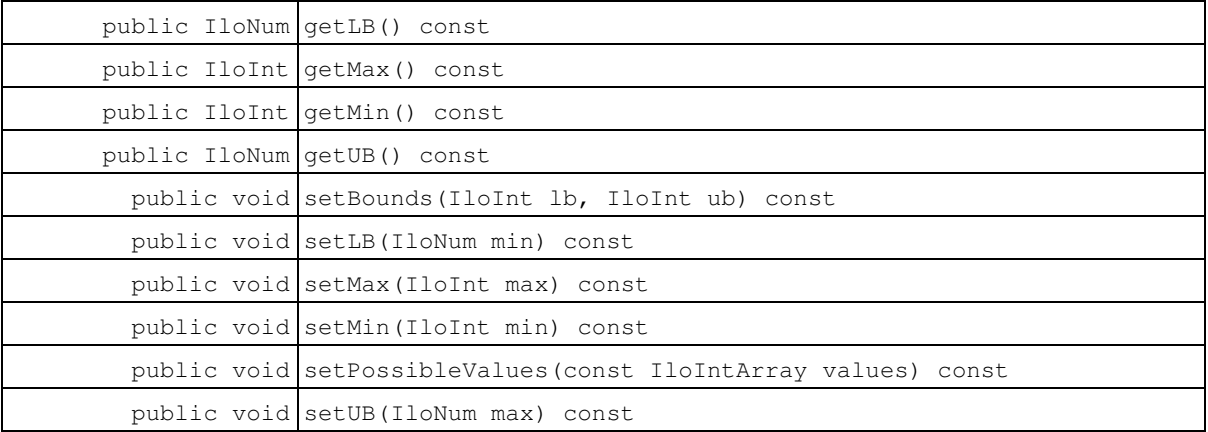

#### **Inherited Methods from IloIntExprArg**

getImpl

**Inherited Methods from IloNumExprArg**

getImpl

**Inherited Methods from IloExtractable** asConstraint, asIntExpr, asModel, asNumExpr, asObjective, asVariable, end, getEnv, getId, getImpl, getName, getObject, isConstraint, isIntExpr, isModel, isNumExpr, isObjective, isVariable, setName, setObject

### **Constructors**

public **IloIntVar**()

This constructor creates an empty handle. You must initialize it before you use it.

public **IloIntVar**(IloNumVarI \* impl)

This constructor creates a handle object from a pointer to an implementation object.

public **IloIntVar**(IloEnv env, IloInt vmin=0, IloInt vmax=IloIntMax, const char \* name=0)

This constructor creates an instance of  $I$ loIntVar like this:

IloNumVar(env, vmin, vmax, ILOINT, name);

public **IloIntVar**(const IloEnv env, const IloIntArray values, const char \* name=0)

This constructor calls upon its corresponding IloNumVar constructor.

public **IloIntVar**(const IloNumVar var)

This constructor creates a new handle on var if it is of type ILOINT. Otherwise, an exception is thrown.

### **Methods**

public IloNumVarI \* **getImpl**() const

This member function returns a pointer to the implementation object of the invoking handle.

public IloNum **getLB**() const

This member function returns the lower bound of the invoking variable.

public IloInt **getMax**() const

This member function returns the maximal value of the invoking variable.

public IloInt **getMin**() const

This member function returns the minimal value of the invoking variable.

public IloNum **getUB**() const

This member function returns the upper bound of the invoking variable.

public void **setBounds**(IloInt lb, IloInt ub) const

This member function sets  $1b$  as the lower bound and  $ub$  as the upper bound of the invoking numeric variable.

#### **Note**

The member function set Bounds notifies Concert Technology algorithms about the change of bounds in this numeric variable.

public void **setLB**(IloNum min) const

This member function sets min as the lower bound of the invoking variable.

#### **Note**

The member function setLB notifies Concert Technology algorithms about the change of bounds in this numeric variable.

public void **setMax**(IloInt max) const

This member function returns the minimal value of the invoking variable to max.

**Note**

The member function setMax notifies Concert Technology algorithms about the change of bounds in this numeric variable.

public void **setMin**(IloInt min) const

This member function returns the minimal value of the invoking variable to min.

#### **Note**

The member function setMin notifies Concert Technology algorithms about the change of bounds in this numeric variable.

public void **setPossibleValues**(const IloIntArray values) const

This member function sets values as the domain of the invoking integer variable.

#### **Note**

The member function setPossibleValues notifies Concert Technology algorithms about the change of bounds in this numeric variable.

public void **setUB**(IloNum max) const

This member function sets max as the upper bound of the invoking variable.

#### **Note**

The member function set UB notifies Concert Technology algorithms about the change of bounds in this numeric variable.

# **Class IloIntVarArray**

**Definition file:** ilconcert/iloexpression.h

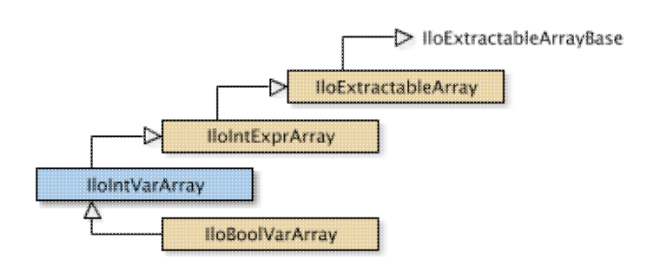

The array class of the integer constrained variables class.

For each basic type, Concert Technology defines a corresponding array class. IloIntVarArray is the array class of the integer variable class for a model. It is a handle class.

Instances of IloIntVarArray are extensible.

Most member functions in this class contain assert statements. For an explanation of the macro NDEBUG (a way to turn on or turn off these assert statements), see the concept Assert and NDEBUG.

Elements of the array are handles to integer variables. The lower and upper bounds of an integer variable must be an integer. See the documentation of IloIntVar for details about bounds of the elements of an array of this class.

#### **See Also:** IloIntVar

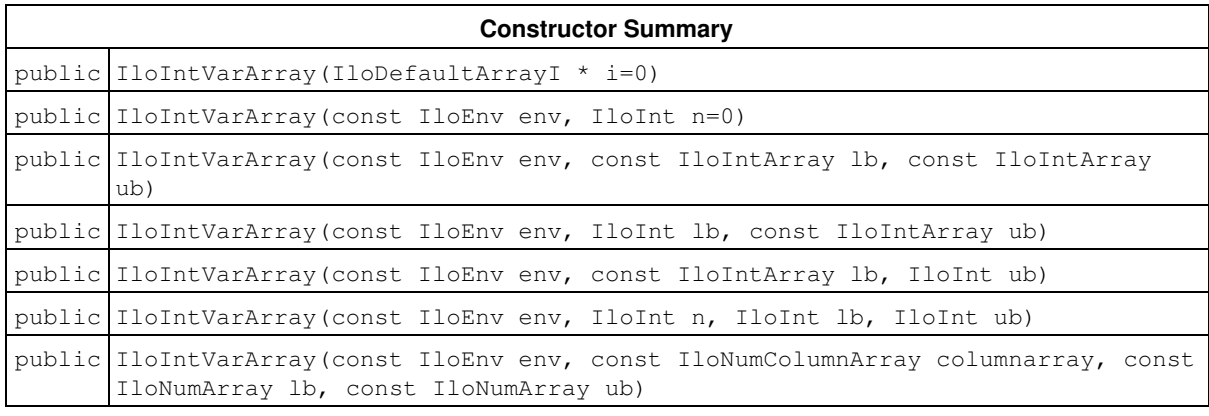

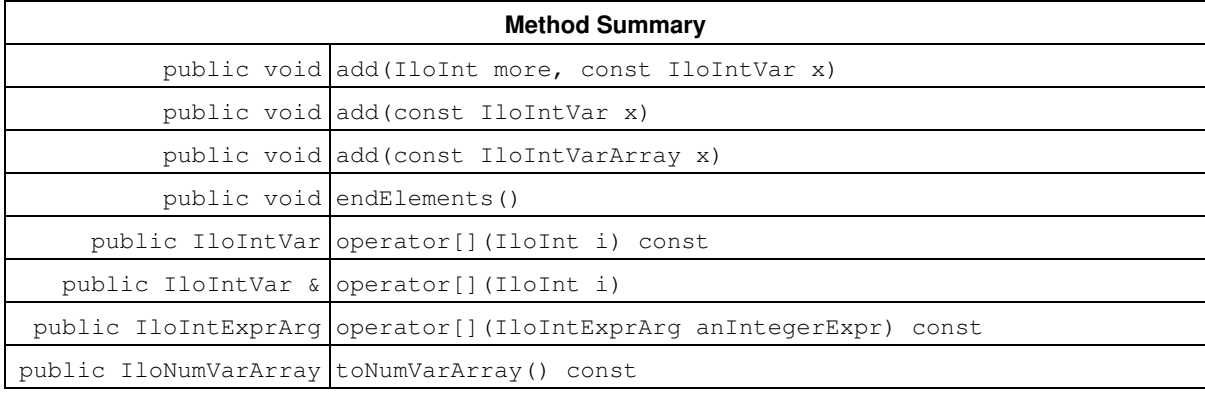

### **Inherited Methods from IloIntExprArray**

add, add, add, endElements, operator[], operator[], operator[]

#### **Inherited Methods from IloExtractableArray**

add, add, add, endElements, setNames

### **Constructors**

```
public IloIntVarArray(IloDefaultArrayI * i=0)
```
This constructor creates an empty extensible array of integer variables.

public **IloIntVarArray**(const IloEnv env, IloInt n=0)

This constructor creates an extensible array of n integer variables.

public **IloIntVarArray**(const IloEnv env, const IloIntArray lb, const IloIntArray ub)

This constructor creates an extensible array of integer variables with lower and upper bounds as specified.

public **IloIntVarArray**(const IloEnv env, IloInt lb, const IloIntArray ub)

This constructor creates an extensible array of integer variables with a lower bound and an array of upper bounds as specified.

public **IloIntVarArray**(const IloEnv env, const IloIntArray lb, IloInt ub)

This constructor creates an extensible array of integer variables with an array of lower bounds and an upper bound as specified.

public **IloIntVarArray**(const IloEnv env, IloInt n, IloInt lb, IloInt ub)

This constructor creates an extensible array of  $n$  integer variables, with a lower and an upper bound as specified.

```
public IloIntVarArray(const IloEnv env, const IloNumColumnArray columnarray, const
IloNumArray lb, const IloNumArray ub)
```
This constructor creates an extensible array of integer variables with lower and upper bounds as specified from a column array.

### **Methods**

public void **add**(IloInt more, const IloIntVar x)

This member function appends x to the invoking array of integer variables; it appends  $x$  more times.

```
public void add(const IloIntVar x)
```
This member function appends the value  $x$  to the invoking array.

public void **add**(const IloIntVarArray x)

This member function appends the variables in the array  $x$  to the invoking array.

public void **endElements**()

This member function calls IloExtractable::end for each of the elements in the invoking array. This deletes all the extractables identified by the array, leaving the handles in the array intact. This member function is the recommended way to delete the elements of an array.

public IloIntVar **operator[]**(IloInt i) const

This operator returns a reference to the object located in the invoking array at the position specified by the index i. On const arrays, Concert Technology uses the const operator

```
 IloIntVar operator[] (IloInt i) const;
```

```
public IloIntVar & operator[](IloInt i)
```
This operator returns a reference to the extractable object located in the invoking array at the position specified by the index i.

public IloIntExprArg **operator[]**(IloIntExprArg anIntegerExpr) const

This subscripting operator returns an expression argument for use in a constraint or expression. For clarity, let's call A the invoking array. When  $\arctan\theta$  and  $\arctan\theta$  is bound to the value i, the domain of the expression is the domain of A[i]. More generally, the domain of the expression is the union of the domains of the expressions A[i] where the i are in the domain of anIntegerExpr.

This operator is also known as an element expression.

```
public IloNumVarArray toNumVarArray() const
```
This member function copies the invoking array into a new IloNumVarArray.

## **Class IloIterator<>**

**Definition file:** ilconcert/iloiterator.h

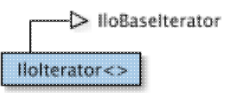

A template to create iterators for a class of extractable objects. This template creates iterators for a given class of extractable objects (denoted by  $E$  in the template) within an instance of IloEnv.

By default, an iterator created in this way will traverse instances of E and of its subclasses. You can prevent the iterator from traversing instances of subclasses of E (that is, you can limit its effect) by setting the argument withSubClasses to IloFalse in the constructor of the iterator.

While an iterator created in this way is working, you must not create nor destroy any extractable objects in the instance of IloEnv where it is working. In other words, an iterator created in this way works only in a stable environment.

An iterator created with this template differs from an instance of IloModel::Iterator. An instance of IloModel::Iterator works only on extractable objects (instances of IloExtractable or its subclasses) that have explicitly been added to a model (an instance of  $I1_0$ Model). In contrast, an iterator created with this template will work on all extractable objects within a given environment, whether or not they have been explicitly added to a model.

**See Also:** IloEnv, IloExtractable, IloModel, IloModel::Iterator

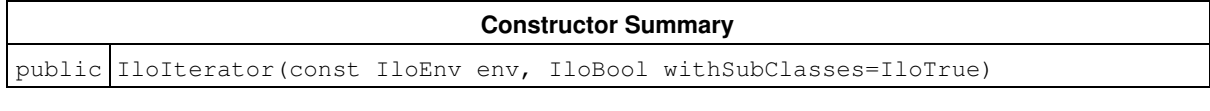

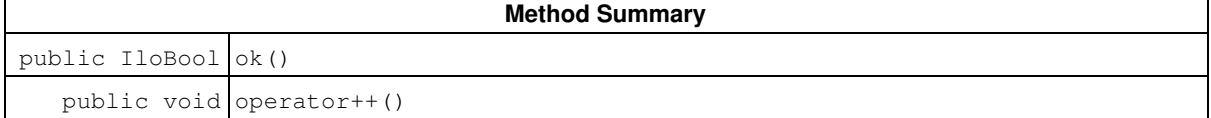

## **Constructors**

public **IloIterator**(const IloEnv env, IloBool withSubClasses=IloTrue)

This template constructor creates an iterator for instances of the class E. When the argument withSubClasses is  $I1oTrue$  (its default value), the iterator will also work on instances of the subclasses of E. When withSubClasses is IloFalse, the iterator works only on instances of E.

#### **Example**

Here is an example of an iterator created by this template for the class IloNumVar.

```
 typedef IloIterator<IloNumVar> IloNumVarIterator;
 void displayAllVars(IloEnv env) {
  for (IloNumVarIterator it(env); it.ok(); ++it) {
     IloNumVar ext = *it;
     cout << ext;
  }
 }
```
## **Methods**

public IloBool **ok**()

This member function returns IloTrue if there is a current element and the iterator points to it. Otherwise, it returns IloFalse.

public void **operator++**()

This operator advances the iterator to point to the next value in the iteration.
# **Class IloCsvReader::IloLineNotFoundException**

**Definition file:** ilconcert/ilocsvreader.h

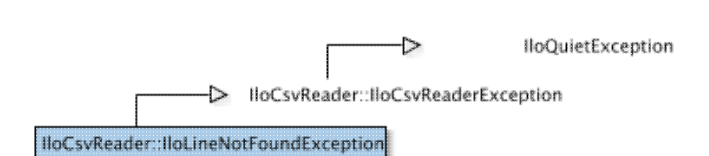

Exception thrown for unfound line. This exception is thrown by the following member functions if the line is not found.

- IloCsvTableReader::getLineByKey
- IloCsvTableReader::getLineByNumber
- IloCsvReader::getLineByKey
- IloCsvReader::getLineByNumber

# **Class IloModel**

**Definition file:** ilconcert/ilomodel.h

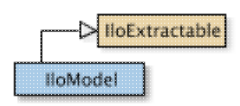

Class for models.

An instance of this class represents a model. A model consists of the extractable objects such as constraints, constrained variables, objectives, and possibly other modeling objects, that represent a problem. Concert Technology extracts information from a model and passes the information in an appropriate form to algorithms that solve the problem. (For information about extracting objects into algorithms, see the member function IloAlgorithm::extract and the template IloAdd.)

Most member functions in this class contain assert statements. For an explanation of the macro NDEBUG (a way to turn on or turn off these assert statements), see the concept Assert and NDEBUG.

#### **Models and Submodels**

With Concert Technology, you may create more than one model in a given environment (an instance of  $11oEnv$ ). In fact, you can create submodels. That is, you can add one model to another model within the same environment.

#### **What Is Extracted from a Model**

All the extractable objects (that is, instances of IloExtractable or one of its subclasses) that have been added to a model (an instance of IloModel) and that have not been removed from it will be extracted when an algorithm extracts the model. An instance of the nested class IloModel::Iterator accesses those extractable objects.

#### **See Also:** IloEnv, IloExtractable, IloModel::Iterator

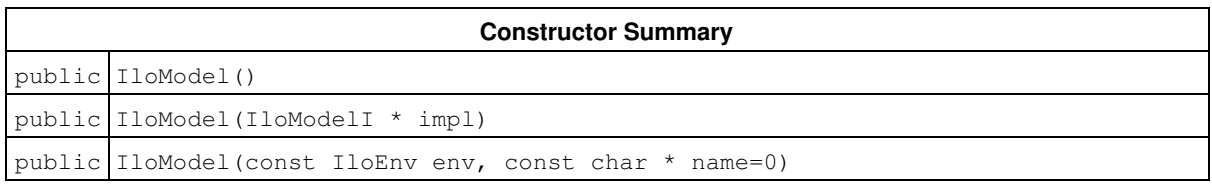

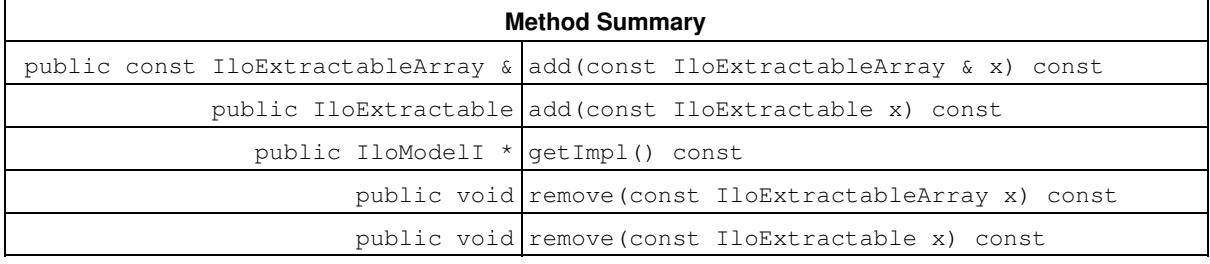

#### **Inherited Methods from IloExtractable**

asConstraint, asIntExpr, asModel, asNumExpr, asObjective, asVariable, end, getEnv, getId, getImpl, getName, getObject, isConstraint, isIntExpr, isModel, isNumExpr, isObjective, isVariable, setName, setObject

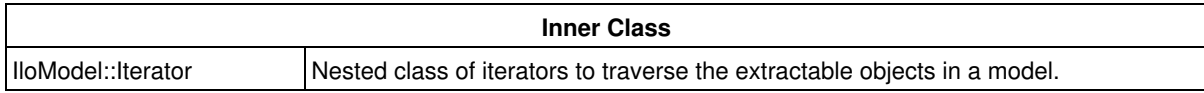

## **Constructors**

public **IloModel**()

This constructor creates an empty handle. You must initialize it before you use it.

public **IloModel**(IloModelI \* impl)

This constructor creates a handle object from a pointer to an implementation object.

public **IloModel**(const IloEnv env, const char \* name=0)

This constructor creates a model. By default, the name of the model is the empty string, but you can attribute a name to the model at its creation.

## **Methods**

public const IloExtractableArray & **add**(const IloExtractableArray & x) const

This member function adds the array of extractable objects to the invoking model.

**Note**

The member function add notifies Concert Technology algorithms about this addition to the model.

public IloExtractable **add**(const IloExtractable x) const

This member function adds the extractable object to the invoking model.

#### **Note**

The member function add notifies Concert Technology algorithms about this addition to the model.

public IloModelI \* **getImpl**() const

This member function returns a pointer to the implementation object of the invoking handle.

public void **remove**(const IloExtractableArray x) const

This member function removes the array of extractable objects from the invoking model.

#### **Note**

The member function remove notifies Concert Technology algorithms about this removal from the model.

public void **remove**(const IloExtractable x) const

This member function removes the extractable object from the invoking model.

## **Note**

The member function remove notifies Concert Technology algorithms about this removal from the model.

# **Class IloMutexDeadlock**

**Definition file:** ilconcert/ilothread.h

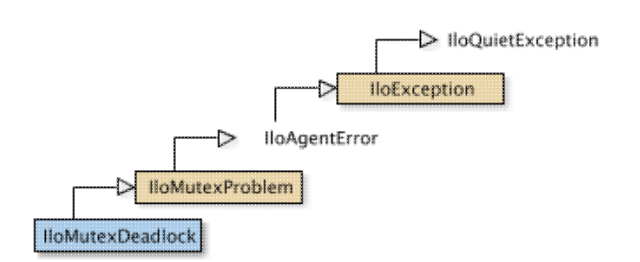

The class of exceptions thrown due to mutex deadlock.

This is the class of exceptions thrown if two or more threads become deadlocked waiting for a mutex owned by the other(s).

# **Class IloMutexNotOwner**

**Definition file:** ilconcert/ilothread.h

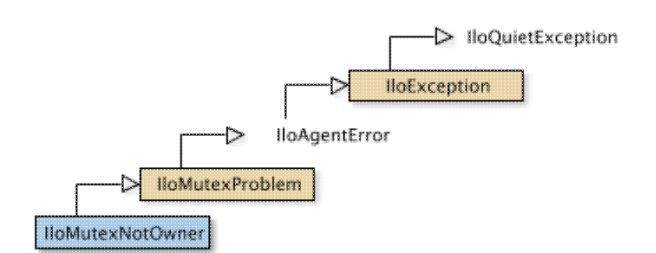

The class of exceptions thrown. The class of exceptions thrown if a thread attempts to unlock a mutex that it does not own.

# **Class IloMutexProblem**

**Definition file:** ilconcert/ilothread.h

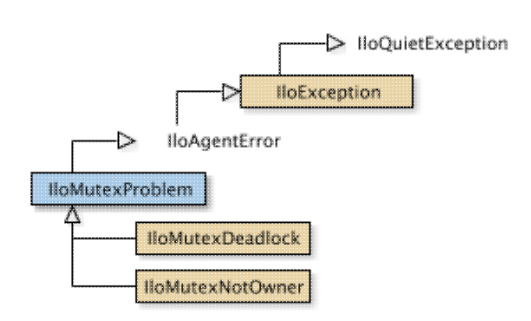

#### Exception.

The class IloMutexProblem is part of the hierarchy of classes representing exceptions in Concert Technology. Concert Technology uses instances of this class when an error occurs with respect to a mutex, an instance of IloFastMutex.

An exception is thrown; it is not allocated in a Concert Technology environment; it is not allocated on the C++ heap. It is not necessary for you as a programmer to delete an exception explicitly. Instead, the system calls the constructor of the exception to create it, and the system calls the destructor of the exception to delete it.

When exceptions are enabled on a platform that supports C++ exceptions, an instance of IloMutexProblem makes it possible for Concert Technology to throw an exception in case of error. On platforms that do not support C++ exceptions, an instance of this class makes it possible for Concert Technology to exit in case of error.

#### **Throwing and Catching Exceptions**

Exceptions are thrown by value. They are not allocated on the C++ heap, nor in a Concert Technology environment. The correct way to catch an exception is to catch a reference to the error (specified by the ampersand  $\&$ ), like this:

catch(IloMutexProblem& error);

#### **See Also:** IloException, IloFastMutex

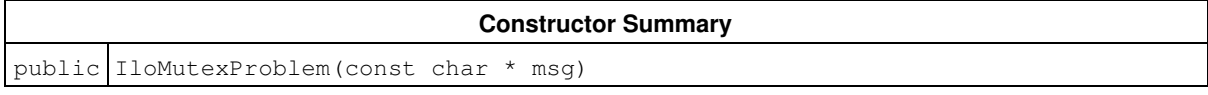

## **Constructors**

public **IloMutexProblem**(const char \* msg)

This constructor creates an instance of IloMutexProblem to represent an exception in case of an error involving a mutex. This instance is not allocated on C++ heap; it is not allocated in a Concert Technology environment either.

# **Class IloNot**

**Definition file:** ilconcert/ilomodel.h

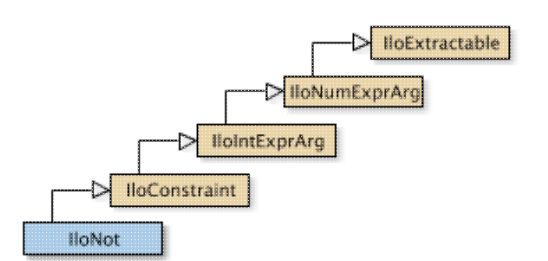

Negation of its argument.

The class IloNot represents a constraint that is the negation of its argument. In order to be taken into account, this constraint must be added to a model and extracted by an algorithm, such as  $I$ loCplex or  $I$ loSolver.

#### **See Also:** operator!

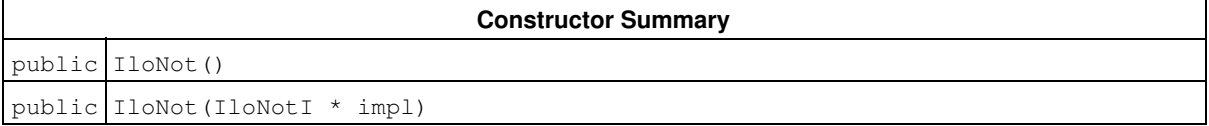

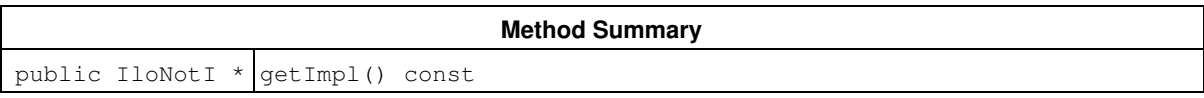

**Inherited Methods from IloConstraint**

getImpl

**Inherited Methods from IloIntExprArg**

getImpl

#### **Inherited Methods from IloNumExprArg**

getImpl

#### **Inherited Methods from IloExtractable** asConstraint, asIntExpr, asModel, asNumExpr, asObjective, asVariable, end, getEnv, getId, getImpl, getName, getObject, isConstraint, isIntExpr, isModel, isNumExpr, isObjective, isVariable, setName, setObject

## **Constructors**

public **IloNot**()

This constructor creates an empty handle. You must initialize it before you use it.

public **IloNot**(IloNotI \* impl)

This constructor creates a handle object from a pointer to an implementation object.

## **Methods**

public IloNotI \* **getImpl**() const

This member function returns a pointer to the implementation object of the invoking handle.

# **Class IloNumArray**

**Definition file:** ilconcert/iloenv.h

-> IloNumArrayBase IloNumArray

The array class of the basic floating-point class.

For each basic type, Concert Technology defines a corresponding array class. IloNumArray is the array class of the basic floating-point class  $(I 1 o Num)$  for a model.

Instances of IloNumArray are extensible. That is, you can add more elements to such an array. References to an array change whenever an element is added to or removed from the array.

Most member functions in this class contain assert statements. For an explanation of the macro NDEBUG (a way to turn on or turn off these assert statements), see the concept Assert and NDEBUG.

IloNumArray inherits additional methods from the template IloArray:

- IloArray::add
- IloArray::add
- IloArray::add
- IloArray::clear
- IloArray::getEnv
- IloArray::getSize
- IloArray::remove
- IloArray::operator[]
- IloArray::operator[]

See Also: IloNum, operator>>, operator<<

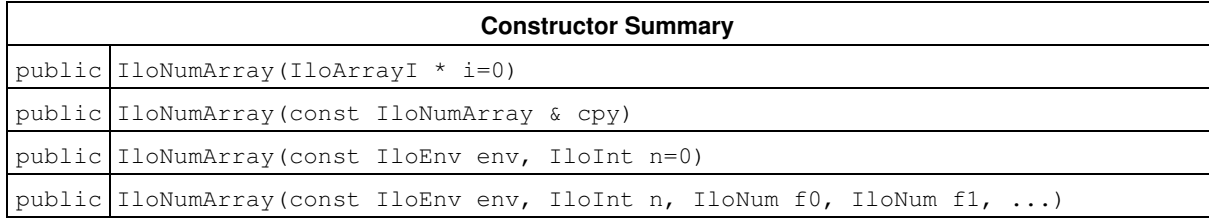

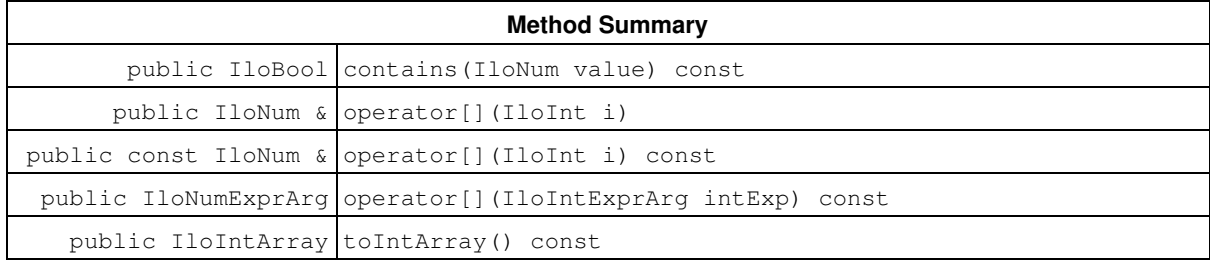

# **Constructors**

public **IloNumArray**(IloArrayI \* i=0)

This constructor creates an empty array of floating-point numbers for use in a model. You cannot create instances of the undocumented class IloDefaultArrayI. As an argument in this default constructor, it allows you to pass 0 (zero) as a value to an optional argument in functions and member functions that accept an array as an argument.

public **IloNumArray**(const IloNumArray & cpy)

This copy constructor creates a handle to the array of floating-point objects specified by cpy.

```
public IloNumArray(const IloEnv env, IloInt n=0)
```
This constructor creates an array of  $n$  elements. Initially, the  $n$  elements are empty handles.

```
public IloNumArray(const IloEnv env, IloInt n, IloNum f0, IloNum f1, ...)
```
This constructor creates an array of n floating-point objects for use in a model.

## **Methods**

```
public IloBool contains(IloNum value) const
```
This member function checks whether the value is contained or not.

```
public IloNum & operator[](IloInt i)
```
This operator returns a reference to the object located in the invoking array at the position specified by the index i.

public const IloNum & **operator[]**(IloInt i) const

This operator returns a reference to the object located in the invoking array at the position specified by the index i. On const arrays, Concert Technology uses the const operator:

```
 IloArray operator[] (IloInt i) const;
```
public IloNumExprArg **operator[]**(IloIntExprArg intExp) const

This subscripting operator returns an expression node for use in a constraint or expression. For clarity, let's call A the invoking array. When  $intExp$  is bound to the value  $\pm$ , then the domain of the expression is the domain of  $A[i]$ . More generally, the domain of the expression is the union of the domains of the expressions  $A[i]$  where the i are in the domain of intExp.

This operator is also known as an element expression.

```
public IloIntArray toIntArray() const
```
This member function copies the invoking numeric array to a new instance of IloIntArray, checking the type of the values during the copy.

# **Class IloNumColumn**

**Definition file:** ilconcert/iloexpression.h

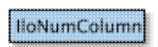

For IBM ILOG CPLEX: helps you design a model through column representation. An instance of this class helps you design a model through column representation. In other words, you can create a model by defining each of its columns as an instance of this class. In particular, an instance of IloNumColumn enables you to build a column for a numeric variable (an instance of IloNumVar) with information about the extractable objects (such as objectives, constraints, etc.) where that numeric variable may eventually appear, even if the numeric variable has not yet been created.

Usually you populate a column (an instance of this class) with objects returned by the  $operatorname{operator}()$  of the class (such as IloObjective::operator()) where you want to install the newly created variable, as in the examples below.

An instance of  $I$ loNumColumn keeps a list of those objects returned by operator(). In other words, an instance of IloNumColumn knows the extractable objects where a numeric variable will be added when it is created.

When you create a new instance of  $I1_{\text{ONum}}$ Var with an instance of  $I1_{\text{ONum}}$ Column as an argument, then Concert Technology adds the newly created numeric variable to all the extractable objects (such as constraints, ranges, objectives, etc.) for which an instance of IloAddNumVar will be added to this instance of IloNumColumn. Note that IloNumColumn does not support normalization, as normalization is not well defined for constraints such as IloSOS1 and IloAllDiff.

Most member functions in this class contain assert statements. For an explanation of the macro NDEBUG (a way to turn on or turn off these assert statements), see the concept Assert and NDEBUG.

For information on columnwise modeling, see the concept Column-Wise Modeling.

**See Also:** IloNumVar, IloObjective, IloRange

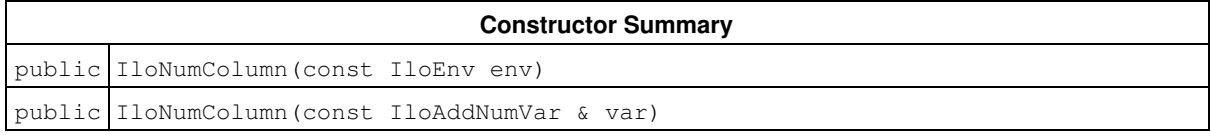

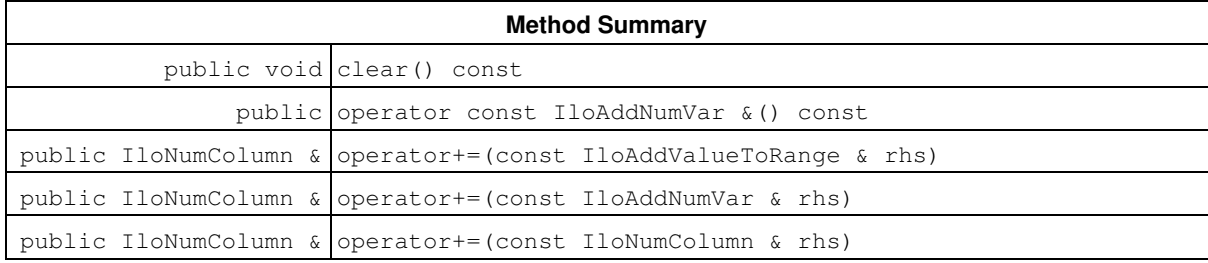

## **Constructors**

public **IloNumColumn**(const IloEnv env)

This constructor creates an empty column in the environment env.

public **IloNumColumn**(const IloAddNumVar & var)

This constructor creates a column and adds var to it.

### **Methods**

```
public void clear() const
```
This member function removes (from the invoking column) its list of extractable objects.

```
public operator const IloAddNumVar &() const
```
This casting operator allows you to use instances of IloNumColumn in column expressions. It accepts an extractable object, such as an objective (an instance of IloObjective) or a constraint (an instance of IloConstraint). It returns the object derived from IloAddNumVar and needed to represent the extractable object in column format.

public IloNumColumn & **operator+=**(const IloAddValueToRange & rhs)

This operator adds the appropriate instances of IloAddValueToRange for the righthand side rhs to the invoking column.

#### **Examples**:

To use an instance of this class to create a column with a coefficient of 2 in the objective, with 10 in range1, and with 3 in range2, set:

IloNumColumn col = obj(2) + range1(10) + range2(3);

To use an instance of this class to create a numeric variable corresponding to the column with lower bound 0 (zero) and upper bound 10:

```
 IloNumVar var(env, col, 0, 10);
```
Another example:

```
 IloNumColumn col1(env);
 IloNumColumn col2 = rng7(3.1415);
\text{coll} += \text{obj}(1.0);
col1 += rng(-12.0);
col2 += rng2(13.7) + rng3(14.7);col2 += col1;
```
public IloNumColumn & **operator+=**(const IloAddNumVar & rhs)

This operator adds the appropriate instances of IloAddNumVar for the righthand side rhs to the invoking column.

public IloNumColumn & **operator+=**(const IloNumColumn & rhs)

This operator assigns the righthand side rhs to the invoking column.

# **Class IloNumColumnArray**

**Definition file:** ilconcert/iloexpression.h

> IloNumColumnArrayBase IloNumColumnArray

For IBM ILOG CPLEX: array class of the column representation class for a model. For each basic type, Concert Technology defines a corresponding array class. IloNumColumnArray is the array class of the column representation class for a model. The implementation class for IloNumColumnArray is the undocumented class IloNumColumnArrayI.

Instances of IloNumColumnArray are extensible. That is, you can add more elements to such an array. References to an array change whenever an element is added or removed from the array.

Most member functions in this class contain assert statements. For an explanation of the macro NDEBUG (a way to turn on or turn off these assert statements), see the concept Assert and NDEBUG.

**See Also:** IloModel, IloNumColumn

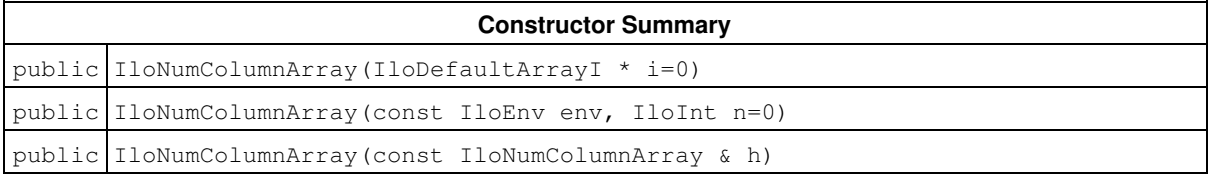

## **Constructors**

public **IloNumColumnArray**(IloDefaultArrayI \* i=0)

This constructor creates an empty extensible array of columns. You cannot create instances of the undocumented class IloDefaultArrayI. As an argument in this default constructor, it allows you to pass 0 (zero) as a value to an optional argument in functions and member functions that accept an array as an argument.

public **IloNumColumnArray**(const IloEnv env, IloInt n=0)

This constructor creates an array of  $n$  elements. Initially, the  $n$  elements are empty handles.

public **IloNumColumnArray**(const IloNumColumnArray & h)

This copy constructor creates a handle to the array of column objects specified by  $\text{copy.}$ 

# **Class IloNumExpr**

**Definition file:** ilconcert/iloexpression.h

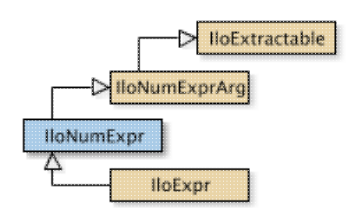

The class of numeric expressions in a Concert model.

Numeric expressions in Concert Technology are represented using the class IloNumExpr.

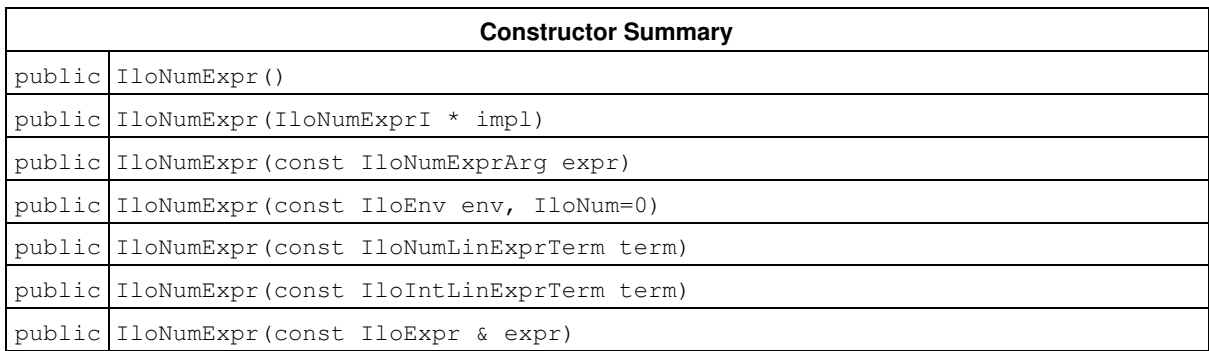

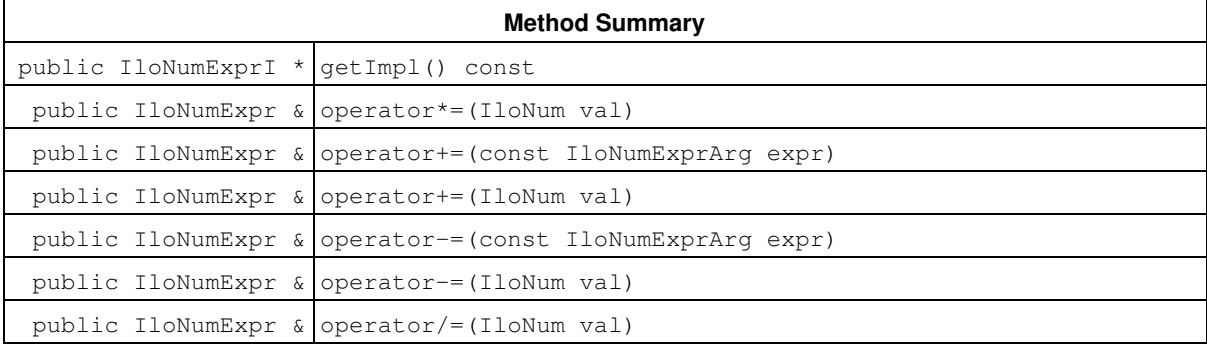

#### **Inherited Methods from IloNumExprArg**

getImpl

l.

#### **Inherited Methods from IloExtractable**

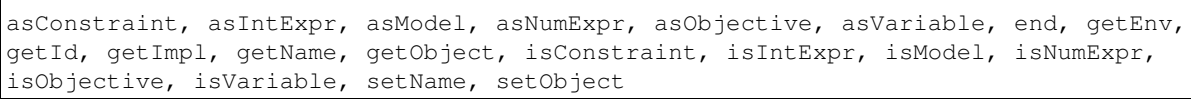

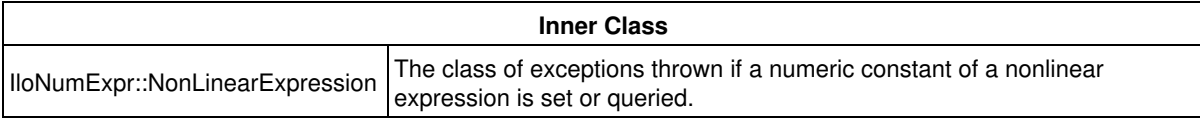

### **Constructors**

public **IloNumExpr**()

This constructor creates an empty handle. You must initialize it before you use it.

public **IloNumExpr**(IloNumExprI \* impl)

This constructor creates a handle object from a pointer to an implementation object.

public **IloNumExpr**(const IloNumExprArg expr)

This constructor creates a numeric expression using the undocumented class IloNumExprArg.

public **IloNumExpr**(const IloEnv env, IloNum=0)

This constructor creates a constant numeric expression with the value  $n$  that the user can modify subsequently with the operators  $+=, -=, -$  in the environment specified by env. It may be used to build other expressions from variables belonging to env.

public **IloNumExpr**(const IloNumLinExprTerm term)

This constructor creates a numeric expression using the undocumented class IloNumLinExprTerm.

public **IloNumExpr**(const IloIntLinExprTerm term)

This constructor creates a numeric expression using the undocumented class IloIntLinExprTerm.

```
public IloNumExpr(const IloExpr & expr)
```
This is the copy constructor for this class.

### **Methods**

```
public IloNumExprI * getImpl() const
```
This member function returns a pointer to the implementation object of the invoking handle.

public IloNumExpr & **operator\*=**(IloNum val)

This operator is recommended for building a Concert Technology expression in a loop. It is more efficient than  $x$  $= x * \dots$ 

public IloNumExpr & **operator+=**(const IloNumExprArg expr)

This operator is recommended for building a Concert Technology expression in a loop. It is more efficient than  $x$  $= x + \dots$ 

public IloNumExpr & **operator+=**(IloNum val)

This operator is recommended for building a Concert Technology expression in a loop. It is more efficient than x  $= x + \dots$ 

public IloNumExpr & **operator-=**(const IloNumExprArg expr)

This operator is recommended for building a Concert Technology expression in a loop. It is more efficient than  $x$  $= x - \dots$ 

```
public IloNumExpr & operator-=(IloNum val)
```
This operator is recommended for building a Concert Technology expression in a loop. It is more efficient than  $x$  $= x - \dots$ 

public IloNumExpr & **operator/=**(IloNum val)

This operator is recommended for building a Concert Technology expression in a loop. It is more efficient than  $x$  $= x / ...$ 

# **Class IloNumExprArg**

**Definition file:** ilconcert/iloexpression.h

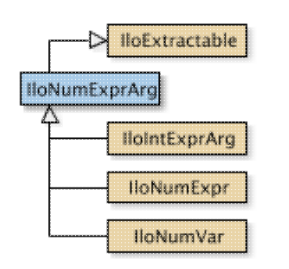

A class used internally in Concert Technology.

Concert Technology uses instances of this class internally as temporary objects when it is parsing a C++ expression in order to build an instance of  $11$ oNumExpr. As a Concert Technology user, you will not need this class yourself; in fact, you should not use them directly. They are documented here because the return value of certain functions, such as IloSum or IloScalProd, can be an instance of this class.

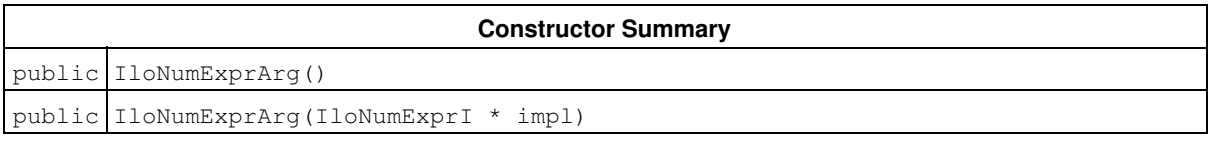

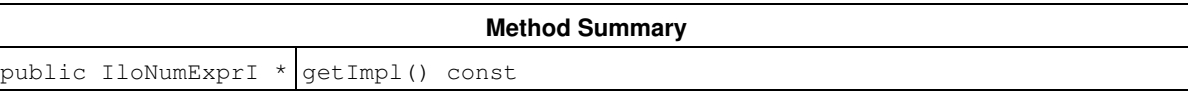

```
Inherited Methods from IloExtractable
asConstraint, asIntExpr, asModel, asNumExpr, asObjective, asVariable, end, getEnv,
getId, getImpl, getName, getObject, isConstraint, isIntExpr, isModel, isNumExpr,
isObjective, isVariable, setName, setObject
```
# **Constructors**

```
public IloNumExprArg()
```
This constructor creates an empty handle. You must initialize it before you use it.

```
public IloNumExprArg(IloNumExprI * impl)
```
This constructor creates a handle object from a pointer to an implementation object.

## **Methods**

```
public IloNumExprI * getImpl() const
```
This member function returns a pointer to the implementation object of the invoking handle.

# **Class IloNumExprArray**

**Definition file:** ilconcert/iloexpression.h

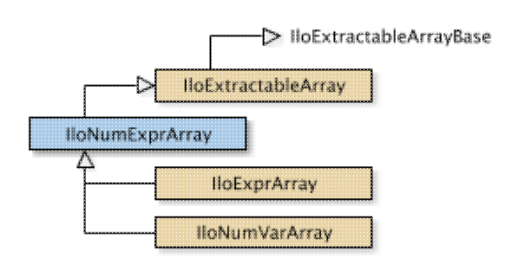

The array class of the numeric expressions class.

For each basic type, Concert Technology defines a corresponding array class. IloNumExprArray is the array class of the numeric expressions class  $(I\text{lowmaxpr})$  for a model.

Instances of IloNumExprArray are extensible. That is, you can add more elements to such an array. References to an array change whenever an element is added to or removed from the array.

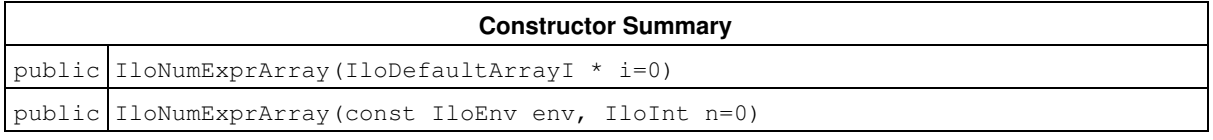

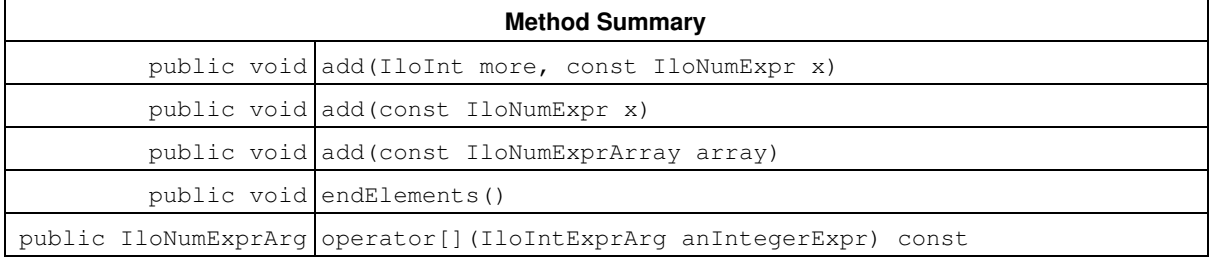

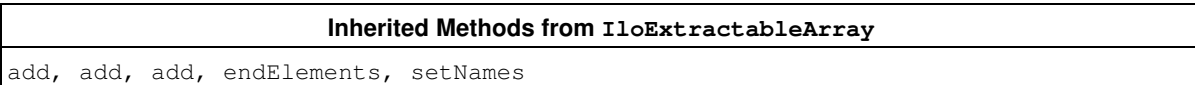

# **Constructors**

public **IloNumExprArray**(IloDefaultArrayI \* i=0)

This constructor creates an empty array of numeric expressions for use in a model. You cannot create instances of the undocumented class IloDefaultArrayI. As an argument in this default constructor, it allows you to pass 0 (zero) as a value to an optional argument in functions and member functions that accept an array as an argument.

public **IloNumExprArray**(const IloEnv env, IloInt n=0)

This constructor creates an array of  $n$  elements. Initially, the  $n$  elements are empty handles.

## **Methods**

public void **add**(IloInt more, const IloNumExpr x)

This member function appends  $x$  to the invoking array. The argument more specifies how many times.

public void **add**(const IloNumExpr x)

This member function appends  $x$  to the invoking array.

```
public void add(const IloNumExprArray array)
```
This member function appends the elements in array to the invoking array.

public void **endElements**()

This member function calls IloExtractable::end for each of the elements in the invoking array. This deletes all the extractables identified by the array, leaving the handles in the array intact. This member function is the recommended way to delete the elements of an array.

public IloNumExprArg **operator[]**(IloIntExprArg anIntegerExpr) const

This subscripting operator returns an expression argument for use in a constraint or expression. For clarity, let's call A the invoking array. When  $antIntegerExpr$  is bound to the value  $i$ , the domain of the expression is the domain of A[i]. More generally, the domain of the expression is the union of the domains of the expressions A[i] where the i are in the domain of anIntegerExpr.

This operator is also known as an element expression.

# **Class IloNumVar**

**Definition file:** ilconcert/iloexpression.h

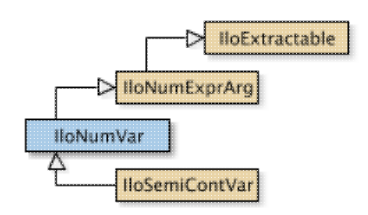

An instance of this class represents a numeric variable in a model.

An instance of this class represents a numeric variable in a model. A numeric variable may be either an integer variable or a floating-point variable; that is, a numeric variable has a type, a value of the nested enumeration IloNumVar::Type. By default, its type is Float. It also has a lower and upper bound. A numeric variable cannot assume values less than its lower bound, nor greater than its upper bound.

If you are looking for a class of variables that can assume only constrained integer values, consider the class IloIntVar. If you are looking for a class of binary decision variables that can assume only the values 0 (zero) or 1 (one), then consider the class IloBoolVar.

Most member functions in this class contain assert statements. For an explanation of the macro NDEBUG (a way to turn on or turn off these assert statements), see the concept Assert and NDEBUG.

#### **Programming Hint**

For each enumerated value in the nested enumeration  $I1_0$ NumVar::Type, Concert Technology offers an equivalent predefined C++ #define to make programming easier. For example, in your applications, you may write either statement:

 IloNumVar x(env, 0, 17, IloNumVar::Int); // using the enumeration IloNumVar x(env, 0, 17, ILOINT); // using the#define

#### **Note**

When numeric bounds are given to an integer variable (an instance of  $I1ofIbVar$  or  $I1ofWumVar$  with Type = Int) in the constructors or via a modifier (setUB, setLB, setBounds), they are inwardly rounded to an integer value. LB is rounded down and UB is rounded up.

#### See Also: IloBoolVar, IloIntVar, IloModel, IloNumVarArray, IloNumVar::Type

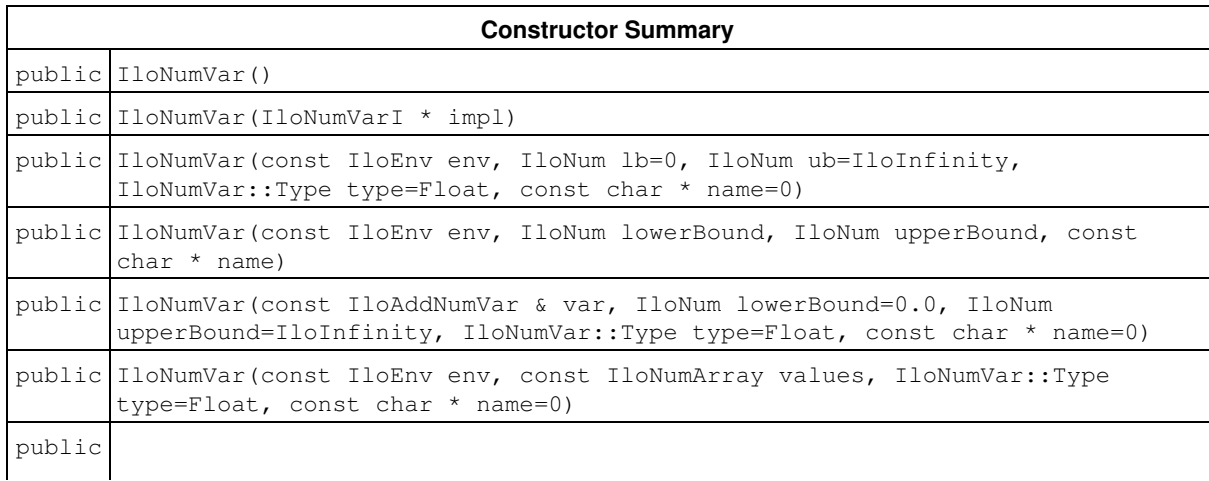

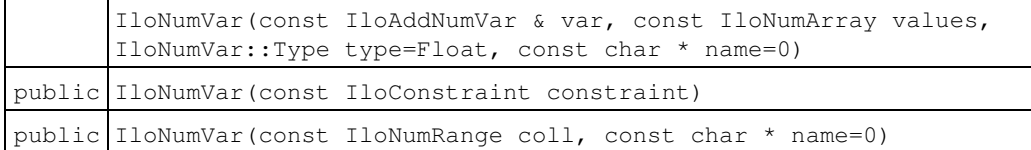

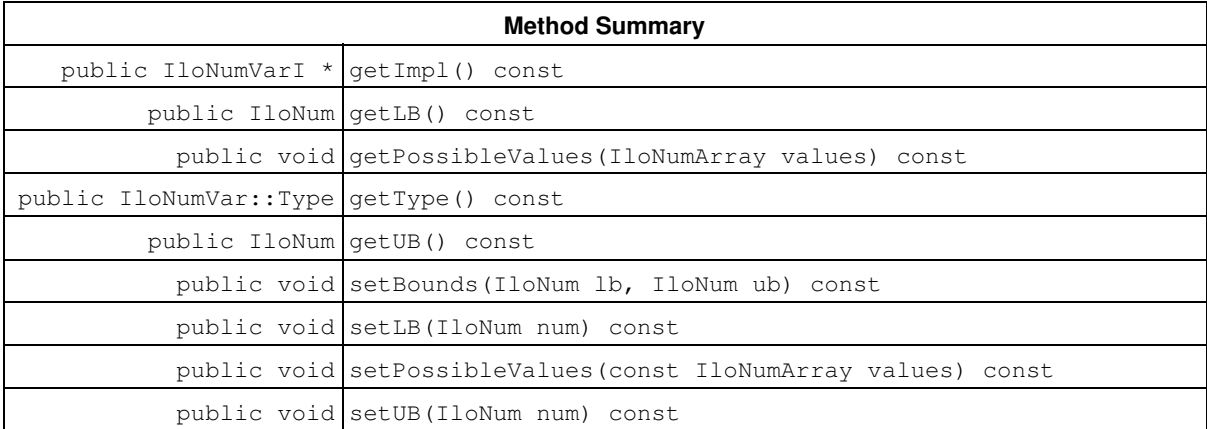

#### **Inherited Methods from IloNumExprArg**

getImpl

#### **Inherited Methods from IloExtractable**

asConstraint, asIntExpr, asModel, asNumExpr, asObjective, asVariable, end, getEnv, getId, getImpl, getName, getObject, isConstraint, isIntExpr, isModel, isNumExpr, isObjective, isVariable, setName, setObject

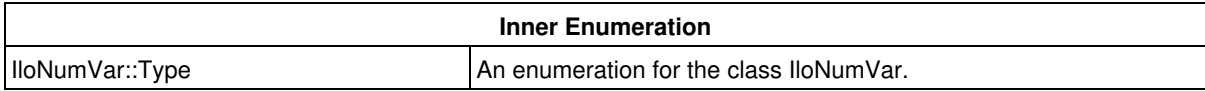

### **Constructors**

public **IloNumVar**()

This constructor creates an empty handle. You must initialize it before you use it.

public **IloNumVar**(IloNumVarI \* impl)

This constructor creates a handle object from a pointer to an implementation object.

public **IloNumVar**(const IloEnv env, IloNum lb=0, IloNum ub=IloInfinity, IloNumVar::Type type=Float, const char \* name=0)

This constructor creates a constrained numeric variable and makes it part of the environment  $env$ . By default, the numeric variable ranges from 0.0 (zero) to the symbolic constant IloInfinity, but you can specify other upper and lower bounds yourself. By default, the numeric variable assumes floating-point values. However, you can constrain it to be an integer by setting its  $type = Int$ . By default, its name is the empty string, but you can specify a name of your own choice.

public **IloNumVar**(const IloEnv env, IloNum lowerBound, IloNum upperBound, const char \* name)

This constructor creates a constrained numeric variable and makes it part of the environment env. The bounds of the variable are set by lowerBound and upperBound. By default, its name is the empty string, but you can specify a name of your own choice.

public **IloNumVar**(const IloAddNumVar & var, IloNum lowerBound=0.0, IloNum upperBound=IloInfinity, IloNumVar::Type type=Float, const char \* name=0)

This constructor creates a constrained numeric variable in column format. For more information on adding columns to a model, refer to the concept *Column-Wise Modeling*.

```
public IloNumVar(const IloEnv env, const IloNumArray values, IloNumVar::Type
type=Float, const char * name=0)
```
This constructor creates a constrained discrete numeric variable and makes it part of the environment env. The new discrete variable will be limited to values in the set specified by the array values. By default, its name is the empty string, but you can specify a name of your own choice. You can use the member function IloNumVar::setPossibleValues with instances created by this constructor.

```
public IloNumVar(const IloAddNumVar & var, const IloNumArray values,
IloNumVar::Type type=Float, const char * name=0)
```
This constructor creates a constrained *discrete* numeric variable from var by limiting its domain to the values specified in the array values. You may use the member function IloNumVar::setPossibleValues with instances created by this constructor.

public **IloNumVar**(const IloConstraint constraint)

This constructor creates a constrained numeric variable which is equal to the truth value of constraint. The truth value of constraint is either 0 for IloFalse or 1 for IloTrue. You can use this constructor to cast a constraint to a constrained numeric variable. That constrained numeric variable can then be used like any other constrained numeric variable. It is thus possible to express sums of constraints, for example. The following line expresses the idea that all three variables cannot be equal:

model.add((x != y) + (y != z) + (z != x) >= 2);

public **IloNumVar**(const IloNumRange coll, const char \* name=0)

This constructor creates a constrained *discrete* numeric variable from the given collection

This constructor creates a constrained *discrete* numeric variable from the given collection

### **Methods**

public IloNumVarI \* **getImpl**() const

This member function returns a pointer to the implementation object of the invoking handle.

```
public IloNum getLB() const
```
This member function returns the lower bound of the invoking numeric variable.

public void **getPossibleValues**(IloNumArray values) const

This member function accesses the possible values of the invoking numeric variable and puts them in the array values.

public IloNumVar::Type **getType**() const

This member function returns the type of the invoking numeric variable, specifying whether it is integer (Int) or floating-point (Float).

public IloNum **getUB**() const

This member function returns the upper bound of the invoking numeric variable.

public void **setBounds**(IloNum lb, IloNum ub) const

This member function sets 1b as the lower bound and ub as the upper bound of the invoking numeric variable.

#### **Note**

The member function set Bounds notifies Concert Technology algorithms about this change of bounds in this numeric variable.

public void **setLB**(IloNum num) const

This member function sets num as the lower bound of the invoking numeric variable.

#### **Note**

The member function set LB notifies Concert Technology algorithms about this change of bound in this numeric variable.

public void **setPossibleValues**(const IloNumArray values) const

This member function sets values as the domain of the invoking discrete numeric variable. This member function can be called only on instances of IloNumVar that have been created with one of the two *discrete* constructors; that is, instances of  $I$ loNumVar which have been defined by an explicit array of discrete values.

#### **Note**

The member function setPossibleValues notifies Concert Technology algorithms about this change of domain in this discrete numeric variable.

This member function sets num as the upper bound of the invoking numeric variable.

#### **Note**

The member function set UB notifies Concert Technology algorithms about this change of bound in this numeric variable.

## **Inner Enumerations**

## **Enumeration Type**

**Definition file:** ilconcert/iloexpression.h

An enumeration for the class IloNumVar.

This nested enumeration enables you to specify whether an instance of IloNumVar is of type integer (Int), Boolean (Bool), or floating-point (Float).

#### **Programming Hint**

For each enumerated value in IloNumVar:: Type, there is a predefined equivalent C++ #define in the Concert Technology include files to make programming easier. For example, instead of writing IloNumVar::Int in your application, you can write ILOINT. Likewise, ILOFLOAT is defined for IloNumVar::Float and ILOBOOL for IloNumVar::Bool.

#### **See Also:** IloNumVar

**Fields:**

Int  $= 1$  $F$ loat = 2  $Bool = 3$ 

# **Class IloNumVarArray**

**Definition file:** ilconcert/iloexpression.h

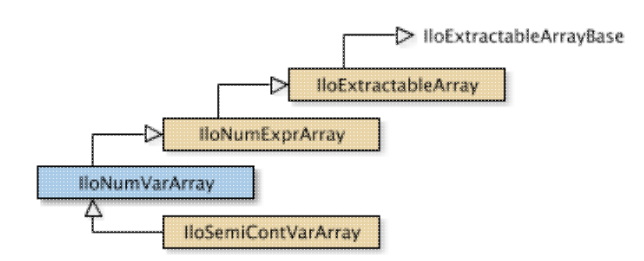

The array class of IloNumVar.

For each basic type, Concert Technology defines a corresponding array class. IloNumVarArray is the array class of the numeric variable class for a model.

Instances of IloNumVarArray are extensible. That is, you can add more elements to such an array. References to an array change whenever an element is added to or removed from the array.

Most member functions in this class contain assert statements. For an explanation of the macro NDEBUG (a way to turn on or turn off these assert statements), see the concept Assert and NDEBUG.

See Also: IloModel, IloNumVar, operator>>, operator<<

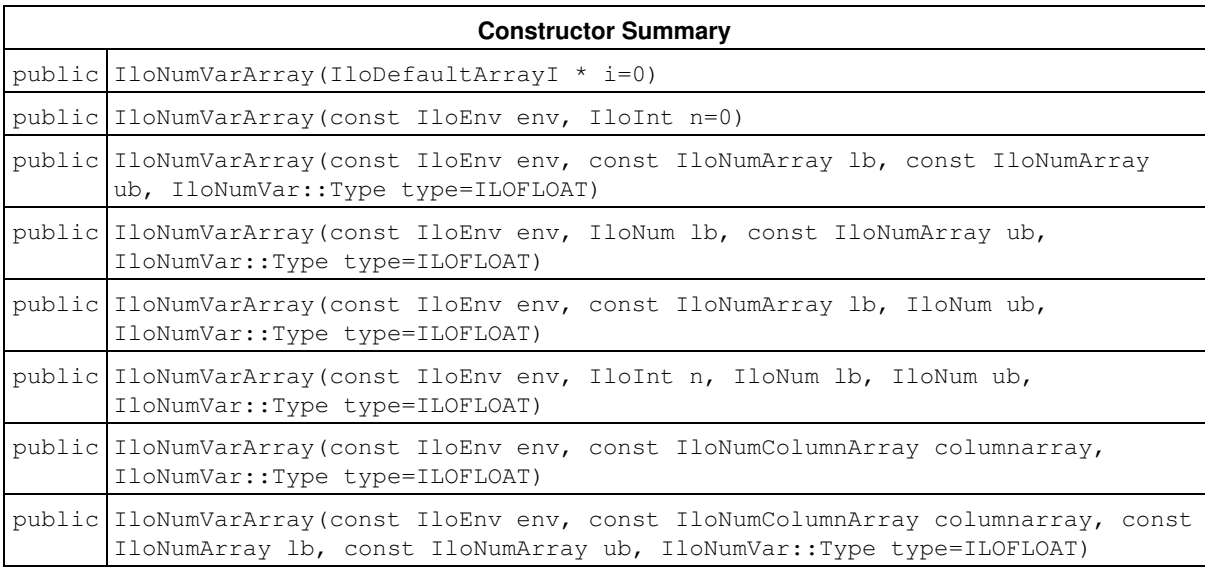

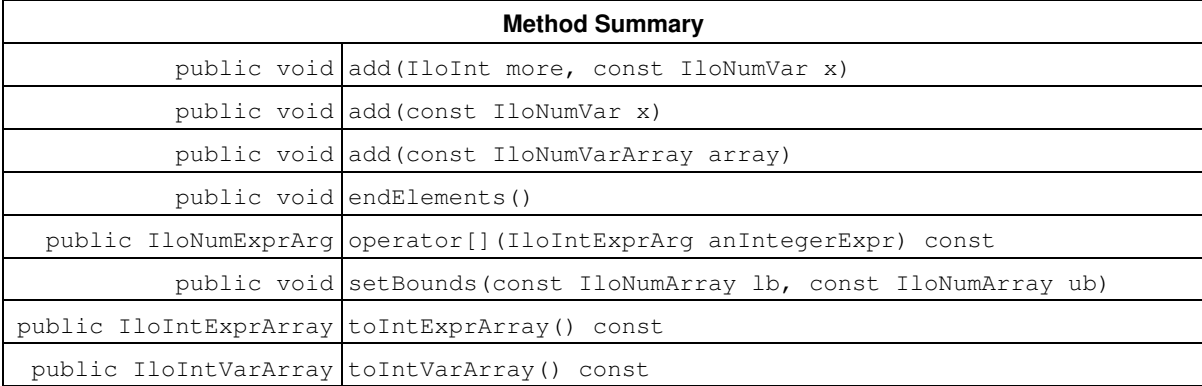

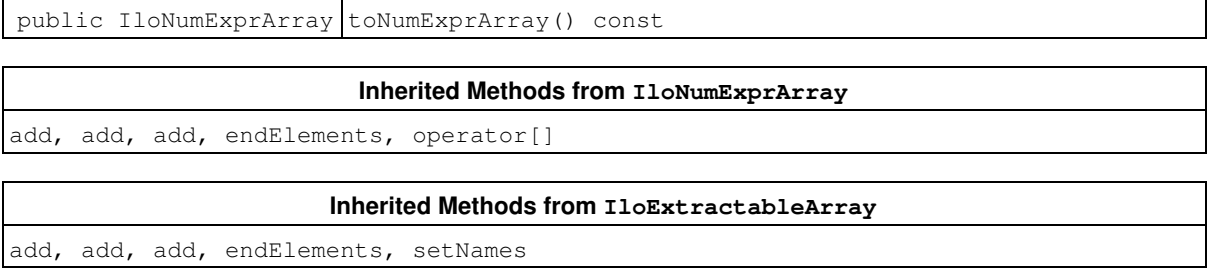

### **Constructors**

public **IloNumVarArray**(IloDefaultArrayI \* i=0)

This constructor creates an empty extensible array of numeric variables. You cannot create instances of the undocumented class IloDefaultArrayI. As an argument in this default constructor, it allows you to pass 0 (zero) optionally or to use 0 (zero) as a default value of an argument in a constructor.

public **IloNumVarArray**(const IloEnv env, IloInt n=0)

This constructor creates an extensible array of n numeric variables in env. Initially, the n elements are empty handles.

```
public IloNumVarArray(const IloEnv env, const IloNumArray lb, const IloNumArray ub,
IloNumVar::Type type=ILOFLOAT)
```
This constructor creates an extensible array of numeric variables in env with lower and upper bounds and type as specified. The instances of IloNumVar to fill this array are constructed at the same time. The length of the array 1b must be the same as the length of the array ub. In other words,  $1b$ ,  $q$ etSize == ub.getSize. This constructor will construct an array with the number of elements in the array ub.

```
public IloNumVarArray(const IloEnv env, IloNum lb, const IloNumArray ub,
IloNumVar::Type type=ILOFLOAT)
```
This constructor creates an extensible array of numeric variables in env with lower and upper bounds and type as specified. The instances of IloNumVar to fill this array are constructed at the same time. The length of the new array will be the same as the length of the array ub.

public **IloNumVarArray**(const IloEnv env, const IloNumArray lb, IloNum ub, IloNumVar::Type type=ILOFLOAT)

This constructor creates an extensible array of numeric variables in env with lower and upper bounds and type as specified. The instances of  $I$ loNumVar to fill this array are constructed at the same time.

```
public IloNumVarArray(const IloEnv env, IloInt n, IloNum lb, IloNum ub,
IloNumVar::Type type=ILOFLOAT)
```
This constructor creates an extensible array of  $n$  numeric variables in  $env$  with lower and upper bounds and type as specified. The instances of  $I$ loNumVar to fill this array are constructed at the same time.

public **IloNumVarArray**(const IloEnv env, const IloNumColumnArray columnarray, IloNumVar::Type type=ILOFLOAT)

This constructor creates an extensible array of numeric variables with type as specified. The instances of IloNumVar to fill this array are constructed at the same time.

public **IloNumVarArray**(const IloEnv env, const IloNumColumnArray columnarray, const IloNumArray lb, const IloNumArray ub, IloNumVar::Type type=ILOFLOAT)

This constructor creates an extensible array of numeric variables with lower and upper bounds and type as specified. The instances of  $I1oNumVar$  to fill this array are constructed at the same time.

## **Methods**

```
public void add(IloInt more, const IloNumVar x)
```
This member function appends  $x$  to the invoking array multiple times. The argument  $more$  specifies how many times.

```
public void add(const IloNumVar x)
```
This member function appends  $x$  to the invoking array.

public void **add**(const IloNumVarArray array)

This member function appends the elements in array to the invoking array.

public void **endElements**()

This member function calls IloExtractable::end for each of the elements in the invoking array. This deletes all the extractables identified by the array, leaving the handles in the array intact. This member function is the recommended way to delete the elements of an array.

public IloNumExprArg **operator[]**(IloIntExprArg anIntegerExpr) const

This subscripting operator returns an expression argument for use in a constraint or expression. For clarity, let's call A the invoking array. When  $\arctan\theta$  and  $\arctan\theta$  is bound to the value i, the domain of the expression is the domain of A[i]. More generally, the domain of the expression is the union of the domains of the expressions A[i] where the i are in the domain of anIntegerExpr.

This operator is also known as an element expression.

public void **setBounds**(const IloNumArray lb, const IloNumArray ub)

For each element in the invoking array, this member function sets 1b as the lower bound and ub as the upper bound of the corresponding numeric variable in the invoking array.

**Note**

The member function setBounds notifies Concert Technology algorithms about this change of bounds in this array of numeric variables.

```
public IloIntExprArray toIntExprArray() const
```
This member function copies the invoking array to a new IloIntExprArray, checking the type of the variables during the copy.

```
public IloIntVarArray toIntVarArray() const
```
This member function copies the invoking array to a new IloIntVarArray, checking the type of the variables during the copy.

public IloNumExprArray **toNumExprArray**() const

This member function copies the invoking array to a new IloNumExprArray, checking the type of the variables during the copy.

# **Class IloObjective**

**Definition file:** ilconcert/ilolinear.h

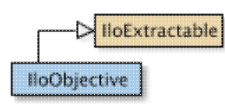

An instance of this class is an objective in a model.

An objective consists of its sense (specifying whether it is a minimization or maximization) and an expression. The expression may be a constant.

An objective belongs to the environment that the variables in its expression belong to. Generally, you will create an objective, add it to a model, and extract the model for an algorithm.

Most member functions in this class contain assert statements. For an explanation of the macro NDEBUG (a way to turn on or turn off these assert statements), see the concept Assert and NDEBUG.

#### **What Is Extracted**

All the variables (that is, instances of  $I1_0NumVar$  or one of its subclasses) in the objective (an instance of IloObjective) will be extracted when an algorithm such as IloCplex, documented in the *IBM ILOG CPLEX Reference Manual*, extracts the objective.

#### **Multiple Objectives**

You may create more than one objective in a model, for example, by creating more than one group. However, certain algorithms, such as an instance of  $ILOCplex$ , will throw an exception (on a platform that supports C++ exceptions, when exceptions are enabled) if you attempt to extract more than one objective at a time.

Also see the functions IloMaximize and IloMinimize for "short cuts" to create objectives.

#### **Normalizing Linear Expressions: Reducing the Terms**

*Normalizing* is sometimes known as *reducing the terms* of a linear expression.

Linear expressions consist of terms made up of constants and variables related by arithmetic operations; for example, x + 3y is a linear expression of two terms consisting of two variables. In some linear expressions, a given variable may appear in more than one term, for example,  $x + 3y +2x$ . Concert Technology has more than one way of dealing with linear expressions in this respect, and you control which way Concert Technology treats linear expressions from your application.

In one mode (the default mode), Concert Technology analyzes expressions that your application passes it and attempts to reduce them so that a given variable appears in only one term in the expression. You set this mode with the member function IloEnv::setNormalizer.

Certain constructors and member functions in this class check this setting in the model and behave accordingly: they attempt to reduce expressions. This mode may require more time during preliminary computation, but it avoids the possibility of an assertion failing for certain member functions of this class in case of duplicates.

In the other mode, Concert Technology **assumes** that no variable appears in more than one term in any of the linear expressions that your application passes to Concert Technology. We call this mode assume no duplicates. You set this mode with the member function IloEnv::setNormalizer.

Certain constructors and member functions in this class check this setting in the model and behave accordingly: they assume that no variable appears in more than one term in an expression. This mode may save time during computation, but it entails the risk that an expression may contain one or more variables, each of which appears in one or more terms. This situation will cause certain assert statements in Concert Technology to fail if you do not compile with the flag -DNDEBUG.

**See Also:** IloMaximize, IloMinimize, IloModel, IloObjective::Sense

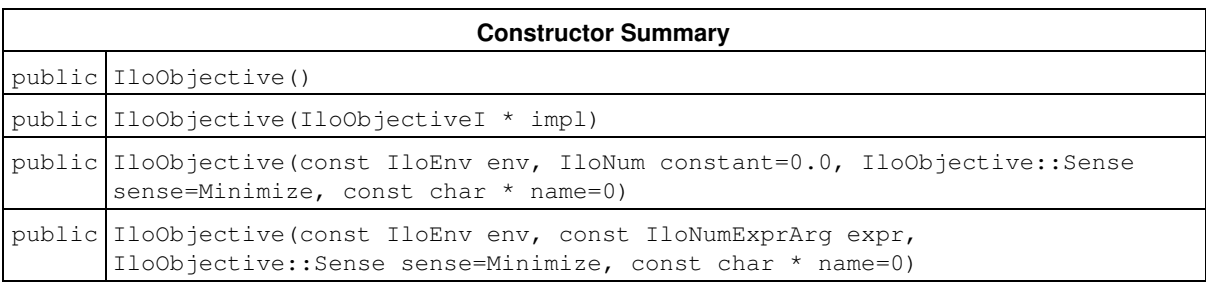

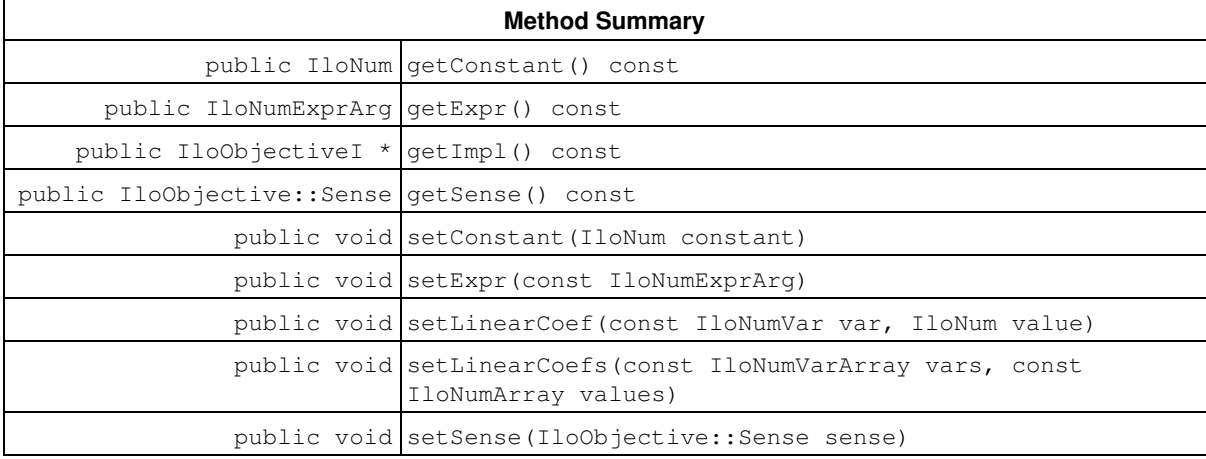

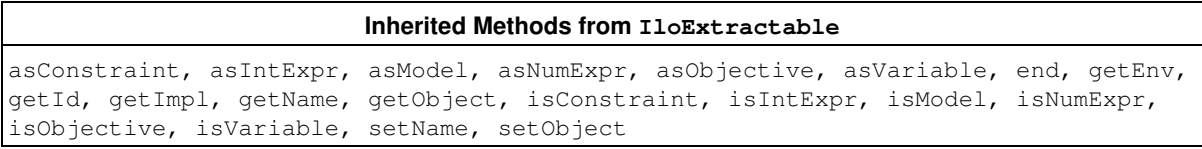

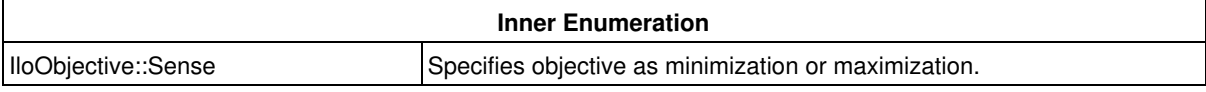

## **Constructors**

public **IloObjective**()

This constructor creates an empty handle. You must initialize it before you use it.

public **IloObjective**(IloObjectiveI \* impl)

This constructor creates a handle object from a pointer to an implementation object.

```
public IloObjective(const IloEnv env, IloNum constant=0.0, IloObjective::Sense
sense=Minimize, const char * name=0)
```
This constructor creates an objective consisting of a constant and belonging to env. The sense of the objective (whether it is a minimization or maximization) is specified by sense; by default, it is a minimization. You may supply a name for the objective; by default, its name is the empty string. This constructor is useful when you want to create an empty objective and fill it later by column-wise modeling.

public **IloObjective**(const IloEnv env, const IloNumExprArg expr, IloObjective::Sense

sense=Minimize, const char \* name=0)

This constructor creates an objective to add to a model from expr.

After you create an objective from an expression with this constructor, you must use the member function add explicitly to add your objective to your model or to a group in order for the objective to be taken into account.

#### **Note**

When it accepts an expression as an argument, this constructor checks the setting of IloEnv::setNormalizer to determine whether to assume the expression has already been reduced or to reduce the expression before using it.

### **Methods**

```
public IloNum getConstant() const
```
This member function returns the constant term from the expression of the invoking objective.

```
public IloNumExprArg getExpr() const
```
This member function returns the expression of the invoking  $I$ loObjective object.

```
public IloObjectiveI * getImpl() const
```
This member function returns a pointer to the implementation object of the invoking handle.

public IloObjective::Sense **getSense**() const

This member function returns the sense of the invoking objective, specifying whether the objective is a minimization (Minimize) or a maximization (Maximize).

public void **setConstant**(IloNum constant)

This member function sets constant as the constant term in the invoking objective, and it creates the appropriate instance of the undocumented class IloChange to notify algorithms about this change of an extractable object in the model.

#### **Note**

The member function setConstant notifies Concert Technology algorithms about this change of this invoking object.

public void **setExpr**(const IloNumExprArg)

This member function sets the expression of the invoking  $I$ loObjective object.

**Note**

The member function set Expr notifies Concert Technology algorithms about this change of this invoking object.

public void **setLinearCoef**(const IloNumVar var, IloNum value)

This member function sets  $value$  as the linear coefficient of the variable  $var$  in the invoking objective, and it creates the appropriate instance of the undocumented class IloChange to notify algorithms about this change of an extractable object in the model.

#### **Note**

The member function setLinearCoef notifies Concert Technology algorithms about this change of this invoking object.

If you attempt to use setLinearCoef on a nonlinear expression, it will throw an exception on platforms that support C++ exceptions when exceptions are enabled.

public void **setLinearCoefs**(const IloNumVarArray vars, const IloNumArray values)

For each of the variables in  $vars$ , this member function sets the corresponding value of  $values$  (whether integer or floating-point) as its linear coefficient in the invoking objective, and it creates the appropriate instance of the undocumented class IloChange to notify algorithms about this change of an extractable object in the model.

#### **Note**

The member function setLinearCoefs notifies Concert Technology algorithms about this change of this invoking object.

If you attempt to use setLinearCoef on a non linear expression, Concert Technology will throw an exception on platforms that support C++ exceptions when exceptions are enabled.

public void **setSense**(IloObjective::Sense sense)

This member function sets sense to specify whether the invoking objective is a maximization (Maximize) or minimization (Minimize), and it creates the appropriate instance of the undocumented class IloChange to notify algorithms about this change of an extractable object in the model.

#### **Note**

The member function set Sense notifies Concert Technology algorithms about this change of this invoking object.

## **Inner Enumerations**

### **Enumeration Sense**

**Definition file:** ilconcert/ilolinear.h

Specifies objective as minimization or maximization.

An instance of the class IloObjective represents an objective in a model. This nested enumeration is limited in scope to that class, and its values specify the sense of an objective; that is, whether it is a minimization (Minimize) or a maximization (Maximize).

#### **See Also:** IloObjective

#### **Fields:**

Minimize = 1 Maximize  $= -1$ 

# **Class IloOr**

**Definition file:** ilconcert/ilomodel.h

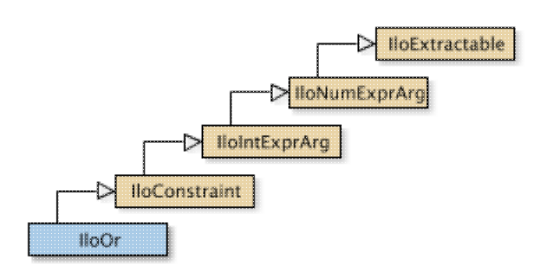

Represents a disjunctive constraint.

An instance of IloOr represents a disjunctive constraint. In other words, it defines a disjunctive-OR among any number of constraints. Since an instance of  $I$ loOr is a constraint itself, you can build up extensive disjunctions by adding constraints to an instance of IloOr by means of the member function IloOr::add. You can also remove constraints from an instance of  $11oOr$  by means of the member function  $11oOr:$ : remove.

The elements of a disjunctive constraint must be in the same environment.

In order for the constraint to take effect, you must add it to a model with the template IloAdd or the member function IloModel::add and extract the model for an algorithm with the member function IloAlgorithm::extract.

Most member functions in this class contain assert statements. For an explanation of the macro NDEBUG (a way to turn on or turn off these assert statements), see the concept Assert and NDEBUG.

#### **Disjunctive Goals**

If you would like to represent a disjunctive-OR as a goal (rather than a constraint), then you should consider the function IloOrGoal, documented in the *IBM ILOG Solver Reference Manual*.

#### **What Is Extracted**

All the constraints (that is, instances of IloConstraint or one of its subclasses) that have been added to a disjunctive constraint (an instance of  $1\text{loOr}$ ) and that have not been removed from it will be extracted when an algorithm such as IloCplex, IloCP, or IloSolver extracts the constraint.

#### **Example**

For example, you may write:

```
 IloOr myor(env);
 myor.add(constraint1);
 myor.add(constraint2);
 myor.add(constraint3);
```
Those lines are equivalent to :

IloOr or = constraint1 || constraint2 || constraint3;

See Also: IloAnd, IloConstraint, operator||

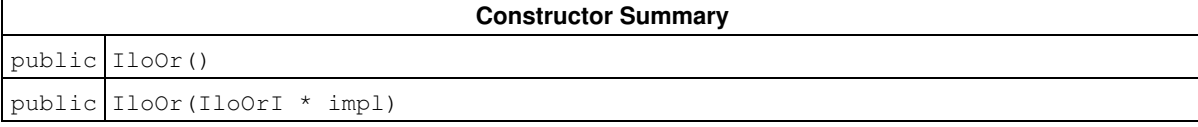
public IloOr(const IloEnv env, const char \* name=0)

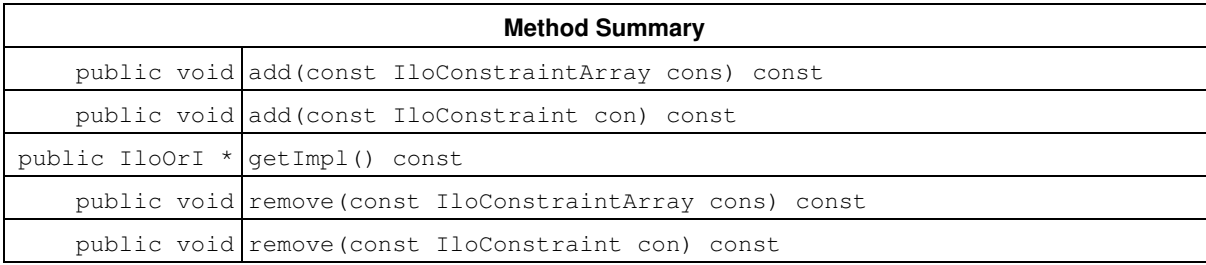

#### **Inherited Methods from IloConstraint**

getImpl

### **Inherited Methods from IloIntExprArg**

getImpl

**Inherited Methods from IloNumExprArg**

getImpl

# **Inherited Methods from IloExtractable** asConstraint, asIntExpr, asModel, asNumExpr, asObjective, asVariable, end, getEnv, getId, getImpl, getName, getObject, isConstraint, isIntExpr, isModel, isNumExpr, isObjective, isVariable, setName, setObject

## **Constructors**

public **IloOr**()

This constructor creates an empty handle. You must initialize it before you use it.

public **IloOr**(IloOrI \* impl)

This constructor creates a handle object from a pointer to an implementation object.

public **IloOr**(const IloEnv env, const char \* name=0)

This constructor creates a disjunctive constraint for use in env. The optional argument name is set to 0 by default.

## **Methods**

public void **add**(const IloConstraintArray cons) const

This member function makes all the elements in array elements of the invoking disjunctive constraint. In other words, it applies the invoking disjunctive constraint to all the elements of array.

### **Note**

The member function add notifies Concert Technology algorithms about this change of this invoking object.

public void **add**(const IloConstraint con) const

This member function makes constraint one of the elements of the invoking disjunctive constraint. In other words, it applies the invoking disjunctive constraint to constraint.

### **Note**

The member function add notifies Concert Technology algorithms about this change of this invoking object.

public IloOrI \* **getImpl**() const

This member function returns a pointer to the implementation object of the invoking handle.

public void **remove**(const IloConstraintArray cons) const

This member function removes all the elements of  $array$  from the invoking disjunctive constraint so that the invoking disjunctive constraint no longer applies to any of those elements.

#### **Note**

The member function remove notifies Concert Technology algorithms about this change of this invoking object.

public void **remove**(const IloConstraint con) const

This member function removes constraint from the invoking disjunctive constraint so that the invoking disjunctive constraint no longer applies to constraint.

## **Note**

The member function remove notifies Concert Technology algorithms about this change of this invoking object.

# **Class IloRandom**

**Definition file:** ilconcert/ilorandom.h

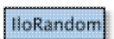

This handle class produces streams of pseudo-random numbers.

You can use objects of this class to create a search with a random element. You can create any number of instances of this class; these instances insure reproducible results in multithreaded applications, where the use of a single source for random numbers creates problems.

**See Also** the class IloRandomize in the *IBM ILOG Solver Reference Manual*.

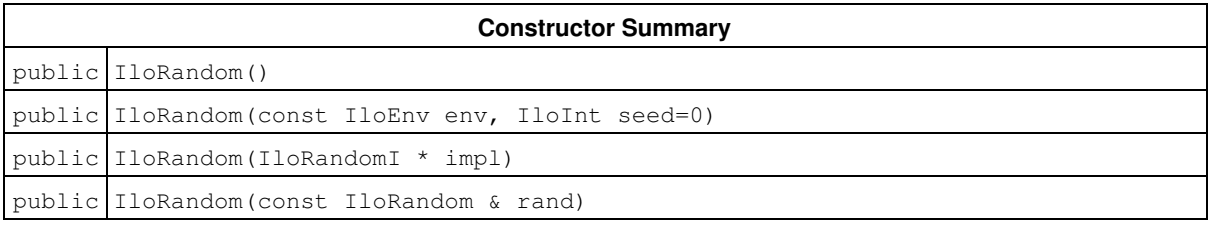

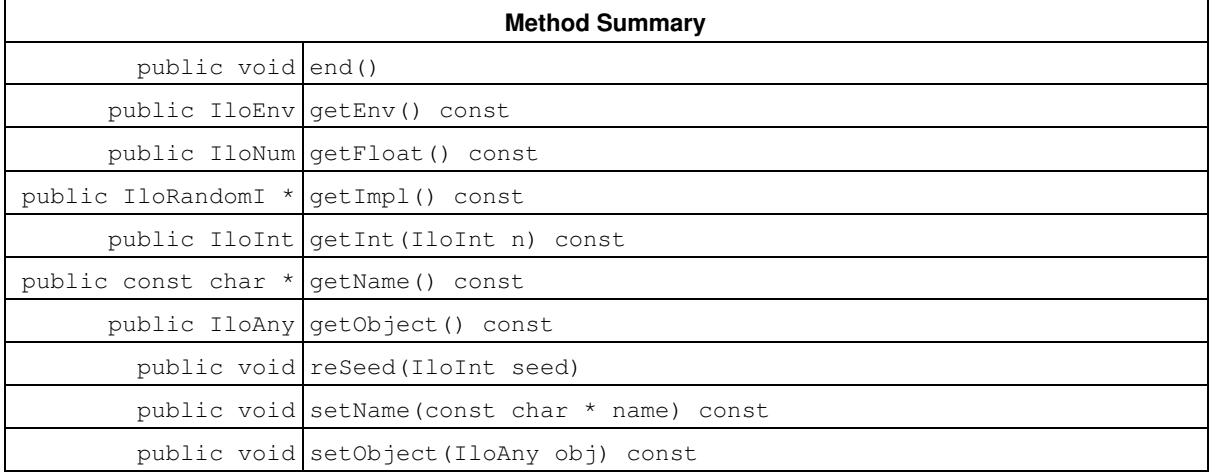

## **Constructors**

public **IloRandom**()

This constructor creates a random number generator; it is initially an empty handle. You must assign this handle before you use its member functions.

public **IloRandom**(const IloEnv env, IloInt seed=0)

This constructor creates an object that generates random numbers. You can seed the generator by supplying a value for the integer argument seed.

public **IloRandom**(IloRandomI \* impl)

This constructor creates a handle object (an instance of the class IloRandom) from a pointer to an implementation object (an instance of the class IloRandomI).

public **IloRandom**(const IloRandom & rand)

This constructor creates a handle object from a reference to a random number generator. After execution, both the newly constructed handle and  $_{\text{rand}}$  point to the same implementation object.

## **Methods**

public void **end**()

This member function releases all memory used by the random number generator. After a call to this member function, you should not use the generator again.

```
public IloEnv getEnv() const
```
This member function returns the environment associated with the implementation class of the invoking generator.

```
public IloNum getFloat() const
```
This member function returns a floating-point number drawn uniformly from the interval  $[0..1)$ .

public IloRandomI \* **getImpl**() const

This member function returns the implementation object of the invoking handle.

```
public IloInt getInt(IloInt n) const
```
This member function returns an integer drawn uniformly from the interval  $[0..n)$ .

public const char \* **getName**() const

This member function returns a character string specifying the name of the invoking object (if there is one).

public IloAny **getObject**() const

This member function returns the object associated with the invoking object (if there is one). Normally, an associated object contains user data pertinent to the invoking object.

public void **reSeed**(IloInt seed)

This member function re-seeds the random number generator with seed.

public void **setName**(const char \* name) const

This member function assigns name to the invoking object.

```
public void setObject(IloAny obj) const
```
This member function associates  $\circ$ b $\,$ j with the invoking object. The member function  $\texttt{getObject}$  accesses this associated object afterward. Normally,  $\circ$ bj contains user data pertinent to the invoking object.

# **Class IloRange**

**Definition file:** ilconcert/ilolinear.h

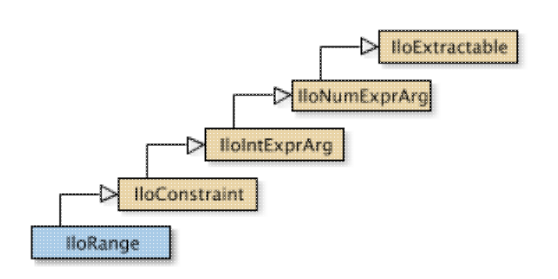

An instance of this class is a range in a model. This class models a constraint of the form:

lowerBound <= expression <= upperBound

You can create a range from the constructors in this class or from the arithmetic operators on numeric variables (instances of  $11$ oNumVar and its subclasses) or on expressions (instances of  $11$ oExpr and its subclasses):

 $\bullet$  operator  $\leq$ • operator >= • operator ==

After you create a constraint, such as an instance of IloRange, you must explicitly add it to the model in order for it to be taken into account. To do so, use the member function  $11$ oModel: : add to add the range to a model and the member function IloAlgorithm::extract to extract the model for an algorithm.

Most member functions in this class contain assert statements. For an explanation of the macro NDEBUG (a way to turn on or turn off these assert statements), see the concept Assert and NDEBUG.

## **What Is Extracted**

All the variables (that is, instances of  $I1oNumVar$  or one of its subclasses) in the range (an instance of IloRange) will be extracted when an algorithm such as IloCplex, documented in the IBM ILOG CPLEX Reference Manual, extracts the range.

## **Normalizing Linear Expressions: Reducing the Terms**

*Normalizing* is sometimes known as *reducing the terms* of a linear expression.

Linear expressions consist of terms made up of constants and variables related by arithmetic operations; for example, x + 3y. In some linear expressions, a given variable may appear in more than one term, for example, x + 3y +2x. Concert Technology has more than one way of dealing with linear expressions in this respect, and you control which way Concert Technology treats linear expressions from your application.

In one mode (the default mode), Concert Technology analyzes linear expressions that your application passes it, and attempts to reduce them so that a given variable appears in only one term in the expression. You set this mode with the member function IloEnv::setNormalizer(IloTrue) .

Certain constructors and member functions in this class check this setting in the model and behave accordingly: they attempt to reduce expressions. This mode may require more time during preliminary computation, but it avoids the possibility of an assertion in some of the member functions of this class failing in the case of duplicates.

In the other mode, Concert Technology assumes that no variable appears in more than one term in any of the linear expressions that your application passes to Concert Technology. We call this mode assume normalized linear expressions. You set this mode with the member function IloEnv::setNormalizer(IloFalse).

Certain constructors and member functions in this class check this setting in the model and behave accordingly: they assume that no variable appears in more than one term in an expression. This mode may save time during computation, but it entails the risk that an expression may contain one or more variables, each of which appears in one or more terms. This situation will cause certain assert statements in Concert Technology to fail if you do not compile with the flag -DNDEBUG.

## **See Also:** IloConstraint, IloRangeArray

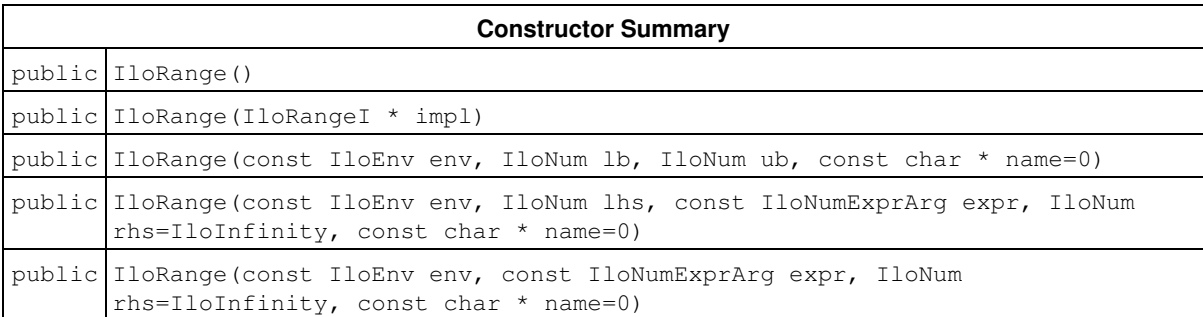

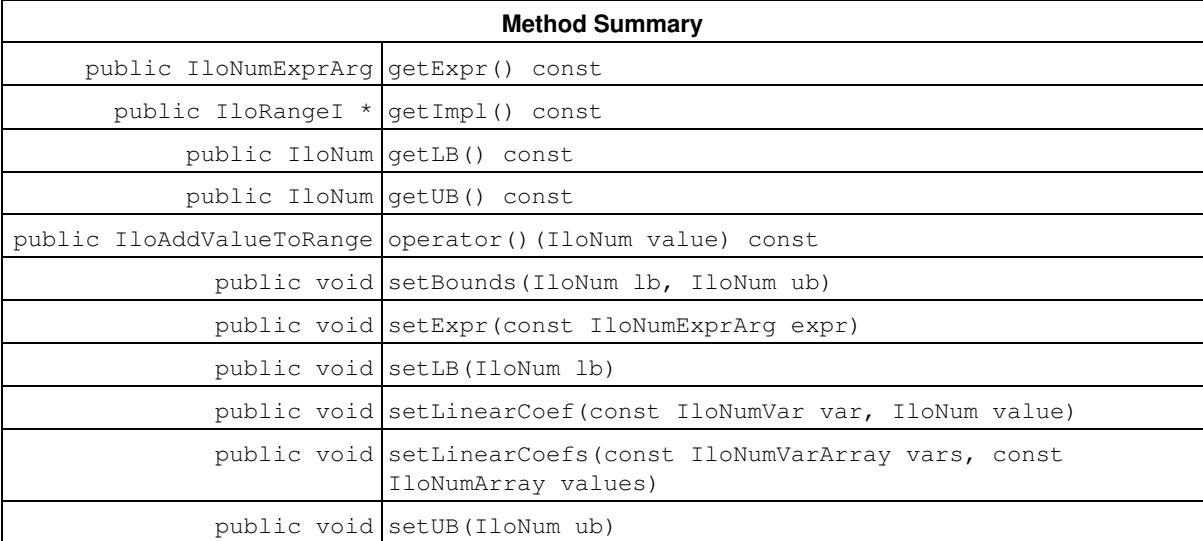

## **Inherited Methods from IloConstraint**

getImpl

## **Inherited Methods from IloIntExprArg**

getImpl

## **Inherited Methods from IloNumExprArg**

getImpl

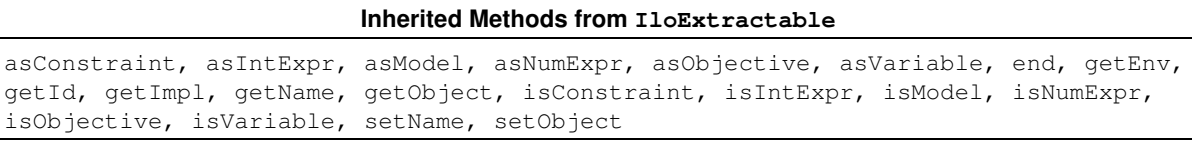

## **Constructors**

public **IloRange**()

This constructor creates an empty handle. You must initialize it before you use it.

public **IloRange**(IloRangeI \* impl)

This constructor creates a handle object from a pointer to an implementation object.

public **IloRange**(const IloEnv env, IloNum lb, IloNum ub, const char \* name=0)

This constructor creates an empty range constraint. Before you use this constraint, you must fill the range. The optional argument name is set to 0 by default.

After you create a range constraint, you must explicitly add it to a model in order for it to be taken into account. To do so, use the member function IloModel::add.

public **IloRange**(const IloEnv env, IloNum lhs, const IloNumExprArg expr, IloNum rhs=IloInfinity, const char \* name=0)

This constructor creates a range constraint from an expression (an instance of the class IloNumExprArg) and its upper bound  $(rhs)$ . The default bound for rhs is the symbolic constant IloInfinity. The optional argument name is set to 0 by default.

## **Note**

When it accepts an expression as an argument, this constructor checks the setting of IloEnv::setNormalizer to determine whether to assume the expression has already been reduced or to reduce the expression before using it.

```
public IloRange(const IloEnv env, const IloNumExprArg expr, IloNum rhs=IloInfinity,
const char * name=0)
```
This constructor creates a range constraint from an expression (an instance of the class IloNumExprArg) and its upper bound (rhs). Its lower bound (lhs) will be -IloInfinity. The default bound for rhs is IloInfinity. The optional argument name is set to 0 by default.

## **Note**

When it accepts an expression as an argument, this constructor checks the setting of IloEnv::setNormalizer to determine whether to assume the expression has already been reduced or to reduce the expression before using it.

## **Methods**

public IloNumExprArg **getExpr**() const

This member function returns the expression of the invoking IloRange object.

```
public IloRangeI * getImpl() const
```
This member function returns a pointer to the implementation object of the invoking handle.

public IloNum **getLB**() const

This member function returns the lower bound of the invoking range.

public IloNum **getUB**() const

This member function returns the upper bound of the invoking range.

public IloAddValueToRange **operator()**(IloNum value) const

This operator creates the objects needed internally to represent a range in column-wise modeling. See the concept Column-Wise Modeling for an explanation of how to use this operator in column-wise modeling.

public void **setBounds**(IloNum lb, IloNum ub)

This member function sets Lb as the lower bound and ub as the upper bound of the invoking range, and it creates the appropriate instance of the undocumented class IloChange to notify algorithms about this change of an extractable object in the model.

**Note**

The member function setBounds notifies Concert Technology algorithms about this change of this invoking object.

```
public void setExpr(const IloNumExprArg expr)
```
This member function sets  $\exp r$  as the invoking range, and it creates the appropriate instance of the undocumented class IloChange to notify algorithms about this change of an extractable object in the model.

### **Note**

The member function  $\text{setExpr}$  notifies Concert Technology algorithms about this change of this invoking object.

public void **setLB**(IloNum lb)

This member function sets lb as the lower bound of the invoking range, and it creates the appropriate instance of the undocumented class IloChange to notify algorithms about this change of an extractable object in the model.

#### **Note**

The member function setLB notifies Concert Technology algorithms about this change of this invoking object.

public void **setLinearCoef**(const IloNumVar var, IloNum value)

This member function sets value as the linear coefficient of the variable var in the invoking range, and it creates the appropriate instance of the undocumented class IloChange to notify algorithms about this change of an extractable object in the model.

## **Note**

The member function setLinearCoef notifies Concert Technology algorithms about this change of this invoking object.

If you attempt to use setLinearCoef on a non linear expression, it will throw an exception on platforms that support C++ exceptions when exceptions are enabled.

```
public void setLinearCoefs(const IloNumVarArray vars, const IloNumArray values)
```
For each of the variables in vars, this member function sets the corresponding value of values (whether integer or floating-point) as its linear coefficient in the invoking range, and it creates the appropriate instance of the undocumented class IloChange to notify algorithms about this change of an extractable object in the model.

### **Note**

The member function setLinearCoefs notifies Concert Technology algorithms about this change of this invoking object.

If you attempt to use setLinearCoef on a non linear expression, it will throw an exception on platforms that support C++ exceptions when exceptions are enabled.

public void **setUB**(IloNum ub)

This member function sets ub as the upper bound of the invoking range, and it creates the appropriate instance of the undocumented class IloChange to notify algorithms about this change of an extractable object in the model.

## **Note**

The member function set UB notifies Concert Technology algorithms about this change of this invoking object.

# **Class IloRangeArray**

**Definition file:** ilconcert/ilolinear.h

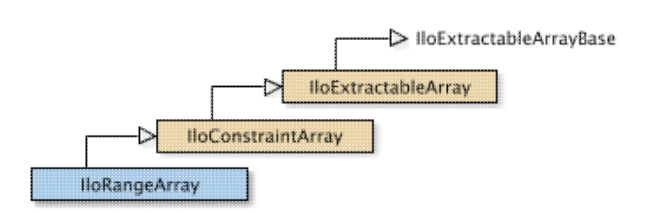

The array class of ranges for a model.

For each basic type, Concert Technology defines a corresponding array class. IloRangeArray is the array class of ranges for a model.

Instances of IloRangeArray are extensible. That is, you can add more elements to such an array. References to an array change whenever an element is added to or removed from the array.

Most member functions in this class contain assert statements. For an explanation of the macro NDEBUG (a way to turn on or turn off these assert statements), see the concept Assert and NDEBUG.

For information on arrays, see the concept Arrays

### **Note**

IloRangeArray has access to member functions defined in the IloArray template.

### See Also: lloRange, operator>>, operator<<

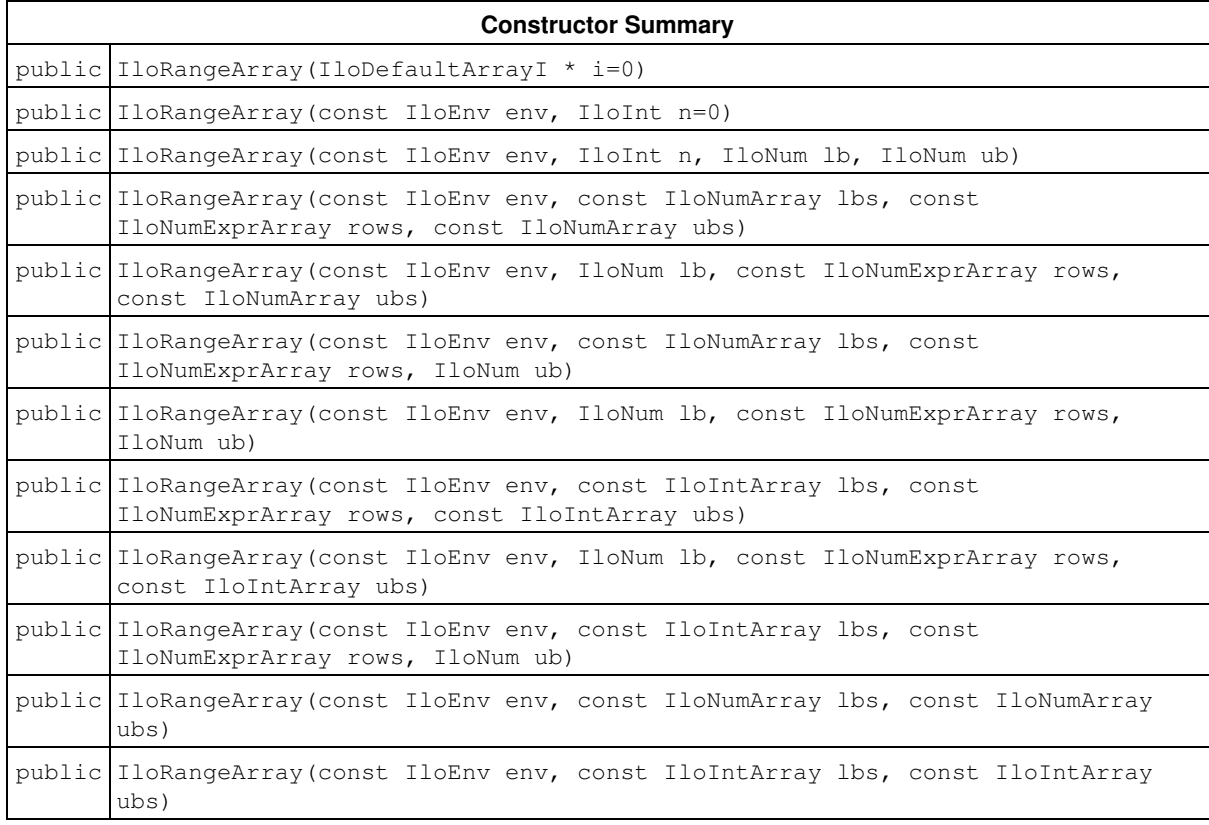

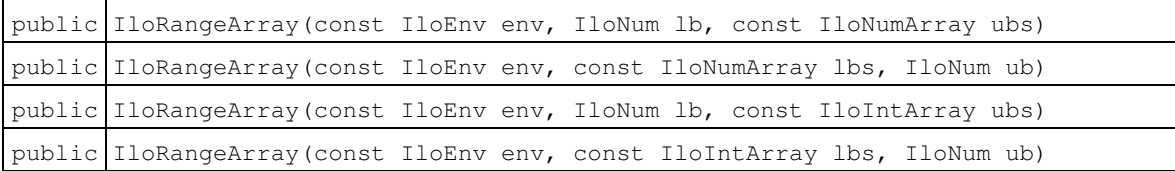

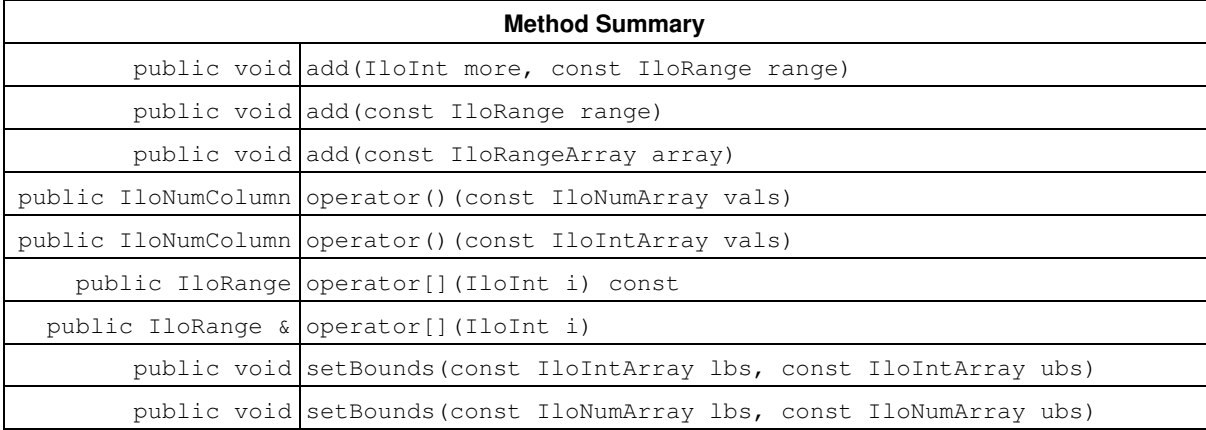

**Inherited Methods from IloConstraintArray**

add, add, add, operator[], operator[]

## **Inherited Methods from IloExtractableArray**

add, add, add, endElements, setNames

## **Constructors**

public **IloRangeArray**(IloDefaultArrayI \* i=0)

This default constructor creates an empty range array. You cannot create instances of the undocumented class IloDefaultArrayI. As an argument in this default constructor, it allows you to pass 0 (zero) as a value to an optional argument in functions and member functions that accept an array as an argument.

public **IloRangeArray**(const IloEnv env, IloInt n=0)

This constructor creates an array of  $n$  elements, each of which is an empty handle.

public **IloRangeArray**(const IloEnv env, IloInt n, IloNum lb, IloNum ub)

This constructor creates an array of n elements, each with the lower bound 1b and the upper bound ub.

public **IloRangeArray**(const IloEnv env, const IloNumArray lbs, const IloNumExprArray rows, const IloNumArray ubs)

This constructor creates an array of ranges from  $_{\text{rows}}$ , an array of expressions. It uses the corresponding elements of the arrays lbs and ubs to set the lower and upper bounds of elements in the new array. The length of rows must equal the length of lbs and ubs.

public **IloRangeArray**(const IloEnv env, IloNum lb, const IloNumExprArray rows, const IloNumArray ubs)

This constructor creates an array of ranges from  $_{\text{rows}}$ , an array of expressions. The lower bound of every element in the new array will be 1b. The upper bound of each element of the new array will be the corresponding element of the array ubs. The length of rows must equal the length of ubs.

public **IloRangeArray**(const IloEnv env, const IloNumArray lbs, const IloNumExprArray rows, IloNum ub)

This constructor creates an array of ranges from  $_{\text{rows}}$ , an array of expressions. The upper bound of every element in the new array will be ub. The lower bound of each element of the new array will be the corresponding element of the array lbs. The length of rows must equal the length of lbs.

public **IloRangeArray**(const IloEnv env, IloNum lb, const IloNumExprArray rows, IloNum ub)

This constructor creates an array of ranges from  $_{\text{rows}}$ , an array of expressions. The lower bound of every element in the new array will be lb. The upper bound of every element in the new array will be ub.

public **IloRangeArray**(const IloEnv env, const IloIntArray lbs, const IloNumExprArray rows, const IloIntArray ubs)

This constructor creates an array of ranges from  $_{\text{rows}}$ , an array of expressions. It uses the corresponding elements of the arrays lbs and ubs to set the lower and upper bounds of elements in the new array. The length of rows must equal the length of lbs and ubs.

public **IloRangeArray**(const IloEnv env, IloNum lb, const IloNumExprArray rows, const IloIntArray ubs)

This constructor creates an array of ranges from  $_{\text{rows}}$ , an array of expressions. The lower bound of every element in the new array will be 1b. The upper bound of each element of the new array will be the corresponding element of the array ubs. The length of rows must equal the length of ubs.

public **IloRangeArray**(const IloEnv env, const IloIntArray lbs, const IloNumExprArray rows, IloNum ub)

This constructor creates an array of ranges from  $_{\text{rows}}$ , an array of expressions. The upper bound of every element in the new array will be ub. The lower bound of each element of the new array will be the corresponding element of the array lbs. The length of rows must equal the length of lbs.

public **IloRangeArray**(const IloEnv env, const IloNumArray lbs, const IloNumArray ubs)

This constructor creates an array of ranges. The number of elements in the new array will be equal to the number of elements in the arrays lbs (or ubs). The number of elements in lbs must be equal to the number of elements in ubs. The lower bound of each element in the new array will be equal to the corresponding element in the array lbs. The upper bound of each element in the new array will be equal to the corresponding element in the array

ubs.

public **IloRangeArray**(const IloEnv env, const IloIntArray lbs, const IloIntArray  $ubs)$ 

This constructor creates an array of ranges. The number of elements in the new array will be equal to the number of elements in the arrays lbs (or ubs). The number of elements in lbs must be equal to the number of elements in ubs. The lower bound of each element in the new array will be equal to the corresponding element in the array lbs. The upper bound of each element in the new array will be equal to the corresponding element in the array ubs.

public **IloRangeArray**(const IloEnv env, IloNum lb, const IloNumArray ubs)

This constructor creates an array of ranges. The number of elements in the new array will be equal to the number of elements in the array ubs. The lower bound of every element in the new array will be equal to lb. The upper bound of each element in the new array will be equal to the corresponding element in the array ubs.

public **IloRangeArray**(const IloEnv env, const IloNumArray lbs, IloNum ub)

This constructor creates an array of ranges. The number of elements in the new array will be equal to the number of elements in the array lbs. The upper bound of every element in the new array will be equal to ub. The lower bound of each element in the new array will be equal to the corresponding element in the array lbs.

```
public IloRangeArray(const IloEnv env, IloNum lb, const IloIntArray ubs)
```
This constructor creates an array of ranges. The number of elements in the new array will be equal to the number of elements in the array ubs. The lower bound of every element in the new array will be equal to lb. The upper bound of each element in the new array will be equal to the corresponding element in the array ubs.

public **IloRangeArray**(const IloEnv env, const IloIntArray lbs, IloNum ub)

This constructor creates an array of ranges. The number of elements in the new array will be equal to the number of elements in the array lbs. The upper bound of every element in the new array will be equal to ub. The lower bound of each element in the new array will be equal to the corresponding element in the array lbs.

## **Methods**

public void **add**(IloInt more, const IloRange range)

This member function appends range to the invoking array multiple times. The argument more specifies how many times.

public void **add**(const IloRange range)

This member function appends range to the invoking array.

public void **add**(const IloRangeArray array)

This member function appends the elements in array to the invoking array.

```
public IloNumColumn operator()(const IloNumArray vals)
```
This operator constructs ranges in column representation. That is, it creates an instance of IloNumColumn that will add a newly created variable to all the ranged constraints in the invoking object, each as a linear term with the corresponding value specified in the array values.

```
public IloNumColumn operator()(const IloIntArray vals)
```
This operator constructs ranges in column representation. That is, it creates an instance of IloNumColumn that will add a newly created variable to all the ranged constraints in the invoking object, each as a linear term with the corresponding value specified in the array values.

public IloRange **operator[]**(IloInt i) const

This operator returns a reference to the object located in the invoking array at the position specified by the index i. On const arrays, Concert Technology uses the const operator:

```
 IloRange operator[] (IloInt i) const;
```

```
public IloRange & operator[](IloInt i)
```
This operator returns a reference to the object located in the invoking array at the position specified by the index i.

public void **setBounds**(const IloIntArray lbs, const IloIntArray ubs)

This member function does not change the array itself; instead, it changes the bounds of all the ranged constraints that are elements of the invoking array. At the same time, it also creates an instance of the undocumented class IloChange to notify Concert Technology algorithms about this change in an extractable object of the model. The elements of the arrays lbs and ubs may be integer or floating-point values. The size of the invoking array must be equal to the size of lbs and the size of ubs.

### **Note**

The member function set Bounds notifies Concert Technology algorithms about this change of bounds for all the elements in this invoking array.

public void **setBounds**(const IloNumArray lbs, const IloNumArray ubs)

This member function does not change the array itself; instead, it changes the bounds of all the ranged constraints that are elements of the invoking array. At the same time, it also creates an instance of the undocumented class IloChange to notify Concert Technology algorithms about this change in an extractable object of the model. The elements of the arrays lbs and ubs may be integer or floating-point values. The size of the invoking array must be equal to the size of lbs and the size of ubs.

## **Note**

The member function  $\text{setBounds}$  notifies Concert Technology algorithms about this change of bounds for all the elements in this invoking array.

# **Class IloSemaphore**

**Definition file:** ilconcert/ilothread.h

**IloSemaphore** 

Provides synchronization primitives.

The class IloSemaphore provides synchronization primitives adapted to Concert Technology. This class supports inter-thread communication in multithread applications. An instance of this class, a semaphore, is a counter; its value is always positive. This counter can be incremented or decremented. You can always increment a semaphore, and incrementing is not a blocking operation. However, the value of the counter cannot be negative, so any thread that attempts to decrement a semaphore whose counter is already equal to 0 (zero) is blocked until another thread increments the semaphore.

### **System Class**

IloSemaphore is a system class.

Most Concert Technology classes are actually handle classes whose instances point to objects of a corresponding implementation class. For example, instances of the Concert Technology class IloNumVar are handles pointing to instances of the implementation class  $I$ loNumVarI. Their allocation and de-allocation in a Concert Technology environment are managed by an instance of IloEnv.

However, system classes, such as IloSemaphore, differ from that pattern. IloSemaphore is an ordinary C++ class. Its instances are allocated on the C++ heap.

Instances of IloSemaphore are not automatically de-allocated by a call to the member function IloEnv::end. You must explicitly destroy instances of IloSemaphore by means of a call to the delete operator (which calls the appropriate destructor) when your application no longer needs instances of this class.

Furthermore, you should not allocate—neither directly nor indirectly—any instance of IloSemaphore in a Concert Technology environment because the destructor for that instance of IloSemaphore will never be called automatically by  $I1oEnv$ : end when it cleans up other Concert Technology objects in that Concert Technology environment.

For example, it is not a good idea to make an instance of **IloSemaphore** part of a conventional Concert Technology model allocated in a Concert Technology environment because that instance will not automatically be de-allocated from the Concert Technology environment along with the other Concert Technology objects.

### **De-allocating Instances of IloSemaphore**

Instances of IloSemaphore differ from the usual Concert Technology objects because they are not allocated in a Concert Technology environment, and their de-allocation is not managed automatically for you by IloEnv::end. Instead, you must explicitly destroy instances of IloSemaphore by calling the delete operator when your application no longer needs those objects.

**See Also:** IloBarrier, IloCondition

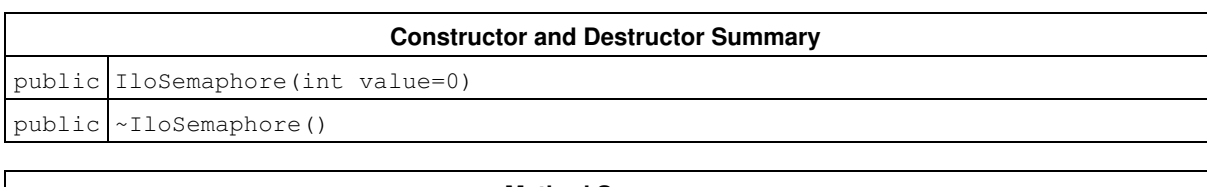

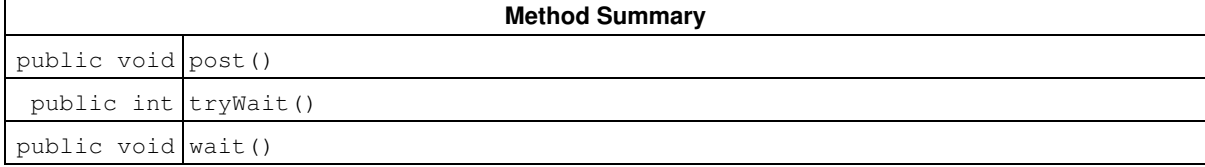

# **Constructors and Destructors**

```
public IloSemaphore(int value=0)
```
This constructor creates an instance of IloSemaphore, initializes it to value, and allocates it on the C++ heap (not in a Concert Technology environment). If you do not pass a value argument, the constructor initializes the semaphore at 0 (zero).

```
public ~IloSemaphore()
```
The delete operator calls this destructor to de-allocate an instance of IloSemaphore. This destructor is called automatically by the runtime system. The destructor de-allocates operating system-specific data structures.

# **Methods**

```
public void post()
```
This member function increments the invoking semaphore by 1 (one). If there are threads blocked at this semaphore, then this member function wakes one of them.

```
public int tryWait()
```
This member function attempts to decrement the invoking semaphore by 1 (one). If this decrement leaves the counter positive, then the call succeeds and returns 1 (one). If the decrement would make the counter strictly negative, then the decrement does not occur, the call fails, and the member function returns 0 (zero).

```
public void wait()
```
This member function decrements the invoking semaphore by 1 (one).

If this decrement would make the semaphore strictly negative, then this member function blocks the calling thread. The thread wakes up when the member function can safely decrement the semaphore without causing the counter to become negative (for example, if another entity increments the semaphore). If this member function cannot decrement the invoking semaphore, then it leads to deadlock.

# **Class IloSemiContVar**

**Definition file:** ilconcert/iloexpression.h

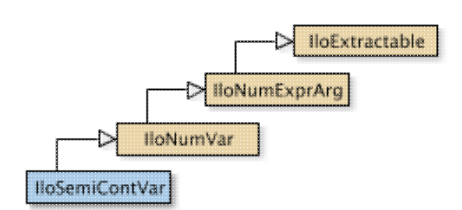

For IBM ILOG CPLEX: instance represents a constrained semicontinuous variable. An instance of this class represents a constrained semicontinuous variable in a Concert Technology model. Semicontinuous variables derive from IloNumVar, the class of numeric variables.

A semicontinuous variable may be 0 (zero) or it may take a value within an interval defined by its semicontinuous lower and upper bound. Conventionally, semicontinuous variables are defined as floating-point variables, but you can designate an instance of IloSemiContVar as integer by using the type specification it inherits from IloNumVar. In that case, Concert Technology will impose an integrality constraint on the semicontinuous variable for you, thus further restricting the feasible set of values to 0 (zero) and the integer values in the interval defined by the semicontinuous lower and upper bound.

### **Note**

When numeric bounds are given to an integer variable (an instance of  $I1oIntVar$  or  $I1oNumVar$  with Type = Int) in the constructors or via a modifier (setUB, setLB, setBounds), they are inwardly rounded to an integer value. LB is rounded down and UB is rounded up.

In an instance of  $11 \text{ ohumVar}$ , 1b denotes the lower bound of the variable, and ub denotes its upper bound. In an instance of the derived class IloSemiContVar, sclb denotes the semicontinuous lower bound.

In formal terms, if  $\ln \left(1 + \frac{1}{2}\right)$  = 0, then a semicontinuous variable is a numeric variable with the feasible set of {0,  $[sclb, ub]$ , where  $0 < sclb < ub$ ; otherwise, for other values of  $lb$ , the feasible set of a semicontinuous variable is the intersection of the interval [1b, ub] with the set {0, [sclb, ub]}. The semicontinuous lower bound sclb may differ from the lower bound of an ordinary numeric variable in that the semicontinuous variable is restricted to the semicontinuous region. For example, the table below shows you the bounds of a semicontinuous variable and the corresponding feasible region.

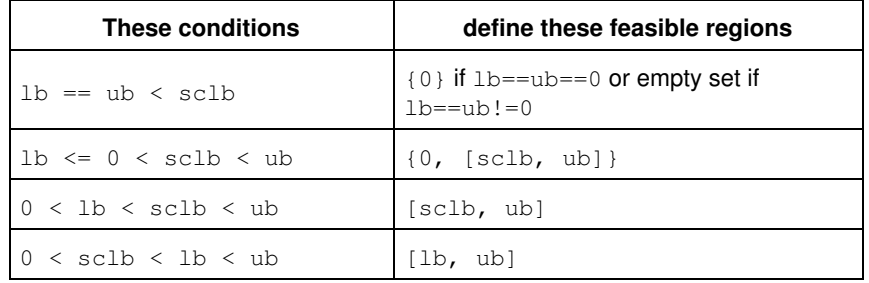

**Examples of bounds on semicontinuous variables and their feasible regions**

Most member functions in this class contain assert statements. For an explanation of the macro NDEBUG (a way to turn on or turn off these assert statements), see the concept Assert and NDEBUG.

### **See Also:** IloNumVar

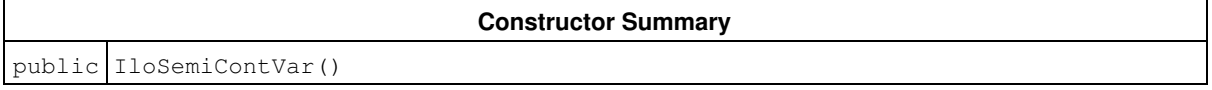

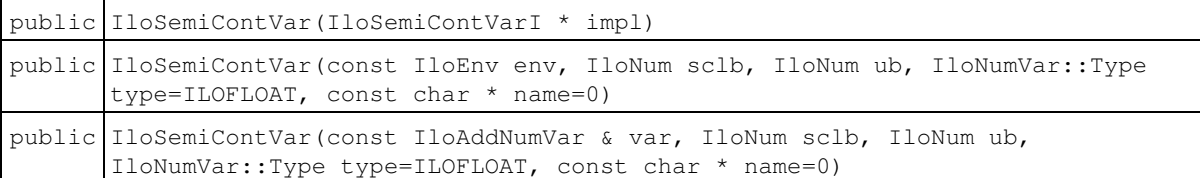

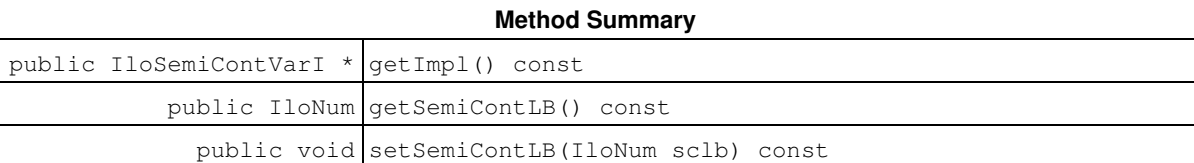

#### **Inherited Methods from IloNumVar**

getImpl, getLB, getPossibleValues, getType, getUB, setBounds, setLB, setPossibleValues, setUB

**Inherited Methods from IloNumExprArg**

getImpl

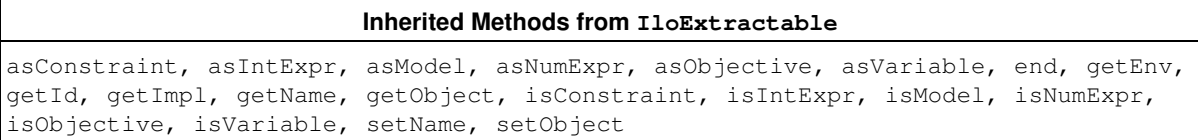

## **Constructors**

public **IloSemiContVar**()

This constructor creates an empty handle. You must initialize it before you use it.

public **IloSemiContVar**(IloSemiContVarI \* impl)

This constructor creates a handle object from a pointer to an implementation object.

public **IloSemiContVar**(const IloEnv env, IloNum sclb, IloNum ub, IloNumVar::Type type=ILOFLOAT, const char \* name=0)

This constructor creates an instance of IloSemiContVar from its sclb (that is, its semicontinuous lower bound) and its upper bound ub. By default, its type is floating-point, but you can use ILOINT to specify integer; in that case, Concert Technology will impose an integrality constraint on the variable. The value for 1b is set to zero.

```
public IloSemiContVar(const IloAddNumVar & var, IloNum sclb, IloNum ub,
IloNumVar::Type type=ILOFLOAT, const char * name=0)
```
This constructor creates an instance of IloSemiContVar from the prototype var.

## **Methods**

public IloSemiContVarI \* **getImpl**() const

This member function returns a pointer to the implementation object of the invoking handle.

public IloNum **getSemiContLB**() const

This member function returns the semicontinuous lower bound (that is, its sclb) of the invoking semicontinuous variable.

public void **setSemiContLB**(IloNum sclb) const

This member function makes sclb the semicontinuous lower bound of the invoking semicontinuous variable.

#### **Note**

The member function setSemiContinuousLb notifies Concert Technology algorithms about this change of this invoking object.

# **Class IloSemiContVarArray**

**Definition file:** ilconcert/iloexpression.h

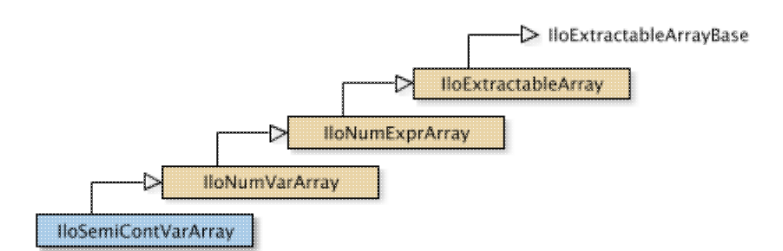

For IBM ILOG CPLEX: is the array class of the semicontinuous numeric variable class for a model. For each basic type, Concert Technology defines a corresponding array class. IloSemiContVarArray is the array class of the semicontinuous numeric variable class for a model.

Instances of IloSemiContVarArray are extensible. That is, you can add more elements to such an array. References to an array change whenever an element is added to or removed from the array.

Most member functions in this class contain assert statements. For an explanation of the macro NDEBUG (a way to turn on or turn off these assert statements), see the concept Assert and NDEBUG.

See Also: IloSemiContVar, IloModel, IloNumVar, operator>>, operator<<

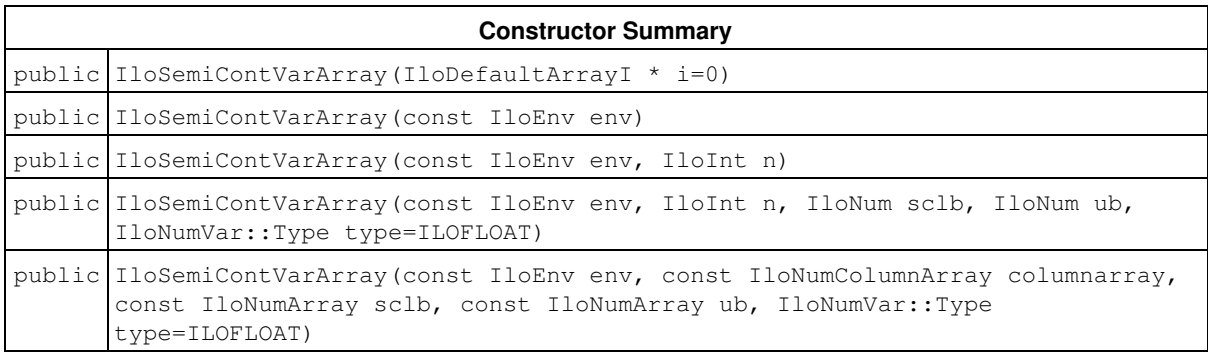

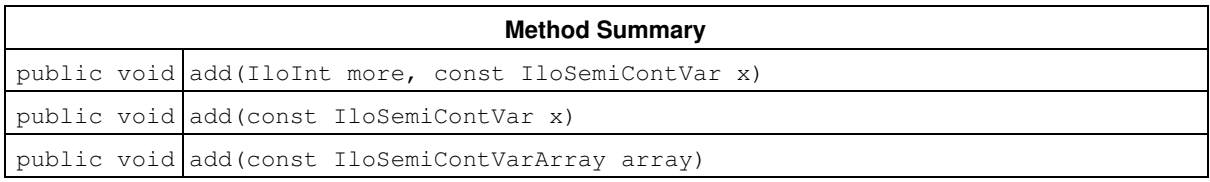

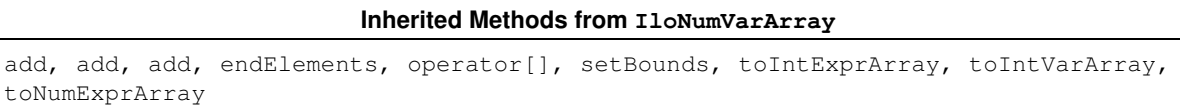

### **Inherited Methods from IloNumExprArray**

add, add, add, endElements, operator[]

### **Inherited Methods from IloExtractableArray**

add, add, add, endElements, setNames

# **Constructors**

```
public IloSemiContVarArray(IloDefaultArrayI * i=0)
```
This constructor creates an empty extensible array of semicontinuous numeric variables. You cannot create instances of the undocumented class IloDefaultArrayI. As an argument in this default constructor, it allows you to pass 0 (zero) as a value to an optional argument in functions and member functions that accept an array as an argument.

```
public IloSemiContVarArray(const IloEnv env)
```
This constructor creates an extensible array of semicontinuous numeric variables in env. Initially, the array contains zero elements.

```
public IloSemiContVarArray(const IloEnv env, IloInt n)
```
This constructor creates an extensible array of  $n$  semicontinuous numeric variables in env. Initially, the  $n$ elements are empty handles.

```
public IloSemiContVarArray(const IloEnv env, IloInt n, IloNum sclb, IloNum ub,
IloNumVar::Type type=ILOFLOAT)
```
This constructor creates an extensible array of  $n$  semicontinuous numeric variables in the environment env. Each element of the array has a semicontinuous lower bound of  $\text{sch}$  and an upper bound of ub. The type (whether integer, Boolean, or floating-point) of each element is specified by  $type$ . The default type is floating-point.

```
public IloSemiContVarArray(const IloEnv env, const IloNumColumnArray columnarray,
const IloNumArray sclb, const IloNumArray ub, IloNumVar::Type type=ILOFLOAT)
```
This constructor creates an extensible array of semicontinuous numeric variables from a column array in the environment env. The array sclb specifies the corresponding semicontinuous lower bound, and the array ub specifies the corresponding upper bound for each new element. The argument  $type$  specifies the type (whether integer, Boolean, or floating point) of each new element. The default type is floating-point.

## **Methods**

public void **add**(IloInt more, const IloSemiContVar x)

This member function appends  $x$  to the invoking array multiple times. The argument more specifies how many times.

public void **add**(const IloSemiContVar x)

This member function appends  $x$  to the invoking array.

```
public void add(const IloSemiContVarArray array)
```
This member function appends the elements in  $array$  to the invoking array.

# **Class IloSolution**

**Definition file:** ilconcert/ilosolution.h

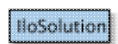

Instances of this class store solutions to problems.

Instances of this class store solutions to problems. The fundamental property of IloSolution is its ability to transfer stored values from or to the active objects associated with it. In particular, the member function IloSolution::store stores the values from algorithm variables while the member function IloSolution::restore instantiates the actual variables with stored values. Variables in the solution may be selectively restored. This class also offers member functions to copy and to compare solutions.

Information about these classes of variables can be stored in an instance of  $Ilosolution$ :

- IloAnySet: the required and possible sets are stored; when the variable is bound, the required and possible sets are equivalent.
- IloAnyVar: the value of the variable is stored.
- $\bullet$  IloBoolVar: the value (true or false) of the variable is stored. Some of the member functions for IloBoolVar are covered by the member function for IloNumVar, as IloBoolVar is a subclass of IloNumVar. For example, there is no explicit member function to add objects of type IloBoolVar.
- $\bullet$  IloIntSetVar: the required and possible sets are stored; when the variable is bound, the required and possible sets are equivalent.
- $\bullet$  IloNumVar: the lower and upper bounds are stored; when the variable is bound, the current lower and upper bound are equivalent.
- $\bullet$  IloIntVar: the lower and upper bounds are stored; when the variable is bound, the current lower and upper bound are equivalent.
- $\bullet$  IloIntervalVar: the lower and upper bounds of the start, end, length and size are stored as well as the presence status.
- $\bullet$   $\texttt{Iloop}$  is the value of the objective is stored. Objectives are never restored; operations such as setRestorable cannot change this. More than one instance of IloObjective can be added to a solution,. In such cases, there is the idea of an active objective, which is returned by IloSolution::getObjective. The active objective typically specifies the optimization criterion for the problem to which the solution object is a solution. For example, the IBM ILOG Solver class IloImprove uses the idea of an active objective.

Most member functions in this class contain assert statements. For an explanation of the macro NDEBUG (a way to turn on or turn off these assert statements), see the concept Assert and NDEBUG.

Objects of type IloSolution have a scope, comprising the set of variables that have their values stored in the solution. The scope is given *before* the basic operations of storing and restoring are performed, via add and remove methods. For example,

```
 IloNumVar var(env);
 IloSolution soln(env);
 solution.add(var);
```
creates a numeric variable and a solution and adds the variable to the solution. Arrays of variables can also be added to the solution. For example,

 IloNumVarArray arr(env, 10, 0, 1); soln.add(arr);

adds 10 variables with range [0...1]. When an array of variables is added to the solution, the array object itself is not present in the scope of the solution; only the elements are present. If the solution is then stored by means of soln.store(algorithm), the values of variable var and arr[0] to arr[9] are saved. Any attempt to add a variable that is already present in a solution throws an exception, an instance of IloException.

Accessors allow access to the stored values of the variables, regardless of the state (or existence) of the algorithm they were stored from. For example,

cout  $\langle$  "arr[3] = "  $\langle$  soln.getValue(arr[3])  $\langle$  endl;

Any attempt to access a variable that is not present in the solution throws an instance of IloException.

A variable or an array of variables can be removed from a solution. For example,

soln.remove(var);

removes  $var$  from the scope of the solution; and

soln.remove(arr);

removes  $arr[0]$  to  $arr[9]$  from the solution.

Any attempt to remove a variable that is not present in the solution throws an instance of IloException.

See Also these classes in the *IBM ILOG Solver Reference Manual*: IloAnySetVar, IloAnyVar, IloIntSetVar, IloStoreSolution, IloFRestoreSolution.

See Also this class in the IBM ILOG CP Optimizer Reference Manual: IloIntervalVar.

See Also: IloNumVar, IloIntVar, IloObjective

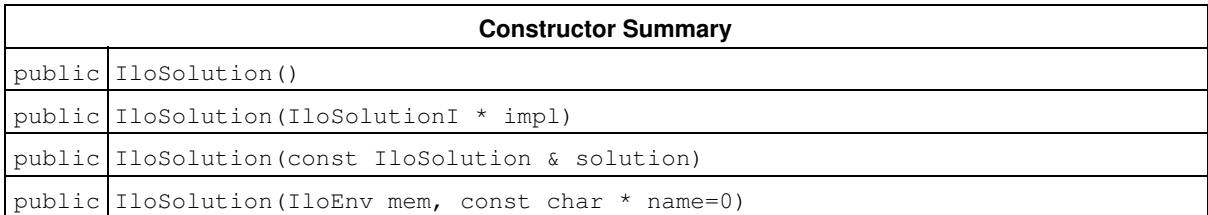

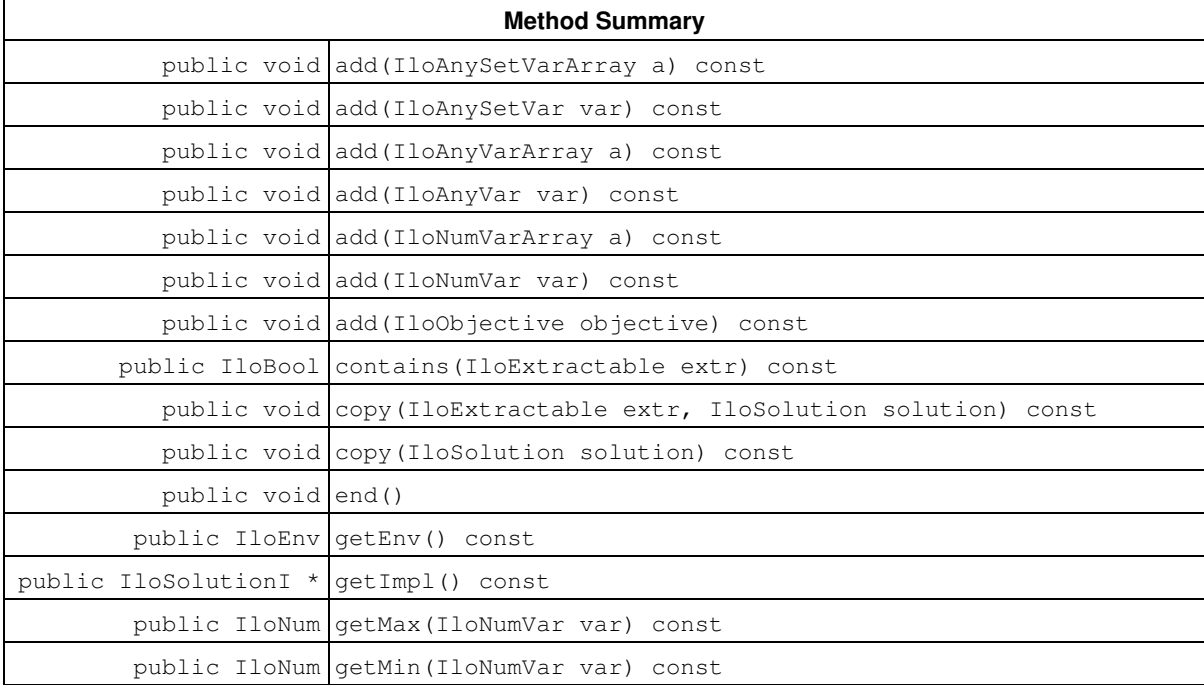

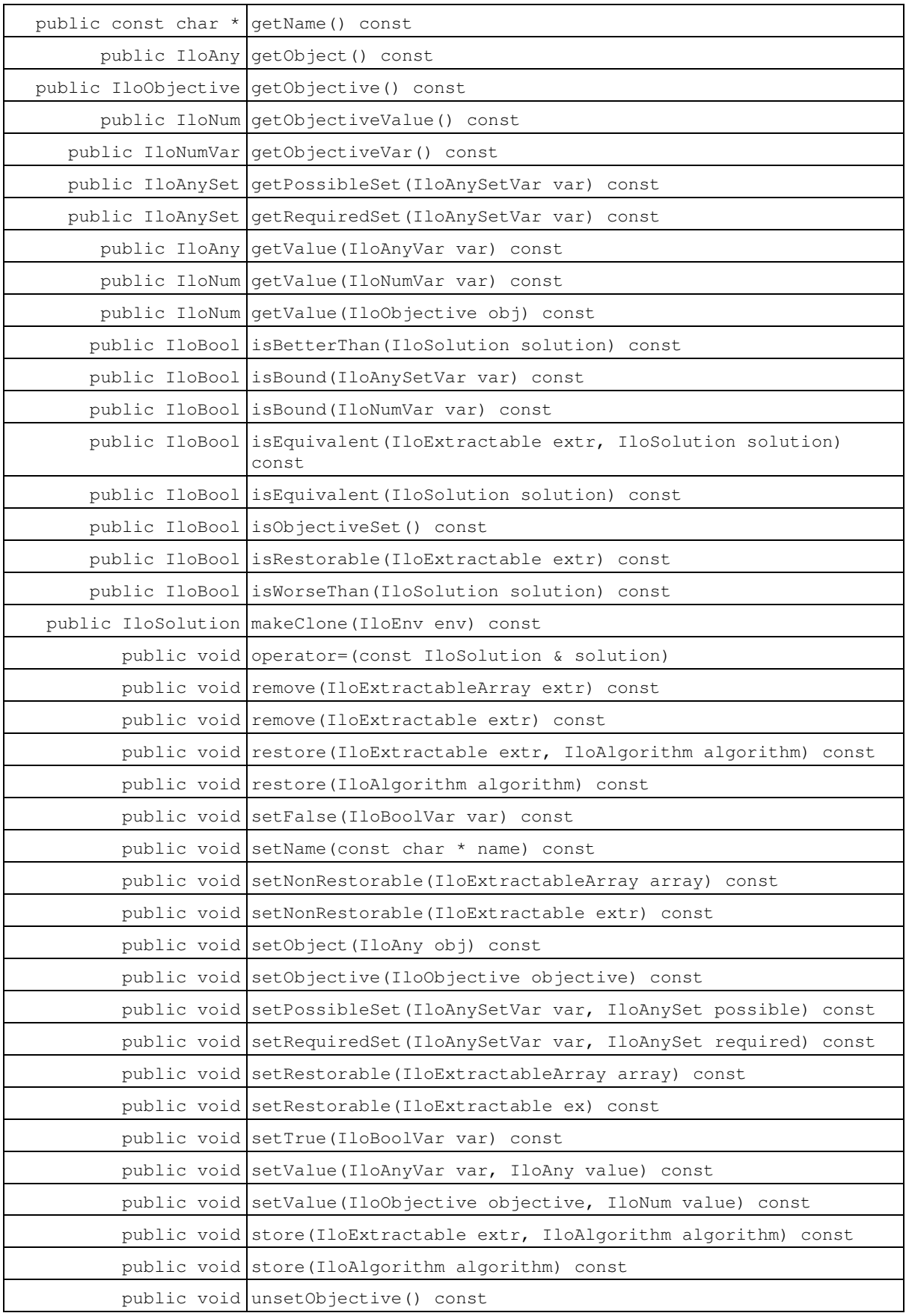

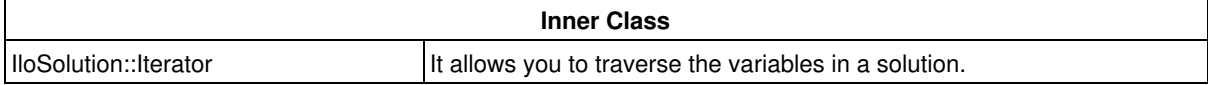

## **Constructors**

public **IloSolution**()

This constructor creates a solution whose implementation pointer is 0 (zero). The handle must be assigned before its methods can be used.

```
public IloSolution(IloSolutionI * impl)
```
This constructor creates a handle object (an instance of the class IloSolution) from a pointer to an implementation object (an instance of the class IloSolutionI).

public **IloSolution**(const IloSolution & solution)

This constructor creates a handle object from a reference to a solution. After execution, both the newly constructed handle and solution point to the same implementation object.

public **IloSolution**(IloEnv mem, const char \* name=0)

This constructor creates an instance of the IloSolution class. The optional argument name, if supplied, becomes the name of the created object.

## **Methods**

```
public void add(IloAnySetVarArray a) const
```
This member function adds each element of array to the invoking solution.

```
public void add(IloAnySetVar var) const
```
This member function adds the set variable var to the invoking solution.

public void **add**(IloAnyVarArray a) const

This member function adds each element of  $array$  to the invoking solution.

public void **add**(IloAnyVar var) const

This member function adds the variable var to the invoking solution.

public void **add**(IloNumVarArray a) const

This member function adds each element of array to the invoking solution.

public void **add**(IloNumVar var) const

This member function adds the variable  $var$  to the invoking solution.

public void **add**(IloObjective objective) const

This member function adds objective to the invoking solution. If the solution has no active objective, then objective becomes the active objective. Otherwise, the active objective remains unchanged.

public IloBool **contains**(IloExtractable extr) const

This member function returns IloTrue if extr is present in the invoking object. Otherwise, it returns IloFalse.

public void **copy**(IloExtractable extr, IloSolution solution) const

This member function copies the saved value of extr from solution to the invoking solution. If extr does not exist in either solution or the invoking object, this member function throws an instance of IloException. The restorable status of  $ext{ext r}$  is not copied.

public void **copy**(IloSolution solution) const

For each variable that has been added to solution, this member function copies its saved data to the invoking solution. If a particular extractable does not already exist in the invoking solution, it is automatically added first. If variables were added to the invoking solution, their restorable status is the same as in solution. Otherwise, their status remains unchanged in the invoking solution.

public void **end**()

This member function deallocates the memory used to store the solution. If you no longer need a solution, calling this member function can reduce memory consumption.

public IloEnv **getEnv**() const

This member function returns the environment specified when the invoking object was constructed.

public IloSolutionI \* **getImpl**() const

This member function returns a pointer to the implementation object corresponding to the invoking solution.

public IloNum **getMax**(IloNumVar var) const

This member function returns the maximal value of the variable  $var$  in the invoking solution.

public IloNum **getMin**(IloNumVar var) const

This member function returns the minimal value of the variable var in the invoking solution.

public const char \* **getName**() const

This member function returns a character string specifying the name of the invoking object (if there is one).

public IloAny **getObject**() const

This member function returns the object associated with the invoking object (if there is one). Normally, an associated object contains user data pertinent to the invoking object.

public IloObjective **getObjective**() const

This member function returns the *active* objective as set via a previous call to **IloSolution:**: add or setObjective (IloObjective). If there is no active objective, an empty handle is returned.

public IloNum **getObjectiveValue**() const

This member function returns the saved value of the current active objective. It can be seen as performing the action getValue(getObjective()).

public IloNumVar **getObjectiveVar**() const

If the active objective corresponds to a simple  $I1_0$ NumVar, this member function returns that variable. If there is no active objective or if the objective is not a simple variable, an empty handle is returned.

public IloAnySet **getPossibleSet**(IloAnySetVar var) const

This member function returns the set of possible values for the variable  $var$ , as stored in the invoking solution.

public IloAnySet **getRequiredSet**(IloAnySetVar var) const

This member function returns the set of required values for the variable  $var$ , as stored in the invoking solution.

public IloAny **getValue**(IloAnyVar var) const

This member function returns the value of the variable  $var$  in the invoking solution.

public IloNum **getValue**(IloNumVar var) const

This member function returns the value of the variable  $var$  in the invoking solution. If the saved minimum and maximum of the variable are not equal, this member function throws an instance of IloException.

public IloNum **getValue**(IloObjective obj) const

This member function returns the saved value of objective objective in the invoking solution.

public IloBool **isBetterThan**(IloSolution solution) const

This member function returns IloTrue if the invoking solution and solution have the same objective and if the invoking solution has a strictly higher quality objective value (according to the sense of the objective). In all other situations, it returns IloFalse.

public IloBool **isBound**(IloAnySetVar var) const

This member function returns  $I$ loTrue if the stored required and possible sets for the set variable var are equal in the invoking solution. Otherwise, it returns IloFalse.

public IloBool **isBound**(IloNumVar var) const

This member function returns  $I$ loTrue if var takes a single value in the invoking solution. Otherwise, it returns IloFalse.

public IloBool **isEquivalent**(IloExtractable extr, IloSolution solution) const

This member function returns  $I1$ oTrue if the saved value of  $ext{ext{er}}$  is the same in the invoking solution and solution. Otherwise, it returns IloFalse. If extr does not exist in either solution or the invoking object, the member function throws an instance of IloException.

public IloBool **isEquivalent**(IloSolution solution) const

This member function returns IloTrue if the invoking object and solution contain the same variables with the same saved values. Otherwise, it returns IloFalse.

public IloBool **isObjectiveSet**() const

This member function returns IloTrue if the invoking solution has an active objective. Otherwise, it returns IloFalse.

public IloBool **isRestorable**(IloExtractable extr) const

This member function returns IloFalse if setNonRestorable(extr) was called more recently than setRestorable(extr). Otherwise, it returns IloTrue. This member function always returns IloFalse when it is passed an IloObjective object.

public IloBool **isWorseThan**(IloSolution solution) const

This member function returns IloTrue if the invoking solution and solution have the same objective and if the invoking solution has a strictly lower quality objective value (according to the sense of the objective). In all other situations, it returns IloFalse.

public IloSolution **makeClone**(IloEnv env) const

This member function allocates a new solution on  $env$  and adds to it all variables that were added to the invoking object. The "restorable" status of all variables in the clone is the same as that in the invoking solution. Likewise, the active objective in the clone is the same as that in the invoking solution. The newly created solution is returned.

public void **operator=**(const IloSolution & solution)

This operator assigns an address to the handle pointer of the invoking solution. That address is the location of the implementation object of solution. After the execution of this operator, the invoking solution and solution both point to the same implementation object.

public void **remove**(IloExtractableArray extr) const

This member function removes each element of  $array$  from the invoking solution. If the invoking solution does not contain all elements of array, the member function throws an instance of IloException.

public void **remove**(IloExtractable extr) const

This member function removes extractable  $ext{ext}_{\text{ext}}$  from the invoking solution. If the invoking solution does not contain extr, the member function throws an instance of IloException.

public void **restore**(IloExtractable extr, IloAlgorithm algorithm) const

This member function restores the value of the extractable corresponding to extr by reference to algorithm. The use of this member function depends on the state of  $alqorithm$ . If  $alqorithm$  is an instance of the IBM ILOG Solver class IloSolver, this member function can only be used during search. If extr does not exist in the invoking solution, the member function throws an instance of IloException.

public void **restore**(IloAlgorithm algorithm) const

This member function uses algorithm to instantiate the variables in the invoking solution with their saved values. The value of any objective added to the solution is not restored. The use of this member function depends on the state of algorithm. If algorithm is an instance of the IBM ILOG Solver class IloSolver, this member function can only be used during search.

public void **setFalse**(IloBoolVar var) const

This member function sets the stored value of  $var$  to  $IloFalse$  in the invoking solution.

public void **setName**(const char \* name) const

This member function assigns name to the invoking object.

public void **setNonRestorable**(IloExtractableArray array) const

This member function specifies to the invoking solution that when the solution is restored by means of restore(IloAlgorithm) or restore(IloExtractable, IloAlgorithm), no elements of array will be restored. When an array of variables is added to a solution, each variable is added in a "restorable" state.

public void **setNonRestorable**(IloExtractable extr) const

This member function specifies to the invoking solution that when the solution is restored by means of restore(IloAlgorithm) or restore(IloExtractable, IloAlgorithm), extr will not be restored. When a variable is added to a solution, it is added in a "restorable" state.

public void **setObject**(IloAny obj) const

This member function associates  $\circ$ b j with the invoking object. The member function getObject accesses this associated object afterward. Normally,  $\circ$ b j contains user data pertinent to the invoking object.

public void **setObjective**(IloObjective objective) const

This member function adds objective to the invoking solution, if it is not already present, and sets the active objective to objective.

public void **setPossibleSet**(IloAnySetVar var, IloAnySet possible) const

This member function sets the stored possible values for var as possible in the invoking solution.

public void **setRequiredSet**(IloAnySetVar var, IloAnySet required) const

This member function sets the stored required values for  $var$  as  $regularized$  in the invoking solution.

public void **setRestorable**(IloExtractableArray array) const

This member function specifies to the invoking solution that when the solution is restored by means of restore(IloAlgorithm) or restore(IloExtractable, IloAlgorithm), the appropriate element(s) of array will be restored. When an array of variables is added to a solution, each variable is added in a "restorable" state. This call has no effect on objects of type IloObjective; objects of this type are never restored.

public void **setRestorable**(IloExtractable ex) const

This member function specifies to the invoking solution that when the solution is restored by means of restore(IloAlgorithm) or restore(IloExtractable, IloAlgorithm), extr will be restored. When a variable is added to a solution, it is added in a "restorable" state. This call has no effect on objects of type IloObjective; objects of that type are never restored.

public void **setTrue**(IloBoolVar var) const

This member function sets the stored value of  $var$  to  $I$ loTrue in the invoking solution.

public void **setValue**(IloAnyVar var, IloAny value) const

This member function sets the value of the variable var to value in the invoking solution.

public void **setValue**(IloObjective objective, IloNum value) const

This member function sets the value of objective as stored in the invoking solution to value. This member function should be used with care and only when the objective value of the solution is known exactly.

public void **store**(IloExtractable extr, IloAlgorithm algorithm) const

This member function stores the value of the extractable corresponding to  $\epsilon x$  by reference to algorithm. If extr does not exist in the invoking solution, the member function throws an instance of IloException.

public void **store**(IloAlgorithm algorithm) const

This member function stores the values of the objects added to the solution by reference to algorithm.

public void **unsetObjective**() const

This member function asserts that there should be no active objective in the invoking solution, although the previous active object is still present. A new active objective can be set via IloSolution::add or IloSolution::setObjective.

# **Class IloSolutionIterator<>**

**Definition file:** ilconcert/ilosolution.h

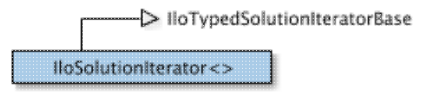

This template class creates a typed iterator over solutions.

You can use this iterator to discover all extractable objects added to a solution and of a particular type. The type is denoted by  $E$  in the template.

This iterator is not robust. If the variable at the current position is deleted from the solution being iterated over, the behavior of this iterator afterward is undefined.

An iterator created with this template differs from an instance of IloSolution::Iterator. An instance of IloSolution::Iterator works on all extractable objects within a given solution (an instance of IloSolution). In contrast, an iterator created with this template only iterates over extractable objects of the specified type.

**See Also:** IloSolution, IloSolution::Iterator

```
Constructor Summary
public IloSolutionIterator(IloSolution s)
```
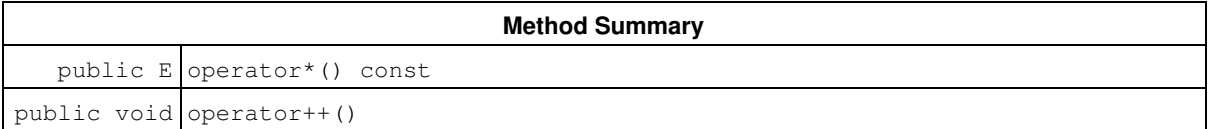

## **Constructors**

public **IloSolutionIterator**(IloSolution s)

This constructor creates an iterator for instances of the class E.

## **Methods**

public E **operator\***() const

This operator returns the current element, the one to which the invoking iterator points. This current element is a handle to an extractable object (not a pointer to the implementation object).

public void **operator++**()

This operator advances the iterator by one position.

# **Class IloSolutionManip**

**Definition file:** ilconcert/ilosolution.h

**IloSolutionManip** 

An instance of this class accesses a specific part of a solution.

To display a specific part of the solution, you construct the class IloSolutionManip from a solution and an extractable object. You use the operator<< with this constructed class to display information stored on the specified extractable object in the solution.

See Also: IloSolution, operator<<

**Constructor Summary** public IloSolutionManip(IloSolution solution, IloExtractable extr)

# **Constructors**

public **IloSolutionManip**(IloSolution solution, IloExtractable extr)

This constructor creates an instance of IloSolutionManip from the solution specified by solution and from the extractable object extr. The constructor throws an exception (an instance of IloException) if extr has not been added to solution. You can use the operator<< with the newly created object to display the information in extr stored in solution.
# **Class IloSOS1**

**Definition file:** ilconcert/ilolinear.h

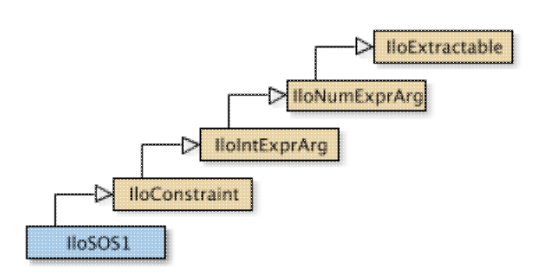

For IBM ILOG CPLEX: represents special ordered sets of type 1 (SOS1).

This handle class represents special ordered sets of type 1 (SOS1). A special ordered set of type 1 specifies a set of variables, and only one among them may take a non zero value. You may assign a weight to each variable in an SOS1. This weight specifies an order among the variables. If you do not assign any weights to enforce order among the variables, then Concert Technology considers the order in which you gave the variables to the constructor of this set and the order in which you added variables later.

When you extract a model (an instance of  $I$ loModel) for an instance of  $I$ loCplex (documented in the *IBM ILOG CPLEX Reference Manual*), it will use the order for branching on variables.

For more details about SOS1, see the *IBM ILOG CPLEX Reference* and *User Manuals*.

Most member functions in this class contain assert statements. For an explanation of the macro NDEBUG (a way to turn on or turn off these assert statements), see the concept Assert and NDEBUG.

### **See Also:** IloSOS1Array, IloSOS2

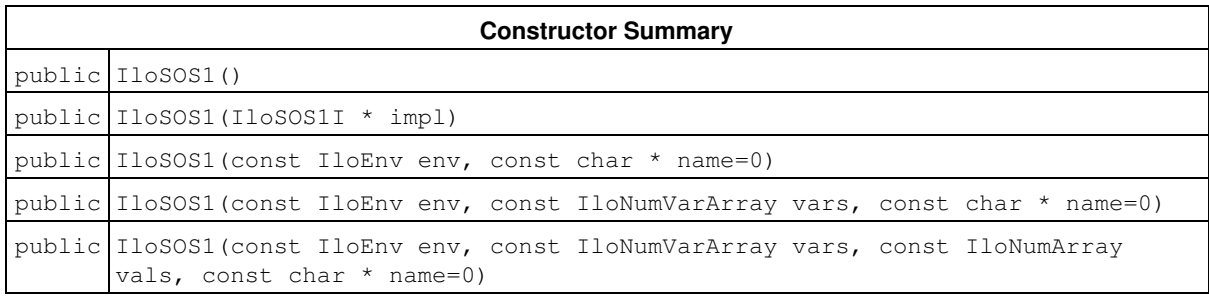

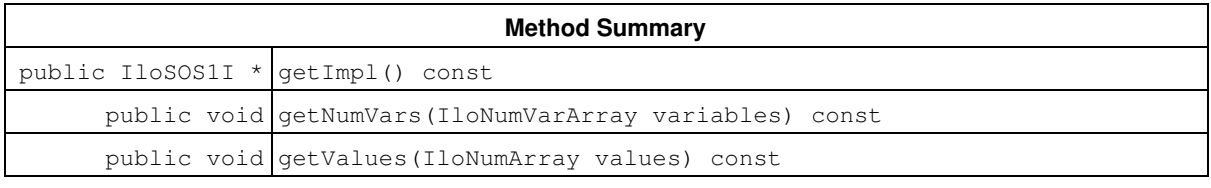

### **Inherited Methods from IloConstraint**

getImpl

### **Inherited Methods from IloIntExprArg**

getImpl

### **Inherited Methods from IloNumExprArg**

getImpl

```
Inherited Methods from IloExtractable
asConstraint, asIntExpr, asModel, asNumExpr, asObjective, asVariable, end, getEnv,
getId, getImpl, getName, getObject, isConstraint, isIntExpr, isModel, isNumExpr,
isObjective, isVariable, setName, setObject
```
### **Constructors**

public **IloSOS1**()

This constructor creates an empty handle. You must initialize it before you use it.

public **IloSOS1**(IloSOS1I \* impl)

This constructor creates a handle object from a pointer to an implementation object.

public **IloSOS1**(const IloEnv env, const char \* name=0)

This constructor creates a special ordered set of type 1 (SOS1). You must add the variables to this set for them to be taken into account.

public **IloSOS1**(const IloEnv env, const IloNumVarArray vars, const char \* name=0)

This constructor creates a special ordered set of type 1 (SOS1). The set includes each of the variables specified in the array vars.

```
public IloSOS1(const IloEnv env, const IloNumVarArray vars, const IloNumArray vals,
const char * name=0)
```
This constructor creates a special ordered set of type 1 (SOS1). The set includes the variables specified in the array vars. The corresponding value in vals specifies the weight of each variable in vars.

### **Methods**

public IloSOS1I \* **getImpl**() const

This member function returns a pointer to the implementation object of the invoking handle.

public void **getNumVars**(IloNumVarArray variables) const

This member function accesses the variables in a special ordered set of type 1 (SOS1) and puts those variables into its argument variables.

public void **getValues**(IloNumArray values) const

This member function accesses the weights of the variables in a special ordered set of type 1 (SOS1) and puts those weights into its argument values.

## **Class IloSOS1Array**

**Definition file:** ilconcert/ilolinear.h

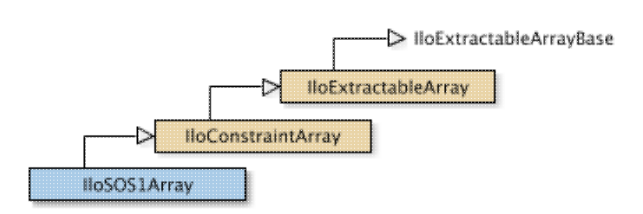

For IBM ILOG CPLEX: the array class of special ordered sets of type 1 (SOS1). For each basic type, Concert Technology defines a corresponding array class. IloSOS1Array is the array class of special ordered sets of type 1 (SOS1) for a model.

Instances of IloSOS1Array are extensible. That is, you can add more elements to such an array. References to an array change whenever an element is added to or removed from the array.

Most member functions in this class contain assert statements. For an explanation of the macro NDEBUG (a way to turn on or turn off these assert statements), see the concept Assert and NDEBUG.

For information on arrays, see the concept Arrays

See Also: IloSOS1, operator>>

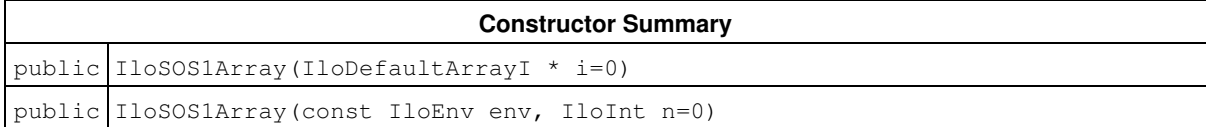

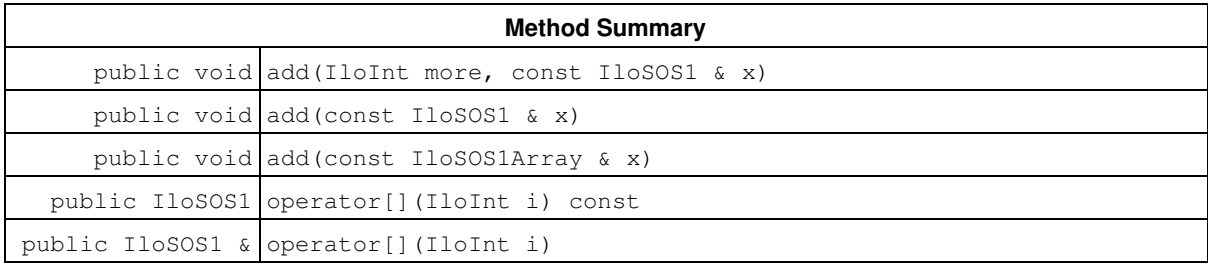

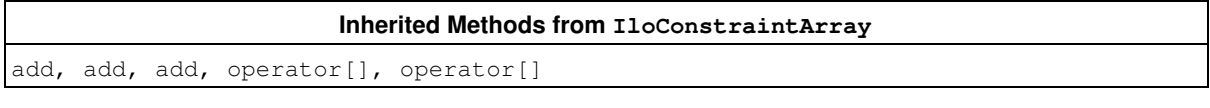

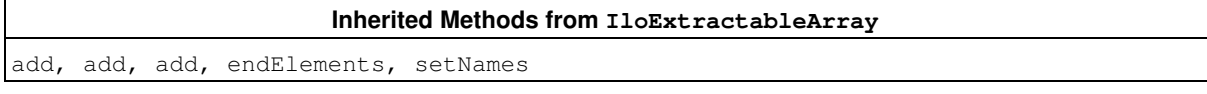

## **Constructors**

public **IloSOS1Array**(IloDefaultArrayI \* i=0)

This default constructor creates an empty array. You cannot create instances of the undocumented class IloDefaultArrayI. As an argument in this default constructor, it allows you to pass 0 (zero) as a value to an optional argument in functions and member functions that accept an array as an argument.

public **IloSOS1Array**(const IloEnv env, IloInt n=0)

This constructor creates an array of  $n$  empty elements in the environment  $env$ .

## **Methods**

```
public void add(IloInt more, const IloSOS1 & x)
```
This member function appends  $x$  to the invoking array multiple times. The argument more specifies how many times.

public void **add**(const IloSOS1 & x)

This member function appends  $x$  to the invoking array.

public void **add**(const IloSOS1Array & x)

This member function appends the elements in array to the invoking array.

public IloSOS1 **operator[]**(IloInt i) const

This operator returns a reference to the object located in the invoking array at the position specified by the index i. On const arrays, Concert Technology uses the const operator:

```
 IloSOS1 operator[] (IloInt i) const;
```
public IloSOS1 & **operator[]**(IloInt i)

This operator returns a reference to the object located in the invoking array at the position specified by the index i.

# **Class IloSOS2**

**Definition file:** ilconcert/ilolinear.h

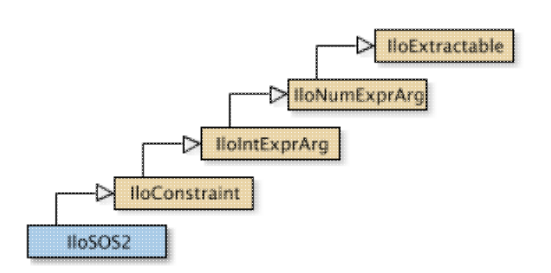

For IBM ILOG CPLEX: represents special ordered sets of type 2 (SOS2).

This handle class represents special ordered sets of type 2 (SOS2). A special ordered set of type 2 specifies a set of variables, and only two among them may take a non zero value. These two variables must be adjacent. You may assign a weight to each variable in an SOS2. This weight specifies an order among the variables. Concert Technology asserts adjacency with respect to this assigned order. If you do not assign any weights to enforce order and adjacency among the variables, then Concert Technology considers the order in which you gave the variables to the constructor of this set and the order in which you added variables later (for example, by column generation).

When you extract a model (an instance of  $I$ loModel) for an instance of  $I$ loCplex (documented in the *IBM ILOG CPLEX Reference Manual*), it will use the order of the SOS2 for branching on variables.

For more details about SOS2, see the *IBM ILOG CPLEX Reference* and *User's Manuals*. Special ordered sets of type 2 (SOS2) commonly appear in models of piecewise linear functions. Concert Technology provides direct support for piecewise linear models in IloPiecewiseLinear.

Most member functions in this class contain assert statements. For an explanation of the macro NDEBUG (a way to turn on or turn off these assert statements), see the concept Assert and NDEBUG.

### See Also: IloPiecewiseLinear, IloSOS1, IloSOS2Array

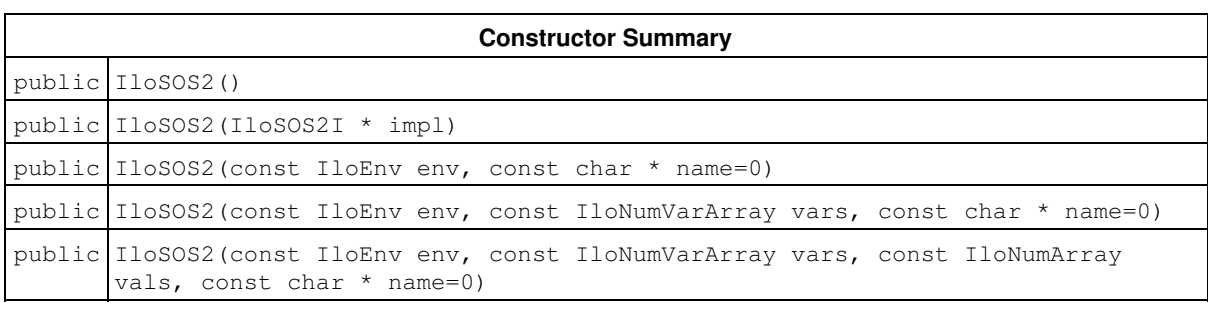

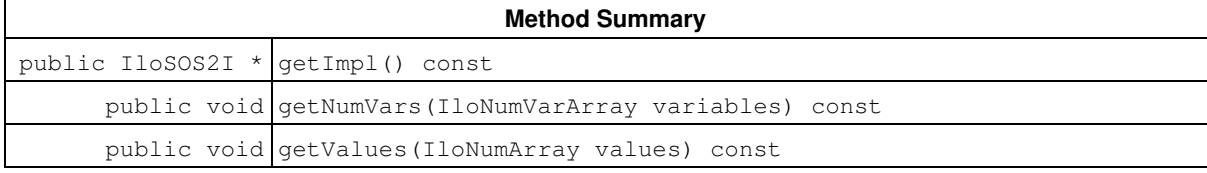

### **Inherited Methods from IloConstraint**

getImpl

### **Inherited Methods from IloIntExprArg**

getImpl

**Inherited Methods from IloNumExprArg**

getImpl

**Inherited Methods from IloExtractable**

asConstraint, asIntExpr, asModel, asNumExpr, asObjective, asVariable, end, getEnv, getId, getImpl, getName, getObject, isConstraint, isIntExpr, isModel, isNumExpr, isObjective, isVariable, setName, setObject

### **Constructors**

public **IloSOS2**()

This constructor creates an empty handle. You must initialize it before you use it.

public **IloSOS2**(IloSOS2I \* impl)

This constructor creates a handle object from a pointer to an implementation object.

public **IloSOS2**(const IloEnv env, const char \* name=0)

This constructor creates a special ordered set of type 2 (SOS2). You must add the variables to this set for them to be taken into account.

public **IloSOS2**(const IloEnv env, const IloNumVarArray vars, const char \* name=0)

This constructor creates a special ordered set of type 2 (SOS2). The set includes each of the variables specified in the array vars.

```
public IloSOS2(const IloEnv env, const IloNumVarArray vars, const IloNumArray vals,
const char * name=0)
```
This constructor creates a special ordered set of type 2 (SOS2). The set includes the variables specified in the array vars. The corresponding value in vals specifies the weight of each variable in vars.

### **Methods**

```
public IloSOS2I * getImpl() const
```
This member function returns a pointer to the implementation object of the invoking handle.

public void **getNumVars**(IloNumVarArray variables) const

This member function accesses the variables in a special ordered set of type 2 (SOS2) and puts those variables into its argument variables.

public void **getValues**(IloNumArray values) const

This member function accesses the weights of the variables in a special ordered set of type 2 (SOS2) and puts those weights into its argument values.

## **Class IloSOS2Array**

**Definition file:** ilconcert/ilolinear.h

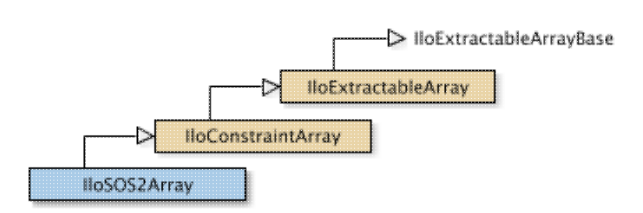

For IBM ILOG CPLEX: the array class of special ordered sets of type 2 (SOS2). For each basic type, Concert Technology defines a corresponding array class. IloSOS2Array is the array class of special ordered sets of type 2 (SOS2) for a model.

Instances of IloSOS2Array are extensible. That is, you can add more elements to such an array. References to an array change whenever an element is added to or removed from the array.

Most member functions in this class contain assert statements. For an explanation of the macro NDEBUG (a way to turn on or turn off these assert statements), see the concept Assert and NDEBUG.

For information on arrays, see the concept Arrays

See Also: IloSOS2, operator>>

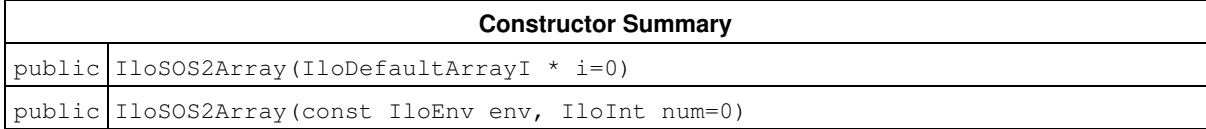

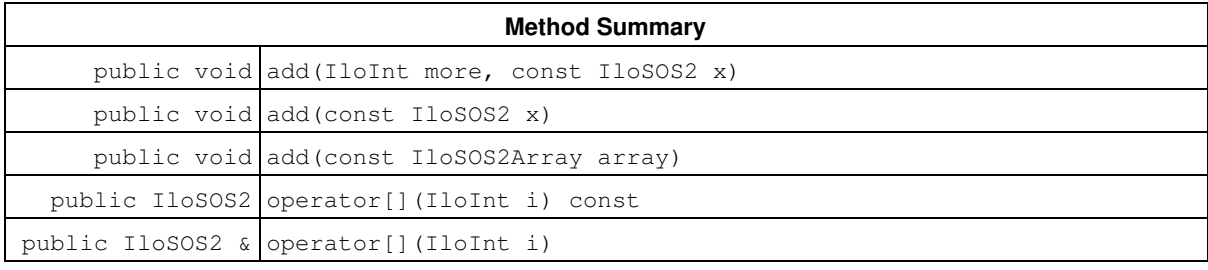

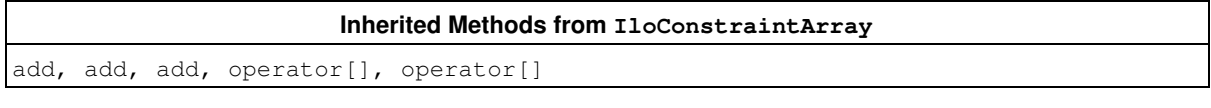

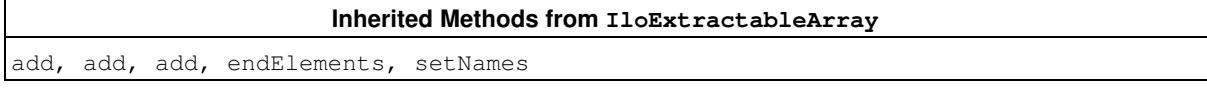

## **Constructors**

public **IloSOS2Array**(IloDefaultArrayI \* i=0)

This default constructor creates an empty array. You cannot create instances of the undocumented class IloDefaultArrayI. As an argument in this default constructor, it allows you to pass 0 (zero) as a value to an optional argument in functions and member functions that accept an array as an argument.

public **IloSOS2Array**(const IloEnv env, IloInt num=0)

This constructor creates an array of num empty elements in the environment env.

## **Methods**

```
public void add(IloInt more, const IloSOS2 x)
```
This member function appends  $x$  to the invoking array multiple times. The argument more specifies how many times.

public void **add**(const IloSOS2 x)

This member function appends  $x$  to the invoking array.

public void **add**(const IloSOS2Array array)

This member function appends the elements in array to the invoking array.

public IloSOS2 **operator[]**(IloInt i) const

This operator returns a reference to the object located in the invoking array at the position specified by the index i. On const arrays, Concert Technology uses the const operator:

```
 IloSOS2 operator[] (IloInt i) const;
```
public IloSOS2 & **operator[]**(IloInt i)

This operator returns a reference to the object located in the invoking array at the position specified by the index i.

# **Class IloCsvReader::IloTableNotFoundException**

**Definition file:** ilconcert/ilocsvreader.h

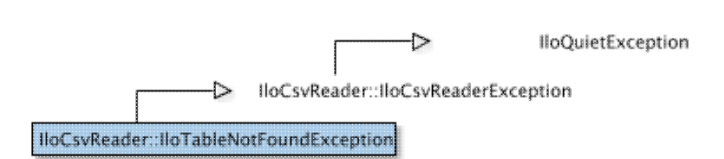

### Exception thrown for unfound table.

This exception is thrown by the constructor IloCsvTableReader(IloCsvReaderI \*, const char \* name = 0) and by the member functions listed below if the table you want to construct or to get is not found.

- IloCsvReader::getTableByNumber
- IloCsvReader::getTableByName
- IloCsvReader::getTable

## **Class IloTimer**

**Definition file:** ilconcert/iloenv.h

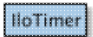

Represents a timer.

An instance of IloTimer represents a timer in a Concert Technology model. It works like a stop watch. The timer report the CPU time. On multi threaded environment, we summed the CPU time used by each thread.

**See Also:** IloEnv

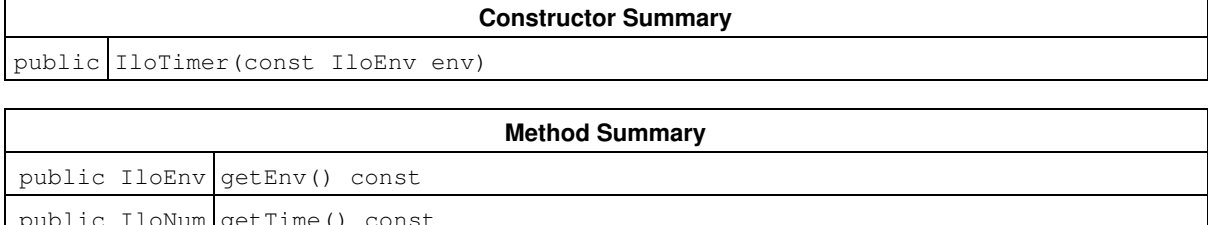

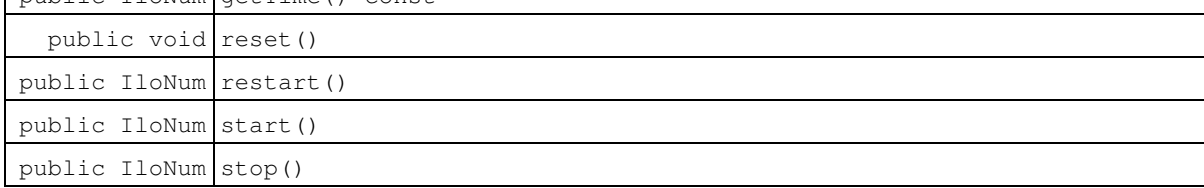

## **Constructors**

```
public IloTimer(const IloEnv env)
```
This constructor creates a timer.

## **Methods**

public IloEnv **getEnv**() const

This constructor creates an instance of the class IloTimer

This member function returns the environment in which the invoking timer was constructed.

public IloNum **getTime**() const

This member function returns the accumulated time, in seconds, since one of these conditions:

- the first call of the member function start after construction of the invoking timer;
- the most recent call to the member function restart;
- a call to reset.

public void **reset**()

This member function sets the elapsed time of the invoking timer to 0.0. It also stops the clock.

public IloNum **restart**()

This member function returns the accumulated time, resets the invoking timer to 0.0, and starts the timer again. In other words, the member function restart is equivalent to the member function reset followed by start.

```
public IloNum start()
```
This member function makes the invoking timer resume accumulating time. It returns the time accumulated so far.

public IloNum **stop**()

This member function stops the invoking timer so that it no longer accumulates time.

## **Class IloXmlContext**

**Definition file:** ilconcert/iloxmlcontext.h

IloXmlContext

An instance of IloXmlContext allows you to serialize an IloModel or an IloSolution in XML.

You can write an IloModel using IloXmlContext::writeModel, write an IloSolution using IloXmlContext::writeSolution, or write both using IloXmlContext::writeModelAndSolution.

You can read an IloModel in XML using IloXmlContext::readModel, read an IloSolution in XML using IloXmlContext::readSolution, or read both using IloXmlContext::readModelAndSolution.

Other products should add their own serialization class and add them to the plug-in using the member functions IloXmlContext::registerXML and IloXmlContext::registerXMLArray.

#### **Examples**

For example, you can write:

```
 IloModel model(env);
       IloSolution solution(env);
  ...;
 IloXmlContext context(env);
 context.writeModel(model, "model.xml");
 context.writeSolution(solution, "solution.xml");
```
#### or you can write

```
 IloModel model(env);
      IloSolution solution(env);
       IloXmlContext context(env);
       context.readModel(model, "model.xml");
       context.readSolution(solution, "solution.xml");
```
**See Also:** IloXmlReader, IloXmlWriter, IloXmlInfo

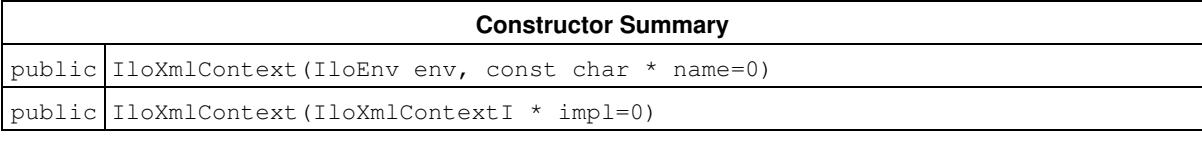

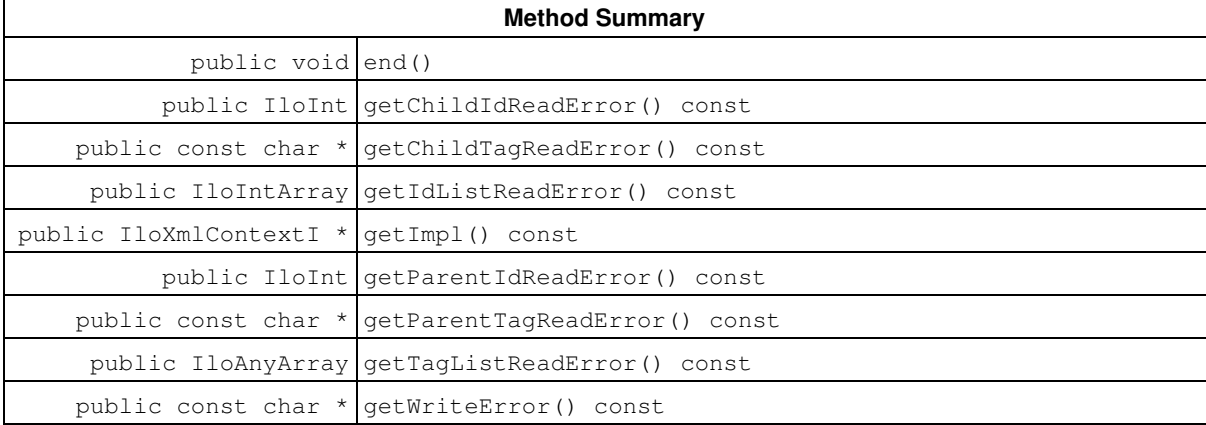

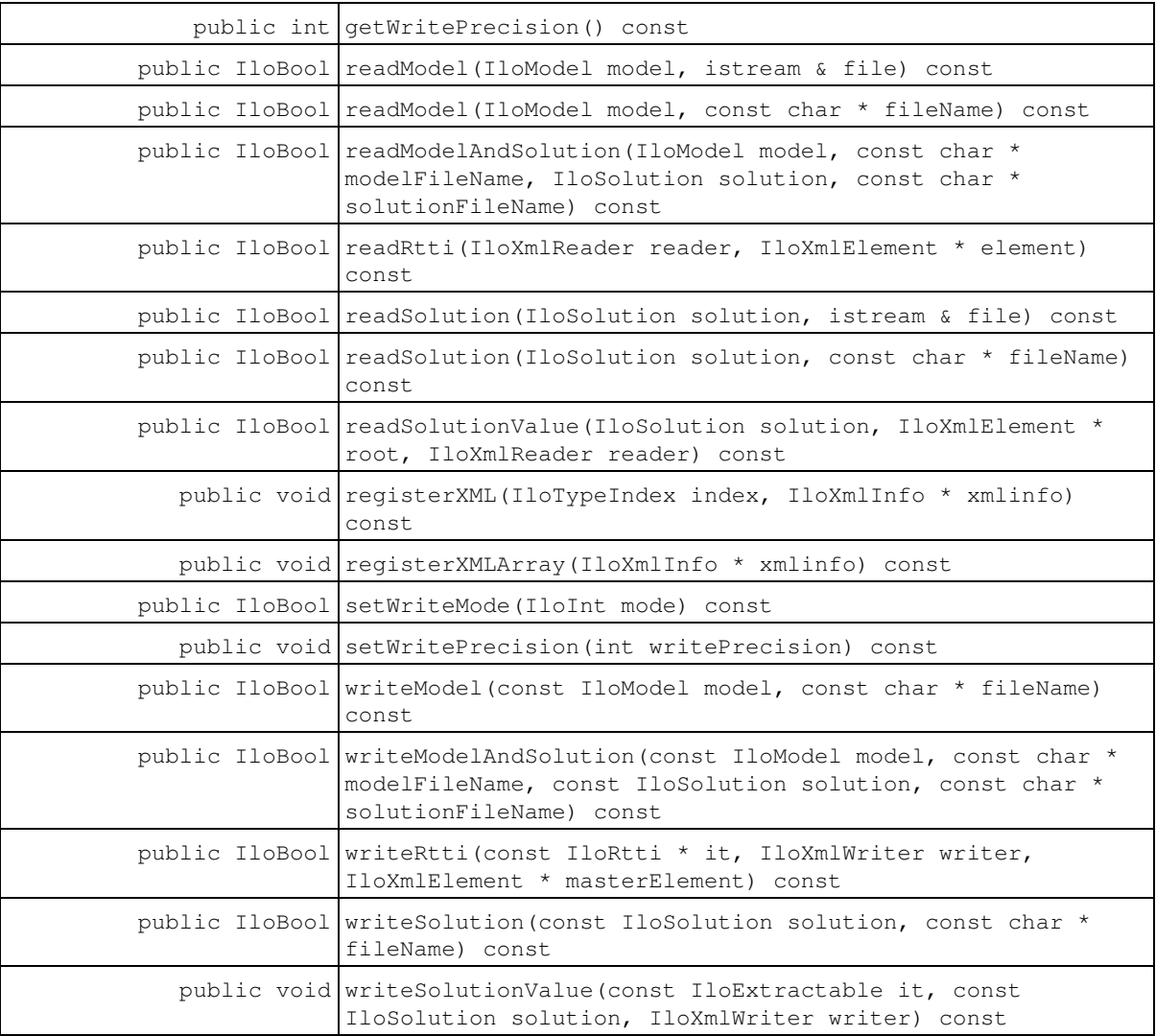

### **Constructors**

public **IloXmlContext**(IloEnv env, const char \* name=0)

This constructor creates an XML context and makes it part of the environment env.

```
public IloXmlContext(IloXmlContextI * impl=0)
```
This constructor creates a XML context from its implementation object.

## **Methods**

public void **end**()

This member function deletes the invoking XML context.

```
public IloInt getChildIdReadError() const
```
This member function returns the XML ID of the child unparsed XML element in cases where a problem occurs when reading an IloModel.

public const char \* **getChildTagReadError**() const

This member function returns the XML tag of the child unparsed XML element in cases where a problem occurs when reading an IloModel

public IloIntArray **getIdListReadError**() const

This member function returns the XML ID list of the unparsed XML elements in cases where a problem occurs when reading an IloModel. The list is composed of the tags from the parent to the child elements.

public IloXmlContextI \* **getImpl**() const

This member function returns the IloXmlContextI implementation.

public IloInt **getParentIdReadError**() const

This member function returns the XML ID of the parent unparsed XML element in cases where a problem occurs when reading an IloModel.

public const char \* **getParentTagReadError**() const

This member function returns the XML tag of the parent unparsed XML element in cases where a problem occurs when reading an IloModel.

public IloAnyArray **getTagListReadError**() const

This member function returns the XML tag list of the unparsed XML elements in cases where a problem occurs when reading an IloModel. The list is composed of the tags from the parent to the child elements.

public const char \* **getWriteError**() const

This member function returns the name of the extractable called in cases where a problem occurs when reading an IloModel.

public int **getWritePrecision**() const

This member function returns the write precision for floats

public IloBool **readModel**(IloModel model, istream & file) const

This member function reads model from an XML stream.

public IloBool **readModel**(IloModel model, const char \* fileName) const

This member function reads model from the XML file fileName.

public IloBool **readModelAndSolution**(IloModel model, const char \* modelFileName, IloSolution solution, const char \* solutionFileName) const

This member function reads model and solution from their respective XML files, modelFileName and solutionFileName.

public IloBool **readRtti**(IloXmlReader reader, IloXmlElement \* element) const

This member function tries to read all extractables from the XML element.

public IloBool **readSolution**(IloSolution solution, istream & file) const

This member function reads solution from an XML stream.

**Note**

This member function only works if a model has already been serialized.

public IloBool **readSolution**(IloSolution solution, const char \* fileName) const

This member function reads solution from the XML file fileName.

**Note**

This member function only works if a model has already been serialized.

public IloBool **readSolutionValue**(IloSolution solution, IloXmlElement \* root, IloXmlReader reader) const

This member function reads an IloSolution object from an XML element.

public void **registerXML**(IloTypeIndex index, IloXmlInfo \* xmlinfo) const

This member function registers the serialization class of an extractable with a linked ID, usually its RTTI index. In write mode, the RTTI index is used to catch the correct serialization class.

In read mode, IloXmlInfo::getTagName is used to link the correct serialization class to the correct tag.

 IlpXmlContext context(env); context.registerXML(IloAllDiffI::GetTypeIndex(), new (env) IloXmlInfo\_AllDiff(context)); public void **registerXMLArray**(IloXmlInfo \* xmlinfo) const

This member function registers the serialization class of an array of extractables with a linked ID.

context.registerXMLArray(new (env) IloXmlInfo\_SOS2Array(context));

public IloBool **setWriteMode**(IloInt mode) const

This member function sets the write mode. The write mode can be set to NoUnknown or EvenUnknown. NoUnknown throws an exception if an attempt is made to serialize an unknown extractable. EvenUnknown writes a Unknown tag with the name of the extractable in a type attribute.

public void **setWritePrecision**(int writePrecision) const

This member function sets the write precision for floats. By default, there is no rounding mode on an IloNum or an IloNumArray. You can also choose the no rounding mode with the IloNoRoundingMode constant.

public IloBool **writeModel**(const IloModel model, const char \* fileName) const

This member function writes model to the file fileNamein XML format.

public IloBool **writeModelAndSolution**(const IloModel model, const char \* modelFileName, const IloSolution solution, const char \* solutionFileName) const

This member function writes model to the file modelFileName and solution to the file solutionFileName in XML format.

public IloBool **writeRtti**(const IloRtti \* it, IloXmlWriter writer, IloXmlElement \* masterElement) const

This member function writes a specified extractable. It is used from the serialization class of an extractable to write a embedded extractable.

The IloOr object calls this method on its constrained vars.

**See Also:** IloXmlInfo::writeRtti

public IloBool **writeSolution**(const IloSolution solution, const char \* fileName) const

This member function writes solution to the file fileName in XML format.

public void **writeSolutionValue**(const IloExtractable it, const IloSolution solution, IloXmlWriter writer) const

This member function writes a specified extractable of a solution in XML. It is used from the serialization class of an extractable to write an embedded extractable.

**See Also:** IloXmlInfo::writeSolutionValue

# **Class IloXmlInfo**

**Definition file:** ilconcert/iloxmlabstract.h

**IloXmilnfo** 

The class IloXmlInfo allows you to serialize an IloModel or an IloSolution in XML.

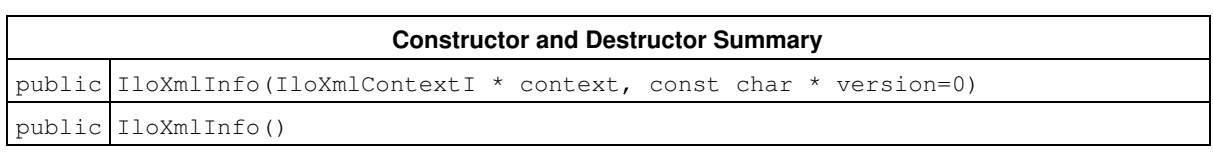

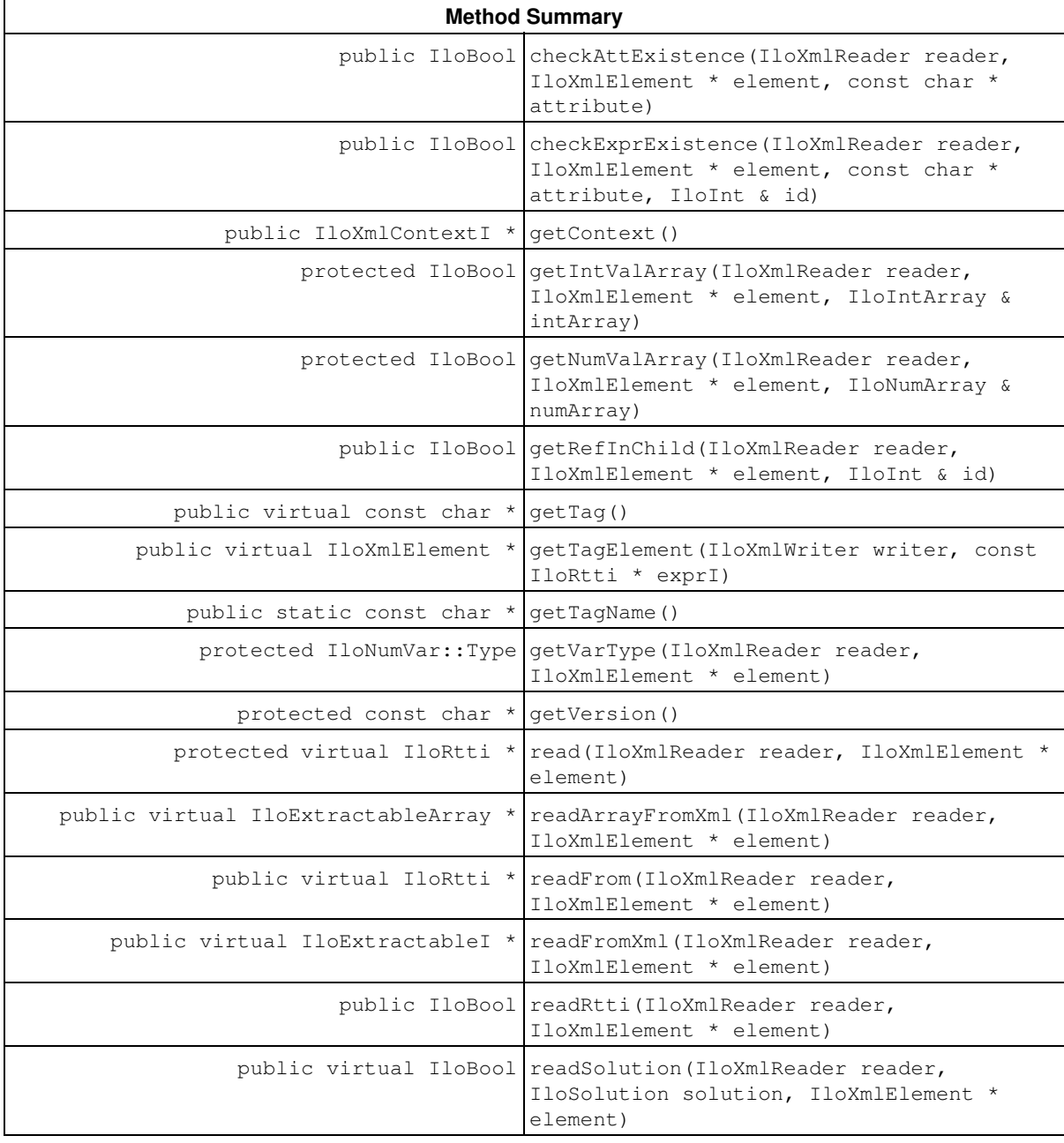

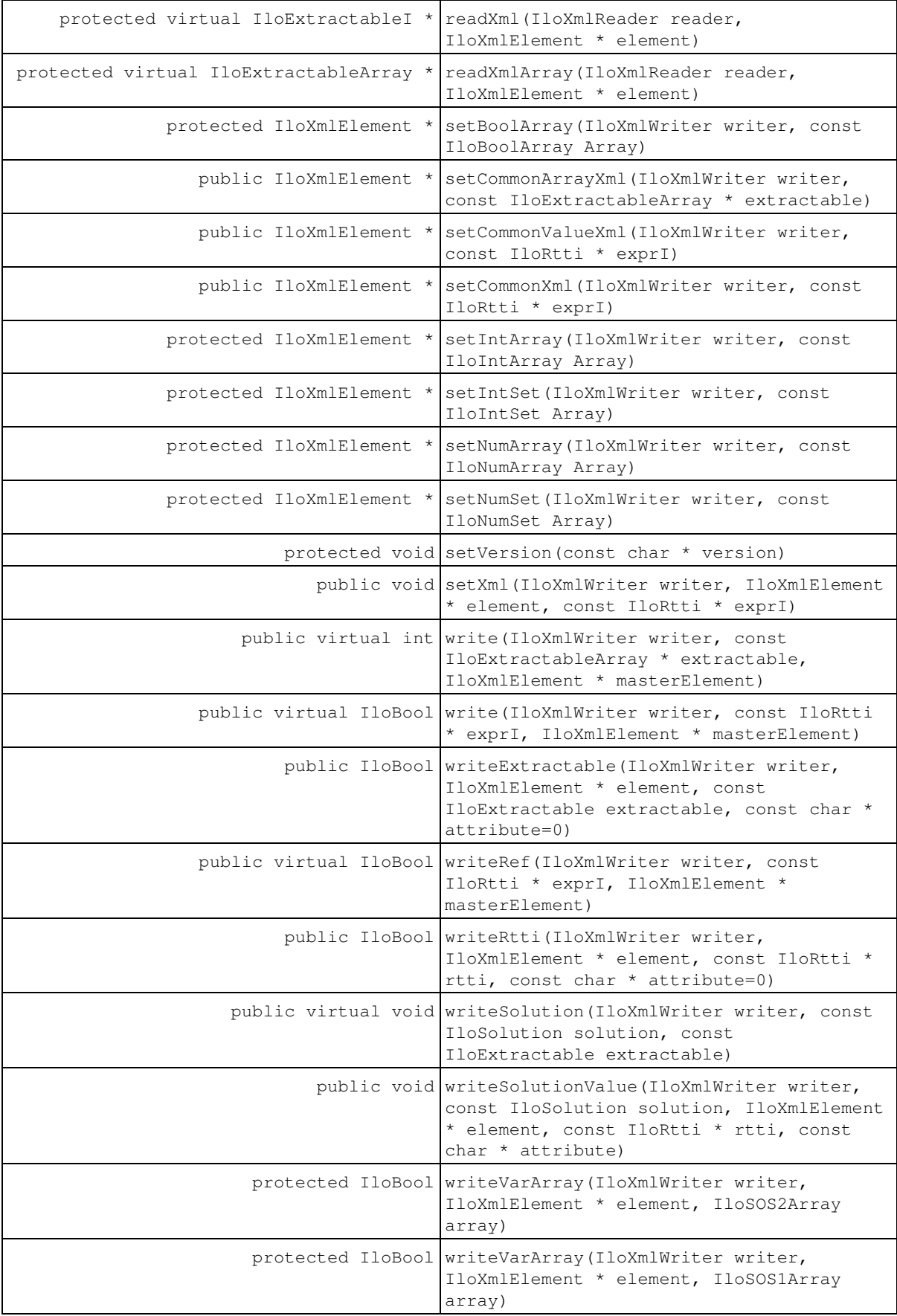

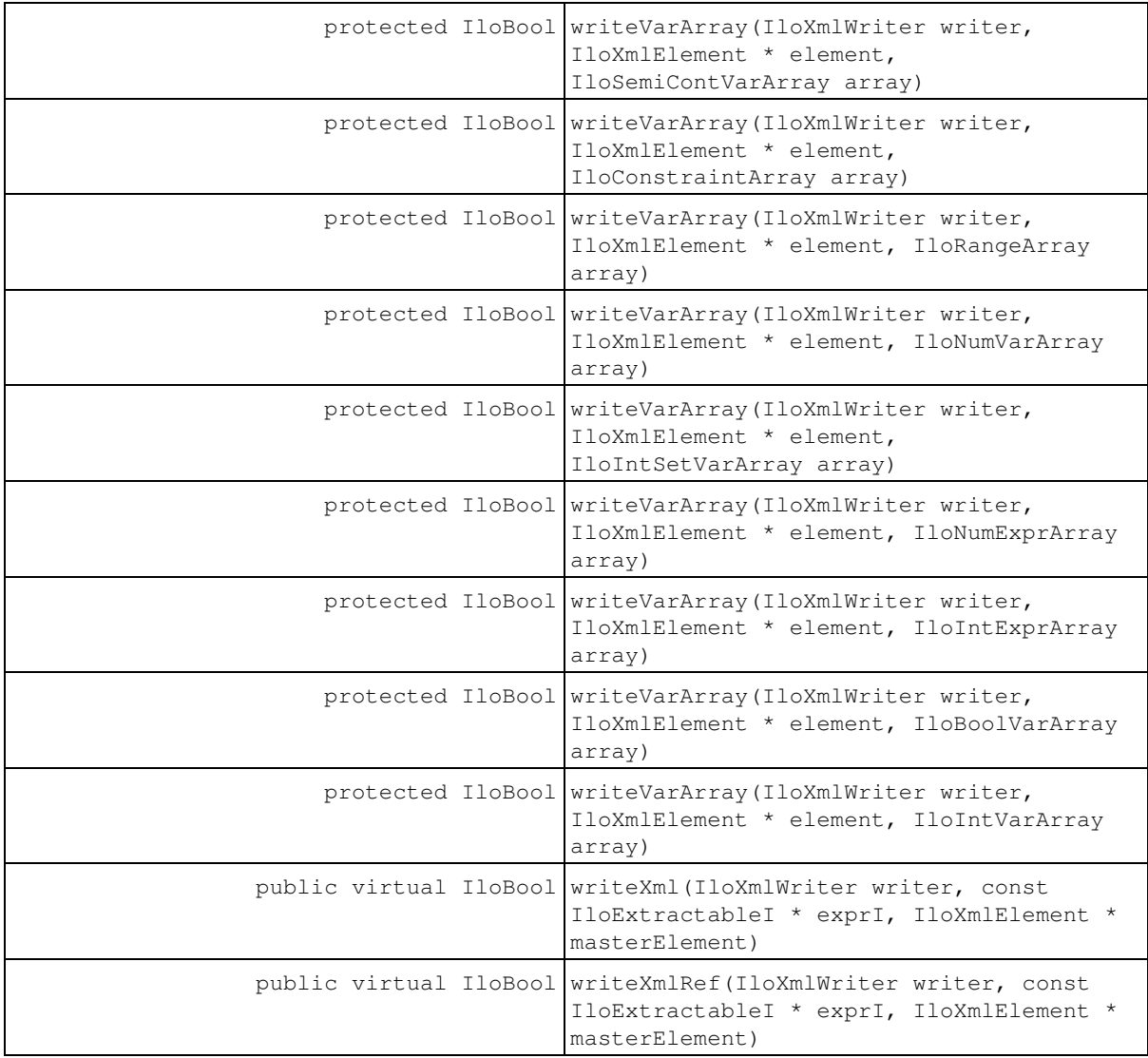

## **Constructors and Destructors**

public **IloXmlInfo**(IloXmlContextI \* context, const char \* version=0)

This constructor creates an instance of the handle class IloXmlInfo from a pointer to an instance of the undocumented implementation class IloXmlContextI.

public **IloXmlInfo**()

This constructor creates an empty instance of the handle class IloXmlInfo.

### **Methods**

```
public IloBool checkAttExistence(IloXmlReader reader, IloXmlElement * element,
const char * attribute)
```
Given a specified attribute, this member function checks element to establish whether the attribute exists. If the attribute does not exist, this member function throws an exception.

You can use this member function to dynamically validate an XML element.

```
public IloBool checkExprExistence(IloXmlReader reader, IloXmlElement * element,
const char * attribute, IloInt & id)
```
Given a specified attribute, this member function checks element to establish whether the attribute exists, fills the  $id$ , and checks in the XML context memory whether an object with this  $id$  exists.

You can use this member function to dynamically validate an XML element.

Example: in the read method of the IloDiff, check that the IdRef object is already serialized

public IloXmlContextI \* **getContext**()

This member function returns the related IloXmlContextI of the constructor.

```
protected IloBool getIntValArray(IloXmlReader reader, IloXmlElement * element,
IloIntArray & intArray)
```
This member function returns the contained IloIntArray in the XML element element.

**See Also:** IloXmlReader::string2IntArray

```
protected IloBool getNumValArray(IloXmlReader reader, IloXmlElement * element,
IloNumArray & numArray)
```
This member function returns the IloNumArray in the XML element element.

**See Also:** IloXmlReader::string2NumArray

```
public IloBool getRefInChild(IloXmlReader reader, IloXmlElement * element, IloInt &
id)
```
Given an XML element, this member function checks for the first value id or RefId in the element and its children.

public virtual const char \* **getTag**()

This member function returns the related XML tag.

```
public virtual IloXmlElement * getTagElement(IloXmlWriter writer, const IloRtti *
exprI)
```
For backward compatibility with 2.0 and the XML for IloExtractable objects, if this method is not specialized, by default the getTagElement method with IloExtractableI will be called

public static const char \* **getTagName**()

This static member function returns the linked XML tag of this serialization class.

```
protected IloNumVar::Type getVarType(IloXmlReader reader, IloXmlElement * element)
```
This member function returns the type of an IloNumVar - IloFloat, IloInt, or IloBool - in the XML element element.

```
protected const char * getVersion()
```
This member function returns the version of the object.

protected virtual IloRtti \* **read**(IloXmlReader reader, IloXmlElement \* element)

This member function reads an IloRtti from the given XML element.

This is the method to specialize for each serialization class

For backward compatibility with Concert 2.0 and the XML for IloExtractable objects, by default the method readXml with IloExtractableI will be called

public virtual IloExtractableArray \* **readArrayFromXml**(IloXmlReader reader, IloXmlElement \* element)

This member function reads an array of  $I$ loRtti\* from the given XML element.

This is the method to specialize when writing a serialization class for an array of extractables.

public virtual IloRtti \* **readFrom**(IloXmlReader reader, IloXmlElement \* element)

This member function reads an IloRtti from the given XML element. It asks the XML context to read the extractable in the XML child element using a call to IloXmlContext::readRtti; it then calls IloXmlInfo::readXml.

For backward compatibility with Concert 2.0 and the XML for IloExtractable objects, by default the method readFromXml with IloExtractableI will be called

public virtual IloExtractableI \* **readFromXml**(IloXmlReader reader, IloXmlElement \* element)

This member function reads an IloRtti from the given XML element. It asks the XML context to read the extractable in the XML child element using a call to IloXmlContext::readRtti; it then calls IloXmlInfo::readXml.

public IloBool **readRtti**(IloXmlReader reader, IloXmlElement \* element)

This member function asks the XML context to read the IloRtti in the child element and then calls IloXmlInfo::readFromXml to read the parent extractable.

public virtual IloBool **readSolution**(IloXmlReader reader, IloSolution solution, IloXmlElement \* element)

This member function reads a variable for **IloSolution** from the XML element element.

protected virtual IloExtractableI \* **readXml**(IloXmlReader reader, IloXmlElement \* element)

This member function reads an IloRtti from the given XML element.

This is the method to specialize for each serialization class

```
protected virtual IloExtractableArray * readXmlArray(IloXmlReader reader,
IloXmlElement * element)
```
This member function reads an array of  $I$ loRtti\* from the given XML element.

It is called by the XML context. It first asks the XML context to read from XML child elements using a call to IloXmlContext::readRtti and then calls IloXmlInfo::readArrayFromXml.

protected IloXmlElement \* **setBoolArray**(IloXmlWriter writer, const IloBoolArray Array)

This member function creates an XML element containing the IloBoolArray.

**See Also:** IloXmlWriter::IntArray2String

```
public IloXmlElement * setCommonArrayXml(IloXmlWriter writer, const
IloExtractableArray * extractable)
```
This member function creates a XML element with the common header for IloExtractable arrays.

```
public IloXmlElement * setCommonValueXml(IloXmlWriter writer, const IloRtti *
exprI)
```
This member function creates an XML element with the given header for IloRtti from IloSolution.

public IloXmlElement \* **setCommonXml**(IloXmlWriter writer, const IloRtti \* exprI)

This member function creates an XML element with the common header for IloRtti.

protected IloXmlElement \* **setIntArray**(IloXmlWriter writer, const IloIntArray Array)

This member function creates an XML element containing the IloIntArray.

#### **See Also:** IloXmlWriter::IntArray2String

protected IloXmlElement \* **setIntSet**(IloXmlWriter writer, const IloIntSet Array)

This member function creates an XML element containing the IloIntSet.

**See Also:** IloXmlWriter::IntSet2String

protected IloXmlElement \* **setNumArray**(IloXmlWriter writer, const IloNumArray Array)

This member function creates an XML element containing the IloNumArray.

**See Also:** IloXmlWriter::NumArray2String

protected IloXmlElement \* **setNumSet**(IloXmlWriter writer, const IloNumSet Array)

This member function creates an XML element containing the IloNumSet.

**See Also:** IloXmlWriter::NumSet2String

protected void **setVersion**(const char \* version)

This member function sets the version of the object.

```
public void setXml(IloXmlWriter writer, IloXmlElement * element, const IloRtti *
exprI)
```
This member function adds a name attribute and a ID attribute to the XML element.

```
public virtual int write(IloXmlWriter writer, const IloExtractableArray *
extractable, IloXmlElement * masterElement)
```
This member function writes the given IloExtractableArray in XML and adds it to the XML document of writer. This is the method to specialize when writing a serialization class

public virtual IloBool **write**(IloXmlWriter writer, const IloRtti \* exprI, IloXmlElement \* masterElement)

This member function writes the IloRtti object  $\exp f$  in XML and adds it to the XML document of the IloXmlWriter object writer.

For backward compatibility with Concert 2.0 and the XML for IloExtractable objects, by default the method writeXml with IloExtractableI will be called

```
public IloBool writeExtractable(IloXmlWriter writer, IloXmlElement * element, const
IloExtractable extractable, const char * attribute=0)
```
See IloXmlContext::writeRtti(IloXmlWriter,IloXmlElement\*,const IloRtti\*,const char\*) instead. There is no longer need for the extractable argument.

```
public virtual IloBool writeRef(IloXmlWriter writer, const IloRtti * exprI,
IloXmlElement * masterElement)
```
This member function writes the IloRtti object exprI in XML as a reference.

For backward compatibility with Concert 2.0 and the XML for IloExtractable objects, by default the method writeXmlRef with IloExtractableI will be called

```
public IloBool writeRtti(IloXmlWriter writer, IloXmlElement * element, const
IloRtti * rtti, const char * attribute=0)
```
This member function writes an embedded extractable. Using the  $\det(I)$  method of the extractable, it adds an attribute with the ID in the XML element.

For example, used with  $I1 \circ Difff$ , this member function writes the expression and links it to the XML element via an **IdRef** attribute.

```
 // using an IloDiffI* exprI:
    writeRtti(writer, element,
               (IloRtti*)exprI->getExpr1(),
              IloXmlAttributeDef::Expr1Id);
     writeRtti(writer, element,
              (IloRtti*)exprI->getExpr2(),
              IloXmlAttributeDef::Expr2Id);
```
#### **See Also:** IloXmlContext::writeRtti

```
public virtual void writeSolution(IloXmlWriter writer, const IloSolution solution,
const IloExtractable extractable)
```
This member function writes the specified extractable extractable from the IloSolutionsolution in XML format.

```
public void writeSolutionValue(IloXmlWriter writer, const IloSolution solution,
IloXmlElement * element, const IloRtti * rtti, const char * attribute)
```
This member function writes an embedded extractable of a solution in XML. Using the  $qetId()$  method of the extractable, it adds an attribute with the ID in the XML element.

For example, used with IloDiff, this member function writes the expression and links it to the XML element via an IdRef attribute.

**See Also:** IloXmlContext::writeSolutionValue

```
protected IloBool writeVarArray(IloXmlWriter writer, IloXmlElement * element,
IloSOS2Array array)
```
This member function writes an IloSOS2Array. It adds an attribute in the XML element element with the ID of array, serializes array, and, if necessary, serializes the IloSOS2s of array.

protected IloBool **writeVarArray**(IloXmlWriter writer, IloXmlElement \* element, IloSOS1Array array)

This member function writes an IloSOS1Array. It adds an attribute in the XML element element with the ID of array, serializes array, and, if necessary, serializes the IloSOS1s of array.

protected IloBool **writeVarArray**(IloXmlWriter writer, IloXmlElement \* element, IloSemiContVarArray array)

This member function writes an IloSemiContVarArray. It adds an attribute in the XML element element with the ID of array, serializes array, and, if necessary, serializes the IloSemiContVars of array.

protected IloBool **writeVarArray**(IloXmlWriter writer, IloXmlElement \* element, IloConstraintArray array)

This member function writes an IloConstraintArray. It adds an attribute in the XML element element with the ID of array, serializes array, and, if necessary, serializes the IloConstraints of array.

protected IloBool **writeVarArray**(IloXmlWriter writer, IloXmlElement \* element, IloRangeArray array)

This member function writes an IloRangeArray. It adds an attribute in the XML element element with the ID of array, serializes array, and, if necessary, serializes the IloRanges of array.

protected IloBool **writeVarArray**(IloXmlWriter writer, IloXmlElement \* element, IloNumVarArray array)

This member function writes an IloNumVarArray. It adds an attribute in the XML element element with the ID of array, serializes array, and, if necessary, serializes the IloNumVars of array.

```
protected IloBool writeVarArray(IloXmlWriter writer, IloXmlElement * element,
IloIntSetVarArray array)
```
This member function writes an IloIntSetVarArray. It adds an attribute in the XML element element with the ID of array, serializes array, and, if necessary, serializes the IloIntSetVars of array.

protected IloBool **writeVarArray**(IloXmlWriter writer, IloXmlElement \* element, IloNumExprArray array)

This member function writes an IloNumExprArray. It adds an attribute in the XML element element with the ID of array, serializes array, and, if necessary, serializes the IloNumExprs of array.

```
protected IloBool writeVarArray(IloXmlWriter writer, IloXmlElement * element,
IloIntExprArray array)
```
This member function writes an IloIntExprArray. It adds an attribute in the XML element element with the ID of array, serializes array, and, if necessary, serializes the  $I1$ oIntExprs of array.

```
protected IloBool writeVarArray(IloXmlWriter writer, IloXmlElement * element,
IloBoolVarArray array)
```
This member function writes an IloBoolVarArray. It adds an attribute in the XML element element with the ID of array, serializes array, and, if necessary, serializes the IloBoolVars of array.

```
protected IloBool writeVarArray(IloXmlWriter writer, IloXmlElement * element,
IloIntVarArray array)
```
This member function writes an IloIntVarArray. It adds an attribute in the XML element element with the ID of array, serializes array, and, if necessary, serializes the IloIntVars of array.

Example using IloSos containing an IloIntVarArray:

```
 // Using an IloSOS1I* exprI;
           this.writeVarArray(writer,
                        element,
                        exprI->getVarArray(),
                        IloXmlAttributeDef::IdRef);
```
This sample adds an IdRef attribute on the SOS XML element, creates an XML element containing the IloIntVarArray with the list of IloIntVar IDs, and creates a list of XML elements for the IloIntVars.

```
public virtual IloBool writeXml(IloXmlWriter writer, const IloExtractableI * exprI,
IloXmlElement * masterElement)
```
This member function writes the IloRtti object exprI in XML and adds it to the XML document of the IloXmlWriter object writer.

```
public virtual IloBool writeXmlRef(IloXmlWriter writer, const IloExtractableI *
exprI, IloXmlElement * masterElement)
```
This member function writes the IloRtti object exprI in XML as a reference.

# **Class IloXmlReader**

**Definition file:** ilconcert/iloreader.h

**HoXmlReader** 

You can use an instance of IloXmlReader to read an IloModel or a IloSolution in XML format.

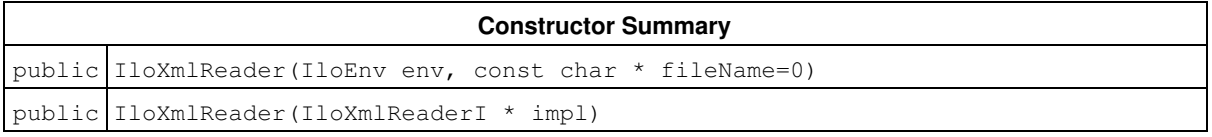

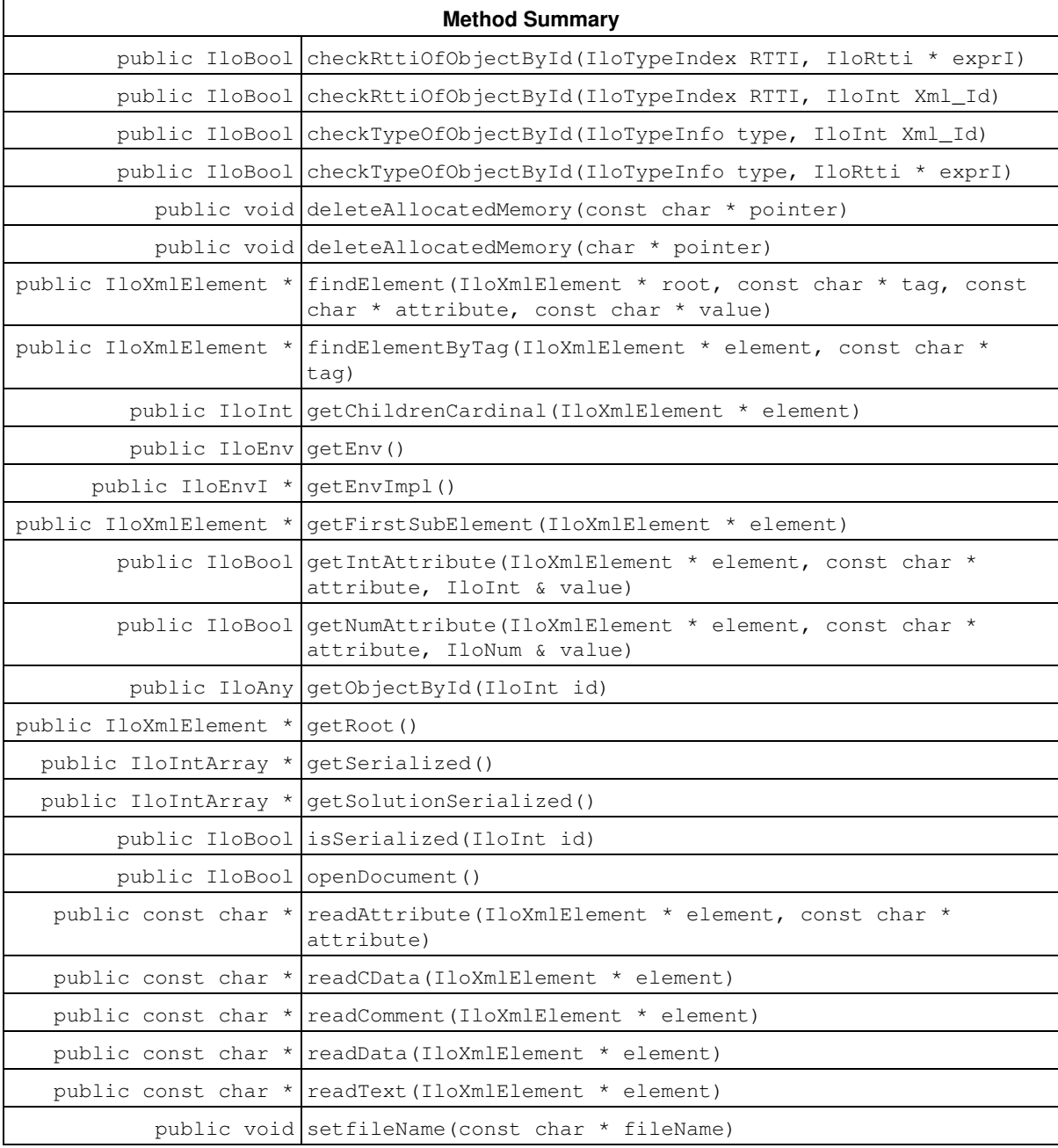

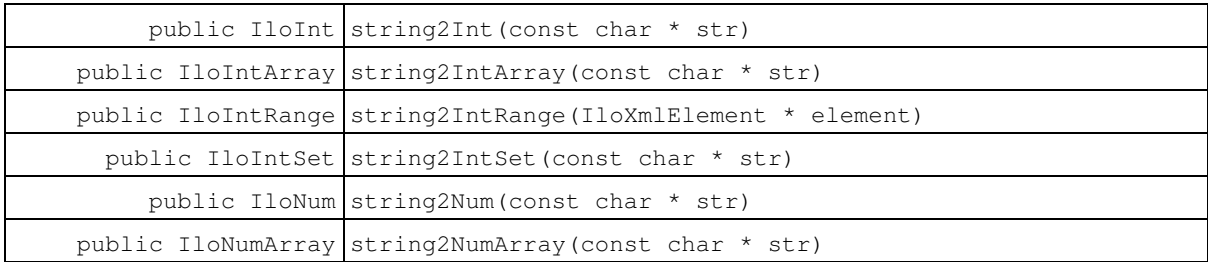

### **Constructors**

public **IloXmlReader**(IloEnv env, const char \* fileName=0)

This constructor creates an IloXmlReader object and makes it part of the environment env.

The fileName is set to 0 by default.

public **IloXmlReader**(IloXmlReaderI \* impl)

This constructor creates an XML reader from its implementation object.

### **Methods**

public IloBool **checkRttiOfObjectById**(IloTypeIndex RTTI, IloRtti \* exprI)

This method checks the RTTI of the given object.

public IloBool **checkRttiOfObjectById**(IloTypeIndex RTTI, IloInt Xml\_Id)

This method checks the RTTI of the object referenced by the identifier  $x_{m1}$  and the XML. This object must already be serialized.

public IloBool **checkTypeOfObjectById**(IloTypeInfo type, IloInt Xml\_Id)

This method checks the TypeInfo of the object referenced by the id in the XML. This object must have been already serialized.

public IloBool **checkTypeOfObjectById**(IloTypeInfo type, IloRtti \* exprI)

This method checks the TypeInfo of the given object

public void **deleteAllocatedMemory**(const char \* pointer)

This member function frees the memory that has been allocated by the XML reader using, for example, the IloXmlWriter::Int2String member function.

public void **deleteAllocatedMemory**(char \* pointer)

This member function frees the memory that has been allocated by the XML reader using, for example, the IloXmlWriter::Int2String member function.

public IloXmlElement \* **findElement**(IloXmlElement \* root, const char \* tag, const char \* attribute, const char \* value)

This member function examines the XML element  $_{\text{root}}$  to identify the XML child element denoted by  $_{\text{tag}}$ , attribute, and value.

public IloXmlElement \* **findElementByTag**(IloXmlElement \* element, const char \* tag)

This member function examines the XML element  $\epsilon$ lement to identify the XML child element denoted by  $\epsilon$  ag.

public IloInt **getChildrenCardinal**(IloXmlElement \* element)

This member function counts the number of child elements of the XML element element.

public IloEnv **getEnv**()

This member function gets the IloEnv of the object.

public IloEnvI \* **getEnvImpl**()

This member function gets the implementation of the IloEnv of the object.

public IloXmlElement \* **getFirstSubElement**(IloXmlElement \* element)

This member function gets the first child in the XML element element.

```
public IloBool getIntAttribute(IloXmlElement * element, const char * attribute,
IloInt & value)
```
This member function checks the existence of attribute in the XML element element and converts it to an IloInt.

```
public IloBool getNumAttribute(IloXmlElement * element, const char * attribute,
IloNum & value)
```
This member function checks the existence of attribute in the XML element element and converts it to an IloNum.

public IloAny **getObjectById**(IloInt id)

This member function gets the already serialized object of the given identifier id.

```
 IloDiff Diff(reader.getEnv(),
                  IloExpr((IloNumExprI*)reader.getObjectById(IdExpr1)),
                  IloExpr((IloNumExprI*)reader.getObjectById(IdExpr2)),
                  reader.readAttribute(element, IloXmlAttributeDef::Name));
```
The sample code creates a  $11$ oDiff from a XML element referencing its two expressions with the attributes IdRef1 and IdRef2.

```
public IloXmlElement * getRoot()
```
This member function gets the XML root, that is, the XML document without the header.

public IloIntArray \* **getSerialized**()

This member function gets the IDs of the serialized extractables and the unique IDs of the array of extractables that were serialized from the model.

public IloIntArray \* **getSolutionSerialized**()

This member function gets the IDs of the serialized extractables and the unique IDs of the array of extractables that were serialized from the solution.

public IloBool **isSerialized**(IloInt id)

This member function checks whether the extractable with the ID  $\pm$ d in the model has already been serialized.

public IloBool **openDocument**()

This member function opens the XML document specified in the constructor or with the setFileName method.

public const char \* **readAttribute**(IloXmlElement \* element, const char \* attribute)

This member function returns the value of the attribute in the XML element element.

public const char \* **readCData**(IloXmlElement \* element)

This member function reads the CDATA of the XML element element.

public const char \* **readComment**(IloXmlElement \* element)

This member function returns the value of the comment in the XML element element.

public const char \* **readData**(IloXmlElement \* element)

This member function reads the data of the XML element element.

public const char \* **readText**(IloXmlElement \* element)

This member function returns the value of the text contained in the XML element element, independently of its origin (data or CDATA).

public void **setfileName**(const char \* fileName)

This member function sets fileName as the file from which to read the XML.

public IloInt **string2Int**(const char \* str)

This member function converts str into an IloInt.

public IloIntArray **string2IntArray**(const char \* str)

This member function converts str into an IloIntArray.

public IloIntRange **string2IntRange**(IloXmlElement \* element)

This member function converts str into an IloIntRange.

public IloIntSet **string2IntSet**(const char \* str)

This member function converts str into an IloIntSet.

public IloNum **string2Num**(const char \* str)

This member function converts  $str$  into an  $I$ loNum.

public IloNumArray **string2NumArray**(const char \* str)

This member function converts str into an IloNumArray.

# **Class IloXmlWriter**

**Definition file:** ilconcert/ilowriter.h

**HoXmlWriter** 

You can use an instance of IloXmlWriter to serialize an IloModel or an IloSolution in XML.

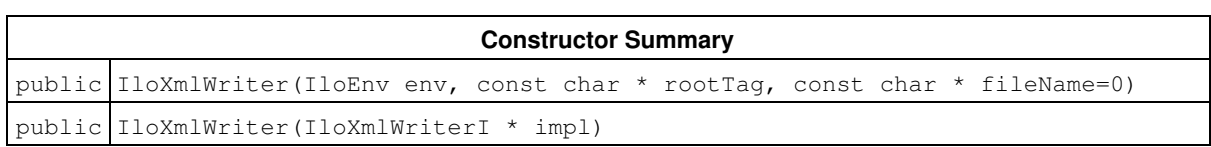

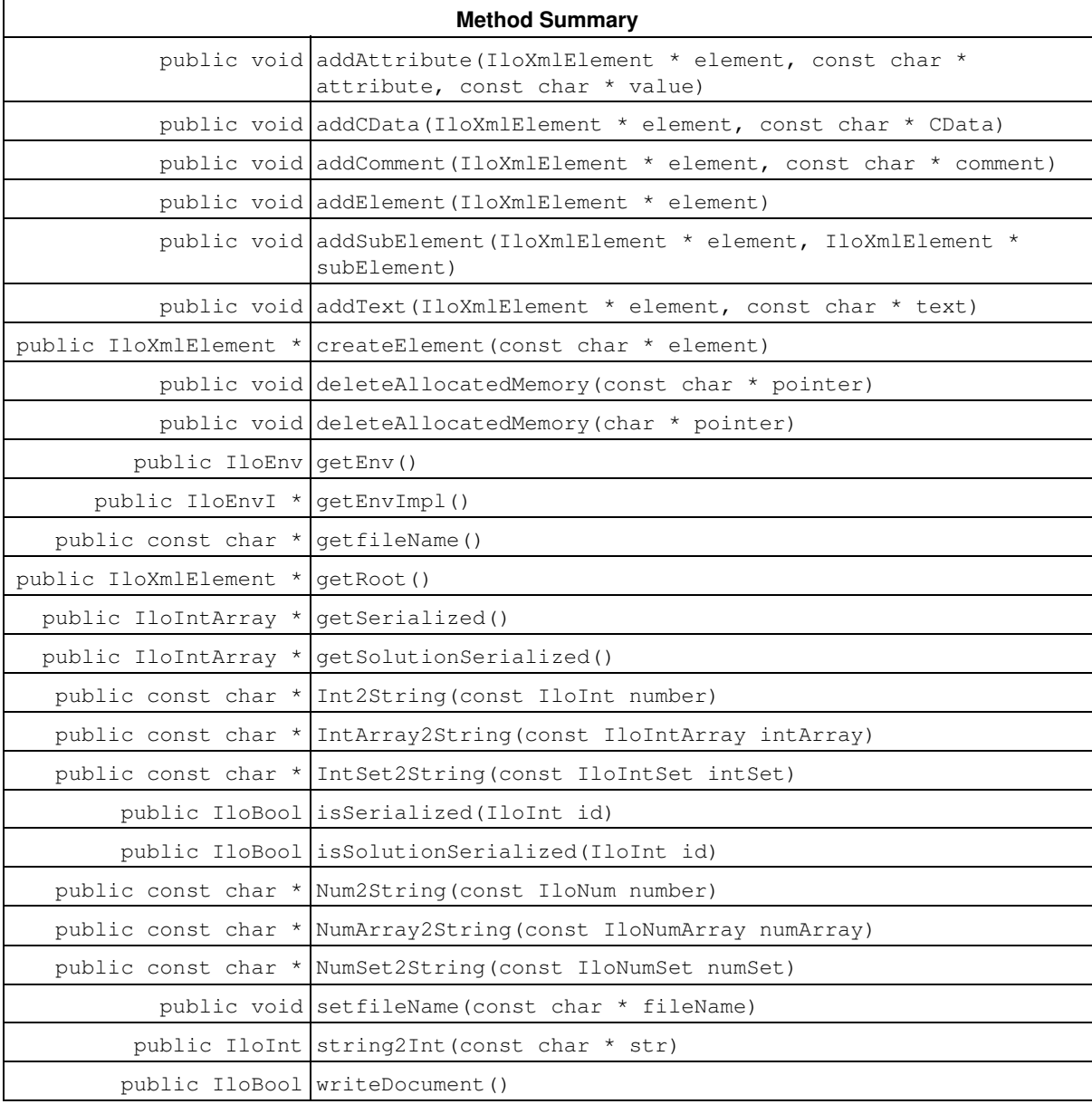

### **Constructors**

public **IloXmlWriter**(IloEnv env, const char \* rootTag, const char \* fileName=0)

This constructor creates an IloXmlWriter object and makes it part of the environment env.

The fileName is set to 0 by default.

public **IloXmlWriter**(IloXmlWriterI \* impl)

This constructor creates a XML writer object from its implementation object.

### **Methods**

```
public void addAttribute(IloXmlElement * element, const char * attribute, const
char * value)
```
This member function adds an attribute of the specified value to the XML element.

public void **addCData**(IloXmlElement \* element, const char \* CData)

This member function adds a CDATA section to the XML element element.

public void **addComment**(IloXmlElement \* element, const char \* comment)

This member function adds comment to the XML element element.

public void **addElement**(IloXmlElement \* element)

This member function adds the XML element element to the end of the XML.

public void **addSubElement**(IloXmlElement \* element, IloXmlElement \* subElement)

This member function adds a child element, subElement, to the XML element element.

public void **addText**(IloXmlElement \* element, const char \* text)

This member function adds text to the specified element.

public IloXmlElement \* **createElement**(const char \* element)

This member function creates an empty element with the given tag, element.

public void **deleteAllocatedMemory**(const char \* pointer)

This member function frees the memory that has been allocated by the XML reader using, for example, the IloXmlWriter::Int2String member function.

public void **deleteAllocatedMemory**(char \* pointer)

This member function frees the memory that has been allocated by the XML reader using, for example, the IloXmlWriter::Int2String member function.

public IloEnv **getEnv**()

This member function gets the IloEny of the object.

public IloEnvI \* **getEnvImpl**()

This member function gets the implementation of the IloEnv of the object.

public const char \* **getfileName**()

This member function returns the name of the XML file

public IloXmlElement \* **getRoot**()

This member function gets the root XML element of the XML document.

public IloIntArray \* **getSerialized**()

This member function gets the IDs of the serialized objects of an IloModel.

public IloIntArray \* **getSolutionSerialized**()

This member function gets the IDs of the serialized objects of an IloSolution.

public const char \* **Int2String**(const IloInt number)

This member function converts the IloInt object number into a string, const char\*.

public const char \* **IntArray2String**(const IloIntArray intArray)

This member function converts the IloIntArray object intArray into a string, const char\*.
public const char \* **IntSet2String**(const IloIntSet intSet)

This member function converts the IloIntSet object intSet into a string, const char\*.

public IloBool **isSerialized**(IloInt id)

This member function checks whether an object has been serialized.

public IloBool **isSolutionSerialized**(IloInt id)

This member function checks whether a solution object has already been serialized.

public const char \* **Num2String**(const IloNum number)

This member function converts the  $I1oNum$  object number into a string, const char\*.

public const char \* **NumArray2String**(const IloNumArray numArray)

This member function converts the IloNumArray object numArray into a string, const char\*.

public const char \* **NumSet2String**(const IloNumSet numSet)

This member function converts the IloNumSet object numSet into a string, const char\*.

public void **setfileName**(const char \* fileName)

This member function specifies fileName as the name of the XML file.

public IloInt **string2Int**(const char \* str)

This member function converts str into an IloInt.

public IloBool **writeDocument**()

This member function outputs the XML to the file specified in the constructor or using the setFileName method. If null, this member function outputs on the cout io.

# **Class IloCplex::IncumbentCallbackI**

**Definition file:** ilcplex/ilocplexi.h

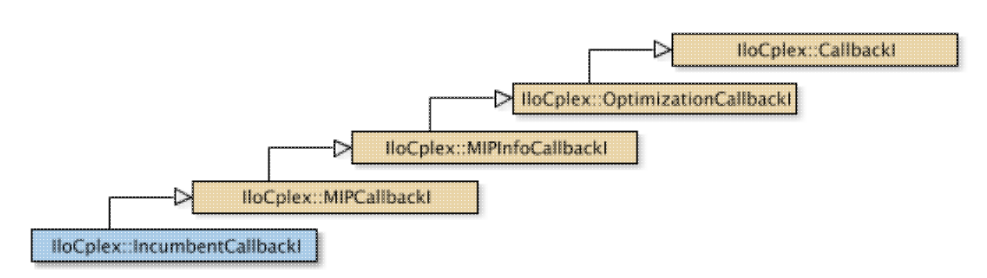

#### **Note**

This is an advanced class. Advanced classes typically demand a profound understanding of the algorithms used by CPLEX. Thus they incur a higher risk of incorrect behavior in your application, behavior that can be difficult to debug. Therefore, the team encourages you to consider carefully whether you can accomplish the same task by means of other classes instead.

This callback is called whenever a new potential incumbent is found during branch-and-cut searches. It allows you to analyze the proposed incumbent and optionally reject it. In this case, CPLEX will continue the branch-and-cut search. This callback is thus typically combined with a branch callback that instructs CPLEX how to branch on a node after it has found a potential incumbent and thus considered the node solution to be integer feasible.

**See Also:** IloCplex, IloCplex::Callback, IloCplex::CallbackI, IloCplex::MIPCallbackI, IloCplex::OptimizationCallbackI, ILOINCUMBENTCALLBACK0

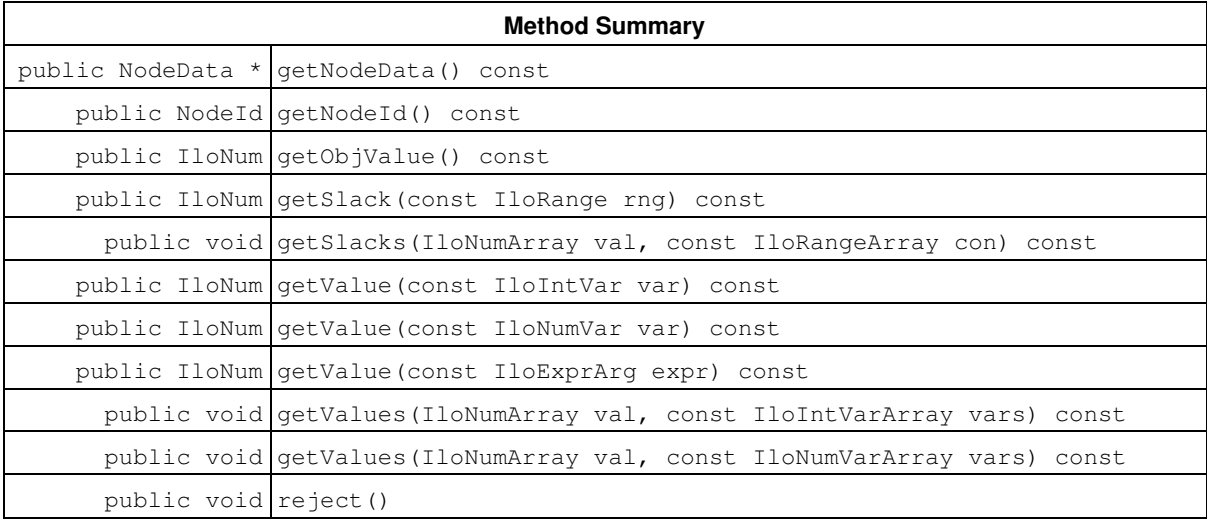

#### **Inherited Methods from MIPCallbackI**

getNcliques, getNcovers, getNcuts, getNdisjunctiveCuts, getNflowCovers, getNflowPaths, getNfractionalCuts, getNGUBcovers, getNimpliedBounds, getNMIRs, getNzeroHalfCuts, getObjCoef, getObjCoef, getObjCoefs, getObjCoefs, getUserThreads

#### **Inherited Methods from MIPInfoCallbackI**

getBestObjValue, getCutoff, getDirection, getDirection, getIncumbentObjValue, getIncumbentSlack, getIncumbentSlacks, getIncumbentValue, getIncumbentValue, getIncumbentValues, getIncumbentValues, getMIPRelativeGap, getMyThreadNum,

getNiterations, getNnodes, getNremainingNodes, getPriority, getPriority, hasIncumbent

#### **Inherited Methods from OptimizationCallbackI**

getModel, getNcols, getNQCs, getNrows

#### **Inherited Methods from CallbackI**

abort, duplicateCallback, getEndTime, getEnv, main

#### **Methods**

public NodeData \* **getNodeData**() const

This method retrieves the NodeData object that may have previously been assigned to the current node by the user with the method IloCplex::BranchCallbackI::makeBranch. If no data object has been assigned to the current node, 0 will be returned.

public NodeId **getNodeId**() const

This method returns the NodeId of the current node.

public IloNum **getObjValue**() const

This method returns the query objective value of the potential incumbent.

If you need the object representing the objective itself, consider the method IloCplex::getObjective instead.

public IloNum **getSlack**(const IloRange rng) const

This method returns the slack value for the range specified by  $\text{rng}$  for the potential incumbent.

public void **getSlacks**(IloNumArray val, const IloRangeArray con) const

This method puts the slack value for each range in the array of ranges con into the corresponding element of the array val for the potential incumbent. For this CPLEX resizes array val to match the size of array con.

public IloNum **getValue**(const IloIntVar var) const

This method returns the query value of the variable  $var$  in the potential incumbent solution.

public IloNum **getValue**(const IloNumVar var) const

This method returns the value of the variable  $var$  in the potential incumbent solution.

public IloNum **getValue**(const IloExprArg expr) const

This method returns the value of the expr for the potential incumbent solution.

public void **getValues**(IloNumArray val, const IloIntVarArray vars) const

This method returns the query values of the variables in the array vars in the potential incumbent solution and copies them to  $\text{val}$ . CPLEX automatically resizes the array  $\text{val}$  to match the size of the array vars.

```
public void getValues(IloNumArray val, const IloNumVarArray vars) const
```
This method returns the query values of the variables in the array vars in the potential incumbent solution and copies them to  $val$ . CPLEX automatically resizes the array  $val$  to match the length of the array vars.

public void **reject**()

This method rejects the proposed incumbent.

# **Class IloCplex::InvalidCutException**

**Definition file:** ilcplex/ilocplexi.h

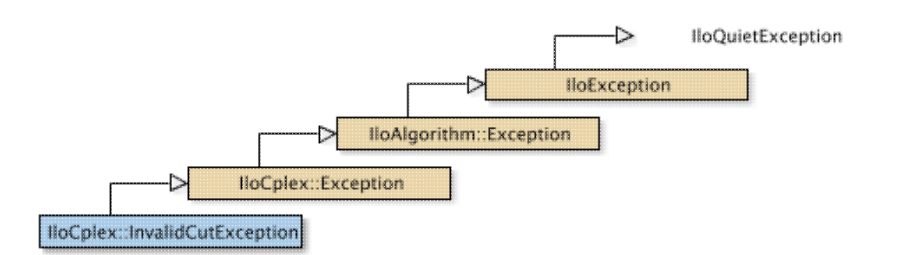

An instance of this exception is thrown by  $ILOCplex$  when an an attempt is made to add a malformed cut. An example of a malformed cut is one that uses variables that have not been extracted or a cut that is defined with an expression that is not linear.

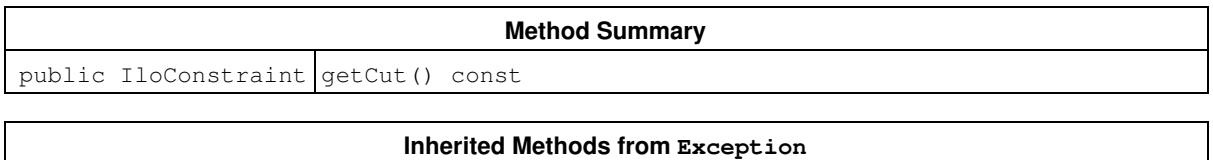

getStatus

**Inherited Methods from IloException**

end, getMessage

## **Methods**

public IloConstraint **getCut**() const

Returns the invalid cut that triggered the invoking exception.

## **Class IloModel::Iterator**

**Definition file:** ilconcert/ilomodel.h

IloModel::Iterator

Nested class of iterators to traverse the extractable objects in a model. An instance of this nested class is an iterator capable of traversing the extractable objects in a model.

An iterator of this class differs from one created by the template IloIterator. Instances of IloIterator traverse all the extractable objects of a given class (specified by E in the template) within a given environment (an instance of  $I1oEnv$ ), whether or not those extractable objects have been explicitly added to a model. Instances of IloModel::Iterator traverse only those extractable objects that have explicitly been added to a given model (an instance of IloModel).

#### See Also: IloIterator, IloModel

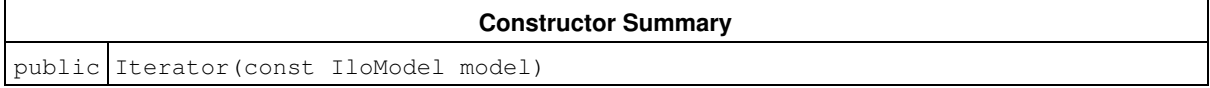

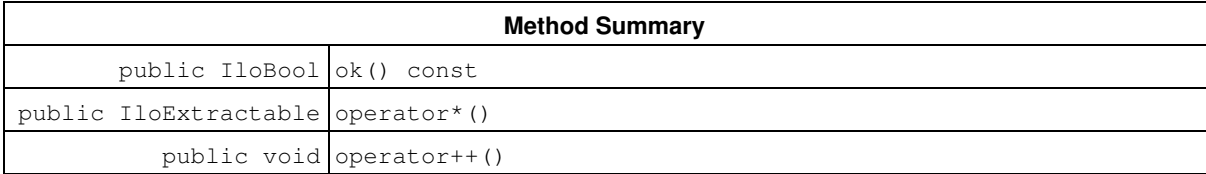

### **Constructors**

```
public Iterator(const IloModel model)
```
This constructor creates an iterator to traverse the extractable objects in the model specified by model.

## **Methods**

public IloBool **ok**() const

This member function returns IloTrue if there is a current element and the iterator points to it. Otherwise, it returns IloFalse.

```
public IloExtractable operator*()
```
This operator returns the current extractable object, the one to which the invoking iterator points.

public void **operator++**()

This operator advances the iterator to point to the next extractable object in the model.

## **Class IloSolution::Iterator**

**Definition file:** ilconcert/ilosolution.h

**IloSolution::Iterator** 

It allows you to traverse the variables in a solution.

Iterator is a class nested in the class IloSolution. It allows you to traverse the variables in a solution. The iterator scans the objects in the same order as they were added to the solution.

This iterator is not robust. If the variable at the current position is deleted from the solution being iterated over, the behavior of this iterator afterward is undefined.

• iter can be safely used after the following code has executed:

```
 IloExtractable elem = *iter;
 ++iter;
solution.remove(elem);
      • iter cannot be safely used after the following code has executed:
```

```
 solution.remove(*iter); // bad idea
```
++iter;

#### **See Also: IloIterator, IloSolution**

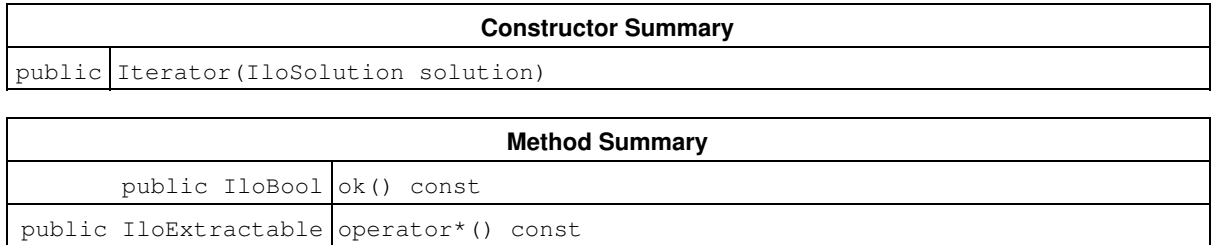

### **Constructors**

```
public Iterator(IloSolution solution)
```
public Iterator  $\&$  operator++()

This constructor creates an iterator to traverse the variables of solution. The iterator traverses variables in the same order they were added to solution.

## **Methods**

public IloBool **ok**() const

This member function returns IloTrue if the current position of the iterator is a valid one. It returns IloFalse if all variables have been scanned by the iterator.

public IloExtractable **operator\***() const

This operator returns the extractable object corresponding to the variable located at the current iterator position. If all variables have been scanned, this operator returns an empty handle.

public Iterator & **operator++**()

This operator moves the iterator to the next variable in the solution.

## **Class ParameterSet::Iterator**

**Definition file:** ilcplex/ilocplexi.h

ParameterSet: Iterator

An instance of this nested class is an iterator that traverses a set of parameters.

The class includes operators to point to the current parameter in the set and to advance to the next parameter in the set, and a method  $\circ$ k to verify that the iterator is still within the set.

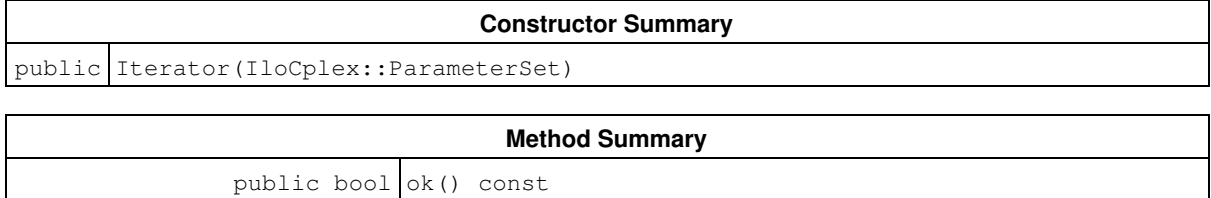

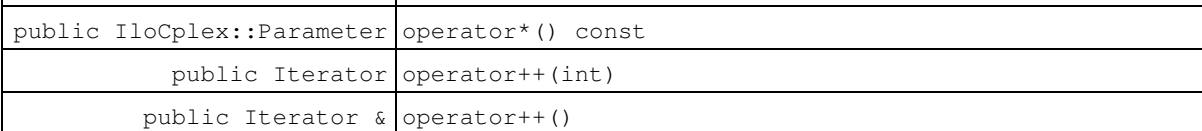

## **Constructors**

public **Iterator**(IloCplex::ParameterSet)

Constructs an iterator capable of traversing the parameters in the designated parameter set.

## **Methods**

public bool **ok**() const

Returns true if the iterator points to a valid element of the the parameter set, and false otherwise.

public IloCplex::Parameter **operator\***() const

Returns the parameter to which the iterator currently points.

public Iterator **operator++**(int)

Advances the iterator to the next element of the parameter set.

public Iterator & **operator++**()

Advances the iterator to the next element of the parameter set.

# **Class IloCplex::LazyConstraintCallbackI**

**Definition file:** ilcplex/ilocplexi.h

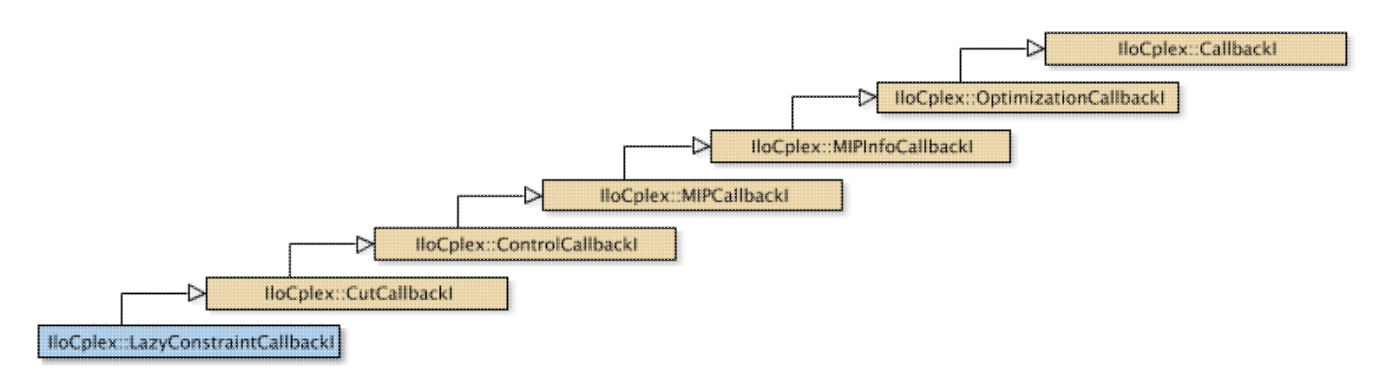

#### **Note**

This is an advanced class. Advanced classes typically demand a profound understanding of the algorithms used by CPLEX. Thus they incur a higher risk of incorrect behavior in your application, behavior that can be difficult to debug. Therefore, the team encourages you to consider carefully whether you can accomplish the same task by means of other classes instead.

An instance of the class IloCplex::LazyConstraintCallbackI represents a user-written callback in an application that uses an instance of  $11oCplex$  to solve a MIP while generating lazy constraints.  $11oCplex$  calls the user-written callback after solving each node LP exactly like  $ILOCplex::CutCallbackI$ . In fact, this callback is exactly equivalent to  $IloCplex::CutCallbackI$  but offers a name more consistently pointing out the difference between lazy constraints and user cuts.

#### **Inherited Methods from CutCallbackI**

add, addLocal

#### **Inherited Methods from ControlCallbackI**

getDownPseudoCost, getDownPseudoCost, getFeasibilities, getFeasibilities, getFeasibility, getFeasibility, getFeasibility, getFeasibility, getLB, getLB, getLBs, getLBs, getNodeData, getObjValue, getSlack, getSlacks, getUB, getUB, getUBs, getUBs, getUpPseudoCost, getUpPseudoCost, getValue, getValue, getValue, getValues, getValues, isSOSFeasible, isSOSFeasible

#### **Inherited Methods from MIPCallbackI**

getNcliques, getNcovers, getNcuts, getNdisjunctiveCuts, getNflowCovers, getNflowPaths, getNfractionalCuts, getNGUBcovers, getNimpliedBounds, getNMIRs, getNzeroHalfCuts, getObjCoef, getObjCoef, getObjCoefs, getObjCoefs, getUserThreads

#### **Inherited Methods from MIPInfoCallbackI**

getBestObjValue, getCutoff, getDirection, getDirection, getIncumbentObjValue, getIncumbentSlack, getIncumbentSlacks, getIncumbentValue, getIncumbentValue, getIncumbentValues, getIncumbentValues, getMIPRelativeGap, getMyThreadNum, getNiterations, getNnodes, getNremainingNodes, getPriority, getPriority, hasIncumbent

#### **Inherited Methods from OptimizationCallbackI**

getModel, getNcols, getNQCs, getNrows

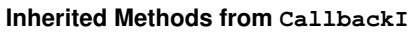

abort, duplicateCallback, getEndTime, getEnv, main

## **Class IloExpr::LinearIterator**

**Definition file:** ilconcert/iloexpression.h

loExpr::Lineariterator

An iterator over the linear part of an expression. An instance of the nested class IloExpr::LinearIterator is an iterator that traverses the linear part of an expression.

#### **Example**

Start with an expression that contains both linear and non linear terms:

IloExpr e =  $2*x + 3*y + cos(x);$ 

Now define a linear iterator for the expression:

IloExpr::LinearIterator it = e.getLinearIterator();

That constructor creates a linear iterator initialized on the first linear term in e, that is, the term  $(2*x)$ . Consequently, a call to the member function ok returns IloTrue.

```
it.ok(); // returns IloTrue
```
A call to the member function  $getCoef$  returns the coefficient of the current linear term.

it.getCoef(); // returns 2 from the term  $(2*x)$ 

Likewise, the member function getVar returns the handle of the variable of the current linear term.

it.getVar(); // returns handle of x from the term  $(2*x)$ 

A call to the operator++ at this point advances the iterator to the next linear term,  $(3*y)$ . The iterator ignores nonlinear terms in the expression.

```
 ++it; // goes to next linear term (3*y)
 it.ok(); // returns IloTrue
it.getCoef(); // returns 3 from the term (3*y)it.getVar(); // returns handle of y from the term (3*y) ++it; // goes to next linear term, if there is one in the expression
 it.ok(); // returns IloFalse because there is no linear term
```
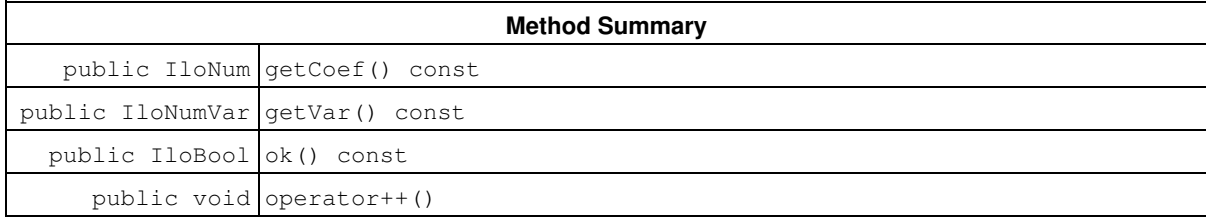

### **Methods**

```
public IloNum getCoef() const
```
This member function returns the coefficient of the current term.

public IloNumVar **getVar**() const

This member function returns the variable of the current term.

public IloBool **ok**() const

This member function returns IloTrue if there is a current element and the iterator points to it. Otherwise, it returns IloFalse.

public void **operator++**()

This operator advances the iterator to point to the next term of the linear part of the expression.

## **Class IloCsvReader::LineIterator**

**Definition file:** ilconcert/ilocsvreader.h

IloCsvReader::LineIterator

Line-iterator for csv readers.

LineIterator is a nested class of the class IloCsvReader. It is to be used only with csv reader objects built to read a unique-table data file.

IloCsvReader::LineIterator allows you to step through all the lines of the csv data file (except blank lines and commented lines) on which the csv reader was created.

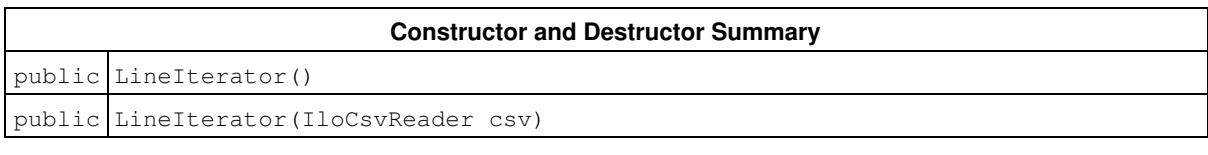

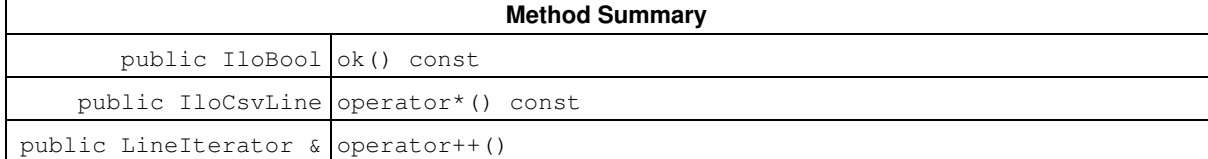

## **Constructors and Destructors**

```
public LineIterator()
```
This constructor creates an empty LineIterator object. This object must be assigned before it can be used.

```
public LineIterator(IloCsvReader csv)
```
This constructor creates an iterator to traverse all the lines in the csy data file on which the csy reader  $\text{csv}$  was created.

The iterator does not traverse blank lines and commented lines.

## **Methods**

```
public IloBool ok() const
```
This member function returns IloTrue if the current position of the iterator is a valid one.

It returns IloFalse if the iterator reaches the end of the table.

```
public IloCsvLine operator*() const
```
This operator returns the current instance of  $I$ loCsvLine (representing the current line in the csy file); the one to which the invoking iterator points.

public LineIterator & **operator++**()

This left-increment operator shifts the current position of the iterator to the next instance of  $\texttt{Ilocsvline}$ representing the next line in the file.

## **Class IloCsvTableReader::LineIterator**

**Definition file:** ilconcert/ilocsvreader.h

IloCsvTableReader::LineIterator

Line-iterator for csv table readers.

LineIterator is a nested class of the class IloCsvTableReader. It allows you to step through all the lines of a table from a csv data file (except blank lines and commented lines) on which the table csv reader was created.

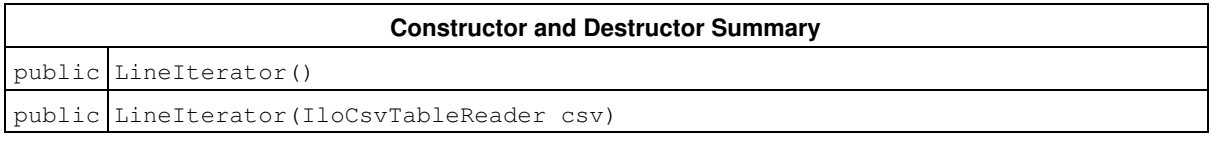

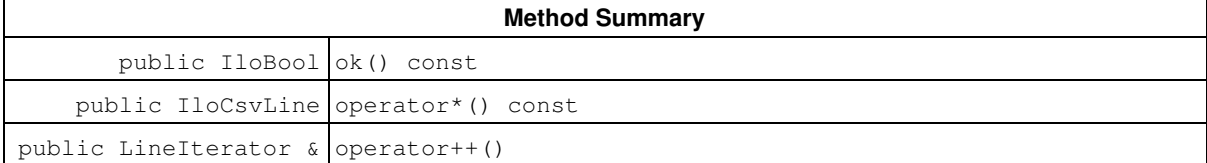

## **Constructors and Destructors**

```
public LineIterator()
```
This constructor creates an empty LineIterator object.

This object must be assigned before it can be used.

```
public LineIterator(IloCsvTableReader csv)
```
This constructor creates an iterator to traverse all the lines in the table csv data file on which the csv reader  $csv$ was created.

The iterator does not traverse blank lines and commented lines.

## **Methods**

```
public IloBool ok() const
```
This member function returns IloTrue if the current position of the iterator is a valid one.

It returns IloFalse if the iterator reaches the end of the table.

```
public IloCsvLine operator*() const
```
This operator returns the current instance of  $I$ loCsvLine (representing the current line in the csv file); the one to which the invoking iterator points.

public LineIterator & **operator++**()

This left-increment operator shifts the current position of the iterator to the next instance of  $\texttt{Ilocsvline}$ representing the next line in the file.

## **Class IloCplex::MIPCallbackI**

**Definition file:** ilcplex/ilocplexi.h

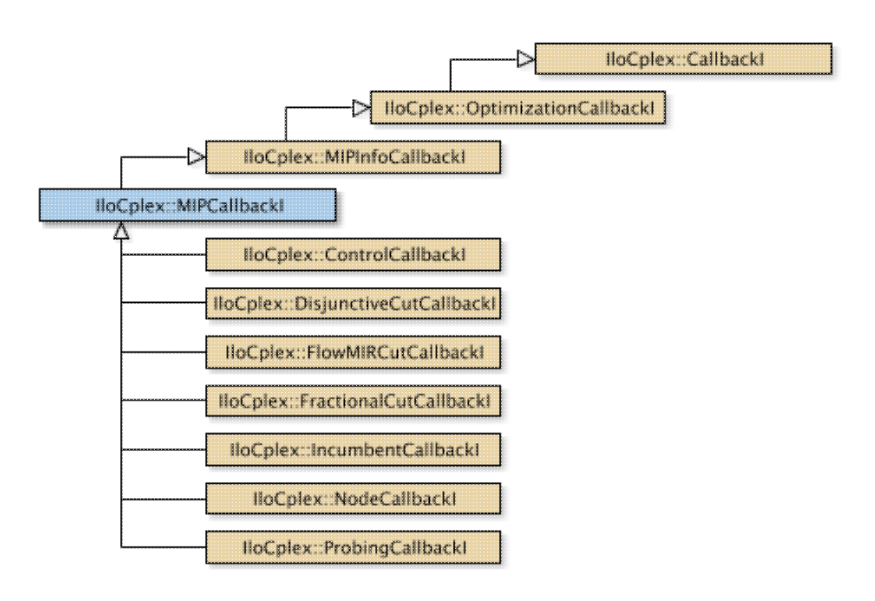

An instance of the class  $110Cplex::MIPCallbackI$  represents a user-written callback in an application that uses an instance of IloCplex to solve a mixed integer program (MIP). IloCplex calls the user-written callback prior to solving each node in branch-and-cut search.

User-written callbacks of this class or any of its subclasses are **not** compatible with MIP dynamic search. If you are looking for support for callbacks compatible with dynamic search, consider the class IloCplex::MIPInfoCallbackI instead.

This class offers member functions for accessing an incumbent solution and its objective value from a user-written callback. It also offers methods for accessing priority orders and statistical information, such as the number of cuts. Methods are also available to query the number of generated cuts for each type of cut CPLEX generates. See the *CPLEX User's Manual* for more information about cuts.

The methods of this class are protected for use in deriving a user-written callback class and in implementing the main method there.

If an attempt is made to access information not available to an instance of this class, an exception is thrown. For example, if there is no incumbent, the methods that query about incumbents will throw an exception.

This class also provides the common application programming interface (API) for these callback classes:

- IloCplex::NodeCallbackI
- IloCplex::IncumbentCallbackI
- IloCplex::DisjunctiveCutCallbackI
- IloCplex::FlowMIRCutCallbackI
- IloCplex::FractionalCutCallbackI
- IloCplex::ProbingCallbackI
- IloCplex::CutCallbackI
- IloCplex::BranchCallbackI
- IloCplex::HeuristicCallbackI
- IloCplex::SolveCallbackI

See Also: lloCplex, lloCplex::BranchCallbackI, lloCplex::Callback, lloCplex::CallbackI, lloCplex::CutCallbackI, IloCplex::DisjunctiveCutCallbackI, IloCplex::FlowMIRCutCallbackI, IloCplex::FractionalCutCallbackI, IloCplex::HeuristicCallbackI, IloCplex::IncumbentCallbackI, IloCplex::NodeCallbackI, IloCplex::OptimizationCallbackI, IloCplex::ProbingCallbackI, IloCplex::SolveCallbackI, ILOMIPCALLBACK0

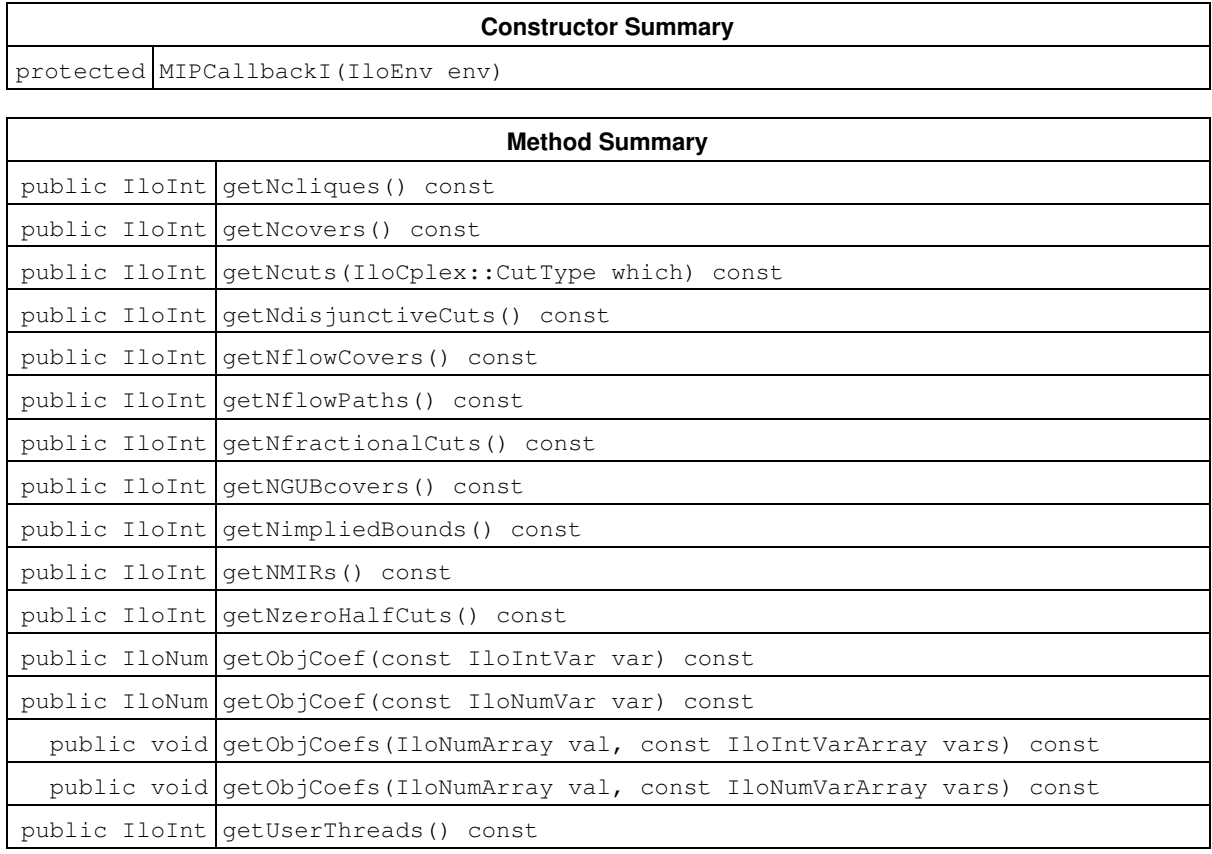

#### **Inherited Methods from MIPInfoCallbackI**

getBestObjValue, getCutoff, getDirection, getDirection, getIncumbentObjValue, getIncumbentSlack, getIncumbentSlacks, getIncumbentValue, getIncumbentValue, getIncumbentValues, getIncumbentValues, getMIPRelativeGap, getMyThreadNum, getNiterations, getNnodes, getNremainingNodes, getPriority, getPriority, hasIncumbent

#### **Inherited Methods from OptimizationCallbackI**

getModel, getNcols, getNQCs, getNrows

#### **Inherited Methods from CallbackI**

```
abort, duplicateCallback, getEndTime, getEnv, main
```
**Inner Class**

MIPCallbackI::NodeData

## **Constructors**

protected **MIPCallbackI**(IloEnv env)

This constructor creates a callback for use in an application that uses an instance of  $11 \text{ocplex}$  to solve a mixed integer program (MIP).

### **Methods**

```
public IloInt getNcliques() const
```
This method has been **deprecated**. Instead, use the method IloCplex::getNcuts with an argument specifying the type of cut to count.

Returns the total number of clique cuts that have been added to the model so far during the current optimization.

```
public IloInt getNcovers() const
```
This method has been **deprecated**. Instead, use the method IloCplex::getNcuts with an argument specifying the type of cut to count.

Returns the total number of cover cuts that have been added to the model so far during the current optimization.

public IloInt **getNcuts**(IloCplex::CutType which) const

Returns the total number of cuts of the type which that CPLEX has added to the model so far during the current optimization.

```
public IloInt getNdisjunctiveCuts() const
```
This method has been **deprecated**. Instead, use the method IloCplex: : getNcuts with an argument specifying the type of cut to count.

Returns the total number of disjunctive cuts that have been added to the model so far during the current optimization.

public IloInt **getNflowCovers**() const

This method has been **deprecated**. Instead, use the method IloCplex::getNcuts with an argument specifying the type of cut to count.

Returns the total number of flow cover cuts that have been added to the model so far during the current optimization.

public IloInt **getNflowPaths**() const

This method has been deprecated. Instead, use the method IloCplex:: getNcuts with an argument specifying the type of cut to count.

Returns the total number of flow path cuts that have been added to the model so far during the current optimization.

```
public IloInt getNfractionalCuts() const
```
This method has been **deprecated**. Instead, use the method IloCplex::getNcuts with an argument specifying the type of cut to count.

Returns the total number of fractional cuts that have been added to the model so far during the current optimization.

public IloInt **getNGUBcovers**() const

This method has been **deprecated**. Instead, use the method IloCplex:: getNcuts with an argument specifying the type of cut to count.

Returns the total number of GUB cover cuts that have been added to the model so far during the current optimization.

public IloInt **getNimpliedBounds**() const

This method has been **deprecated**. Instead, use the method IloCplex::getNcuts with an argument specifying the type of cut to count.

Returns the total number of implied bound cuts that have been added to the model so far during the current optimization.

public IloInt **getNMIRs**() const

This method has been **deprecated**. Instead, use the method IloCplex::getNcuts with an argument specifying the type of cut to count.

Returns the total number of MIR cuts that have been added to the model so far during the current optimization.

public IloInt **getNzeroHalfCuts**() const

This method has been **deprecated**. Instead, use the method IloCplex::getNcuts with an argument specifying the type of cut to count.

Returns the total number of zero-half cuts that have been added to the model so far during the current optimization.

public IloNum **getObjCoef**(const IloIntVar var) const

Returns the linear objective coefficient for var in the model currently being solved.

public IloNum **getObjCoef**(const IloNumVar var) const

Returns the linear objective coefficient for var in the model currently being solved.

public void **getObjCoefs**(IloNumArray val, const IloIntVarArray vars) const

Puts the linear objective coefficient of each of the variables in the array  $vars$  into the corresponding element of the array vals.

public void **getObjCoefs**(IloNumArray val, const IloNumVarArray vars) const

Puts the linear objective coefficient of each of the variables in the array vars into the corresponding element of the array vals.

public IloInt **getUserThreads**() const

Returns the total number of parallel threads currently running.

# **Class IloCplex::MIPInfoCallbackI**

**Definition file:** ilcplex/ilocplexi.h

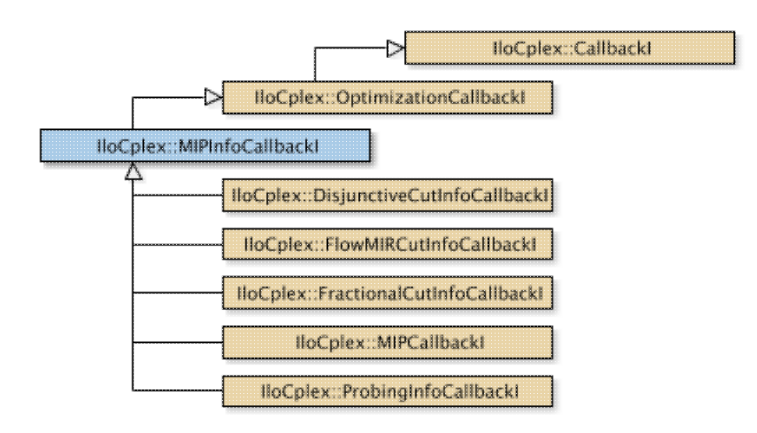

An instance of the class IloCplex::MIPInfoCallbackI represents a user-written callback in an application that uses an instance of  $IloCplex$  to solve a mixed integer program (MIP).  $IloCplex$  calls the user-written callback regularly during the branch-and-cut search.

User-written callbacks of this class are compatible with MIP dynamic search.

This class offers methods for accessing an incumbent solution and its objective value from a user-written callback. It also offers methods for accessing priority orders and progress information, such as the number of nodes solved.

The methods of this class are protected for use in deriving a user-written callback class and in implementing the main method there.

If an attempt is made in a user-written callback to access information not available to an instance of this class, an exception is raised. For example, if there is no incumbent, the methods that query about incumbents will throw an exception.

This class also provides the common application programming interface (API) for these callback classes:

- IloCplex::DisjunctiveCutInfoCallbackI
- IloCplex::FlowMIRCutInfoCallbackI
- IloCplex::FractionalCutInfoCallbackI
- IloCplex::ProbingInfoCallbackI

**See Also:** IloCplex, IloCplex::Callback, IloCplex::CallbackI, IloCplex::DisjunctiveCutInfoCallbackI, IloCplex::FlowMIRCutInfoCallbackI, IloCplex::FractionalCutInfoCallbackI, IloCplex::OptimizationCallbackI, IloCplex::ProbingInfoCallbackI, ILOMIPINFOCALLBACK0

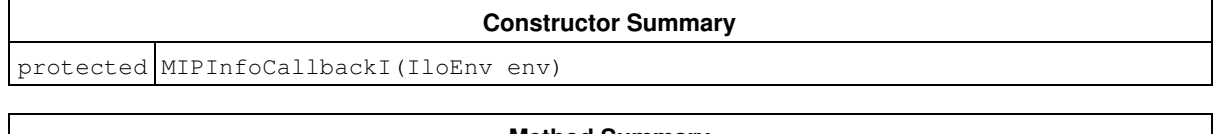

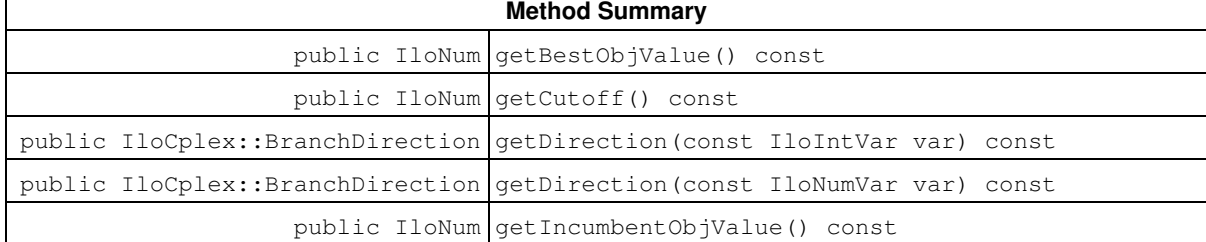

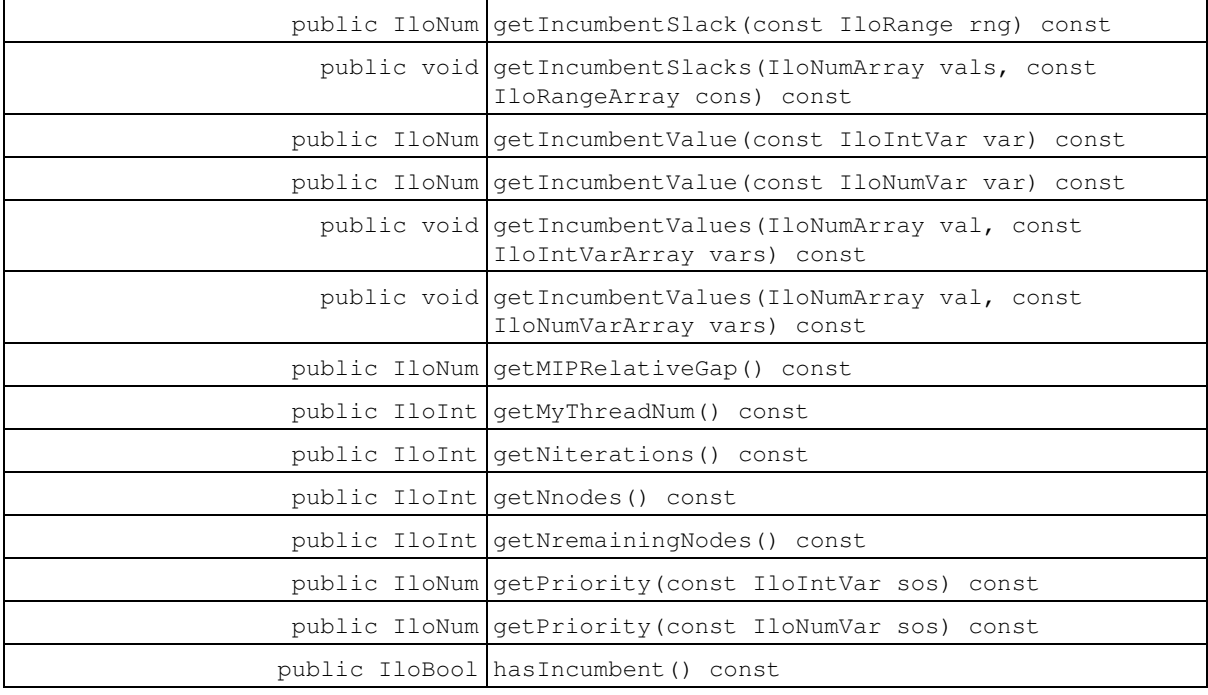

#### **Inherited Methods from OptimizationCallbackI**

getModel, getNcols, getNQCs, getNrows

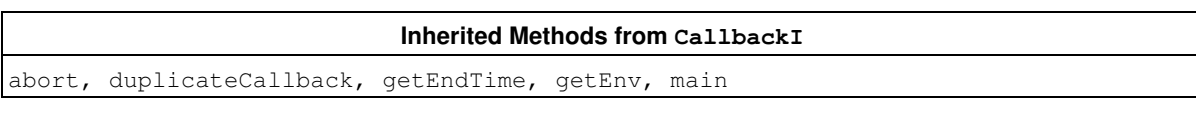

### **Constructors**

protected **MIPInfoCallbackI**(IloEnv env)

This constructor creates a callback for use in an application that uses an instance of  $ILOCplex$  to solve a mixed integer program (MIP).

## **Methods**

public IloNum **getBestObjValue**() const

This method accesses the currently best known bound of all the remaining open nodes in a branch-and-cut tree.

It is computed for a minimization problem as the minimum objective function value of all remaining unexplored nodes. Similarly, it is computed for a maximization problem as the maximum objective function value of all remaining unexplored nodes.

For a regular MIP optimization, this value is also the best known bound on the optimal solution value of the MIP problem. In fact, when a problem has been solved to optimality, this value matches the optimal solution value.

However, for the method populate, the value can also exceed the optimal solution value if CPLEX has already solved the model to optimality but continues to search for additional solutions.

```
public IloNum getCutoff() const
```
Returns the current cutoff value.

An instance of  $IloCplex$  uses the cutoff value (the value of the objective function of the subproblem at a node in the search tree) to decide when to prune nodes from the search tree (that is, when to cut off that node and discard the nodes beyond it). The cutoff value is updated whenever a new incumbent is found.

public IloCplex::BranchDirection **getDirection**(const IloIntVar var) const

This method returns the branch direction previously assigned to variable  $var$  with the method IloCplex::setDirection or IloCplex::setDirections. If no direction has been assigned, IloCplex::BranchGlobal will be returned.

public IloCplex::BranchDirection **getDirection**(const IloNumVar var) const

This method returns the branch direction previously assigned to variable  $var$ ar with the method IloCplex::setDirection or IloCplex::setDirections. If no direction has been assigned, IloCplex::BranchGlobal will be returned.

public IloNum **getIncumbentObjValue**() const

Returns the value of the objective function of the incumbent solution (that is, the best integer solution found so far) at the time the invoking callback is called by an instance of IloCplex while solving a MIP. If there is no incumbent, this method throws an exception.

public IloNum **getIncumbentSlack**(const IloRange rng) const

This method returns the slack value for the range specified by  $r \nvert q$  for the incumbent. If there is no incumbent, this method throws an exception.

```
public void getIncumbentSlacks(IloNumArray vals, const IloRangeArray cons) const
```
This method puts the slack value for each range in the array of ranges cons into the corresponding element of the array vals for the incumbent. CPLEX resizes array vals to match the size of array cons. If there is no incumbent, this method throws an exception.

public IloNum **getIncumbentValue**(const IloIntVar var) const

Returns the solution value of  $var$  in the incumbent solution at the time the invoking callback is called by an instance of IloCplex while solving a MIP. If there is no incumbent, this method throws an exception.

public IloNum **getIncumbentValue**(const IloNumVar var) const

Returns the solution value of  $var$  in the incumbent solution at the time the invoking callback is called by an instance of IloCplex while solving a MIP. If there is no incumbent, this method throws an exception.

public void **getIncumbentValues**(IloNumArray val, const IloIntVarArray vars) const

Returns the value of each variable in the array vars with respect to the current incumbent solution, and it puts those values into the corresponding array vals. If there is no incumbent, this method throws an exception.

public void **getIncumbentValues**(IloNumArray val, const IloNumVarArray vars) const

Returns the value of each variable in the array vars with respect to the current incumbent solution, and it puts those values into the corresponding array vals. If there is no incumbent, this method throws an exception.

public IloNum **getMIPRelativeGap**() const

This method accesses the current relative objective gap.

For a **minimization** problem, this value is computed by

(bestinteger - bestobjective) / (1e-10 + |bestobjective|)

where bestinteger is the value returned by  $11oCplex::MIPInfoCallbackI::getIncumbentValue$  and bestobjective is the value returned by IloCplex::MIPInfoCallbackI::getBestObjValue. For a **maximization** problem, the value is computed by:

(bestobjective - bestinteger) / (1e-10 + |bestobjective|)

public IloInt **getMyThreadNum**() const

Returns the identifier of the parallel thread being currently executed. This number is between 0 (zero) and the value returned by the method  $q$ etUserThreads()-1.

This method returns a nonzero value only for the class  $110Cplex::MIPCallbackI$  and its subclasses. In other words, this method is valid only for query, diagnostic, and control callbacks. It is **not** valid for informational callbacks.

public IloInt **getNiterations**() const

Returns the total number of iterations executed so far during the current optimization to solve the node relaxations.

public IloInt **getNnodes**() const

Returns the number of nodes already processed in the current optimization.

public IloInt **getNremainingNodes**() const

Returns the number of nodes left to explore in the current optimization.

public IloNum **getPriority**(const IloIntVar sos) const

Returns the branch priority used for variable  $var$  in the current optimization.

public IloNum **getPriority**(const IloNumVar sos) const

Returns the branch priority used for variable var in the current optimization.

public IloBool **hasIncumbent**() const

Returns IloTrue if an integer feasible solution has been found, or, equivalenty, if an incumbent solution is available at the time the invoking callback is called by an instance of  $ILOCplex$  while solving a MIP.

## **Class IloCplex::MultipleConversionException**

**Definition file:** ilcplex/ilocplexi.h

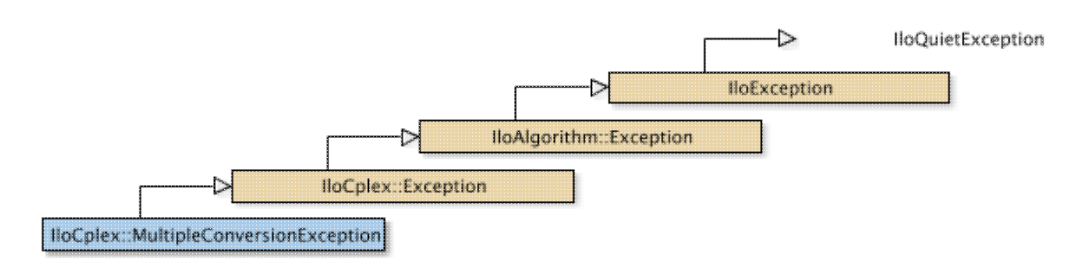

An instance of this exception is thrown by  $I$ loCplex when there is an attempt to convert the type of a variable with more than one IloConversion object at a time, while it is being extracted by IloCplex.

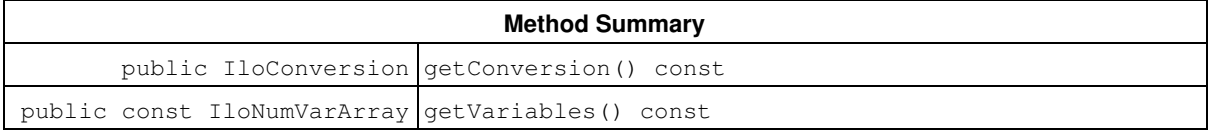

#### **Inherited Methods from Exception**

getStatus

#### **Inherited Methods from IloException**

end, getMessage

## **Methods**

public IloConversion **getConversion**() const

This method returns the offending IloConversion object.

```
public const IloNumVarArray getVariables() const
```
This method returns an array of variables to which too many type conversions have been applied.

# **Class IloCplex::MultipleObjException**

**Definition file:** ilcplex/ilocplexi.h

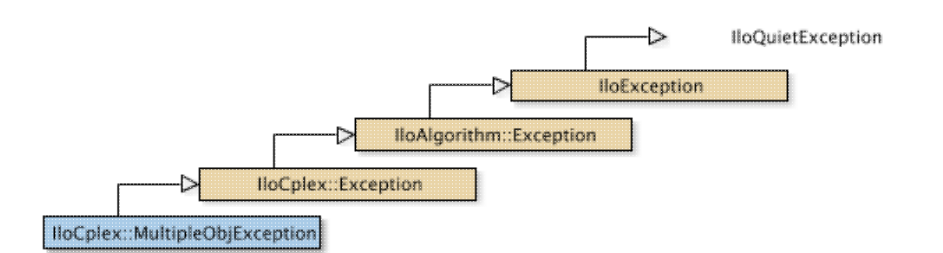

An instance of this exception is thrown by  $ILOCplex$  when there is an attempt to use more than one objective function in a model extracted by IloCplex.

**Inherited Methods from Exception** getStatus **Inherited Methods from IloException** end, getMessage

## **Class IloCplex::NetworkCallbackI**

**Definition file:** ilcplex/ilocplexi.h

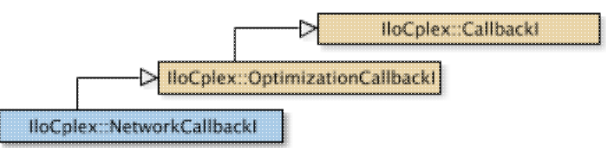

An instance of the class IloCplex:: NetCallbackI represents a user-written callback in an application that uses an instance of IloCplex with the network optimizer. The callback is executed each time the network optimizer issues a log file message.

The methods of this class are protected for use in deriving a user-written callback class and in implementing the main method there.

If an attempt is made to access information not available to an instance of this class, an exception is thrown.

See Also: lloCplex, lloCplex::Callback, lloCplex::CallbackI, lloCplex::OptimizationCallbackI, ILONETWORKCALLBACK0

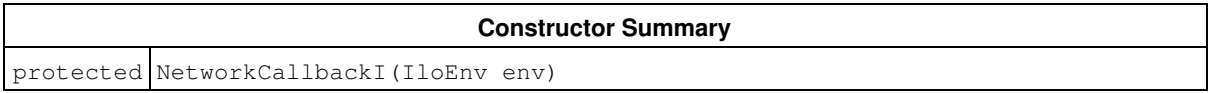

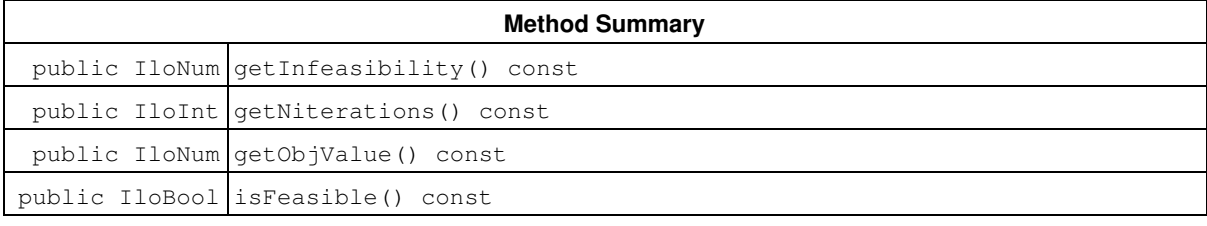

#### **Inherited Methods from OptimizationCallbackI**

getModel, getNcols, getNQCs, getNrows

#### **Inherited Methods from CallbackI**

abort, duplicateCallback, getEndTime, getEnv, main

### **Constructors**

protected **NetworkCallbackI**(IloEnv env)

This constructor creates a callback for use with the network optimizer.

## **Methods**

public IloNum **getInfeasibility**() const

This method returns the current primal infeasibility measure of the network solution in the instance of  $IloCplex$ at the time the invoking callback is executed.

public IloInt **getNiterations**() const

This method returns the number of network simplex iterations completed so far by an instance of IloCplex at the invoking callback is executed.

public IloNum **getObjValue**() const

This method returns the current objective value of the network solution in the instance of  $1 \text{locplex}$  at the time the invoking callback is executed.

If you need the object representing the objective itself, consider the method IloCplex::getObjective instead.

public IloBool **isFeasible**() const

This method returns IloTrue if the current network solution is primal feasible.

# **Class IloCplex::NodeCallbackI**

**Definition file:** ilcplex/ilocplexi.h

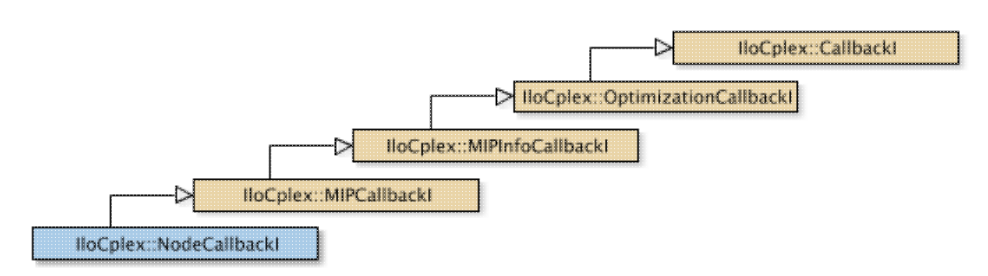

#### **Note**

This is an advanced class. Advanced classes typically demand a profound understanding of the algorithms used by CPLEX. Thus they incur a higher risk of incorrect behavior in your application, behavior that can be difficult to debug. Therefore, the team encourages you to consider carefully whether you can accomplish the same task by means of other classes instead.

An instance of the class IloCplex::NodeCallbackI represents a user-written callback in an application that uses an instance of IloCplex to solve a mixed integer programming problem (a MIP). The methods of this class enable you (from a user-derived callback class) to query the instance of IloCplex about the next node that it plans to select in the branch-and-cut search, and optionally to override this selection by specifying a different node.

When an instance of this callback executes, the invoking instance of  $Ilocplex$  still has  $n =$ 

getNremainingNodes (inherited from IloCplex: : MIPCallbackI) nodes left to process. These remaining nodes are numbered from 0 (zero) to  $(n - 1)$ . For that reason, the same node may have a different number each time an instance of NodeCallbackI is called. To identify a node uniquely, an instance of IloCplex also assigns a unique NodeId to each node. That unique identifier remains unchanged throughout the search. The method getNodeId(int i) allows you to access the NodeId for each of the remaining nodes (0 to n-1). Such a query allows you to associate data with individual nodes.

The methods of this class are protected for use in deriving a user-written callback class and in implementing the main method there.

If an attempt is made to access information not available to an instance of this class, an exception is thrown.

**See Also:** IloCplex, IloCplex::Callback, IloCplex::CallbackI, IloCplex::MIPCallbackI, IloCplex::OptimizationCallbackI, ILONODECALLBACK0

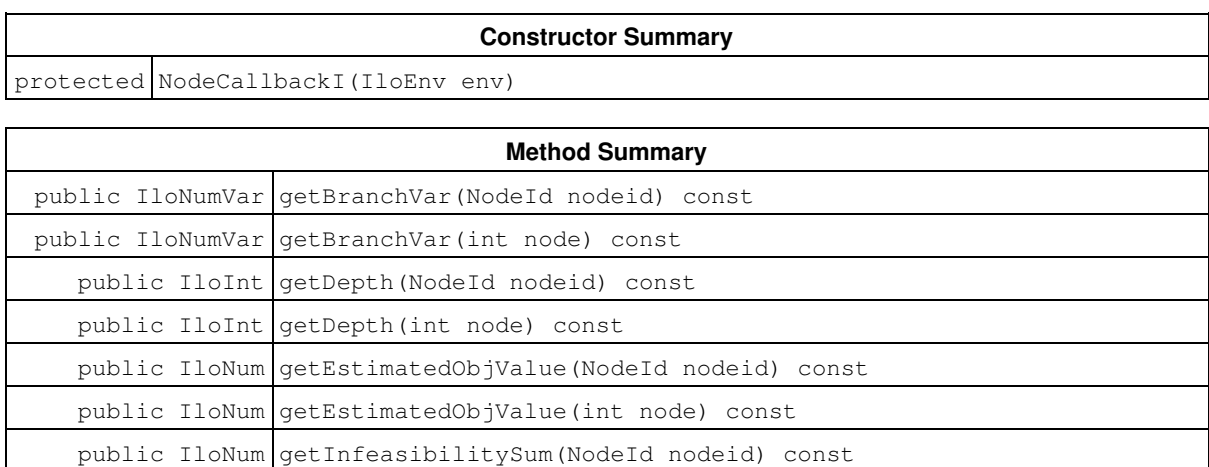

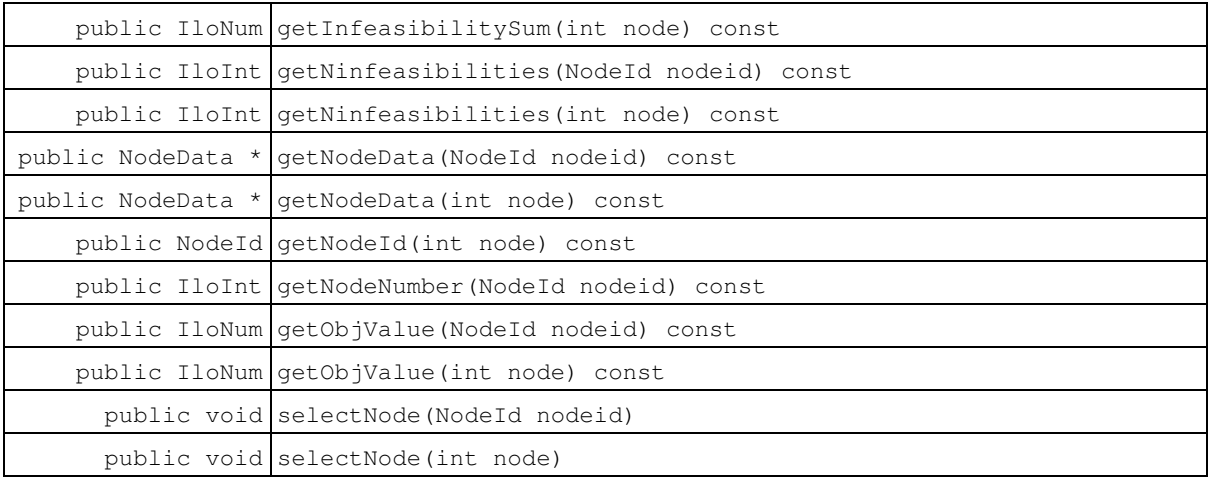

#### **Inherited Methods from MIPCallbackI**

getNcliques, getNcovers, getNcuts, getNdisjunctiveCuts, getNflowCovers, getNflowPaths, getNfractionalCuts, getNGUBcovers, getNimpliedBounds, getNMIRs, getNzeroHalfCuts, getObjCoef, getObjCoef, getObjCoefs, getObjCoefs, getUserThreads

#### **Inherited Methods from MIPInfoCallbackI**

getBestObjValue, getCutoff, getDirection, getDirection, getIncumbentObjValue, getIncumbentSlack, getIncumbentSlacks, getIncumbentValue, getIncumbentValue, getIncumbentValues, getIncumbentValues, getMIPRelativeGap, getMyThreadNum, getNiterations, getNnodes, getNremainingNodes, getPriority, getPriority, hasIncumbent

#### **Inherited Methods from OptimizationCallbackI**

getModel, getNcols, getNQCs, getNrows

#### **Inherited Methods from CallbackI**

abort, duplicateCallback, getEndTime, getEnv, main

## **Constructors**

```
protected NodeCallbackI(IloEnv env)
```
This constructor creates a callback for use in an application with user-defined node selection inquiry during branch-and-cut searches.

## **Methods**

```
public IloNumVar getBranchVar(NodeId nodeid) const
```
This method returns the variable that was branched on last when CPLEX created the node with the identifier nodeid. If that node has been created by branching on a constraint or on multiple variables, 0 (zero) will be returned.

```
public IloNumVar getBranchVar(int node) const
```
Returns the variable that was branched on last when creating the node specified by the index number node. If that node has been created by branching on a constraint or on multiple variables, 0 (zero) will be returned.

public IloInt **getDepth**(NodeId nodeid) const

This method returns the depth of the node in the search tree for the node with the identifier nodeid. The root node has depth 0 (zero). The depth of other nodes is defined recursively as the depth of their parent node plus one. In other words, the depth of a node is its distance in terms of the number of branches from the root.

public IloInt **getDepth**(int node) const

This method returns the depth of the node in the search tree. The root node has depth 0 (zero). The depth of other nodes is defined recursively as the depth of their parent node plus one. In other words, the depth of a node is its distance in terms of the number of branches from the root.

public IloNum **getEstimatedObjValue**(NodeId nodeid) const

This method returns the estimated objective value of the node with the identifier node.

public IloNum **getEstimatedObjValue**(int node) const

This method returns the estimated objective value of the node specified by the index number node.

public IloNum **getInfeasibilitySum**(NodeId nodeid) const

This method returns the sum of infeasibility measures at the node with the identifier nodeid.

public IloNum **getInfeasibilitySum**(int node) const

This method returns the sum of infeasibility measures at the node specified by the index number node.

public IloInt **getNinfeasibilities**(NodeId nodeid) const

This method returns the number of infeasibilities at the node with the identifier nodeid.

public IloInt **getNinfeasibilities**(int node) const

This method returns the number of infeasibilities at the node specified by the index number node.

public NodeData \* **getNodeData**(NodeId nodeid) const

This method retrieves the NodeData object that may have previously been assigned by the user to the node with the identfier nodeid with one of the methods IloCplex::BranchCallbackI::makeBranch. If no data object has been assigned to the that node, 0 (zero) will be returned.

public NodeData \* **getNodeData**(int node) const

This method retrieves the NodeData object that may have previously been assigned to the node with index node by the user with the method  $\text{IloCplex::}$ : BranchCallbackI: : makeBranch. If no data object has been assigned to the specified node, 0 (zero) will be returned.

public NodeId **getNodeId**(int node) const

This method returns the node identifier of the node specified by the index number node. During branch and cut, an instance of  $IloCplex$  assigns node identifiers sequentially from 0 (zero) to (getNodes - 1) as it creates nodes. Within a search, these node identifiers are unique throughout the duration of that search. However, at any point, the remaining nodes, (that is, the nodes that have not yet been processed) are stored in an array in an arbitrary order. This method returns the identifier of the node stored at position node in that array.

public IloInt **getNodeNumber**(NodeId nodeid) const

Returns the current index number of the node specified by the node identifier nodeid.

public IloNum **getObjValue**(NodeId nodeid) const

This method returns the objective value of the node with the identifier node.

If you need the object representing the objective itself, consider the method  $I1oCplex: qetObjective$ instead.

public IloNum **getObjValue**(int node) const

This method returns the objective value of the node specified by the index number node.

If you need the object representing the objective itself, consider the method  $I1oCplex: qetObjective$ instead.

public void **selectNode**(NodeId nodeid)

This method selects the node with the identifier nodeid and sets it as the next node to process in the branch-and-cut search. The invoking instance of  $I1oCplex$  uses the specified node as the next node to process.

public void **selectNode**(int node)

This method selects the node specified by its index number node and sets it as the next node to process in the branch & cut search. The parameter  $node$  must be an integer between 0 (zero) and ( $getN$ remainingNodes -1).

The invoking instance of  $IloCplex$  uses the specified node as the next node to process.

## **Class MIPCallbackI::NodeData**

**Definition file:** ilcplex/ilocplexi.h

MIPCallbackI::NodeData

Objects of (a subclass of) this class can be attached to created nodes in a branch callback with one of the IloCplex::BranchCallbackI::makeBranch methods. This allows the user to associate arbitrary data with the nodes. The destructor must be implemented to delete all such data. It will typically be called by IloCplex when a node is discarded, either because it has been processed or because it is pruned.

#### **See Also:** IloCplex::MIPCallbackI, ILOBRANCHCALLBACK0

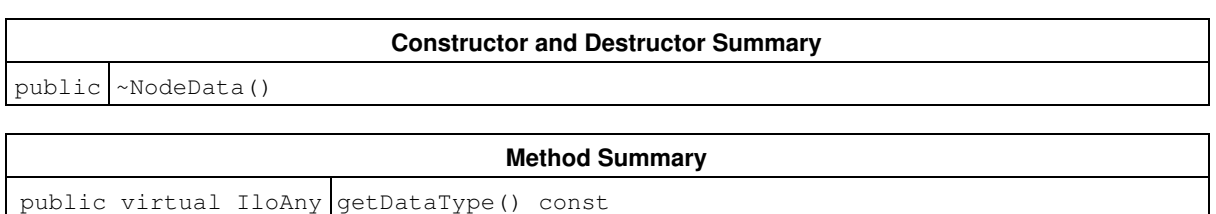

## **Constructors and Destructors**

public **~NodeData**()

This is the destructor. It is called by IloCplex to delete NodeData objects asociated with nodes when they are deleted. By overloading this destructor, you can include objects in your NodeData class that need special handling for deletion, other than calling the default destructor.

## **Methods**

public virtual IloAny **getDataType**() const

IloCplex does not use this method. It is provided as a convenience for the user to help manage different types of NodeData subclasses.
## **Class IloCplex::NodeEvaluator**

**Definition file:** ilcplex/ilocplexi.h

lloCplex::NodeEvaluator

This class is the handle class for objects of type IloCplex::NodeEvaluatorI. Node evaluators can be used to control the node selection strategy during goal-controlled search. That is, node evaluators control the order in which nodes are processed during branch-and-cut search using IloCplex goals. Such objects allow you to control the node-selection scheme.

IloCplex::NodeEvaluatorI objects are reference-counted. In other words, every instance of IloCplex::NodeEvaluatorI keeps track of how many handle objects refer to it. When this number drops to 0 (zero), the IloCplex::NodeEvaluatorI object is automatically deleted. As a consequence, whenever you deal with node evaluators, you must maintain a handle object rather than just a pointer to the implementation object. Otherwise, you risk ending up with a pointer to an implementation object that has already been deleted.

#### **See Also:** IloCplex, IloCplex::NodeEvaluatorI

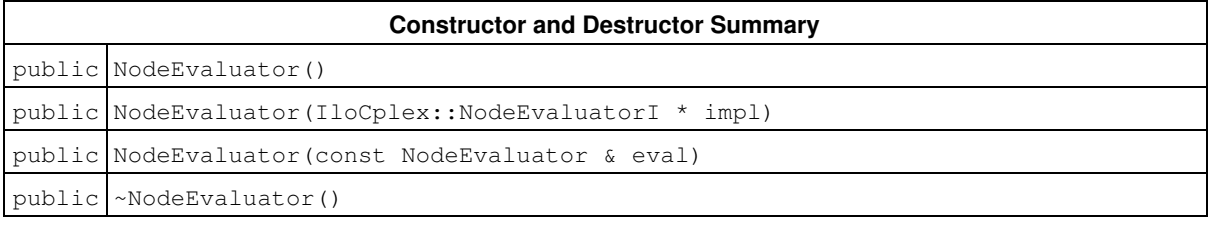

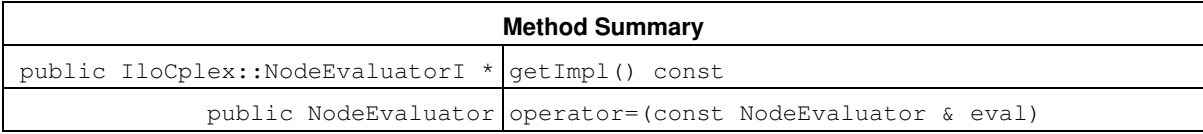

## **Constructors and Destructors**

```
public NodeEvaluator()
```
The empty constructor creates a new evaluator containing no pointers to an implementation object.

```
public NodeEvaluator(IloCplex::NodeEvaluatorI * impl)
```
This constructor creates a new evaluator with a pointer to an implementation. It increases the reference count of impl by one.

public **NodeEvaluator**(const NodeEvaluator & eval)

This copy constructor increments the reference count of the implementation object referenced by  $eval$  by one.

public **~NodeEvaluator**()

The destructor decreases the reference count of the implementation object by one. If this reduces the reference count to 0 (zero), the implementation object is automatically deleted.

## **Methods**

public IloCplex::NodeEvaluatorI \* **getImpl**() const

## Queries the implementation object.

public NodeEvaluator **operator=**(const NodeEvaluator & eval)

The assignment operator increases the reference count of the implementation object of eval. If the invoking handle referred to an implementation object before the assignment operation, its reference count is decreased. If this decrement reduces the reference count to 0 (zero), the implementation object is deleted.

# **Class IloCplex::NodeEvaluatorI**

**Definition file:** ilcplex/ilocplexi.h

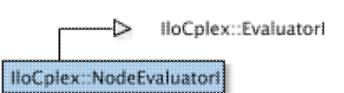

IloCplex::NodeEvaluatorI is the base class for implementing node evaluators. Node evaluators allow you to control the node selection strategy for a subtree by assigning values to the nodes. By default,  $I1oCplex$ selects the node with the lowest value when choosing the next node to process during branch-and-cut search. This behavior can be altered by overwriting method subsume.

To implement your own node evaluator, you need to create a subclass of IloCplex::NodeEvaluatorI and implement methods evaluate and duplicateEvaluator. The method evaluate must be implemented to compute and return a value for a given node. The protected methods of class  $I1oCplex::NodeEvaluatorI$ can be called to query information about the node in order to compute this value. Each node is evaluated only once, after which the value is attached to the node until the node is processed or pruned.

The duplicateEvaluator method is called by IloCplex when a copy of the evaluator must be created for use in parallel branch-and-cut search. Thus the implementation must simply create and return a copy of the evaluator itself—calling the copy constructor will work in most circumstances.

Node evaluators are applied to a search defined by a goal with the method  $IloCplex::Apply$ . The node selection strategy will be applied only to the subtree defined by the goal passed to  $Apply$ . Using IloCplex::Apply, you can assign different node selection strategies to different subtrees. You can also assign multiple node selection strategies to subtrees. In this case, node selection strategies applied first have precedence over those assigned later.

If no node evaluators are added, IloCplex uses the node selection strategy as controlled by the NodeSel parameter.

## **See Also:** IloCplex, IloCplex::NodeEvaluator

#### **Constructor and Destructor Summary**

public NodeEvaluatorI() public ~NodeEvaluatorI()

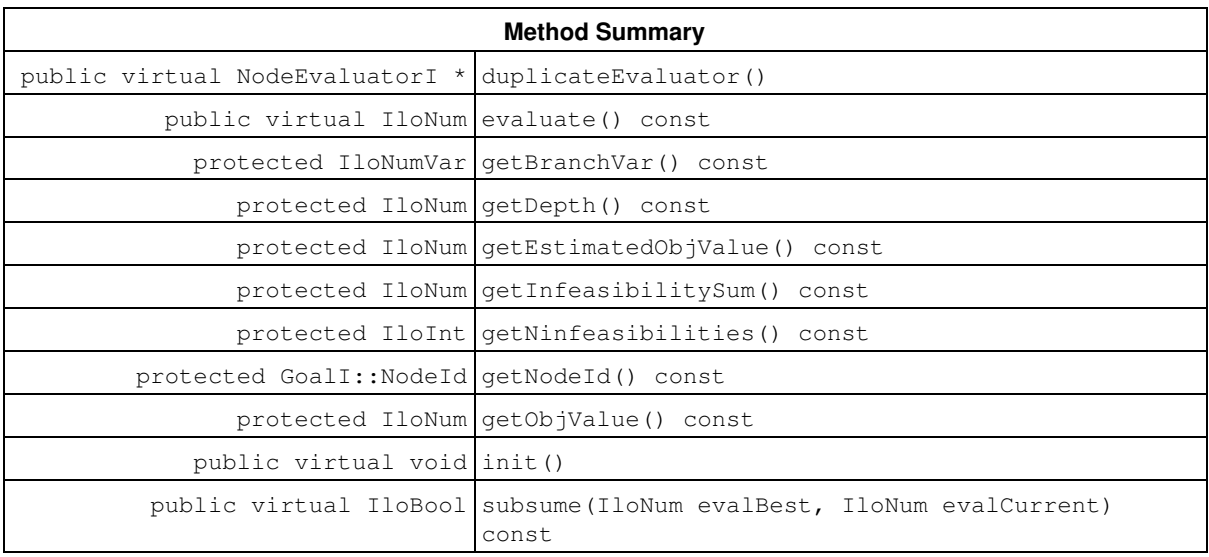

## **Constructors and Destructors**

```
public NodeEvaluatorI()
```
This constructor creates a node selector for use in an application with a user-defined node selection strategy to solve a MIP.

```
public ~NodeEvaluatorI()
```
The virtual destructor allows you to manage your own data inside a node evaluator and delete it when the evaluator is deleted.

## **Methods**

public virtual NodeEvaluatorI \* **duplicateEvaluator**()

This method must be implemented by the user to return a copy of the invoking object. It is called internally to duplicate the current node evaluator for parallel branch-and-cut search. This method is not called for a particular node, so the get methods cannot be used.

```
public virtual IloNum evaluate() const
```
This method must be implemented by the user to return a value for a given node. When this method is called, the node evaluator is initialized to the node for which to compute the value. Information about this node can be obtained by the get methods of IloCplex::NodeEvaluatorI. Returning IloInfinity instructs IloCplex to discard the node being evaluated.

protected IloNumVar **getBranchVar**() const

This method returns the variable that IloCplex branched on when creating the node being evaluated from its parent. If the node has been generated with a more complex branch, 0 (zero) will be returned instead. This method can be called only from the methods init and evaluate.

protected IloNum **getDepth**() const

This method returns the depth in the search tree of the node currently being evaluated. The root node is depth 0 (zero); the depth of the current node is its distance from the root, or equivalently, the number of branches taken to get from the root node to the current node. This member function can be called only from the methods init and evaluate.

protected IloNum **getEstimatedObjValue**() const

This method returns the estimated objective value for the node being evaluated. It can be called only from the methods init and evaluate.

protected IloNum **getInfeasibilitySum**() const

This method returns the sum of infeasibility measures at the node being evaluated. It can be called only from the methods init and evaluate.

protected IloInt **getNinfeasibilities**() const

This method returns the number of infeasibilities at the node being evaluated. It can be called only from the methods init and evaluate.

protected GoalI::NodeId **getNodeId**() const

This method returns the node identifier of the node being evaluated. It can be called only from the methods init and evaluate.

protected IloNum **getObjValue**() const

This method returns the objective value of the node being evaluated. It can be called only from the methods init and evaluate.

If you need the object representing the objective itself, consider the method  $ILOPlex:qetObjective$ instead.

```
public virtual void init()
```
This method is called by  $Ilocplex$  immediately before the first time evaluate is called for a node, allowing you to initialize the evaluator based on that node. Information about the current node can be queried by calling the get methods of IloCplex::NodeEvaluatorI.

public virtual IloBool **subsume**(IloNum evalBest, IloNum evalCurrent) const

IloCplex maintains a candidate node for selection as the next node to process. When choosing the next node, it compares the candidate to all other nodes. If a given node and the candidate node are governed by the same evaluator, IloCplex calls subsume to determine whether the node should become the new candidate. The arguments passed to the subsume call are:

- $\bullet$  the value previously assigned by the method  $\texttt{evaluate}$  to the candidate node as parameter evalBest, and
- $\bullet$  the value previously assigned by the method  $\texttt{evaluate}$  to the node under investigation as parameter evalCurrent.

By default, this method returns IloTrue if evalCurrent>evalBest. Overwriting this function allows you to change this selection scheme.

# **Class IloNumExpr::NonLinearExpression**

**Definition file:** ilconcert/iloexpression.h

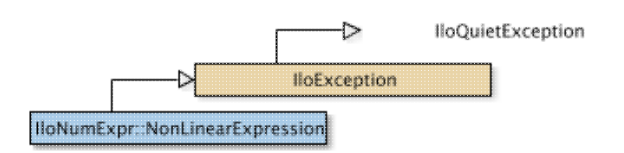

The class of exceptions thrown if a numeric constant of a nonlinear expression is set or queried.

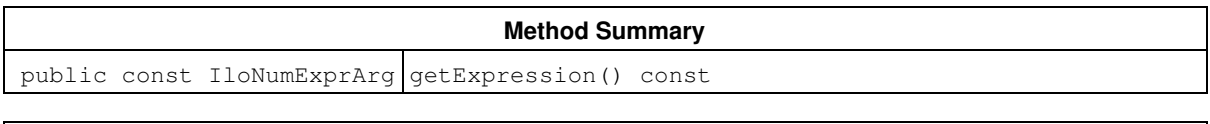

**Inherited Methods from IloException**

end, getMessage

## **Methods**

public const IloNumExprArg **getExpression**() const

The member function getExpression returns the expression involved in the exception.

## **Class IloAlgorithm::NotExtractedException**

**Definition file:** ilconcert/iloalg.h

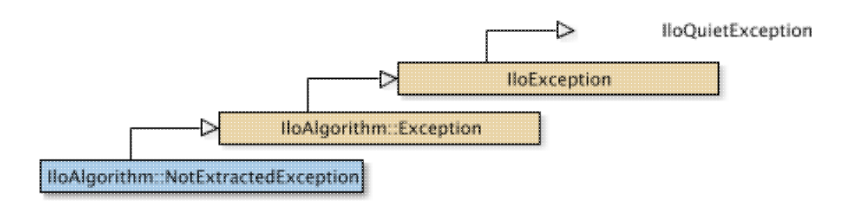

The class of exceptions thrown if an extractable object has no value in the current solution of an algorithm. If an expression, numeric variable, objective, or array of extractable objects has no value in the current solution of an algorithm, this exception is thrown.

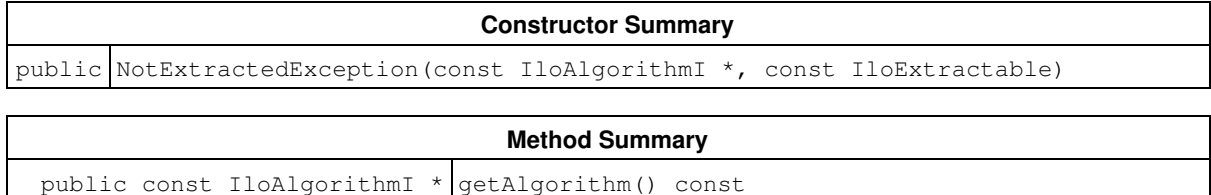

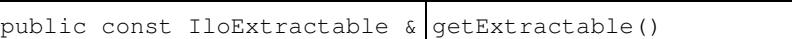

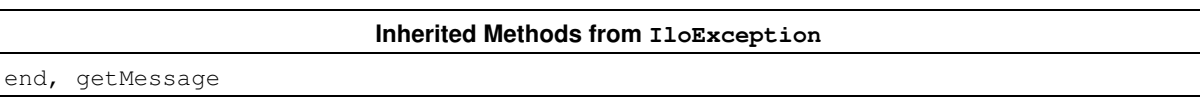

## **Constructors**

public **NotExtractedException**(const IloAlgorithmI \*, const IloExtractable)

The constructor NotExtractedException creates an exception thrown from the algorithm object alg for the extractable object extr.

## **Methods**

public const IloAlgorithmI \* **getAlgorithm**() const

The member function getAlgorithm returns the algorithm from which the exception was thrown.

public const IloExtractable & **getExtractable**()

The member function getExtractable returns the extractable object that triggered the exception.

## **Class IloCplex::OptimizationCallbackI**

**Definition file:** ilcplex/ilocplexi.h

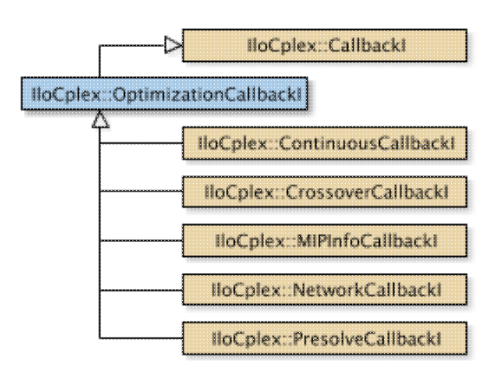

This is the abstract base class for user-written callback classes called by optimization methods. It provides their common application programming interface (API).

See Also: IloCplex, IloCplex::Callback, IloCplex::CallbackI

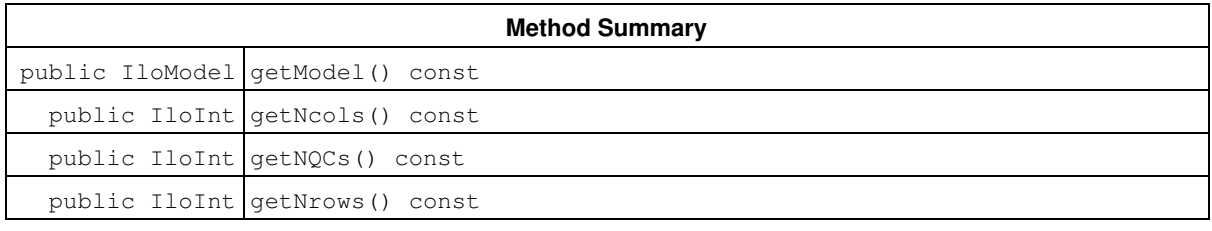

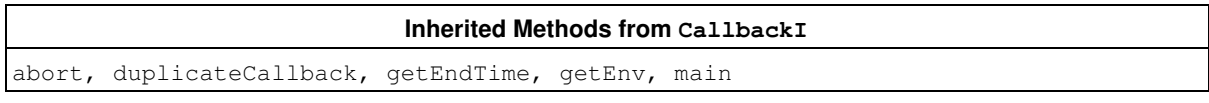

## **Methods**

public IloModel **getModel**() const

This method returns the model currently extracted for the instance of  $ILOCplex$  where the invoking callback executed.

```
public IloInt getNcols() const
```
This method returns the number of columns in the model currently being optimized.

public IloInt **getNQCs**() const

This method returns the number of quadratic constraints in the model currently being optimized.

public IloInt **getNrows**() const

This method returns the number of rows in the model currently being optimized.

## **Class IloCplex::ParameterSet**

**Definition file:** ilcplex/ilocplexi.h

### IloCplex::ParameterSet

A parameter set for IloCplex, this class allows you to store and restore parameters that are not at their default value.

You can create empty  $Ilocplex::ParameterSet$  objects with the constructor and then modify them. Alternatively, you can create such objects with the method IloCplex:: getParameterSet.

A parameter set can be applied to an instance of IloCplex by means of the method IloCplex::setParameterSet(set).

### **See Also:** IloCplex::getParameterSet, IloCplex::setParameterSet

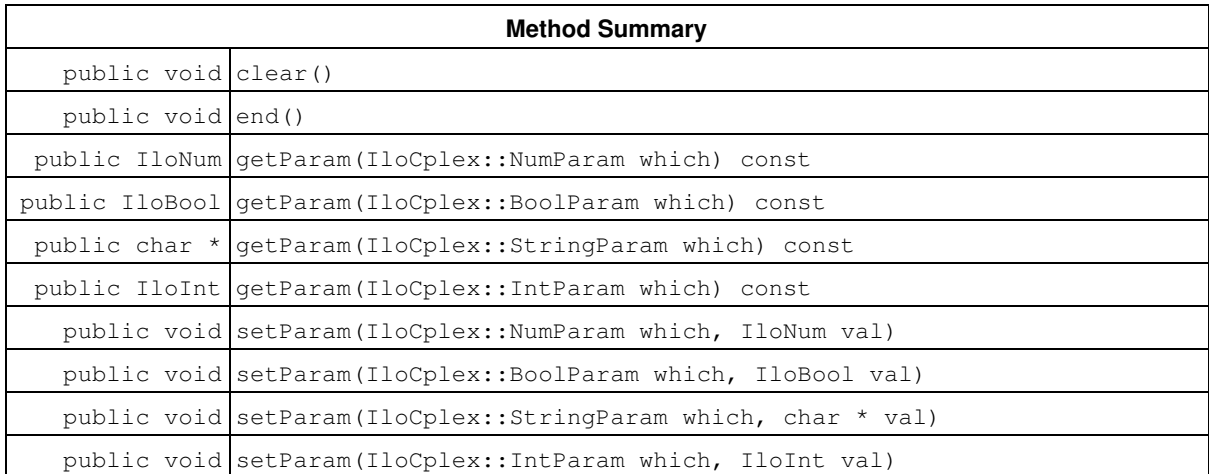

#### **Inner Class**

ParameterSet::Iterator

## **Methods**

public void **clear**()

Clears the parameter set.

public void **end**()

Ends the parameter set.

public IloNum **getParam**(IloCplex::NumParam which) const

Returns the current value of a numeric parameter.

If the method fails, an exception of type IloException, or one of its derived classes, is thrown.

#### **Parameters:**

which The identifier of the num parameter to be queried. **Returns:**

The current value of the num parameter.

public IloBool **getParam**(IloCplex::BoolParam which) const

Returns the current value of a Boolean parameter.

If the method fails, an exception of type IloException, or one of its derived classes, is thrown.

#### **Parameters:**

which The identifier of the Boolean parameter to be queried. **Returns:**

The current value of the Boolean parameter.

public char \* **getParam**(IloCplex::StringParam which) const

Returns the current value of a string parameter.

If the method fails, an exception of type IloException, or one of its derived classes, is thrown.

#### **Parameters:**

which The identifier of the string parameter to be queried. **Returns:**

The current value of the string parameter.

public IloInt **getParam**(IloCplex::IntParam which) const

Returns the current value of an integer parameter.

If the method fails, an exception of type IloException, or one of its derived classes, is thrown.

#### **Parameters:**

which The identifier of the integer parameter to be queried. **Returns:**

The current value of the integer parameter.

public void **setParam**(IloCplex::NumParam which, IloNum val)

Sets a numeric parameter to the value val.

### **Parameters:**

which The identifier of the num parameter to be set. val The new value for the num parameter

public void **setParam**(IloCplex::BoolParam which, IloBool val)

Sets a Boolean parameter to the value val.

### **Parameters:**

which The identifier of the Boolean parameter to be set.

val The new value for the Boolean parameter.

public void **setParam**(IloCplex::StringParam which, char \* val)

Sets a string parameter to the value val.

## **Parameters:**

which The identifier of the string parameter to set. val The new value for the string parameter.

public void **setParam**(IloCplex::IntParam which, IloInt val)

Sets an integer parameter to the value val.

#### **Parameters:**

which The identifier of the parameter to set.

val The new value for the integer parameter.

## **Class IloCplex::PresolveCallbackI**

**Definition file:** ilcplex/ilocplexi.h

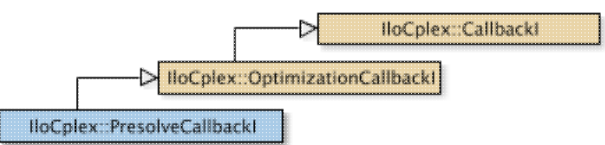

An instance of a class derived from PresolveCallbackI represents a user-written callback in an application that uses an instance of IloCplex. The callback is called periodically during presolve. This class enables you to access information about the effects of presolve on the model extracted for the instance of IloCplex. For example, there are member functions that return the number of rows or columns removed from the model, the number of variables that have been aggregated, and the number of coefficients that have changed as a result of presolve.

The constructor and methods of this class are protected for use in deriving a user-written callback class and in implementing the main method there.

If an attempt is made to access information not available to an instance of this class, an exception is thrown.

See Also: IloCplex, IloCplex::Callback, IloCplex::CallbackI, IloCplex::OptimizationCallbackI, ILOPRESOLVECALLBACK0

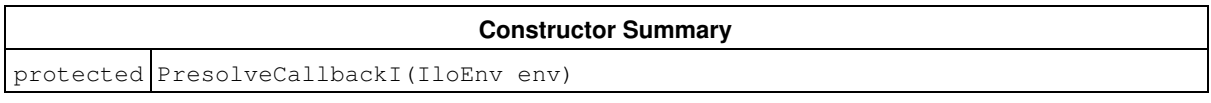

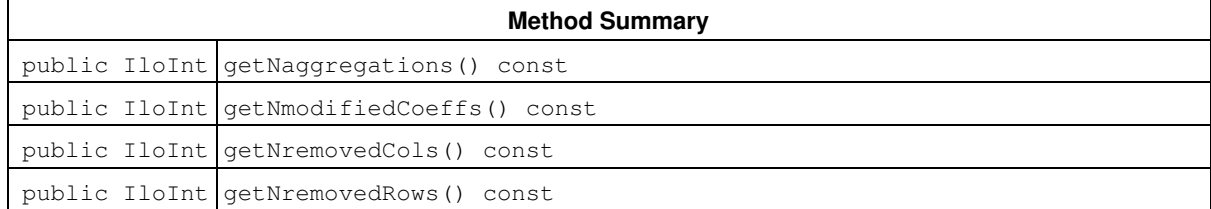

#### **Inherited Methods from OptimizationCallbackI**

getModel, getNcols, getNQCs, getNrows

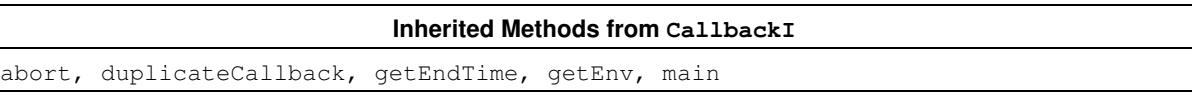

## **Constructors**

protected **PresolveCallbackI**(IloEnv env)

This constructor creates a callback for use in presolve.

## **Methods**

public IloInt **getNaggregations**() const

This method returns the number of aggregations performed by presolve at the time the callback is executeed.

public IloInt **getNmodifiedCoeffs**() const

This method returns the number of coefficients modified by presolve at the time the callback is executeed.

public IloInt **getNremovedCols**() const

This method returns the number of columns removed by presolve at the time the callback is executeed.

public IloInt **getNremovedRows**() const

This method returns the number of rows removed by presolve at the time the callback is executeed.

## **Class ControlCallbackI::PresolvedVariableException**

**Definition file:** ilcplex/ilocplexi.h

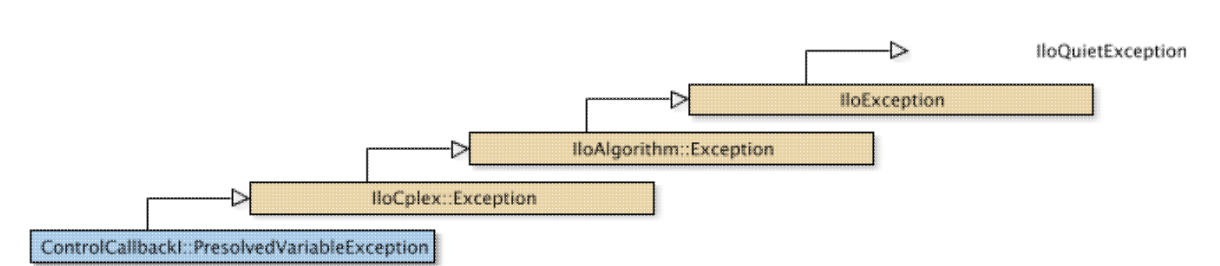

Some operations within a control callback, in particular setting bounds in a heuristic callback, are not possible to do on variables that have been taken out by presolve. An exception of this type is thrown, if such an operation is attempted. Possible ways to avoid this exception are to avoid the operation on presolved variables, to use the method IloCplex::protectVariables to protect the variables from being taken out by presolve, or to turn off presolve.

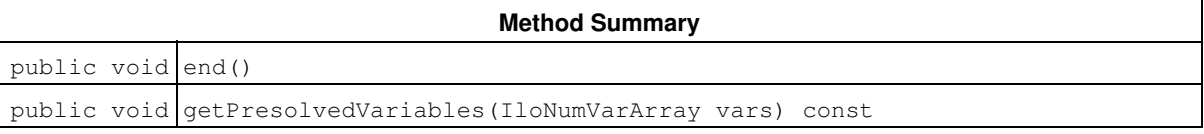

#### **Inherited Methods from Exception**

getStatus

**Inherited Methods from IloException**

end, getMessage

## **Methods**

public void **end**()

This method must be called to free up the memory used by the exception when the invoking exception object is no longer needed.

public void **getPresolvedVariables**(IloNumVarArray vars) const

This methods copies the variables that caused the invoking exception into the array vars.

# **Class IloCplex::ProbingCallbackI**

**Definition file:** ilcplex/ilocplexi.h

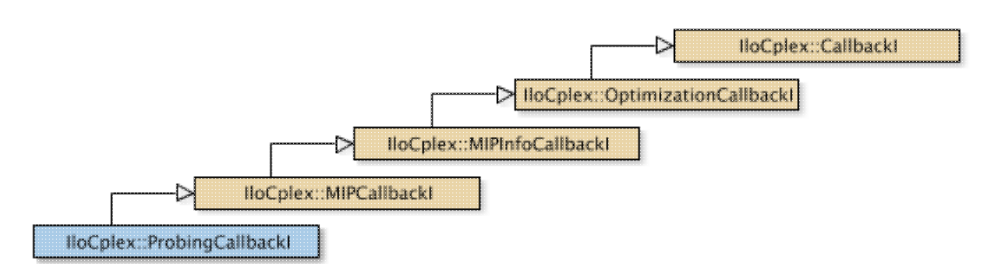

An instance of the class  $IloCplex::ProbabilityCallbackI$  represents a user-written callback in an application that uses an instance of  $Ilocplex$  to solve a mixed integer programming problem (a MIP). This class offers a method to check on the progress of a probing operation.

This class is **not** compatible with dynamic search. If you are looking for support for a user-written callback compatible with dynamic search, consider instead the class  $IloCplex::ProbingInfoCallbackI.$ 

The methods of this class are protected for use in deriving a user-written callback class and in implementing the main method there.

If an attempt is made to access information not available to an instance of this class, an exception is thrown.

**See Also:** IloCplex, IloCplex::Callback, IloCplex::CallbackI, IloCplex::MIPCallbackI, IloCplex::OptimizationCallbackI, ILOPROBINGCALLBACK0

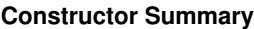

protected ProbingCallbackI(IloEnv env)

**Method Summary**

public IloNum getProgress() const

public IloInt getPhase() const

### **Inherited Methods from MIPCallbackI**

getNcliques, getNcovers, getNcuts, getNdisjunctiveCuts, getNflowCovers, getNflowPaths, getNfractionalCuts, getNGUBcovers, getNimpliedBounds, getNMIRs, getNzeroHalfCuts, getObjCoef, getObjCoef, getObjCoefs, getObjCoefs, getUserThreads

### **Inherited Methods from MIPInfoCallbackI**

getBestObjValue, getCutoff, getDirection, getDirection, getIncumbentObjValue, getIncumbentSlack, getIncumbentSlacks, getIncumbentValue, getIncumbentValue, getIncumbentValues, getIncumbentValues, getMIPRelativeGap, getMyThreadNum, getNiterations, getNnodes, getNremainingNodes, getPriority, getPriority, hasIncumbent

#### **Inherited Methods from OptimizationCallbackI**

getModel, getNcols, getNQCs, getNrows

## **Inherited Methods from CallbackI**

abort, duplicateCallback, getEndTime, getEnv, main

## **Constructors**

```
protected ProbingCallbackI(IloEnv env)
```
This constructor creates a callback for use in an application when probing.

## **Methods**

```
public IloInt getPhase() const
```
This method returns the current phase of probing.

```
public IloNum getProgress() const
```
This method returns the fraction of completion of the current probing phase.

## **Class IloCplex::ProbingInfoCallbackI**

**Definition file:** ilcplex/ilocplexi.h

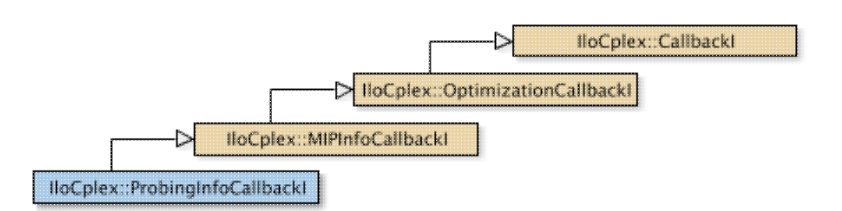

An instance of the class IloCplex::ProbingInfoCallbackI represents a user-written callback in an application that uses an instance of  $11oCp1ex$  to solve a mixed integer programming problem (a MIP). This class offers a method to check on the progress of a probing operation.

User-written callbacks of this class are compatible with MIP dynamic search.

The methods of this class are protected for use in deriving a user-written callback class and in implementing the main method there.

If an attempt is made to access information not available to an instance of this class, an exception is thrown.

**See Also:** IloCplex, IloCplex::Callback, IloCplex::CallbackI, IloCplex::MIPInfoCallbackI, IloCplex::OptimizationCallbackI, ILOPROBINGINFOCALLBACK0

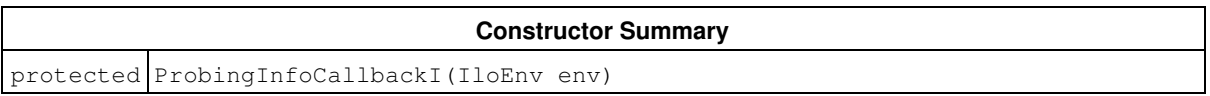

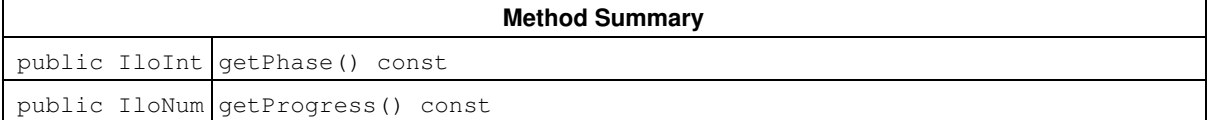

### **Inherited Methods from MIPInfoCallbackI**

getBestObjValue, getCutoff, getDirection, getDirection, getIncumbentObjValue, getIncumbentSlack, getIncumbentSlacks, getIncumbentValue, getIncumbentValue, getIncumbentValues, getIncumbentValues, getMIPRelativeGap, getMyThreadNum, getNiterations, getNnodes, getNremainingNodes, getPriority, getPriority, hasIncumbent

#### **Inherited Methods from OptimizationCallbackI**

getModel, getNcols, getNQCs, getNrows

#### **Inherited Methods from CallbackI**

abort, duplicateCallback, getEndTime, getEnv, main

## **Constructors**

protected **ProbingInfoCallbackI**(IloEnv env)

This constructor creates a callback for use in an application when probing.

## **Methods**

public IloInt **getPhase**() const

This method returns the current phase of probing.

public IloNum **getProgress**() const

This method returns the fraction of completion of the current probing phase.

## **Class IloCplex::SearchLimit**

**Definition file:** ilcplex/ilocplexi.h

IloCplex::SearchLimit

Search limits can be used to impose limits on the exploration of certain subtrees during branch-and-cut search. Search limits are implemented in the class IloCplex::SearchLimitI. This is the handle class for CPLEX search limits.

The search limit objects are reference-counted. This reference counting means an instance of IloCplex::SearchLimitI keeps track of how many handle objects refer to it. If this number drops to 0, the IloCplex::SearchLimitI object is automatically deleted. As a consequence, whenever you deal with a search limit, you must maintain a handle object rather then only a pointer to the implementation object. Otherwise, you risk ending up with a pointer to an implementation object that has already been deleted.

See Also: IloCplex, IloCplex::SearchLimitI

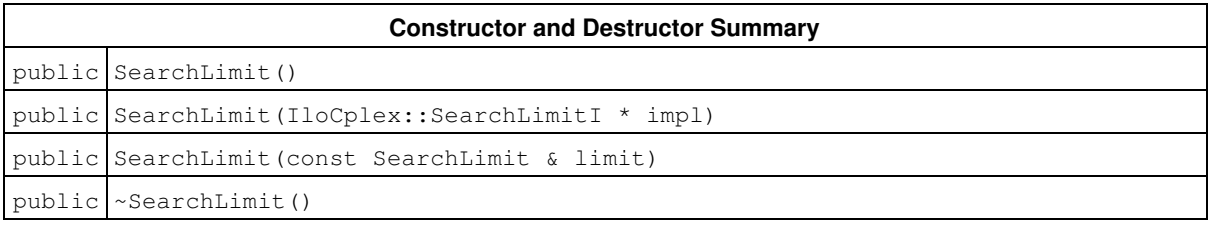

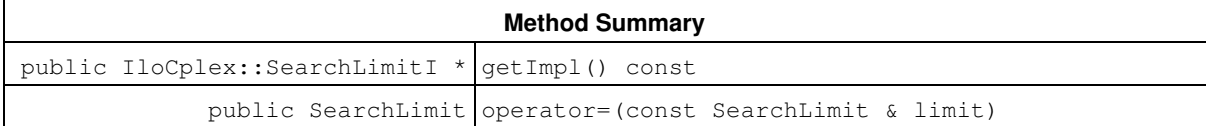

## **Constructors and Destructors**

public **SearchLimit**()

The default constructor creates a new search limit with 0 implementation object pointer.

public **SearchLimit**(IloCplex::SearchLimitI \* impl)

This constructor creates a new search limit with a pointer to an implementation. It increases the reference count of impl by one.

public **SearchLimit**(const SearchLimit & limit)

This copy constructor increments the reference count of the implementation object referenced by limit by one.

public **~SearchLimit**()

The destructor decreases the reference count of impl by one. If this reduces the reference count to 0, the implementation object is automatically deleted.

## **Methods**

public IloCplex::SearchLimitI \* **getImpl**() const

Queries the implementation object of the invoking search limit.

public SearchLimit **operator=**(const SearchLimit & limit)

The assignment operator increases the reference count of the implementation object of limit. If the invoking handle referred to an implementation object before the assignment operation, its reference count is decreased. If this reduces the reference count to 0, the implementation object is deleted.

## **Class IloCplex::SearchLimitI**

**Definition file:** ilcplex/ilocplexi.h

-> lloCplex::Evaluatorl IloCplex::SearchLimitI

IloCplex::SearchLimitI is the base class for implementing user-defined search limits. To do so, you must subclass IloCplex::SearchLimitI and implement methods check and duplicateLimit. You may optionally implement method init. The method check must return IloTrue when the limit is reached and IloFalse otherwise. The method duplicateLimit must return a copy of the invoking object to be used in parallel search.

Whenever method check is called by  $IloCplex$ , the search limit object is first initialized to a node, referred to as the current node. Information about the current node can be queried by calling the  $qet$  methods of class IloCplex::SearchLimitI.

Search limits are applied to subtrees defined by goals with the method IloCplex::LimitSearch. For example:

IloGoal limitGoal = IloCplex::LimitSearch(cplex, goal1, limit);

creates a goal limitGoal which branches as specified by goal1 until the limit specified by limit is reached. Only the nodes created by  $qoall$  (or any of the goals created by it later) are subjected to the search limit. For example, if you created two branches with the goal

OrGoal(limitGoal, goal2);

only the subtree defined by  $q$ oal1 is subject to the search limit limit; the subtree defined by  $q$ oal2 is not.

The ability to specify search limits for subtrees means that it is possible for certain branches to be subject to more than one search limit. Nodes with multiple search limits attached to them are processed only if none of the search limits has been reached, or, in other words, if all the search limits return IloFalse when method check is called by IloCplex.

Each time CPLEX uses a search limit, it is duplicated first. If you use the same instance of your limit in different branches, it will be duplicated first, the copy will be passed to the corresponding node, and init method will be called on the copy.

**See Also:** IloCplex, IloCplex::SearchLimit

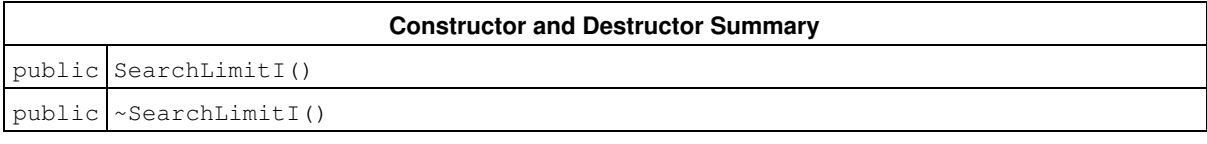

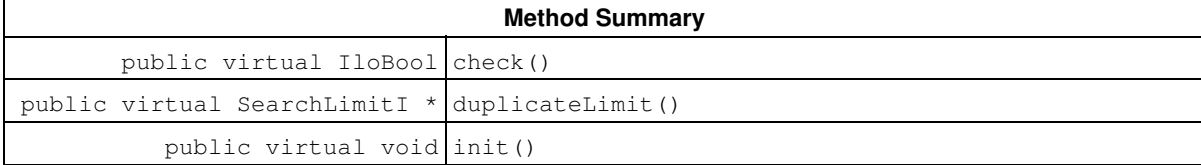

## **Constructors and Destructors**

```
public SearchLimitI()
```
The default constructor creates a new instance of SearchLimitI.

public **~SearchLimitI**()

The virtual destructor allows you to manage you own data inside a search limit object and to delete the data when the limit is deleted.

## **Methods**

```
public virtual IloBool check()
```
This method is called for every node subjected to the invoking search limit before evaluating the node. If it returns IloTrue, the node is pruned, or, equivalently, the search below that node is discontinued. Thus, users implementing search limits must implement this method to return IloTrue if the search limit has been reached and IloFalse otherwise.

```
public virtual SearchLimitI * duplicateLimit()
```
This method is called internally to duplicate the current search limit. Users must implement it in a subclass to return a copy of the invoking object.

```
public virtual void init()
```
This method is called by  $I1oCplex$  right before the first time check is called for a node and allows you to initialize the limit based on that node.

## **Class IloCplex::SimplexCallbackI**

**Definition file:** ilcplex/ilocplexi.h

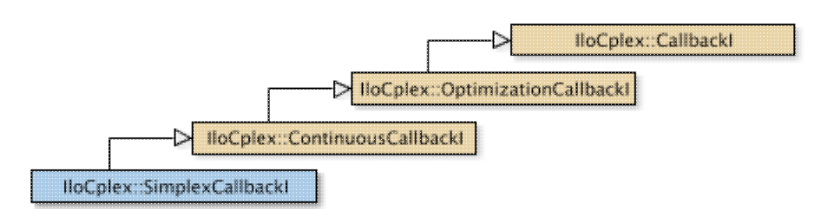

An instance of the class IloCplex::SimplexCallbackI represents a user-written callback in an application that uses an instance of IloCplex to solve a problem by means of the simplex optimizer. For more information on the simplex optimizer, see the *CPLEX User's Manual*. IloCplex calls the user-written callback after each iteration during optimization with the simplex algorithm.

The constructor of this class is protected for use in deriving a user-written callback class and in implementing the main method there.

If an attempt is made to access information not available to an instance of this class, an exception is thrown.

**See Also:** IloCplex, IloCplex::Callback, IloCplex::CallbackI, IloCplex::ContinuousCallbackI, IloCplex::OptimizationCallbackI, ILOSIMPLEXCALLBACK0

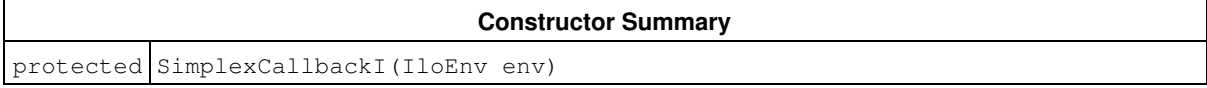

#### **Inherited Methods from ContinuousCallbackI**

```
getDualInfeasibility, getInfeasibility, getNiterations, getObjValue,
```
isDualFeasible, isFeasible

#### **Inherited Methods from OptimizationCallbackI**

getModel, getNcols, getNQCs, getNrows

#### **Inherited Methods from CallbackI**

abort, duplicateCallback, getEndTime, getEnv, main

## **Constructors**

protected **SimplexCallbackI**(IloEnv env)

This constructor creates a callback for use in an application of the simplex optimizer.

# **Class IloCplex::SolveCallbackI**

**Definition file:** ilcplex/ilocplexi.h

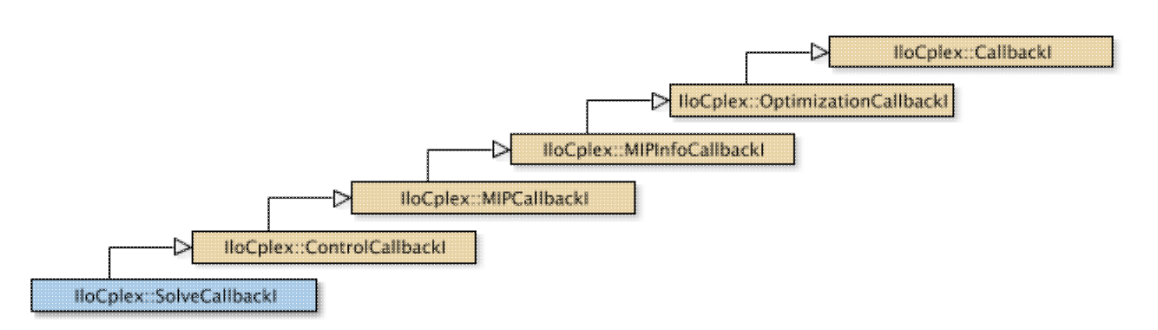

## **Note**

This is an advanced class. Advanced classes typically demand a profound understanding of the algorithms used by CPLEX. Thus they incur a higher risk of incorrect behavior in your application, behavior that can be difficult to debug. Therefore, the team encourages you to consider carefully whether you can accomplish the same task by means of other classes instead.

An instance of the class IloCplex::SolveCallbackI can be used to solve subproblems (for example, node and heuristic subproblems) during branch-and-cut search. It allows you to set a starting point for the solve or to select the algorithm on a per-node basis.

The methods of this class are protected for use in deriving a user-written callback class and in implementing the main method there.

If an attempt is made to access information not available to an instance of this class, an exception is thrown.

**See Also:** IloCplex, IloCplex::Callback, IloCplex::CallbackI, IloCplex::ControlCallbackI, IloCplex::OptimizationCallbackI, ILOSOLVECALLBACK0

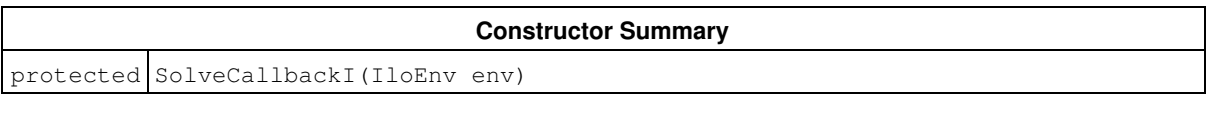

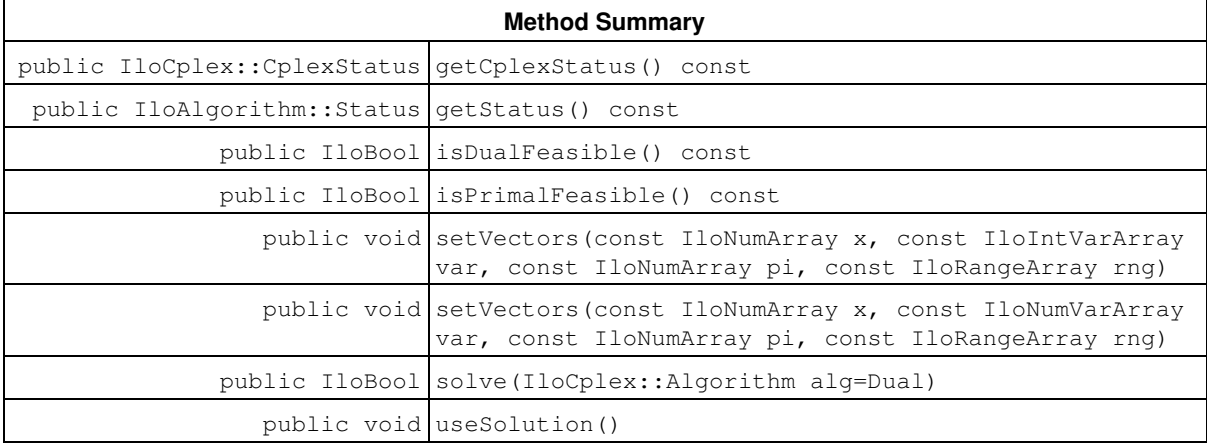

#### **Inherited Methods from ControlCallbackI**

getDownPseudoCost, getDownPseudoCost, getFeasibilities, getFeasibilities, getFeasibility, getFeasibility, getFeasibility, getFeasibility, getLB, getLB,

getLBs, getLBs, getNodeData, getObjValue, getSlack, getSlacks, getUB, getUB, getUBs, getUBs, getUpPseudoCost, getUpPseudoCost, getValue, getValue, getValue, getValues, getValues, isSOSFeasible, isSOSFeasible

#### **Inherited Methods from MIPCallbackI**

getNcliques, getNcovers, getNcuts, getNdisjunctiveCuts, getNflowCovers, getNflowPaths, getNfractionalCuts, getNGUBcovers, getNimpliedBounds, getNMIRs, getNzeroHalfCuts, getObjCoef, getObjCoef, getObjCoefs, getObjCoefs, getUserThreads

#### **Inherited Methods from MIPInfoCallbackI**

getBestObjValue, getCutoff, getDirection, getDirection, getIncumbentObjValue, getIncumbentSlack, getIncumbentSlacks, getIncumbentValue, getIncumbentValue, getIncumbentValues, getIncumbentValues, getMIPRelativeGap, getMyThreadNum, getNiterations, getNnodes, getNremainingNodes, getPriority, getPriority, hasIncumbent

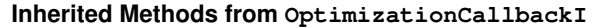

getModel, getNcols, getNQCs, getNrows

#### **Inherited Methods from CallbackI**

abort, duplicateCallback, getEndTime, getEnv, main

## **Constructors**

protected **SolveCallbackI**(IloEnv env)

This constructor creates a callback for use in an application for solving the node LPs during branch-and-cut searches.

## **Methods**

public IloCplex::CplexStatus **getCplexStatus**() const

This method returns the CPLEX status of the instance of  $IloCplex$  at the current node (that is, the state of the optimizer at the node) during the last call to SolveCallbackI::solve (which may have been called directly in the callback or by IloCplex when processing the node).

The enumeration IloCplex:: CplexStatus lists the possible status values.

public IloAlgorithm::Status **getStatus**() const

This method returns the status of the solution found by the instance of  $ILOCplex$  at the current node during the last call to  $\text{SolveCallback}$ :  $\text{solve(which may have been called directly in the callback or by Ilocplex})$ when processing the node).

The enumeration IloAlgorithm:: Status lists the possible status values.

```
public IloBool isDualFeasible() const
```
This method returns IloTrue if the solution provided by the last solve call is dual feasible. Note that an IloFalse return value does not necessarily mean that the solution is not dual feasible. It simply means that the relevant algorithm was not able to conclude it was dual feasible when it terminated.

public IloBool **isPrimalFeasible**() const

This method returns IloTrue if the solution provided by the last solve call is primal feasible. Note that an IloFalse return value does not necessarily mean that the solution is not primal feasible. It simply means that the relevant algorithm was not able to conclude it was primal feasible when it terminated.

public void **setVectors**(const IloNumArray x, const IloIntVarArray var, const IloNumArray pi, const IloRangeArray rng)

This method allows a user to specify a starting point for the following invocation of the  $solve$  method in a solve callback. Zero can be passed for any of the parameters. However, if x is not zero, then  $var$  must not be zero either. Similarly, if  $pi$  is not zero, then  $rng$  must not be zero either.

For all variables in var,  $x[i]$  specifies the starting value for the variable var [i]. Similarly, for all ranged constraints specified in  $rng, pi[i]$  specifies the starting dual value for  $rng[i]$ .

This information is exploited at the next call to  $s \circ l \vee e$ , to construct a starting point for the algorithm.

```
public void setVectors(const IloNumArray x, const IloNumVarArray var, const
IloNumArray pi, const IloRangeArray rng)
```
This method allows a user to specify a starting point for the following invocation of the  $solve$  method in a solve callback. Zero can be passed for any of the parameters. However, if x is not zero, then  $var$ must not be zero either. Similarly, if  $pi$  is not zero, then  $rng$  must not be zero either.

For all variables in var,  $x[i]$  specifies the starting value for the variable var $[i]$ . Similarly, for all ranged constraints specified in  $rng, pi[i]$  specifies the starting dual value for  $rng[i]$ .

This information is exploited at the next call to  $\frac{1}{100}$  to construct a starting point for the algorithm.

public IloBool **solve**(IloCplex::Algorithm alg=Dual)

This method uses the algorithm  $\argsup_{\alpha}$  to solve the current node LP. See  $\text{Ilocplex}:$  Algorithm for a choice of algorithms to use.

public void **useSolution**()

A call to this method instructs IloCplex to use the solution generated with this callback.

If useSolution is not called, IloCplex uses the algorithm selected with the parameters IloCplex::RootAlg for the solution of the root, or IloCplex::NodeAlg to solve the node.

## **Class IloCsvReader::TableIterator**

**Definition file:** ilconcert/ilocsvreader.h

IloCsvReader::TableIterator

Table-iterator of csv readers.

TableIterator is a nested class of the class IloCsvReader. It is to be used only for multitable files.

IloCsvReader::TableIterator allows you to step through all the tables of the multitable csv data file on which the csv reader was created.

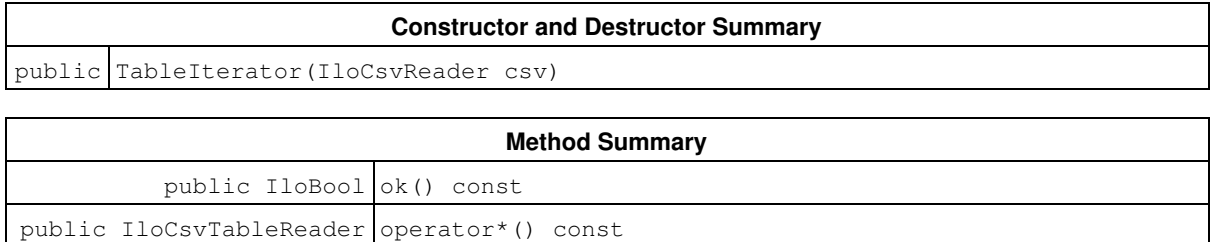

public TableIterator  $\&$  operator++()

## **Constructors and Destructors**

public **TableIterator**(IloCsvReader csv)

This constructor creates an iterator to traverse all the tables in the csv data file on which the csv reader  $csv$  was created.

## **Methods**

public IloBool **ok**() const

This member function returns IloTrue if the current position of the iterator is a valid one.

It returns IloFalse if the iterator reaches the end of the table.

public IloCsvTableReader **operator\***() const

This operator returns the current instance of  $I$ loCsvTable (representing the current table in the csv file); the one to which the invoking iterator points.

```
public TableIterator & operator++()
```
This left-increment operator shifts the current position of the iterator to the next instance of IloCsvTableReader representing the next line in the file.

# **Class IloCplex::TuningCallbackI**

**Definition file:** ilcplex/ilocplexi.h

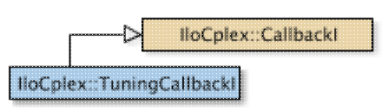

An instance of a class derived from TuningCallbackI represents a user-written callback in an application that uses an instance of IloCplex. The callback is called periodically during tuning. This class enables you to access information on the progress of tuning.

See Also: IloCplex, IloCplex::Callback, IloCplex::CallbackI, ILOTUNINGCALLBACK0

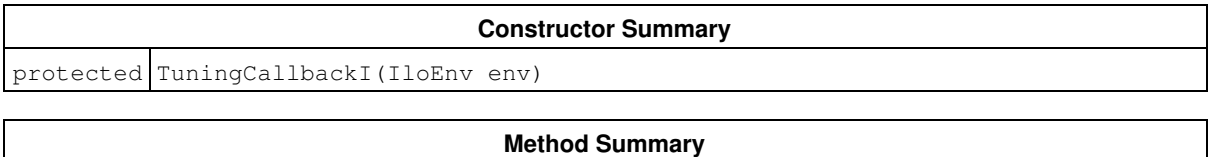

public IloNum getProgress() const

**Inherited Methods from CallbackI**

abort, duplicateCallback, getEndTime, getEnv, main

## **Constructors**

```
protected TuningCallbackI(IloEnv env)
```
This constructor creates a callback for use in an application to monitor tuning progress.

## **Methods**

public IloNum **getProgress**() const

This method returns the fraction of completion of the tuning process.

# **Class IloCplex::UnknownExtractableException**

**Definition file:** ilcplex/ilocplexi.h

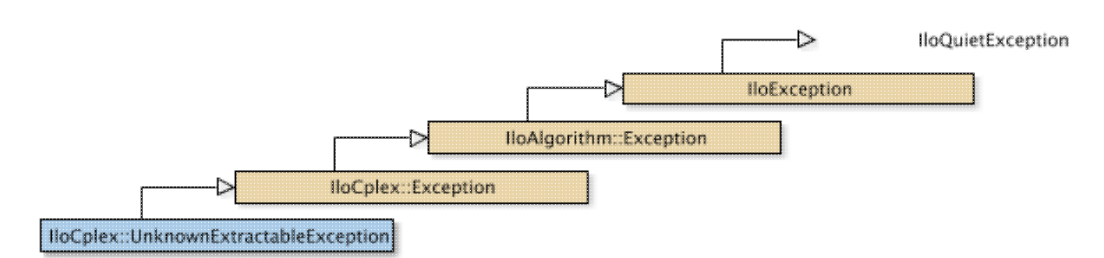

An instance of this exception is thrown by IloCplex when an operation is attempted using an extractable that has not been extracted.

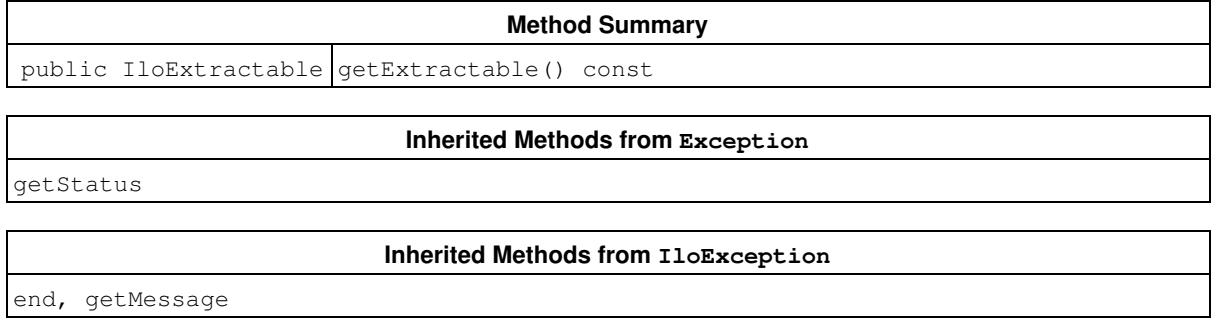

## **Methods**

public IloExtractable **getExtractable**() const

This method returns the offending extractable object.

# **Class IloCplex::UserCutCallbackI**

**Definition file:** ilcplex/ilocplexi.h

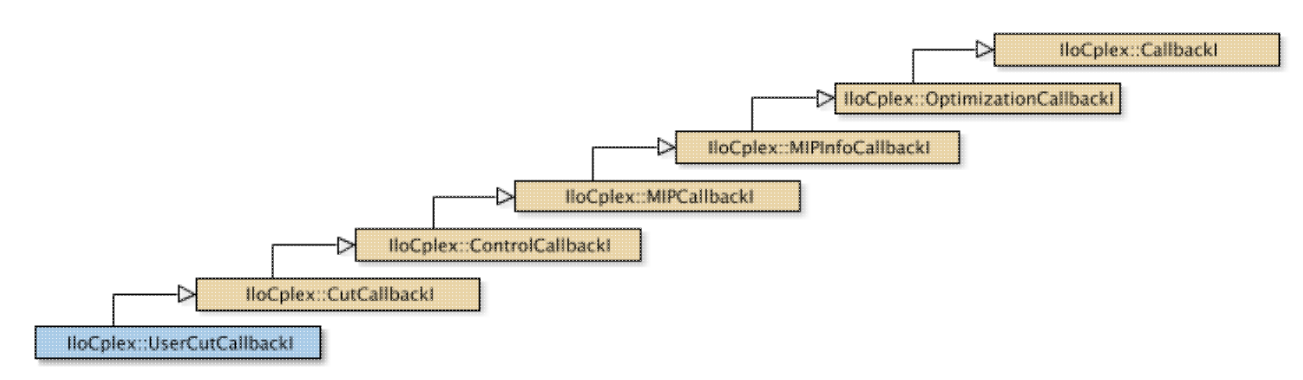

## **Note**

This is an advanced class. Advanced classes typically demand a profound understanding of the algorithms used by CPLEX. Thus they incur a higher risk of incorrect behavior in your application, behavior that can be difficult to debug. Therefore, the team encourages you to consider carefully whether you can accomplish the same task by means of other classes instead.

An instance of the class IloCplex::UserCutCallbackI represents a user-written callback in an application that uses an instance of  $I$ loCplex to solve a MIP while generating user cuts to tighten the LP relaxation. IloCplex calls the user-written callback after solving each node LP exactly like IloCplex::CutCallbackI. It  $differs from Tlocplex::CutCa11backT only in that constraints added in a UserCutCa11backT must be real.$ cuts in the sense that omitting them does not affect the feasible region of the model under consideration.

#### **Method Summary**

protected IloConstraint add(IloConstraint con, IloBool purgeable=IloFalse)

#### **Inherited Methods from CutCallbackI**

add, addLocal

#### **Inherited Methods from ControlCallbackI**

getDownPseudoCost, getDownPseudoCost, getFeasibilities, getFeasibilities, getFeasibility, getFeasibility, getFeasibility, getFeasibility, getLB, getLB, getLBs, getLBs, getNodeData, getObjValue, getSlack, getSlacks, getUB, getUB, getUBs, getUBs, getUpPseudoCost, getUpPseudoCost, getValue, getValue, getValue, getValues, getValues, isSOSFeasible, isSOSFeasible

#### **Inherited Methods from MIPCallbackI**

getNcliques, getNcovers, getNcuts, getNdisjunctiveCuts, getNflowCovers, getNflowPaths, getNfractionalCuts, getNGUBcovers, getNimpliedBounds, getNMIRs, getNzeroHalfCuts, getObjCoef, getObjCoef, getObjCoefs, getObjCoefs, getUserThreads

#### **Inherited Methods from MIPInfoCallbackI**

getBestObjValue, getCutoff, getDirection, getDirection, getIncumbentObjValue, getIncumbentSlack, getIncumbentSlacks, getIncumbentValue, getIncumbentValue, getIncumbentValues, getIncumbentValues, getMIPRelativeGap, getMyThreadNum, getNiterations, getNnodes, getNremainingNodes, getPriority, getPriority, hasIncumbent

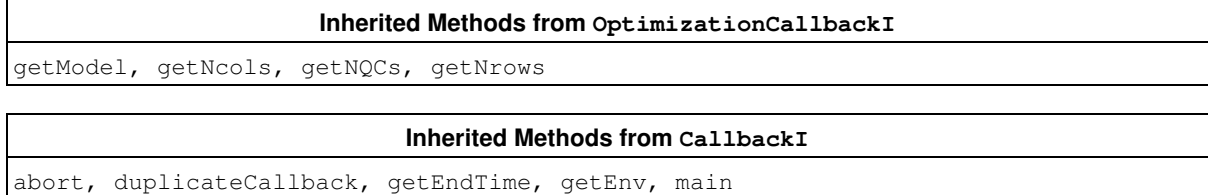

## **Methods**

protected IloConstraint **add**(IloConstraint con, IloBool purgeable=IloFalse)

This method adds a cut to the current node LP subproblem for the constraint specified by con. This cut must be globally valid. The added cut must be linear. It will not be removed by backtracking. If you designate the cut as *purgeable*, then CPLEX may eliminate it under certain circumstances.

### **Parameters:**

con The constraint to be added as cut

purgeable A Boolean value specifying whether CPLEX is allowed to purge the cut during branch and cut if CPLEX deems the cut no longer helpful.

# **Enumeration BranchType**

## **Definition file:** ilcplex/ilocplexi.h

IloCplex::BranchCallbackI::BranchType is an enumeration limited in scope to the class IloCplex::BranchCallbackI. This enumeration is used by the method IloCplex::BranchCallbackI::getBranchType to tell what kind of branch IloCplex is about to do:

- BranchOnVariable specifies branching on a single variable.
- BranchOnAny specifies multiple bound changes and constraints will be used for branching.
- BranchOnSOS1 specifies branching on an SOS of type 1.
- BranchOnSOS2 specifies branching on an SOS of type 2.

### See Also: lloCplex::BranchCallbackI

## **Fields:**

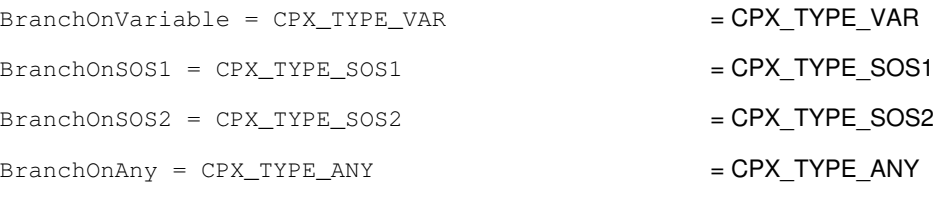

UserBranch = CPX\_TYPE\_USER

# **Enumeration Type**

## **Definition file:** ilcplex/ilocplexi.h

This enumeration type is used to identify the type of a callback implementation object referred to by an IloCplex::Callback handle.

## **See Also:** IloCplex::Callback

## **Fields:**

```
Presolve = 0
Simplex = 1
Barrier = 2
Crossover = 3
Network = 4
MIP = 5Probing = 6
FractionalCut = 7
DisjunctiveCut = 8
Branch = 9
Cut = 10Node = 11Heuristic = 12
Incumbent = 13
Solve = 14FlowMIRCut = 15
Continuous = 16
MIPInfo = 17
ProbingInfo = 18
FractionalCutInfo = 19
DisjunctiveCutInfo = 20
FlowMIRCutInfo = 21
Tuning = 22_Number = 23
```
# **Enumeration IntegerFeasibility**

## **Definition file:** ilcplex/ilocplexi.h

The enumeration IloCplex::ControlCallbackI::IntegerFeasibility is an enumeration limited in scope to the class IloCplex::ControlCallbackI. This enumeration is used by IloCplex::ControlCallbackI::getFeasibility to represent the integer feasibility of a variable or SOS in the current node solution:

- Feasible specifies the variable or SOS is integer feasible.
- $\bullet$  <code>ImpliedFeasible</code> specifies the variable or SOS has been presolved out. It will be feasible when all other integer variables or SOS are integer feasible.
- Infeasible specifies the variable or SOS is integer infeasible.

## **See Also:** IloCplex, ControlCallbackI::IntegerFeasibilityArray

## **Fields:**

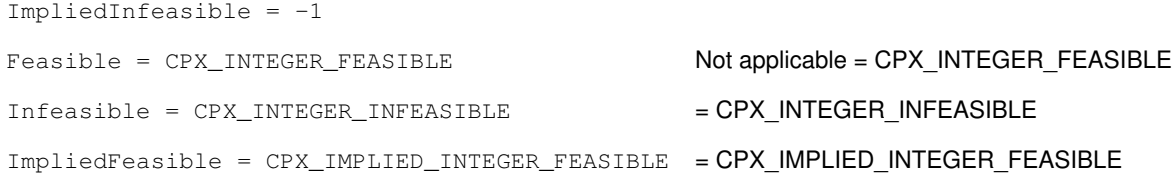

# **Enumeration BranchType**

## **Definition file:** ilcplex/ilocplexi.h

IloCplex::GoalI::BranchType is an enumeration limited in scope to the class IloCplex::GoalI. This enumeration is used by the method IloCplex::GoalI::getBranchType to tell what kind of branch IloCplex is about to make:

- BranchOnVariable specifies branching on a single variable.
- BranchOnAny specifies multiple bound changes and constraints will be used for branching.
- BranchOnSOS1 specifies branching on an SOS of type 1.
- BranchOnSOS2 specifies branching on an SOS of type 2.

### **See Also:** IloCplex::GoalI

## **Fields:**

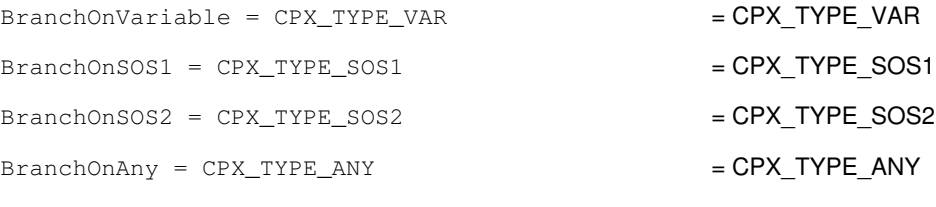

UserBranch = CPX\_TYPE\_USER
## **Enumeration IntegerFeasibility**

### **Definition file:** ilcplex/ilocplexi.h

The enumeration  $IloCplex::Goal1::IntegerFeasibility$  is an enumeration limited in scope to the class IloCplex::GoalI. This enumeration is used by IloCplex::GoalI::getFeasibility to access the integer feasibility of a variable or SOS in the current node solution:

- Feasible specifies the variable or SOS is integer feasible.
- $\bullet$  <code>ImpliedFeasible</code> specifies the variable or SOS has been presolved out. It will be feasible when all other integer variables or SOS are integer feasible.
- Infeasible specifies the variable or SOS is integer infeasible.

**See Also:** IloCplex, GoalI::IntegerFeasibilityArray, ControlCallbackI::IntegerFeasibility

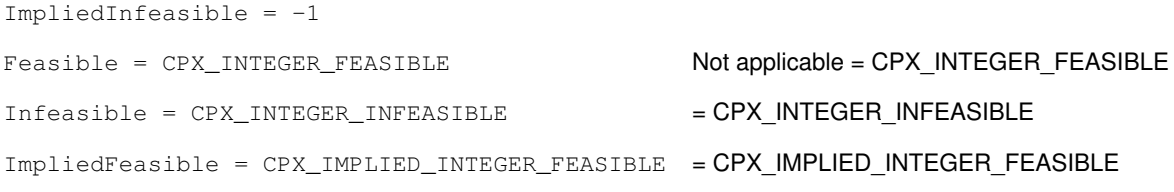

# **Enumeration Status**

**Definition file:** ilconcert/iloalg.h

An enumeration for the class IloAlgorithm.

IloAlgorithm is the base class of algorithms in Concert Technology, and IloAlgorithm:: Status is an enumeration limited in scope to the class IloAlgorithm. The member function IloAlgorithm::getStatus returns a status showing information about the current model and the solution.

Unknown specifies that the algorithm has no information about the solution of the model.

Feasible specifies that the algorithm found a feasible solution (that is, an assignment of values to variables that satisfies the constraints of the model, though it may not necessarily be optimal). The member functions IloAlgorithm::getValue access this feasible solution.

Optimal specifies that the algorithm found an optimal solution (that is, an assignment of values to variables that satisfies all the constraints of the model and that is proved optimal with respect to the objective of the model). The member functions IloAlgorithm::getValue access this optimal solution.

Infeasible specifies that the algorithm proved the model infeasible; that is, it is not possible to find an assignment of values to variables satisfying all the constraints in the model.

Unbounded specifies that the algorithm proved the model unbounded.

InfeasibleOrUnbounded specifies that the model is infeasible or unbounded.

Error specifies that an error occurred and, on platforms that support exceptions, that an exception has been thrown.

See Also: IloAlgorithm, operator<<

**Fields:** Unknown Feasible Optimal Infeasible Unbounded

InfeasibleOrUnbounded

Error

# **Enumeration Type**

**Definition file:** ilcplex/ilocplexi.h

This enumeration lists the types of bounds that may appear in a conflict.

## **Fields:**

Lower

Upper

# **Enumeration Algorithm**

### **Definition file:** ilcplex/ilocplexi.h

The enumeration IloCplex::Algorithm lists the algorithms available in CPLEX to solve continuous models as controlled by the parameters IloCplex::RootAlg and IloCplex::NodeAlg.

These values are also returned by IloCplex::getAlgorithm to specify the algorithm used to generate the current solution. The values FeasOpt and MIP are returned by IloCplex::getAlgorithm but should **not** be used with IloCplex::RootAlg nor with IloCplex::NodeAlg.

**See Also:** IloCplex, IloCplex::getAlgorithm, IloCplex::getSubAlgorithm, IloCplex::IntParam, RootAlg, NodeAlg

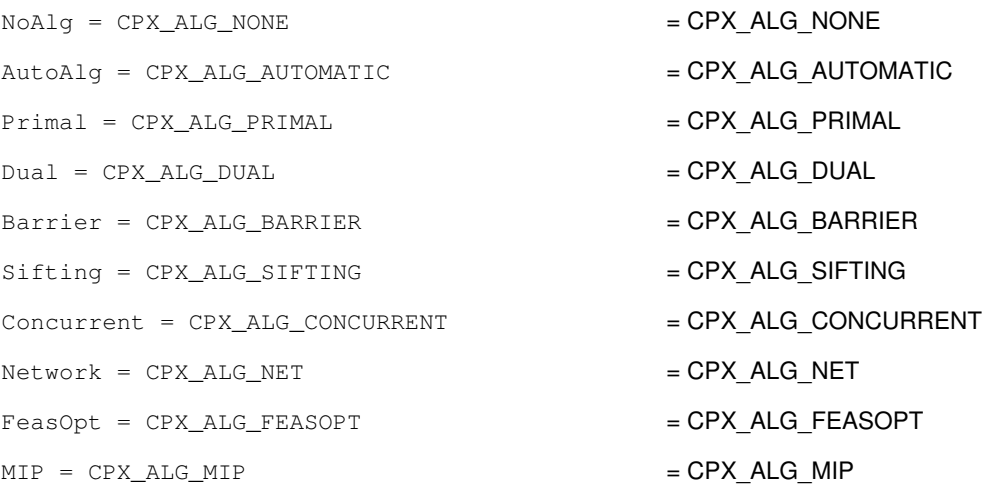

## **Enumeration BasisStatus**

#### **Definition file:** ilcplex/ilocplexi.h

The enumeration  $IloCplex::BasisStatus$  lists values that the status of variables or range constraints may assume in a basis. NotABasicStatus is not a valid status for a variable. A basis containing such a status does not constitute a valid basis. The basis status of a ranged constraint corresponds to the basis status of the corresponding slack or artificial variable that  $11oCplex$  manages for it. FreeOrSuperbasic specifies that the variable is nonbasic, but not at a bound.

#### **See Also:** IloCplex, IloCplex::BasisStatusArray

```
NotABasicStatus = -1Basic = 1AtLower = 0
AtUpper = 2
FreeOrSuperbasic = 3
```
## **Enumeration BoolParam**

#### **Definition file:** ilcplex/ilocplexi.h

The enumeration  $IloCplex::Boolean$  Isteration ists the parameters of CPLEX that require Boolean values. Boolean values are also known in certain contexts as binary values or as zero-one (0-1) values. Use these values with the methods that accept Boolean parameters: IloCplex::getParam and IloCplex::setParam.

See the *CPLEX Parameters Reference Manual* for more information about these parameters. Also see the *CPLEX User's Manual* for examples of their use.

#### **See Also:** IloCplex

- PreInd = CPX\_PARAM\_PREIND = CPX\_PARAM\_PREIND = CPX\_PARAM\_PREIND
- ReverseInd = CPX\_PARAM\_REVERSEIND = deprecated
- XXXInd = CPX\_PARAM\_XXXIND = deprecated
- MIPOrdInd = CPX\_PARAM\_MIPORDIND = CPX\_PARAM\_MIPORDIND
- MPSLongNum = CPX\_PARAM\_MPSLONGNUM = CPX\_PARAM\_MPSLONGNUM
- LBHeur = CPX\_PARAM\_LBHEUR = CPX\_PARAM\_LBHEUR
- PerInd = CPX\_PARAM\_PERIND = CPX\_PARAM\_PERIND = CPX\_PARAM\_PERIND
- PreLinear = CPX\_PARAM\_PRELINEAR =  $C$ PX PARAM\_PRELINEAR
- DataCheck = CPX\_PARAM\_DATACHECK = CPX\_PARAM\_DATACHECK
- QPmakePSDInd = CPX\_PARAM\_QPMAKEPSDIND = CPX\_PARAM\_QPMAKEPSDIND
- $M$ emoryEmphasis = CPX\_PARAM\_MEMORYEMPHASIS = CPX PARAM MEMORYEMPHASIS
- NumericalEmphasis = CPX\_PARAM\_NUMERICALEMPHASIS = CPX PARAM\_NUMERICALEMPHASIS
- 
- 
- 
- 
- 
- 
- 
- 
- 
- 
- 
- 

## **Enumeration BranchDirection**

### **Definition file:** ilcplex/ilocplexi.h

The enumeration  $IloCplex::BranchDirection$  lists values that can be used for specifying branch directions either with the branch direction parameter IloCplex:: BrDir or with the methods IloCplex::setDirection and IloCplex::setDirections. The branch direction specifies which direction to explore first after branching on one variable.

See the *CPLEX Parameters Reference Manual* and the *CPLEX User's Manual* for more information about these parameters. Also see the *CPLEX User's Manual* for examples of their use.

#### **See Also:** IloCplex, IloCplex::BranchDirectionArray

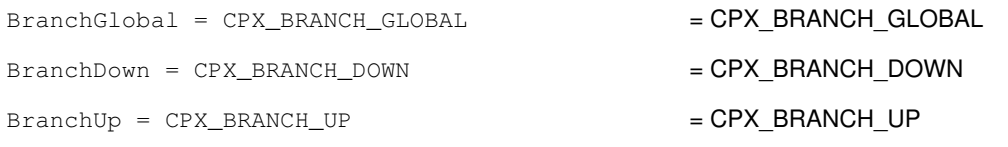

## **Enumeration ConflictStatus**

### **Definition file:** ilcplex/ilocplexi.h

This enumeration lists the values that tell the status of a constraint or bound with respect to a conflict.

```
• ConflictPossibleMember
```
• ConflictMember

The value ConflictExcluded is internal, undocumented, not available to users.

```
ConflictExcluded = CPX_CONFLICT_EXCLUDED
ConflictPossibleMember = CPX_CONFLICT_POSSIBLE_MEMBER
ConflictMember = CPX_CONFLICT_MEMBER
```
## **Enumeration CplexStatus**

#### **Definition file:** ilcplex/ilocplexi.h

The enumeration IloCplex::CplexStatus lists values that the status of an IloCplex algorithm can assume. The methods IloCplex::getCplexStatus and IloCplex::getCplexSubStatus access the status values, providing information about what the algorithm learned about the active model in the most recent invocation of the method solve or feasOpt. The status may also tell why the algorithm terminated.

See the group optim.cplex.solutionstatus in the *Callable Library Reference Manual*, where they are listed in alphabetic order, or the topic *Interpreting Solution Status Codes* in the Overview of the APIs, where they are listed in numeric order, for more information about these values. Also see the *CPLEX User's Manual* for examples of their use.

See also the enumeration IloAlgorithm::Status in the *Reference Manual* of the C++ API.

#### **See Also:** IloCplex

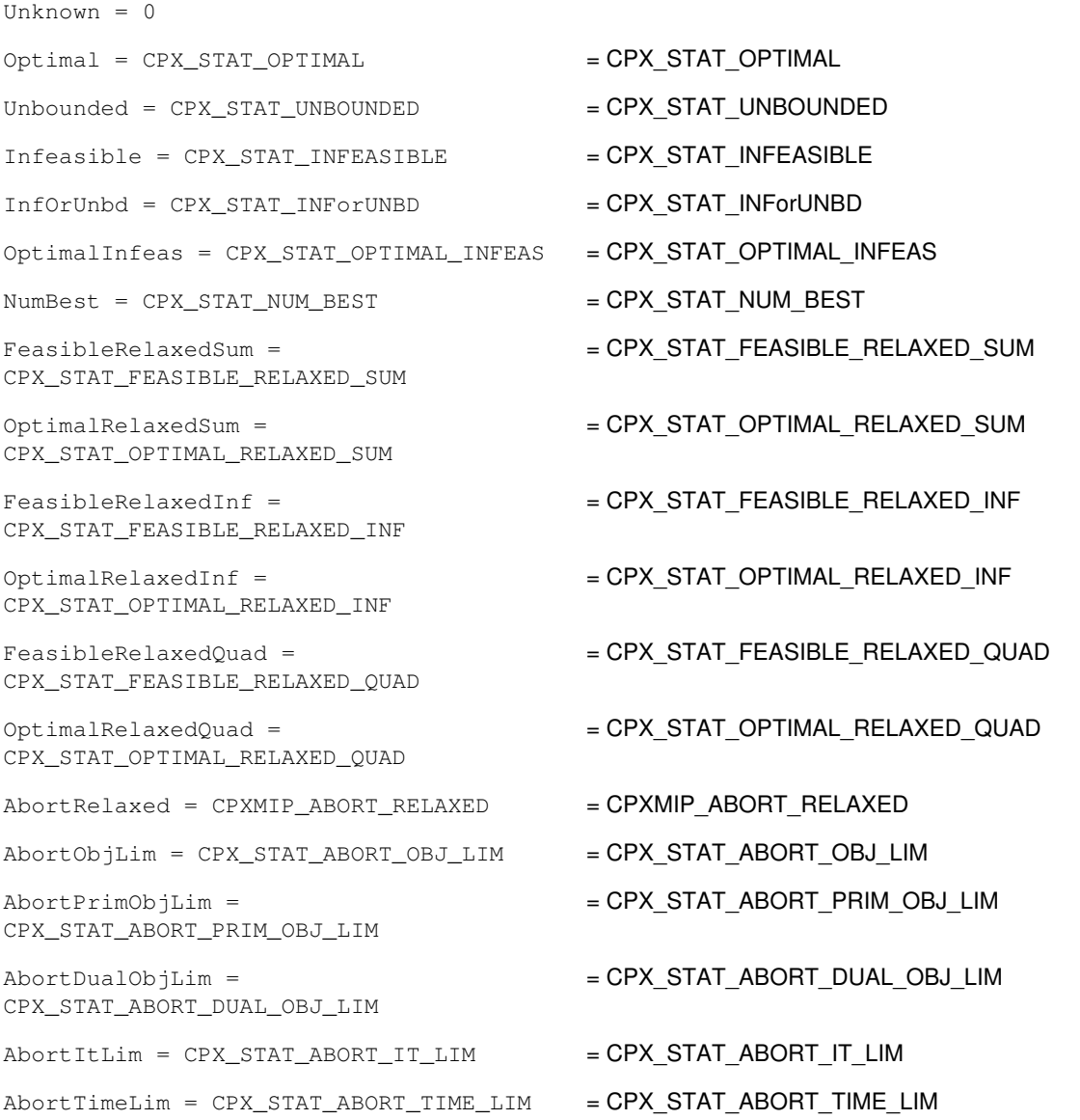

```
AbortUser = CPX_STAT_ABORT_USER = CPX_STAT_ABORT_USER
OptimalFaceUnbounded =
CPX_STAT_OPTIMAL_FACE_UNBOUNDED
                                       = CPX_STAT_OPTIMAL_FACE_UNBOUNDED
OptimalTol = CPXMIP_OPTIMAL_TOL = CPXMIP_OPTIMAL_TOL
SolLim = CPXMIP_SOL_LIM = CPXMIP SOL LIM
PopulateSolLim = CPXMIP_POPULATESOL_LIM = CPXMIP_POPULATESOL_LIM
NodeLimFeas = CPXMIP_NODE_LIM_FEAS = CPXMIP_NODE_LIM_FEAS
NodeLimInfeas = CPXMIP_NODE_LIM_INFEAS = CPXMIP_NODE_LIM_INFEAS
FailFeas = CPXMIP_FAIL_FEAS = CPXMIP FAIL FEAS
FailInfeas = CPXMIP_FAIL_INFEAS = cPXMIP FAIL INFEAS
MemLimFeas = CPXMIP_MEM_LIM_FEAS = CPXMIP_MEM_LIM_FEAS
MemLimInfeas = CPXMIP MEM LIM INFEAS = CPXMIP MEM LIM INFEAS
FailFeasNoTree =
CPXMIP_FAIL_FEAS_NO_TREE
                                       = CPXMIP_FAIL_FEAS_NO_TREE
FailInfeasNoTree =
CPXMIP_FAIL_INFEAS_NO_TREE
                                       = CPXMIP_FAIL_INFEAS_NO_TREE
ConflictFeasible =
CPX_STAT_CONFLICT_FEASIBLE
                                       = CPX_STAT_CONFLICT_FEASIBLE
ConflictMinimal =
CPX_STAT_CONFLICT_MINIMAL
                                       = CPX_STAT_CONFLICT_MINIMAL
ConflictAbortContradiction =
CPX_STAT_CONFLICT_ABORT_CONTRADICTION
                                        =
                                       CPX_STAT_CONFLICT_ABORT_CONTRADICTION
ConflictAbortTimeLim =
CPX_STAT_CONFLICT_ABORT_TIME_LIM
                                       = CPX_STAT_CONFLICT_ABORT_TIME_LIM
ConflictAbortItLim =
CPX_STAT_CONFLICT_ABORT_IT_LIM
                                       = CPX_STAT_CONFLICT_ABORT_IT_LIM
ConflictAbortNodeLim =
CPX_STAT_CONFLICT_ABORT_NODE_LIM
                                       = CPX_STAT_CONFLICT_ABORT_NODE_LIM
ConflictAbortObjLim =
CPX_STAT_CONFLICT_ABORT_OBJ_LIM
                                       = CPX_STAT_CONFLICT_ABORT_OBJ_LIM
ConflictAbortMemLim =
CPX_STAT_CONFLICT_ABORT_MEM_LIM
                                       = CPX_STAT_CONFLICT_ABORT_MEM_LIM
ConflictAbortUser =
CPX_STAT_CONFLICT_ABORT_USER
                                       = CPX_STAT_CONFLICT_ABORT_USER
Feasible = CPX_STAT_FEASIBLE = CPX_STAT_FEASIBLEOptimalPopulated =
CPXMIP_OPTIMAL_POPULATED
                                       = CPXMIP_OPTIMAL_POPULATED
OptimalPopulatedTol =
CPXMIP_OPTIMAL_POPULATED_TOL
                                       = CPXMIP_OPTIMAL_POPULATED_TOL
```
## **Enumeration CutType**

### **Definition file:** ilcplex/ilocplexi.h

The enumeration  $IloCplex::CutType$  lists the values that may be used in querying the number of cuts used in a mixed integer optimization with getNcuts().

### **Fields:**

```
CutCover = CPX_CUT_COVER
CutGubCover = CPX_CUT_GUBCOVER
CutFlowCover = CPX_CUT_FLOWCOVER
CutClique = CPX_CUT_CLIQUE
CutFrac = CPX_CUT_FRAC
CutMCF = CPX_CUT_MCF
CutMir = CPX_CUT_MIR
CutFlowPath = CPX_CUT_FLOWPATH
CutDisj = CPX_CUT_DISJ
CutImplBd = CPX_CUT_IMPLBD
CutZeroHalf = CPX_CUT_ZEROHALF
CutLocalCover = CPX_CUT_LOCALCOVER
CutTighten = CPX_CUT_TIGHTEN
CutObjDisj = CPX_CUT_OBJDISJ
CutUser = CPX_CUT_USER
CutTable = CPX_CUT_TABLE
```
CutSolnPool = CPX\_CUT\_SOLNPOOL

## **Enumeration DeleteMode**

#### **Definition file:** ilcplex/ilocplexi.h

This enumeration lists the possible settings for the delete mode of  $1 \text{locplex}$  as controlled by the method IloCplex::setDeleteMode and queried by the method IloCplex::getDeleteMode.

• IloCplex::LeaveBasis

With the default setting IloCplex::LeaveBasis, an existing basis will remain unchanged if variables or constraints are removed from the loaded LP model. This choice generally renders the basis unusable for a restart when CPLEX is solving the modified LP and the advanced indicator (parameter  $IloCplex::AdvInd$ ) is set to IloTrue.

• IloCplex::FixBasis

In contrast, with delete mode set to  $11oCplex:$ :  $Fix$ Basis, the invoking object will do basis pivots in order to maintain a valid basis when variables or constraints are removed. This choice makes the delete operation more computation-intensive, but may give a better starting point for reoptimization after modification of the extracted model.

If no basis is present in the invoking object, the setting of the delete mode has no effect.

#### **See Also:** IloCplex

#### **Fields:**

LeaveBasis

FixBasis

## **Enumeration DualPricing**

### **Definition file:** ilcplex/ilocplexi.h

The enumeration IloCplex::DualPricing lists values that the dual pricing parameter IloCplex:DPriInd can assume in IloCplex for use with the dual simplex algorithm. Use these values with the method IloCplex::setParam(IloCplex::DPriInd, value) when you set the dual pricing indicator.

See the *CPLEX Parameters Reference Manual* and the *CPLEX User's Manual* for more information about these parameters. Also see the *CPLEX User's Manual* for examples of their use.

### **See Also:** IloCplex

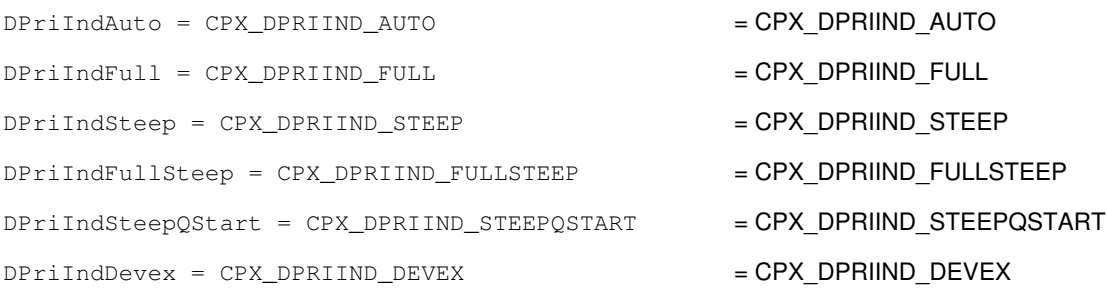

## **Enumeration IntParam**

### **Definition file:** ilcplex/ilocplexi.h

IloCplex is the class for the algorithms in CPLEX. The enumeration IloCplex::IntParam lists the parameters of CPLEX that require integer values. Use these values with the methods IloCplex::getParam and IloCplex::setParam.

See the *CPLEX Parameters Reference Manual* and the *CPLEX User's Manual* for more information about these parameters. Also see the *CPLEX User's Manual* for examples of their use.

#### **See Also:** IloCplex

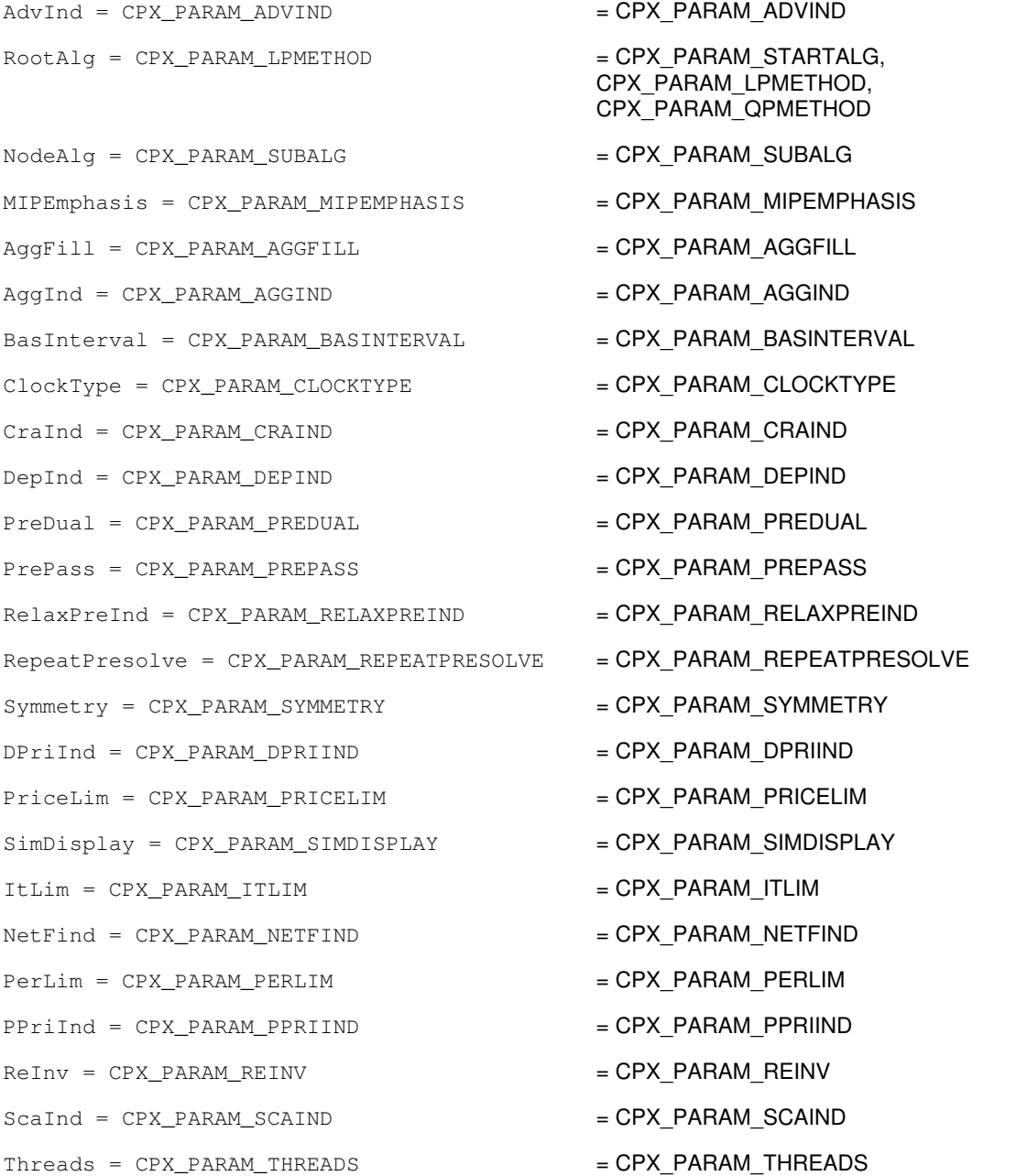

```
ParallelMode = CPX_PARAM_PARALLELMODE = CPX_PARAM_PARALLELMODE
SingLim = CPX PARAM_SINGLIM = CPX PARAM_SINGLIM
Reduce = CPX\_PARAM\_REDUCE = CPX PARAM_REDUCE
NzReadLim = CPX PARAM NZREADLIM = CPX PARAM NZREADLIM
ColReadLim = CPX_PARAM_COLREADLIM = CPX_PARAM_COLREADLIM
RowReadLim = CPX_PARAM_ROWREADLIM = CPX_PARAM_ROWREADLIM
OPNzReadLim = CPX</math> <i>PARAM OPNZREADLIM</i> = <i>CPX</i> <i>PARAM QPNZREADLIM</i>WriteLevel = CPX_PARAM_WRITELEVEL = CPX PARAM_WRITELEVEL
SiftDisplay = CPX PARAM SIFTDISPLAY = CPX PARAM SIFTDISPLAY
SiftAlg = CPX\_PARAM\_SIFTALG = CPX\_PARAM\_SIFTALGSiftItLim = CPX_PARAM_SIFTITLIM = CPX PARAM SIFTITLIM
Brbir = CPX_PARAM_BRDIR = CPX_PARAM_BRDIRCliques = CPX_PARAM_CLIQUES = CPX_PARAM_CLIQUES
CoeRedInd = CPX_PARAM_COEREDIND = CPX_PARAM_COEREDIND
Covers = CPX_PARAM_COVERS = CPX_PARAM_COVERS
MIPDisplay = CPX\_PARAM_MIPDISPLAY = CPX\_PARAM_MIPDISPLAYMIPInterval = CPX PARM MIPINTERVAL = CPX PARAM MIPINTERVAL
IntSolLim = CPX_PARAM_INTSOLLIM = CPX_PARAM_INTSOLLIM
NodeFileInd = CPX_PARAM_NODEFILEIND = CPX_PARAM_NODEFILEIND
NodeLim = CPX_PARAM_NODELIM = CPX_PARAM_NODELIM
Nodesel = CPX PARAM NODESEL = CPX PARAM NODESEL
VarSel = CPX\_PARAM\_VARSEL = CPX_PARAM_VARSEL
BndStrenInd = CPX_PARAM_BNDSTRENIND = CPX PARAM_BNDSTRENIND
HeurFreq = CPX PARAM_HEURFREQ = CPX PARAM_HEURFREQ
RINSHeur = CPX_PARAM_RINSHEUR = CPX_PARAM_RINSHEUR
FPHeur = CPX_PARAM_FPHEUR = CPX PARAM_FPHEUR
RepairTries = CPX\_PARAM\_REPATHTRIES = CPX_PARAM_REPAIRTRIES
SubMIPNodeLim = CPX_PARAM_SUBMIPNODELIM = CPX PARAM SUBMIPNODELIM
MIPOrdType = CPX\_PARAM_MIPORDTYPE = CPX PARAM MIPORDTYPE
BBInterval = CPX_PARAM_BBINTERVAL = CPX_PARAM_BBINTERVAL
FlowCovers = CPX_PARAM_FLOWCOVERS = CPX PARAM FLOWCOVERS
ImpIBd = CPX PARAM IMPLBD = CPX PARAM IMPLBD
Probe = CPX_PARAM_PROBE = CPX PARAM PROBE
GUBCovers = CPX_PARAM_GUBCOVERS = CPX_PARAM_GUBCOVERS
StrongCandLim = CPX_PARAM_STRONGCANDLIM = CPX_PARAM_STRONGCANDLIM
StrongItLim = CPX_PARAM_STRONGITLIM = CPX PARAM STRONGITLIM
```
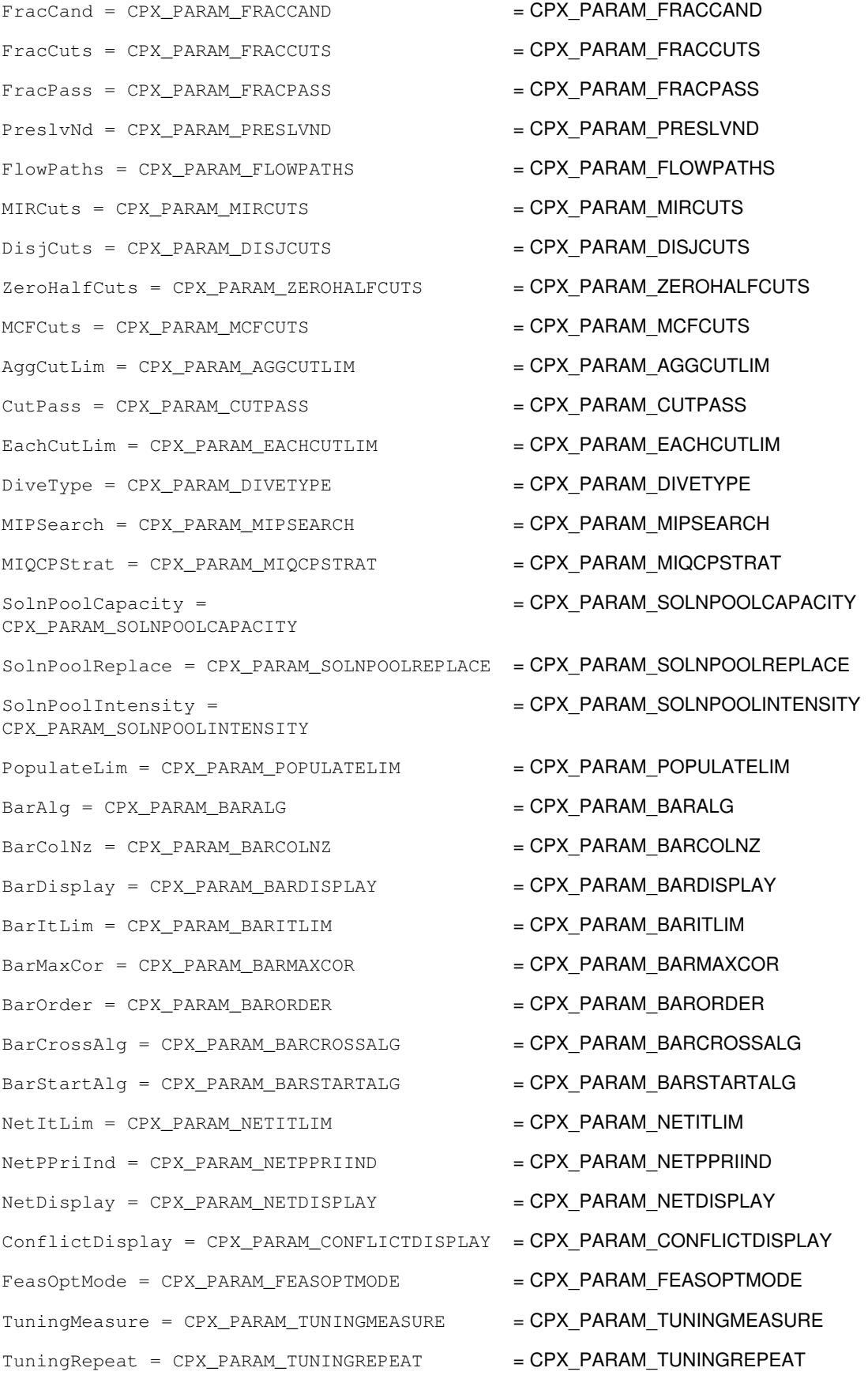

TuningDisplay = CPX\_PARAM\_TUNINGDISPLAY = CPX\_PARAM\_TUNINGDISPLAY PolishAfterNode = CPX\_PARAM\_POLISHAFTERNODE = CPX\_PARAM\_POLISHAFTERNODE PolishAfterIntSol = CPX\_PARAM\_POLISHAFTERINTSOL = CPX\_PARAM\_POLISHAFTERINTSOL

# **Enumeration MIPEmphasisType**

#### **Definition file:** ilcplex/ilocplexi.h

The enumeration  $IloCplex::MIPEmphasisType$  lists the values that the MIP emphasis parameter IloCplex::MIPEmphasis can assume in an instance of IloCplex for use when it is solving MIP problems. Use these values with the method IloCplex::setParam(IloCplex::MIPEmphasis, value) when you set MIP emphasis.

With the default setting of IloCplex::MIPEmphasisBalance, IloCplex tries to compute the branch-and-cut algorithm in such a way as to find a proven optimal solution quickly. For a discussion about various settings, refer to the *CPLEX User's Manual*.

See the *CPLEX Parameters Reference Manual* and the information about these parameters. Also see the *CPLEX User's Manual* for examples of their use.

**See Also:** IloCplex

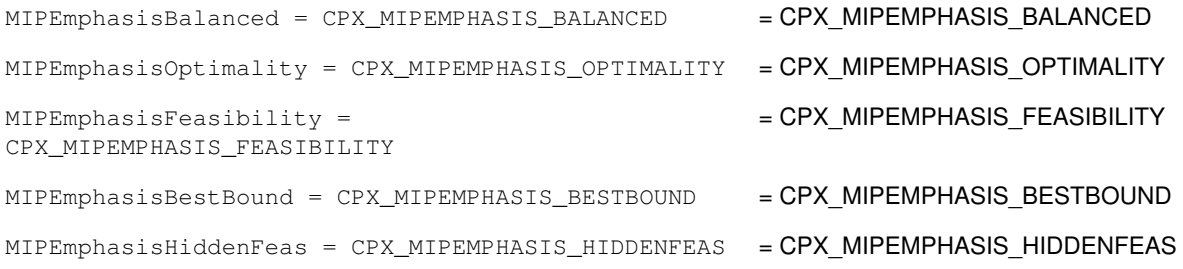

## **Enumeration MIPStartEffort**

#### **Definition file:** ilcplex/ilocplexi.h

This enumeration defines the possible levels of effort for CPLEX to expend when CPLEX evaluates a MIP start.

- Level 0 (zero) MIPStartAuto: Automatic, let CPLEX decide.
- Level 1 (one) MIPStartCheckFeas: CPLEX checks the feasibility of the MIP start.
- Level 2 MIPStartSolveFixed: CPLEX solves the fixed problem specified by the MIP start.
- Level 3 MIPStartSolveMIP: CPLEX solves a subMIP.
- Level 4 MIPStartRepair:CPLEX attempts to repair the MIP start if it is infeasible, according to the parameter that sets the frequency to try to repair infeasible MIP start, CPX\_PARAM\_REPAIRTRIES.

```
MIPStartAuto = CPX_MIPSTART_AUTO
MIPStartCheckFeas = CPX_MIPSTART_CHECKFEAS
MIPStartSolveFixed = CPX_MIPSTART_SOLVEFIXED
MIPStartSolveMIP = CPX_MIPSTART_SOLVEMIP
MIPStartRepair = CPX_MIPSTART_REPAIR
```
## **Enumeration MIPsearch**

### **Definition file:** ilcplex/ilocplexi.h

The enumeration IloCplex:: MIPsearch lists values that the dynamic search parameter IloCplex::MIPSearch can assume in IloCplex. Use these values with the method IloCplex::setParam(IloCplex::MIPSearch, value).

See the *CPLEX Parameters Reference Manual* and the *CPLEX User's Manual* for more information about this parameter. Also see the *CPLEX User's Manual* for examples of their use.

#### **See Also:** IloCplex

## **Fields:**

AutoSearch = CPX\_MIPSEARCH\_AUTO = CPX\_MIPSEARCH\_AUTO Traditional = CPX\_MIPSEARCH\_TRADITIONAL = CPX\_MIPSEARCH\_TRADITIONAL Dynamic = CPX\_MIPSEARCH\_DYNAMIC = CPX\_MIPSEARCH\_DYNAMIC

- 
- 
- 

## **Enumeration NodeSelect**

### **Definition file:** ilcplex/ilocplexi.h

The enumeration IloCplex::NodeSelect lists values that the parameter IloCplex::NodeSel can assume in IloCplex. Use these values with the method IloCplex::setParam(IloCplex::NodeSel, value).

See the *CPLEX Parameters Reference Manual* and the *CPLEX User's Manual* for more information about these parameters. Also see the *CPLEX User's Manual* for examples of their use.

#### **See Also:** IloCplex

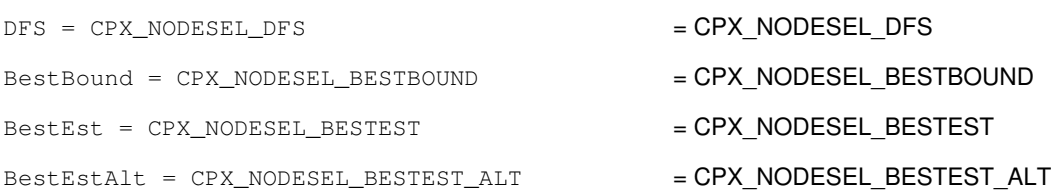

## **Enumeration NumParam**

#### **Definition file:** ilcplex/ilocplexi.h

The enumeration  $I1oCplex::NumParam$  lists the parameters of CPLEX that require numeric values. Use these values with the member functions: IloCplex::getParam and IloCplex::setParam.

See the *CPLEX Parameters Reference Manual* for more information about these parameters. Also see the *CPLEX User's Manual* for more examples of their use.

#### **See Also:** IloCplex

### **Fields:**

EpMrk = CPX\_PARAM\_EPMRK = CPX\_PARAM\_EPMRK = CPX\_PARAM\_EPMRK  $Epopt = CPX_PARAM_EPOPT$  =  $CPX_PARAM_EPOPT$  $EpPer = CPX_PARAM_EPPER$  =  $CPX_PARAM_EPPER$ EpRHS = CPX\_PARAM\_EPRHS = CPX\_PARAM\_EPRHS NetEpOpt = CPX\_PARAM\_NETEPOPT =  $CPX$  = CPX\_PARAM\_NETEPOPT NetEpRHS = CPX\_PARAM\_NETEPRHS = CPX\_PARAM\_NETEPRHS TiLim = CPX\_PARAM\_TILIM = CPX\_PARAM\_TILIM TuningTiLim = CPX\_PARAM\_TUNINGTILIM = CPX\_PARAM\_TUNINGTILIM BtTol = CPX\_PARAM\_BTTOL  $= CPX$ \_PARAM\_BTTOL CutLo = CPX\_PARAM\_CUTLO  $= CPX$ <sub>=</sub>CPX\_PARAM\_CUTLO CutUp = CPX\_PARAM\_CUTUP  $=$  CPX\_PARAM\_CUTUP  $=$  CPX\_PARAM\_CUTUP  $EpGap = CPX_PARAM_EPGAP$  =  $CPX_PARAM_EPGAP$ EpInt = CPX\_PARAM\_EPINT = CPX PARAM\_EPINT = CPX\_PARAM\_EPINT EpAGap = CPX\_PARAM\_EPAGAP = CPX\_PARAM\_EPAGAP = CPX\_PARAM\_EPAGAP EpRelax = CPX\_PARAM\_EPRELAX =  $\text{CPX}$  = CPX PARAM EPRELAX  $\phi$ dbjdif = CPX PARAM OBJDIF  $=$  CPX PARAM\_OBJDIF  $ObjLLim = CPX\_PARAM_OBJLLIM$  = CPX PARAM OBJLLIM ObjULim = CPX\_PARAM\_OBJULIM  $=$  CPX\_PARAM\_OBJULIM PolishTime = CPX\_PARAM\_POLISHTIME = CPX\_PARAM\_POLISHTIME PolishAfterEpAGap = CPX\_PARAM\_POLISHAFTEREPAGAP = CPX\_PARAM\_POLISHAFTEREPAGAP PolishAfterEpGap = CPX\_PARAM\_POLISHAFTEREPGAP = CPX\_PARAM\_POLISHAFTEREPGAP PolishAfterTime = CPX\_PARAM\_POLISHAFTERTIME = CPX PARAM\_POLISHAFTERTIME ProbeTime = CPX\_PARAM\_PROBETIME = CPX\_PARAM\_PROBETIME RelObjDif = CPX\_PARAM\_RELOBJDIF = CPX\_PARAM\_RELOBJDIF CutsFactor = CPX\_PARAM\_CUTSFACTOR = CPX\_PARAM\_CUTSFACTOR TreLim = CPX\_PARAM\_TRELIM = CPX\_PARAM\_TRELIM SolnPoolGap = CPX\_PARAM\_SOLNPOOLGAP = CPX\_PARAM\_SOLNPOOLGAP

- SolnPoolAGap = CPX\_PARAM\_SOLNPOOLAGAP = CPX\_PARAM\_SOLNPOOLAGAP
- 
- BarEpComp = CPX\_PARAM\_BAREPCOMP =  $CPX$  =  $CPX$  PARAM\_BAREPCOMP
- BarQCPEpComp = CPX\_PARAM\_BARQCPEPCOMP = CPX\_PARAM\_BARQCPEPCOMP
- BarGrowth = CPX\_PARAM\_BARGROWTH = CPX\_PARAM\_BARGROWTH
- $BarObjRng = CPX_PARAM_BAROBJRNG = CPX_PARAM_BAROBJRNG$
- $EpLin = CPX_PARAM_EPLIN$  =  $CPX_PARAM_EPLIN$
- 
- WorkMem = CPX\_PARAM\_WORKMEM = CPX\_PARAM\_WORKMEM
	-
	-
	-
	-
	-

## **Enumeration Parallel\_Mode**

### **Definition file:** ilcplex/ilocplexi.h

The enumeration IloCplex::ParallelMode lists values that the parallel mode parameter IloCplex::ParallelMode can assume in IloCplex for use on multiprocessor or multithread platforms, if your application is licensed for parallel optimization. Use these values with the method IloCplex::setParam(IloCplex::ParallelMode, value).

See the *CPLEX Parameters Reference Manual* and the *CPLEX User's Manual* for more information about this parameter. Also see the *CPLEX User's Manual* for examples of their use.

#### **See Also:** IloCplex

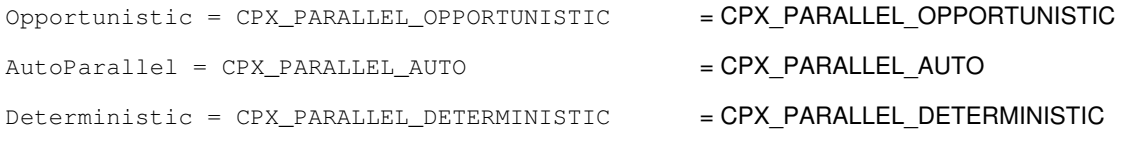

## **Enumeration PrimalPricing**

#### **Definition file:** ilcplex/ilocplexi.h

The enumeration  $IloCplex: :PrimalPricing lists values that the primal pricing parameter$ IloCplex::PPriInd can assume in IloCplex for use with the primal simplex algorithm. Use these values with the method IloCplex::setParam(IloCplex::PPriInd, value) when setting the primal pricing indicator.

See the *CPLEX Parameters Reference Manual* and the *CPLEX User's Manual* for more information about these parameters. Also see the *CPLEX User's Manual* for examples of their use.

#### **See Also:** IloCplex

### **Fields:**

PPriIndPartial = CPX\_PPRIIND\_PARTIAL =  $CPX$ <sub>PPRIIND\_PARTIAL</sub>

PPriIndAuto = CPX\_PPRIIND\_AUTO = CPX\_PPRIIND\_AUTO

PPriIndDevex = CPX\_PPRIIND\_DEVEX = CPX\_PPRIIND\_DEVEX

 $PriIndex} = CPX_PPRIIND\_STER$  =  $CPX_PPRIIND$ 

PPriIndSteepQStart = CPX\_PPRIIND\_STEEPQSTART = CPX\_PPRIIND\_STEEPQSTART

 $PPriIndFull = CPX PPRIIND$  FULL  $= CPX$ 

- 
- 
- 
- 
- 
- 

## **Enumeration Quality**

### **Definition file:** ilcplex/ilocplexi.h

The enumeration IloCplex:: Quality lists types of quality measures that can be queried for a solution with the method IloCplex::getQuality.

See the group optim.cplex.solutionquality in the *Callable Library Reference Manual* for more information about these values. Also see the *CPLEX User's Manual* for examples of their use.

#### **See Also:** IloCplex

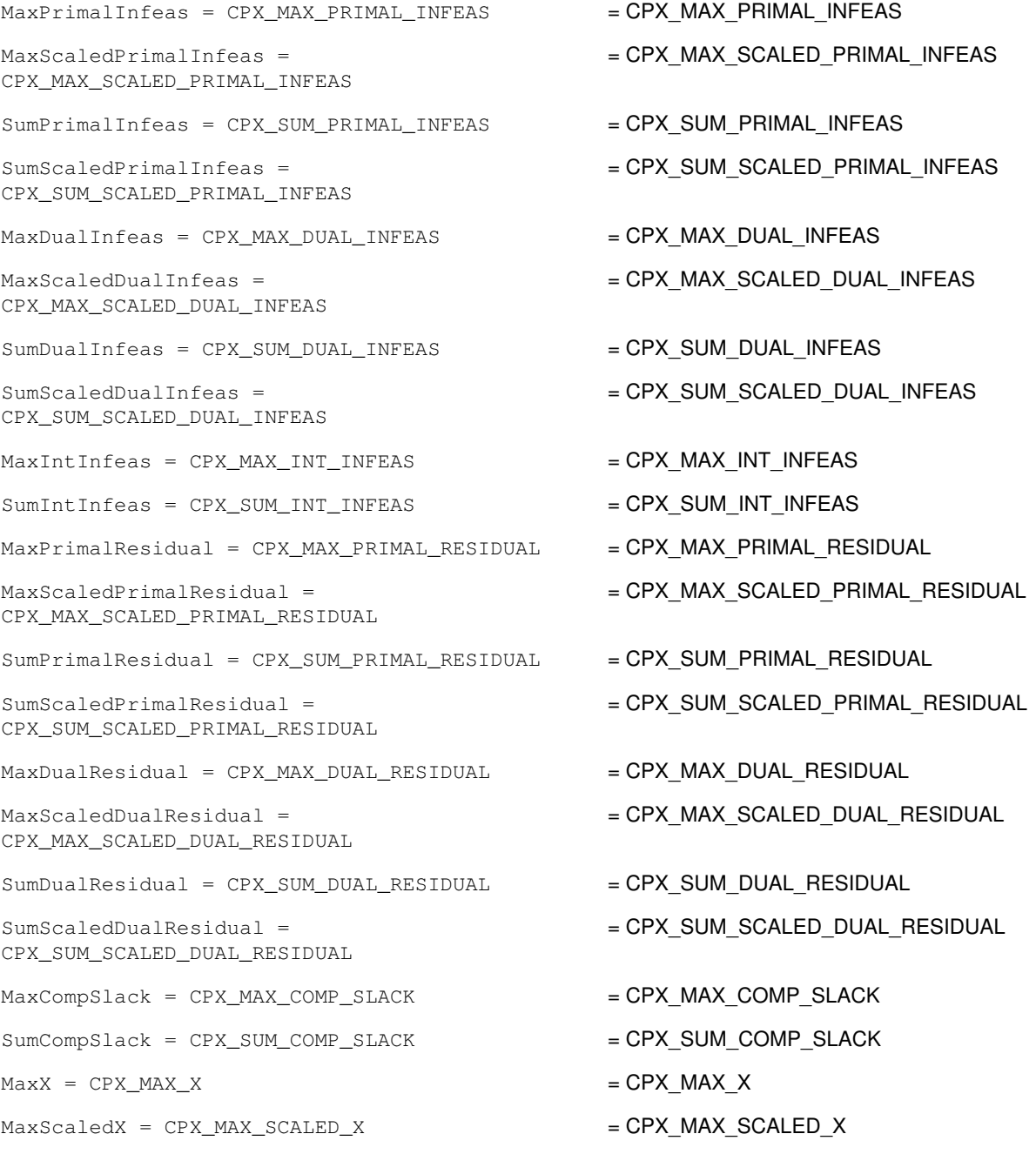

```
MaxPi = CPX MAXPI = CPX MAX PI
MaxScaledPi = CPX MAX SCALED PI = CPX MAX SCALED PI
MaxStack = CPX MAX SLACK = CPX MAX SLACK
MaxScaledSlack = CPX_MAX_SCALED_SLACK = CPX_MAX_SCALED_SLACK
MaxRedCost = CPX_MAX_RED_COST = CPX_MAX_RED_COST
MaxScaledRedCost = CPX_MAX_SCALED_RED_COST = CPX_MAX_SCALED_RED_COST
SumX = CPX_SUM_X = CPX SUM X
SumScaledX = CPX_SUM_SCALED_X = CPX_SUM_SCALED_X
SumPi = CPX_SUM_PI = CPX_SUM_PISumScaledPi = CPX_SUM_SCALED_PI = CPX_SUM_SCALED_PI
SumSlack = CPX_SUM_SLACK = CPX_SUM_SLACK
SumScaledSlack = CPX_SUM_SCALED_SLACK = CPX_SUM_SCALED_SLACK
SumRedCost = CPX_SUM_RED_COST = CPX_SUM_RED_COST
SumScaledRedCost = CPX_SUM_SCALED_RED_COST = CPX_SUM_SCALED_RED_COST
Kappa = CPX_KAPPA = CPX_KAPPA
\text{ObjGap} = \text{CPX_OBJ_GAP} = \text{CPX_OBJ_GAP}DualObj = CPX_DUAL_OBJ = CPX_DUAL_OBJ
PrimalObj = CPX PRIMAL_OBJ = CPX PRIMAL_OBJExactKappa = CPX_EXACT_KAPPA = <br />
= CPX_EXACT_KAPPA
```
- 
- 
- 
- 
- 
- 
- 
- 
- 
- 
- 
- 
- 
- 
- 
- 
- 
- 
- 

# **Enumeration Relaxation**

#### **Definition file:** ilcplex/ilocplexi.h

The enumeration  $\text{Relation}$  lists the values that can be taken by the parameter  $\text{FeasOptMode}$ . This parameter controls several aspects of how the method feasOpt performs its relaxation.

The method feasOpt works in two phases. In its first phase, it attempts to find a minimum-penalty relaxation of a given infeasible model. If you want feasOpt to stop after this first phase, choose a value with Min in its symbolic name. If you want feasOpt to continue beyond its first phase to find a solution that is optimal with respect to the original objective function, subject to the constraint that the penalty of the relaxation must not exceed the value found in the first phase, then choose a value with  $Opt$  in its symbolic name.

In both phases, the suffixes  $Sum, Inf$ , and  $Quad$  specify the relaxation metric:

- $\bullet$  Sum tells feasOpt to mimimize the weighted sum of the required relaxations of bounds and constraints according to the formula penalty = sum (penalty i times relaxation amount i)
- Inf tells feasOpt to minimize the weighted number of bounds and constraints that are relaxed according to the formula penalty = sum (penalty i times relaxation indicator i)
- $\bullet$   $\mathop{\text{Quad}}$  tells <code>feasOpt</code> to mimimize the weighted sum of the squares of required relaxations of bounds and constraints according to the formula penalty = sum (penalty i times relaxation amount i times relaxation\_amount\_i)

Weights are determined by the preference values you provide as input to the method feasOpt.

When IloAnd is used to group constraints as input to feasOpt, the relaxation penalty is computed on groups instead of on individual constraints. For example, all constraints in a group can be relaxed for a total penalty of one unit under the various Inf metrics.

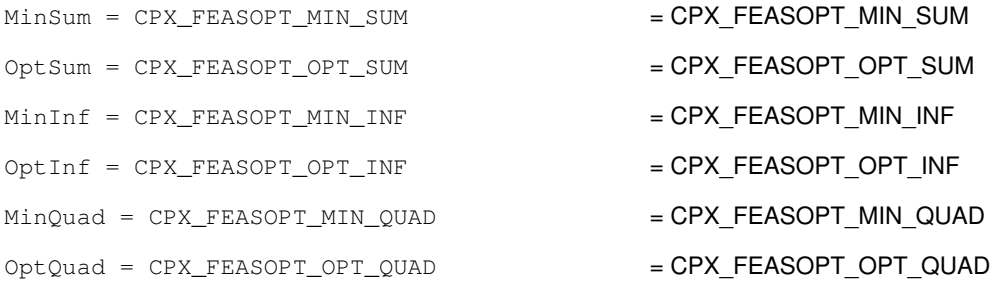

## **Enumeration StringParam**

## **Definition file:** ilcplex/ilocplexi.h

The enumeration  $IloCplex::StringParam$  lists the parameters of CPLEX that require a character string as a value. Use these values with the methods IloCplex::getParam and IloCplex::setParam.

See the *CPLEX Parameters Reference Manual* and the *CPLEX User's Manual* for more information about these parameters. Also see the *CPLEX User's Manual* for examples of their use.

**See Also:** IloCplex

**Fields:**

 $WorkDir = CPX\_PARAM_WORKDIR$  = CPX PARAM WORKDIR

## **Enumeration TuningStatus**

## **Definition file:** ilcplex/ilocplexi.h

This enumeration lists the values that are returned by tuneParam.

- TuningComplete
- TuningAbort
- TuningTimeLim

The value ConflictExcluded is internal, undocumented, not available to users.

```
TuningComplete = 0
TuningAbort = CPX_TUNE_ABORT
TuningTimeLim = CPX_TUNE_TILIM
```
## **Enumeration VariableSelect**

#### **Definition file:** ilcplex/ilocplexi.h

The enumeration IloCplex::VariableSelect lists values that the parameter IloCplex::VarSel can assume in IloCplex. Use these values with the method IloCplex::setParam(IloCplex::VarSel, value).

See the *CPLEX Parameters Reference Manual* and the *CPLEX User's Manual* for more information about these parameters. Also see the *CPLEX User's Manual* for examples of their use.

#### **See Also:** IloCplex

## **Fields:**

MinInfeas = CPX\_VARSEL\_MININFEAS = CPX\_VARSEL\_MININFEAS

DefaultVarSel = CPX\_VARSEL\_DEFAULT = CPX\_VARSEL\_DEFAULT

MaxInfeas = CPX\_VARSEL\_MAXINFEAS = CPX\_VARSEL\_MAXINFEAS

Pseudo = CPX\_VARSEL\_PSEUDO = CPX\_VARSEL\_PSEUDO

Strong = CPX\_VARSEL\_STRONG = CPX\_VARSEL\_STRONG

PseudoReduced = CPX\_VARSEL\_PSEUDOREDUCED = CPX VARSEL PSEUDOREDUCED

- 
- 
- 
- 
- 
- 

## **Enumeration WriteLevelType**

### **Definition file:** ilcplex/ilocplexi.h

Values of this enumeration specify how much detail CPLEX includes when it writes MIP starts and solutions to a formatted file.

## **Fields:**

Auto = CPX\_WRITELEVEL\_AUTO AllVars = CPX\_WRITELEVEL\_ALLVARS DiscreteVars = CPX\_WRITELEVEL\_DISCRETEVARS NonzeroVars = CPX\_WRITELEVEL\_NONZEROVARS NonZeroDiscreteVars = CPX\_WRITELEVEL\_NONZERODISCRETEVARS

# **Enumeration Type**

### **Definition file:** ilconcert/iloexpression.h

An enumeration for the class IloNumVar. This nested enumeration enables you to specify whether an instance of IloNumVar is of type integer (Int), Boolean (Bool), or floating-point (Float).

### **Programming Hint**

For each enumerated value in IloNumVar::Type, there is a predefined equivalent C++ #define in the Concert Technology include files to make programming easier. For example, instead of writing IloNumVar::Int in your application, you can write ILOINT. Likewise, ILOFLOAT is defined for IloNumVar::Float and ILOBOOL for IloNumVar::Bool.

### **See Also:** IloNumVar

### **Fields:**

 $Int = 1$  $F$ loat = 2  $Bool = 3$ 

## **Enumeration Sense**

**Definition file:** ilconcert/ilolinear.h

Specifies objective as minimization or maximization.

An instance of the class IloObjective represents an objective in a model. This nested enumeration is limited in scope to that class, and its values specify the sense of an objective; that is, whether it is a minimization (Minimize) or a maximization (Maximize).

**See Also:** IloObjective

```
Minimize = 1
Maximize = -1
```
## **Global function IloPiecewiseLinear**

public IloNumExprArg **IloPiecewiseLinear**(const IloNumExprArg node, const IloNumArray point, const IloNumArray slope, IloNum a, IloNum fa) public IloNumExprArg **IloPiecewiseLinear**(const IloNumExprArg node, IloNum firstSlope, const IloNumArray point, const IloNumArray value, IloNum lastSlope)

#### **Definition file:** ilconcert/iloexpression.h

Represents a continuous or discontinuous piecewise linear function.

The function IloPiecewiseLinear creates an expression node to represent a continuous or discontinuous piecewise linear function *f* of the variable *x*. The signatures of this overloaded function support two different ways to specify piecewise linear functions. One approach specifies the breakpoints and slopes of the segments of the PWL function. The other approach specifies the breakpoints and function values of the segments. Both approaches can specify either continuous or discontinuous piecewise linear functions.

However, the user must take care with the approach that uses breakpoints and slopes to specify a discontinuous piecewise linear function **uniquely**. For further explanation about unique specification of discontinuous piecewise linear functions, see the topic *Discontinuous piecewise linear functions* in the *IBM ILOG CPLEX User's Manual*.

In the approach using breakpoints and slopes to specify a PWL function, the array point contains the *n* breakpoints of the function such that *point[i-1] <= point[i] for i = 1, . . . , n-1*. The array slope contains the *n+1* slopes of the  $n+1$  segments of the function. The values a and  $f$  a must be coordinates of a point such that  $f$  a  $f(a)$ .

The argument a cannot be the coordinate of a step. In other words, a must not be the point [i] if point [i]  $==$  point [i-1] or if point [i] == point [i+1].

#### **Example**

```
 IloPiecewiseLinear(x, IloNumArray(env, 2, 10., 20.),
                    IloNumArray(env, 3, 0.3, 1., 2.),
                   0, 0);
```
That expression defines a piecewise linear function *f* having two breakpoints at *x = 10* and *x = 20*, and three segments; their slopes are *0.3, 1,* and *2*. The first segment has infinite length and ends at the point *(x = 10, f(x) = 3)* since  $f(0) = 0$ . The second segment starts at the point  $(x = 10, f(x) = 3)$  and ends at the point  $(x = 20, f(x) = 13)$ , where the third segment starts.

For the approach that defines a piecewise linear function by breakpoints and values, the array point also contains the *n* breakpoints of the PWL function. The array value contains the corresponding *n* values of the function. The argument  $firstSlope$  specifies the slope of the segment to the left of the first breakpoint; the argument lastSlope specifies the sleop of the segment to the right of the final breakpoint.

For an example and further explanation of this approach of specification by breakpoint and value, see the topic *Discontinuous piecewise linear functions* in the *IBM ILOG CPLEX User's Manual*.

## **Global function operator>=**

```
public IloConstraint operator>=(IloNumExprArg base, IloNumExprArg base2)
public IloRange operator>=(IloNumExprArg expr, IloNum val)
public IloRange operator>=(IloNum val, IloNumExprArg eb)
```
#### **Definition file:** ilconcert/ilolinear.h

#### overloaded C++ operator

This overloaded C++ operator constrains its first argument to be greater than or equal to its second argument. In order to be taken into account, this constraint must be added to a model and extracted for an algorithm.
## **Global function IloArcCos**

```
public IloNumExprArg IloArcCos(const IloNumExprArg arg)
public IloNum IloCos(IloNum val)
public IloNum IloSin(IloNum val)
public IloNum IloTan(IloNum val)
public IloNum IloArcCos(IloNum val)
public IloNum IloArcSin(IloNum val)
public IloNum IloArcTan(IloNum val)
public IloNumExprArg IloSin(const IloNumExprArg arg)
public IloNumExprArg IloCos(const IloNumExprArg arg)
public IloNumExprArg IloTan(const IloNumExprArg arg)
public IloNumExprArg IloArcSin(const IloNumExprArg arg)
public IloNumExprArg IloArcTan(const IloNumExprArg arg)
```
#### **Definition file:** ilconcert/iloexpression.h

#### Trigonometric functions.

Concert Technology offers predefined functions that return an expression from a trigonometric function on an expression. These predefined functions also return a numeric value from a trigonometric function on a numeric value as well.

#### **Programming Hint**

If you want to manipulate constrained floating-point expressions in degrees, we strongly recommend that you call the trigonometric functions on variables expressed in radians and then convert the results to degrees (rather than declaring the constrained floating-point expressions in degrees and then converting them to radians to call the trigonometric functions).

The reason for that advice is that the method we recommend gives more accurate results in the context of the usual floating-point pitfalls.

# **Global function IloEndMT**

public void **IloEndMT**()

**Definition file:** ilconcert/iloenv.h

Ends multithreading.

This function ends multithreading in a Concert Technology application.

# **Global function operator!=**

```
public IloDiff operator!=(IloNumExprArg arg1, IloNumExprArg arg2)
public IloDiff operator!=(IloNumExprArg arg, IloNum val)
public IloDiff operator!=(IloNum val, IloNumExprArg arg)
```
#### **Definition file:** ilconcert/ilomodel.h

### Overloaded C++ operator.

This overloaded C++ operator constrains its two arguments to be unequal (that is, different from each other). In order to be taken into account, this constraint must be added to a model and extracted for an algorithm.

# **Global function operator>>**

```
public istream & operator>>(istream & in, IloNumArray & a)
public istream & operator>>(istream & in, IloIntArray & a)
```
**Definition file:** ilconcert/iloenv.h

Overloaded C++ operator redirects input. This overloaded C++ operator directs input to an input stream.

## **Global function IloFloor**

public IloNum **IloFloor**(IloNum val)

**Definition file:** ilconcert/iloenv.h

Returns the largest integer value not greater than the argument. This function computes the largest integer value not greater than val.

### **Examples**:

```
 IloFloor(IloInfinity) is IloInfinity.
 IloFloor(-IloInfinity) is -IloInfinity.
 IloFloor(0) is 0.
 IloFloor(0.4) is 0.
 IloFloor(-0.4) is -1.
 IloFloor(0.5) is 0.
IloFloor(-0.5) is -1.
 IloFloor(0.6) is 0.
IloFloor(-0.6) is -1.
```
# **Global function operator/**

public IloNumExprArg **operator/**(const IloNumExprArg x, const IloNumExprArg y) public IloNumExprArg **operator/**(const IloNumExprArg x, IloNum y) public IloNumExprArg **operator/**(IloNum x, const IloNumExprArg y)

#### **Definition file:** ilconcert/iloexpression.h

Returns an expression equal to the quotient of its arguments.

This overloaded C++ operator returns an expression equal to the quotient of its arguments. Its arguments may be numeric values or numeric variables. For integer division, use IloDiv.

## **Global function operator>**

public IloConstraint **operator>**(IloNumExprArg base, IloNumExprArg base2) public IloConstraint **operator>**(IloNumExprArg base, IloNum val) public IloConstraint **operator>**(IloNum val, IloNumExprArg eb) public IloConstraint **operator>**(IloIntExprArg base, IloIntExprArg base2) public IloConstraint **operator>**(IloIntExprArg base, IloInt val) public IloConstraint **operator>**(IloInt val, IloIntExprArg eb)

**Definition file:** ilconcert/ilolinear.h

overloaded C++ operator

This overloaded C++ operator constrains its first argument to be strictly greater than its second argument. In order to be taken into account, this constraint must be added to a model and extracted for an algorithm.

## **Global function IloAbs**

public IloNumExprArg **IloAbs**(const IloNumExprArg arg) public IloNum **IloAbs**(IloNum val) public IloNum **IloPower**(IloNum val1, IloNum val2) public IloIntExprArg **IloAbs**(const IloIntExprArg arg)

### **Definition file:** ilconcert/iloexpression.h

Returns the absolute value of its argument. Concert Technology offers predefined functions that return an expression from an algebraic function on expressions. These predefined functions also return a numeric value from an algebraic function on numeric values as well.

IloAbs returns the absolute value of its argument.

### **What Is Extracted**

IloAbs is extracted by an instance of IloCplex and linearized automatically.

IloAbs is extracted by an instance of IloCP or IloSolver as an instance of IlcAbs.

## **Global function IloCeil**

public IloNum **IloCeil**(IloNum val)

**Definition file:** ilconcert/iloenv.h

Returns the least integer value not less than its argument. This function computes the least integer value not less than val.

### **Examples**:

```
 IloCeil(IloInfinity) is IloInfinity.
 IloCeil(-IloInfinity) is -IloInfinity.
 IloCeil(0) is 0.
 IloCeil(0.4) is 1.
Iloceil(-0.4) is 0. IloCeil(0.5) is 1.
 IloCeil(-0.5) is 0.
 IloCeil(0.6) is 1.
IloCeil(-0.6) is 0.
```
## **Global function IloPower**

public IloNumExprArg **IloPower**(const IloNumExprArg base, const IloNumExprArg exponent) public IloNumExprArg **IloPower**(const IloNumExprArg base, IloNum exponent) public IloNumExprArg **IloPower**(IloNum base, const IloNumExprArg exponent)

### **Definition file:** ilconcert/iloexpression.h

#### Returns the power of its arguments.

Concert Technology offers predefined functions that return an expression from an algebraic function over expressions. These predefined functions also return a numeric value from an algebraic function over numeric values as well.

IloPower returns the result of raising its base argument to the power of its exponent argument, that is, base\*\*exponent. If base is a floating-point value or variable, then exponent must be greater than or equal to 0 (zero).

#### **What Is Extracted**

An instance of IloCplex can extract only quadratic terms that are positive semi-definite when they appear in an objective function or in constraints of a model.

An instance of IloSolver or an instance of IloCP extracts the object returned by IloPower.

## **Global function operator<=**

```
public IloConstraint operator<=(IloNumExprArg base, IloNumExprArg base2)
public IloRange operator<=(IloNumExprArg base, IloNum val)
public IloRangeBase operator<=(IloNum val, const IloNumExprArg expr)
```
### **Definition file:** ilconcert/ilolinear.h

### overloaded C++ operator

This overloaded C++ operator constrains its first argument to be less than or equal to its second argument. In order to be taken into account, this constraint must be added to a model and extracted for an algorithm.

## **Global function IloEnableNANDetection**

public void **IloEnableNANDetection**()

**Definition file:** ilconcert/ilosys.h

Enables NaN (Not a number) detection.

This function enables your application to detect invalid data as a NaN (Not a number).

# **Global function IloInitMT**

public void **IloInitMT**() public void **IloInitMT**(IloBaseEnvMutex \*)

**Definition file:** ilconcert/iloenv.h

Initializes multithreading. This function initializes multithreading in a Concert Technology application.

# **Global function operator%**

public IloIntExprArg **operator%**(IloInt x, const IloIntExprArg y)

**Definition file:** ilconcert/iloexpression.h

Returns an expression equal to the modulo of its arguments.

This operator returns an instance of IloIntExprArg, the internal building block of an expression, representing the modulo of the integer value  $x$  and the expression  $\overline{y}$ .

# **Global function operator%**

public IloIntExprArg **operator%**(const IloIntExprArg x, IloInt y)

**Definition file:** ilconcert/iloexpression.h

Returns an expression equal to the modulo of its arguments.

This operator returns an instance of IloIntExprArg, the internal building block of an expression, representing the modulo of the expression  $x$  and the integer value  $y$ .

## **Global function IloMaximize**

public IloObjective **IloMaximize**(const IloEnv env, IloNum constant=0.0, const char \* name=0) public IloObjective **IloMaximize**(const IloEnv env, const IloNumExprArg expr, const char \* name=0)

### **Definition file:** ilconcert/ilolinear.h

### Defines a maximization objective.

This function defines a maximization objective in a model. In other words, it simply offers a convenient way to create an instance of IloObjective with its sense defined as Maximize. However, an instance of IloObjective created by IloMaximize may not necessarily maintain its sense throughout the lifetime of the instance. The optional argument name is set to 0 by default.

You may define more than one objective in a model. However, algorithms conventionally take into account only one objective at a time.

# **Global function IloLog**

```
public IloNumExprArg IloLog(const IloNumExprArg arg)
public IloNum IloLog(IloNum val)
```
**Definition file:** ilconcert/iloexpression.h

Returns the natural logarithm of its argument.

Concert Technology offers predefined functions that return an expression from an algebraic function on expressions. These predefined functions also return a numeric value from an algebraic function on numeric values as well.

IloLog returns the natural logarithm of its argument. In order to conform to IEEE 754 standards for floating-point arithmetic, you should use this function in your Concert Technology applications, rather than the standard C++ log.

# **Global function IloDisableNANDetection**

public void **IloDisableNANDetection**()

**Definition file:** ilconcert/ilosys.h

Disables NaN (Not a number) detection. This function turns off NaN (Not a number) detection.

# **Global function operator<<**

public ostream & **operator<<**(ostream & out, const IloExtractable & ext)

**Definition file:** ilconcert/iloextractable.h

Overloaded C++ operator. This overloaded C++ operator directs output to an output stream.

512

# **Global function operator<<**

public ostream & **operator<<**(ostream & out, const IloCsvLine & line)

**Definition file:** ilconcert/ilocsvreader.h

Overloaded operator for csv output.

This operator has been overloaded to treat an IloCsvLine object appropriately as output. It directs its output to an output stream (normally, standard output) and displays information about its second argument line.

## **Global function operator<<**

public ostream & **operator<<**(ostream & out, IloAlgorithm::Status st) public ostream & **operator<<**(ostream & out, const IloArray< X > & a) public ostream & **operator<<**(ostream & out, const IloNumExpr & ext) public ostream & **operator<<**(ostream & os, const IloRandom & r) public ostream & **operator<<**(ostream & stream, const IloSolution & solution) public ostream & **operator<<**(ostream & stream, const IloSolutionManip & fragment) public ostream & **operator<<**(ostream & o, const IloException & e)

#### **Definition file:** ilconcert/iloalg.h

Overloaded C++ operator. This overloaded C++ operator directs output to an output stream.

# **Global function operator-**

public IloNumToNumStepFunction **operator-**(const IloNumToNumStepFunction f1, const IloNumToNumStepFunction f2)

**Definition file:** ilconcert/ilonumfunc.h

Creates and returns a function equal to the difference between its argument functions.

This operator creates and returns a function equal to the difference between functions f1 and f2. The argument functions f1 and f2 must be defined on the same interval. The resulting function is defined on the same interval as the arguments. See also: IloNumToNumStepFunction.

## **Global function operator-**

public IloNumExprArg **operator-**(const IloNumExprArg x, const IloNumExprArg y) public IloNumExprArg **operator-**(const IloNumExprArg x, IloNum y) public IloNumExprArg **operator-**(IloNum x, const IloNumExprArg y) public IloIntExprArg **operator-**(const IloIntExprArg x, const IloIntExprArg y) public IloIntExprArg **operator-**(const IloIntExprArg x, IloInt y) public IloIntExprArg **operator-**(IloInt x, const IloIntExprArg y)

### **Definition file:** ilconcert/iloexpression.h

Returns an expression equal to the difference of its arguments.

This overloaded C++ operator returns an expression equal to the difference of its arguments. Its arguments may be numeric values, numeric variables, or other expressions.

## **Global function IloDiv**

public IloIntExprArg **IloDiv**(const IloIntExprArg x, const IloIntExprArg y) public IloIntExprArg **IloDiv**(const IloIntExprArg x, IloInt y) public IloIntExprArg **IloDiv**(IloInt x, const IloIntExprArg y)

#### **Definition file:** ilconcert/iloexpression.h

Integer division function.

This function is available for integer division. For numeric division, use operator/.

## **Global function IloSquare**

public IloNumExprArg **IloSquare**(const IloNumExprArg arg) public IloNum **IloSquare**(IloNum val) public IloInt **IloSquare**(IloInt val) public IloInt **IloSquare**(int val) public IloIntExprArg **IloSquare**(const IloIntExprArg arg)

### **Definition file:** ilconcert/iloexpression.h

Returns the square of its argument.

Concert Technology offers predefined functions that return an expression from an algebraic function over expressions. These predefined functions also return a numeric value from an algebraic function over numeric values as well.

IloSquare returns the square of its argument (that is, val\*val or expr\*expr).

#### **What Is Extracted**

IloSquare is extracted by an instance of IloCplex as a quadratic term. If the quadratic term is positive semi-definite, it may appear in an objective function or constraint.

IloSquare is extracted by an instance of IloCP or IloSolver as an instance of IlcSquare.

## **Global function IloMinimize**

public IloObjective **IloMinimize**(const IloEnv env, IloNum constant=0.0, const char \* name=0) public IloObjective **IloMinimize**(const IloEnv env, const IloNumExprArg expr, const char \* name=0)

### **Definition file:** ilconcert/ilolinear.h

### Defines a minimization objective.

This function defines a minimization objective in a model. In other words, it simply offers a convenient way to create an instance of IloObjective with its sense defined as Minimize. However, an instance of IloObjective created by IloMinimize may not necessarily maintain its sense throughout the lifetime of the instance. The optional argument name is set to 0 by default.

You may define more than one objective in a model. However, algorithms conventionally take into account only one objective at a time.

## **Global function IloRound**

public IloNum **IloRound**(IloNum val)

**Definition file:** ilconcert/iloenv.h

Computes the nearest integer value to its argument. This function computes the nearest integer value to val. Halfway cases are rounded to the larger in magnitude.

### **Examples**:

```
 IloRound(IloInfinity) is IloInfinity.
 IloRound(-IloInfinity) is -IloInfinity.
 IloRound(0) is 0.
 IloRound(0.4) is 0.
 IloRound(-0.4) is 0.
 IloRound(0.5) is 1.
IloRound(-0.5) is -1.
 IloRound(0.6) is 1.
 IloRound(-0.6) is -1.
 IloRound(1e300) is 1e300.
 IloRound(1.0000001e6) is 1e6.
 IloRound(1.0000005e6) is 1.000001e6.
```
## **Global function operator+**

public IloNumToNumStepFunction **operator+**(const IloNumToNumStepFunction f1, const IloNumToNumStepFunction f2)

**Definition file:** ilconcert/ilonumfunc.h

Creates and returns a function equal the sum of its argument functions.

This operator creates and returns a function equal the sum of the functions  $f1$  and  $f2$ . The argument functions f1 and f2 must be defined on the same interval. The resulting function is defined on the same interval as the arguments. See also: IloNumToNumStepFunction.

## **Global function operator+**

public IloNumExprArg **operator+**(const IloNumExprArg x, const IloNumExprArg y) public IloNumExprArg **operator+**(const IloNumExprArg x, IloNum y) public IloNumExprArg **operator+**(IloNum x, const IloNumExprArg y) public IloIntExprArg **operator+**(const IloIntExprArg x, const IloIntExprArg y) public IloIntExprArg **operator+**(const IloIntExprArg x, IloInt y) public IloIntExprArg **operator+**(IloInt x, const IloIntExprArg y)

### **Definition file:** ilconcert/iloexpression.h

Returns an expression equal to the sum of its arguments.

This overloaded C++ operator returns an expression equal to the sum of its arguments. Its arguments may be numeric values, numeric variables, or other expressions.

# **Global function IloIsNAN**

public int **IloIsNAN**(double)

**Definition file:** ilconcert/ilosys.h

Tests whether a double value is a NaN.

This function tests whether a double value is a NaN (Not a number).

## **Global function IloSum**

public IloNumExprArg **IloSum**(const IloNumExprArray exprs) public IloIntExprArg **IloSum**(const IloIntExprArray exprs) public IloNumExprArg **IloSum**(const IloNumVarArray exprs) public IloIntExprArg **IloSum**(const IloIntVarArray exprs) public IloNum **IloSum**(const IloNumArray values) public IloInt **IloSum**(const IloIntArray values)

### **Definition file:** ilconcert/iloexpression.h

Returns a numeric value representing the sum of numeric values.

These functions return a numeric value representing the sum of numeric values in the array  $\text{val}_s$ , or an instance of IloNumExprArg, the internal building block of an expression, representing the sum of the variables in the arrays exprs or values.

## **Global function IloExponent**

```
public IloNumExprArg IloExponent(const IloNumExprArg arg)
public IloNum IloExponent(IloNum val)
```
**Definition file:** ilconcert/iloexpression.h

Returns the exponent of its argument.

Concert Technology offers predefined functions that return an expression from an algebraic function on expressions. These predefined functions also return a numeric value from an algebraic function on numeric values as well.

IloExponent returns the exponentiation of its argument. In order to conform to IEEE 754 standards for floating-point arithmetic, you should use this function in your Concert Technology applications, rather than the standard C++ exp.

## **Global function operator new**

public void \* **operator new**(size\_t sz, const IloEnv & env)

**Definition file:** ilconcert/iloenv.h

#### Overloaded C++ new operator.

IBM ILOG Concert Technology offers this overloaded C++ new operator. This operator is overloaded to allocate data on internal data structures associated with an invoking environment (an instance of  $I1oEnv$ ). The memory used by objects allocated with this overloaded operator is automatically reclaimed when you call the member function IloEnv::end. As a developer, you must *not* delete objects allocated with this operator because of this automatic freeing of memory.

In other words, you must *not* use the delete operator for objects allocated with this overloaded new operator.

The use of this overloaded new operator is not obligatory in Concert Technology applications. You will see examples of its use in the user's manuals that accompany the IBM ILOG optimization products.

## **Global function operator&&**

```
public IloAnd operator&& (const IloConstraint constraint1, const IloConstraint
constraint2)
```
**Definition file:** ilconcert/ilomodel.h

Overloaded C++ operator for conjunctive constraints.

This overloaded C++ operator creates a conjunctive constraint that represents the conjunction of its two arguments. The constraint can represent a conjunction of two constraints; of a constraint and another conjunction; or of two conjunctions. In order to be taken into account, this constraint must be added to a model and extracted by an algorithm, such as IloCplex or IloSolver.

# **Global function IloGetClone**

public X **IloGetClone**(IloEnvI \* env, const X x)

**Definition file:** ilconcert/iloextractable.h

Creates a clone.

This C++ template creates a clone (that is, an exact copy) of an instance of the class X.

## **Global function operator<**

public IloConstraint **operator<**(IloNumExprArg base, IloNumExprArg base2) public IloConstraint **operator<**(IloNumExprArg base, IloNum val) public IloConstraint **operator<**(IloNum val, const IloNumExprArg expr) public IloConstraint **operator<**(IloIntExprArg base, IloIntExprArg base2) public IloConstraint **operator<**(IloIntExprArg base, IloInt val)

#### **Definition file:** ilconcert/ilolinear.h

#### overloaded C++ operator

This overloaded C++ operator constrains its first argument to be strictly less than its second argument. In order to be taken into account, this constraint must be added to a model and extracted for an algorithm.
# **Global function IloLexicographic**

```
public IloConstraint IloLexicographic(IloEnv env, IloIntExprArray x,
IloIntExprArray y, const char *=0)
```
#### **Definition file:** ilconcert/ilomodel.h

Returns a constraint which maintains two arrays to be lexicographically ordered. The IloLexicographic function returns a constraint which maintains two arrays to be lexicographically ordered.

More specifically, IloLexicographic(x, y) maintains that x is less than or equal to y in the lexicographical sense of the term. This means that either both arrays are equal or that there exists  $i <$  size (x) such that for all  $j \le i$ ,  $x[j] = y[j]$  and  $x[i] \le y[i]$ .

Note that the size of the two arrays must be the same.

# **Global function IloMax**

public IloNumToNumStepFunction **IloMax**(const IloNumToNumStepFunction f1, const IloNumToNumStepFunction f2)

**Definition file:** ilconcert/ilonumfunc.h

Creates and returns a function equal to the maximal value of its argument functions.

This operator creates and returns a function equal to the maximal value of the functions f1 and f2. That is, for all points x in the definition interval, the resulting function is equal to the max (f1(x), f2(x)). The argument functions f1 and f2 must be defined on the same interval. The resulting function is defined on the same interval as the arguments. See also: IloNumToNumStepFunction.

## **Global function IloMax**

```
public IloNum IloMax(const IloNumArray vals)
public IloNum IloMax(IloNum val1, IloNum val2)
public IloInt IloMax(const IloIntArray vals)
public IloNumExprArg IloMax(const IloNumExprArray exprs)
public IloIntExprArg IloMax(const IloIntExprArray exprs)
public IloNumExprArg IloMax(const IloNumExprArg x, const IloNumExprArg y)
public IloNumExprArg IloMax(const IloNumExprArg x, IloNum y)
public IloNumExprArg IloMax(IloNum x, const IloNumExprArg y)
public IloIntExprArg IloMax(const IloIntExprArg x, const IloIntExprArg y)
public IloIntExprArg IloMax(const IloIntExprArg x, IloInt y)
public IloNumExprArg IloMax(const IloIntExprArg x, IloNum y)
public IloIntExprArg IloMax(const IloIntExprArg x, int y)
public IloIntExprArg IloMax(IloInt x, const IloIntExprArg y)
public IloNumExprArg IloMax(IloNum x, const IloIntExprArg y)
public IloIntExprArg IloMax(int x, const IloIntExprArg y)
```
**Definition file:** ilconcert/iloexpression.h

Returns a numeric value representing the max of numeric values. These functions compare their arguments and return the greatest value.

# **Global function operator||**

```
public IloOr operator||(const IloConstraint constraint1, const IloConstraint
constraint2)
```
**Definition file:** ilconcert/ilomodel.h

Overloaded C++ operator for a disjunctive constraint.

This overloaded C++ operator creates a disjunctive constraint that represents the disjunction of its two arguments. The constraint can represent a disjunction of two constraints; of a constraint and another disjunction; or of two disjunctions. In order to be taken into account, this constraint must be added to a model and extracted by an algorithm, such as IloCplex or IloSolver.

## **Global function operator\***

public IloNumLinExprTerm **operator\***(const IloNumVar x, IloInt num) public IloNumLinExprTerm **operator\***(IloInt num, const IloNumVar x) public IloNumLinExprTerm **operator\***(const IloIntVar x, IloNum num) public IloNumLinExprTerm **operator\***(IloNum num, const IloIntVar x) public IloIntLinExprTerm **operator\***(const IloIntVar x, IloInt num) public IloNumExprArg **operator\***(const IloNumExprArg x, const IloNumExprArg y) public IloNumExprArg **operator\***(const IloNumExprArg x, IloNum y) public IloNumExprArg **operator\***(IloNum x, const IloNumExprArg y) public IloIntExprArg **operator\***(const IloIntExprArg x, const IloIntExprArg y) public IloIntExprArg **operator\***(const IloIntExprArg x, IloInt y)

#### **Definition file:** ilconcert/iloexpression.h

Returns an expression equal to the product of its arguments. This overloaded C++ operator returns an expression equal to the product of its arguments. Its arguments may be numeric values, numeric variables, or other expressions.

## **Global function operator\***

public IloNumToNumStepFunction **operator\***(const IloNumToNumStepFunction f1, IloNum k) public IloNumToNumStepFunction **operator\***(IloNum k, const IloNumToNumStepFunction f1)

### **Definition file:** ilconcert/ilonumfunc.h

Creates and returns a function equal to its argument function multiplied by a given factor.

These operators create and return a function equal to the function  $f1$  multiplied by a factor k everywhere on the definition interval. The resulting function is defined on the same interval as the argument function  $f1$ . See also: IloNumToNumStepFunction.

# **Global function operator==**

```
public IloConstraint operator==(IloNumExprArg base, IloNumExprArg expr)
public IloRange operator==(IloNumExprArg base, IloNum val)
public IloRange operator==(IloNum val, IloNumExprArg eb)
```
#### **Definition file:** ilconcert/ilolinear.h

### Overloaded C++ operator.

This overloaded C++ operator constrains its two arguments to be equal. In order to be taken into account, this constraint must be added to a model and extracted for an algorithm.

# **Global function operator!**

public IloConstraint **operator!**(const IloConstraint constraint)

**Definition file:** ilconcert/ilomodel.h

Overloaded C++ operator for negation.

This overloaded C++ operator returns a constraint that is the negation of its argument. In order to be taken into account, this constraint must be added to a model and extracted by an algorithm, such as IloCplex or IloSolver.

# **Global function IloMin**

public IloNumToNumStepFunction **IloMin**(const IloNumToNumStepFunction f1, const IloNumToNumStepFunction f2)

**Definition file:** ilconcert/ilonumfunc.h

Creates and returns a function equal to the minimal value of its argument functions.

This operator creates and returns a function equal to the minimal value of the functions f1 and f2. That is, for all points x in the definition interval, the resulting function is equal to the min (f1(x), f2(x)). The argument functions f1 and f2 must be defined on the same interval. The resulting function is defined on the same interval as the arguments. See also: IloNumToNumStepFunction.

## **Global function IloMin**

```
public IloNum IloMin(const IloNumArray vals)
public IloNum IloMin(IloNum val1, IloNum val2)
public IloInt IloMin(const IloIntArray vals)
public IloNumExprArg IloMin(const IloNumExprArray exprs)
public IloIntExprArg IloMin(const IloIntExprArray exprs)
public IloNumExprArg IloMin(const IloNumExprArg x, const IloNumExprArg y)
public IloNumExprArg IloMin(const IloNumExprArg x, IloNum y)
public IloNumExprArg IloMin(IloNum x, const IloNumExprArg y)
public IloIntExprArg IloMin(const IloIntExprArg x, const IloIntExprArg y)
public IloIntExprArg IloMin(const IloIntExprArg x, IloInt y)
public IloNumExprArg IloMin(const IloIntExprArg x, IloNum y)
public IloIntExprArg IloMin(const IloIntExprArg x, int y)
public IloIntExprArg IloMin(IloInt x, const IloIntExprArg y)
public IloNumExprArg IloMin(IloNum x, const IloIntExprArg y)
public IloIntExprArg IloMin(int x, const IloIntExprArg y)
```
**Definition file:** ilconcert/iloexpression.h

Returns a numeric value representing the min of numeric values. These functions compare their arguments and return the least value. When its argument is an array, the function compares the *elements* of that array and returns the least value.

# **Global function IloAdd**

public X **IloAdd**(IloModel & mdl, X x)

**Definition file:** ilconcert/ilomodel.h

Template to add elements to a model.

This C++ template helps when you want to add elements to a model. In those synopses,  $X$  represents a class,  $X$ is an instance of the class X. The class X must be IloExtractable, IloExtractableArray, or one of their subclasses.

If model is an instance of IloModel, derived from IloExtractable, then x will be added to the top level of that model.

As an alternative to this way of adding extractable objects to a model, you may also use IloModel::add.

This template preserves the original type of its argument  $x$  when it returns  $x$ . This feature of the template may be useful, for example, in cases like this:

IloRange rng = IloAdd(model,  $3 * x + y == 17$ );

For a comparison of these two ways of adding extractable objects to a model, see Adding Extractable Objects in the documentation of IloExtractable.

**See Also:** IloAnd, IloExtractable, IloExtractableArray, IloModel, IloOr

public IloNumExprArg **IloScalProd**(const IloNumArray values, const IloNumVarArray vars) public IloNumExprArg **IloScalProd**(const IloNumVarArray vars, const IloNumArray values) public IloNumExprArg **IloScalProd**(const IloNumArray values, const IloIntVarArray vars) public IloNumExprArg **IloScalProd**(const IloIntVarArray vars, const IloNumArray values) public IloNumExprArg **IloScalProd**(const IloIntArray values, const IloNumVarArray vars) public IloNumExprArg **IloScalProd**(const IloNumVarArray vars, const IloIntArray values) public IloNumExprArg **IloScalProd**(const IloNumExprArray leftExprs, const IloNumExprArray rightExprs)

#### **Definition file:** ilconcert/iloexpression.h

#### Represents the scalar product.

This function returns an instance of  $11_0$ NumExprArg, the internal building block of an expression, representing the scalar product of the variables in the arrays vars and values or the arrays leftExprs and rightExprs.

public IloNum **IloScalProd**(const IloNumArray vals1, const IloNumArray vals2) public IloNum **IloScalProd**(const IloIntArray vals1, const IloNumArray vals2) public IloNum **IloScalProd**(const IloNumArray vals1, const IloIntArray vals2)

**Definition file:** ilconcert/iloexpression.h

### Represents the scalar product.

This function returns a numeric value representing the scalar product of numeric values in the arrays vals1 and vals2.

public IloIntExprArg **IloScalProd**(const IloIntArray values, const IloIntVarArray vars) public IloIntExprArg **IloScalProd**(const IloIntVarArray vars, const IloIntArray values) public IloIntExprArg **IloScalProd**(const IloIntExprArray leftExprs, const IloIntExprArray rightExprs)

### **Definition file:** ilconcert/iloexpression.h

#### Represents the scalar product.

This function returns an instance of  $I1\circ IntExprArg$ , the internal building block of an integer expression, representing the scalar product of the variables in the arrays vars and values or the arrays leftExprs and rightExprs.

public IloInt **IloScalProd**(const IloIntArray vals1, const IloIntArray vals2)

**Definition file:** ilconcert/iloexpression.h

### Represents the scalar product.

This function returns an integer value representing the scalar product of integer values in the arrays vals1 and vals2.

## **Macro ILOBARRIERCALLBACK0**

**Definition file:** ilcplex/ilocplex.h

```
ILOBARRIERCALLBACK0(name)
ILOBARRIERCALLBACK1(name, type1, x1)
ILOBARRIERCALLBACK2(name, type1, x1, type2, x2)
ILOBARRIERCALLBACK3(name, type1, x1, type2, x2, type3, x3)
ILOBARRIERCALLBACK4(name, type1, x1, type2, x2, type3, x3, type4, x4)
ILOBARRIERCALLBACK5(name, type1, x1, type2, x2, type3, x3, type4, x4, type5, x5)
ILOBARRIERCALLBACK6(name, type1, x1, type2, x2, type3, x3, type4, x4, type5, x5,
type6, x6)
ILOBARRIERCALLBACK7(name, type1, x1, type2, x2, type3, x3, type4, x4, type5, x5,
type6, x6, type7, x7)
```
This macro creates two things: an implementation class for a user-defined callback named  $n$ ameI and a function named name that creates an instance of this class and returns a handle for it, that is, an instance of IloCplex::Callback. This function needs to be called with an environment as its first parameter, followed by the n parameters specified at the macro execution in order to create a callback. You can then use the callback by passing it to the use method of an IloCplex object.

The class  $nameI$  that is created by the macro includes the implementation of method duplicateCallback as required for callbacks. The implementation of the main method must be provided in curly brackets {} by the user and must follow the macro invocation, like this:

```
 ILOBARRIERCALLBACKn(name, ...) {
 // implementation of the callback
 }
```
For the implementation of the callback, methods from the class IloCplex::BarrierCallbackI and its parent classes can be used.

You are not obliged to use this macro to define callbacks. When the macro seems too restrictive for your purposes, we recommend that you define a callback class directly. Since the argument name is used to name the callback class, it is not possible to use the same name for several callback definitions.

**See Also:** IloCplex::BarrierCallbackI

## **Macro ILOBRANCHCALLBACK0**

**Definition file:** ilcplex/ilocplex.h

```
ILOBRANCHCALLBACK0(name)
ILOBRANCHCALLBACK1(name, type1, x1)
ILOBRANCHCALLBACK2(name, type1, x1, type2, x2)
ILOBRANCHCALLBACK3(name, type1, x1, type2, x2, type3, x3)
ILOBRANCHCALLBACK4(name, type1, x1, type2, x2, type3, x3, type4, x4)
ILOBRANCHCALLBACK5(name, type1, x1, type2, x2, type3, x3, type4, x4, type5, x5)
ILOBRANCHCALLBACK6(name, type1, x1, type2, x2, type3, x3, type4, x4, type5, x5,
type6, x6)
ILOBRANCHCALLBACK7(name, type1, x1, type2, x2, type3, x3, type4, x4, type5, x5,
type6, x6, type7, x7)
```
This macro creates two things: an implementation class for a user-defined callback named  $n$ ameI and a function named name that creates an instance of this class and returns a handle for it, that is, an instance of IloCplex::Callback. This function needs to be called with an environment as its first parameter, followed by the n parameters specified at the macro execution in order to create a callback. You can then use the callback by passing it to the use method of an IloCplex object.

The class  $nameI$  that is created by the macro includes the implementation of the method  $duplicateCallback$ as required for callbacks. The implementation of the main method must be provided in curly brackets {} by the user and must follow the macro invocation, like this:

```
 ILOBRANCHCALLBACKn(name, ...) {
 // implementation of the callback
 }
```
For the implementation of the callback, methods from the class IloCplex::BranchCallbackI and its parent classes can be used.

You are not obliged to use this macro to define callbacks. When the macro seems too restrictive for your purposes, we recommend that you define a callback class directly. Since the argument name is used to name the callback class, it is not possible to use the same name for several callback definitions.

**See Also:** IloCplex::BranchCallbackI

## **Macro ILOCONTINUOUSCALLBACK0**

**Definition file:** ilcplex/ilocplex.h

```
ILOCONTINUOUSCALLBACK0(name)
ILOCONTINUOUSCALLBACK1(name, type1, x1)
ILOCONTINUOUSCALLBACK2(name, type1, x1, type2, x2)
ILOCONTINUOUSCALLBACK3(name, type1, x1, type2, x2, type3, x3)
ILOCONTINUOUSCALLBACK4(name, type1, x1, type2, x2, type3, x3, type4, x4)
ILOCONTINUOUSCALLBACK5(name, type1, x1, type2, x2, type3, x3, type4, x4, type5, x5)
ILOCONTINUOUSCALLBACK6(name, type1, x1, type2, x2, type3, x3, type4, x4, type5, x5,
type6, x6)
ILOCONTINUOUSCALLBACK7(name, type1, x1, type2, x2, type3, x3, type4, x4, type5, x5,
type6, x6, type7, x7)
```
This macro creates two things: an implementation class for a user-defined callback named  $n$ ameI and a function named name that creates an instance of this class and returns a handle for it, that is, an instance of IloCplex::Callback. This function needs to be called with an environment as its first parameter followed by the n parameters specified at the macro execution in order to create a callback. You can then use the callback by passing it to the use method of an IloCplex object.

The class  $nameI$  that is created by the macro includes the implementation of method duplicateCallback as required for callbacks. The implementation of the main method must be provided in curly brackets {} by the user and must follow the macro invocation, like this:

```
 ILOCONTINUOUSCALLBACKn(name, ...) {
 // implementation of the callback
 }
```
For the implementation of the callback, methods from the class IloCplex::ContinuousCallbackI and its parent classes can be used.

You are not obliged to use this macro to define callbacks. When the macro seems too restrictive for your purposes, we recommend that you define a callback class directly. Since the argument name is used to name the callback class, it is not possible to use the same name for several callback definitions.

**See Also:** IloCplex::ContinuousCallbackI

## **Macro ILOCPLEXGOAL0**

**Definition file:** ilcplex/ilogoals.h

```
ILOCPLEXGOAL0(name)
ILOCPLEXGOAL1(name, type0, var0)
ILOCPLEXGOAL2(name, type0, var0, type1, var1)
ILOCPLEXGOAL3(name, type0, var0, type1, var1, type2, var2)
ILOCPLEXGOAL4 (name, t0, v0, t1, v1, t2, v2, t3, v3)
ILOCPLEXGOAL5 (name, t0, v0, t1, v1, t2, v2, t3, v3, t4, v4)
ILOCPLEXGOAL6(name, t0, v0, t1, v1, t2, v2, t3, v3, t4, v4, t5, v5)
```
This macro defines a user goal class named name I and a constructor named name with *n* data members, where *n* is the number following ILOCPLEXGOAL. The first parameter of this macro is always the name of the constructor to be created. What follows are *n* pairs of parameters, each parameter specifying a data member of the goal. The first parameter of such a pair specifies the type of the data member and is denoted as Ti in the macro definition above. The second parameter of such a pair, denoted by  $data$ , specifies the data member's name.

The constructor name created by this function will have IloEnvenv as its first argument, followed by *n* additional arguments. The constructor creates a new instance of the user-written goal class  $\text{name1}$  and populates its data members with the arguments following IloEnvenv in the function argument list. The constructor name is what you should use to create new goal objects.

The call to the macro must be followed immediately by the execute method of the goal class. This method must be enclosed in curly brackets, as shown in the examples that follow. The macro will also generate an implementation of the method duplicateGoal that simply calls the default constructor for the new class nameI.

You are not obliged to use this macro to define goals. In particular, if your data members do not permit the use of the default constructor as an implementation of the method duplicateGoal or the default destructor, you must subclass IloCplex::GoalI directly and implement those methods appropriately.

Since the argument name is used to construct the name of the goal's implementation class, it is not possible to use the same name for several goal definitions.

#### **Example**

Here's how to define a goal with one data member:

```
 ILOCPLEXGOAL1(PrintX, IloInt, x) { 
      IloEnv env = getEnv(); 
      env.out() << "PrintX: a goal with one data member" <<
 endl;
      env.out() << x << endl; 
      return 0; 
     }
```
This macro generates code similar to the following lines:

```
 class PrintXI : public IloCplex::GoalI { 
     public: 
       IloInt x; 
       PrintXI(IloEnv env, IloInt arg1)
       IloCplex::Goal execute(); 
       IloCplex::Goal duplicateGoal(); 
      }; 
     PrintXI::PrintXI(IloEnv env, IloInt arg1) :
                                       IloCplex::GoalI(env), 
                                       x(arg1) {
      }
      IloCplex::Goal PrintX(IloEnv env, IloInt x) { 
        return new PrintXI(env, x); 
 }
```

```
 IloCplex::Goal PrintXI::execute() { 
 IloEnv env = getEnv(); 
 env.out() << "PrintX: a goal with one data member" <<
 endl;
      env.out() << x << endl; 
      return 0; 
    }
    IloCplex::Goal PrintXI::duplicateGoal() {
return new PrintXI(getEnv(), x);
\longrightarrow
```
## **Macro ILOCROSSOVERCALLBACK0**

**Definition file:** ilcplex/ilocplex.h

```
ILOCROSSOVERCALLBACK0(name)
ILOCROSSOVERCALLBACK1(name, type1, x1)
ILOCROSSOVERCALLBACK2(name, type1, x1, type2, x2)
ILOCROSSOVERCALLBACK3(name, type1, x1, type2, x2, type3, x3)
ILOCROSSOVERCALLBACK4(name, type1, x1, type2, x2, type3, x3, type4, x4)
ILOCROSSOVERCALLBACK5(name, type1, x1, type2, x2, type3, x3, type4, x4, type5, x5)
ILOCROSSOVERCALLBACK6(name, type1, x1, type2, x2, type3, x3, type4, x4, type5, x5,
type6, x6)
ILOCROSSOVERCALLBACK7(name, type1, x1, type2, x2, type3, x3, type4, x4, type5, x5,
type6, x6, type7, x7)
```
This macro creates two things: an implementation class for a user-defined callback named  $n$ ameI and a function named name that creates an instance of this class and returns a handle for it, that is, an instance of IloCplex::Callback. This function needs to be called with an environment as its first parameter, followed by the n parameters specified at the macro execution in order to create a callback. You can then use the callback by passing it to the use method of an IloCplex object.

The class  $nameI$  that is created by the macro includes the implementation of the method  $duplicateCallback$ as required for callbacks. The implementation of the main method must be provided in curly brackets {} by the user and must follow the macro invocation, like this:

```
 ILOCROSSOVERCALLBACKn(name, ...) {
 // implementation of the callback
 }
```
For the implementation of the callback, methods from the class IloCplex::CrossoverCallbackI and its parent classes can be used.

You are not obliged to use this macro to define callbacks. When the macro seems too restrictive for your purposes, we recommend that you define a callback class directly. Since the argument name is used to name the callback class, it is not possible to use the same name for several callback definitions.

**See Also:** IloCplex::CallbackI, IloCplex::CrossoverCallbackI

## **Macro ILOCUTCALLBACK0**

**Definition file:** ilcplex/ilocplex.h

```
ILOCUTCALLBACK0(name)
ILOCUTCALLBACK1(name, type1, x1)
ILOCUTCALLBACK2(name, type1, x1, type2, x2)
ILOCUTCALLBACK3(name, type1, x1, type2, x2, type3, x3)
ILOCUTCALLBACK4(name, type1, x1, type2, x2, type3, x3, type4, x4)
ILOCUTCALLBACK5(name, type1, x1, type2, x2, type3, x3, type4, x4, type5, x5)
ILOCUTCALLBACK6(name, type1, x1, type2, x2, type3, x3, type4, x4, type5, x5, type6,
x6)ILOCUTCALLBACK7(name, type1, x1, type2, x2, type3, x3, type4, x4, type5, x5, type6,
x6, type7, x7)
```
This macro creates two things: an implementation class for a user-defined callback named  $n$ ameI and a function named name that creates an instance of this class and returns a handle to it, that is, an instance of IloCplex::Callback. This function needs to be called with an environment as its first parameter, followed by the n parameters specified at the macro execution in order to create a callback. You can then use the callback by passing it to the use method of an IloCplex object.

The class  $nameI$  that is created by the macro includes the implementation of the method  $duplicateCallback$ as required for callbacks. The implementation of the main method must be provided in curly brackets {} by the user and must follow the macro invocation, like this:

```
 ILOCUTCALLBACKn(name, ...) {
 // implementation of the callback
 }
```
For the implementation of the callback, methods from the class  $IloCplex::CutCallbackI$  and its parent classes can be used.

You are not obliged to use this macro to define callbacks. When the macro seems too restrictive for your purposes, we recommend that you define a callback class directly. Since the argument name is used to name the callback class, it is not possible to use the same name for several callback definitions.

See Also: lloCplex::CutCallbackI

## **Macro ILODISJUNCTIVECUTCALLBACK0**

**Definition file:** ilcplex/ilocplex.h

```
ILODISJUNCTIVECUTCALLBACK0(name)
ILODISJUNCTIVECUTCALLBACK1(name, type1, x1)
ILODISJUNCTIVECUTCALLBACK2(name, type1, x1, type2, x2)
ILODISJUNCTIVECUTCALLBACK3(name, type1, x1, type2, x2, type3, x3)
ILODISJUNCTIVECUTCALLBACK4(name, type1, x1, type2, x2, type3, x3, type4, x4)
ILODISJUNCTIVECUTCALLBACK5(name, type1, x1, type2, x2, type3, x3, type4, x4, type5,
x5)ILODISJUNCTIVECUTCALLBACK6(name, type1, x1, type2, x2, type3, x3, type4, x4, type5,
x5, type6, x6)
ILODISJUNCTIVECUTCALLBACK7(name, type1, x1, type2, x2, type3, x3, type4, x4, type5,
x5, type6, x6, type7, x7)
```
This macro creates two things: an implementation class for a user-defined callback named  $n_{\text{ame-1}}$  and a function named name that creates an instance of this class and returns a handle to it, that is, an instance of IloCplex::Callback. This function needs to be called with an environment as its first parameter, followed by the n parameters specified at the macro execution in order to create a callback. You can then use the callback by passing it to the use method of an IloCplex object.

The class  $nameI$  that is created by the macro includes the implementation of the method  $duplicateCallback$ as required for callbacks. The implementation of the main method must be provided in curly brackets {} by the user and must follow the macro invocation, like this:

```
 ILODISJUNCTIVECUTCALLBACKn(name, ...) {
 // implementation of the callback
 }
```
For the implementation of the callback, methods from the class  $IloCplex::DisjunctiveCutCallbackI$  and its parent classes can be used.

You are not obliged to use this macro to define callbacks. When the macro seems too restrictive for your purposes, we recommend that you define a callback class directly. Since the argument name is used to name the callback class, it is not possible to use the same name for several callback definitions.

**See Also:** IloCplex::DisjunctiveCutCallbackI

## **Macro ILODISJUNCTIVECUTINFOCALLBACK0**

**Definition file:** ilcplex/ilocplex.h

```
ILODISJUNCTIVECUTINFOCALLBACK0(name)
ILODISJUNCTIVECUTINFOCALLBACK1(name, type1, x1)
ILODISJUNCTIVECUTINFOCALLBACK2(name, type1, x1, type2, x2)
ILODISJUNCTIVECUTINFOCALLBACK3(name, type1, x1, type2, x2, type3, x3)
ILODISJUNCTIVECUTINFOCALLBACK4(name, type1, x1, type2, x2, type3, x3, type4, x4)
ILODISJUNCTIVECUTINFOCALLBACK5(name, type1, x1, type2, x2, type3, x3, type4, x4,
type5, x5)
ILODISJUNCTIVECUTINFOCALLBACK6(name, type1, x1, type2, x2, type3, x3, type4, x4,
type5, x5, type6, x6)
ILODISJUNCTIVECUTINFOCALLBACK7(name, type1, x1, type2, x2, type3, x3, type4, x4,
type5, x5, type6, x6, type7, x7)
```
This macro creates two things: an implementation class for a user-defined callback named  $n_{\text{ame-1}}$  and a function named name that creates an instance of this class and returns a handle to it, that is, an instance of IloCplex::Callback. This function needs to be called with an environment as its first parameter, followed by the n parameters specified at the macro execution in order to create a callback. You can then use the callback by passing it to the use method of an IloCplex object.

The class  $nameI$  that is created by the macro includes the implementation of the method  $duplicateCallback$ as required for callbacks. The implementation of the main method must be provided in curly brackets {} by the user and must follow the macro invocation, like this:

```
 ILODISJUNCTIVECUTINFOCALLBACKn(name, ...) {
 // implementation of the callback
 }
```
For the implementation of the callback, methods from the class

IloCplex::DisjunctiveCutInfoCallbackI and its parent classes can be used.

You are not obliged to use this macro to define callbacks. When the macro seems too restrictive for your purposes, we recommend that you define a callback class directly. Since the argument name is used to name the callback class, it is not possible to use the same name for several callback definitions.

See Also: lloCplex::DisjunctiveCutInfoCallbackI

## **Macro ILOFLOWMIRCUTCALLBACK0**

**Definition file:** ilcplex/ilocplex.h

```
ILOFLOWMIRCUTCALLBACK0(name)
ILOFLOWMIRCUTCALLBACK1(name, type1, x1)
ILOFLOWMIRCUTCALLBACK2(name, type1, x1, type2, x2)
ILOFLOWMIRCUTCALLBACK3(name, type1, x1, type2, x2, type3, x3)
ILOFLOWMIRCUTCALLBACK4(name, type1, x1, type2, x2, type3, x3, type4, x4)
ILOFLOWMIRCUTCALLBACK5(name, type1, x1, type2, x2, type3, x3, type4, x4, type5, x5)
ILOFLOWMIRCUTCALLBACK6(name, type1, x1, type2, x2, type3, x3, type4, x4, type5, x5,
type6, x6)
ILOFLOWMIRCUTCALLBACK7(name, type1, x1, type2, x2, type3, x3, type4, x4, type5, x5,
type6, x6, type7, x7)
```
This macro creates two things: an implementation class for a user-defined callback named  $n$ ameI and a function named name that creates an instance of this class and returns a handle for it, that is, an instance of IloCplex::Callback. This function needs to be called with an environment as its first argument, followed by the n arguments specified at the macro execution in order to create a callback. You can then use the callback by passing it to the use method of an IloCplex object.

The class  $nameI$  that is created by the macro includes the implementation of the method  $duplicateCallback$ as required for callbacks. The implementation of the main method must be provided in curly brackets {} by the user and must follow the macro invocation, like this:

```
 ILOFLOWMIRCUTCALLBACKn(name, ...) {
 // implementation of the callback
 }
```
For the implementation of the callback, methods from the class  $Ilocplex::FlowMIRCutCallbackI$  and its parent classes can be used.

You are not obliged to use this macro to define callbacks. When the macro seems too restrictive for your purposes, the team recommends that you define a callback class directly. Since the argument name is used to name the callback class, it is not possible to use the same name for several callback definitions.

**See Also:** IloCplex::FlowMIRCutCallbackI

## **Macro ILOFLOWMIRCUTINFOCALLBACK0**

**Definition file:** ilcplex/ilocplex.h

```
ILOFLOWMIRCUTINFOCALLBACK0(name)
ILOFLOWMIRCUTINFOCALLBACK1(name, type1, x1)
ILOFLOWMIRCUTINFOCALLBACK2(name, type1, x1, type2, x2)
ILOFLOWMIRCUTINFOCALLBACK3(name, type1, x1, type2, x2, type3, x3)
ILOFLOWMIRCUTINFOCALLBACK4(name, type1, x1, type2, x2, type3, x3, type4, x4)
ILOFLOWMIRCUTINFOCALLBACK5(name, type1, x1, type2, x2, type3, x3, type4, x4, type5,
x5)ILOFLOWMIRCUTINFOCALLBACK6(name, type1, x1, type2, x2, type3, x3, type4, x4, type5,
x5, type6, x6)
ILOFLOWMIRCUTINFOCALLBACK7(name, type1, x1, type2, x2, type3, x3, type4, x4, type5,
x5, type6, x6, type7, x7)
```
This macro creates two things: an implementation class for a user-defined callback named  $n_{\text{ame-1}}$  and a function named name that creates an instance of this class and returns a handle for it, that is, an instance of IloCplex::Callback. This function needs to be called with an environment as its first argument, followed by the n arguments specified at the macro execution in order to create a callback. You can then use the callback by passing it to the use method of an IloCplex object.

The class  $nameI$  that is created by the macro includes the implementation of the method  $duplicateCallback$ as required for callbacks. The implementation of the main method must be provided in curly brackets {} by the user and must follow the macro invocation, like this:

```
 ILOFLOWMIRINFOCALLBACKn(name, ...) {
 // implementation of the callback
 }
```
For the implementation of the callback, methods from the class  $IloCplex::FlowMIRCutInfoCallbackI$  and its parent classes can be used.

You are not obliged to use this macro to define callbacks. When the macro seems too restrictive for your purposes, the team recommends that you define a callback class directly. Since the argument name is used to name the callback class, it is not possible to use the same name for several callback definitions.

**See Also:** IloCplex::FlowMIRCutInfoCallbackI

## **Macro ILOFRACTIONALCUTCALLBACK0**

**Definition file:** ilcplex/ilocplex.h

**ILOFRACTIONALCUTCALLBACK0**(name) **ILOFRACTIONALCUTCALLBACK1**(name, type1, x1) **ILOFRACTIONALCUTCALLBACK2**(name, type1, x1, type2, x2) **ILOFRACTIONALCUTCALLBACK3**(name, type1, x1, type2, x2, type3, x3) **ILOFRACTIONALCUTCALLBACK4**(name, type1, x1, type2, x2, type3, x3, type4, x4) **ILOFRACTIONALCUTCALLBACK5**(name, type1, x1, type2, x2, type3, x3, type4, x4, type5,  $x5)$ **ILOFRACTIONALCUTCALLBACK6**(name, type1, x1, type2, x2, type3, x3, type4, x4, type5, x5, type6, x6) **ILOFRACTIONALCUTCALLBACK7**(name, type1, x1, type2, x2, type3, x3, type4, x4, type5, x5, type6, x6, type7, x7)

This macro creates two things: an implementation class for a user-defined callback named  $n_{\text{ame-1}}$  and a function named name that creates an instance of this class and returns a handle for it, that is, an instance of IloCplex::Callback. This function needs to be called with an environment as its first parameter, followed by the n parameters specified at the macro execution in order to create a callback. You can then use the callback by passing it to the use method of an IloCplex object.

The class  $nameI$  that is created by the macro includes the implementation of the method  $duplicateCallback$ as required for callbacks. The implementation of the main method must be provided in curly brackets {} by the user and must follow the macro invocation, like this:

```
 ILOFRACTIONALCUTCALLBACKn(name, ...) {
 // implementation of the callback
 }
```
For the implementation of the callback, methods from the class IloCplex::FractionalCutCallbackI and its parent classes can be used.

You are not obliged to use this macro to define callbacks. When the macro seems too restrictive for your purposes, we recommend that you define a callback class directly. Since the argument name is used to name the callback class, it is not possible to use the same name for several callback definitions.

**See Also:** IloCplex::FractionalCutCallbackI

## **Macro ILOFRACTIONALCUTINFOCALLBACK0**

**Definition file:** ilcplex/ilocplex.h

```
ILOFRACTIONALCUTINFOCALLBACK0(name)
ILOFRACTIONALCUTINFOCALLBACK1(name, type1, x1)
ILOFRACTIONALCUTINFOCALLBACK2(name, type1, x1, type2, x2)
ILOFRACTIONALCUTINFOCALLBACK3(name, type1, x1, type2, x2, type3, x3)
ILOFRACTIONALCUTINFOCALLBACK4(name, type1, x1, type2, x2, type3, x3, type4, x4)
ILOFRACTIONALCUTINFOCALLBACK5(name, type1, x1, type2, x2, type3, x3, type4, x4,
type5, x5)
ILOFRACTIONALCUTINFOCALLBACK6(name, type1, x1, type2, x2, type3, x3, type4, x4,
type5, x5, type6, x6)
ILOFRACTIONALCUTINFOCALLBACK7(name, type1, x1, type2, x2, type3, x3, type4, x4,
type5, x5, type6, x6, type7, x7)
```
This macro creates two things: an implementation class for a user-defined callback named  $n_{\text{ame-1}}$  and a function named name that creates an instance of this class and returns a handle for it, that is, an instance of IloCplex::Callback. This function needs to be called with an environment as its first parameter, followed by the n parameters specified at the macro execution in order to create a callback. You can then use the callback by passing it to the use method of an IloCplex object.

The class  $nameI$  that is created by the macro includes the implementation of the method  $duplicateCallback$ as required for callbacks. The implementation of the main method must be provided in curly brackets {} by the user and must follow the macro invocation, like this:

```
 ILOFRACTIONALCUTINFOCALLBACKn(name, ...) {
 // implementation of the callback
 }
```
For the implementation of the callback, methods from the class IloCplex::FractionalCutInfoCallbackI and its parent classes can be used.

You are not obliged to use this macro to define callbacks. When the macro seems too restrictive for your purposes, we recommend that you define a callback class directly. Since the argument name is used to name the callback class, it is not possible to use the same name for several callback definitions.

**See Also:** IloCplex::FractionalCutInfoCallbackI

# **Macro IloHalfPi**

**Definition file:** ilconcert/ilosys.h

**IloHalfPi**

Half pi.

Concert Technology predefines conventional trigonometric constants to conform to IEEE 754 standards for quarter pi, half pi, pi, three-halves pi, and two pi.

extern const IloNum IloHalfPi;  $\frac{1}{1}$  // = 1.57079632679489661923

## **Macro ILOHEURISTICCALLBACK0**

**Definition file:** ilcplex/ilocplex.h

```
ILOHEURISTICCALLBACK0(name)
ILOHEURISTICCALLBACK1(name, type1, x1)
ILOHEURISTICCALLBACK2(name, type1, x1, type2, x2)
ILOHEURISTICCALLBACK3(name, type1, x1, type2, x2, type3, x3)
ILOHEURISTICCALLBACK4(name, type1, x1, type2, x2, type3, x3, type4, x4)
ILOHEURISTICCALLBACK5(name, type1, x1, type2, x2, type3, x3, type4, x4, type5, x5)
ILOHEURISTICCALLBACK6(name, type1, x1, type2, x2, type3, x3, type4, x4, type5, x5,
type6, x6)
ILOHEURISTICCALLBACK7(name, type1, x1, type2, x2, type3, x3, type4, x4, type5, x5,
type6, x6, type7, x7)
```
This macro creates two things: an implementation class for a user-defined callback named  $n$ ameI and a function named name that creates an instance of this class and returns a handle for it, that is, an instance of IloCplex::Callback. This function needs to be called with an environment as its first parameter, followed by the n parameters specified at the macro execution in order to create a callback. You can then use the callback by passing it to the use method of an IloCplex object.

The class  $nameI$  that is created by the macro includes the implementation of the method  $duplicateCallback$ as required for callbacks. The implementation of the main method must be provided in curly brackets {} by the user and must follow the macro invocation, like this:

```
 ILOHEURISTICCALLBACKn(name, ...) {
 // implementation of the callback
 }
```
For the implementation of the callback, methods from the class IloCplex:: HeuristicCallbackI and its parent classes can be used.

You are not obliged to use this macro to define callbacks. When the macro seems too restrictive for your purposes, we recommend that you define a callback class directly. Since the argument name is used to name the callback class, it is not possible to use the same name for several callback definitions.

**See Also:** IloCplex::HeuristicCallbackI

## **Macro ILOINCUMBENTCALLBACK0**

**Definition file:** ilcplex/ilocplex.h

```
ILOINCUMBENTCALLBACK0(name)
ILOINCUMBENTCALLBACK1(name, type1, x1)
ILOINCUMBENTCALLBACK2(name, type1, x1, type2, x2)
ILOINCUMBENTCALLBACK3(name, type1, x1, type2, x2, type3, x3)
ILOINCUMBENTCALLBACK4(name, type1, x1, type2, x2, type3, x3, type4, x4)
ILOINCUMBENTCALLBACK5(name, type1, x1, type2, x2, type3, x3, type4, x4, type5, x5)
ILOINCUMBENTCALLBACK6(name, type1, x1, type2, x2, type3, x3, type4, x4, type5, x5,
type6, x6)
ILOINCUMBENTCALLBACK7(name, type1, x1, type2, x2, type3, x3, type4, x4, type5, x5,
type6, x6, type7, x7)
```
This macro creates two things: an implementation class for a user-defined callback named  $n$ ameI and a function named name that creates an instance of this class and returns a handle for it, that is, an instance of IloCplex::Callback. This function needs to be called with an environment as its first parameter, followed by the n parameters specified at the macro execution in order to create a callback. You can then use the callback by passing it to the use method of an IloCplex object.

The class  $nameI$  that is created by the macro includes the implementation of the method  $duplicateCallback$ as required for callbacks. The implementation of the main method must be provided in curly brackets {} by the user and must follow the macro invocation, like this:

```
 ILOINCUMBENTCALLBACKn(name, ...) {
 // implementation of the callback
 }
```
For the implementation of the callback, methods from the class IloCplex::IncumbentCallbackI and its parent classes can be used.

You are not obliged to use this macro to define callbacks. When the macro seems too restrictive for your purposes, we recommend that you define a callback class directly. Since the argument name is used to name the callback class, it is not possible to use the same name for several callback definitions.

**See Also:** IloCplex::IncumbentCallbackI

## **Macro ILOLAZYCONSTRAINTCALLBACK0**

**Definition file:** ilcplex/ilocplex.h

```
ILOLAZYCONSTRAINTCALLBACK0(name)
ILOLAZYCONSTRAINTCALLBACK1(name, type1, x1)
ILOLAZYCONSTRAINTCALLBACK2(name, type1, x1, type2, x2)
ILOLAZYCONSTRAINTCALLBACK3(name, type1, x1, type2, x2, type3, x3)
ILOLAZYCONSTRAINTCALLBACK4(name, type1, x1, type2, x2, type3, x3, type4, x4)
ILOLAZYCONSTRAINTCALLBACK5(name, type1, x1, type2, x2, type3, x3, type4, x4, type5,
x5)ILOLAZYCONSTRAINTCALLBACK6(name, type1, x1, type2, x2, type3, x3, type4, x4, type5,
x5, type6, x6)
ILOLAZYCONSTRAINTCALLBACK7(name, type1, x1, type2, x2, type3, x3, type4, x4, type5,
x5, type6, x6, type7, x7)
```
This macro creates two things: an implementation class for a user-defined lazy constraint callback named  $n$ ame $I$ and a function named name that creates an instance of this class and returns an IloCplex: :Callback handle for it. This function needs to be called with an environment as first parameter followed by the n parameters specified at the macro execution in order to create a callback. You can then use the callback by passing it to the use method of an IloCplex object.

The class  $nameI$  that is created by the macro includes the implementation of method  $makeCione$  as required for callbacks. The implementation of the main method must be provided in curly brackets  $\beta$  by the user and must follow the macro invocation, like this:

```
 ILOLAZYCONSTRAINTCALLBACKn(name, ...) {
 // implementation of the callback
 }
```
For the implementation of the callback, methods from the class  $IloCplex::LazyConstructallbackI$  and its parent classes can be used.

You are not obliged to use this macro to define callbacks. When the macro seems too restrictive for your purposes, we recommend that you define a callback class directly. Since the argument name is used to name the callback class, it is not possible to use the same name for several callback definitions.

**See Also:** IloCplex::LazyConstraintCallbackI

## **Macro ILOMIPCALLBACK0**

**Definition file:** ilcplex/ilocplex.h

```
ILOMIPCALLBACK0(name)
ILOMIPCALLBACK1(name, type1, x1)
ILOMIPCALLBACK2(name, type1, x1, type2, x2)
ILOMIPCALLBACK3(name, type1, x1, type2, x2, type3, x3)
ILOMIPCALLBACK4(name, type1, x1, type2, x2, type3, x3, type4, x4)
ILOMIPCALLBACK5(name, type1, x1, type2, x2, type3, x3, type4, x4, type5, x5)
ILOMIPCALLBACK6(name, type1, x1, type2, x2, type3, x3, type4, x4, type5, x5, type6,
x6)ILOMIPCALLBACK7(name, type1, x1, type2, x2, type3, x3, type4, x4, type5, x5, type6,
x6, type7, x7)
```
This macro creates two things: an implementation class for a user-defined callback named  $n$ ameI and a function named name that creates an instance of this class and returns a handle for it, that is, an instance of IloCplex::Callback. This function needs to be called with an environment as its first parameter, followed by the n parameters specified at the macro execution in order to create a callback. You can then use the callback by passing it to the use method of an IloCplex object.

The class  $nameI$  that is created by the macro includes the implementation of the method  $duplicateCallback$ as required for callbacks. The implementation of the main method must be provided in curly brackets {} by the user and must follow the macro invocation, like this:

```
 ILOMIPCALLBACKn(name, ...) {
 // implementation of the callback
 }
```
For the implementation of the callback, methods from the class IloCplex: : MIPCallbackI and its parent classes can be used.

You are not obliged to use this macro to define callbacks. When the macro seems too restrictive for your purposes, we recommend that you define a callback class directly. Since the argument name is used to name the callback class, it is not possible to use the same name for several callback definitions.

**See Also:** IloCplex::MIPCallbackI

## **Macro ILOMIPINFOCALLBACK0**

**Definition file:** ilcplex/ilocplex.h

```
ILOMIPINFOCALLBACK0(name)
ILOMIPINFOCALLBACK1(name, type1, x1)
ILOMIPINFOCALLBACK2(name, type1, x1, type2, x2)
ILOMIPINFOCALLBACK3(name, type1, x1, type2, x2, type3, x3)
ILOMIPINFOCALLBACK4(name, type1, x1, type2, x2, type3, x3, type4, x4)
ILOMIPINFOCALLBACK5(name, type1, x1, type2, x2, type3, x3, type4, x4, type5, x5)
ILOMIPINFOCALLBACK6(name, type1, x1, type2, x2, type3, x3, type4, x4, type5, x5,
type6, x6)
ILOMIPINFOCALLBACK7(name, type1, x1, type2, x2, type3, x3, type4, x4, type5, x5,
type6, x6, type7, x7)
```
This macro creates two things: an implementation class for a user-defined callback named  $n$ ameI and a function named name that creates an instance of this class and returns a handle for it, that is, an instance of IloCplex::Callback. This function needs to be called with an environment as its first parameter, followed by the n parameters specified at the macro execution in order to create a callback. You can then use the callback by passing it to the use method of an IloCplex object.

The class  $nameI$  that is created by the macro includes the implementation of the method  $duplicateCallback$ as required for callbacks. The implementation of the main method must be provided in curly brackets {} by the user and must follow the macro invocation, like this:

```
 ILOMIPINFOCALLBACKn(name, ...) {
 // implementation of the callback
 }
```
For the implementation of the callback, methods from the class IloCplex::MIPInfoCallbackI and its parent classes can be used.

You are not obliged to use this macro to define callbacks. When the macro seems too restrictive for your purposes, we recommend that you define a callback class directly. Since the argument name is used to name the callback class, it is not possible to use the same name for several callback definitions.

**See Also:** IloCplex::MIPInfoCallbackI

## **Macro ILONETWORKCALLBACK0**

**Definition file:** ilcplex/ilocplex.h

```
ILONETWORKCALLBACK0(name)
ILONETWORKCALLBACK1(name, type1, x1)
ILONETWORKCALLBACK2(name, type1, x1, type2, x2)
ILONETWORKCALLBACK3(name, type1, x1, type2, x2, type3, x3)
ILONETWORKCALLBACK4(name, type1, x1, type2, x2, type3, x3, type4, x4)
ILONETWORKCALLBACK5(name, type1, x1, type2, x2, type3, x3, type4, x4, type5, x5)
ILONETWORKCALLBACK6(name, type1, x1, type2, x2, type3, x3, type4, x4, type5, x5,
type6, x6)
ILONETWORKCALLBACK7(name, type1, x1, type2, x2, type3, x3, type4, x4, type5, x5,
type6, x6, type7, x7)
```
This macro creates two things: an implementation class for a user-defined callback named  $n$ ameI and a function named name that creates an instance of this class and returns a handle for it, that is, an instance of IloCplex::Callback. This function needs to be called with an environment as its first parameter, followed by the n parameters specified at the macro execution in order to create a callback. You can then use the callback by passing it to the use method of an IloCplex object.

The class  $nameI$  that is created by the macro includes the implementation of the method  $duplicateCallback$ as required for callbacks. The implementation of the main method must be provided in curly brackets {} by the user and must follow the macro invocation, like this:

```
 ILONETWORKCALLBACKn(name, ...) {
 // implementation of the callback
 }
```
For the implementation of the callback, methods from the class  $IloCplex::NetworkCallbackI$  and its parent classes can be used.

You are not obliged to use this macro to define callbacks. When the macro seems too restrictive for your purposes, we recommend that you define a callback class directly. Since the argument name is used to name the callback class, it is not possible to use the same name for several callback definitions.

**See Also:** IloCplex::NetworkCallbackI

## **Macro ILONODECALLBACK0**

**Definition file:** ilcplex/ilocplex.h

```
ILONODECALLBACK0(name)
ILONODECALLBACK1(name, type1, x1)
ILONODECALLBACK2(name, type1, x1, type2, x2)
ILONODECALLBACK3(name, type1, x1, type2, x2, type3, x3)
ILONODECALLBACK4(name, type1, x1, type2, x2, type3, x3, type4, x4)
ILONODECALLBACK5(name, type1, x1, type2, x2, type3, x3, type4, x4, type5, x5)
ILONODECALLBACK6(name, type1, x1, type2, x2, type3, x3, type4, x4, type5, x5,
type6, x6)
ILONODECALLBACK7(name, type1, x1, type2, x2, type3, x3, type4, x4, type5, x5,
type6, x6, type7, x7)
```
This macro creates two things: an implementation class for a user-defined callback named  $n$ ameI and a function named name that creates an instance of this class and returns a handle for it, that is, an instance of IloCplex::Callback. This function needs to be called with an environment as its first parameter, followed by the n parameters specified at the macro execution in order to create a callback. You can then use the callback by passing it to the use method of an IloCplex object.

The class  $nameI$  that is created by the macro includes the implementation of the method  $duplicateCallback$ as required for callbacks. The implementation of the main method must be provided in curly brackets {} by the user and must follow the macro invocation, like this:

```
 ILONODECALLBACKn(name, ...) {
 // implementation of the callback
 }
```
For the implementation of the callback, methods from the class IloCplex::NodeCallbackI and its parent classes can be used.

You are not obliged to use this macro to define callbacks. When the macro seems too restrictive for your purposes, we recommend that you define a callback class directly. Since the argument name is used to name the callback class, it is not possible to use the same name for several callback definitions.

**See Also:** IloCplex::NodeCallbackI
## **Macro IloPi**

**Definition file:** ilconcert/ilosys.h

**IloPi**

Pi.

Concert Technology predefines conventional trigonometric constants to conform to IEEE 754 standards for quarter pi, half pi, pi, three-halves pi, and two pi.

extern const IloNum IloPi;  $\frac{1}{5}$  // = 3.14159265358979323846

### **Macro ILOPRESOLVECALLBACK0**

**Definition file:** ilcplex/ilocplex.h

```
ILOPRESOLVECALLBACK0(name)
ILOPRESOLVECALLBACK1(name, type1, x1)
ILOPRESOLVECALLBACK2(name, type1, x1, type2, x2)
ILOPRESOLVECALLBACK3(name, type1, x1, type2, x2, type3, x3)
ILOPRESOLVECALLBACK4(name, type1, x1, type2, x2, type3, x3, type4, x4)
ILOPRESOLVECALLBACK5(name, type1, x1, type2, x2, type3, x3, type4, x4, type5, x5)
ILOPRESOLVECALLBACK6(name, type1, x1, type2, x2, type3, x3, type4, x4, type5, x5,
type6, x6)
ILOPRESOLVECALLBACK7(name, type1, x1, type2, x2, type3, x3, type4, x4, type5, x5,
type6, x6, type7, x7)
```
This macro creates two things: an implementation class for a user-defined callback named  $n$ ameI and a function named name that creates an instance of this class and returns a handle for it, that is, an instance of IloCplex::Callback. This function needs to be called with an environment as its first parameter, followed by the n parameters specified at the macro execution in order to create a callback. You can then use the callback by passing it to the use method of an IloCplex object.

The class  $nameI$  that is created by the macro includes the implementation of the method  $duplicateCallback$ as required for callbacks. The implementation of the main method must be provided in curly brackets {} by the user and must follow the macro invocation, like this:

```
 ILOPRESOLVECALLBACKn(name, ...) {
 // implementation of the callback
 }
```
For the implementation of the callback, methods from the class  $IloCplex::PresolveCallbackI$  and its parent classes can be used.

You are not obliged to use this macro to define callbacks. When the macro seems too restrictive for your purposes, we recommend that you define a callback class directly. Since the argument name is used to name the callback class, it is not possible to use the same name for several callback definitions.

**See Also:** IloCplex::PresolveCallbackI

### **Macro ILOPROBINGCALLBACK0**

**Definition file:** ilcplex/ilocplex.h

```
ILOPROBINGCALLBACK0(name)
ILOPROBINGCALLBACK1(name, type1, x1)
ILOPROBINGCALLBACK2(name, type1, x1, type2, x2)
ILOPROBINGCALLBACK3(name, type1, x1, type2, x2, type3, x3)
ILOPROBINGCALLBACK4(name, type1, x1, type2, x2, type3, x3, type4, x4)
ILOPROBINGCALLBACK5(name, type1, x1, type2, x2, type3, x3, type4, x4, type5, x5)
ILOPROBINGCALLBACK6(name, type1, x1, type2, x2, type3, x3, type4, x4, type5, x5,
type6, x6)
ILOPROBINGCALLBACK7(name, type1, x1, type2, x2, type3, x3, type4, x4, type5, x5,
type6, x6, type7, x7)
```
This macro creates two things: an implementation class for a user-defined callback named  $n$ ameI and a function named name that creates an instance of this class and returns a handle for it, that is, an instance of IloCplex::Callback. This function needs to be called with an environment as its first parameter, followed by the n parameters specified at the macro execution in order to create a callback. You can then use the callback by passing it to the use method of an IloCplex object.

The class  $nameI$  that is created by the macro includes the implementation of the method  $duplicateCallback$ as required for callbacks. The implementation of the main method must be provided in curly brackets {} by the user and must follow the macro invocation, like this:

```
 ILOPROBINGCALLBACKn(name, ...) {
 // implementation of the callback
 }
```
For the implementation of the callback, methods from the class  $IloCplex::ProbabilityCallbackI$  and its parent classes can be used.

You are not obliged to use this macro to define callbacks. When the macro seems too restrictive for your purposes, we recommend that you define a callback class directly. Since the argument name is used to name the callback class, it is not possible to use the same name for several callback definitions.

**See Also:** IloCplex::ProbingCallbackI

### **Macro ILOPROBINGINFOCALLBACK0**

**Definition file:** ilcplex/ilocplex.h

```
ILOPROBINGINFOCALLBACK0(name)
ILOPROBINGINFOCALLBACK1(name, type1, x1)
ILOPROBINGINFOCALLBACK2(name, type1, x1, type2, x2)
ILOPROBINGINFOCALLBACK3(name, type1, x1, type2, x2, type3, x3)
ILOPROBINGINFOCALLBACK4(name, type1, x1, type2, x2, type3, x3, type4, x4)
ILOPROBINGINFOCALLBACK5(name, type1, x1, type2, x2, type3, x3, type4, x4, type5,
x5)ILOPROBINGINFOCALLBACK6(name, type1, x1, type2, x2, type3, x3, type4, x4, type5,
x5, type6, x6)
ILOPROBINGINFOCALLBACK7(name, type1, x1, type2, x2, type3, x3, type4, x4, type5,
x5, type6, x6, type7, x7)
```
This macro creates two things: an implementation class for a user-defined callback named  $n_{\text{ame-1}}$  and a function named name that creates an instance of this class and returns a handle for it, that is, an instance of IloCplex::Callback. This function needs to be called with an environment as its first parameter, followed by the n parameters specified at the macro execution in order to create a callback. You can then use the callback by passing it to the use method of an IloCplex object.

The class  $nameI$  that is created by the macro includes the implementation of the method  $duplicateCallback$ as required for callbacks. The implementation of the main method must be provided in curly brackets {} by the user and must follow the macro invocation, like this:

```
 ILOPROBINGINFOCALLBACKn(name, ...) {
 // implementation of the callback
 }
```
For the implementation of the callback, methods from the class  $IloCplex::ProbingInfoCallbackI$  and its parent classes can be used.

You are not obliged to use this macro to define callbacks. When the macro seems too restrictive for your purposes, we recommend that you define a callback class directly. Since the argument name is used to name the callback class, it is not possible to use the same name for several callback definitions.

**See Also:** IloCplex::ProbingInfoCallbackI

### **Macro IloQuarterPi**

**Definition file:** ilconcert/ilosys.h

**IloQuarterPi**

Quarter pi.

Concert Technology predefines conventional trigonometric constants to conform to IEEE 754 standards for quarter pi, half pi, pi, three-halves pi, and two pi.

extern const IloNum IloQuarterPi; // = 0.78539816339744830962

### **Macro ILOSIMPLEXCALLBACK0**

**Definition file:** ilcplex/ilocplex.h

```
ILOSIMPLEXCALLBACK0(name)
ILOSIMPLEXCALLBACK1(name, type1, x1)
ILOSIMPLEXCALLBACK2(name, type1, x1, type2, x2)
ILOSIMPLEXCALLBACK3(name, type1, x1, type2, x2, type3, x3)
ILOSIMPLEXCALLBACK4(name, type1, x1, type2, x2, type3, x3, type4, x4)
ILOSIMPLEXCALLBACK5(name, type1, x1, type2, x2, type3, x3, type4, x4, type5, x5)
ILOSIMPLEXCALLBACK6(name, type1, x1, type2, x2, type3, x3, type4, x4, type5, x5,
type6, x6)
ILOSIMPLEXCALLBACK7(name, type1, x1, type2, x2, type3, x3, type4, x4, type5, x5,
type6, x6, type7, x7)
```
This macro creates two things: an implementation class for a user-defined callback named  $n$ ameI and a function named name that creates an instance of this class and returns a handle for it, that is, an instance of IloCplex::Callback. This function needs to be called with an environment as its first parameter, followed by the n parameters specified at the macro execution in order to create a callback. You can then use the callback by passing it to the use method of an IloCplex object.

The class  $nameI$  that is created by the macro includes the implementation of the method  $duplicateCallback$ as required for callbacks. The implementation of the main method must be provided in curly brackets {} by the user and must follow the macro invocation, like this:

```
 ILOSIMPLEXCALLBACKn(name, ...) {
 // implementation of the callback
 }
```
For the implementation of the callback, methods from the class  $IloCplex::SimplexCallbackI$  and its parent classes can be used.

You are not obliged to use this macro to define callbacks. When the macro seems too restrictive for your purposes, we recommend that you define a callback class directly. Since the argument name is used to name the callback class, it is not possible to use the same name for several callback definitions.

**See Also:** IloCplex::SimplexCallbackI

### **Macro ILOSOLVECALLBACK0**

**Definition file:** ilcplex/ilocplex.h

```
ILOSOLVECALLBACK0(name)
ILOSOLVECALLBACK1(name, type1, x1)
ILOSOLVECALLBACK2(name, type1, x1, type2, x2)
ILOSOLVECALLBACK3(name, type1, x1, type2, x2, type3, x3)
ILOSOLVECALLBACK4(name, type1, x1, type2, x2, type3, x3, type4, x4)
ILOSOLVECALLBACK5(name, type1, x1, type2, x2, type3, x3, type4, x4, type5, x5)
ILOSOLVECALLBACK6(name, type1, x1, type2, x2, type3, x3, type4, x4, type5, x5,
type6, x6)
ILOSOLVECALLBACK7(name, type1, x1, type2, x2, type3, x3, type4, x4, type5, x5,
type6, x6, type7, x7)
```
This macro creates two things: an implementation class for a user-defined callback named  $n$ ameI and a function named name that creates an instance of this class and returns a handle for it, that is, an instance of IloCplex::Callback. This function needs to be called with an environment as its first parameter, followed by the n parameters specified at the macro execution in order to create a callback. You can then use the callback by passing it to the use method of an IloCplex object.

The class  $nameI$  that is created by the macro includes the implementation of the method  $duplicateCallback$ as required for callbacks. The implementation of the main method must be provided in curly brackets {} by the user and must follow the macro invocation, like this:

```
 ILOSOLVECALLBACKn(name, ...) {
 // implementation of the callback
 }
```
For the implementation of the callback, methods from the class  $IloCplex::SolveCallbackI$  and its parent classes can be used.

You are not obliged to use this macro to define callbacks. When the macro seems too restrictive for your purposes, we recommend that you define a callback class directly. Since the argument name is used to name the callback class, it is not possible to use the same name for several callback definitions.

See Also: lloCplex::SolveCallbackI

## **Macro ILOSTLBEGIN**

**Definition file:** ilconcert/ilosys.h

**ILOSTLBEGIN**

Macro for STL.

This macro enables you run your application either with the STL (Standard Template Library) of Microsoft Visual C++ or with other platforms. It is defined as:

using namespace std

when the STL is used (ports of type stat\_sta, stat\_mta or stat\_mda); otherwise, its value is simply null.

## **Macro IloThreeHalfPi**

**Definition file:** ilconcert/ilosys.h

**IloThreeHalfPi**

Three half-pi. Concert Technology predefines conventional trigonometric constants to conform to IEEE 754 standards for quarter pi, half pi, pi, three-halves pi, and two pi.

extern const IloNum IloThreeHalfPi; // = 4.71238898038468985769

### **Macro ILOTUNINGCALLBACK0**

**Definition file:** ilcplex/ilocplex.h

```
ILOTUNINGCALLBACK0(name)
ILOTUNINGCALLBACK1(name, type1, x1)
ILOTUNINGCALLBACK2(name, type1, x1, type2, x2)
ILOTUNINGCALLBACK3(name, type1, x1, type2, x2, type3, x3)
ILOTUNINGCALLBACK4(name, type1, x1, type2, x2, type3, x3, type4, x4)
ILOTUNINGCALLBACK5(name, type1, x1, type2, x2, type3, x3, type4, x4, type5, x5)
ILOTUNINGCALLBACK6(name, type1, x1, type2, x2, type3, x3, type4, x4, type5, x5,
type6, x6)
ILOTUNINGCALLBACK7(name, type1, x1, type2, x2, type3, x3, type4, x4, type5, x5,
type6, x6, type7, x7)
```
This macro creates two things: an implementation class for a user-defined callback named  $n$ ameI and a function named name that creates an instance of this class and returns a handle for it, that is, an instance of IloCplex::Callback. This function needs to be called with an environment as its first argument, followed by the n arguments specified at the macro execution in order to create a callback. You can then use the callback by passing it to the use method of an IloCplex object.

The class  $nameI$  that is created by the macro includes the implementation of the method  $duplicateCallback$ as required for callbacks. The implementation of the main method must be provided in curly brackets {} by the user and must follow the macro invocation, like this:

```
 ILOTUNINGCALLBACKn(name, ...) {
 // implementation of the callback
 }
```
For the implementation of the callback, methods from the class IloCplex::TuningCallbackI and its parent classes can be used.

You are not obliged to use this macro to define callbacks. When the macro seems too restrictive for your purposes, the team recommends that you define a callback class directly. Since the argument name is used to name the callback class, it is not possible to use the same name for several callback definitions.

**See Also:** IloCplex::TuningCallbackI

## **Macro IloTwoPi**

**Definition file:** ilconcert/ilosys.h

**IloTwoPi**

Two pi.

Concert Technology predefines conventional trigonometric constants to conform to IEEE 754 standards for quarter pi, half pi, pi, three-halves pi, and two pi.

extern const IloNum IloTwoPi;  $\frac{1}{5}$  // = 6.28318530717958647692

### **Macro ILOUSERCUTCALLBACK0**

**Definition file:** ilcplex/ilocplex.h

```
ILOUSERCUTCALLBACK0(name)
ILOUSERCUTCALLBACK1(name, type1, x1)
ILOUSERCUTCALLBACK2(name, type1, x1, type2, x2)
ILOUSERCUTCALLBACK3(name, type1, x1, type2, x2, type3, x3)
ILOUSERCUTCALLBACK4(name, type1, x1, type2, x2, type3, x3, type4, x4)
ILOUSERCUTCALLBACK5(name, type1, x1, type2, x2, type3, x3, type4, x4, type5, x5)
ILOUSERCUTCALLBACK6(name, type1, x1, type2, x2, type3, x3, type4, x4, type5, x5,
type6, x6)
ILOUSERCUTCALLBACK7(name, type1, x1, type2, x2, type3, x3, type4, x4, type5, x5,
type6, x6, type7, x7)
```
This macro creates two things: an implementation class for a user-defined user cut callback named  $n$ ameI and a function named name that creates an instance of this class and returns an IloCplex::Callback handle for it. This function needs to be called with an environment as first parameter followed by the n parameters specified at the macro execution in order to create a callback. You can then use the callback by passing it to the use method of an IloCplex object.

The class  $nameI$  that is created by the macro includes the implementation of the method  $makeClope$  as required for callbacks. The implementation of the main method must be provided in curly brackets {} by the user and must follow the macro invocation, like this:

```
 ILOUSERCUTCALLBACKn(name, ...) {
 // implementation of the callback
 }
```
For the implementation of the callback, methods from the class IloCplex::UserCutCallbackI and its parent classes can be used.

You are not obliged to use this macro to define callbacks. When the macro seems too restrictive for your purposes, we recommend that you define a callback class directly. Since the argument name is used to name the callback class, it is not possible to use the same name for several callback definitions.

**See Also:** IloCplex::UserCutCallbackI

# **Typedef IntegerFeasibilityArray**

**Definition file:** ilcplex/ilocplexi.h

IloArray< IntegerFeasibility > IntegerFeasibilityArray

This type defines an array-type for IloCplex::ControlCallbackI::IntegerFeasibility. The fully qualified name of an integer feasibility array is IloCplex::ControlCallbackI::IntegerFeasibility::Array.

**See Also:** IloCplex, IloCplex::ControlCallbackI, ControlCallbackI::IntegerFeasibility

# **Typedef IntegerFeasibilityArray**

**Definition file:** ilcplex/ilocplexi.h

IloArray< IntegerFeasibility > IntegerFeasibilityArray

This type defines an array type for IloCplex::GoalI::IntegerFeasibility. The fully qualified name of an integer feasibility array is IloCplex::GoalI::IntegerFeasibilityArray.

**See Also:** IloCplex, GoalI::IntegerFeasibility

# **Typedef IloBool**

**Definition file:** ilconcert/ilosys.h

IloInt IloBool

Type for Boolean values.

This type definition represents Boolean values in Concert Technology. Those values are  $I1oTrue$  and IloFalse. Booleans are, in fact, integers of type IloInt. IloFalse is 0 (zero), and IloTrue is 1 (one). This type anticipates the built-in bool type proposed for standard C++. By using this type, you can be sure that the Concert Technology components of your application will port in this respect without source changes across different hardware platforms.

See Also: IloBoolArray, IloInt, IloModel, IloNum

# **Typedef BasisStatusArray**

#### **Definition file:** ilcplex/ilocplexi.h

IloArray< BasisStatus > BasisStatusArray

This type defines an array-type for IloCplex::BasisStatus. The fully qualified name of a basis status array is IloCplex::BasisStatusArray.

**See Also:** IloCplex, IloCplex::BasisStatus

# **Typedef BranchDirectionArray**

#### **Definition file:** ilcplex/ilocplexi.h

IloArray< BranchDirection > BranchDirectionArray

This type defines an array-type for IloCplex::BranchDirection. The fully qualified name of a branch direction array is IloCplex::BranchDirectionArray.

**See Also:** IloCplex, IloCplex::BranchDirection

# **Typedef ConflictStatusArray**

#### **Definition file:** ilcplex/ilocplexi.h

IloArray< ConflictStatus > ConflictStatusArray

This type defines an array-type for IloCplex:: ConflictStatus.

**See Also:** IloCplex, IloCplex::ConflictStatus

# **Typedef Status**

**Definition file:** ilcplex/ilocplexi.h

CplexStatus Status

An enumeration for the class IloAlgorithm.

IloAlgorithm is the base class of algorithms in Concert Technology, and IloAlgorithm:: Status is an enumeration limited in scope to the class IloAlgorithm. The member function IloAlgorithm::getStatus returns a status showing information about the current model and the solution.

Unknown specifies that the algorithm has no information about the solution of the model.

Feasible specifies that the algorithm found a feasible solution (that is, an assignment of values to variables that satisfies the constraints of the model, though it may not necessarily be optimal). The member functions IloAlgorithm::getValue access this feasible solution.

Optimal specifies that the algorithm found an optimal solution (that is, an assignment of values to variables that satisfies all the constraints of the model and that is proved optimal with respect to the objective of the model). The member functions IloAlgorithm::getValue access this optimal solution.

Infeasible specifies that the algorithm proved the model infeasible; that is, it is not possible to find an assignment of values to variables satisfying all the constraints in the model.

Unbounded specifies that the algorithm proved the model unbounded.

InfeasibleOrUnbounded specifies that the model is infeasible or unbounded.

Error specifies that an error occurred and, on platforms that support exceptions, that an exception has been thrown.

See Also: IloAlgorithm, operator<<

# **Typedef IloInt**

**Definition file:** ilconcert/ilosys.h

long IloInt

Type for signed integers. This type definition represents signed integers in Concert Technology.

**See Also:** IloBool, IloModel, IloNum

# **Typedef IloNum**

**Definition file:** ilconcert/ilosys.h

double IloNum

Type for numeric values as floating-point numbers. This type definition represents numeric values as floating-point numbers in Concert Technology.

**See Also:** IloModel, IloInt

# **Typedef IloSolutionArray**

**Definition file:** ilconcert/ilosolution.h

IloSimpleArray< IloSolution > IloSolutionArray

Type definition for arrays of IloSolution instances. This type definition represents arrays of instances of IloSolution.

Instances of IloSolutionArray are extensible. That is, you can add more elements to such an array. References to an array change whenever an element is added or removed from the array.

**See Also: IloSolution** 

## **Variable ILO\_NO\_MEMORY\_MANAGER**

**Definition file:** ilconcert/ilosys.h

OS environment variable controls Concert Technology memory manager.

This operating-system environment variable enables you to control the memory manager of Concert Technology.

Concert Technology uses its own memory manager to provide faster memory allocation for certain Concert Technology objects. The use of this memory manager can hide memory problems normally detected by memory usage applications (such as Rational Purify, for example). If you are working in a software development environment capable of detecting bad memory access, you can use this operating-system environment variable to turn off the Concert Technology memory manager in order to detect such anomalies during software development.

For example, if you are working in such a development environment on a personal computer running Microsoft XP, use this statement:

set ILO\_NO\_MEMORY\_MANAGER=1

If you are working on a UNIX platform, using a C-shell, here is one way of setting this environment variable:

setenv ILO\_NO\_MEMORY\_MANAGER

### **Variable IloInfinity**

#### **Definition file:** ilconcert/ilosys.h

Largest double-precision floating-point number.

This symbolic constant represents the largest double-precision floating-point number on a given platform. It is initialized when you create an instance of  $I1oEnv$ . In practice, when you use this symbolic constant as an upper bound of a variable in your model, you are effectively stating that the variable is unbounded.

See the IBM ILOG Solver Reference Manual and User's Manual for details about how IBM ILOG Solver treats floating-point calculations in instances of IloSolver in conformity with IEEE 754. In particular, IBM ILOG Solver offers other symbolic constants, such as IlcIntMax or IlcFloatMax that may be more appropriate for your application if you do not intend to state that your variables are effectively unbounded.

See the IBM ILOG CPLEX Reference Manual and User's Manual for details about how IBM ILOG CPLEX treats floating-point calculations in instances of IloCplex.

**See Also:** IloEnv

## **Variable IloIntMax**

**Definition file:** ilconcert/ilosys.h Largest integer. These symbolic constants represent the largest integer on a given platform.

## **Variable IloIntMin**

**Definition file:** ilconcert/ilosys.h Least integer. These symbolic constants represent the least integer on a given platform.